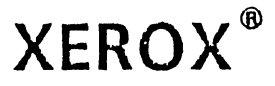

# **TECHNICAL** REFERENCE **MANUAL**

# Xerox Professional Computer

 $\ddot{\phantom{a}}$ 

1984 Xerox Corporation'.

610P72384

Reprint permission granted by Zilog, Inc. for Zilog Reprint on pages 49-108.

Reprint permission granted by Shugart Associates for SA 1403D Controller Reprint on pages 253-278.

Reprint permission granted by Western Digital for Western Digital Reprint on pages 279-302.

Zilog, Z80<sup>®</sup>, and Z80-A are trademarks of Zilog, Inc., with whom the publisher is not associated.

6086 is a trademark of Intel Corporation.

 $\cdot$ 

IBM, IBM PC, and IBM PCXT are trademarks of International Business Machines.

Xerox®, 820<sup>1</sup>", 820-II<sup>1</sup>", and 16/8<sup>1</sup>" are trademarks of Xerox Corporation.

CP/M®, CP/M®-80, and CP/M-86® are registered trade marks of Digital Research, Inc..

MS<sup>\*\*</sup> is a trademark of Microsoft Corporation.

WARNING: This equipment has been certified to comply with the limits for a Class B computing device, pursuant to Subpart J of part 15 of FCC Rules. Only peripherals (computer input/output devices, terminals, printers. etc.) certified to comply with the Class B limits may be attached to this computer. Operating with non-certified peripherals is likely to result in interference to radio and TV reception.

WARNING: This equipment generates and uses radio frequency energy and if not installed and used properly, that is, in strict accordance with the manufacturer's instructions, may cause interference to radio and television reception. It has been type tested and found to comply with the limits for a Class B computing device in accordance with the specifications in Subpart J of part 15 of FCC Rules, which are designed to provide reasonable protection against such interference in a residential installation. However. there is no guarantee that interference will not occur in a particular installation. If this equipment does cause interference to radio or television reception, which can be determined by turning 'the equipment off and on, the user is encouraged to try to correct the interference by one or more of the following measures:

Reorient the receiving antenna.

Relocate the computer With respect to the receiver.

Move the computer away from the receiver.

Plug the computer into a different outlet so that computer and receiver are on different branch circuits.

again <sup>a</sup> cong

a<br>Kongera\$

If necessary, the user should consult the dealer or an experienced radio/television technician for additional suggestions. The user may find the following booklet prepared by the Federal Communications Commission helpful. This booklet is available from the U.S. GOVERNMENT PRINTING OFFICE, WASHINGTON, D.C. 20402, STOCK NO. 004-000-00345-4.

"HOW TO IDENTIFY AND RESOLVE RADIO-TV'PROBLEMS"

Xerox Corporation reserves the right to make improvements to products without incurring any obligation to incorporate such improvements in products previously sold.

# **THIS PAGE** INTENTIONALLY BLANK.

 $\bar{\mathcal{A}}$ 

 $\sim 10^{11}$ 

# **Table of Contents**

 $\frac{1}{2}$ 

 $\Delta \sim 1$ 

# **Introduction**

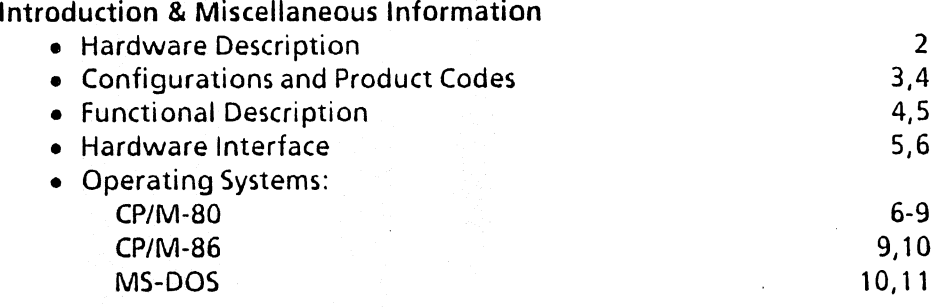

# **Hardware**

 $\sim$  14  $^{\circ}$ 

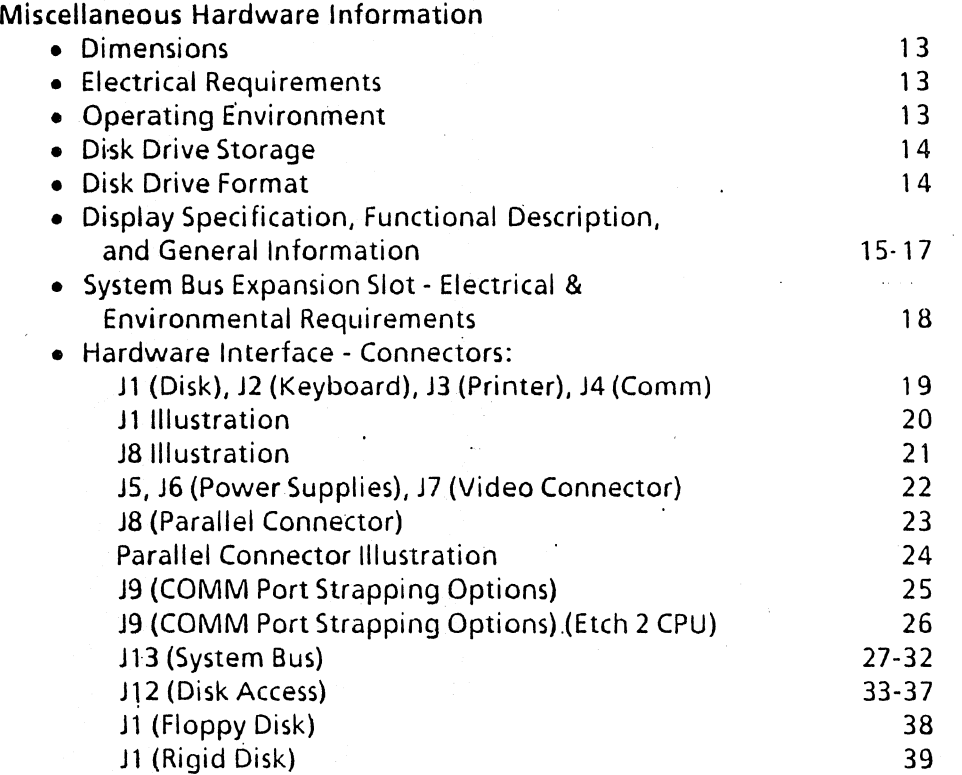

# **Hardware continued**

 $\mathcal{L}^{\text{max}}$ 

 $\sim$   $\sim$ 

 $\ddot{\phantom{a}}$ 

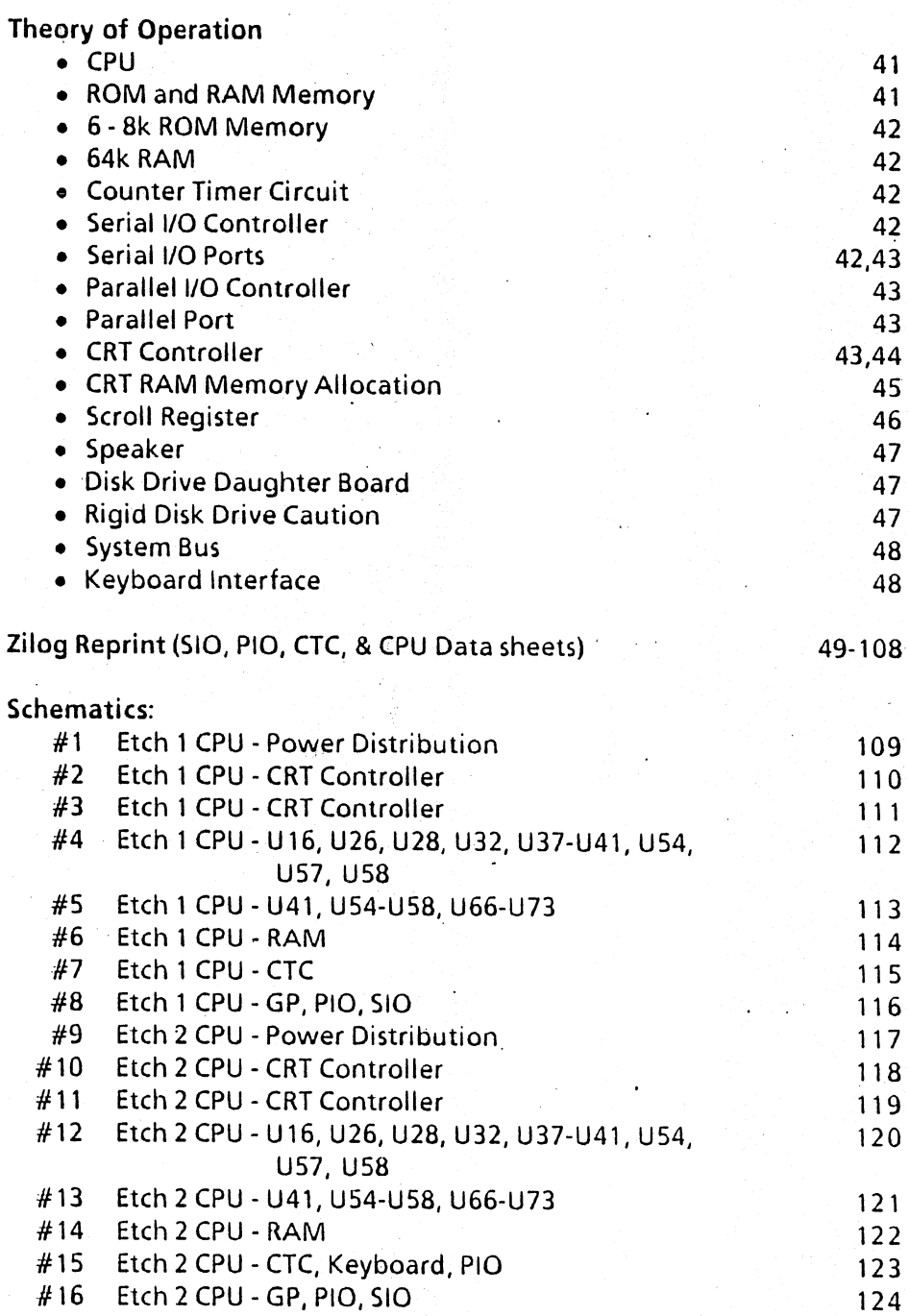

 $\ddot{\phantom{0}}$ 

# **Hardware continued**

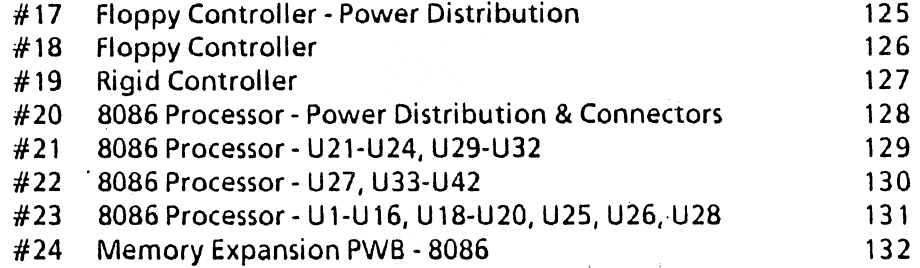

# **Software**<br>**Device Initiali**

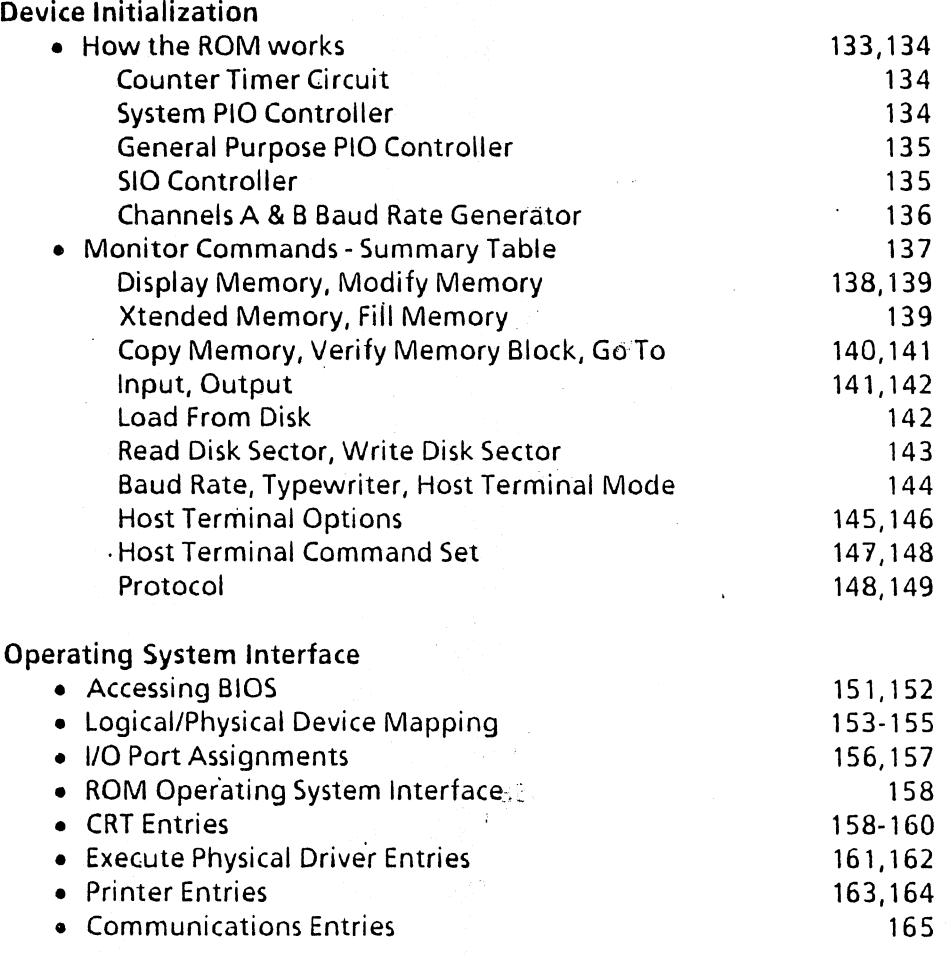

# **Software continued**

 $\hat{\boldsymbol{\gamma}}$ 

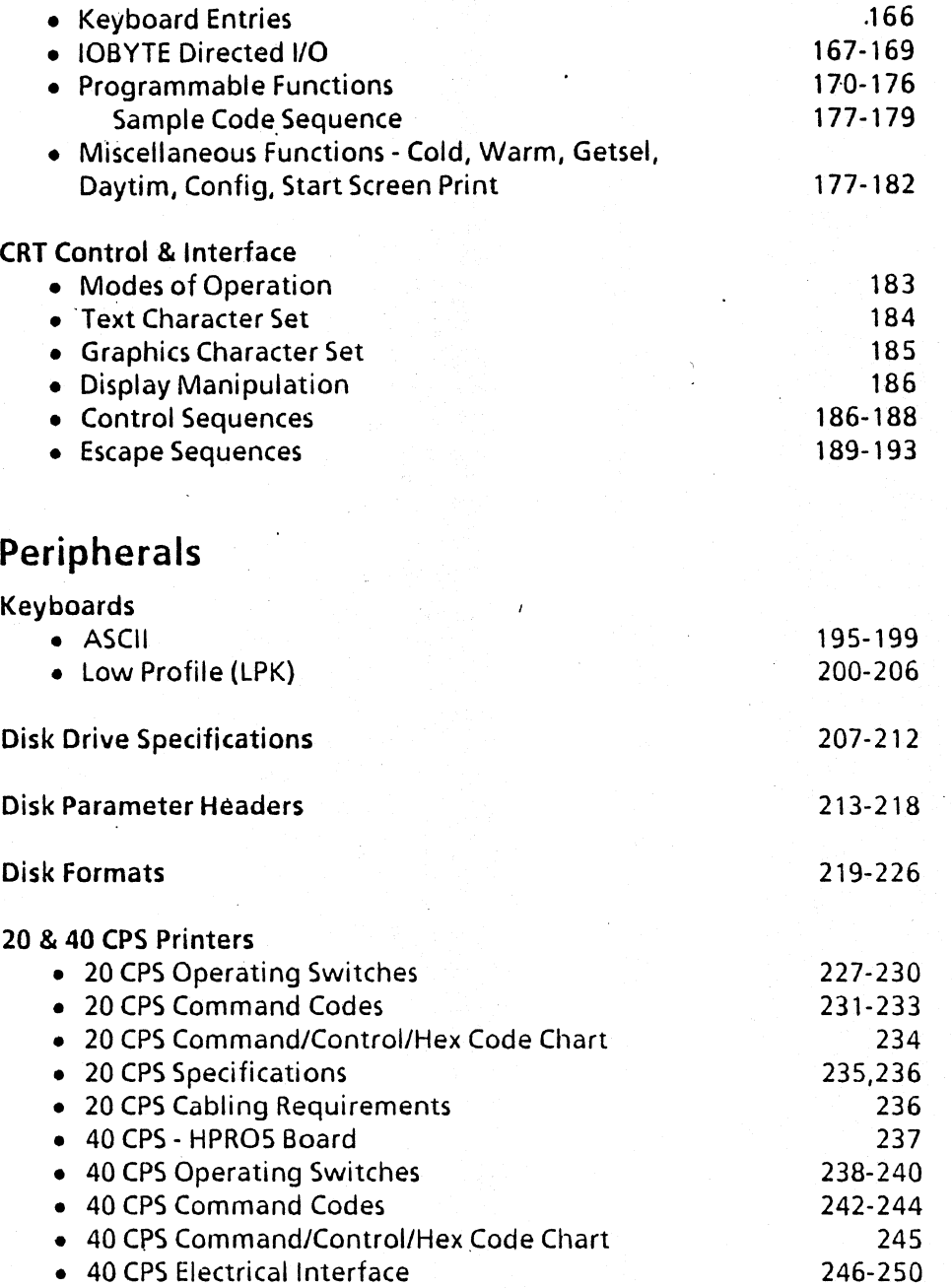

# **Peripherals continued**

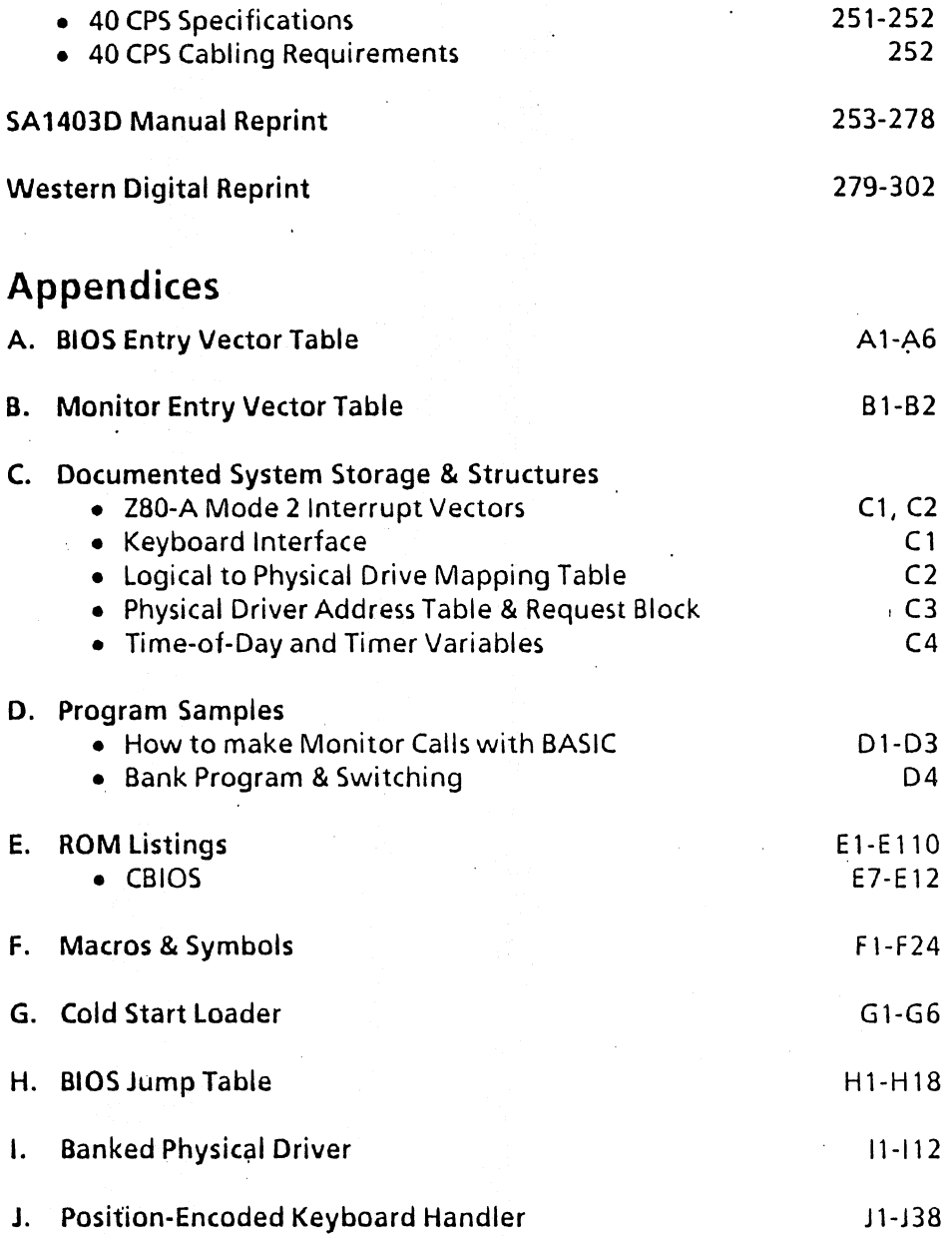

# **Introduction**

The purpose of this manual is to provide technical reference material for the Xerox 820-11 and 16/8 Professional Computers for programmers and engineers involved in hardware, software, and interface design. It is also intended for interested persons who have a desire to know how the Xerox 820-11 and 16/8 operate and how to access their many features.

A list of the abbreviations and naming conventions used in this manual can be found in Appendix N.

# **SYSTEM OVERVIEW**

The modular design of the 820-11 and 16/8 systems enhance the flexibility provided by the operating systems. The combination of.operations provided by the system gives it a flexibility that allows it to be tailored to the needs of each user.

 $\mathbf{1}$ 

# Introduction

# **Appendices continued**

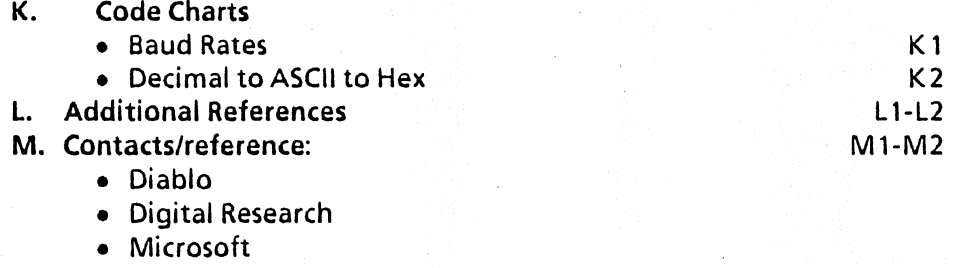

- Shugart
- N. Abbreviations and the second second second second second second second second second second second second second second second second second second second second second second second second second second second second s

# Overview of Xerox Personal Computers

Xerox Personal Computers are comprised of four components:' display/processor, disk drives, keyboard, and optional printers. Both the 820-11 and 16/8 use the CP/M®-80 2.2 Operating System from Digital Research,lnc. Additionally, the 16/8 PC includes *CP/M-86®* 1.land MS '''- DOS Version 2.0 as standard operating systems.

### HARDWARE DESCRIPTION

#### System Board

The system board uses a Zilog Z80-A®-based microprocessor operating on a 4 megahertz clock with 64k RAM and 8k ROM. It is a single-board computer and uses a daughter board to interface with the disk drives. The 820-11 is equipped with three user-accessible 1/0 ports. Twa of the ports are located on the back of the display/processor; the third is located on the CPU board. On the back are the printer and the communications ports (both RS232C). The port inside the display is a dual parallel port (most printers and other devices that follow a standard Centronics 36-pin interface can be successfully attached).

The 16/8 has all of the above features as well as an Intel  $8086^\circ$ -based microprocessor operating with a 4.772 megahertz clock. The 8086 is equipped with 128k of RAM which is expandable to 256k total by adding a 128k daughter board to the 8086 board.

The 820-11 and 16/8 are capable of having up to 8k of read only memory (four  $2k$  ROMs): the 820-II has  $6k$  of this  $8k$  occupied; the 16/8 uses the full 8K. The last 2k on the 16/8 is used for decoding the position-encoded Low Profile Keyboard. The firmware contained in the ROM is capable of doing such things as executing a one-sector loader from disk; i.e., loading CP/M, emulating a terminal, operating in typewriter mode, etc. The monitor also has other commands that are useful for debugging hardware and software. The mother board also contains a speaker as well as an expansion slot (used by the 16/8 for the 8086 board). There are two types of daughter boards: one interfaces the display/processor to floppy disks and the other interfaces the display/processor to a rigid disk controller.

2 **2 Introduction** 

# Display

The display/processor houses the video display, the CPU mother board, the disk drive daughter board, and the 8086 processor board if so configured. The video display is a standard 241ine by 80 characters. It uses a 7 x 10 dot matrix for each character in all text modes and displays white characters on a black screen. For graphics characters, it uses a 4 x 4 pixel resolution. The display attributes can be changed to display either in blink, highlight/lowlight, inverse, or graphics characters.

820-11 Display/processor for floppy disks 820-11 Display/processor for rigid disk 16/8 Display/processor for floppy disks 16/8 Display/processor for rigid disk

Product Code #U03 Product Code #U05 Product Code #H69 Product Code #H70

#### Keyboards

The 820-11 and 16/8 use either a standard 96-character ASCII or Low Profile keyboards. Both keyboards include additional keys to the right of the keyboard, a 10-key numeric key pad and a set of keys for software control of the cursor. The low profile keyboard also includes 12 function keys that can be software-enabled and other keys such as Accept, Delete, Next, Previous, Home, and Undo.

ASCII Keyboard Low Profile Keyboard

 $\ddot{\cdot}$ 

Product Code #X928 Product Code #G2S

# Disk Drives

Five disk drive options are offered for the 820-11:

Dual  $5\frac{1}{4}$ " single-sided floppy disk drives Product Code #X929 Dual  $5\frac{1}{4}$ " double-sided floppy disk drives Product Code #T66 Dual 8" single-sided floppy disk drives Product Code #X973 Dual 8" double-sided floppy disk drives Product Code #F10 One 10mb rigid disk drive with Product Code #U07 an 8" double-sided disk drive

### Three disk drive options are offered for the 16/8:

Dual 8" single sided floppy disk drives Product Code #X973 . Dual 8" double sided floppy disk drives Product Code  $#F10$ One 10mb rigid disk drive with Product Code #U07 an 8" double sided disk drive

 $\mathbf{z}$ 

# **Printers**

40 CPS Printer and 20 CPS Printer

As their names imply, the printers have a printing speed of 20 and 40 characters per second (CPS) respectfully. Both printers have a wide range of print styles available. The 20 CPS Printer supports 10, 12, and 15 pitch as well as Proportional Spacing (PS), while the 40 CPS Printer supports either metal or plastic printwheels in 10, 12, 15, and PS. More detailed information on these printers can be found in the Printer section under Peripherals.

The standard RS232C printer connector and dual parallel port are available to·interface with many types of serial and parallel printers.

40 CPS Printer 20 CPS Printer Product Code # 080 Product Code # UOl

# FUNCTIONAL DESCRIPTION

The 820-11 and 16/8 systems are a collection of four components working in unison -- the display, keyboard, disk drives, and printer. The computer itself is housed in the display.

## System Monitor· ROM

The system monitor contained within the 8k ROM controls the essential functions of initializing and controlling all system input/output resources, and also provides a number of monitor commands that cao be used to assist in, programming.

## Ports

Three ports are standard on the 820-11 and 16/8: two serial ports located at the back of the display unit and an additional dual parallel port inside the display unit. These allow printers, communication devices, and other peripheral equipment to be interfaced with the system.

# Operating Systems

The 820-11 uses Digital Research's 2.2 CP/M-80 Operating System. The 16/8 can use Digital Research's 2.2 CP/M Operating System, as well as their CP/M-86 1.1 Operating System and Microsoft's MS-DOS 2.0 Operating System. These operating systems provide the user with a general environment for program construction, storage, and editing, along with assembly and program checkout facilities.

Introduction

4

CP/M-80 operating system software as implemented on the 820-11 and the 1618 is logically divided into four parts:

ROSR BIOS BOOS CCP ROM Operating System Routines (hardware dependent) Basic I/O System (hardware dependent)\* Basic Disk Operating System\* Console Command Processor\*

\*Oisk resident portions of CP/M-80

ROSR provides code in ROM that can be executed without the presence of the CPIM system disk and provides the primitive operations necessary to access the disk drives and to interface with peripherals.

BIOS provides the interface between BOOS and ROSR.

BOOS provides disk management by controlling one or more disk drives containing independent file directories.

CCP provides symbolic interface between the user's console and the remainder of the CP/M system.

# HARDWARE INTERFACE

The 820-11 and 16/8 are equipped with six input/output connectors. Four are on the back of the display unit and two are inside the display.

## Disk Drive

Used for connection of either the 8" or the  $5\frac{1}{4}$ " Dual Floppy Drives, or the 8" Rigid Disk Drive. This is determined by the type of disk daughter board installed in the display processor.

## Keyboard

Used for connection of either the ASCII or Low Profile keyboard.

#### Printer

A serial printer can be attached to this RS-232-C connector.

#### COMM

COMM is a second RS-232-C connector and can be used for a modem.

Introduction

# Parallel Port

A dual parallel port inside the display cabinet is also provided.

# Expansion Slot

The expansion slot inside the display cabinet provides all of the Z80-A microprocessor control signals for connection to custom devices for future expansion. This slot is used for the 8086 co-processor if you have a 16/8.

# CP/M-SO

The CP/M-80 2.2-C disk for the 820-11 contains the standard Digital Research software development and checkout programs. Xerox issues additional utility programs that are unique to the 820-11. A description of each program is listed below:

# Digital Research Files

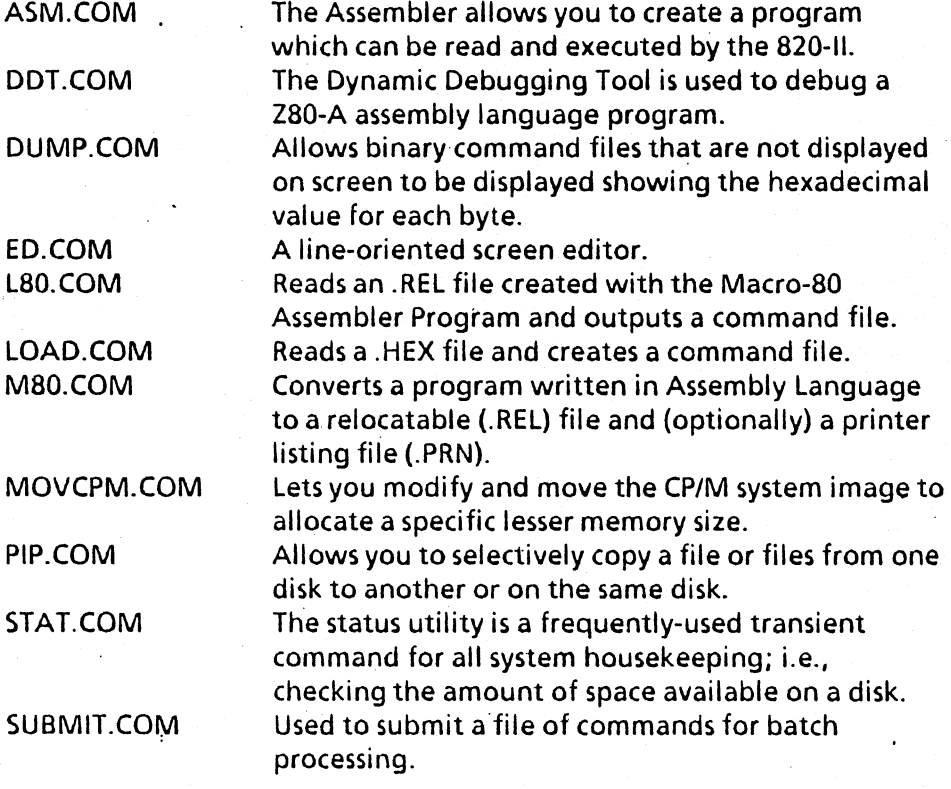

Introduction

6

### SYSGEN.COM

XSUB.COM

the operating system to another disk. Same as Submit.com, but has the facility to include line input to programs as well as the console command processor.

Used to generate a CP/M-80 system image and copy

# Xerox Files BACKUP.COM

A multi-option utility that allows you to archive and retrieve files, delete files, list directories.of any drive, and to verify data integrity of a floppy or rigid disk.

# CONFIGUR.COM

Introduction

Using Configur.com, you can select seven different options:

- 1. Record Restart Command lets you enter a oneline command which will automatically load a program. For example, you could enter DIR as the restart command and every time you boot the system, it will automatically display the directory for you. Or you could enter the name of your application software package and it would automatically load that application package for you. This command is recorded on the disk and you can have a different one for each disk.
- 2. Select Printer Port Options allows you to determine printer protocol. This option allows configuration for alternate printers without modifying the BIOS.
- 3. Select Communications Port Options a convenient method for setting up the communications port on the 820-11 or 16/8; that is, baud rate, protocol, stop bits,.etc.
- 4. Select I/O Device Assignments lets you select alternative input/output device assignments; i.e., set up the system so that everything
	- displayed on the screen automatically prints on  $\mathbf{A}^{\text{max}}$ the printer.
- 5. Select Keyboard Data Format -lets you choose 7-bit or 8-bit mode for the keyboard.
- 6. Select Screen Attributes includes blink, inverse video, highlight/lowlight, and graphics modes.

7

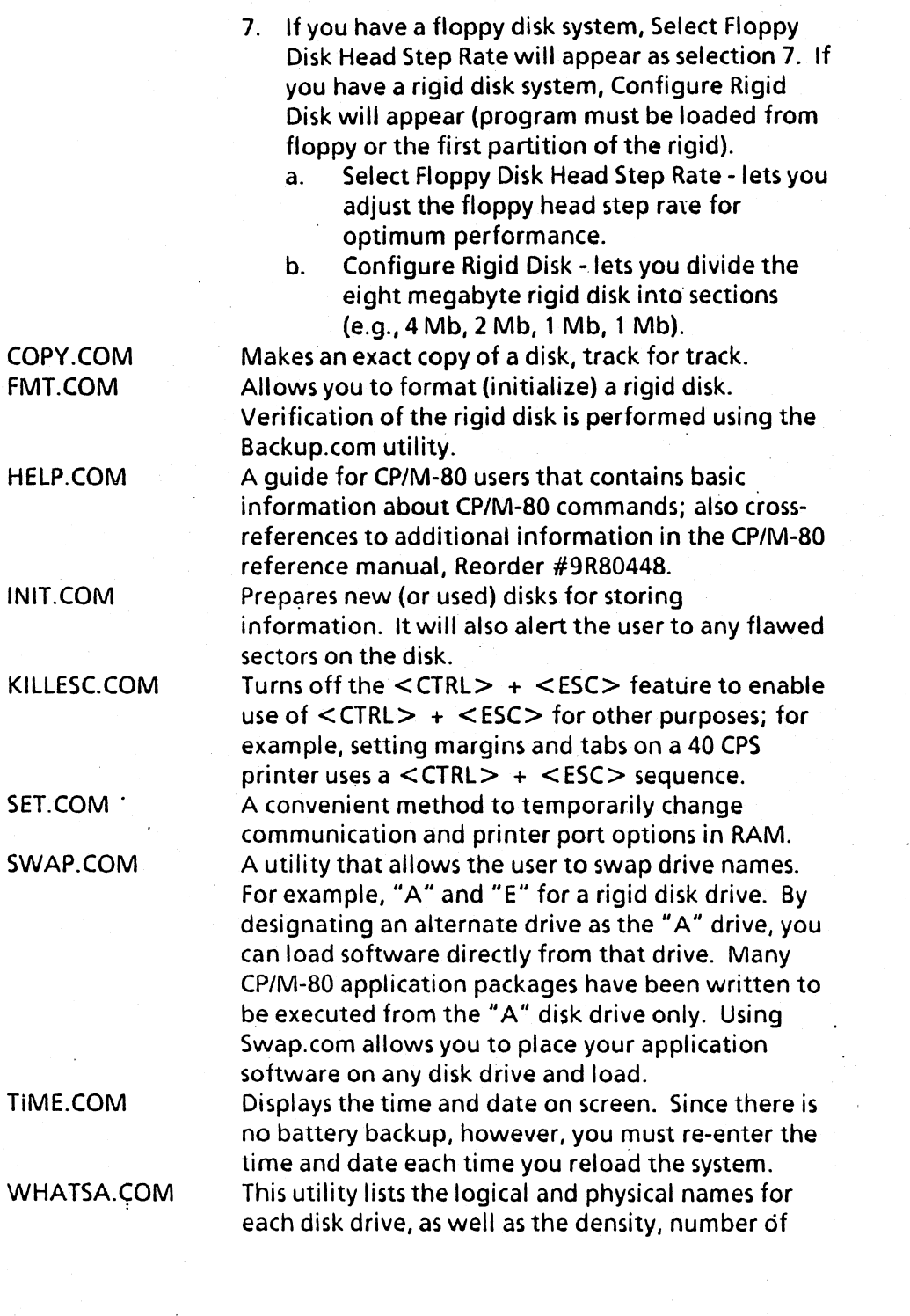

Introduction

R

 $\sim$ 

sides, and types of disks logged into the system, (e.g., double density, single-sided 8" floppy).

# CP/M-86

The CP/M-80 2.2 and CP/M-86 1.1-F disks for the 16/8 contain the standard Digital Research software development and checkout programs. These disks contain the same files as described in the CP/M-SO section as well as the following files.

# Digital Research Files

**1\_ .. \_\_ ...J •• ,...+i\_ro\** 

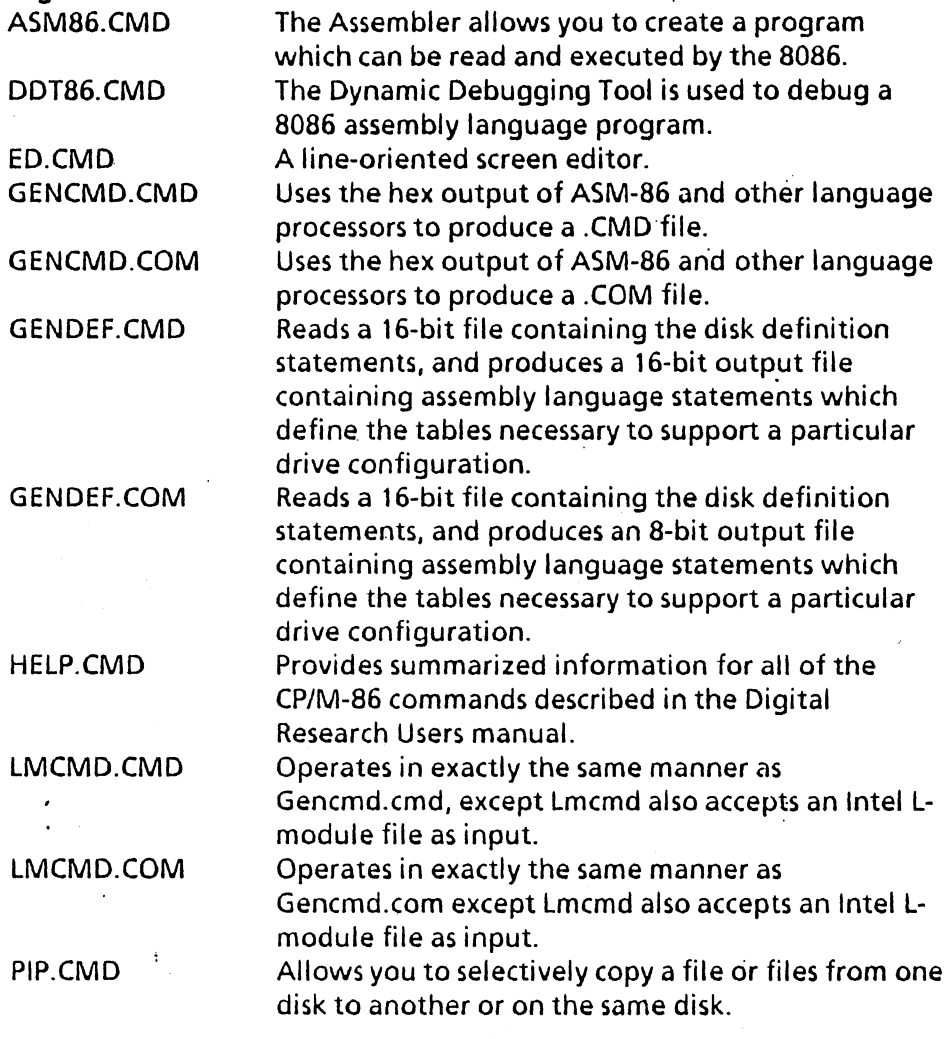

 $\mathbf{q}$ 

STAT.CMD

SUBMIT.CMD

TOD.CMD

The status utility is a frequently-used transient command for all system housekeeping, i.e., checking the amount of space available on a disk. Used to submit a file of commands for batch processing. Time of day.

Xerox Files CPM86.COM 86CON.COM GOBACK.CMD LOAD86.COM REBOOT.COM

Used by Load86.com to boot the 8086. Switches from Z80-A console to the 8086 console. Switches from 8086 console to the Z80-A console. Loads the 8086 for concurrent processing. From the concurrent mode, reboots the system as a Z80-A standalone. Used to set up the lO-key pad with programmable

functions ( $\leq$ CTRL $>$  + one of the 10-key pad keys).

SOFTKEYS.COM

### MS-DOS

The MS-DOS 2.0 disk for the 16/8 contains the standard Microsoft software development and checkout programs.

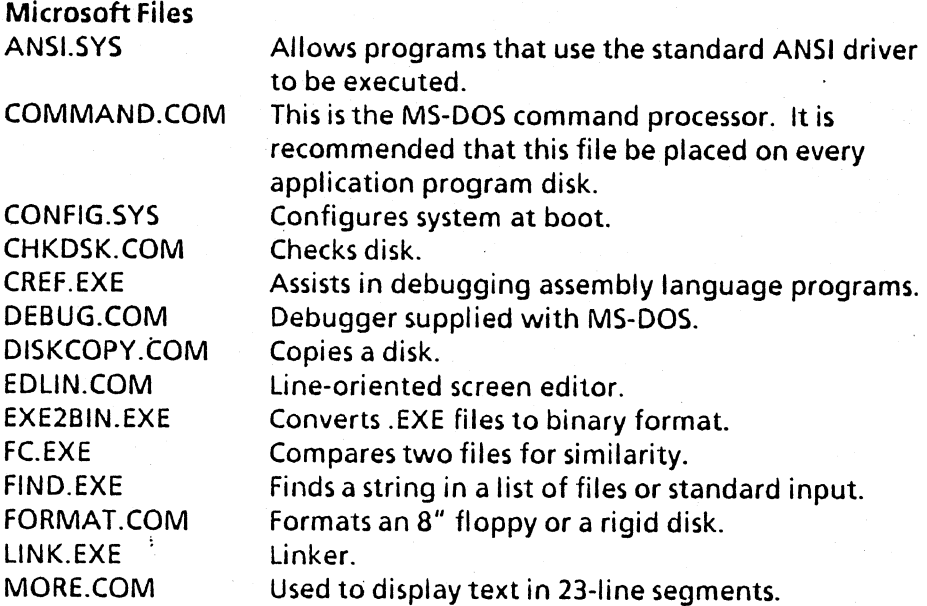

**Introduction** 

10

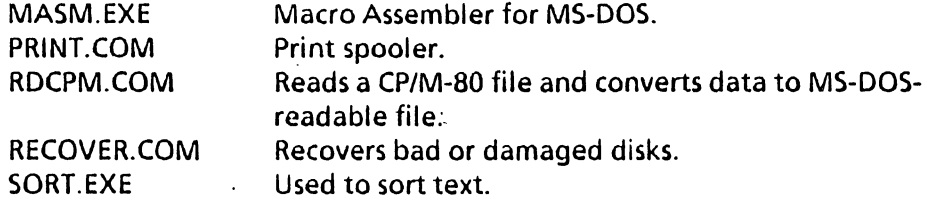

# Xerox Files SAMPLE.TXT

 $\ddot{\mathbf{t}}$ 

duction

 $1 - 4$ 

 $\bar{\alpha}$ 

Provided to assist going through MS-DOS' Handbook.

 $\bar{I}$ 

 $\bar{z}$ 

**Notes** 

 $\overline{a}$ 

 $\hat{\mathcal{A}}$ 

 $\hat{\mathcal{A}}$ 

 $\frac{1}{2}$ 

<u>12 Introduction and the set of the set of the set of the set of the set of the set of the set of the set of the set of the set of the set of the set of the set of the set of the set of the set of the set of the set of the</u>

 $\bar{\beta}$ 

# **Specifications**

This section details the following specifications: dimensions., electrical requirements, operating environment, and disk drive capacities of the Xerox 820-11 and 16/8 PCs.

 $\mathbf{r}$ 

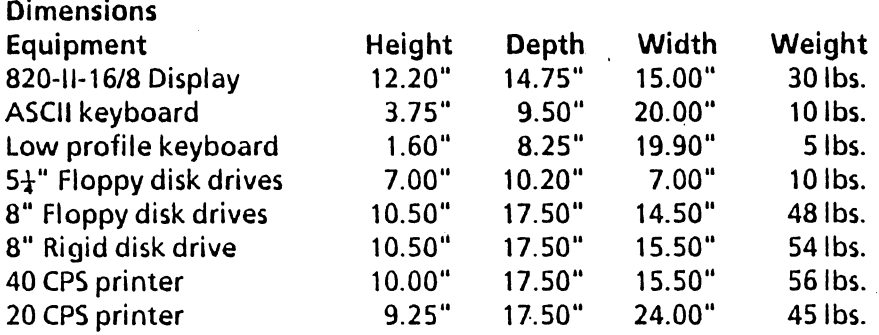

## Electrical Requirements

All Xerox products listed below require voltage of 115 VAC, a frequency of 60 Hz, and a two-pole, three-wire grounded duplex receptical.

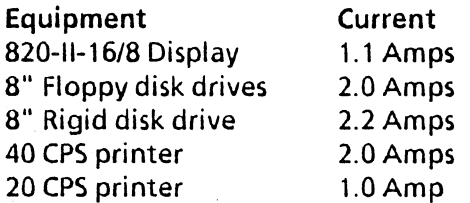

# Operating Environment

All Xerox equipment is tested to perform between 50 and 90 degrees fahrenheit with a relative humidity factor between  $20\%$  and  $80\%$ .

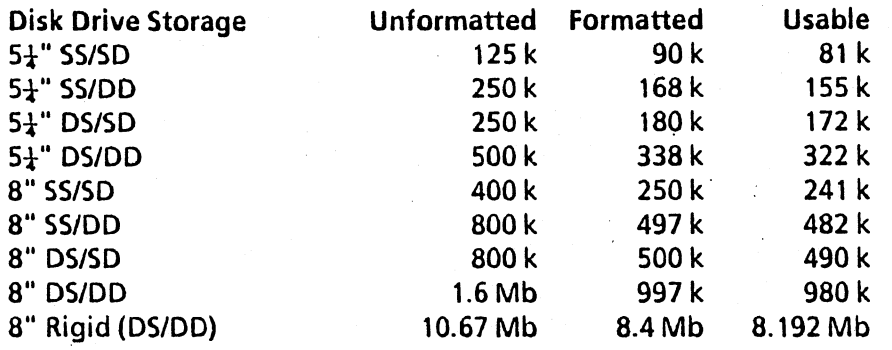

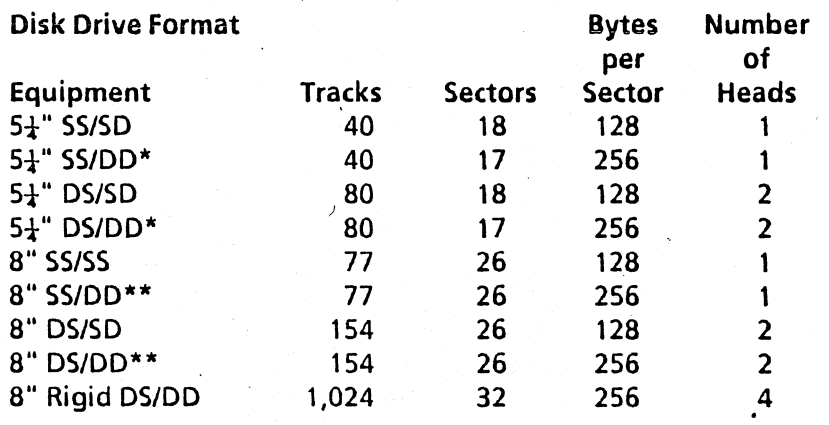

\*Track 0 of 5<sup>1</sup> double density disks has 18 sectors of 128 bytes. \*\*Track 0 of 8" double density disks has 26 sectors of 128 bytes.

For more specific information on disk formats, see the Disk Drive Specifications section.

1A *IMISCELLANEOUS Hardware Information* 

# DISPLAY SPECIFICATION

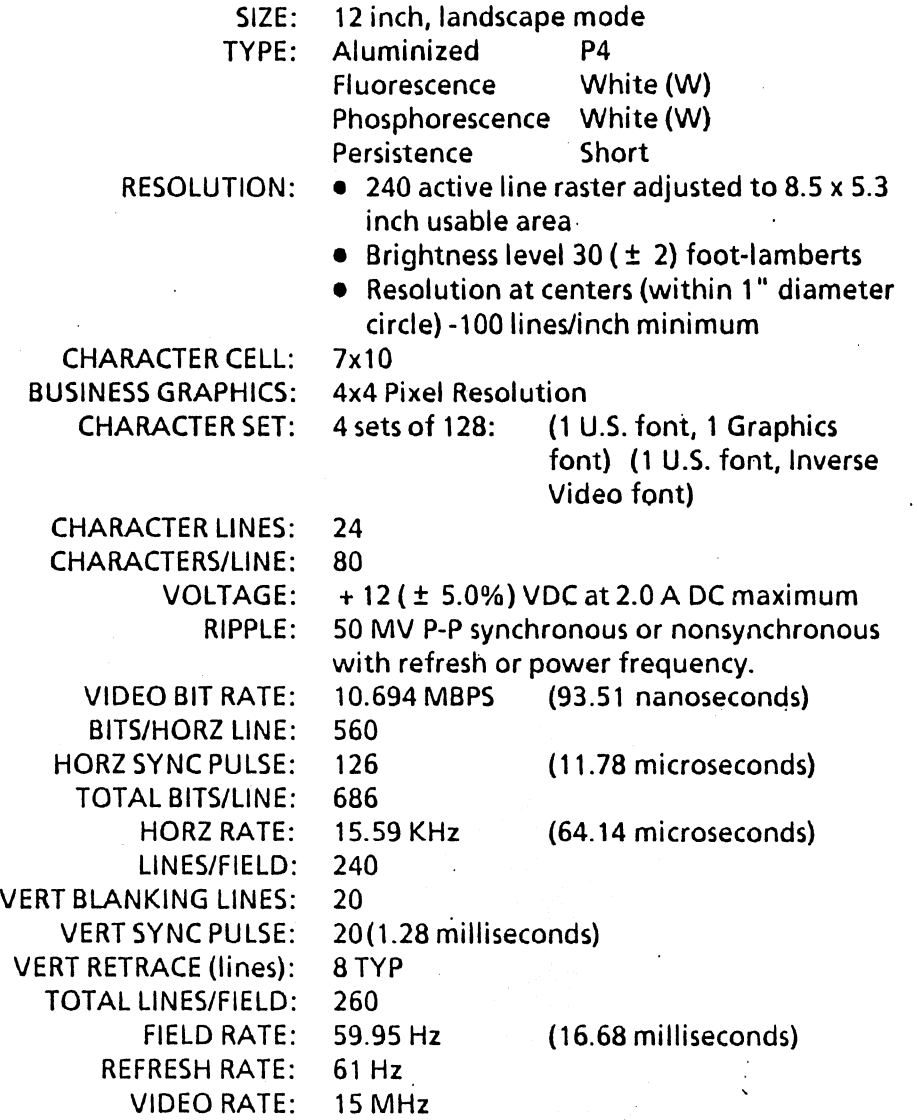

 $\frac{1}{2}$ 

#### **FUNCTIONAL DESCRIPTION, XEROX DISPLAY**

The display has the following functional characteristics:

- 24 line display
- **•** 80 characters per line
- 7x10 dot matrix per character
- White characters on black
- Software-selectible character attributes
	- Inverse Video
	- Blink
	- Low Intensity
	- Graphics with 4 x 4 pixel resolution
- Brightness adjust

## **DISPLA V CONTROLLER**

The Display Controller is based 'on displaying characters within a 7x10 cell (7 dots horizontally by 10 scan lines vertically). To guarantee spaces between characters, one dot on each side of the cell is blanked by hardware. Also, to guarantee spaces between character lines, the top two scan lines are blanked by hardware. This gives an actual active character size of 5 dots horizontally by 8 scan lines vertically.

For Business Graphics, the hardware is configured to eliminate the automatic blanking and allow continuous lines both horizontally and vertically. However, the Display Controller is still based on displaying a character within a 7 x 10 cell. The controller design and available refresh memory allows one byte per character. The maximum number of unique characters that can be defined by any 8 bits is 256. Since the standard text font set contains 128 characters, the limit on unique characters for graphics that can be displayed together with text is 128.

The character set for Business Graphics divides the cell intq blocks of 4 dots horizontally by 4 scan lines vertically. Since the total number of scan lines per character is 10, the character set actually consists of two sub-sets of 4-4-2 and 2-4-4.

Each subset divides the cell into 6 parts requiring 64 possible combinations or unique characters. Therefore, the total number of unique characters for the complete graphics set is 128. With this

character set, any combination of adjacent 4 x 4 blocks can be chosen. Also, at the character cell boundary, the 4 x 4 blocks can be set vertically by 2 scan lines. Since the total number of horizontal dots per cell is 7, there will be an overlap of one horizontal dot in the center of the cell for diagonal blocks within the cell.

It should be also noted that for the standard text font containing 128 unique characters defined by 7 bits, the eighth bit is used to set the attribute function. For Business Graphics. since both text characters and graphic characters can be displayed simultaneously, it requires all 8 bits to define the character. Consequently, display attributes are not available in graphics mode.

# SYSTEM BUS EXPANSION SLOT

# **ELECTRICAL**

The DC system power available at the expansion slot is as follows:

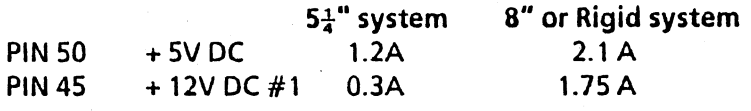

# ENVIRONMENTAL

The following temperature, humidity and altitude environmental requirements are specified:

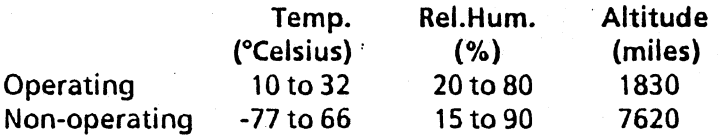

Any optional or additional electronic assembly using the expansion slot must be capable of performing to design specification when the host is subjected to the environmental range, above. Furthermore, the presence of such an assembly in the expansion slot must not degrade performance with regard to. the above environmental requirements.

# **HARDWARE INTERFACE**

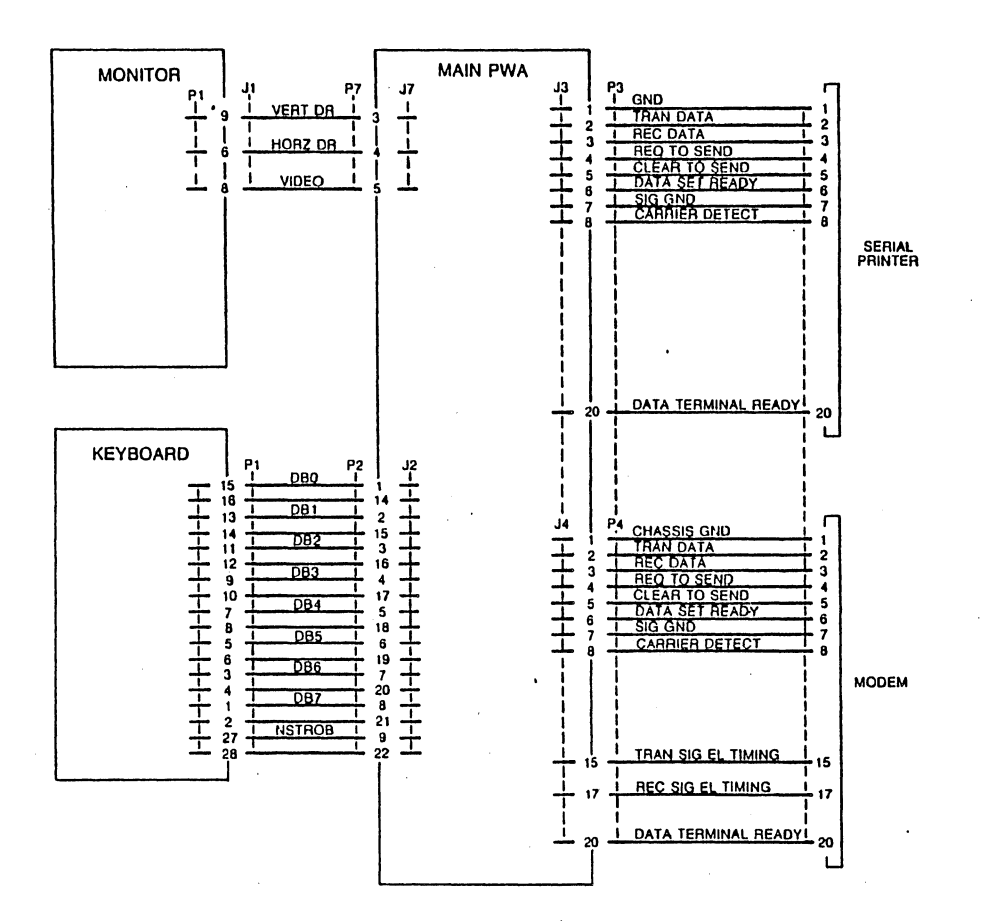

# Miscellaneous Hardware Information

1 9

# J1 illustration

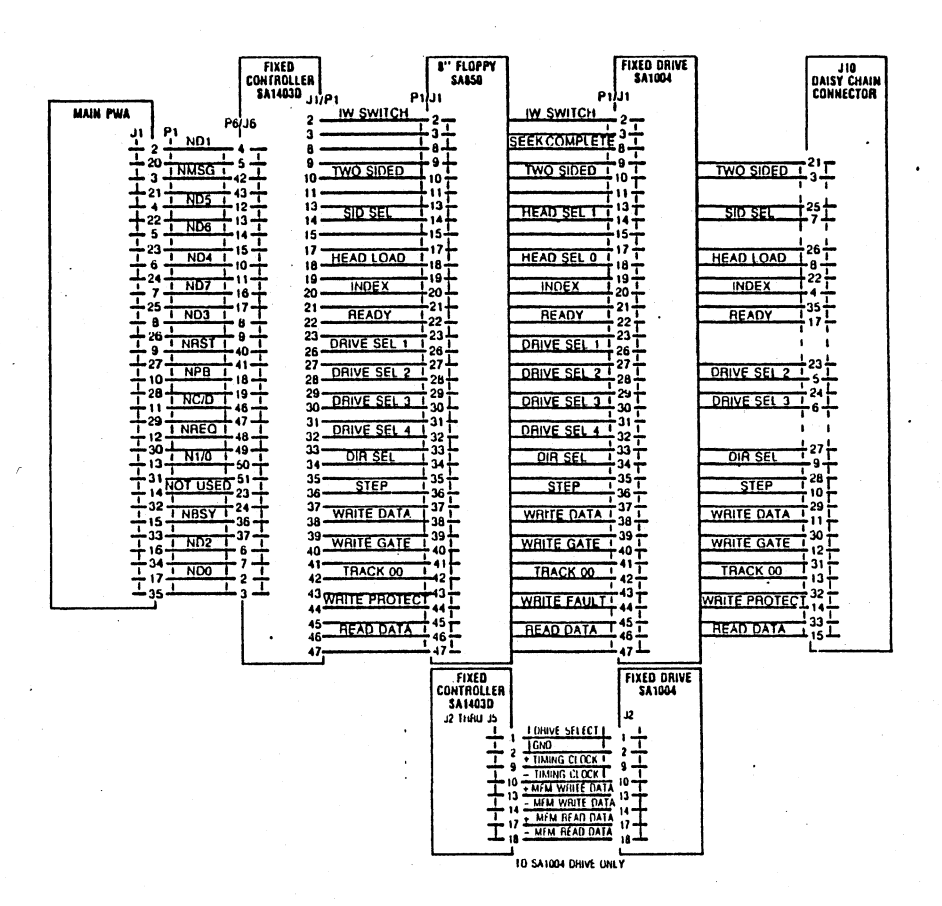

Miscellaneous Hardware Information

")n

 $\overline{1}$ 

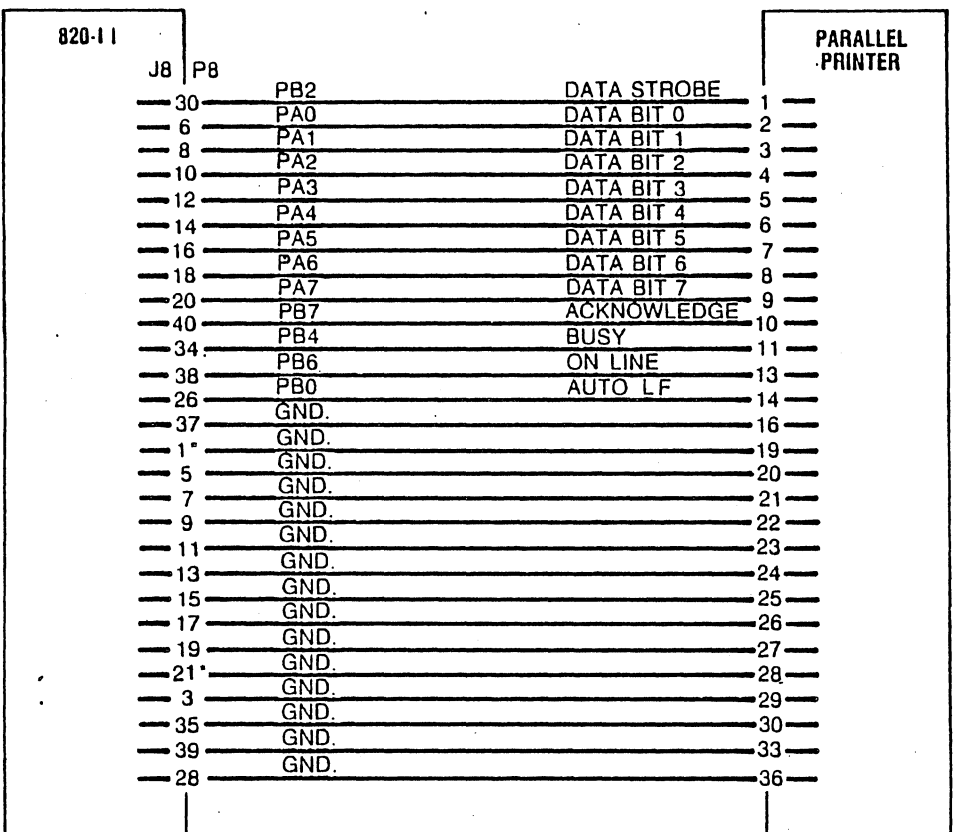

 $\ddot{\phantom{0}}$ 

# Miscellaneous Hardware Information 21

 $\bar{z}$ 

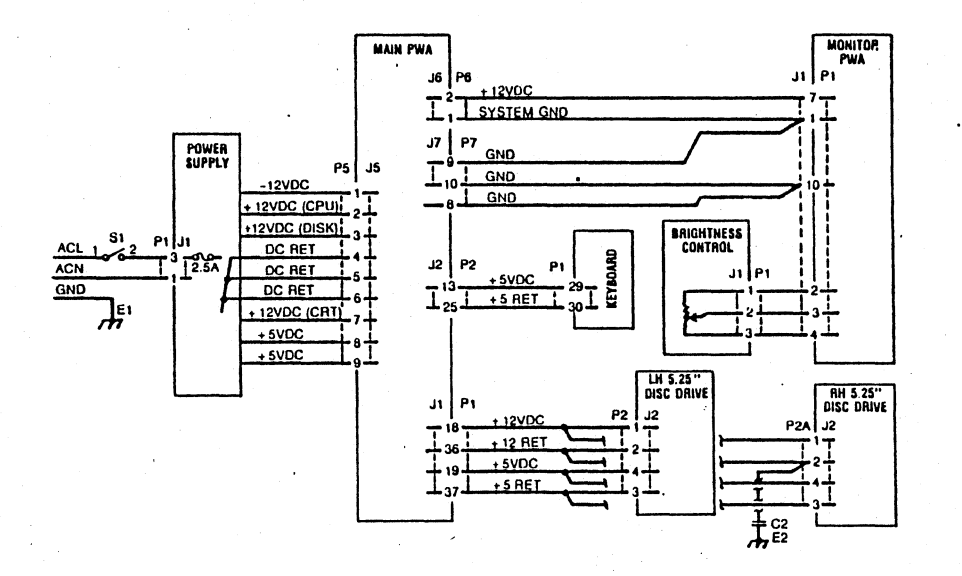

# Parallel Port Connector (J8)

00000000000000000000 00000000000000000000

 $39$  1

 $\epsilon_{\rm{max}}$ 

 $40$  2

J8

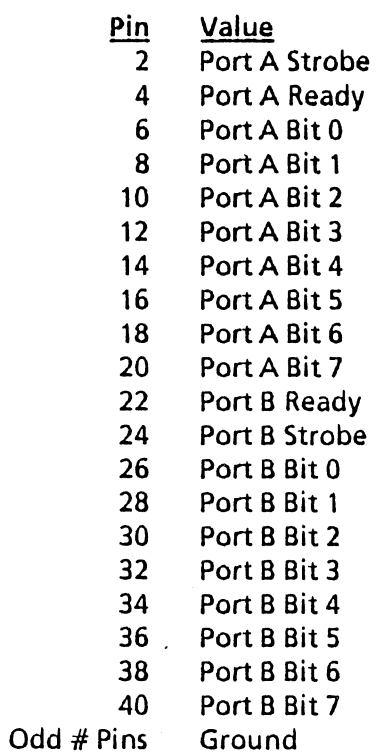

Parallel connector picture

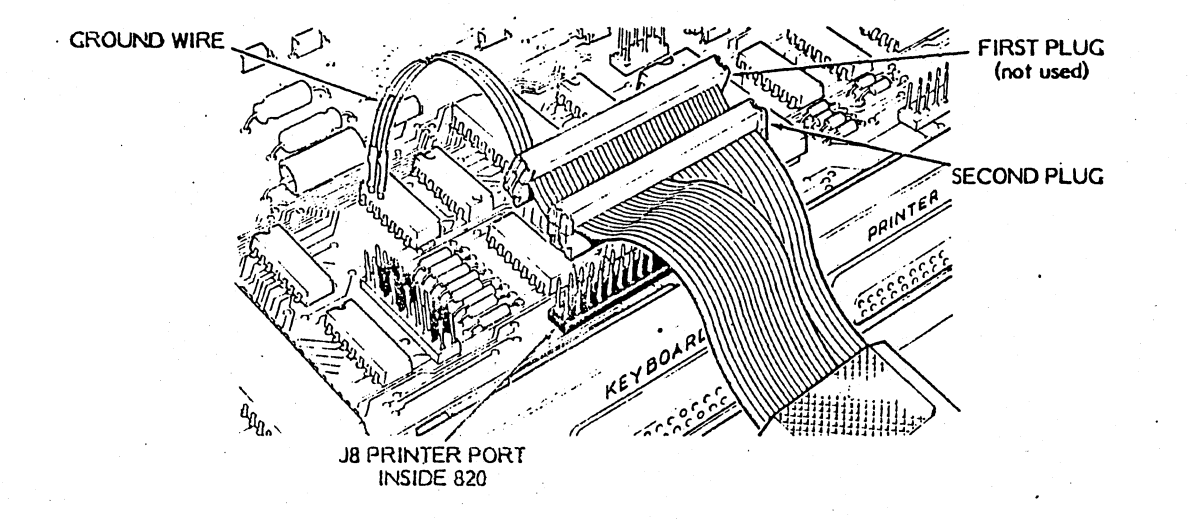

# COMM Port Strapping Options

39

40

00000000000000000000 00000000000000000000

2

 $\mathbf{1}$ 

J9

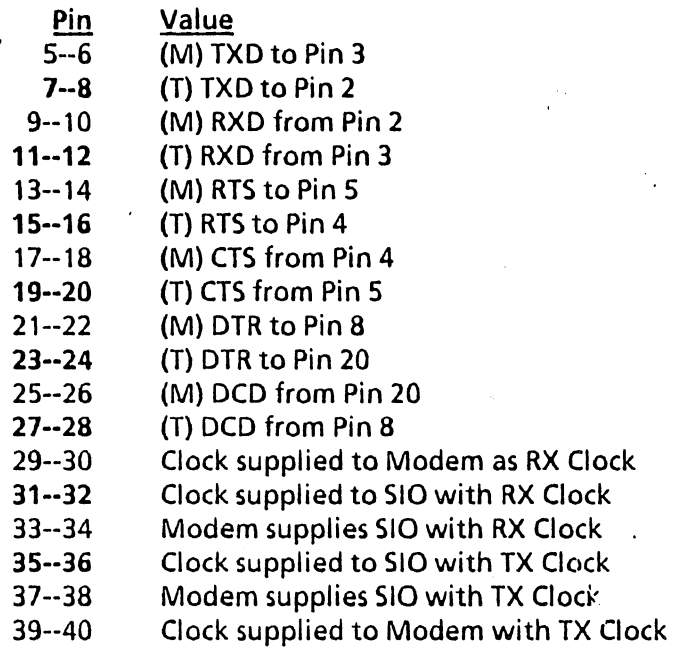

The filled-in pins indicate the options as they are jumpered on an 820-11 or 16/8.

Note: (M) indicates modem (data communications equipment) function. (T) indicates terminal data equipment) function. For instance, exercising the (M) strap option will allow communication with a modem; exercising the (T) strap option will allow communication with a terminal. The above shows factory settings for (T).

- "',"~ I'~~ ....... 'I ...... .J •.•• ~""\_ .. I\_S \_\_ -.. .... +i.,..." .. .

 $\ddot{\cdot}$ 

つら

 $\sim 100$ 

. 29

000000000000000 000000000000000

30

2

 $\mathbf{1}$ 

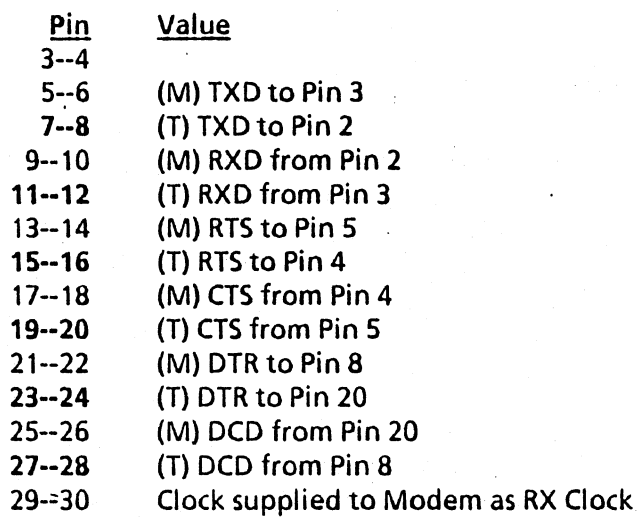

The filled-in pins indicate the options as they are jumpered on an 820-11 or 16/8.

Note: To change from ASYNC to SYNC on the Etch 2 CPU requires a modification to the operating system rather than moving jumpers.

. The contract of the contract of the contract of the contract of the contract of the contract of the contract of the contract of the contract of the contract of the contract of the contract of the contract of the contrac Note: (M) indicates modem (data communications equipment) function. (T) indicates terminal data equipment) function. For instance, exercising the (M) strap option will allow communication with a modem; exercising the (T) strap option will allow communication with a terminal. The above shows factory settings for (T).

26 Miscellaneous Hardware Information

 $\cdot$
# System Bus Connector

J13

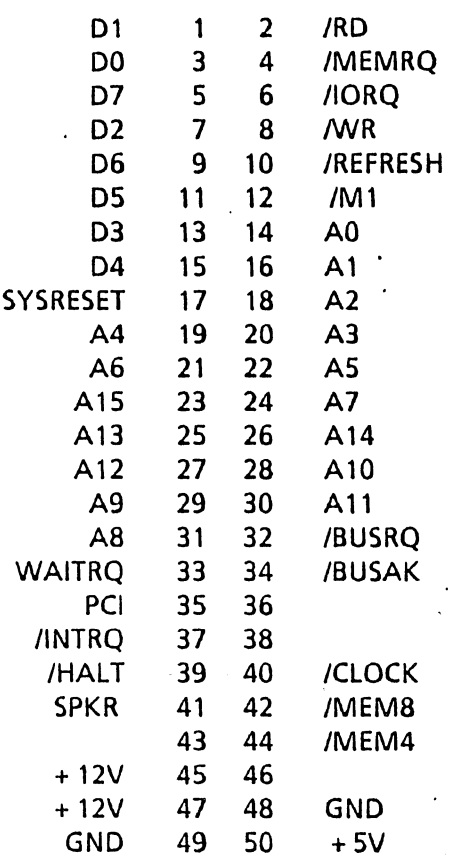

l,

förmation

 $20 - 12$ 

 $\ddot{\phantom{a}}$ 

 $\frac{1}{2}$ 

ł

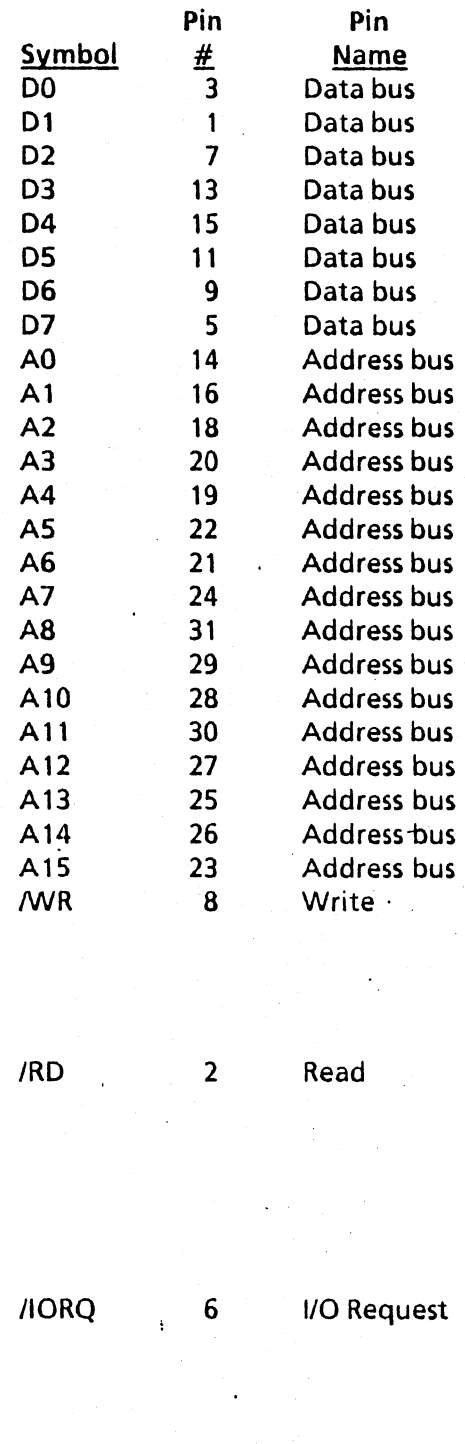

#### **Meaning**

Data Bus (Tri-state, input/output, active high) constitutes an 8-bit bi-directional data exchange with memory and I/O devices.

Address Bus (Tri-state, output, active high) makes up a 16-bit address for up to 65k bytes of memory for I/O devices data exchange. I/O addressing uses the lower 8 bits for direct selection of up to 256 output ports. A0 is the least significant address bit. During refresh time, the lower 7 bits contain a valid refresh address for dynamic memories.  $\cdot$ 

Write (Tri-state, output, active low) indicates that the CPU data bus holds valid data to be stored in the addressed memory or I/O device.

Read (Tri-state, output, active high) indicates that the CPU wants to read data from memory or an I/O device. The addressed 1/0 device or memory should use. this signal to gate data onto the CPU data bus.

Input/Output Request (Tri-state, output, active low) signal indicates that the lower half of

?R Miscellaneous Hardware Information

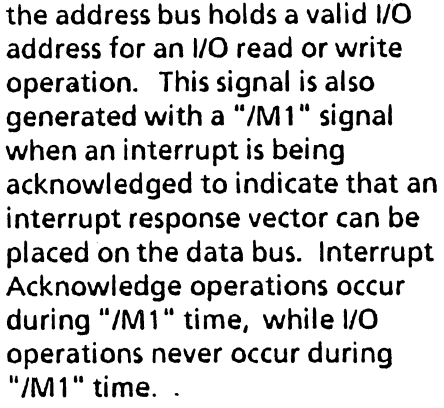

Halt (Output, active low) signal indicates that the CPU has executed a Halt Software instruction and is awaiting either a non-maskable or maskable interrupt before operation can resume.

Memory' Request (Tri-state, output, active low) signal indicates that the address bus holds a valid address for a memory read or memory write operation.

Refresh (Tri-state, output, active low) indicates that the lower 7 bits of the address contain a refresh address for dynamic memories and the "/MEMRQ" signal should be used to perform a refresh cycle for all dynamic RAMs in the system. During the refresh cycle" *AT'* is a"logic zero and the upper 8 bits of the address bus contain the "I" register.

Machine Cycle One (Tri- 'state, output, active low) indicates that the current machine cycle is in the op-code fetch cycle of an instruction. Note

الأنساء الفاقا

.... Miccollangous Hardware Information

IHALT

39

Halt

Memory Request

Refresh

**Machine** Cycle One

4

10

12

 $\ddot{\phantom{a}}$ 

IMEMRQ

IREFRESH

 $IM1$ 

29

that during the execution of twobyte op-codes, "'M1" will be generated as each op-code is fetched. These two-byte opcodes always begin with a CB, DD, ED, or FD. "/M1" also occurs with "/IORO" to indicate an interrupt acknowledge cycle.

IBUSAK 34 Bus Bus Acknowledge (Output, active low) is used to indicate to the requesting device that the . CPU address bus, data bus, and control bus signals have been set to their high impedance states and the external device can now control the bus.

> signal is used to request the CPU address bus, data bus, and control signal bus to go to a high impedance state so that other devices can control those buses. When "/BUSRQ" is activated, the CPU will set these buses to a high impedance state as soon as the current CPU machine cycle is finished and the "'BUSAK" signal is activated.

Request active low) signal is generated by 110 devices. A request will be honored at the end of the current instruction if the internal software controlled interrupt enable flip flop (IFF) is enabled and if the "/BUSRQ" signal is not active.

IWAITRQ 33 Wait Request Wait Request (Input, active low) indicates to the CPU that the addressed memory or 1/0 device is not ready for a data transfer. The CPU continues to enter wait states

30 Miscellal)eous Hardware Information

/BUSRQ 32 Bus Request Bus Request (Input, active low) IINTRQ 37 Interrupt Interrupt Request (Input,

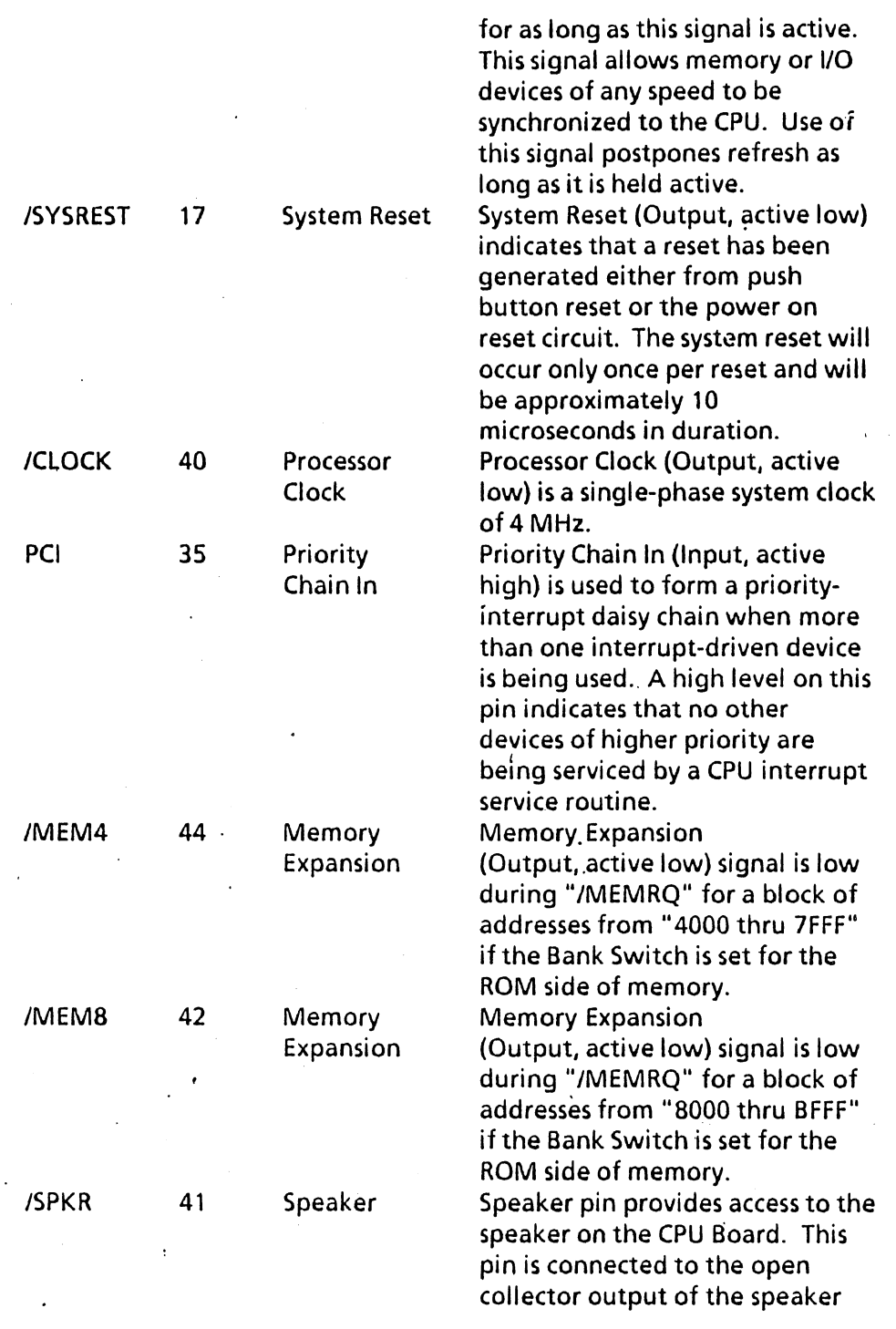

الاست السياسية المسابق المسلم المسلم المسلم المسلم المسلم المسلم المسلم المسلم المسلم المسلم المسلم المسلم الم<br>المسلم المسلم المسلم المسلم المسلم المسلم المسلم المسلم المسلم المسلم المسلم المسلم المسلم المسلم المسلم المسل

 $\sim 10$ 

 $\ddot{\phantom{0}}$ 

 $\mathcal{L}^{\text{max}}_{\text{max}}$  and  $\mathcal{L}^{\text{max}}_{\text{max}}$ 

driver (75451). This output is normally connected thru the speaker and parallel 100 ohm resistor to a + 12 VDC, but can be disconnected by jumper option. + 5VDC system power. Ground-System is signal ground and DC return. + 12VDC system power.

+5VDC 50<br>GND 49,48 49,48 + 12VDC 47,45 DC Power Ground DC Power

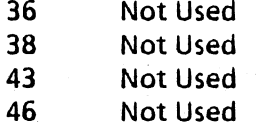

Miscellaneous Hardware Information

32

# Disk Access Connector

 $\alpha=1$  $\frac{1}{3}$ 

 $\sim$   $\sim$ 

 $\ddot{\star}$ 

 $\cdot$  $\ddot{\phantom{a}}$ 

J12

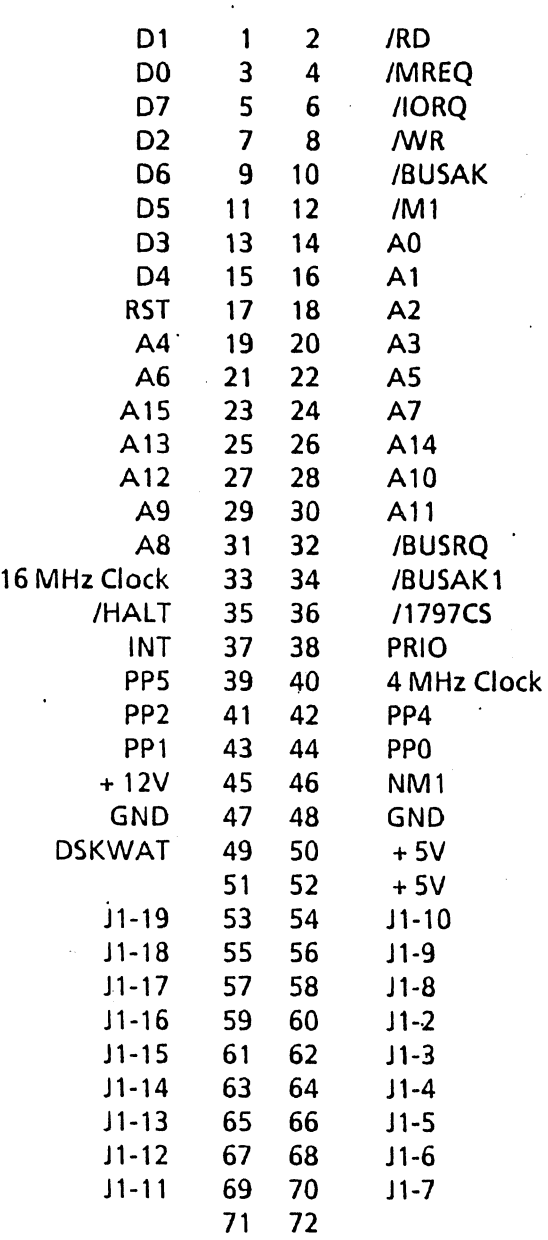

.1 .. "' ••.• 1.£\_ ... \_\_ .. \_ .. : \_\_

 $33<sub>1</sub>$ 

 $\frac{1}{2} \sum_{i=1}^{N} \frac{1}{i} \sum_{j=1}^{N}$ 

 $\mathcal{A}^{\mathcal{A}}$  and  $\mathcal{A}^{\mathcal{A}}$  and  $\mathcal{A}^{\mathcal{A}}$ 

 $\label{eq:2.1} \frac{1}{\sqrt{2\pi}}\int_{\mathbb{R}^3}\frac{1}{\sqrt{2\pi}}\int_{\mathbb{R}^3}\frac{1}{\sqrt{2\pi}}\int_{\mathbb{R}^3}\frac{1}{\sqrt{2\pi}}\int_{\mathbb{R}^3}\frac{1}{\sqrt{2\pi}}\int_{\mathbb{R}^3}\frac{1}{\sqrt{2\pi}}\frac{1}{\sqrt{2\pi}}\int_{\mathbb{R}^3}\frac{1}{\sqrt{2\pi}}\frac{1}{\sqrt{2\pi}}\frac{1}{\sqrt{2\pi}}\frac{1}{\sqrt{2\pi}}\frac{1}{\sqrt{2\pi}}\$ 

 $\mathcal{C}^{\bullet}$ 

 $\ddot{\phantom{0}}$ 

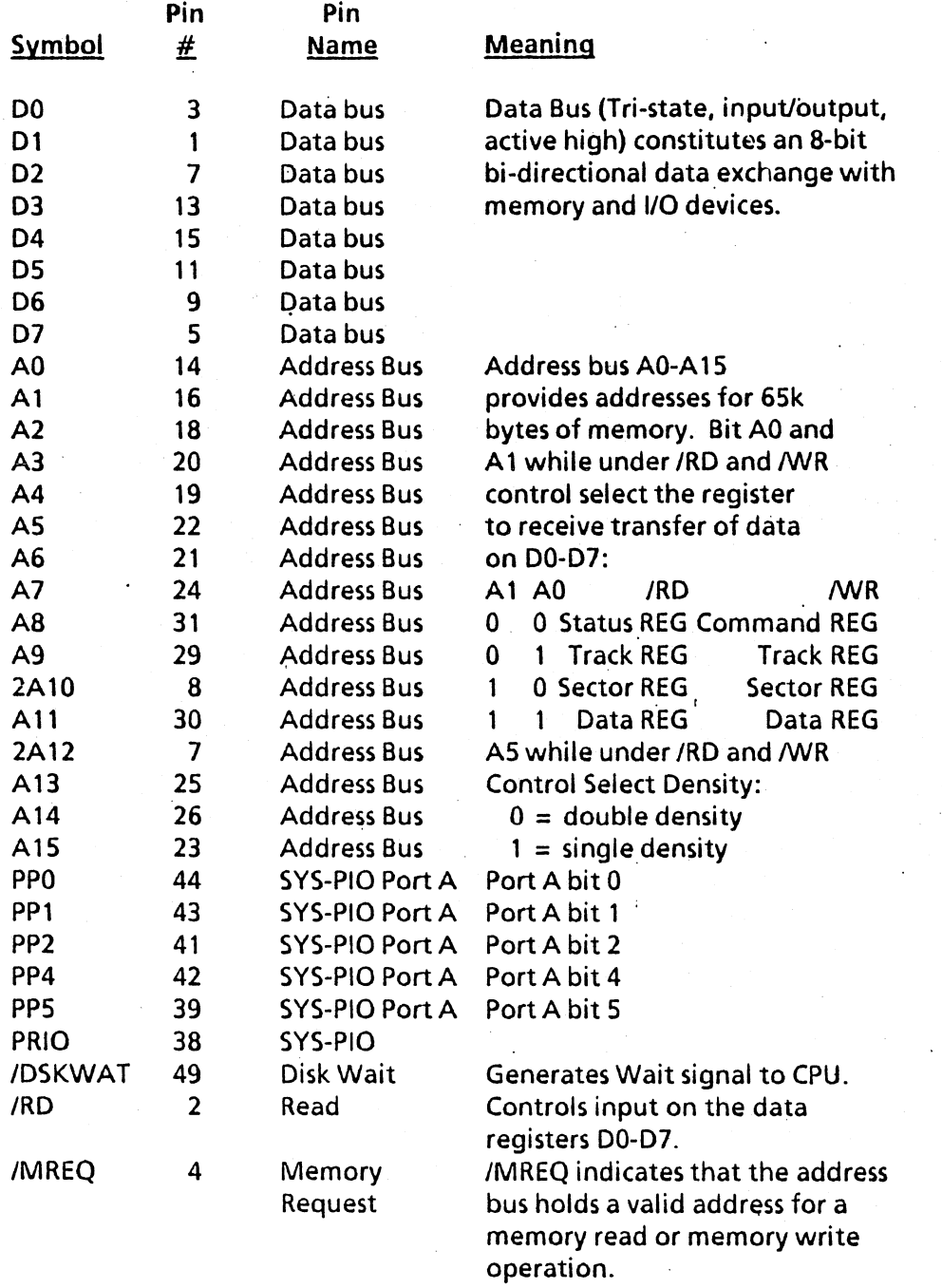

Miscellaneous Hardware Information

 $\overline{a}$ 

 $\mathbf{a}$ 

 $\ddot{\phantom{a}}$ 

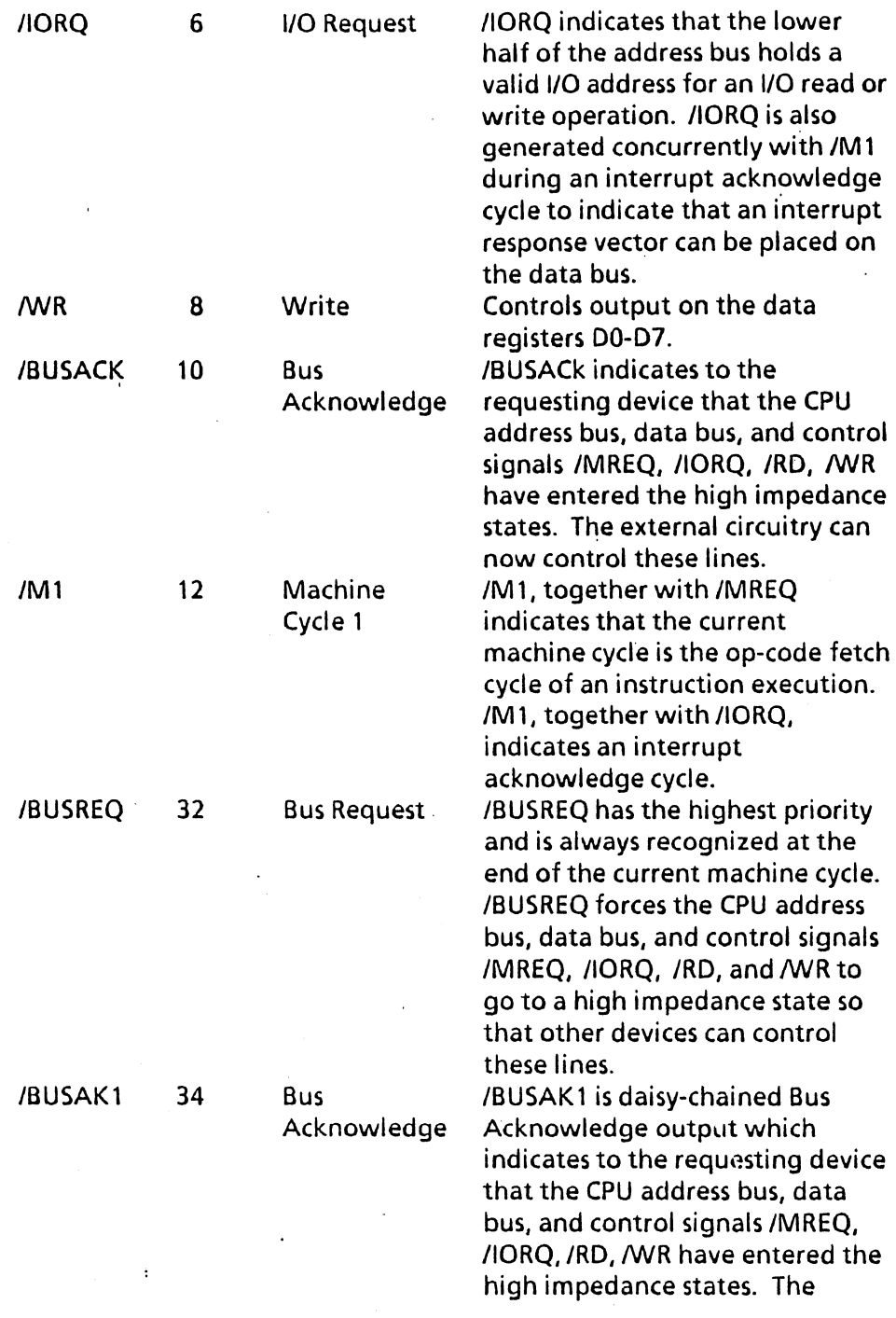

 $\sim$   $\sim$ 

Mi .. callaneow; Hardware Information 35

 $\mathcal{O}(\mathcal{A})$ 

 $\sim 10^{-1}$ 

 $\sim$ 

 $\ddot{\phantom{1}}$ 

 $\sim 10^{11}$  km  $^{-1}$ 

 $\ddot{\phantom{a}}$ 

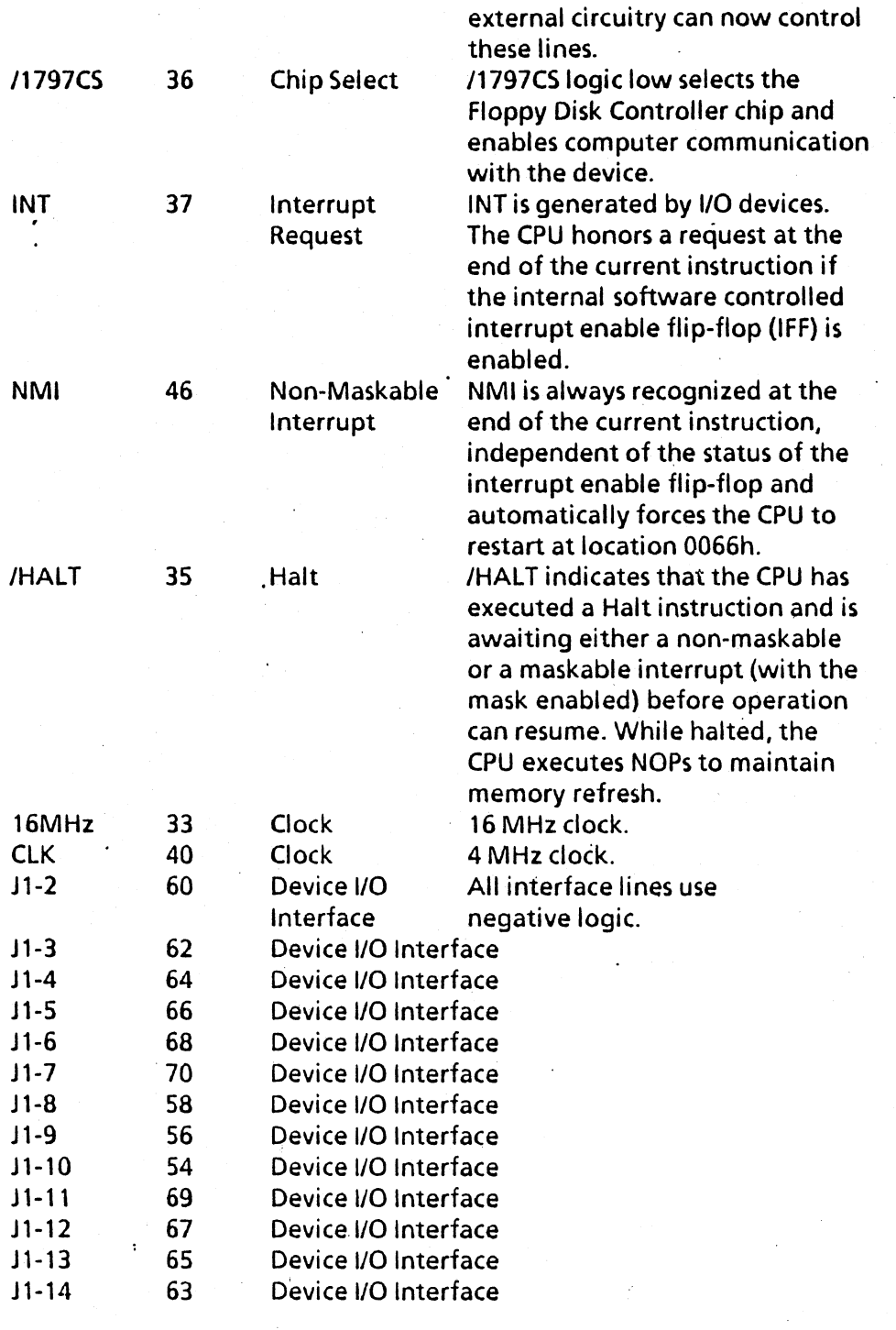

are the contract of the contract of the Miscellaneous Hardware Information

 $\mathcal{F}_{\mathcal{A}}$ 

 $\ddot{\phantom{a}}$ 

 $\frac{1}{2}$ 

 $\ddot{\phantom{a}}$ 

 $\sim$ 

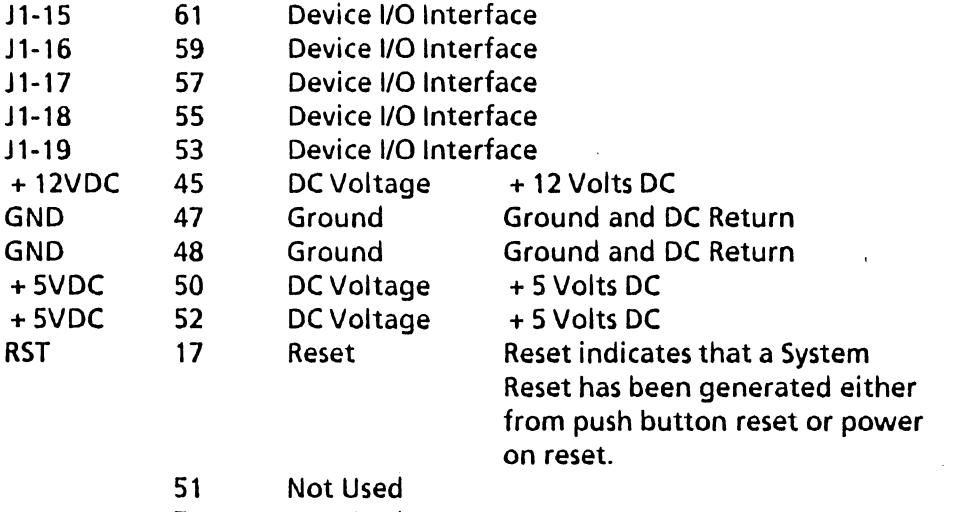

71 Not Used<br>72 Not Used

 $\sim 10^7$ 

 $\bar{\mathcal{A}}$ 

 $\bar{\alpha}$ 

 $\bar{\star}$ 

 $\label{eq:2} \frac{1}{\sqrt{2}}\left(\frac{1}{\sqrt{2}}\right)^{2} \frac{1}{\sqrt{2}}\left(\frac{1}{\sqrt{2}}\right)^{2} \frac{1}{\sqrt{2}}\left(\frac{1}{\sqrt{2}}\right)^{2} \frac{1}{\sqrt{2}}\left(\frac{1}{\sqrt{2}}\right)^{2} \frac{1}{\sqrt{2}}\left(\frac{1}{\sqrt{2}}\right)^{2} \frac{1}{\sqrt{2}}\left(\frac{1}{\sqrt{2}}\right)^{2} \frac{1}{\sqrt{2}}\left(\frac{1}{\sqrt{2}}\right)^{2} \frac{1}{\sqrt{2}}\left(\frac{1}{$ 

**Not Used** 

. Miscellaneous Hardware Information  $\frac{1}{2}$  and  $\frac{1}{2}$  and  $\frac{1}{2}$  37  $\frac{1}{2}$ 

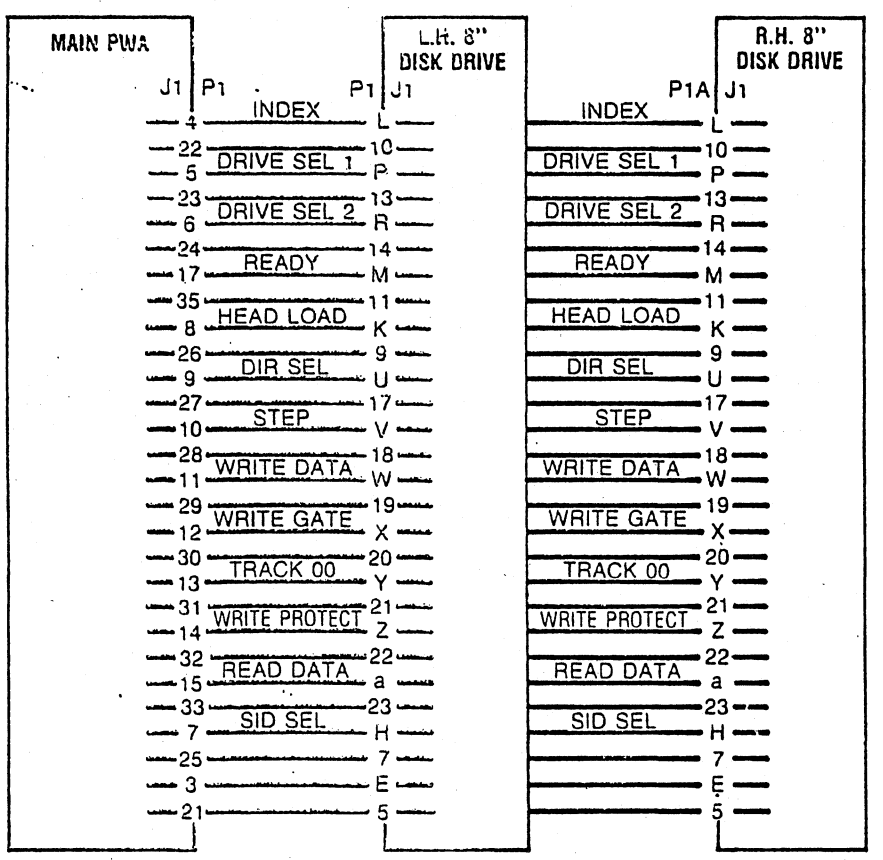

 $\beta=1$ 

Miscellaneous Hardware Information

 $\mathcal{L}_{\mathcal{D}}$ 

38

 $\hat{\boldsymbol{\theta}}$ 

 $\ddot{\phantom{0}}$ 

 $\frac{1}{2}$  .

 $\frac{1}{2}$ 

 $\sim$ 

 $\hat{\mathcal{A}}_k$ 

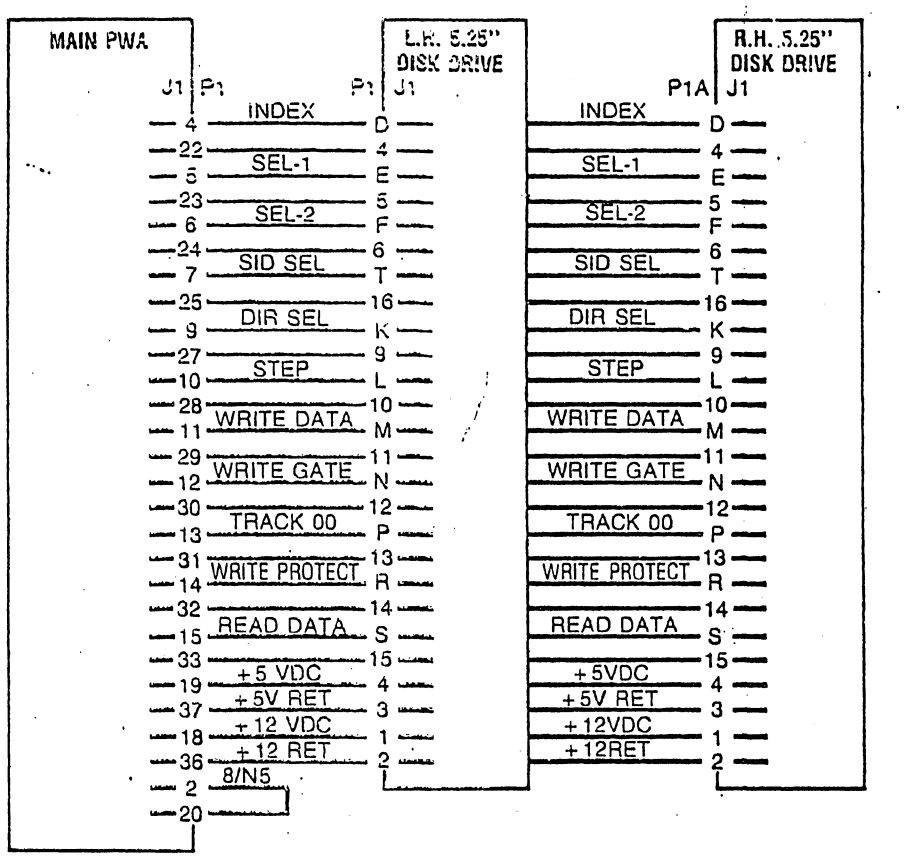

 $\sim 10^{11}$  km

Miscellaneous Hardware Information

 $\mathcal{L}_{\text{max}}$ 

 $\mathcal{L}^{\text{max}}_{\text{max}}$  , where  $\mathcal{L}^{\text{max}}_{\text{max}}$ 

 $\ddot{\phantom{a}}$ 

 $39 -$ 

 $\ddot{\phantom{a}}$ 

**Notes** 

40 Miscellaneous Hardware Information

# Theory of Operation

The display processor houses the system board, disk drive daughter board, the CRT, the power supply, and one bus expansion slot.

The system board has the following:

- Central Processing Unit (CPU)
- 6 to 8k of Read Only Memory (ROM)
- 64k of Random Access (Read/Write) Memory (RAM)
- Counter Timer Circuit (CTC)
- Serial Input/Output Controller (SIO)
- Parallel Input/Output Controller (PIO)
- Two RS-232-C Serial 1/0 Ports
- Dual 8-bit Parallel Ports
- CRT Controller and CRT Refresh Memory
- Speaker
- Disk Drive Daughter Board Connector
- **Bus Expansion Connector** 
	- 8086 Co-processor (16/8 system)
- Parallel Keyboard Interface

# CPU

The CPU is a Zilog Z80-A operating with a clock rate of 4 Mhz. It is initialized to use Interrupt Mode 2 by the ROSR monitor at power on. The Z80-A also provides refresh to the 64k of dynamic memory on the system board. Therefore, the I and R registers should not be altered by an application program.

i ,I

#### ROM and RAM Memory

The System Board has two banks, of memory. Bank 1 has 64k of RAM. Bank 0 has up to 8K of ROM.

When power is turned on or RESET is pressed, the Monitor, ROMICRT RAM (Bank 0), is enabled by the hardware and the contents of the monitor ROM are moved by the CPU to the program memory starting at location fOOOH. When the move is complete, the CPU transfers control to

*A1* 

location FOOOH and RAM (Bank 1) is enabled. Bank 0 is also enabled when a character is sent to the screen.

# 6-8k ROM

The CPU board has provisions for 4-2k x 8 Read Only Memory devices. The first 3 (U33, U34 & U35) store the firmware for the ROSR monitor. The fourth (U36) provides translation tables and related firmware for the position-encoded low profile keyboard.

#### 64k RAM

The 64k byte (65536 x 8) RAM provides space for a portion of the ROSR monitor (upper 4k FOOOh - FFFFh), and 60k (OOOOh - EFFFh) is free for programs to execute in such as an operating system and an application program. This RAM is dynamic and refresh is provided by the Z80-A CPU.

# **Counter Timer Circuit (CTC)**

The CTC has four independently-programmable counter/timer channels, each with a readable downcounter and a selectable 16 or 256 prescaler. Downcounters are reloaded automatically at zero. Each channel isprogrammed with two bytes. Once started, the CTC counts down, reloads its time constant automatically, and resumes counting. Internally, the CTC generates a unique vector for each channel.

# Serial Input/Output Controller (SIO)

The Serial I/O Controller has two independent, full-duplex channels with separate control and status lines for modems or other devices. Data rates are from 50 to 19,200 bits/second. Channel A (modem) supports both Asynchronous and Synchronous protocols. Channel B (printer) is dedicated to Asynchronous. The receiver is quadruple-buffered and the transmitter is double-buffered. The controller also supports daisy-chain interrupt vectoring for interrupts without external logic.

# Serial I/O Ports

The 820-11 CPU board contains a Z80-A SIO that provides two useraccessible serial ports to the 25-pin printer and modem connectors on the rear of the display processor. The Communications port is capable of operating in synchronous or asynschronous modes, while'the Printer port is only capable of operating asynchronously. On an Etch 2 CPU, there is a 30-pin connector. Selection of synchronous or asynchronous mode is under program control as opposed to the Etch 1 CPU (with a 40-pin

.47 Theorv of Operation

connector) where a physical change is required to make the sync or async selection.

# Parallel Input/Output Controller (PIO)

There is a System and a General Purpose Parallel 110 Controller which provides direct interface between the CPU and the peripheral devices. Each controller has two 8-bit I/O ports. The System PIO is dedicated for keyboard input, memory bank and CRT font selection, and floppy disk drive and side selection. The General Purpose PIO provides the user with a dual 8-bit parallel I/O port for interfacing with peripherals.

#### Parallel Port

The Z80-A General Purpose PIO is accessible on the main CPU board on connector J8. This PIO is programmed by the ROSR monitor at power-on to provide a parallel Centronics-compatible interface for a parallel printer. A transceiver is physically located between the Z80-A PIO and the J8 connector. Jumpers must be installed on option connector J11 to select whether the transceiver will transmit or receive data. See also page 24.

# CRT Controller

The CPU board contains the 2k of refresh RAM where the characters that are to be displayed on the screen are stored. It also has the necessary electronics to provide the control signals (sync and video) to the CRT monitor. The CPU board has two character font ROMs; each font ROM contains two character sets.

US7 Normal white on black font Reverse video font U58 Normal white on black font Graphic chqracter font I

The CRT driver in the ROSR monitor translates character-level escape sequences into commands as to which of the font ROMs to select and which of the two fonts inside the selected font ROM to select. Basically, characters that are stored in the CRT's refresh memory address the selected font ROM; the font ROM provides dot information to the video input of the CRT so the character can be displayed. .

 $\frac{1}{2}$ ThearM of Operation ...  $\frac{1}{2}$ 

The characters on the CRT can have one of the following attributes:

Blink Inverse video **Graphics** Low intensity

The most significant bit of the character stored in the CRT's refresh memory determines if the character is to be displayed with its attribute enabled.

The ROSR monitor provides a character-oriented command format for controlling the screen and font ROM selection. It is recommended that programs use this method to control the CRT and its attributes.

Theory of Operation

# CRT RAM

 $\bar{\mathcal{A}}$ 

Memory Allocation

The CRT RAM occupies 3000H - 3fFFH in bank 0 (System Bank). Each 80 character line on the CRT is allocated 128 bytes in the CRT RAM. Listed below are the starting and ending addresses for each of the 24 rows in the CRT RAM. The example (at the bottom) shows some character locations in CRT memory. (Assumes scroll register = 23)

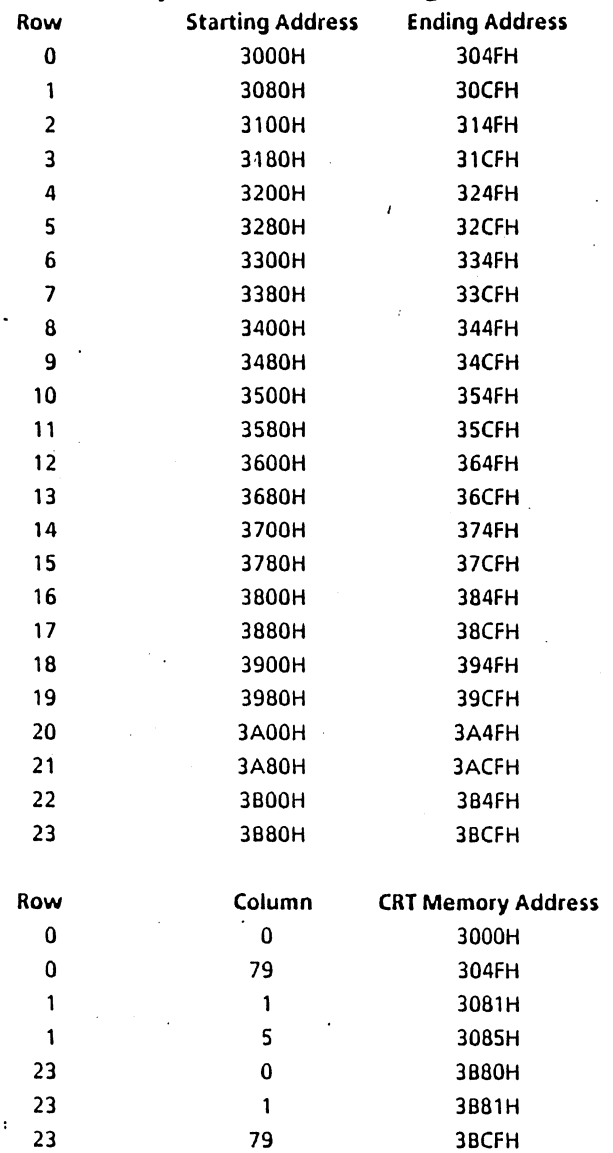

**Theory of Operation** 

45

 $\bar{L}$ 

 $\epsilon$ 

# Scroll Register

To eliminate the delay associated with software scrolling, hardware scrolling is employed. Writing into the scroll register (Port 14h) adds an offset to the line address developed by the line counter. For instance, with an offset of zero (scroll register  $= 0$ ), the data at location 3000H (in the CRT refresh memory) will be displayed on the bottom row of the display. If the offset is 23, the data at location 3000H will be displayed on the top row of the screen. The scroll register is loaded from A8 to A15 rather than 00 to 07. Therefore, the scroll value must be in the B register' if an indirect OUT instruction is used.

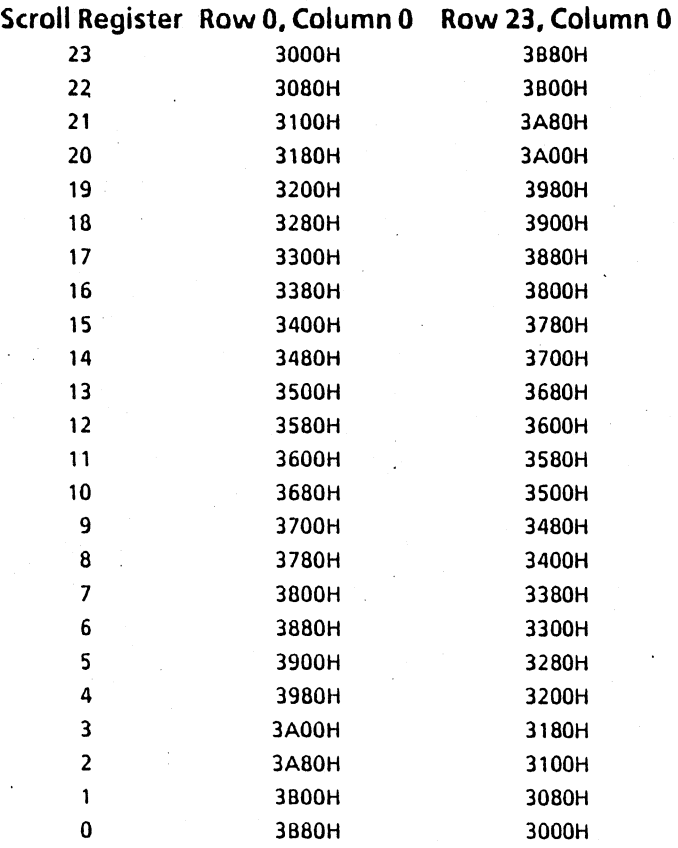

46 Theory of Operation

# Speaker

The 820-11 and 16/8 have an audio speaker connected to two I/O ports (28h and 29h). Outputting to one I/O port causes the speaker cone to be pushed out; outputting to the other I/O port pulls in the speaker cone. The actual value output to these ports has no significance. To generate a beep, the application program can simply send an ASCII Bell character to the CRT. To generate a tone other than the standard bell character, the program must move the speaker cone in and out at the desired frequency.

#### Disk Drive Daughter Board

The disk drive connector on the rear is a "dual personality" connector, depending on which disk drive daughter board is installed on the mother board. Presently; there are two types of disk interface:

Shugart SASI interface controller suitable for interfacing to a SA 14030 Rigid Disk Controller.

Floppy-only interface suitable for interfacing to Shugart SA800/SA400USA8S0/SA450 dual daisy-chained disk configurations.

The ROSR monitor detects which daughter board is installed at power-on and selects the appropriate physical disk driver firmware to process physical disk drive requests.

#### Caution:

If a rigid disk drive unit (U07, U08) is connected to a floppy display/processor (U03JH69, U04), the rigid controller PWB will be destroyed when power is switched on. The rigid disk drive unit must be connected only to a rigid display/processor (U05/H70, U06). Connecting a floppy disk drive unit (929/T66/973/F10, E41/E44/E42/E89) to a rigid display/processor (UOS/H70, U06) may c'ause the processor PWB to fail. Before connecting any disk drive unit to a display/processor, check that the configuration of the display/processor is compatible with the disk drive unit. The configuration can be determined in one of two ways. (1) Check the product code of the display/processor. The product code is the first three digits of the serial number, located on the underside of the display processor. (2) Verify that the proper drive interface PWB is installed by checking the part number.

Thomas Consenting

# System Bus

The System Bus contains an 8-bit Data Bus (Tri-state, Input/Output) bidirectional Data exchange with memory and I/O devices. It has a 16-bit Address Bus to address up to 64k of memory for 1/0 devices data exchange.

#### Keyboard Interface

The keyboard FIFO (Etch 2 CPU only) has space for 16 (decimal) entries. Associated with the keyboard FIFO are input and output position pointers and a count of the number of entries currently in the FIFO.

The available memory pointers provide the addresses bounding the available unused RAM in the memory reserved for system use. Although these pointers are a supported feature, there is no guaranteed available memory size.

There are two tables used to disk map a logical disk to its physical driver; The first table, Seltab, associates a logical disk number with a physical disk number. The second table, Drytab, identifies which physical disk driver is appropriate to use with the selected physical disk.

The physical driver command block is a collection of all information necessary for the disk system to perform the requested disk activity.

The timer and clock variables are a collection of locations used for maintaining the one second timer and the time-of-day clock and calendar; The console command line buffer immediately follows these variables.

48 Theory of Operation

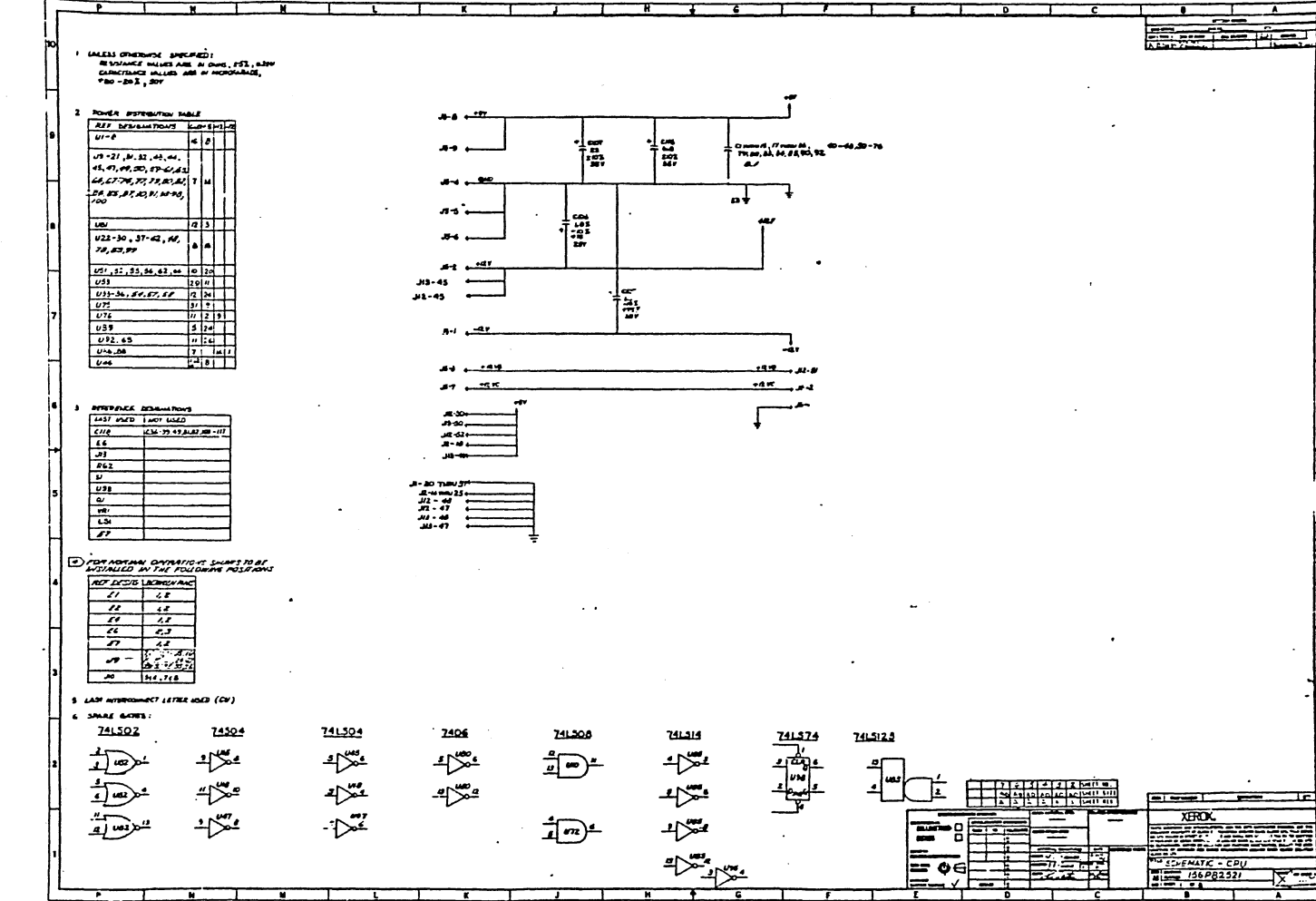

 $\overline{6}$ 

 $\bullet$ 

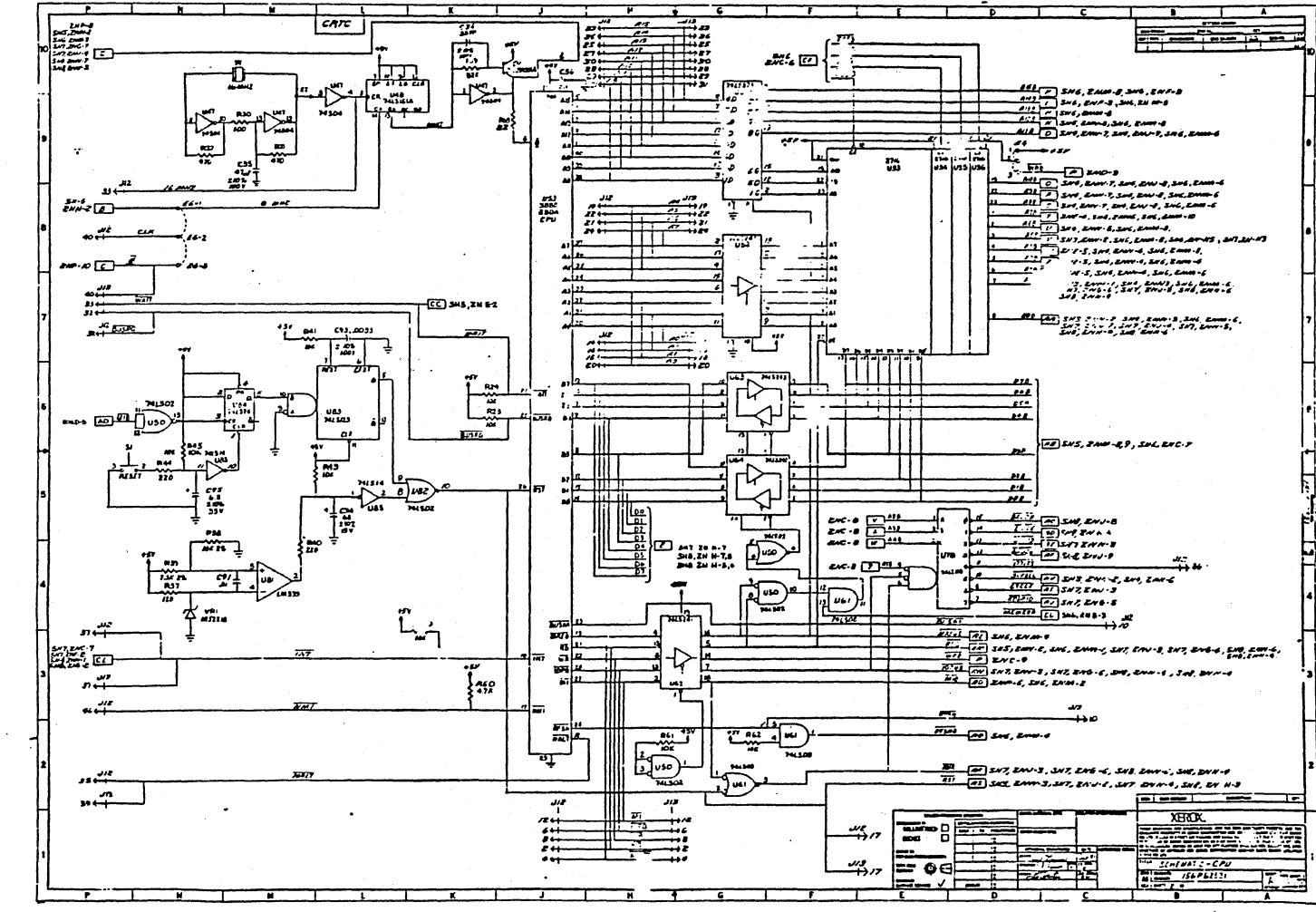

 $\vec{0}$ 

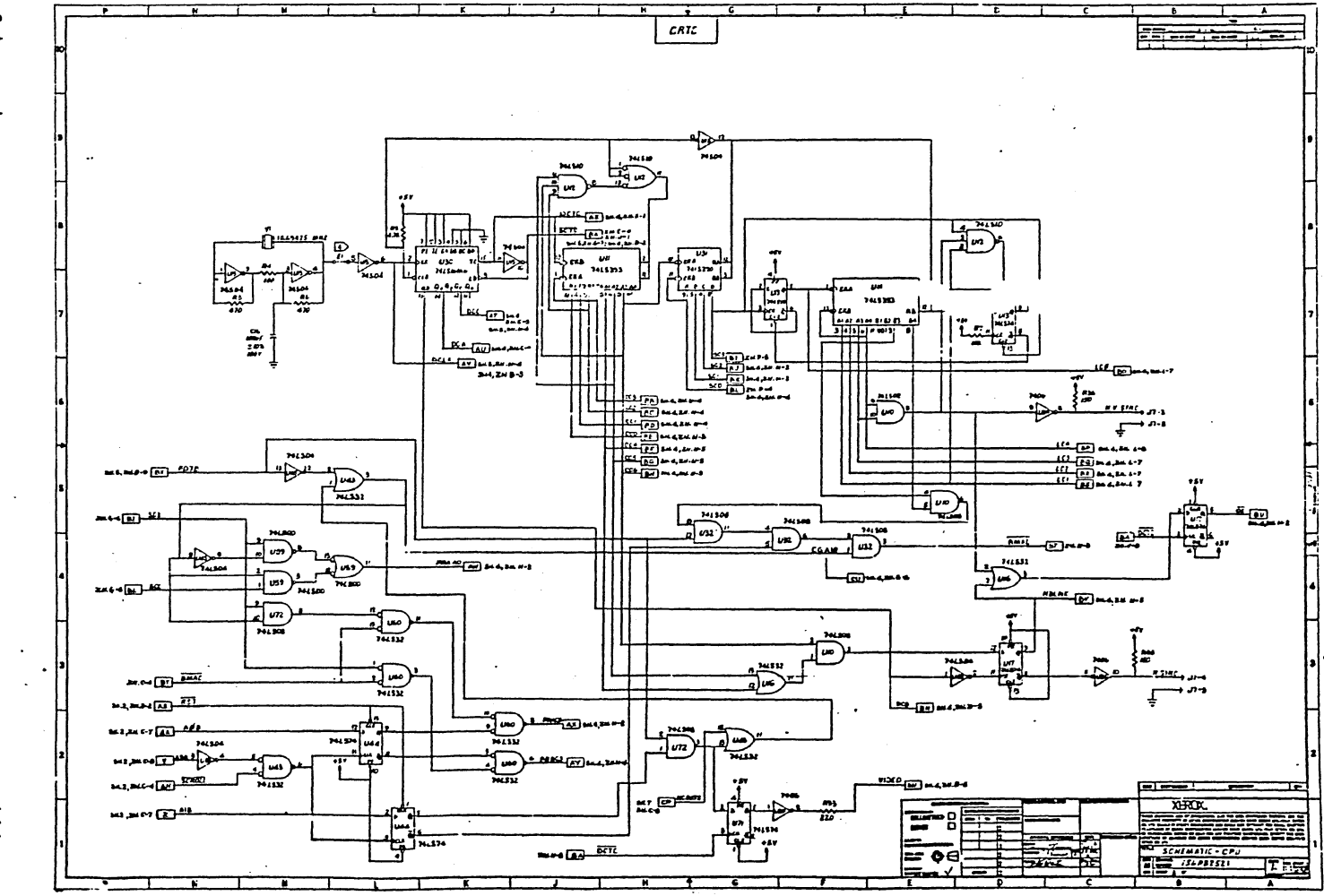

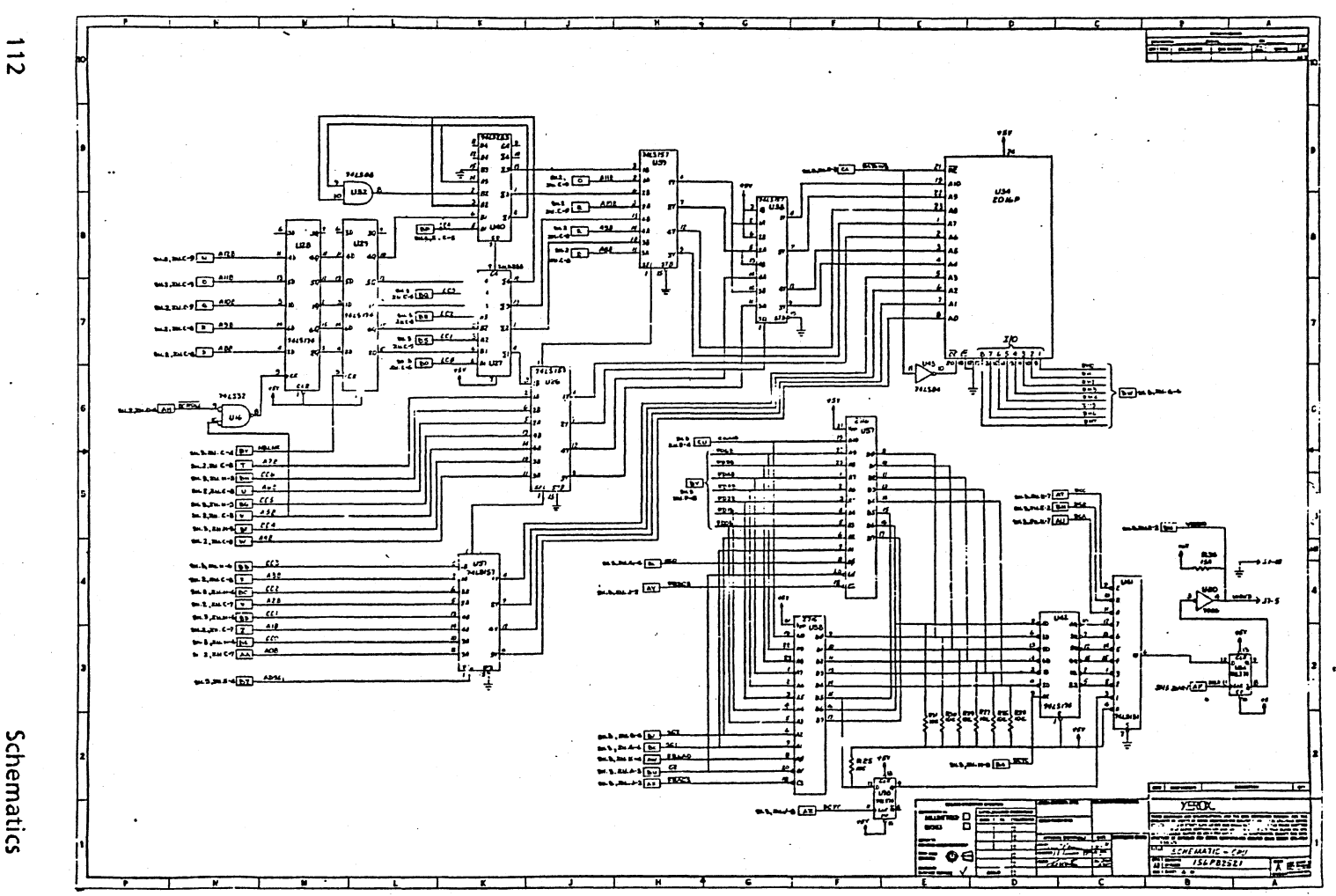

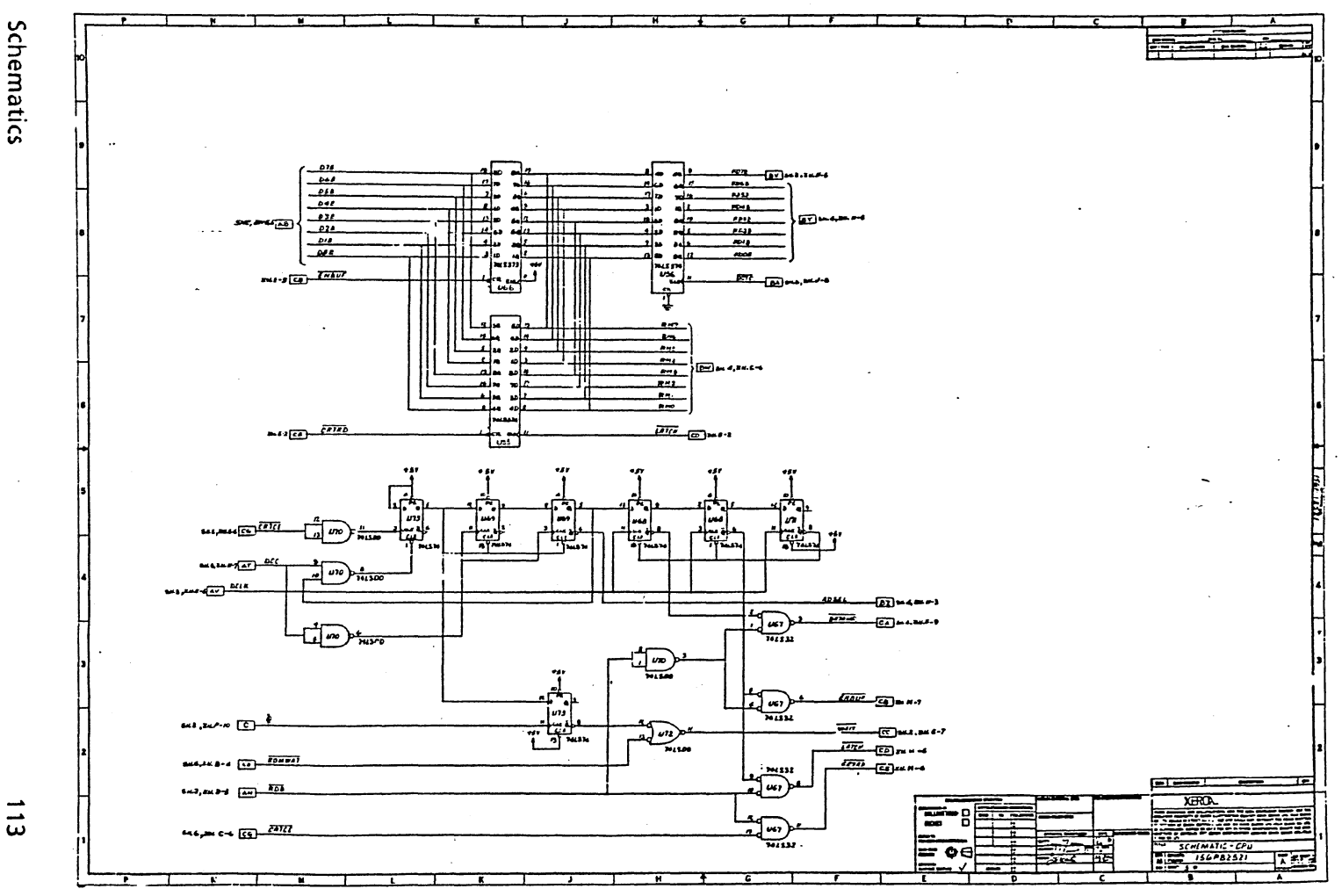

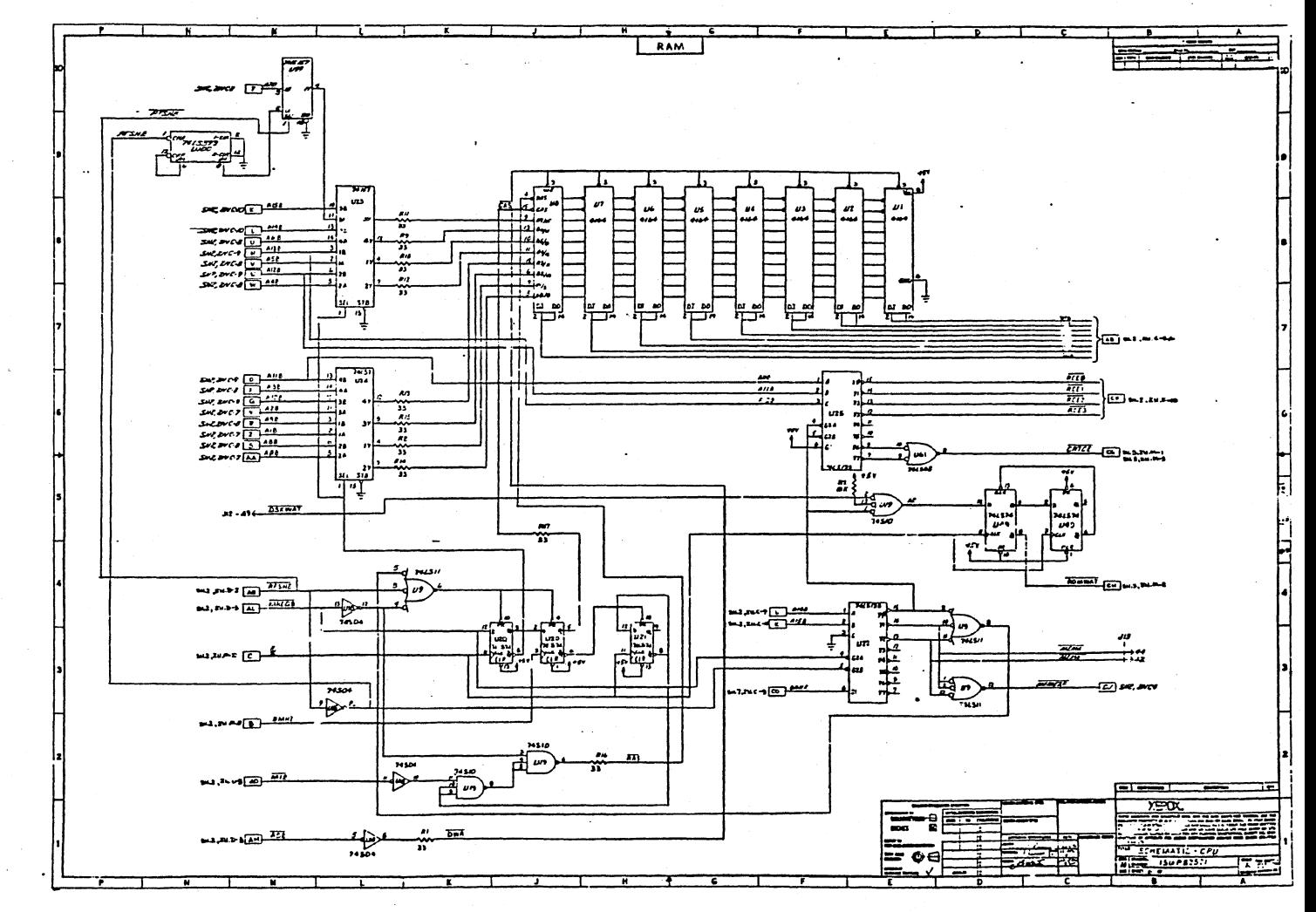

 $\frac{1}{4}$ 

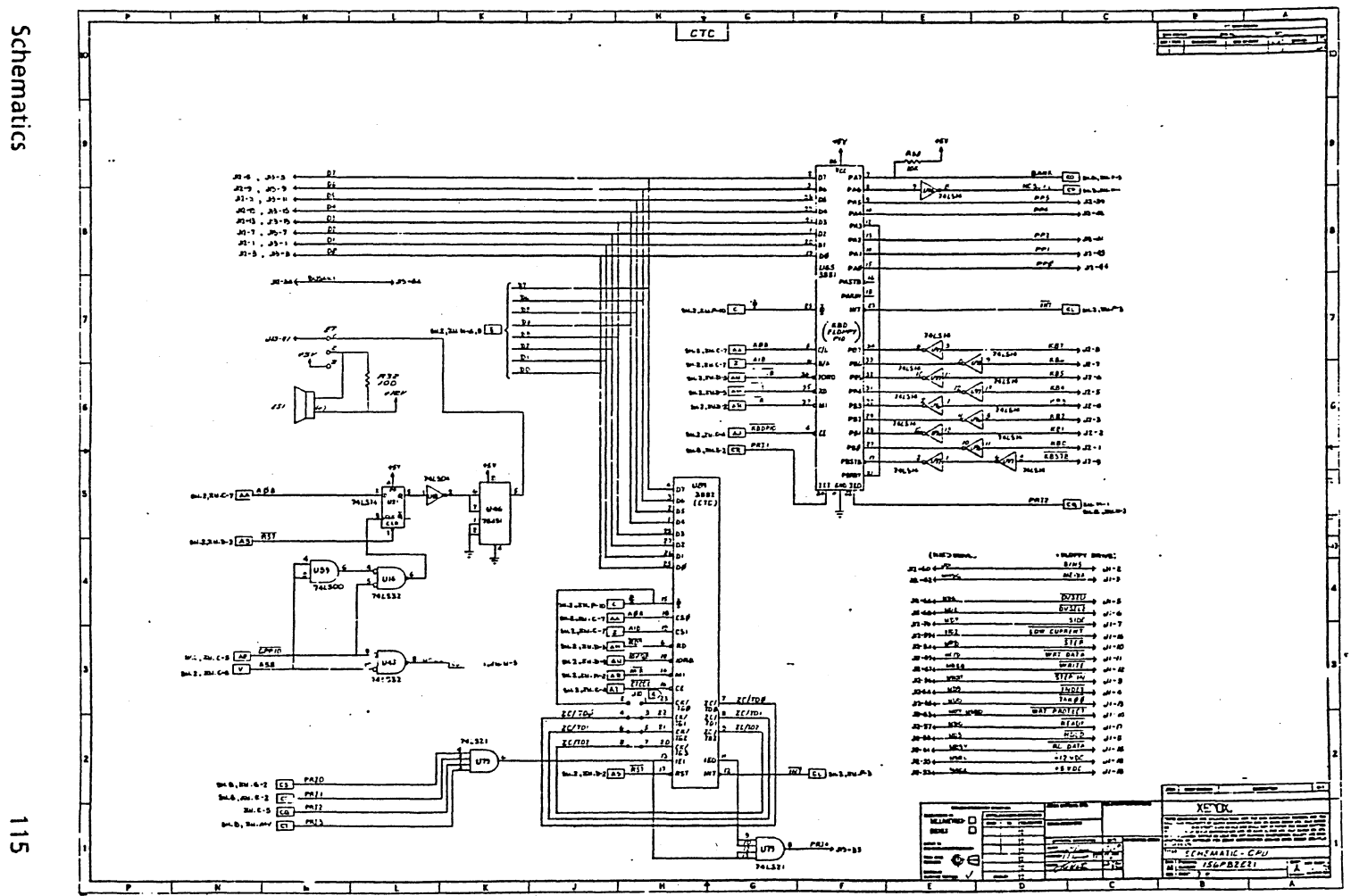

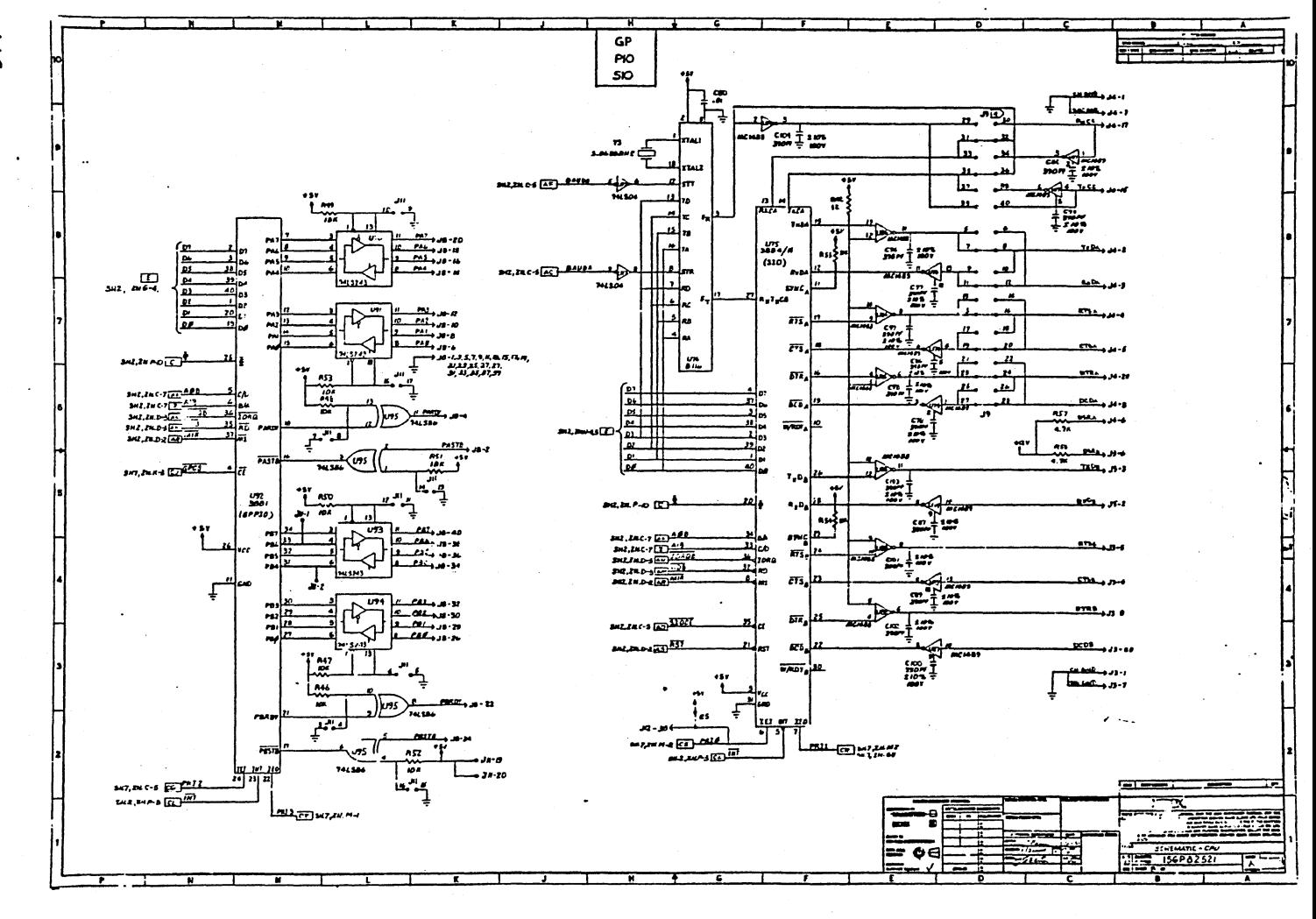

 $\vec{5}$ 

vidsi Materiol (1986/22)<br>- Resident acids ant (1 can , 152 , 636)<br>- Castiant acids ant (1 setephalis)<br>- De -10', 151

I had remedia that ۔ — ا  $10 - 27 - 8 - 37 - 44$ أعدره وبرجع وحروماء مدادن ومردح بعروبها  $1.11.12.12.111$  $100.005$ ℡ 022-30, 37-45.48 75 82.83.30  $157, 57, 55, 56, 67, 68, 10, 12, 1$  $\overline{u^*}$  $0.55 - 54.57 + 54.$  $\overline{u}$  $\frac{1}{\sqrt{2}}$ **Tues**  $U = 5.97$  $U(4, 0)$  $\overline{u}$  $U101.102$ **BENATIVE LESSINATIONS**  $\bullet$ FAST WAS THE WALL Ten r≂  $\overline{1}$ تت ℡  $100651$ π  $\overline{\phantom{a}}$ ╦.

> ਢ ۳ŵ ⊢≂

> > ₹

-4

т

v

π

т.

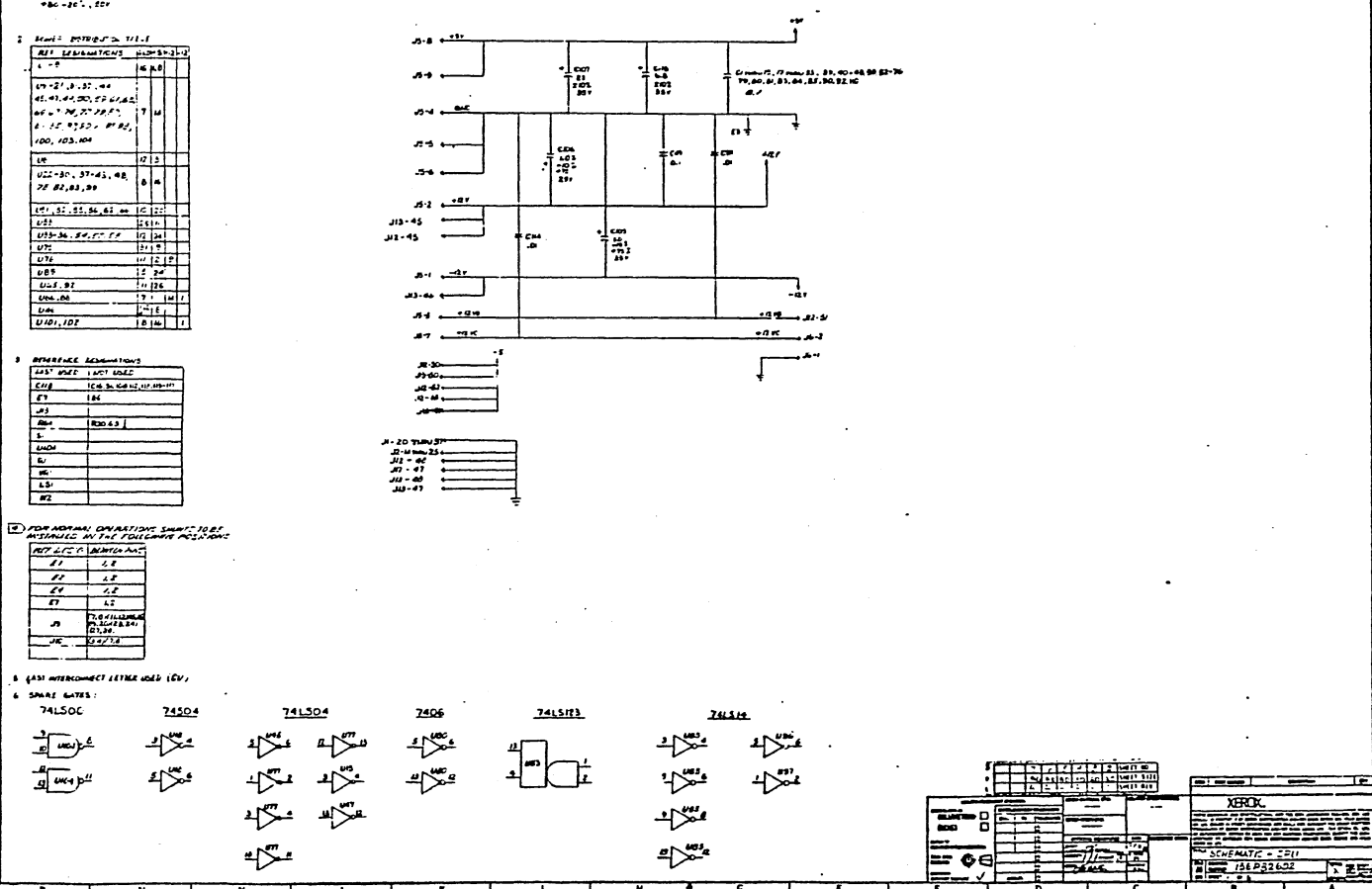

Ŧ

᠊ᢛ

 $\equiv$ 

FE FERE E E SUA

≔

ᅮ

 $\vec{a}$ 

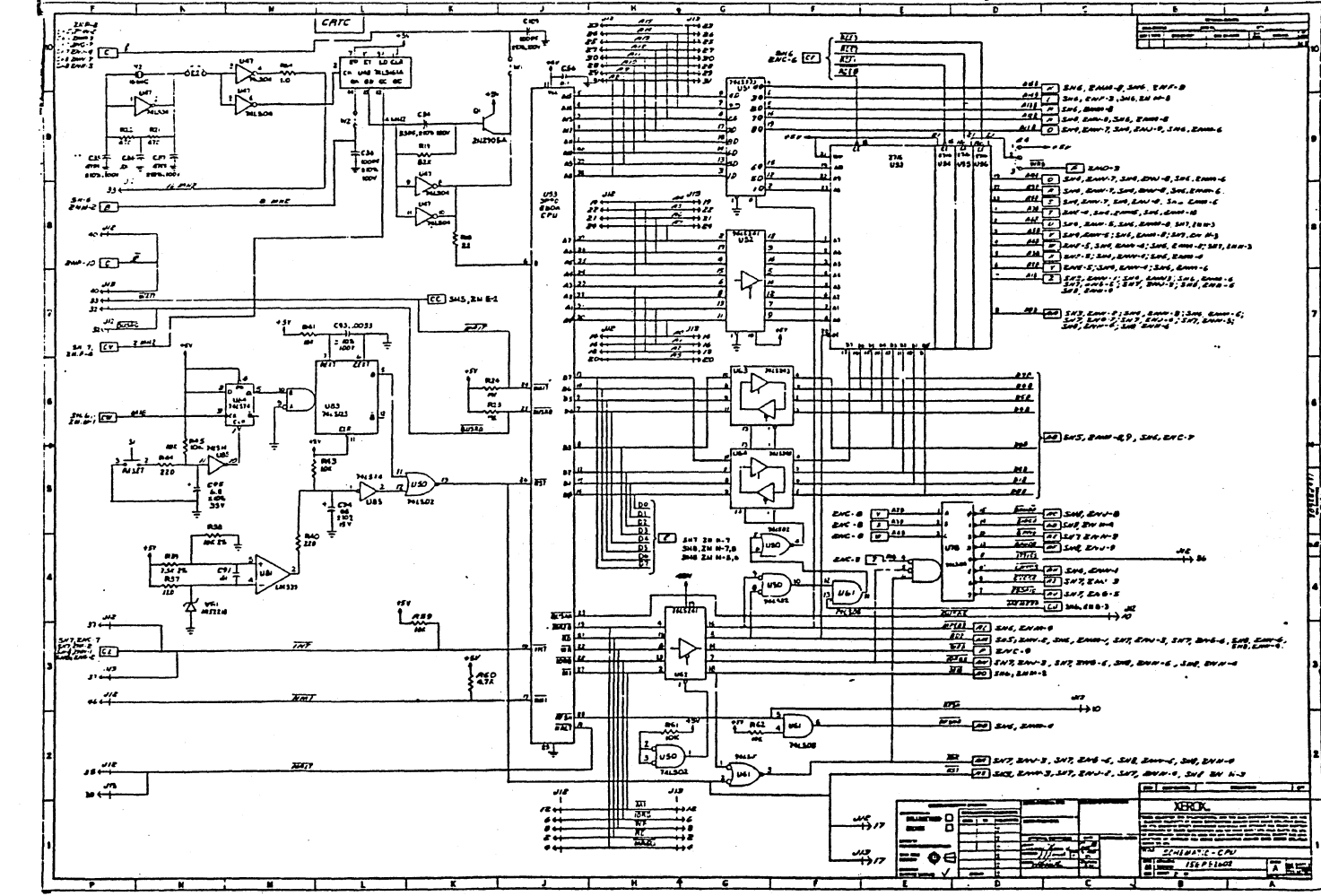

مب  $\overline{m}$ 

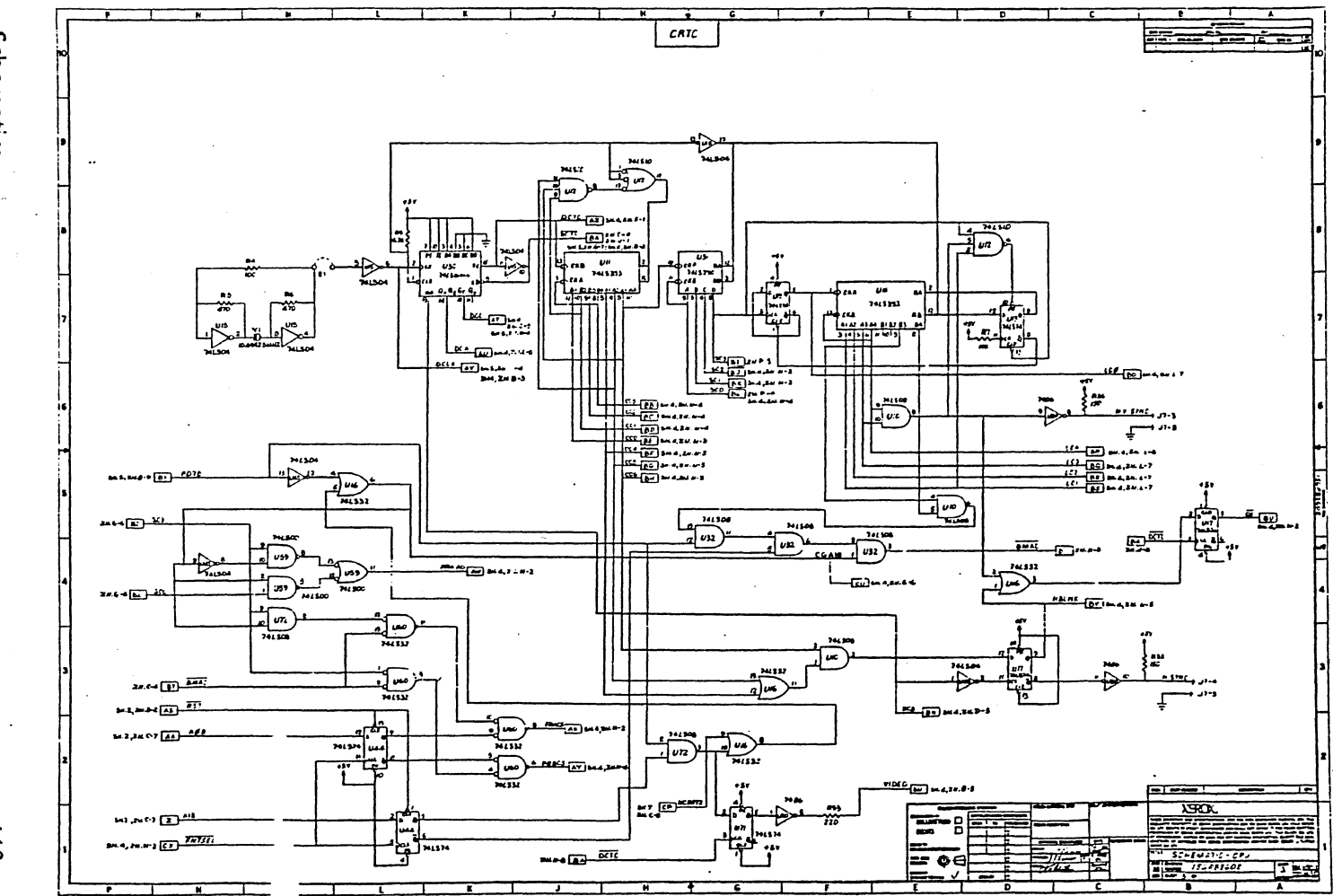

ඁ෬ඁ

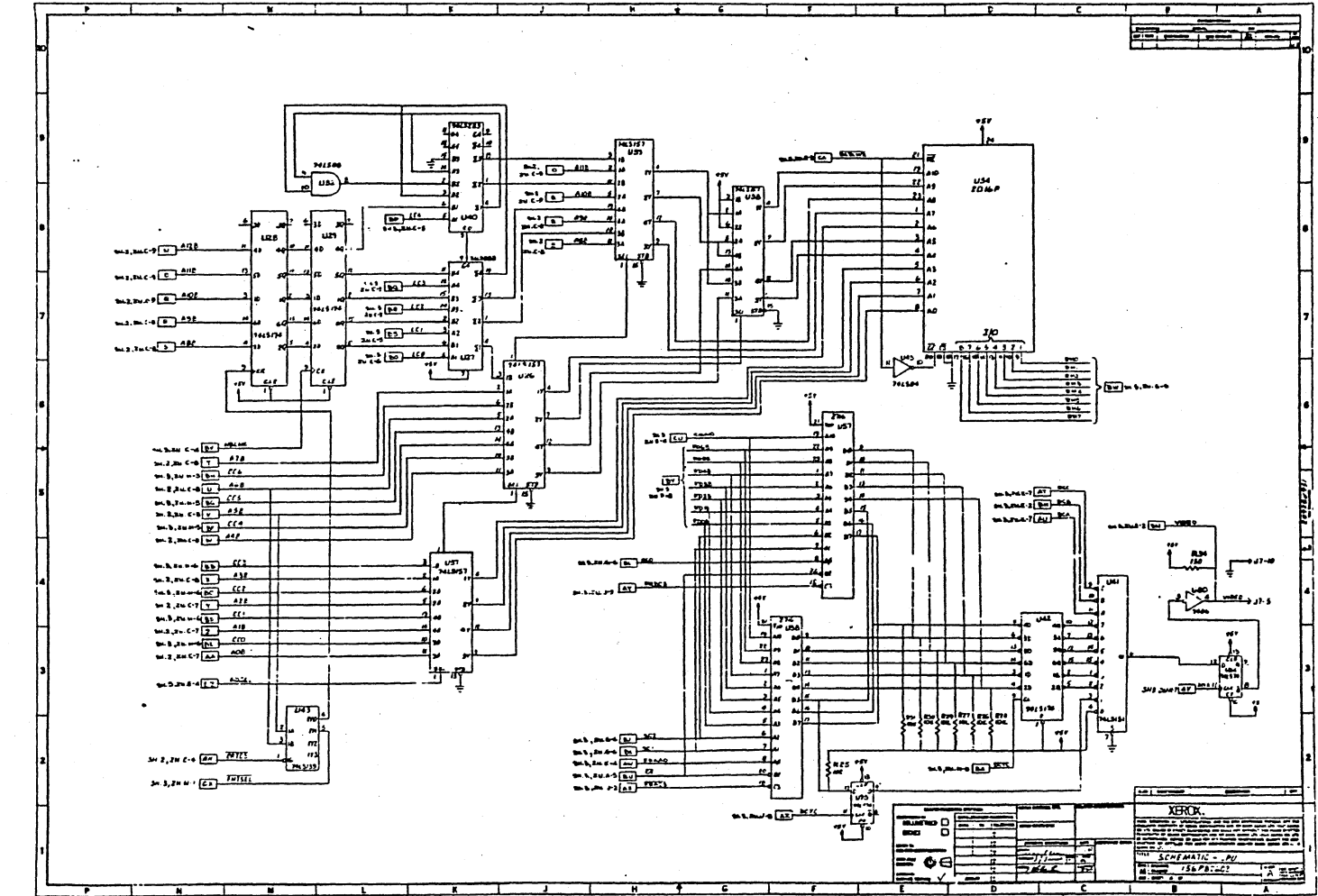

120

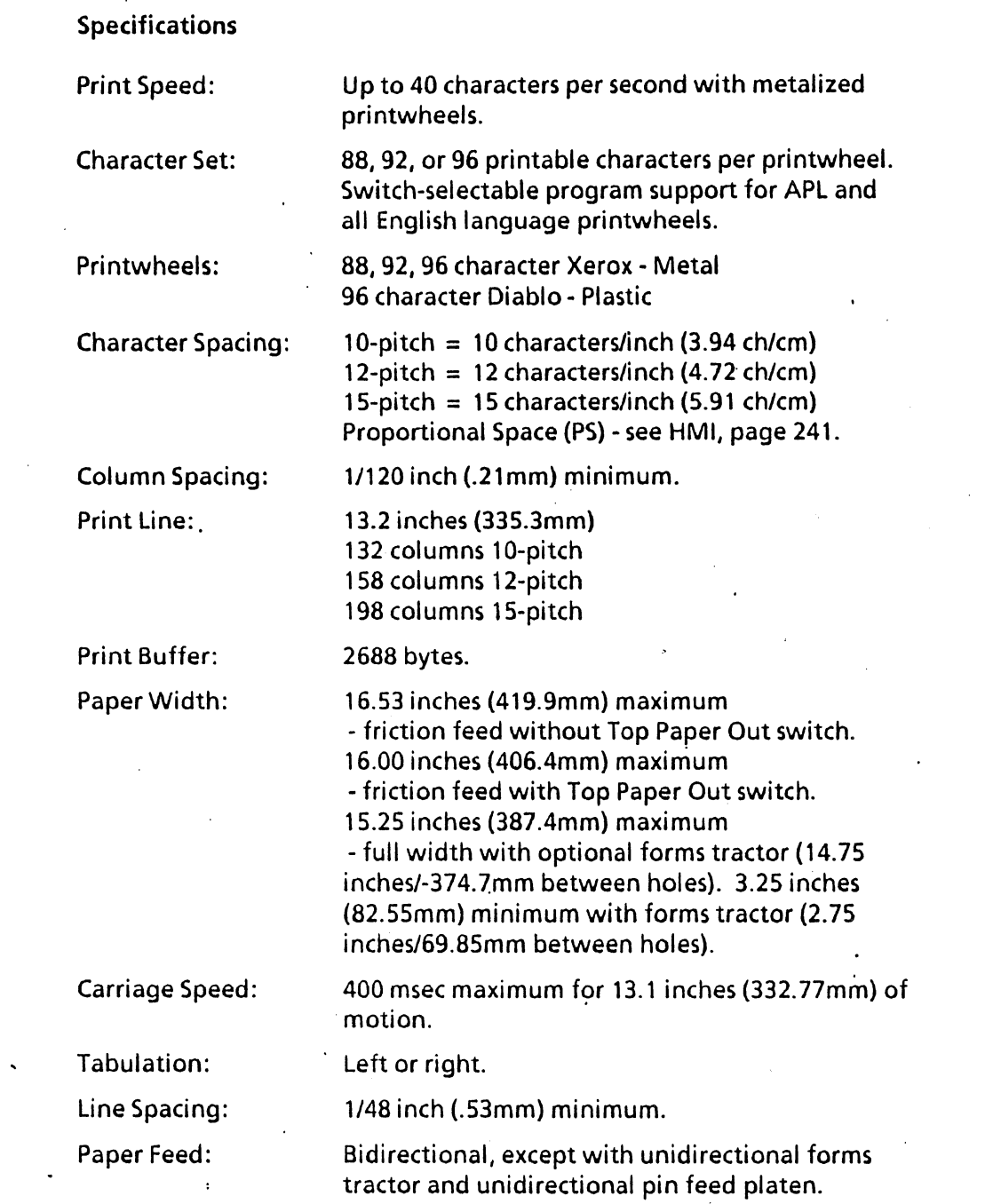

 $\sim 10^7$ 

الأرادي المالي وسيروع للمرتبة ستوصيح ستعرف فالأراد والمداد

 $\label{eq:2} \frac{1}{\sqrt{2}}\sum_{i=1}^n\frac{1}{\sqrt{2}}\sum_{i=1}^n\frac{1}{\sqrt{2}}\sum_{i=1}^n\frac{1}{\sqrt{2}}\sum_{i=1}^n\frac{1}{\sqrt{2}}\sum_{i=1}^n\frac{1}{\sqrt{2}}\sum_{i=1}^n\frac{1}{\sqrt{2}}\sum_{i=1}^n\frac{1}{\sqrt{2}}\sum_{i=1}^n\frac{1}{\sqrt{2}}\sum_{i=1}^n\frac{1}{\sqrt{2}}\sum_{i=1}^n\frac{1}{\sqrt{2}}\sum_{i=1}^n\frac{1$ 

20 & 40 CPS Printers

 $\sim 10$ 

 $\left\langle \bullet \right\rangle$  , where  $\left\langle \bullet \right\rangle$ 

.<br>منابع الموجود الموجود

 $\mathcal{A}^{\mathcal{A}}$ 

 $\sim 10^6$  $\sim$ 

251

 $\mathcal{E}^{\pm}$ 

 $\ddot{\phantom{a}}$ 

Paper Feed Speed:

Paper Thickness:

Other Features:

Requirements:

Sensors:

Power

4 inches (101.6mm) per second plus 40 msec (typical) settling delay time.

. 000 - .0tO inch (.2S4mm) at low setting (1-3 part forms)

.010 - .027 inch (.254 - .686mm) at high setting (4- 6 part forms)'.

End of ribbon, paper out, and cover open.

Self test; host program control through escape sequences; data receive/transmit speed selection.

Strappable for operation from nominal 100, 120, 220, or 240 volt (+ 10%/-15%) AC inputs, 49-61 Hz. 350W maximum power consumption. Factory preset for 120 VAC. Check your printer's serial plate for proper input power.

# Cabling Requirements

A standard RS-232-C interface cable is required for connection between the screen and the printer. This cable must be equipped with DB-2SP connectors with the following pins connected:

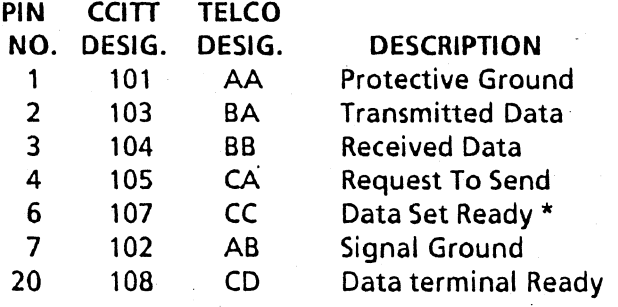

\* Pin 6 must be HI to receive or transmit data.

20 & 40 CPS Printers
# 1.0 **INTRODUCTION**

The SA1403D Controller consists of a microrocessor based controller with on-board data separator logic and is able to control a maximum of four drives. The drives can be any combination of Shugart SA 1000 fixed disk drives. SA800 floppy disk drives. or SA850 floppy disk drives. The floppy disk track formats are compatible with IBM 1D/2D track formats. The SA1403D can be mounted on the SA1000 drive.

Commands are issued to the controller over a bidirectional bus connected to the host computer. The data separator/"serdes" logic serializes bytes and converts to FM/MFM data. and deserializes FM/MFM data into 8-bit bytes.

Due to the microprogrammed approach utilized in the controller. limited diagnostic capabilities are implemented. This methodology increases fault isolation efficiency and reduces system down time. Error detection and correction will tolerate media imperfections up to 4-bit burst errors.

NOTE: This device utilizes negative logic (i.e.,  $0V =$  logical 1)

### 1.1 **SA1403D CONTROLLER FeATURES**

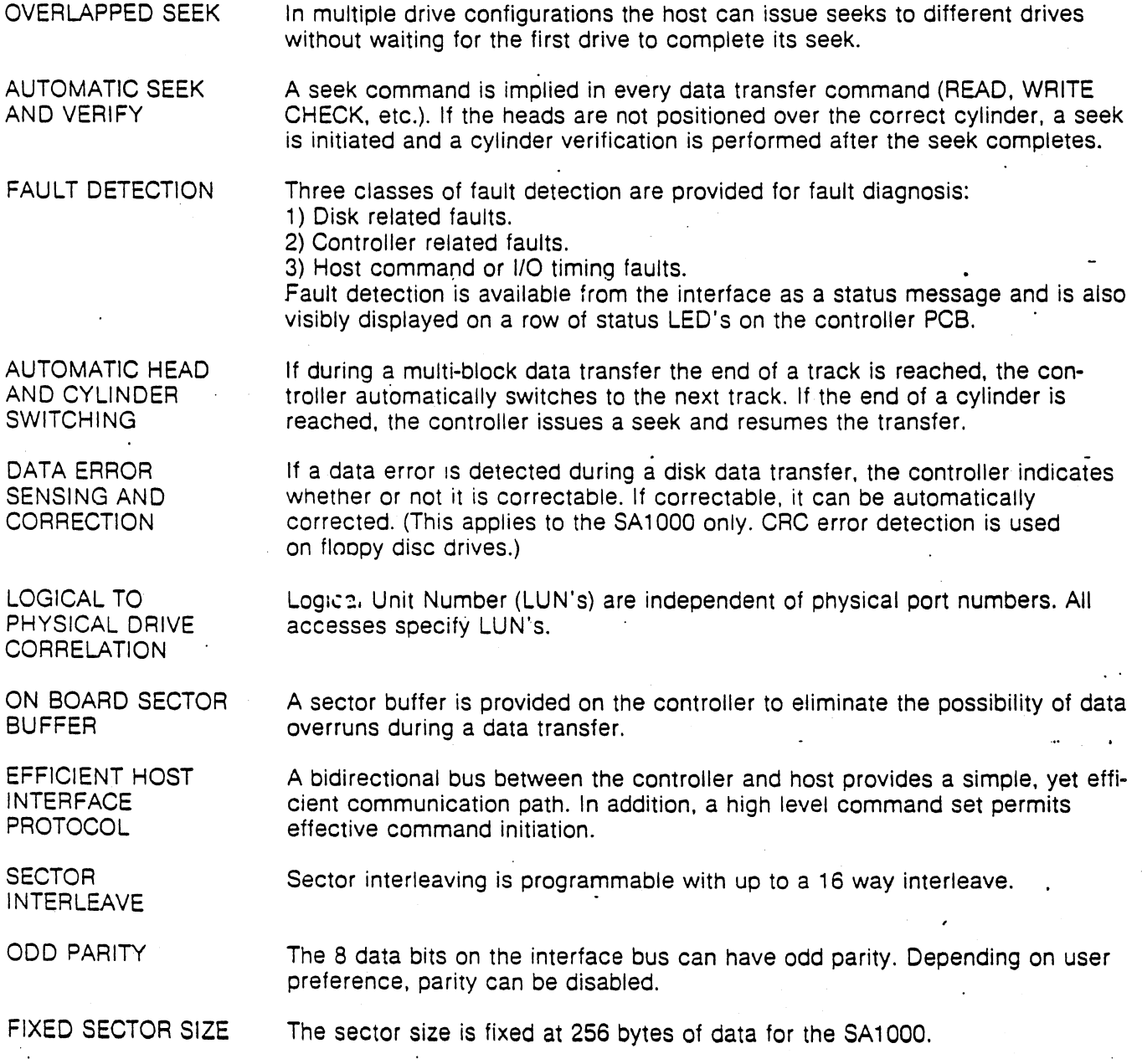

# ·SA 1403D Controller Reprint 253

NUMBER OF DRIVES The controller will connect to a maximum of four (4) drives. The drives can be any combination of SA1000's and/or SA850's and/or SA800's

# 1.1.1 OPTIONAL FEATURES

MICRO DIAGNOSTICS A set of diagnostic PROM's are available to allow stand alone diagnostic testing of both drive and controller. Reference Appendix A.

### 1.1.2 SYSTEM CONFIGURATION

The controller and data separator comprise a single PCB that can be mounted onto the SA1000 drive. A maximum of four (4) drives may be connected as shown in Figure 2.

#### 1.2 TRACK FORMATS AND CAPACITY

- A) 32 sectors of 256 bytes per sector (SA1000only).
- C) 26 sectors of 256 bytes per sector (Floppy only).
- 0) 26 sectors of 128 bytes per sector (Floppy only.)

IBM 10/20 TRACK FORMAT Track format for Floppy Disk drives can be selected under program control in real time. The track formats are:

- 1) Single density, single sided
- 2) Single density, double sided
- 3) Double density, single sided
- 4) Double density, double sided

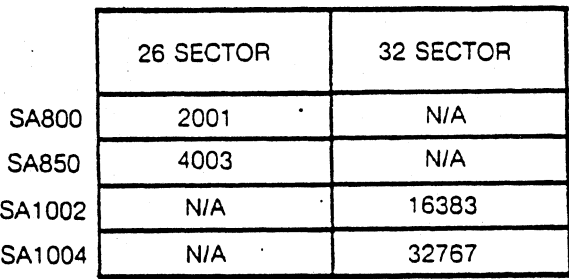

#### TABLE I.

Format/Capacity Relationship Maximum Logical Sector Address Shown

#### 2.0 SPECIFICATION SUMMARY

#### 2.1 ENVIRONMENTAL LIMITS

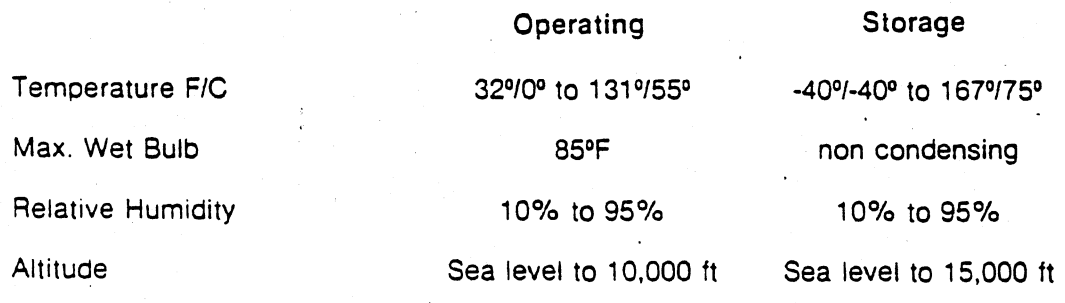

# 2.2 POWER REQUIREMENTS

Three power supply voltages are required for the SA1400 series controllers. The maximum current reqUirements are as follows:

 $+$  5VDC  $\pm$  5% at 4.6 Amps  $-5VDC \pm 5%$  at 0.5 Amps  $+ 24VDC \pm 10\%$  at 0.1 Amps

Power is applied to the SA1400 series controller via J10 which is a 6 pin AMP Mate-N-Lok connector (P/N 1-380999-0) mounted on the component side of the board. The recommended mating connector, P10, is an AMP PIN 1-480270-0 utilizing AMP pins PIN 60619-1. The J10 pins are labeled on the connector. Figure 1 shows the pin assignments.

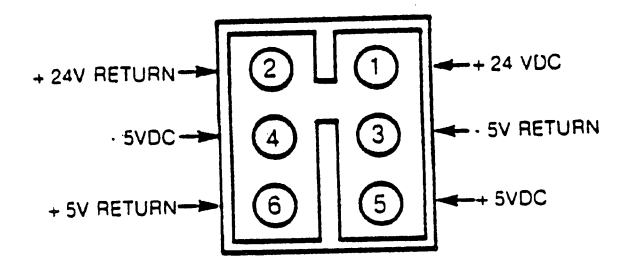

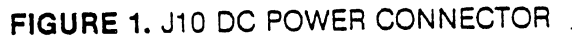

#### 2.3 PHYSICAL PARAMETERS

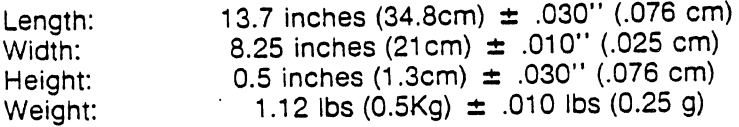

#### 3.0 SA1403D DISK DRIVE INTERFACE

Shugart.SA 1000 and SA8001850 disk drives are interfaced to the controller via J1 , J2, J3, J4 and JS. Refer to Figure 2 for connection block diagram.

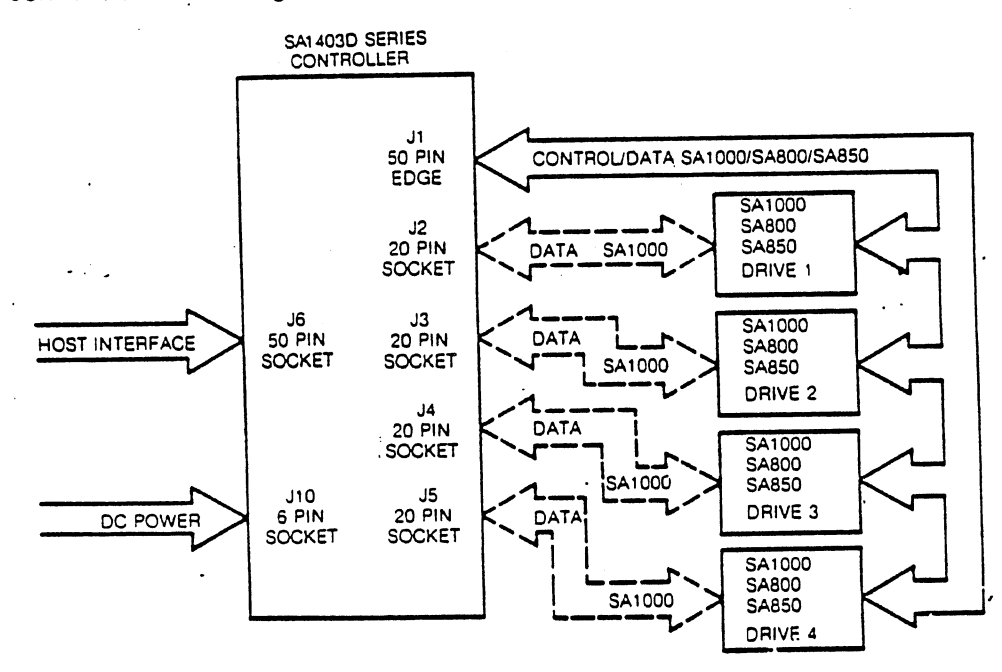

FIGURE 2. SA1403D INTERCONNECT DIAGRAM

NOTE: The last physical device on the control cable (drive to be terminated) must be an SA1000.

J1 is a 50 pin edge type connector which connects all drives in a daisy chain configuration. This connector carries control and data information for the floppy disk drives and control information only for the SA 1000 disk drive. Maximum cable'length should not exceed 20 feet (6 meters).

The recommended mating connector for J1 is a 3M Scotchflex ribbon connector P/N 3415-0001.

J2 through J5 are 20 pin socket type connectors used to radially connect the SA1000 data lines to the controller. Maximum cable length should not exceed 20 feet (6 meters).

The recommended mating connector for J2 through J5 is a 3M Scotchflex P/N 3421-3000. Figure 3 shows the pinouts for J1 and J2 through JS.

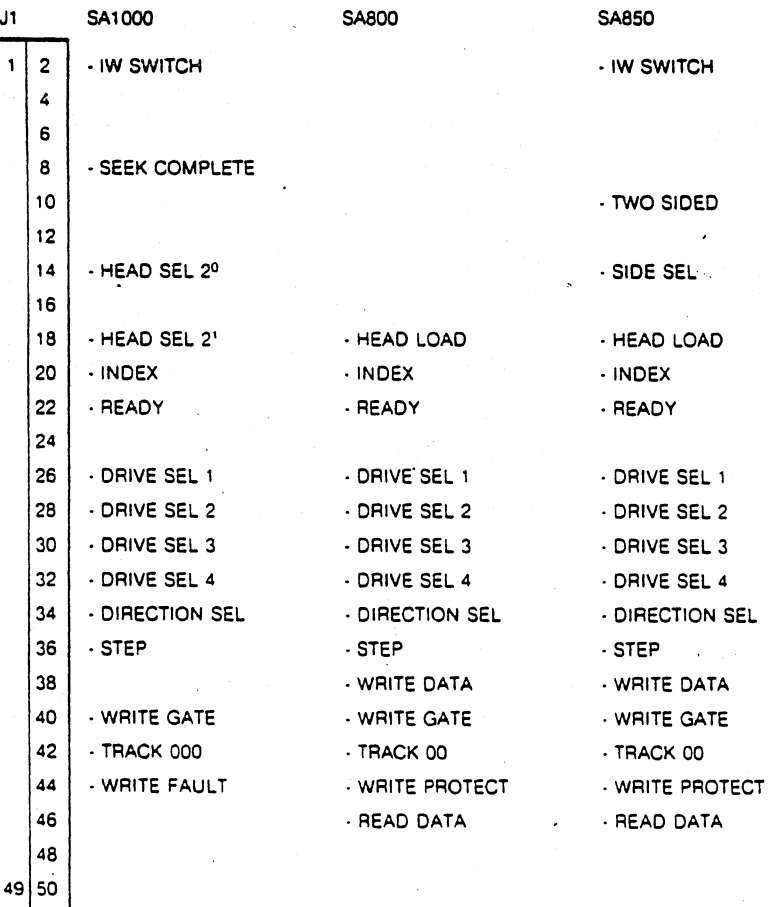

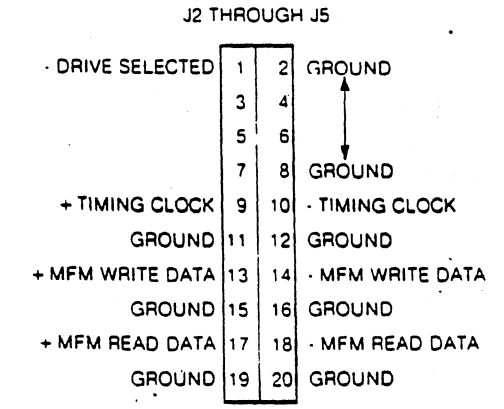

### **FIGURE 3.** SA1403D DRIVE CONNECTOR PINOUTS

#### 3.1 CABLE TERMINATION

The last physical drive at the end of J1 (50 pin) cable must be properly terminated. Termination networks are provided on the drives (refer to SA 1000. SA800 or SA850 OEM manuals for location of termination networks). Termination networks must be removed from all drives except the last drive on the cable to avoid multiple termination.

NOTE: If a combination of fixed and floppy drive are used., the last drive at the end of the control cable must be an SA 1000.

#### 4!O HOST CPU INTERFACE

The SA1400 series controller interface is a general purpose 8 bit parallel DMA.

The Host CPU is interfaced to the controller via connector J6, J6 is a 50 pin socket type connector. The  $\sim$ recommended mating connector for J6 is a 3M Scotchflex ribbon connector P/N 3425-3000. The J6 interface cable should not exceed 20 feet (6 meters).

# 4.1 HOST CPU ELECTRICAL INTERFACE

All Host CPU interface signals are negative true. The signals are "Asserted" at 0 VDC to 0.4 VDC. The signals are "Deasserted" or inactive at 2.5 VDC to 5.25 VDC.

#### 4.1.1 HOST CPU INTERFACE TERMINATION

All Host CPU interface timing lines are terminated with a 220/330 ohm network. The Host CPU adapter should be terminated in a similar fashion (see Figure 4).

The devices driving the controller inputs should be open collector devices capable of sinking at least 48 milliamps to a voltage level of less than 0.5 VDC (7438 or equivalent).

The devices receiving the controller outputs should be of the SCHMITT trigger type to improve the noise margin (74LS240, 74LS14, or equivalent). The Host adaptor should not load the bus with more than 1 standard TTL input load per line.

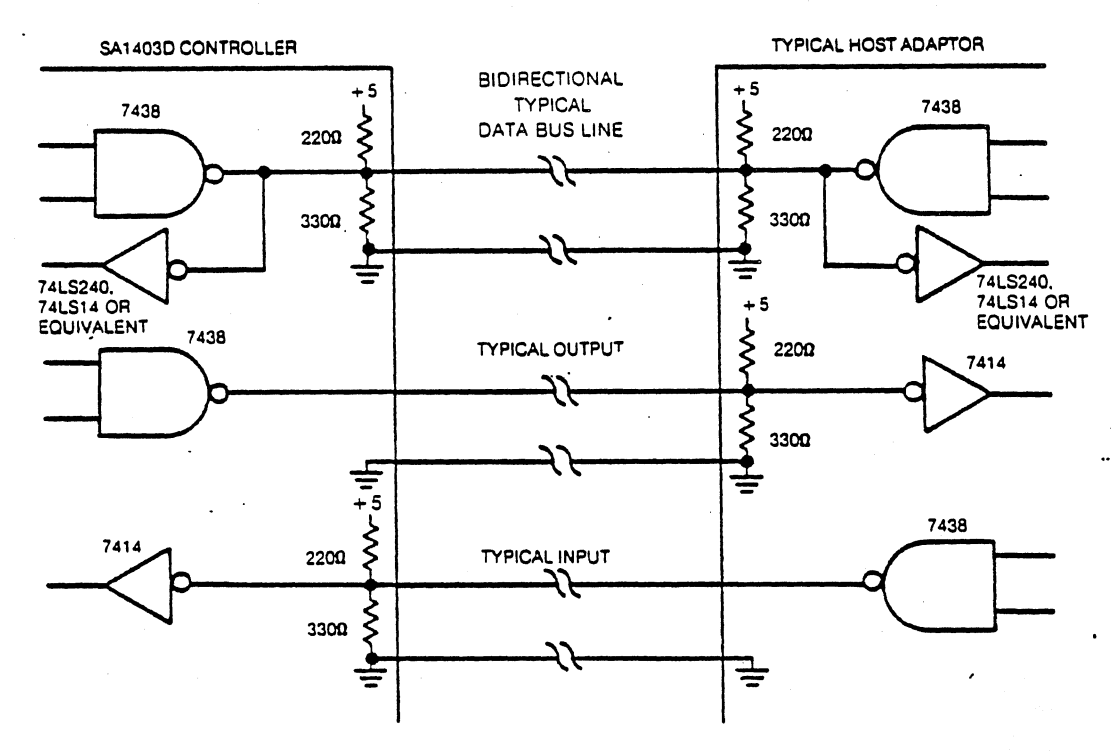

FIGURE 4. HOST ADAPTOR BUS TERMINATION

# 4.1.2 HOST CPU SIGNAL INTERFACE

The Host CPU signals are interfaced via J6. See figure 5 for J6 pinouts.

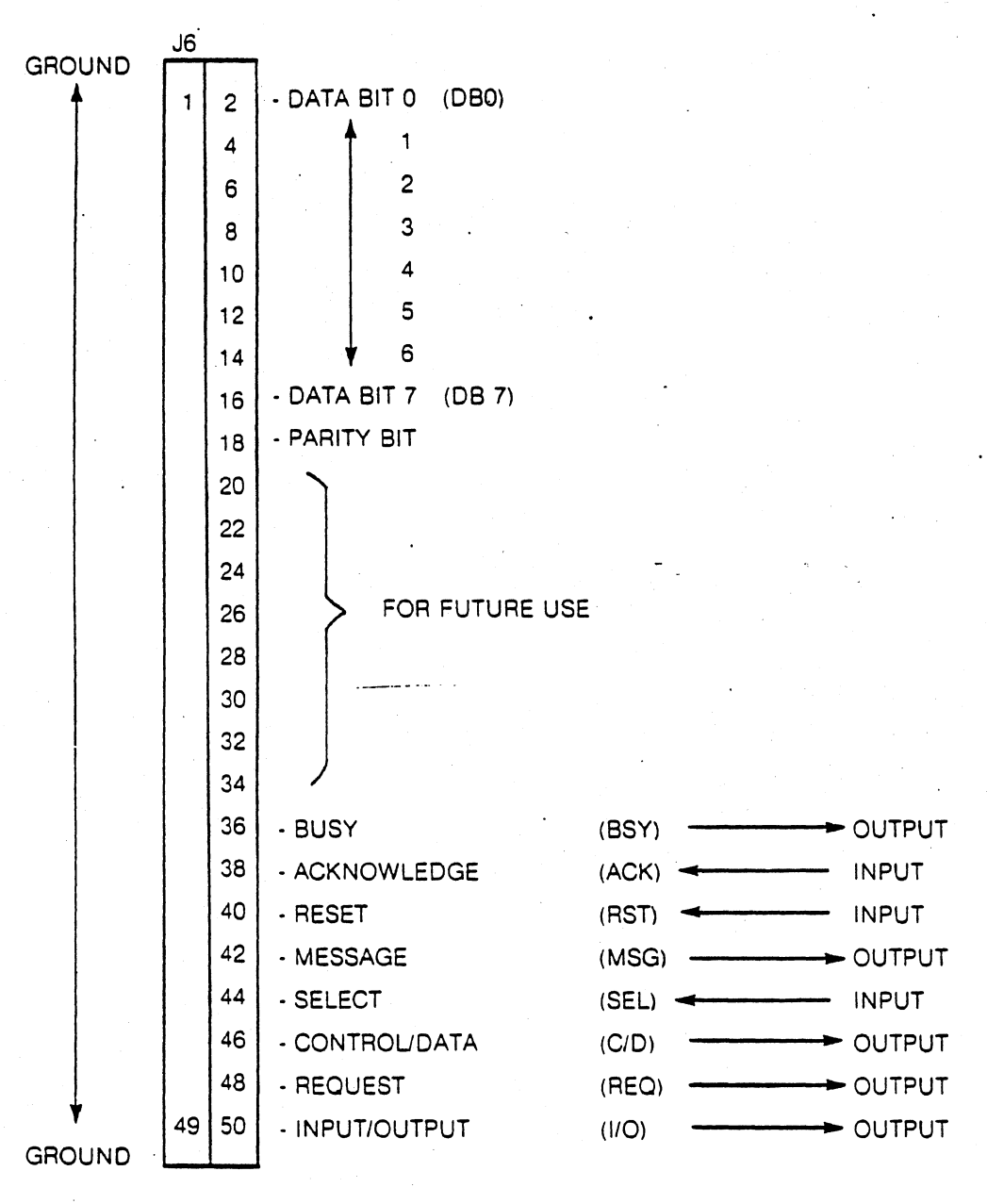

NOTE: ALL SIGNALS ARE TIL NEGATIVE TRUE

# FIGURE 5. J6 HOST INTERFACE CONNECTOR PINOUT

### 4.2 SA14030 HOST BUS

# 4.2.1 THEORY OF OPERATIONS

Disk commands are issued to the SA1403D via the host bus following a defined protocol. The host initiates a command sequence by selecting the controller on the bus. If the controller is not busy, it requests command bytes from the host for task execution. (Command structure is described in 4.5). Depending on the type of command. the controller wilrrequest either 6 or 10 bytes. Upon reception of the last command byte, the controller begins execution of the command. .

For the data transfer commands, a check is performed on the disk address and status flagged if it exceeds the drive limits. The data is stored in a sector buffer before transfer to the host or disk drive. This buffer eliminates any possibility of data overruns between the host and the disk.

Upon completion of the command. the controller will send completion status to the host. Further delineation of the completion status may be requested by issuing the appropriate sense commands.

Odd parity is generated by the SA1403D for all information that it puts on the I/O bus. If enabled, the SA1403D checks all information that it receives for odd parity.

### 4.3 SIGNAL DEFINITION

Unidirectional Signals Oriven By Controller

- $11<sup>O</sup>$ Input/Output. When asserted. the data on the bus is driven by the controller; when deasserted. the data on the bus is driven by the host adapter. The host adapter will use this line to enable its drivers onto the data bus.
- $C/D$ Control/Data. When asserted the data transmitted across the bus will be the command or status bytes; when deasserted the data will be the disk data bytes.
- **BUSY** This bit is asserted as a tesponse to the SEL line from the host adapter and to indicate that the host bus is currently in use.
- MSG Message. When asserted indicates that the command is completed and status has been transferred. The assertion of this bit is always followed with the assertion cf I/O, and the assertion of REO, to cause a message byte transfer.
- REO Request. This bit operates in conjunction with 1/0. C/O, & MSG. When asserted and 1/0 is asserted. REQ will mean that the data on the host bus is driven by the controller. When asserted' and 1/0 is deasserted, REO will mean that the data is driven by. the host adaptor  $(HIA)$ .

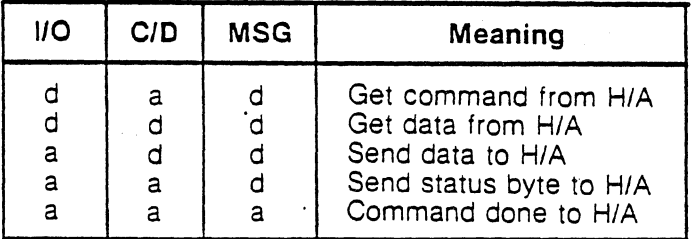

#### TABLE 2.

 $a =$  asserted,  $d =$  deasserted,  $H/A =$  host adaptor

# 4.4 UNIDIRECTIONAL SIGNALS DRIVEN BY HOST ADAPTOR

ACK Acknowledge. This bit is asserted as a response to REQ from the controller. The timing requirements on this signal with respect to the data is described in REQuest section. ACK must be returned for each REQ assertinn

/.

٣

RST Reset. Assertion by the Host causes the controller to cease all operations and return to an idle condition. This signal is normally used during a power up sequence. A reset during a write operation would cause incorrect data to be written on the selected disk. The controller may take a maximum of 2 seconds to respond to the select sequence following deassertion of the RESET line.

SEL Select. When asserted indicates the beginning of the command transaction. The H/A asserts SEL to gain the attention of the controller. Data bit zero on the host bus must also be asserted during SEL time to select the controller address. The controller will return BUSY within approximately  $1\mu$ s.

#### 4.4.1 DATA BUS BITS 0·7 (DB)

These bidirectional data lines are used to transfer 8 bit parallel data to/from the Host adaptor. Bit 7 is most signifant bit. NOTE: All I/F lines utilize negative logic.

#### 4.4.2 PARITY BIT

This bit is asserted to maintain odd parity on all data and status information transfered to the Host. If enabled, the controller will test for odd parity on all command and data information transfered to the controller (see section 9.1).

#### 4.5 HOST INTERFACE PROTOCOL

There are 4 sequences required to initiate and complete a command to the SA1403D series controller:

- 1) Controller Selection Sequence
- 2) Command Transfer Squence
- 3) Data Transfer Sequence
- 4) Status and Message Transfer Sequence

#### 4.5.1 CONTROLLER SELECTION SEQUENCE

In order to gain the attention of the controller it is necessary to perform a selection sequence. Refer also to Figure 6.

The Host must first test BSY to determine if the controller is available. If BSY is deasserted. the Host will assert data bit 0 (controller ID) and then assert SEL. The controller will then respond by asserting BSY. At this point the Host must deassert SEL and data bit O. 110 will remain deasserted throughout the selection sequence.

#### 4.5.2 COMMAND TRANSFER SEQUENCE

Following the selection sequence the controller will assert REO (see Figure 6). The Host will then place the first byte of the command descriptor block (see section 5.0) on the data bus. The Host will then assert ACK (if ACK is not asserted within 256 microseconds after the assertion of REO. the controller will abort the com· mand transfer sequence and attempt to transfer a status byte). The controller will respond by reading the byte on the data bus and then deasserting REQ. The Host then must deassert ACK to begin the next I REQ/ACK handshake. This handshake must be completed to assure that all command and data bytes are transferred.

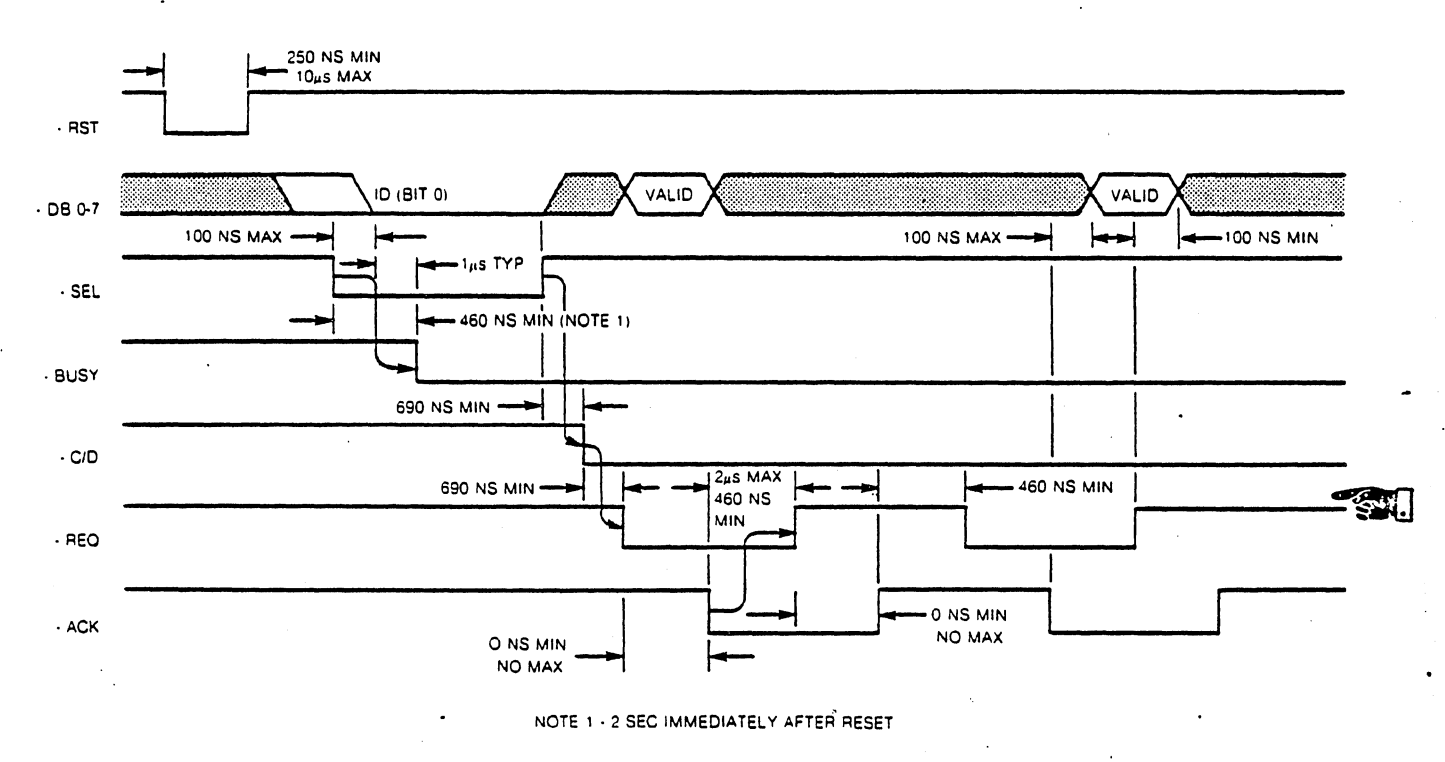

FIGURE 6. SELECT SEOUENCE TIMING

#### 4.5.3 DATA TRANSFER SEQUENCE

Following the command transfer sequence, the controller will respond on one of four ways:

- 1) Begin seeking the drive.
- 2) Begin accepting write data from the Host.
- 3) Begin transferring read data to the Host.
- 4) Return status to the Host. .

If the command sent to the controller involves a data transfer (see Figure 7), the controller will deassert the C/D line to indicate a data transfer. If the data transfer is from the Host to the controller (write data) the I/O line will be deasserted. If the data transfer is from the controller to the Host (read data) the I/O line will be asserted. The controller will then set the REO line to request a byte transfer. The Host will respond by transferring a byte across the data bus and then asserting ACK (if ACK is not asserted within 256 microseconds after the assertion of REO, the controller will abort the data transfer sequence and attempt to transfer a status byte - see section 4.5.4). The Host will then deassert ACK and wait for the next assertion of REO. This handshake continues until all data has been transferred

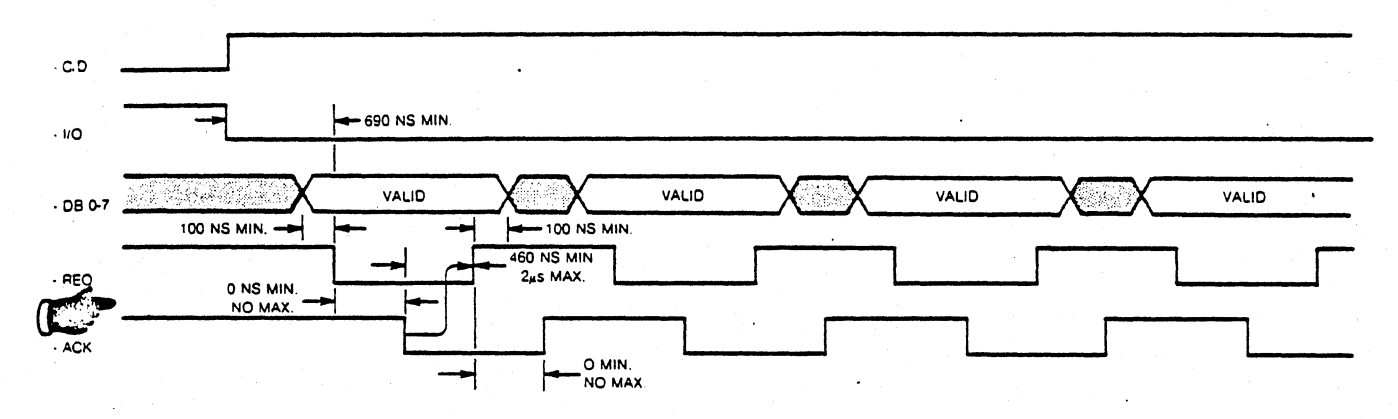

READ DATA TRANSFER SEQUENCE (CONTROLLER TO HOST)

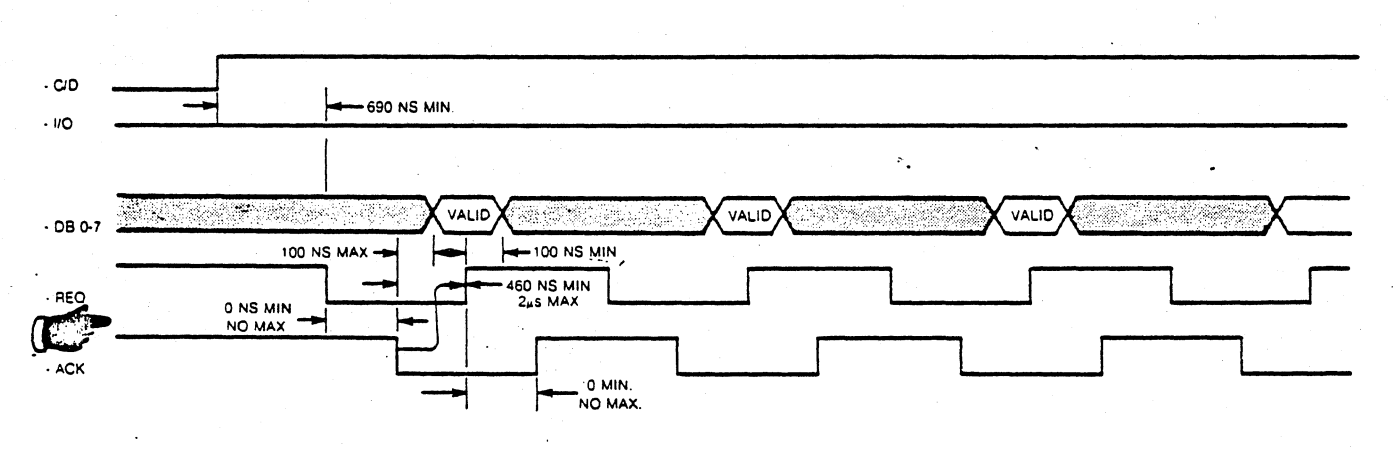

WRITE DATA TRANSFER SEQUENCE (HOST TO CONTROLLER)

#### FIGURE 7. DATA TRANSFER SEQUENCE TIMING

#### 4.5.4 STATUS AND MESSAGE TRANSFER SEQUENCE

Following a command transfer or data transfer, the controller will initiate a status byte and completion message transfer.

When a status byte transfer is required, the controller will assert *C/D* and 110 (see Figure 8). The controller will then assert REO. The Host must then read the status byte on the data bus and then assert ACK (if ACK is not asserted within 256 microseconds after the assertion of REO, REO will be deasserted. REO will then be asserted again).The controller will then deassert REO. The host will then deassert ACK.

Following the status byte transfer, a completion message byte of all zero's will be transfered to indicate operation complete. The controller will assert the MSG line (along with 1/0 and C/O) and then assert REO. The Host may read the completion message byte on the data bus and assert ACK (if ACK is not asserted within 256 microseconds, the controller will deassert the MSG line and attempt to transfer a status byte). The controller will respond by deasserting REQ. The Host will then deassert ACK. At this point BSY and all other controller 1/0 lines will be deasserted and the controller will return to an IDLE LOOP awaiting the nexiselection sequence.

Rev.•A

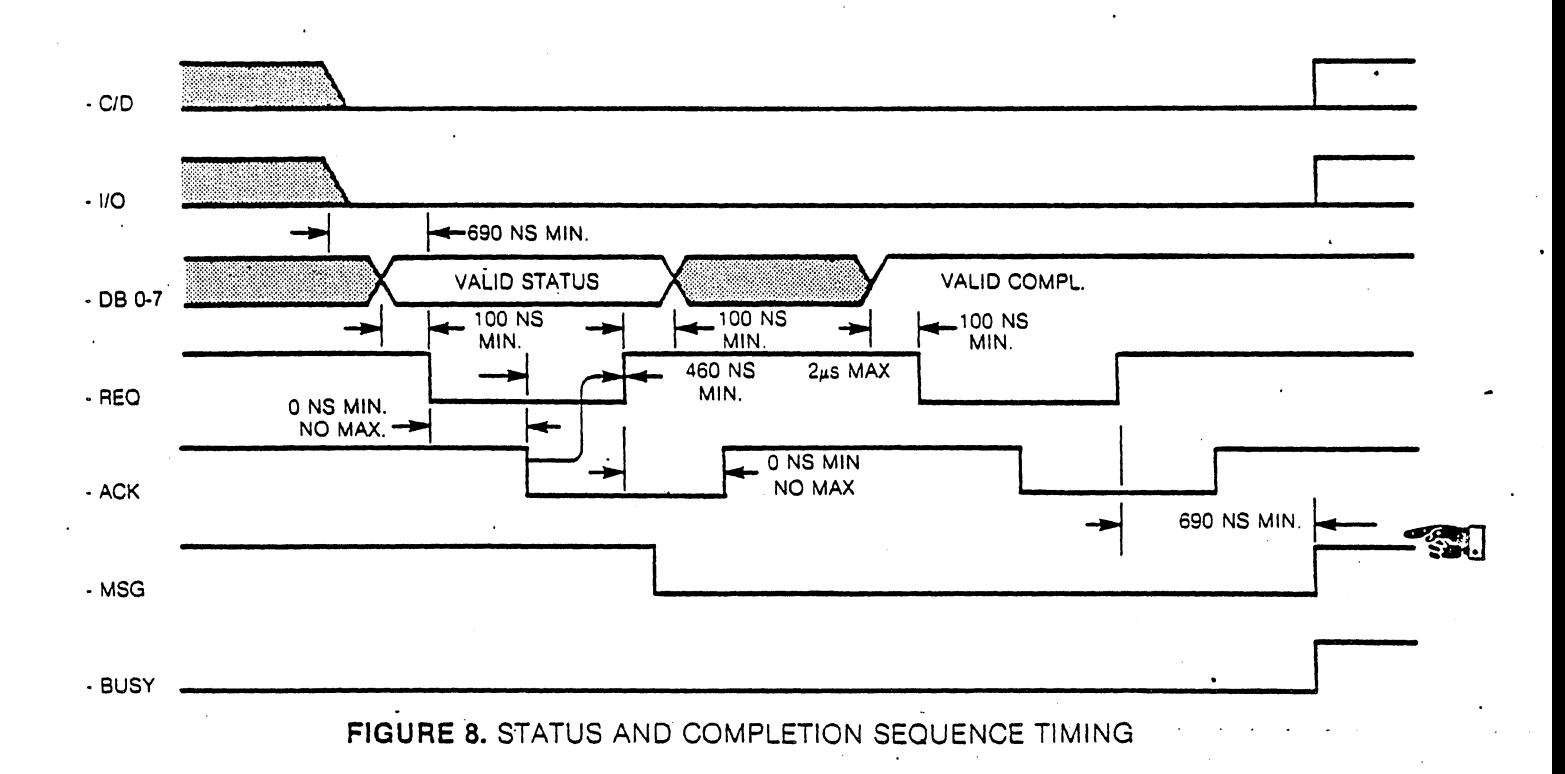

# 5.0 **CONTROLLER COMMAND DESCRIPTOR BLOCK**

Following the controller selection sequence the controller will request a command descriptor block (CDB) which, depending on the class of command, may be either 6 or 10 bytes in length. The first byte of the CDS contains the command class and the command operation code. The remaining bytes specify the drive logical unit number (LUN), logical sector address, number of sectors to be transfered or a destination device (Copy Command), and a control field byte.

Commands are categorized into four classes as indicated:

Class 0 - Utility, Data Transfer and Status Commands

Class 1 - Disk Copy Commands

Class 2-5,7 - Reserved

Class 6 - Floppy Disk Track Format Selection

The command descriptor blocks in Command Class 0 and 6 are 6 bytes long, and those in Class 1 are 10 bytes long.

The controller will check all incoming command descriptor blocks for validity and will also check (if enabled) all COB's and data for odd parity (see section 9.1). A parjty error will cause an immediate halt of the command or data transfer. This will not cause incorrect data to be written because the write does not occur until the sector buffer has been filled. An error in the command structure will cause a status byte transfer to occur' upon completion of the CDS transfer.

### 5.1 COMMAND DESCRIPTION (CLASS 0)

#### \*\* WARNING!\*\*

Commands READ and WRITE require that the floppy diskette used be formatted. If unformatted, the controller will appear to "hang" - i.e., continue waiting for a data address mark. (Reset to clear this condition if it should occur).

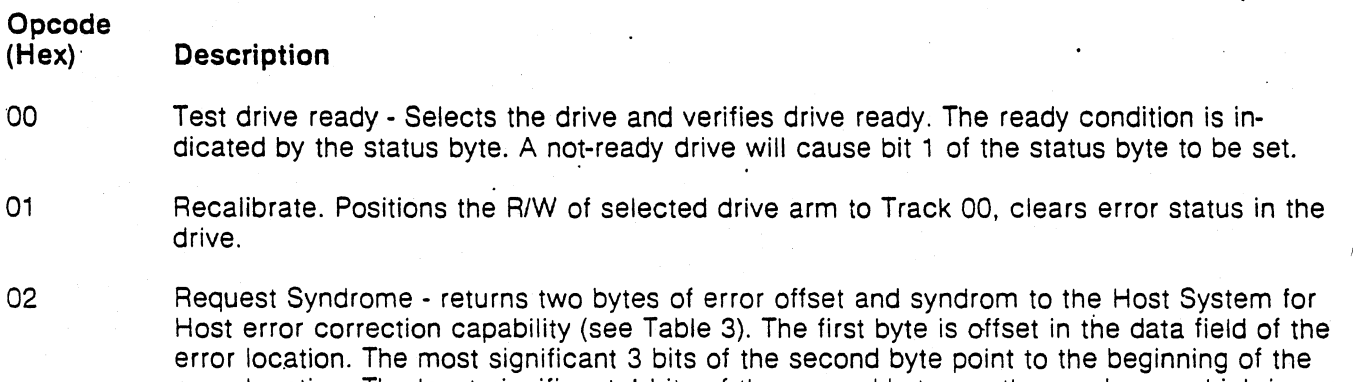

error location. The least significant 4 bits of the second byte are the syndrome which is a data correction mark to be exclusive or' ed with the faulty data. This command is only valid of the automatic data correction has been disabled.

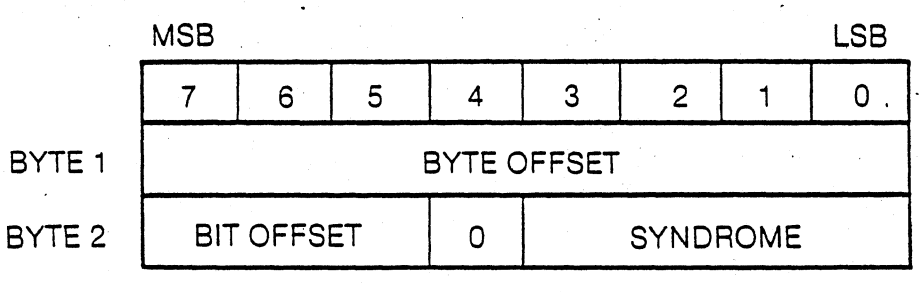

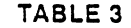

- 03 Request Sense. This command must be issued immediately after an error. It returns 4 bytes of drive and controller sense for the specified LUN. (See copy block for exception)
- 04 Format Drive. Formats all blocks with ID field set according to interleave code. The data field contains E5 Hex.
- 05 Spare.
- 06 Format Track. "'Formats the specified track with bad block flag cleared in all blocks of that track. Writes E5 Hex in the data fields.
- 07 Format Bad Track \*(bad block flag). Formats the specified track with bad block flag set in the 10 fields (bit 7 of the Head Address byte set). Writes E5 Hex in the data fields.
- 08 Read. Reads the specified number of blocks starting from initial block address given in the COB. (See Warning above!)
- 09 Reserved.
- OA Write. Writes the specified number of blocks starting from initial block address given in the CDB. (See Warning above!)
- OB Seek. Initiates seek to specified block and immediately returns completion status before the seek is complete for those drives capable of overlap seek.

The track is addressed via the logical sector address, which may be any address within the desired track.

*jkA* - ------ ------\_\_\_\_ <:.ll\_1.L1n~r:'\,("'I'·u·'I~ .. 1"'\ II "',. 0"' ..... : ... <sup>010</sup>

#### 5.1.2 COMMAND DESCRIPTION (CLASS 1)

# Opcode

#### (Hex) **Description**

00 Copy Siocks. Copies the specified number of blocks from Source LUN starting at the specified Logical address to Destination LUN starting at the specified Logical address. The number of sectors transferred may be from 1 to 256. The completion status byte will indicate the source LUN. If an error occurs, a Request Sense command is issued to the source LUN. The sense will indicate the type of error for the appropriate LUN. Note the data in the blocks will be truncated or appended with undefined data if the Source and Destination block sizes are not the same (e.g. Source block size - 128 bytes/sector, and Destination block size - 256 bytes/sector).

# 5.1.3 COMMAND DESCRIPTION (CLASS 6)

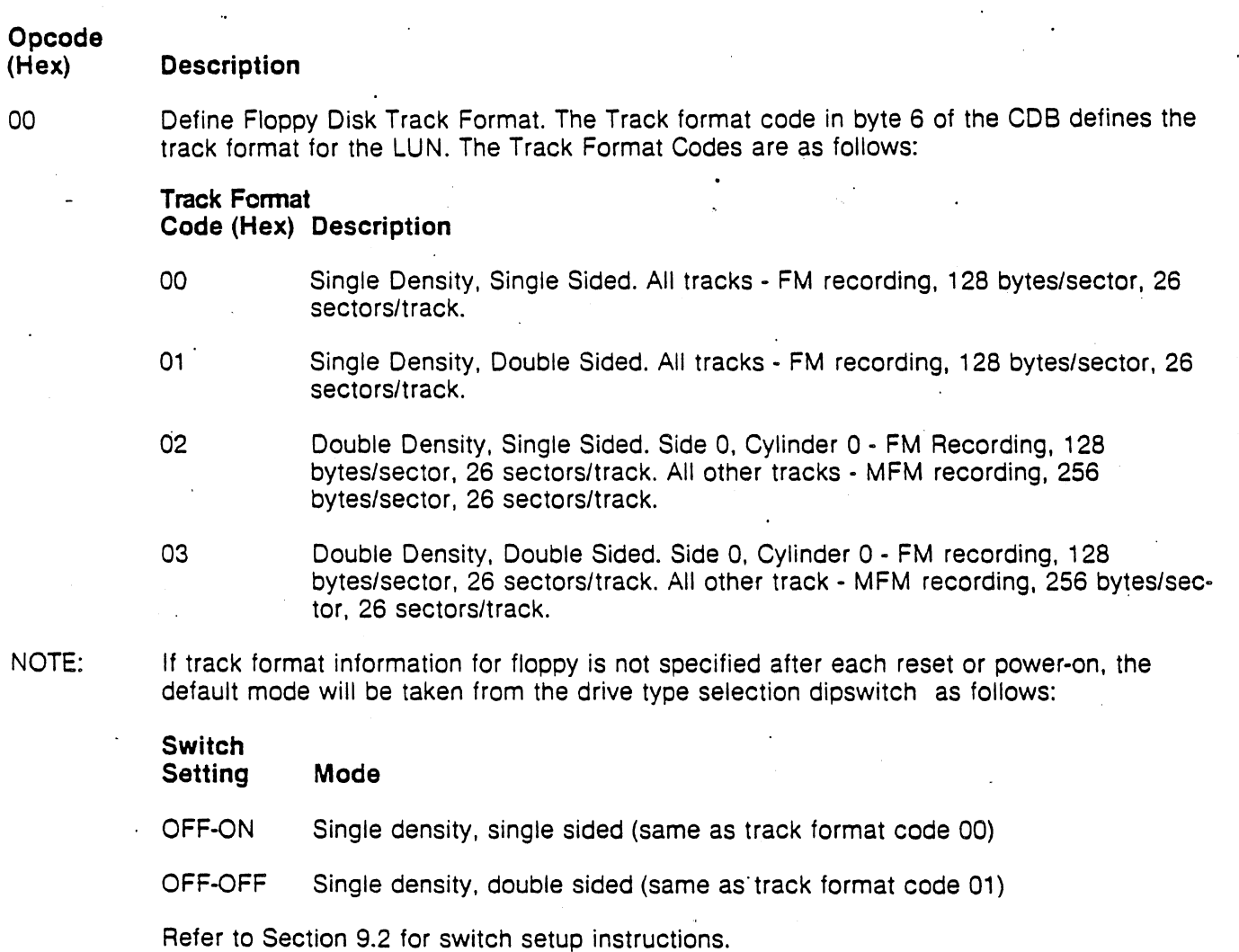

# 5.2 COMMAND FORMAT

# 5.2.1 CLASS 0 COMMANDS

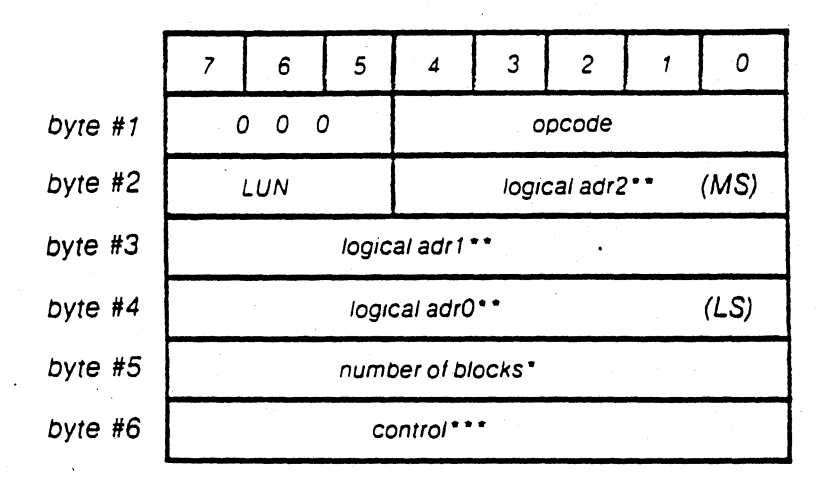

• Interleave factor for Format, Check Track Format commands.

- \*\* Refer to Section 5.5 Logical Address.
- \*\*\*The control field is defined as follows:

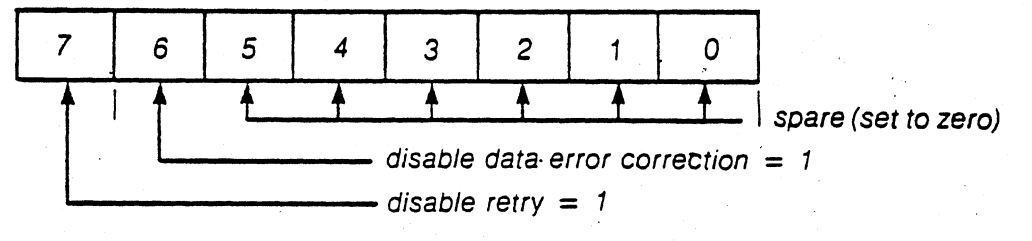

CONTROL FIELD

5.2.2 CLASS 1 COMMANDS

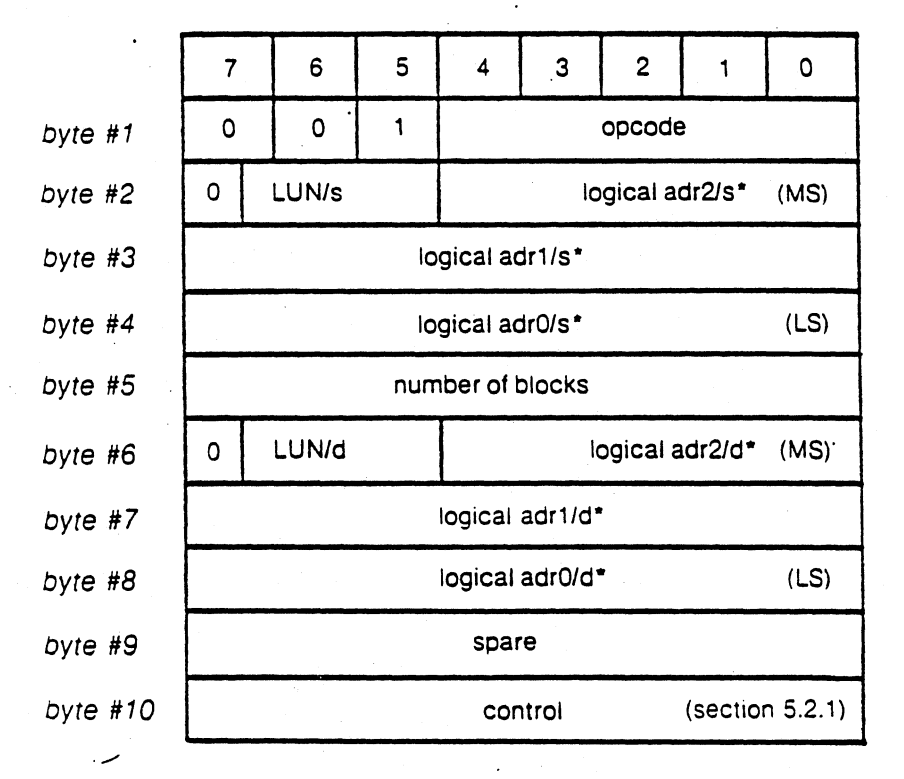

where 's' indicates the source device and 'd' indicates the destination device. \* Refer to Section 5.5 Logical Address

# SA 1403D Controller Reprint

# 5.2.3 CLASS 6 COMMANDS

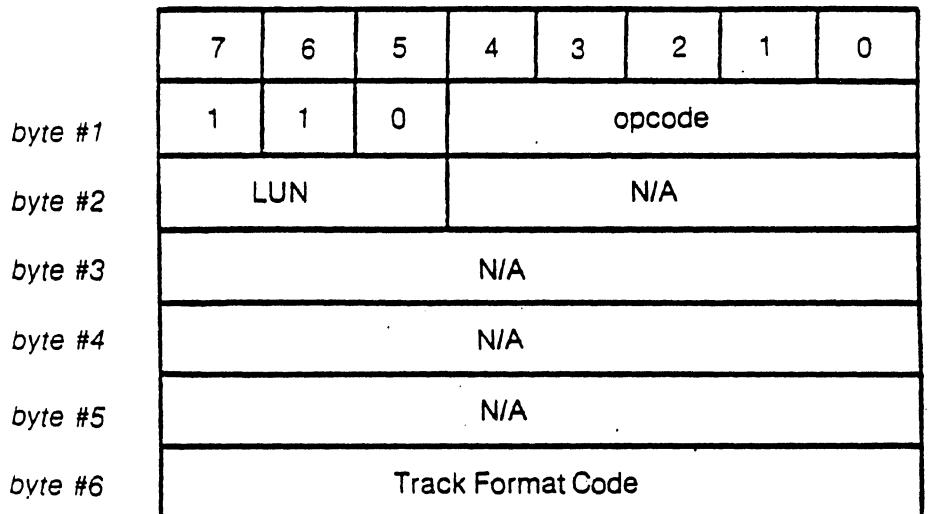

NOTE: See Class 6 Command Description for more information and default modes for floppy drives.

# 5.3 STATUS FORMAT

#### 5.3.1 Completion Status Byte Format

At the normal termination of a command or following a fatal error. the controller will cause a status byte to be transferred from the controller to the Host. Bit 0, the least significant bit of the status byte, will be set equal to 1 if the controller detects a parity error during a command or data transfer to the controller. Bit 1 will be set = 1 if the controller detects an error condition. Bits 5 and 6 represent the LUN of the device where the error occured. If no error occurs, bit  $0 - 4$  will be set equal to 0.

Following the transfer of the status byte, the MSG line will be asserted to indicate a completion message. At this time the message consists of a single byte transfer with all bits set  $= 0$ .

Prior to an error condition the controller, unless diabled (see section 5.2.1 Control Field), will retry 3 times before posting the error.

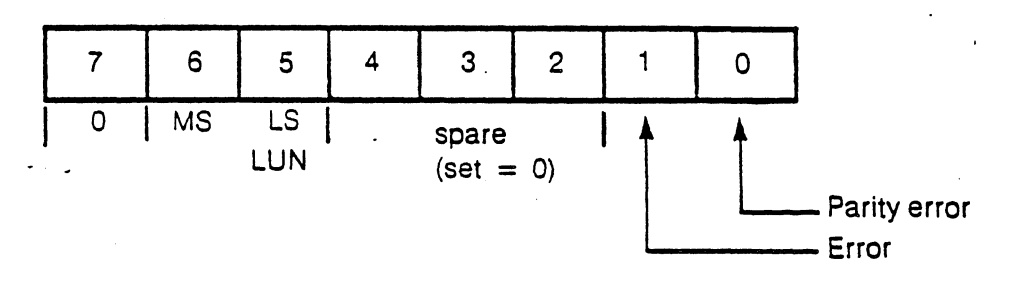

Bit 0 Parity error during transfer from host to controller.

Bit 1 Error occured during command execution.

Bit 2-4 Spare (set to zero).

Bit 5-7 Logical unit number of the drive.

# 5.3.2 DRIVE AND CONTROLLER SENSE BLOCK

Following an error indication from the status byte. the Host may perform a REQUEST SENSE command to obtain more detailed information about the error.

The REQUEST SENSE command will transfer a block of 4 bytes to the Host system.

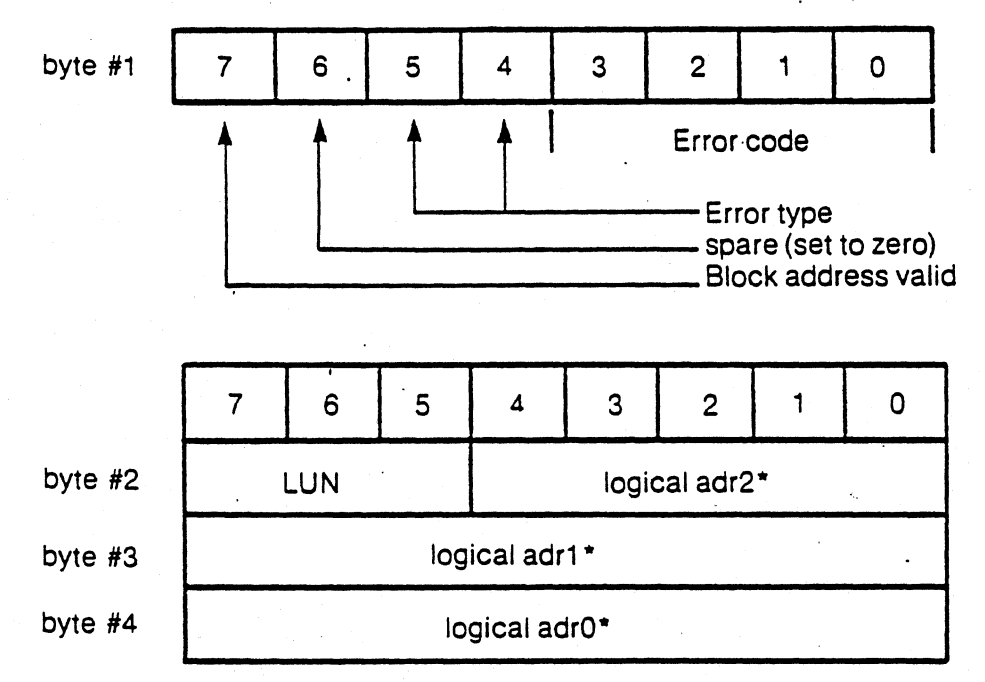

\* Refer to Section 5.5 Logical Address

# 5.4 ERROR CODES

# 5.4.1 TYPE 0 (DRIVE) ERROR CODES

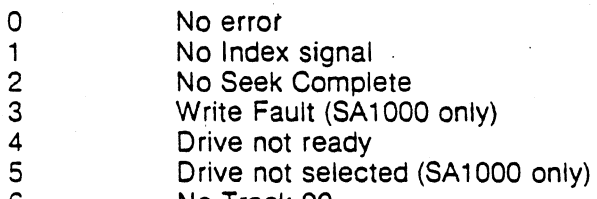

6 No Track 00

# 5.4.2 TYPE 1 (CONTROLLER) ERROR CODES

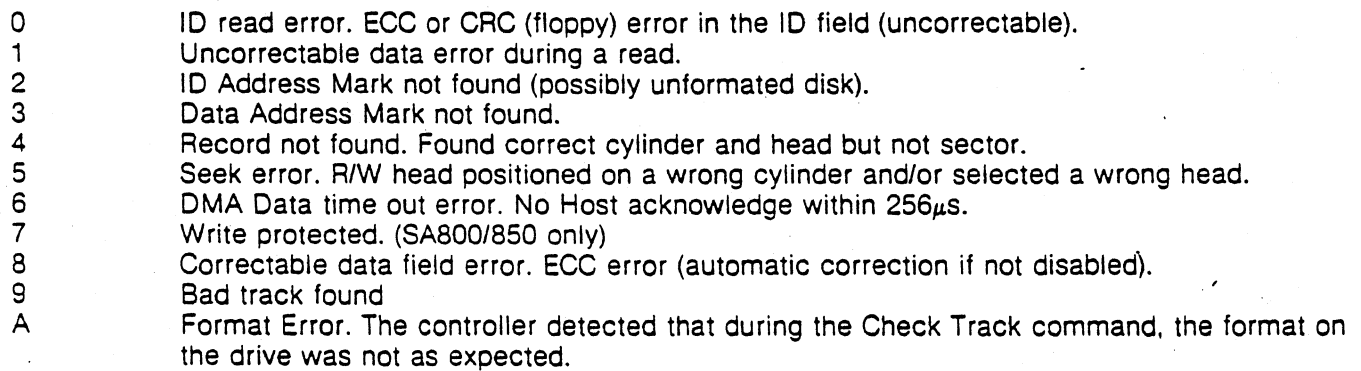

### 5.4.3 TYPE 2 (COMMAND) ERROR CODES

- o , Invalid Command received from the host.
- 1 Illegal logical sector address. Address is beyond the maximum address for the type of drive.
- 2 Illegal function for the specified drive.

# 5.5.4 TYPE 3 (MISC) ERROR CODES

o RAM error. Data error detected during Sector buffer RAM diagnostic.

# 5.5 LOGICAL ADDRESS

The logical address is computed as follows:

Logical adr =  $(CYADR * HDCYL + HDADR) * SETRK + (SEADR)$ 

Where:  $CYADR = cylinder address$  $HDADR = head address$  $SEADR = sector address$  $HDCYL = number of heads per cylinder$  $SETRK = number of sectors per track$ 

> Bit 0 of Logical adr  $0 =$  the least significant bit. Bit 4 of Logical adr  $2 =$  the most significant bit.

Note: All addresses begin with 00.

# 6.0 SECTOR INTERLEAVE CODES

In order to tailor host system data transfer speed to the disk rotational speed, sector interleaving is offered. Sixteen interleave codes are offered numbered 1 to 16. Not all interleave codes will result in optimum sector interleave, therefore the interleave should be chosen carefully. In order to maintain IBM floppy disk compatibility in interleave code of 1 should be used. This will result in a non-interleave condition.

#### 6.1 SELECTING THE RIGID DISK INTERLEAVE CODE

The interleave code given during the format command is used to calculate the logical sector number for the rigid disk as follows: Logical Sector = (Physical Sector  $\times$  Interleave code) (mod 32). Note: when the logical sector number exceeds 31 the next logical sector is the lowest available physical sector. This does not always create a true modulo function.

Two examples of interleave codes are shown:

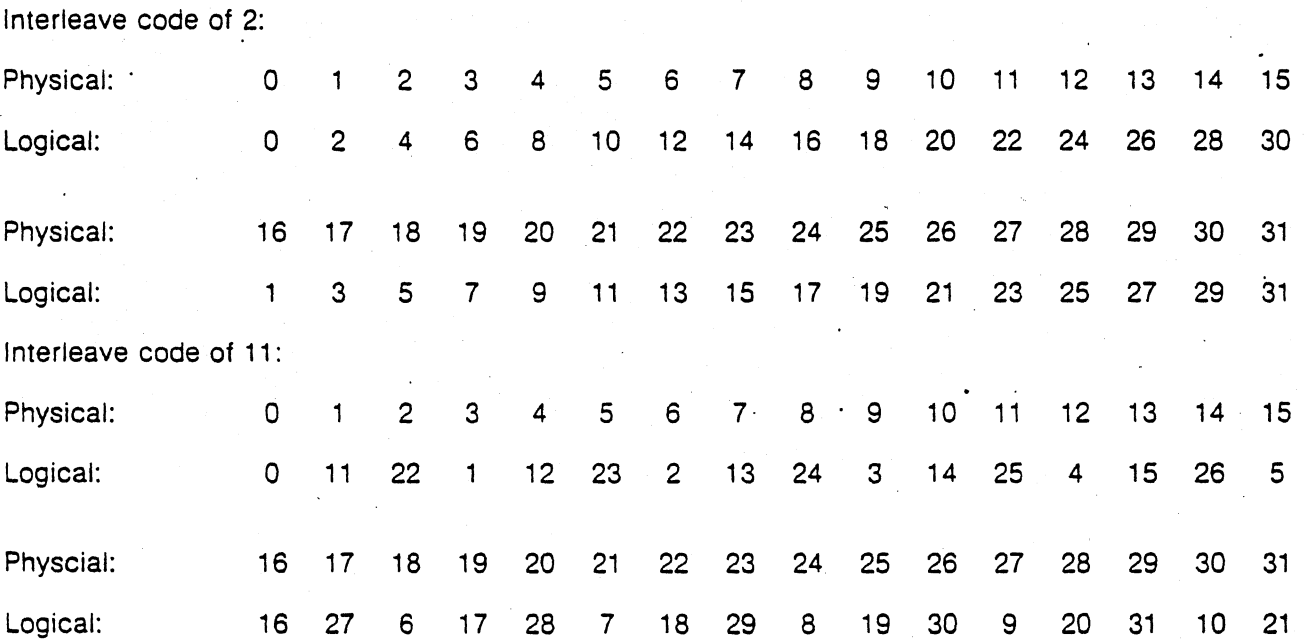

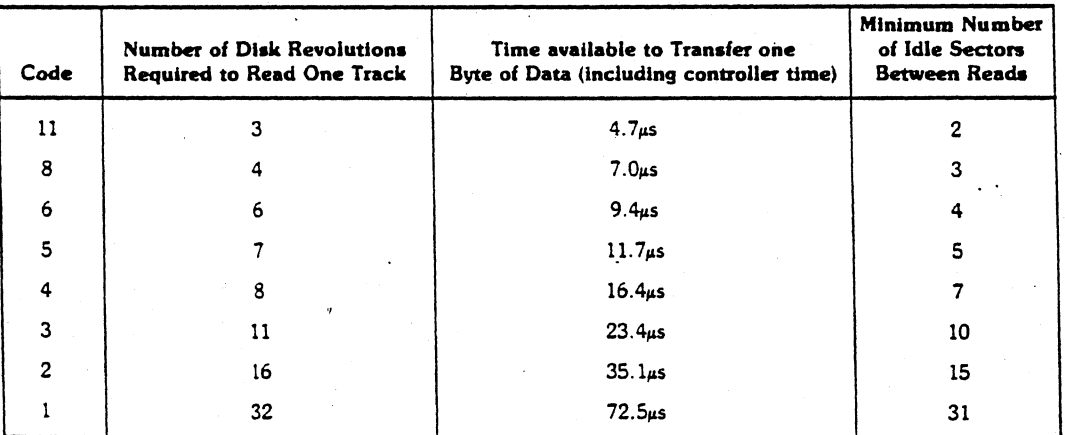

(for SA1400 series controllers operating with SA1000 series drives - double density. 32 sectors. 256 bytes/sector.) Note: Other codes will work. but require more revolutions of the disk to read all sectors of one track.

TABLE 3. INTERLEAVE CODE SELECTION CHART"

# **7.0 DIAGNOSTIC PHILSOPHY**

# **7.1 BOARD RESIDENT MICRODIAGNOSTIC**

Fault Isolation Microdiagnostic (Optional)

The controller can be further checked out off-line by initiating explicit microdiagnostic routines via optional firmware diagnostic sets. The routines are initiated by a set of control switches. Errors will be dislayed in a set of LED's. Each microdiagnostic checks the funtionality of a particular section of the controller and is able to isolate failures in the following major categories:

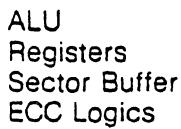

Fault-isolation techniques can be concentrated on the failing section.

#### 8.0 **STATUS LED ERROR INTERPRETATION**

Drive/controlier error conditions are displayed on the 8 LED display lights provided near the J1 0 DC power connector (see Figures 11). The following list of hexadecimal numbered error codes describe error meanings. Note that these error codes do not necessarily match the request sense block error codes. LED number 7 is the MSB.

- 01 No Index Detected
- 02 No Track Zero Detected
- 03 Illegal Logical Sector Address beyond maximum sectors available for type of drive
- 04 Drive Not Selected (SA1000 only)
- OS No Seek Complete Detected
- 06 10 Address Mark Not found (unformatted)
- 07 Data Address Mark Not found
- 08 Seek Error R/W head not positioned on correct track
- 09 Record Not found found correct cylinder and head but not sector
- 0A 1D ECC or CRC error (uncorrectable)
- OB DMA Timeout Error no Host acknowledge within 256usec after request.
- OC Invalid Command Received from Host
- 0D **Incorrect Data Address Mark**
- OE Incorrect ID Address Mark
- OF Incorrect Cylinder Address
- 10 Incorrect Sector Address
- 11 Incorrect Head Address
- 12 Uncorrectable Data Field ECC or CRC error
- 13 Correctable Data Field ECC error
- 14 Drive Not Ready
- 15 Write Fault (SA 1000 and SA4000/4100 only)
- 16 Spare
- 17 Write Protected (SA800/8S0 only)
- 18 RAM Diagnostic Error
- 19-1F Spare
- 20 Parity Error
- 21 Bad Sector found a sector within a track that has been flagged bad has been found.
- 22 Invalid function for this drive type.

# 9.0 **CONTROLLER OPTION SELECTION**

# 9.1 **PARITY SELECT JUMPERS**

Odd parity may be used by the Host system for data integrity verification. The controller will always output odd parity to the Host system.

Odd parity checking by the controller may be allowed or inhibited by moving a 3 position jumper plug at W2 located near the J6 Host connector (see Figure 11). With jumper at position A + B the controller will test for odd parity on all data input to the controller. With jumper at positon  $B + C$  the controller will not check for parity (normally shipped in  $A + B$ ).

# 9.2 **DRIVE TYPE SELECTION DIPSWITCH**

The dipswitch settings for various types of drives for the SA1403D are shown below:

Prom Set AS30 - I, II, III, IV CUSTOMER FIRMWARE: (DIP SWITCH set-up procedure)

Location: 2H

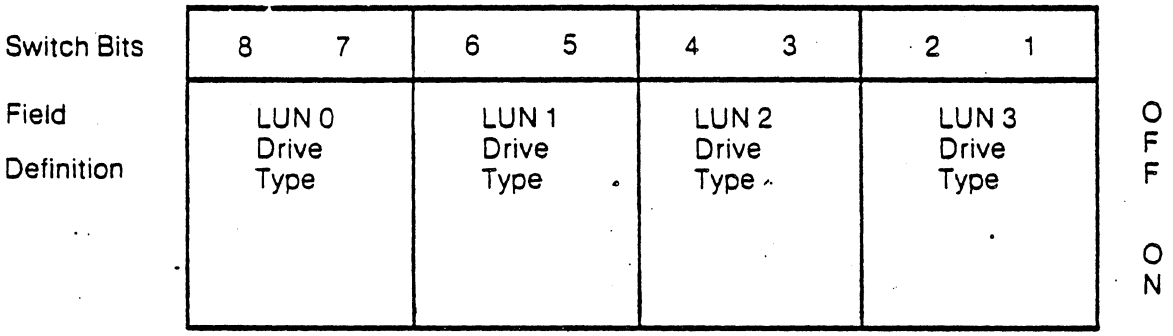

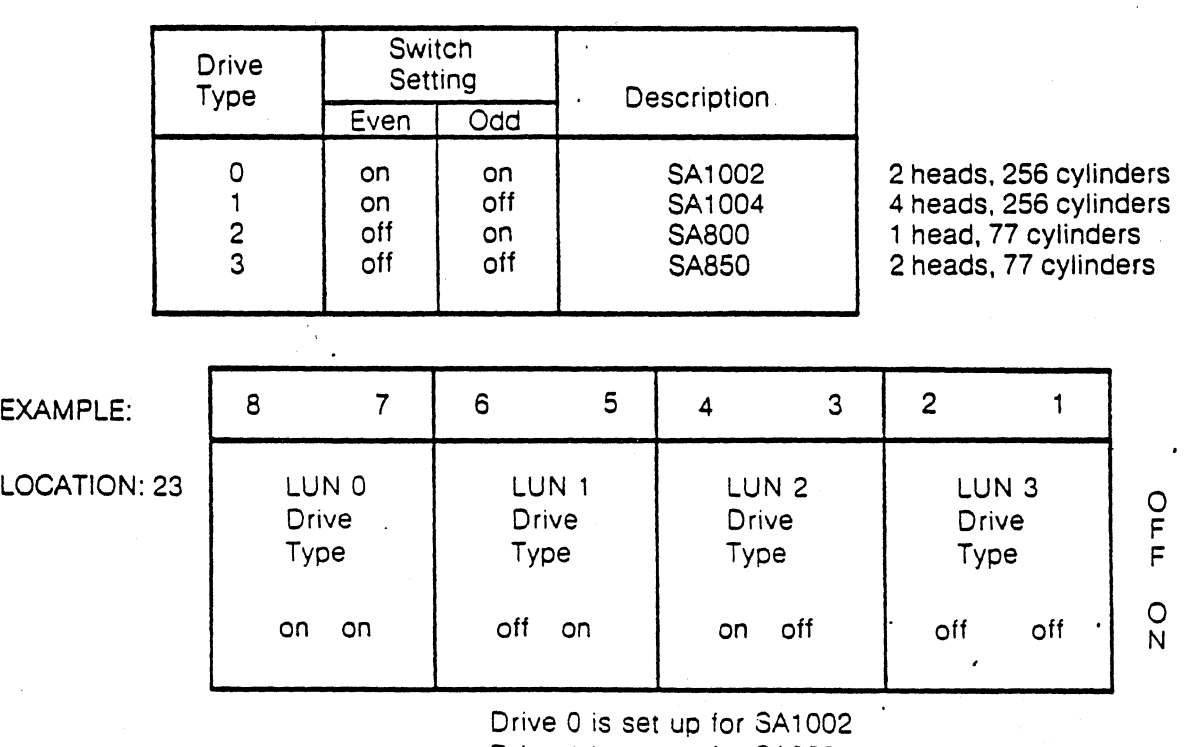

Drive 1 is set up for SA800 Drive 2 is set up for SA1004 Drive 3 is set up for SA850

### 10.0 TRACK FORMAT DESCRIPTION

#### 10.1 26 SECTOR FORMAT

The 26 sector format is an IBM compatible format which employes FM single density encoding on all tracks of the single density format (IBM 3740 compatible) and on track O. side 0 of the double density format. This format yields 26 sectors of 128 bytes per sector.

The remainder of the tracks on the double density formats are encoded with MFM double density which yields 26 sectors of 256 bytes per sector (IBM system 34 compatible). Figure 9 shows the two type of encoding utilized.

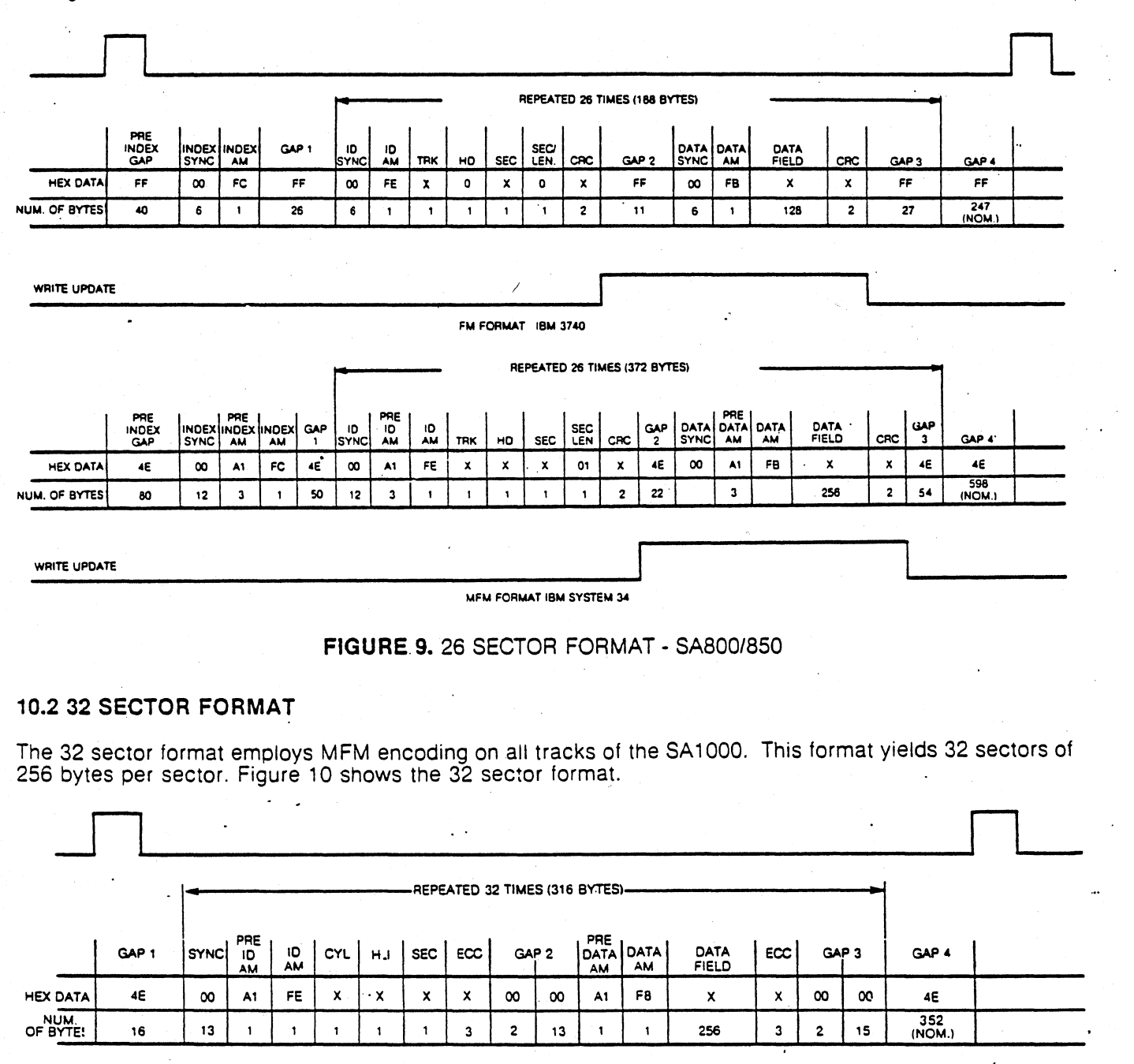

WRITE UPDATE

FIGURE 10. 32 SECTOR FORMAT - SA1000

# SA 1403D Controller Reprint

# 11.0 DRIVE JUMPER SETTINGS

### 11.1 JUMPER SETTINGS FOR SA800/801 FLOPPY

The following information is contained in the SA800/801 Diskette Storage Drive OEM Manual, Shugart Associates, 1977.

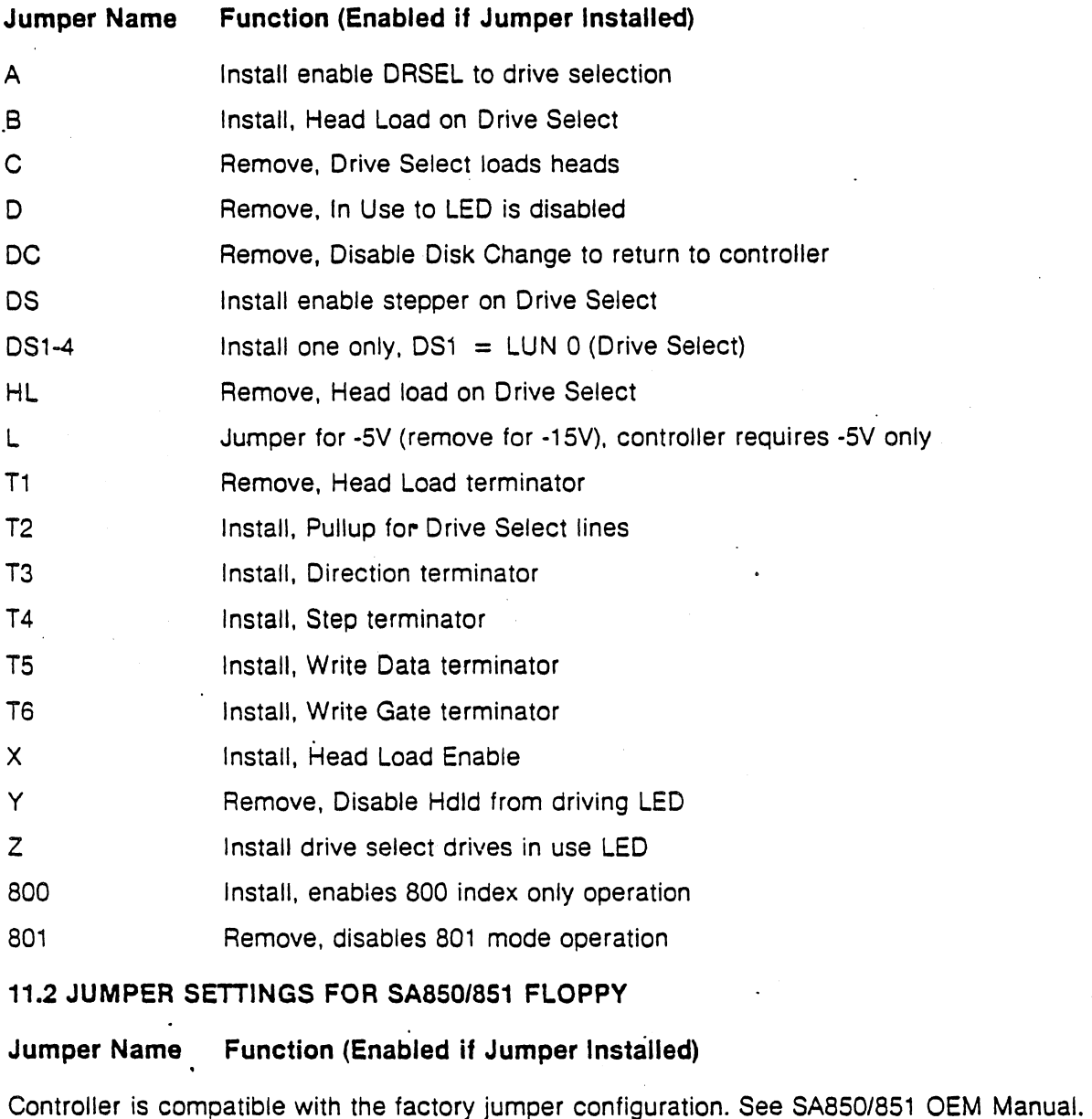

Note: Jumpers must be set for SA8S0, not SASS1

# 11.3 JUMPER SETTINGS FOR SA1000 WINCHESTER

Jumper Name Function (Enabled if Jumper Installed)

Controller is compatible with the factory jumper configuration. See SA1000 OEM Manual.

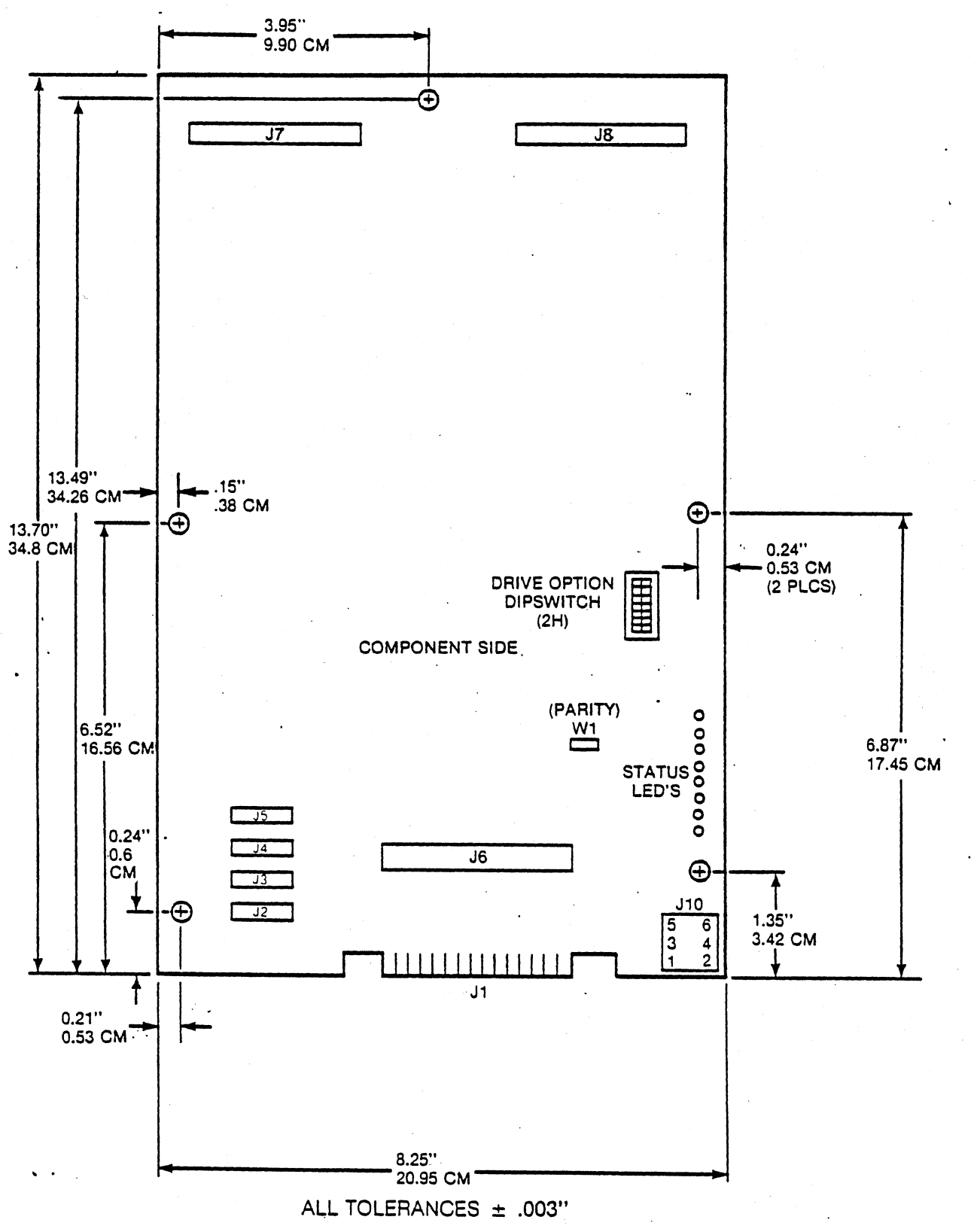

FIGURE 11. SA1403D DIMENSIONAL DRAWING

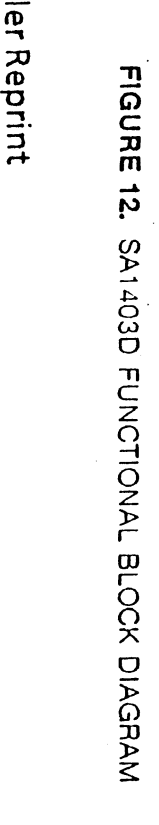

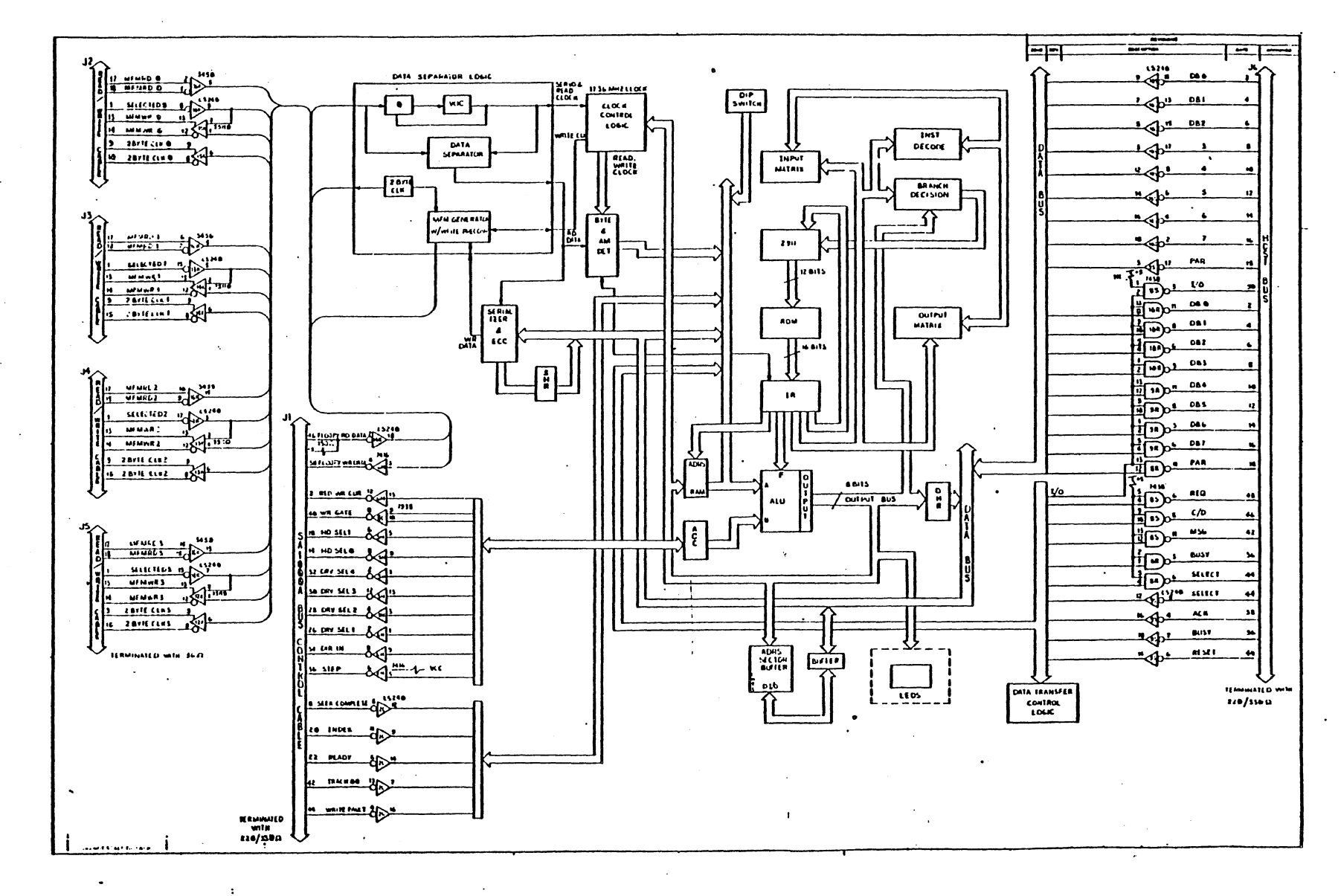

277

**Notes** 

278 SA 1403D Controller Reprint

#### APPENDIX A

#### CP/M-80 2.2 BIOS Programming Considerations

BIOS provides the operations necessary to access the disk drives and to interface with peripherals. The user interface with the'BIOS is through a series of Entry Points. These entry points are "Jump Vectors". Each jump address corresponds to a particular subroutine which performs a specific function. The Base ( + B for the jump vectors) depends on the size of RAM memory.

#### BIOS Entry Vector Table

BIOS Cold Boot Entry Point: Function(s):

Argument(s): Value(s) Returned: Registers Saved: Errors Returned:

 $(Bbase + 00) - Bios$ This entry is called only by the Boot Loader to initialize CP/M. None None None None

BIOS Warm Boot Entry Point: Function(s):

Araument(s): Value(s) Returned: Registers Saved: Errors Returned:

(Bbase + 03) - Bwboot Perform a Warm Start by reloading the CCP and BDOS from the disk in the A: drive, returning control to the CCP. None None None None in registers; however, message 'Boot Err' is displayed.

Appendix A

Al

BIOS Console Status Entry Point:

(Bbase + 06) - Bconst

BIOS Console Input **Entry Point:** 

(Bbase + 09) - Bconin

BIOS Console Output Entry point:

(Bbase + OC) - Bconot

BIOS List Output Entry Point:

(Sbase + OF) - Sprint

BIOS Punch Output Entry Point:

(Bbase + 12) - Bpunch

BIOS Reader Input Entry Point:

(Bbase + 15) - Breadr

BIOS Home Disk Entry Point: Function(s):

Arguments: Value(s) Returned: Registers Saved: Errors Returned:

(Bbase + 18) - Bhome Sets track number to zero in preparation for disk access. None None None None

A2

Appendix A

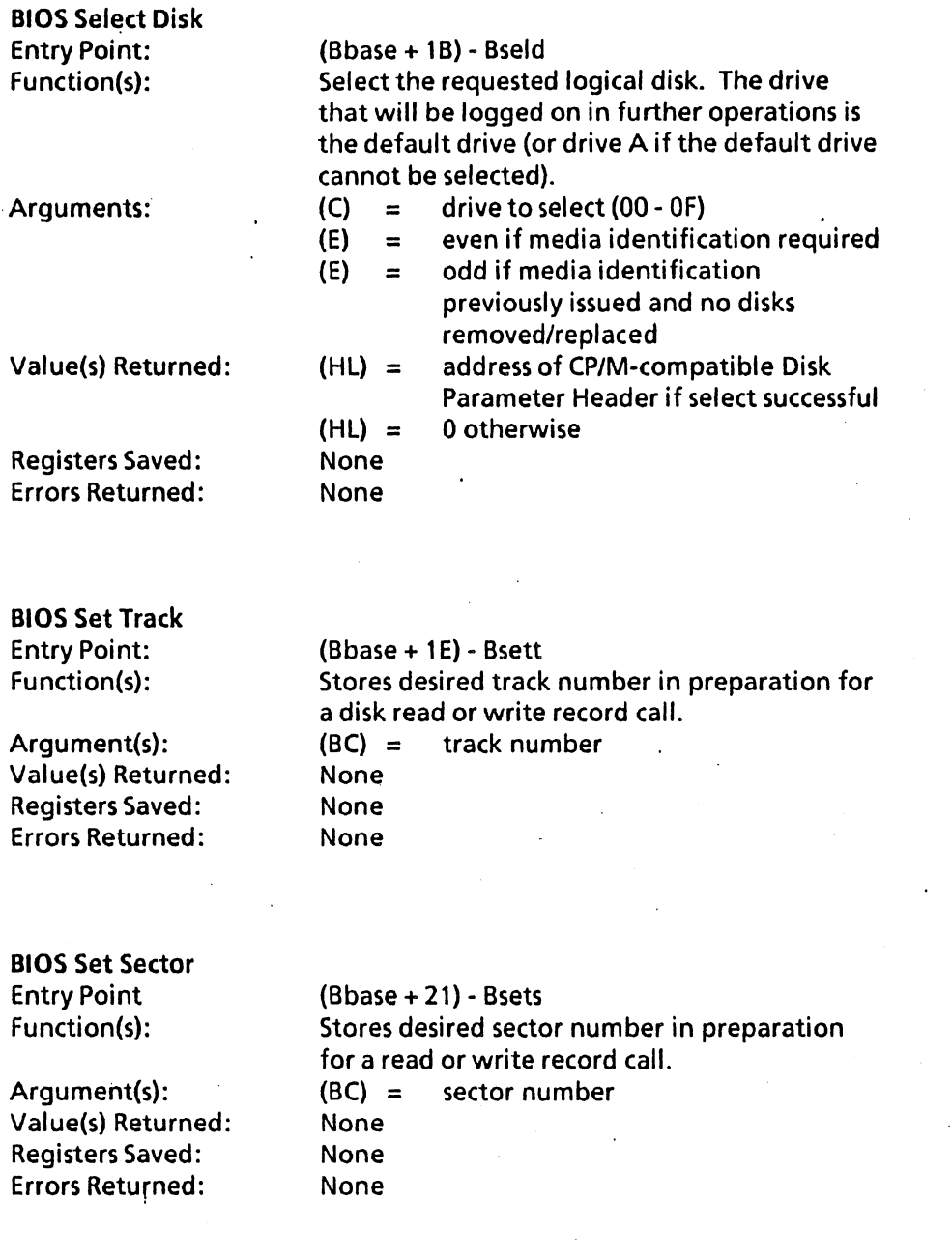

 $\ddot{\phantom{a}}$ 

Appendix A

 $\bar{\beta}$ 

A3

BIOS Set DMA Address Entry Point: Function(s):

(Bbase + 24) - Bsetd Stores desired transfer address in preparation for a read or write a record call.  $(BC) =$  transfer address None None None

Argument(s): Value(s) Returned: Registers Saved: Errors Returned:

BIOS Read Sector Entry Point: Function(s)

(Bbase + 27) - Bread Transfer one 128 (decimal) byte record from

address.

Argument(s):

Value(s) Returned: Registers Saved: Errors Returned:

BIOS Write Sector Entry Point: Function(s):

Argument(s):

Value(s) Returned: Registers Saved: Errors Returned:

Bseld, Bsett, Bsctrn, Bsets, Bsetd previously called. None none  $(A) =$  $(A) =$ 00 if no error FF if error

the selected disk to the current OMA transfer

(Bbase + 2A) - Bwritt Transfer one 128 (decimal) byte record from the current OMA transfer address to the selected disk. Bseld, Bsett, Bsctrn, Bsets, Bsetd previously called. None None  $(A) =$  $(A) =$ 00 if no error FF if error

BIOS List Status Entry Point;

(Bbase + 20) - Bprnts

A4

Appendix A

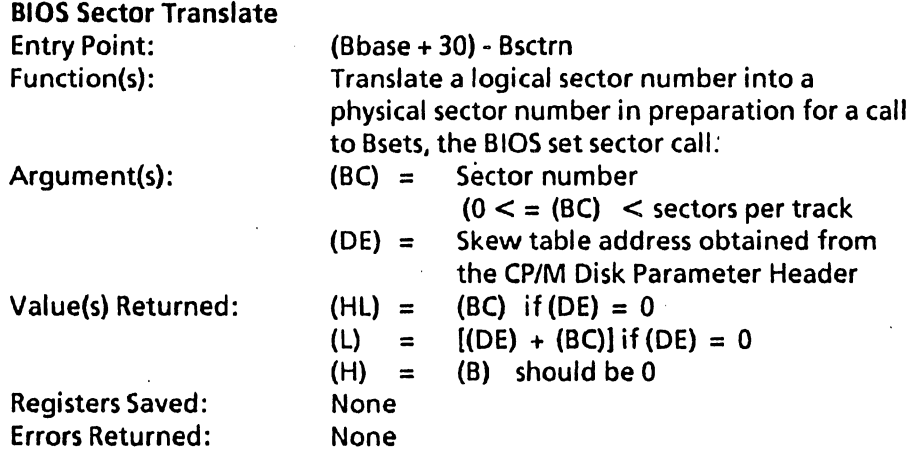

Appendix A

AS

**Notes** 

 $\ddot{\phantom{a}}$ 

 $\ddot{\phantom{a}}$ 

 $\bar{z}$ 

# A6 Appendix A

 $\overline{\phantom{a}}$ 

 $\sim$ 

# Monitor Entry Vector Table

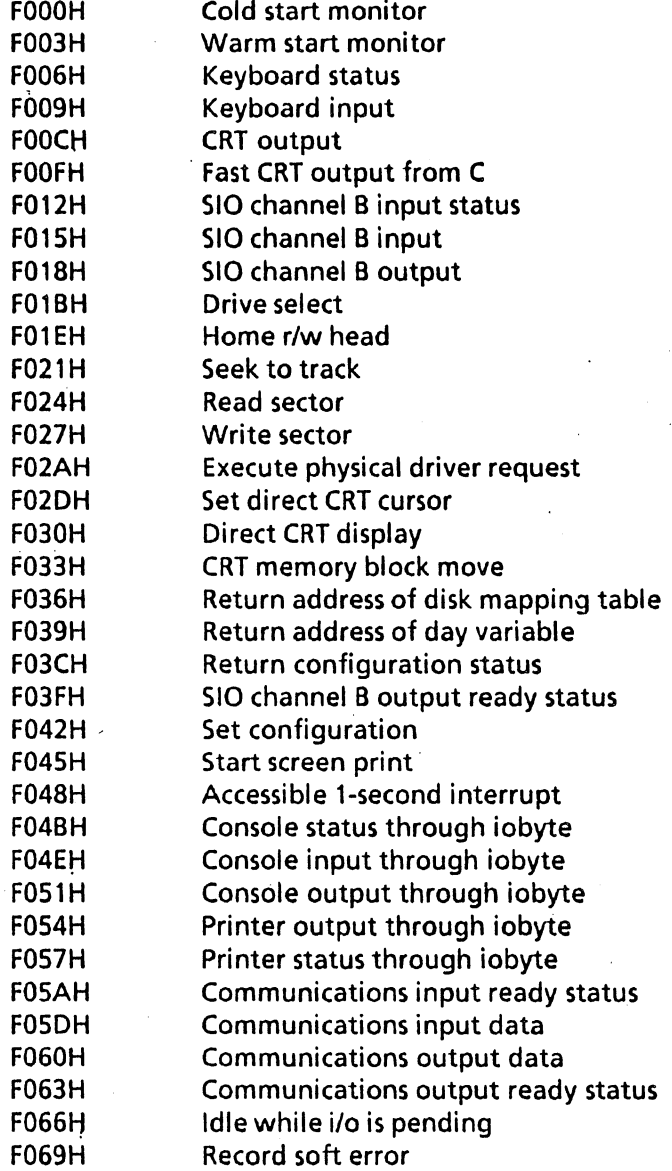

Appendix B

 $\bar{z}$ 

 $\frac{1}{\sqrt{2}}\sum_{i=1}^{n-1}\frac{1}{\sqrt{2}}\left(\frac{1}{\sqrt{2}}\right)^2\left(\frac{1}{\sqrt{2}}\right)^2.$ 

 $\cdot$ 

**Notes** 

 $\bar{\beta}$ 

 $\bar{z}$ 

l,

 $\hat{\mathcal{L}}$ 

# B2 **Appendix B**

 $\mathbb{C}_\infty$ 

#### **APPENDIX C**

# Documented System Storage and Structures

# Z80-A Mode 2 Interrupt Vectors

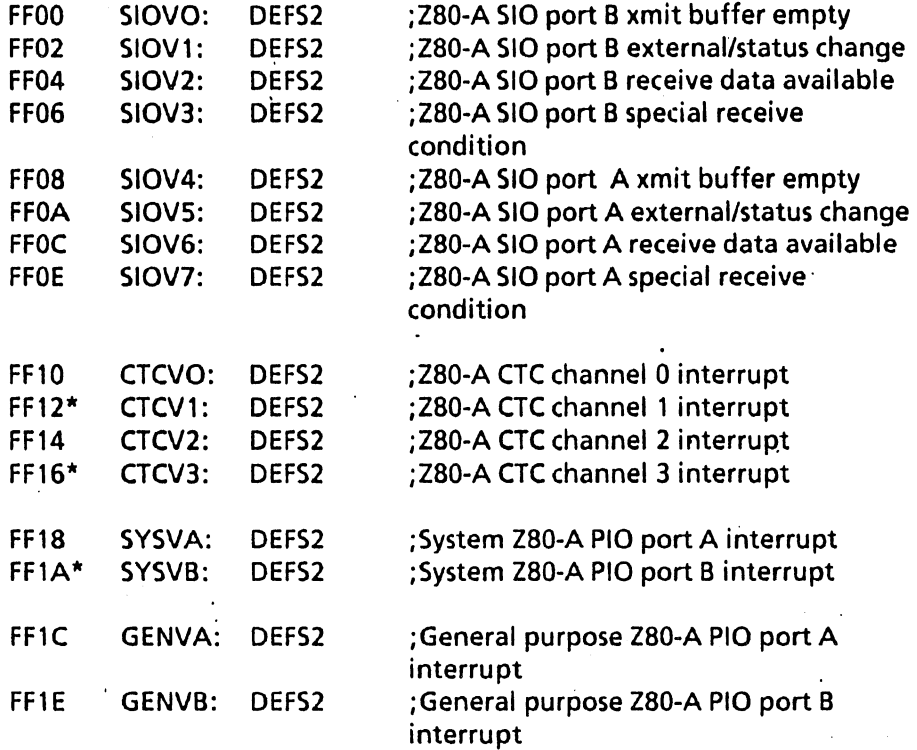

\*Vectors used by the Monitor ROM

# Keyboard Data Input FIFO Variables

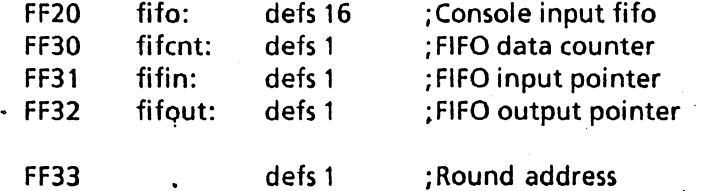

AppendixC

 $\ddot{\phantom{0}}$ 

C1

 $\mathcal{L}^{\mathcal{L}}$ 

 $\mathcal{L}$ 

# More Interrupt Vectors

FF34 expvec: defs 8

 $\ddot{\phantom{a}}$ 

;Space for 4 vectors for expansion slot

# Available Memory Pointers

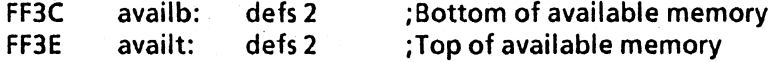

End of documented storage locations

# Logical to Physical Drive Mapping Tables

Seltab contains two bytes per logical *CP/M* drive A-P. The first byte is an index into the physical driver address table (see next table). The second byte is a unit number that is passed to the driver by the XQDVR dispatcher.

Seltab:

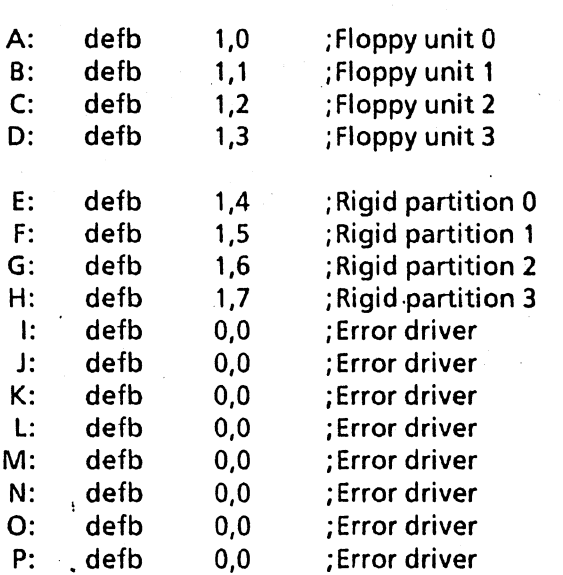

C2 Appendix C
## Physical Driver Address Table

Drvtab contains the addresses of several independent physical disk drivers. By convention, driver number 0 always returns a select error. Unused entries in Seltab should point to this trivial driver.

 $\bar{A}$ 

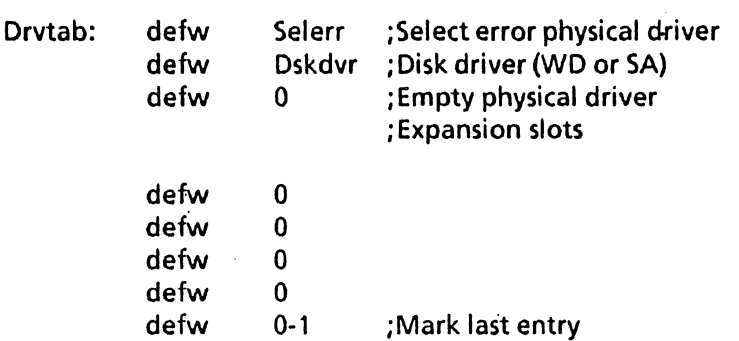

 $\sim 10^{10}$  km s  $^{-1}$ 

 $\hat{\mathbf{r}}$ 

# Physical Driver Request Block

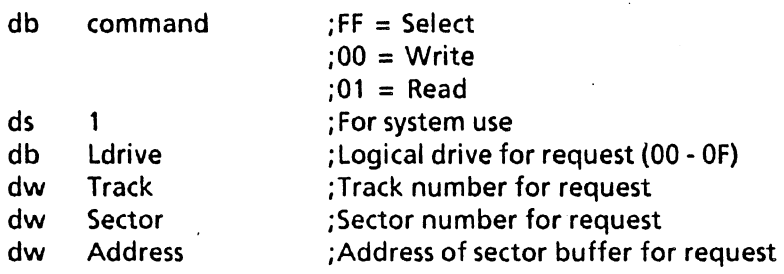

Appendix C<sub>3</sub> C<sub>3</sub>

 $\ddot{\phantom{a}}$ 

# Time-of-Day and Timer Variables

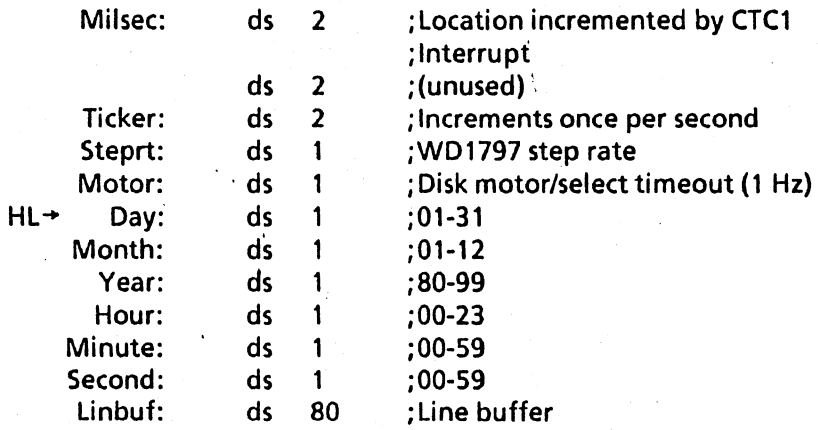

 $\bar{z}$ 

 $\overline{a}$ 

l,

 $\overline{a}$ 

 $\sim$ 

 $\ddot{\phantom{a}}$ 

#### How To Make Monitor Calls from Basic

Several of the monitor function calls return the value in the HL register if the H register equals 0, or return the value at the address pointed to by the HL register if the H register is not zero. This convention allows Microsoft Basic Users to access these functions directly. The examples listed in this section demonstrate this feature of the ROSR ROM.

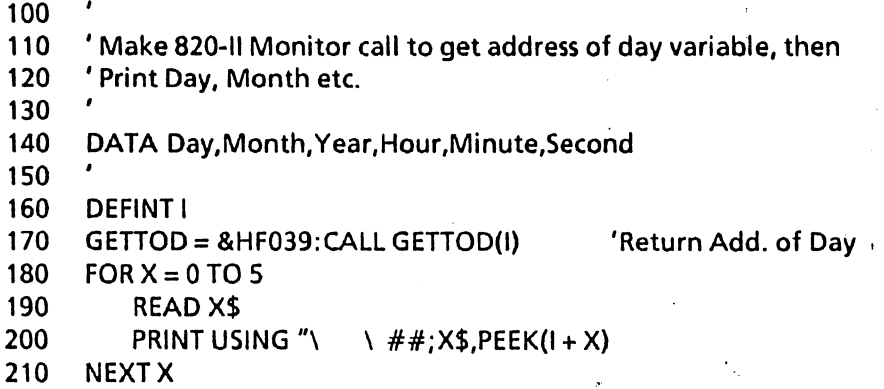

220 END

100 110 ' Do configuration status call & print value returned 120 130 DEFINT I 140 GETCON = &HF03C:CALL GETCON(I) 'Get config status 150 PRINT CHR\$(26); (Clear Screen 160 PRINT "The configuration status word is - ";

- 170 PRINT HEX\$(I);
- 180 PRINT" (Hex)"
- 190 END

Appendix D 01

100 the Example Using Line Delete To scroll screen up.<br>110 thake 820-II Monitor Call to get address of day ' Make 820-II Monitor Call to get address of day variable 120 ' then calculate address of line input buffer variable. 130 140 ' Clear screen, fill screen with characters, position 150 ' Cursor back on top line, send line delete code to CRT, 160 This moves the line deleted from the top of the screen<br>170 To the input buffer. 170 ' To the input buffer. 180 190 ' Recall deleted line from line input buffer & display 200 <sup>'</sup> on line 23 of the screen. 210  $\frac{220}{230}$ **WIDTH 255** 240 PRINT CHR\$(5);" "; 'Remove cursor DEFINT I  $260$  GETTOD = &HF039: CALL GETTOD(I) 'Get address of Day Variable 270  $I = I + 6$  'Line input buffer is at Day + 6<br>280 PRINT CHR\$(26): 'Clear screen PRINT CHR\$(26); 'Clear screen 290  $FOR X = 1 TO 23$  $300$  PRINT STRING\$(80,CHR\$(X + 64)); 'Fill Screen 310 NEXT X 320 330 FOR M = 1 TO 100 00 Y Do 100 lines 340 PRINT CHR\$(30); 'Put Cursor back on top line 350 PRINT CHR\$(27);" R"; 'Do line delete, move deleted 360 'Line to buffer. 370 PRINT CHR\$(27);" = ";CHR\$(32 + 22);CHR\$(32) 380 FOR X= 0 TO 79 'Now print characters back from 390 . PRINT CHR\$(PEEK(I+ X); 'Input buffer 400 NEXT X 410 NEXT M 420 PRINT CHR\$(26);CHR\$(5);CHR\$(2); 'Clear screen and 430 The Curson of the Restore Cursor. 440 END

```
100 ' Example Using Line Insert To scroll screen down. 
110 ' Make 820-11 Monitor Call to get address of day variable 
120 ' then calculate address of line input buffer variable. 
130 
140 ' Clear screen, fill screen with characters, position 
150 Cursor back on top line, send line insert code to CRT,<br>160 This moves the line deleted from the bottom of the s
      ' This moves the line deleted from the bottom of the screen
170 To the input buffer.
180 
190 ' Recall deleted line from line input buffer & display 
200 ' on the first line of the screen. 
210 
      \pmb{\cdot}220 
230 WIDTH 255 
240 PRINT CHR$(5); " "; "
PRINT CHR$(5); " ";
250 OEFINT I 
260 GETTOO = &HF039:CALL GETTOO(I) 'Get address of Day Variable 
270 l = l + 6 'Line input buffer is at Day + 6<br>280 PRINT CHR$(26): 'Clear screen
280 PRINT CHR$(26);
290 FOR X = 1 TO 23
300 PRINT STRING$(80,CHR$(X + 64)); 'Fill Screen 
310 NEXTX 
320 
330 FOR M = 1 TO 100: 'Do 100 lines 
340 PRINT CHR$(30); 'Put Cursor back on top line 
350 PRINT CHR$(27); "E"; ' Do line insert, move deleted
360 'Line to buffer. 
370 PRINT CHR$(27);" = ";CHR$(32 + 22);CHR$(32) 
380 FOR X = 0 TO 79 Yow print characters back from
390 PRINT CHR$(PEEK(I + X); 'Input buffer
400 NEXTX 
410 NEXTM 
420 PRINT CHR$(26);CHR$(5);CHR$(2); 'Clear screen and 
430 / All Accords Restore Cursor.
440 END
```
#### Appendix D D3

### **Bank Switching**

- The Bank control switch is bit 7 of port 1C.  $Bit 7 = 0 = Bank 1 (RAM)$  $Bit 7 = 1 = Bank 0 (ROM).$
- Change bit 7 only: Bits 0 through 6 should be maintained.
- Bank 0 and 1 are mutually exclusive; data movement to or from one bank will not affect the other.
- When bank switching, the driver code must be executed at COOOh or above; the upper 16K (COOOh-FFFFh) is common memory to both banks.

For example,

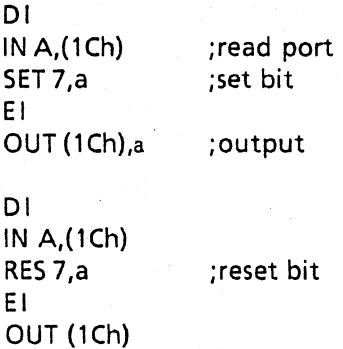

Appendix D .

Balcones Operating System for the XEROX 820-II MACRO-80 3.44 09-Dec-81

 $\sim$   $\sim$ 

 $\mathbf{1}$ 

 $\overline{2}$ 

 $\overline{3}$ 

**Histor** 

п

Balcones Operating System for the XEROX 820-II title  $.280$ 

 $\overline{4}$ 5 Balcones Operating System for XEROX 820-II. 6  $\cdots$  $\overline{\mathbf{z}}$  $\ddot{\bullet}$  $\begin{array}{c} 8 \\ 9 \\ 10 \\ 11 \\ 12 \\ 13 \end{array}$ Copyright 1982 (C) Balcones Computer Corporation  $\ddot{\phantom{a}}$  $\ddot{\phantom{a}}$ All rights reserved  $\ddot{\bullet}$  $\ddot{\phantom{a}}$ Robert Burns, Bcc.  $\pm$   $\pm$  $\ddot{\bullet}$  $\overline{14}$  $15$  $\frac{16}{17}$ 401 0191  $def<sub>l</sub>$ rev  ${\bf 18}$  $19$ subttl Symbol Definitions 20 page

m Balcones Operating System for the XEROX 820-II MACRO-80 3.44 09-Dec-81<br>N Symbol Definitions

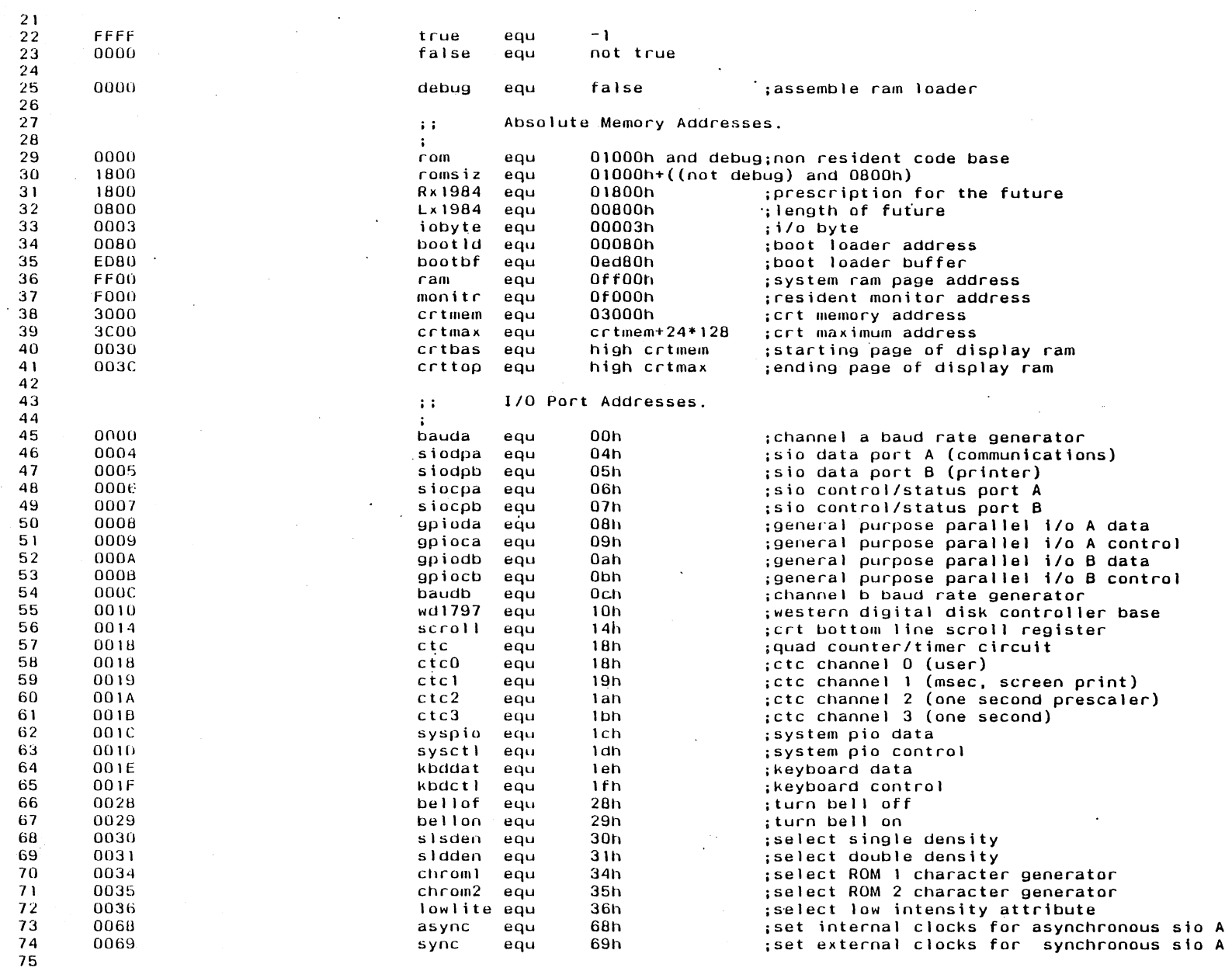

 $\sim$ 

 $\mathbf{r}$ 

 $\mathbb{R}^2$ 

 $\ddot{\phantom{a}}$ 

 $\mathcal{L}^{\mathcal{L}}(\mathcal{A})$  .

 $\sim$ 

 $\sim 10$ 

 $\sim 10^{-1}$ 

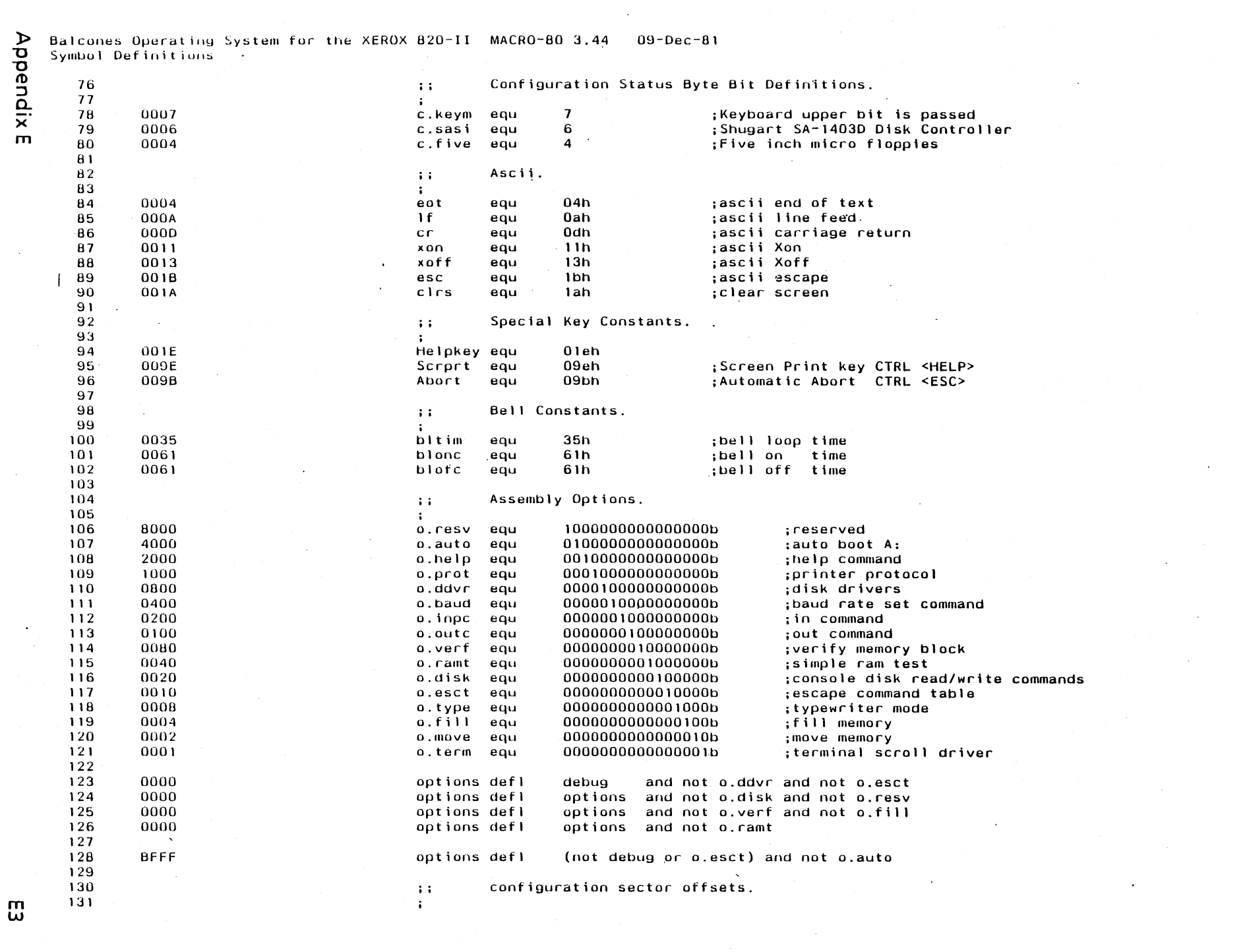

 $\sim$ 

 $\label{eq:2.1} \frac{1}{\sqrt{2\pi}}\int_{0}^{\infty}\frac{dx}{\sqrt{2\pi}}\,dx$  where  $\mathcal{A}^{\mathcal{A}}$ 

 $\mathcal{A}^{\mathcal{A}}$ 

 $\sim$   $\sim$ 

 $\sim 10^{11}$  km s  $^{-1}$ 

 $\mathfrak{m}$ 

 $\overline{\mathbf{n}}$  Balcones Operating System for the XEROX 820-II MACRO-80 3.44 09-Dec-81<br>A Symbol Definitions

 $\sim 10$ 

 $\sim$ 

Appendix E

 $\ddot{\phantom{a}}$ 

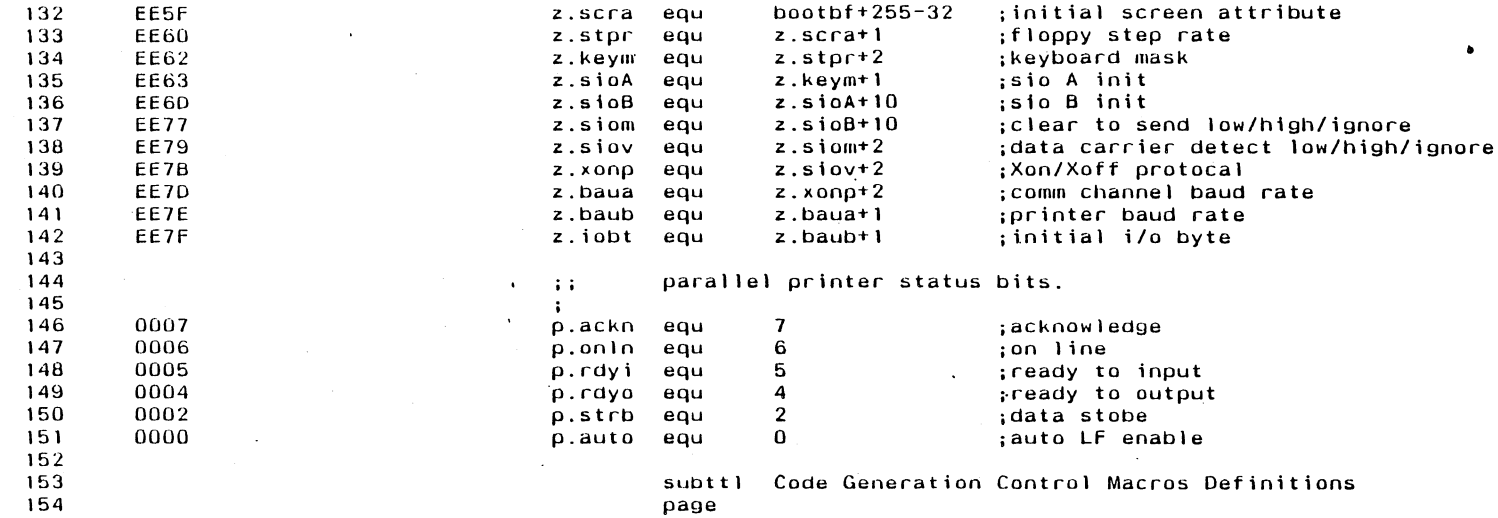

 $\bar{z}$ 

 $\sim 10$ 

 $\sim$   $\sim$ 

 $\sim$ 

 $\mathcal{A}$ 

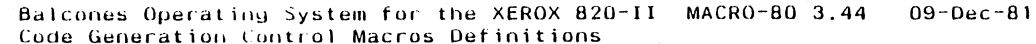

Rom code placement macros.  $\ddot{\cdot}$  $\mathbf{r}$ The Common Segment holds the non-resident (banked) portion  $\mathbf{H}$ of the monitor. This segment is not copied to ram.  $\ddot{\cdot}$  $\cdot$ The Data Segment holds the resident portion of the monitor.  $\pm$   $\pm$ It is moved to ram at location MONITR during initialization.  $\mathbf{r}$  $\cdot$ The Code Segment holds the various Transient Commands. Each  $\ddot{\phantom{a}}$ command is loaded from the ROM to the TPA when it is executed.  $\mathcal{V}$  $\ddot{\phantom{a}}$ The following macros keep it all straight.  $\ddot{\phantom{a}}$  $\mathcal{G}$  $\ddot{\phantom{a}}$ below - Generate code for rom below.  $\pm$  :  $\mathbf{r}$ below macro segment b . ::enable common segment endm above - Generate code for ram above.  $\ddot{ }$  :  $\cdot$ above macro segment d ;;enable data segment endm Overlay - Generate code for transients.  $\pm$  1  $\pm$ overlay macro addr tloc  $def<sub>l</sub>$  $t \cdot 0$ c $t \cdot 5$ -c $\cdot$ loc tloc+bloc+cloc-Monitr addr equ segment c ;;enable code segment endm bseg - activate common segment.  $\pm$   $\pm$ bseg macro common / COMROM/  $\mathbf{def}\, \mathbf{s}$ comres sega defl  $\mathbf{F}$ endm segment - Activate Segment.  $\ddot{a}$ segment macro  $\mathbf{s}$  $update$ ;; update active phase counter s&space defl  $-1$ ;; set enabled segment active s&seg .;; activate segment code placement .phase s&loc ;; set absolute segment location counter endm update - Update Phase Counters. in a  $\cdot$ update macro if bspace

۱m

Appendix

 $\mathbf{m}$ 

155 156

157

158

159

160

 $161$ 

162

163

164

165

166

167

168

169

170

 $171$ 

172

173

174 175

176

177

 $178$ 

179

180  $181$ 

182 183

184

185

186

187

188 189

190 191

192 193

194

195

196 197

198 199

200

201

202

203

204

205 206

207

208

209

 $\lambda$ 

 $\mathfrak{m}$ Balcones Operating System for the XEROX 820-II MACRO-80 3.44<br>Code Generation Control Macros Definitions  $09 - Dec - 81$  $\mathcal{A}^{\mathcal{A}}$ 

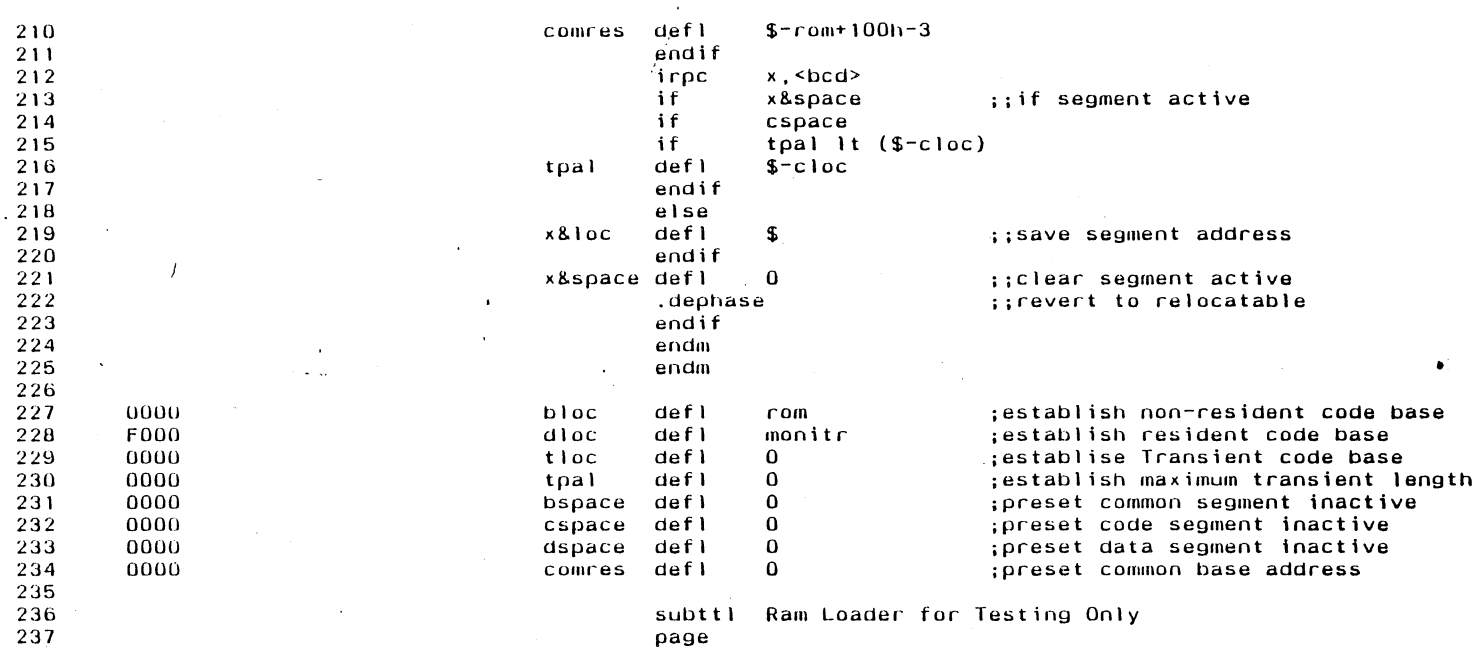

 $\bar{\mathbf{r}}$ 

 $\mathbf{r}$ 

 $\sim$ 

 $\mathcal{L}$ 

 $\mathcal{L}^{\mathcal{L}}$ 

Balcones Operating System for the XEROX 820-II MACRO-80 3.44<br>Ram Loader for Testing Only  $09 - Dec - 81$ 

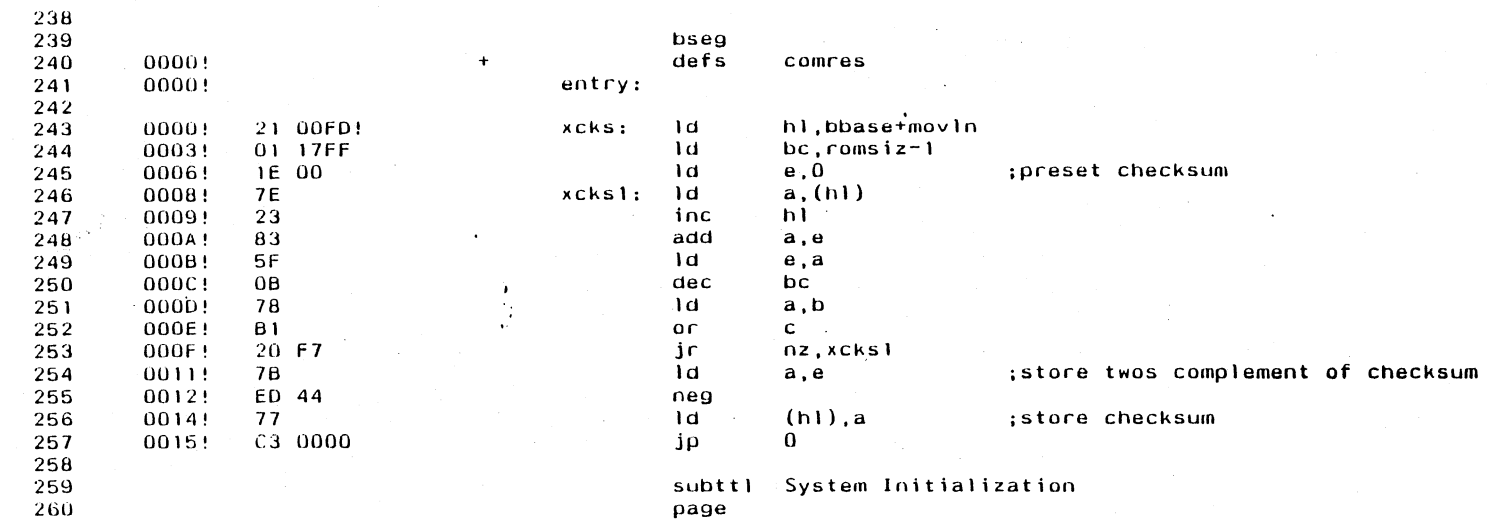

 $\sim$ 

 $\sim$ 

 $\mathcal{L}_{\mathcal{A}}$ 

 $\sim$ 

 $\frac{1}{2}$ 

 $\mathbf{r}$ 

 $\sim$ 

 $\ddot{\phantom{a}}$ 

 $\overline{\phantom{a}}$ 

Appendix E

 $\mathbf{L}$ 

 $\sim$ 

m Balcones Operating System for the XEROX 820-II MACRO-80 3.44 09-Dec-81<br>co System Initialization

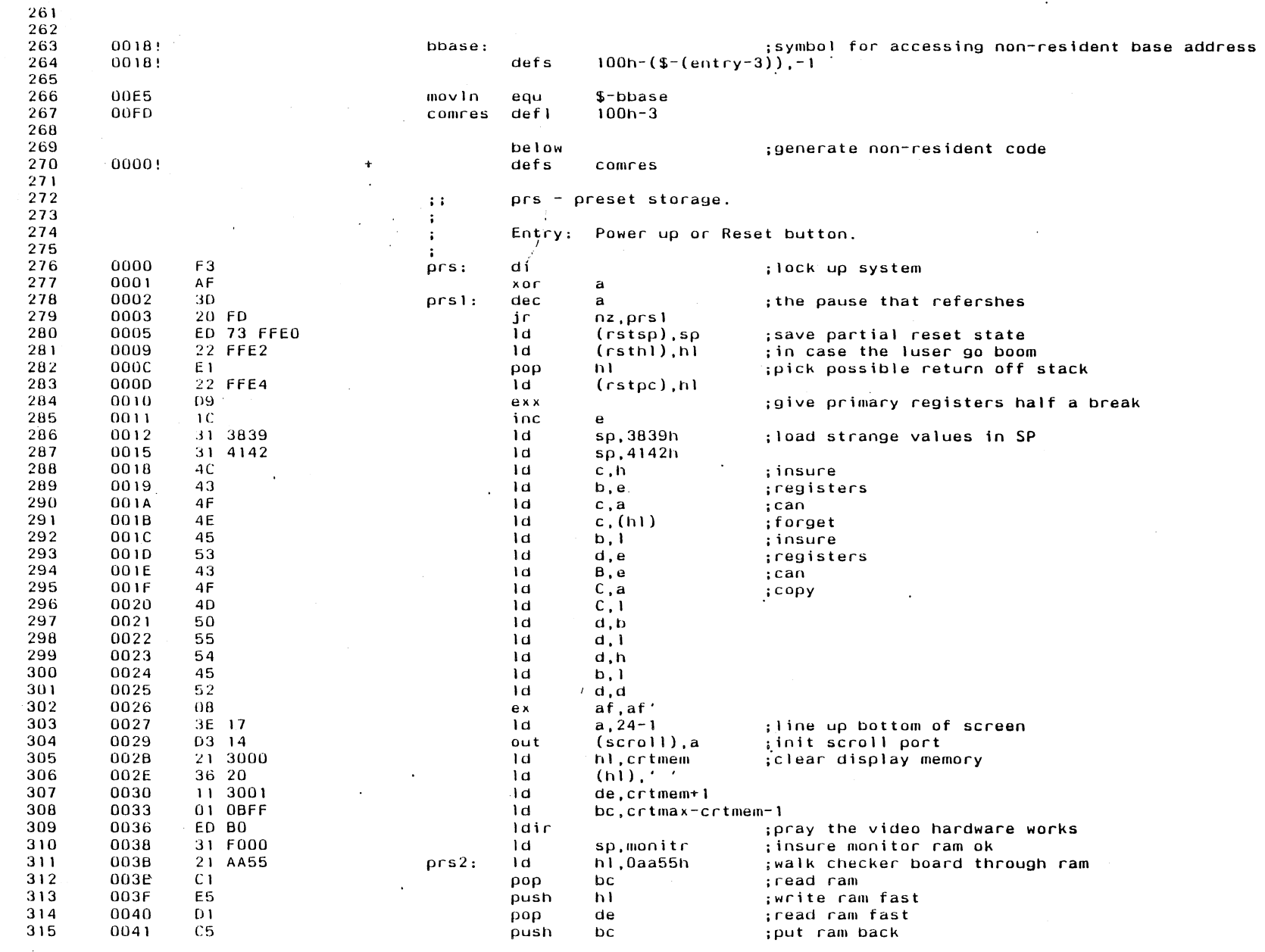

 $\ddot{\phantom{a}}$ 

 $\ddot{\phantom{a}}$ 

Appendix E

 $\sim 10^7$ 

 $\mathcal{A}$ 

 $\sim 10^7$ 

 $\langle\cdot\rangle$ 

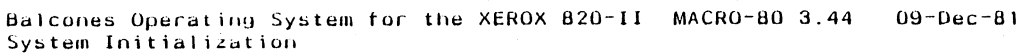

 $\Lambda$ 

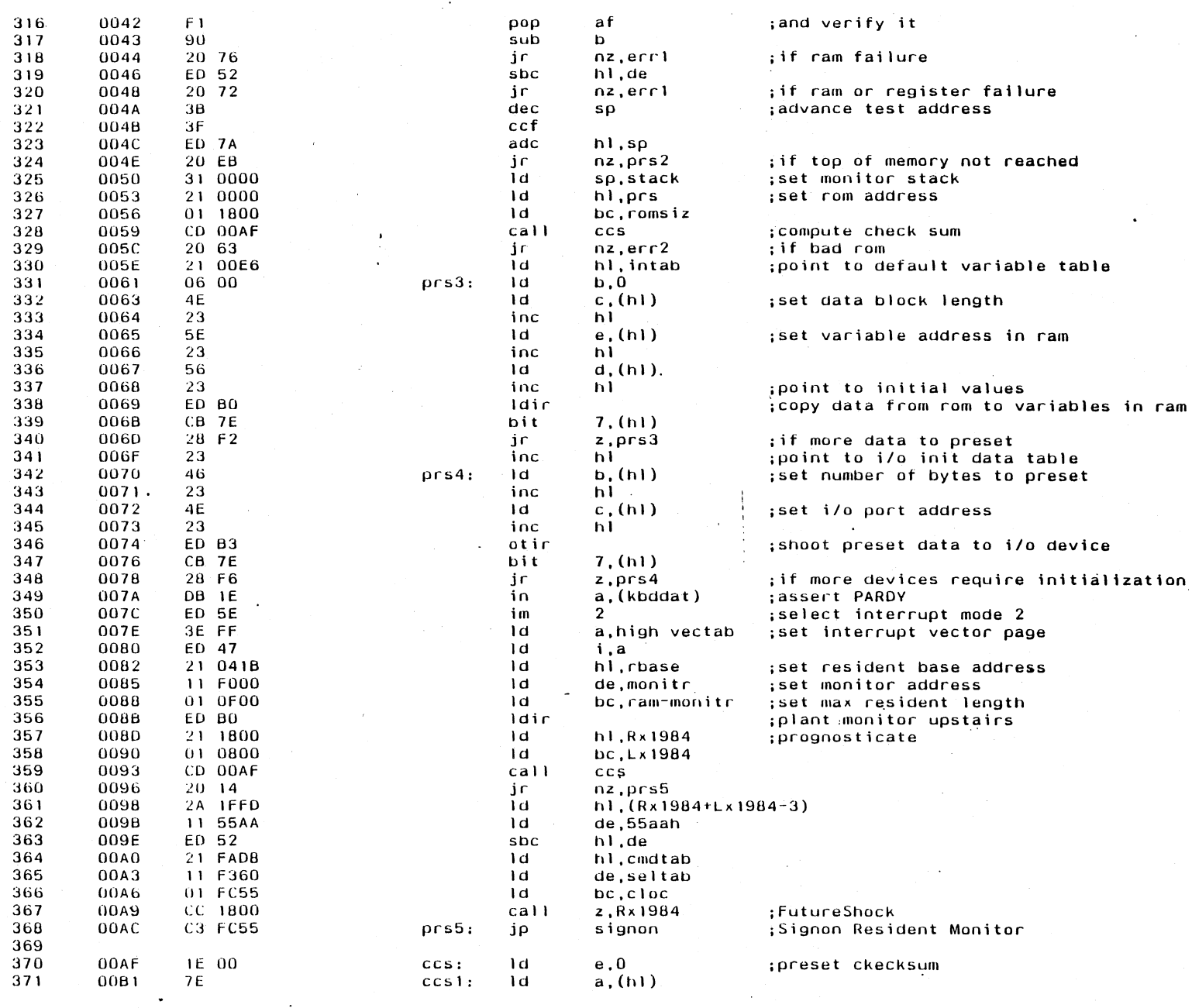

 $\ddot{\phantom{a}}$ 

 $\bar{z}$ 

 $\sim$   $\epsilon$ 

Appendix E

 $\mathbf{G}$ 

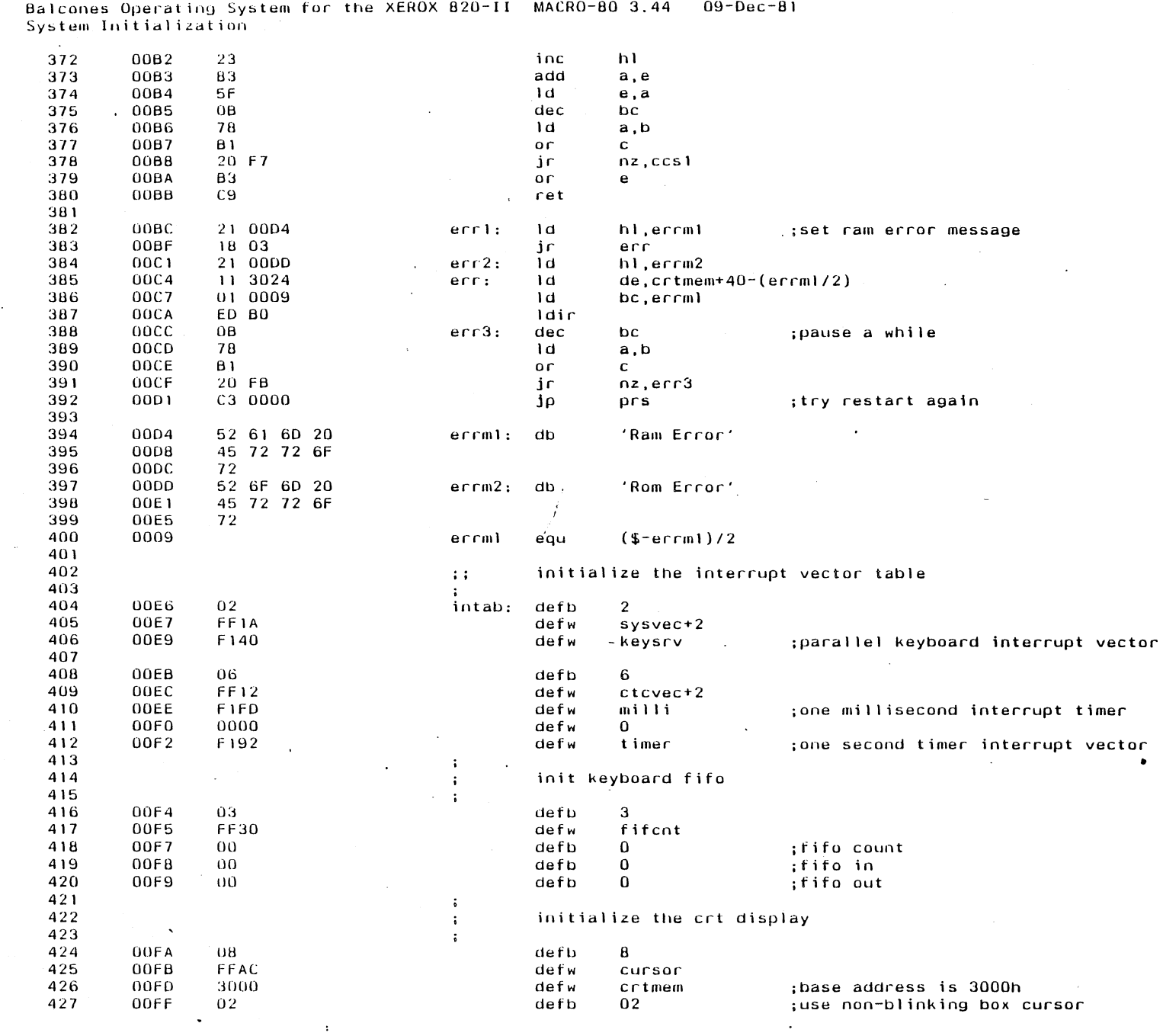

 $\frac{1}{\sqrt{2}}$ 

 $\mathcal{A}$ 

 $-510$ 

 $\sim 10^6$ 

**Appendix E** 

 $\mathcal{A}_{\mathcal{A}}$ 

Balcones Operating System for the XEROX 820-II MACRO-80 3.44  $09 - Dec - 81$ System Initialization  $0100$  $\mathbf{d}$ efw crtmem 42B ះពណ direct crt memory output address  $defb$  $23$ 429 0102  $17$ :initial scroll base 0103  $0<sub>0</sub>$  $defb$  $\Omega$ :initial leadin 430 0104  $\Omega$ defb  $\mathbf{0}$ :initial attribute 431 432  $\mathbf{r}$ Initialize configurable parameter addresses 433  $\ddot{\cdot}$ 434  $\mathbf{r}$ 0105  $OC$ defb  $2 *$ numcon 435 FFBF defw contb) :configure table address 436 0106 cfinit: defw siomsk :printer output ready mask 437 0108 F10C : printer output ready value 438 010A F10E defw sioval 439 0100 F115 defw xonenh :Xon / Xoff enable/disable (NOP or RET) 010E **FF54** defw steprt ; step rate for wd1797 440 FFCB defw sparel 441 0110 442  $0112$ FFCC defw  $space2$  $(s-cfinit)/2$ 443 0006 numcon equ 444 445  $0114$  $04$ defh  $2*2$ 446 0115 FF3C  $defw$ availb  $0117$ F7FD  $\det w$ iobloctiondys 447 0119 **FC80**  $ram-280h$ 448 defw 449 450  $0118$  $FF$  $defb$  $-1$ :end of variable init table 451 452 I/O port initialization.  $\ddot{ }$ 453  $\ddot{\phantom{a}}$ 454 initialize system pio for use as bank-switch,  $\ddot{\phantom{a}}$ 455 configuration select and parallel keyboard input  $\mathbf{r}$ 456  $\cdot$ 457 458  $011C$  $0110$  $defh$ 1.sysctl 01001111b 459  $011E$  $4F$  $defb$ ; select input mode 460  $011F$ defh 1, syspio 461  $01-10$ 462  $0121$ 80  $defb$ 10000000b :enable ROM 463 defb  $3.5$ vsctl 464 0122  $03, 10$ 465 0124 CF  $defb$ 11001111b : put system pio in bit mode 466 0125  $3F$ defb 00111111b ; make bits 5, 4, 3, 2, 1, and 0 be inputs 467 0126  $07$ defh 00000111b disable interrupts 468 469 0127 03 IF defb 3.kbdctl 470 0129  $4F$ defb 01001111b ; put keyboard port in input mode 471  $012A$  $1A$ defb  $s$ vsvec $+2$ : load keyboard interrupt vector 472  $012B$ 83 defb 10000011b ;enable interrupts 473  $\ddot{\cdot}$ 474 Initialize Counter Timer Circuit.  $\mathbf{E}$ 475  $\ddot{\cdot}$ 476 012C  $02 - 18$  $defb$  $2.  $\text{ct} \subset 0$$ 477 012E  $03$  $defb$ 00000011b :reset timer **478** 012F  $10$ defb low ctcvec ; base interrupt vector for ctc 479 480 0130  $02 - 19$ defb  $2.$  $ctc1$ 481 0132  $07$  $defb$ 00000111b ; start timer, but no interrupts  $defb -$ 482 0133 FA 250  $: ctc1$  period = 1 msec 483

 $\triangleright$  $\mathbf{a}$ 

nendix

m

 $\mathsf{m}$ 

 $\equiv$ 

m Balcones Operating System for the XEROX 820-II MACRO-80 3.44 09-Dul-81<br>→ System Initialization

 $\epsilon$ 

**Appendix E** 

 $\sim 10^7$ 

 $\mathcal{L}_{\text{max}}$  and  $\mathcal{L}_{\text{max}}$ 

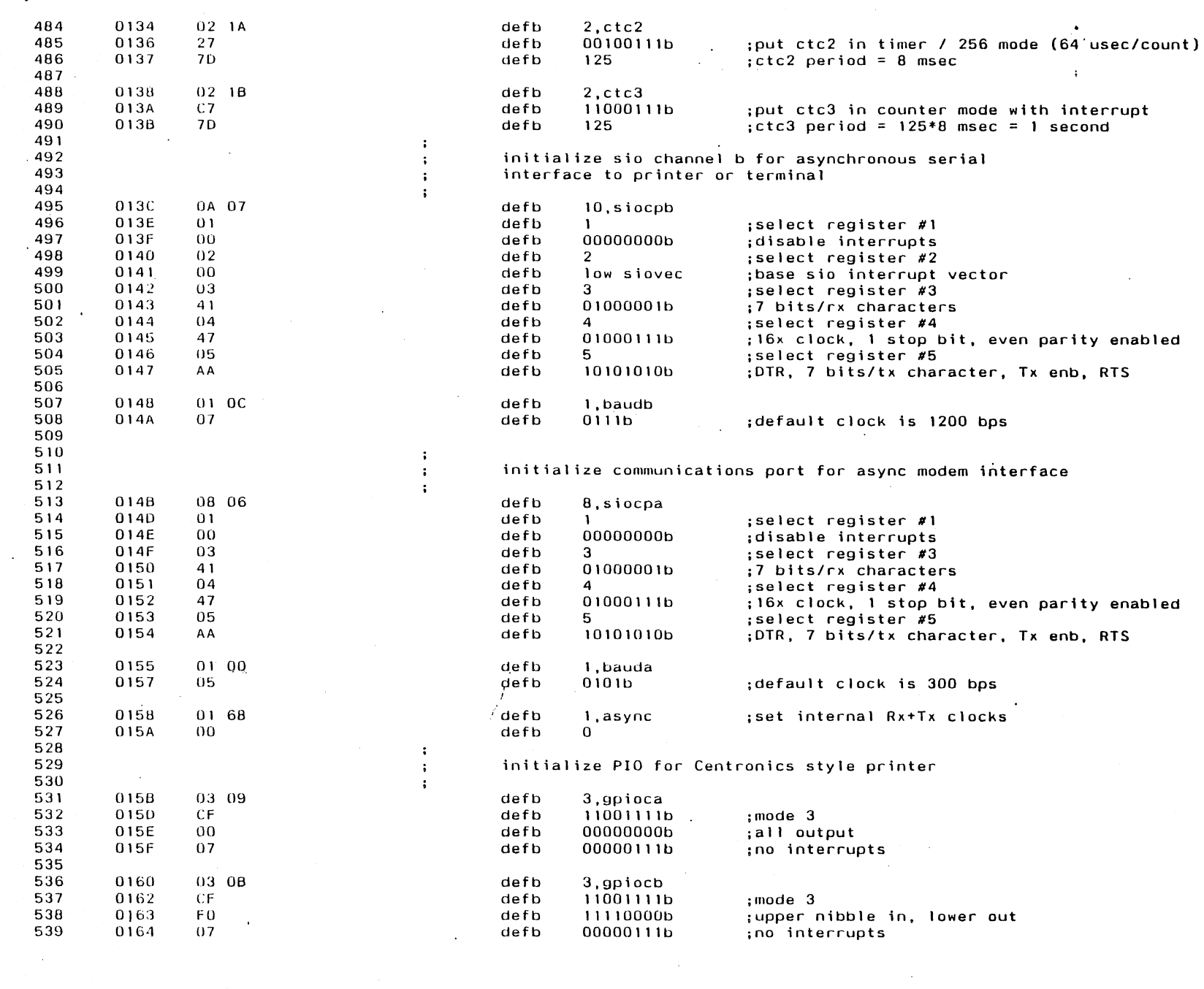

 $\sim$   $\sim$ 

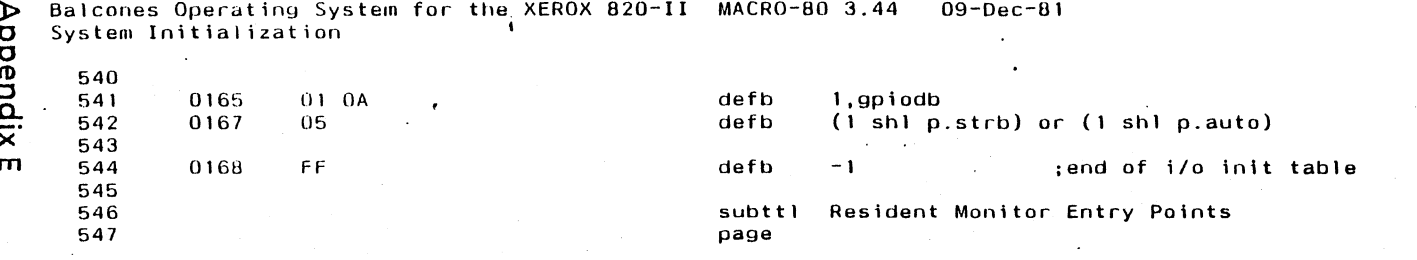

 $\sim 10^7$ 

 $E13$ 

 $\mathcal{A}^{\mathcal{A}}$ 

 $\frac{1}{2} \sum_{i=1}^n \frac{1}{2} \sum_{j=1}^n \frac{1}{2} \sum_{j=1}^n \frac{1}{2} \sum_{j=1}^n \frac{1}{2} \sum_{j=1}^n \frac{1}{2} \sum_{j=1}^n \frac{1}{2} \sum_{j=1}^n \frac{1}{2} \sum_{j=1}^n \frac{1}{2} \sum_{j=1}^n \frac{1}{2} \sum_{j=1}^n \frac{1}{2} \sum_{j=1}^n \frac{1}{2} \sum_{j=1}^n \frac{1}{2} \sum_{j=1}^n \frac{1}{2} \sum_{j=$ 

 $E14$ 

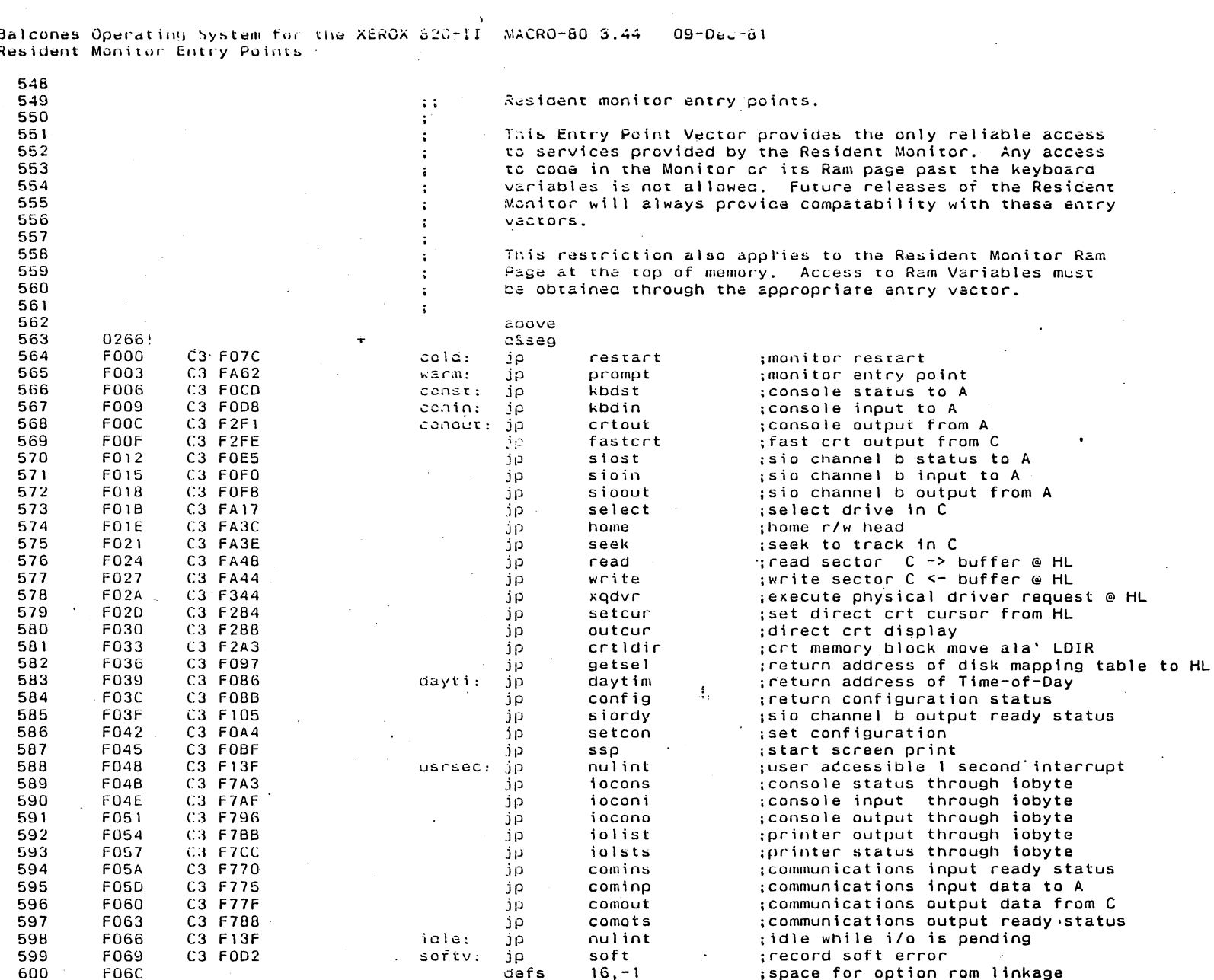

subttl Monitor Function Processors

Any access

the Resident

Monitor Ram

 $\sim$ 

to A

from A

status ready status

ready status data to A

; space for option rom linkage

**page** 

Appendix E

601

602 603

**F06C** 

Balcones Operating System for the XEROX 820-II MACRO-80 3.44 09-Dec-81<br>Monitor Function Processors

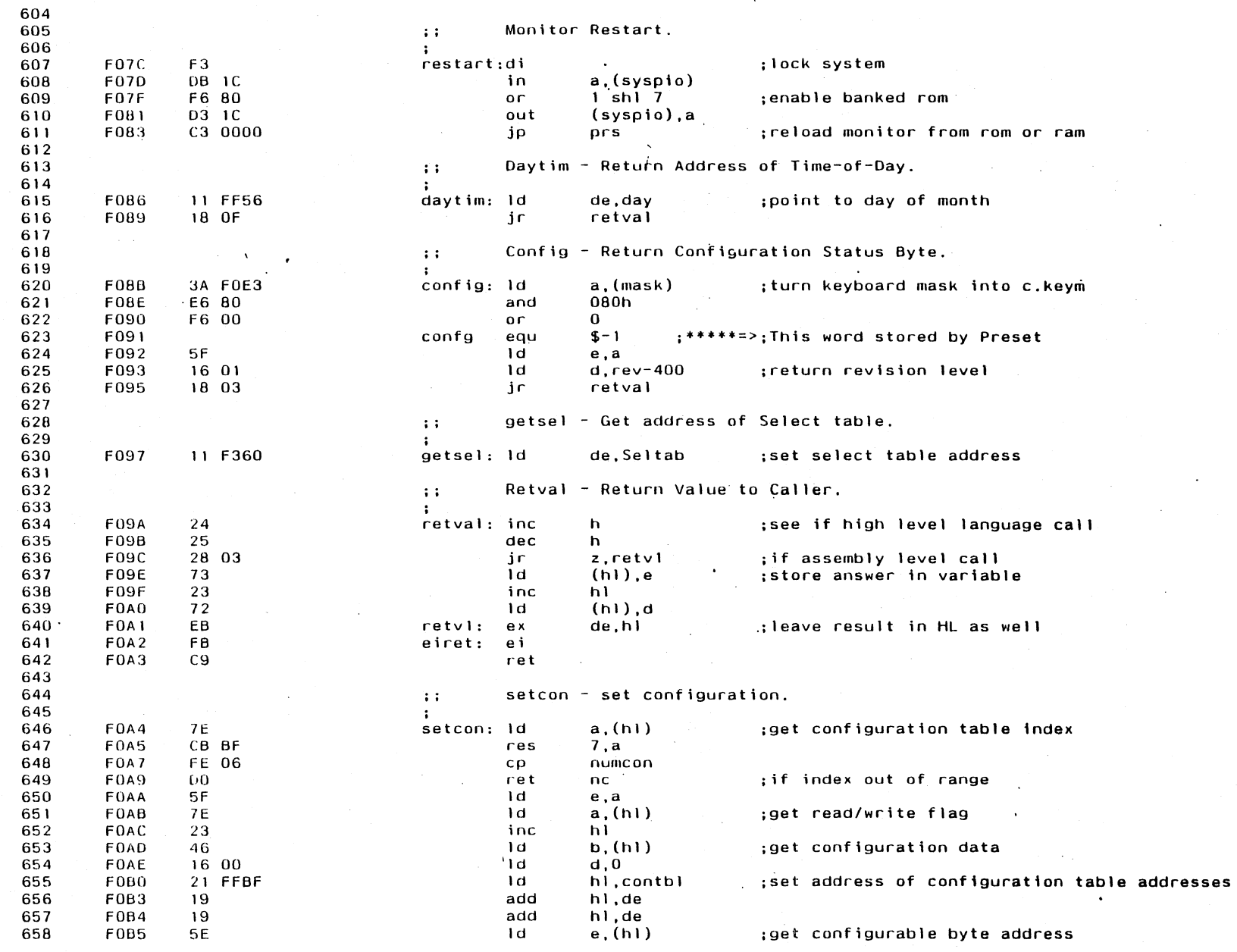

 $\Delta$ 

 $\mathcal{L}$ 

Appendix E

 $\frac{1}{5}$ 

Balcones Operating System for the XEROX 820-II MACRO-80 3.44 09-DL 81<br>Monitor Function Processors 1  $\sim$ 

 $\sim$ 

 $\ddot{\phantom{a}}$ 

 $\sim$ 

 $\sim$   $\epsilon$ 

 $\sim 10$ 

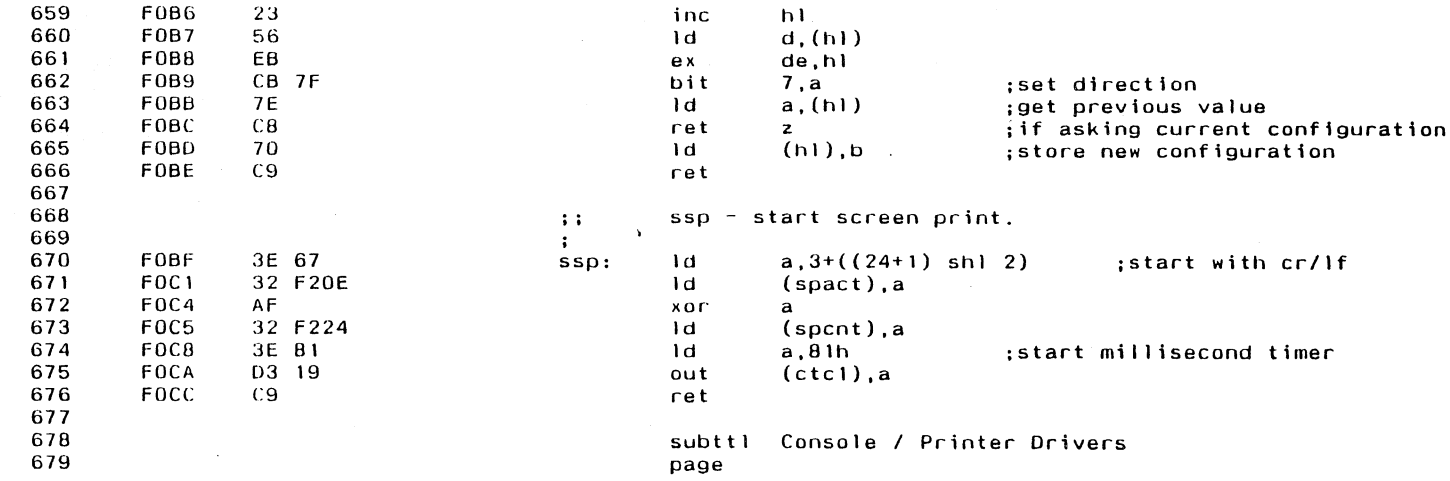

 $\sim$ 

 $\label{eq:2.1} \mathcal{L}_{\text{max}}(\mathbf{r}) = \mathcal{L}_{\text{max}}(\mathbf{r}) = \mathcal{L}_{\text{max}}(\mathbf{r})$ 

 $\sim$   $\sim$ 

 $\ddot{\phantom{a}}$ 

 $\sim$ 

**Appendix E** 

 $\mathcal{A}^{\pm}$ 

 $\sim$ 

 $\frac{1}{9}$ 

Balcones Operating System for the XEROX 820-II MACRO-80 3.44 - 09-Dec-81<br>Console / Printer Drivers

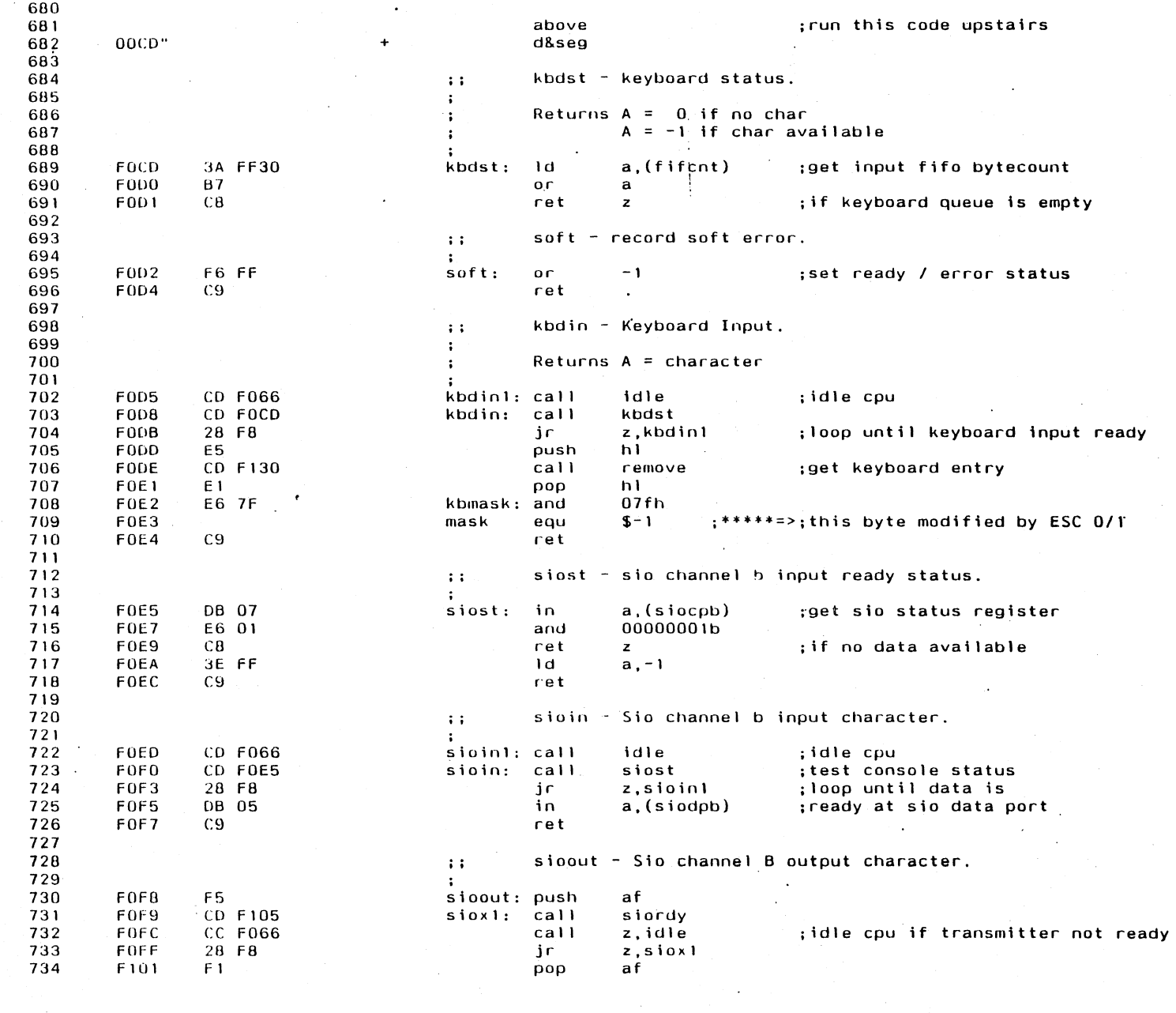

 $\lambda$ 

 $\epsilon$ 

 $\sim$ 

 $\sim 10^7$ 

 $\sim$  $\sim$ 

**Appendix E** 

**E17** 

 $\overrightarrow{CD}$  Balcones Operating System for the XEROX 820-II MACRO-80 3.44 09-vec-81<br> $\overrightarrow{OD}$  Console / Printer Drivers

 $\sim \epsilon_0$ 

 $\sim 100$ 

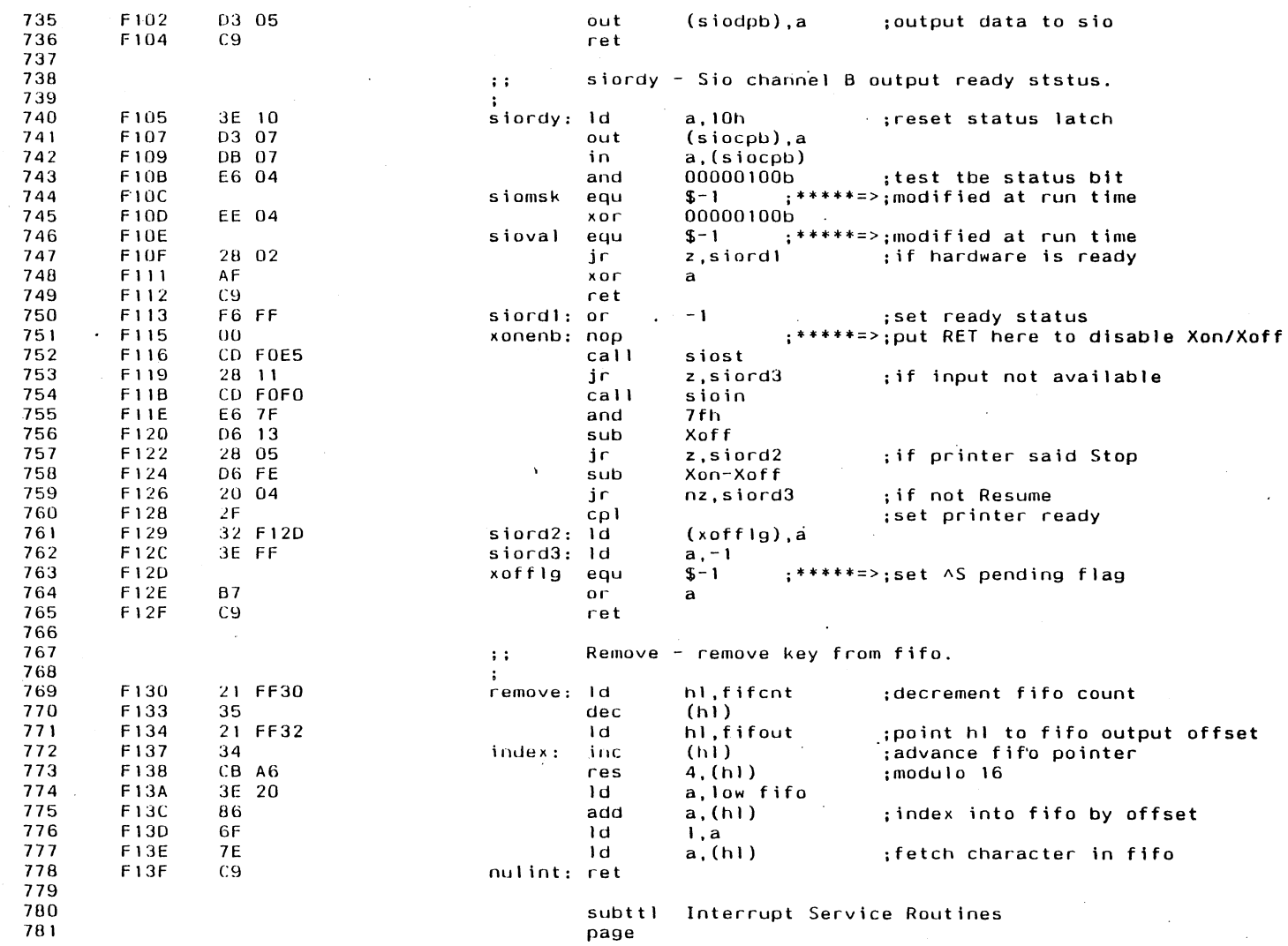

 $\sim 10^7$ 

 $\sim$ 

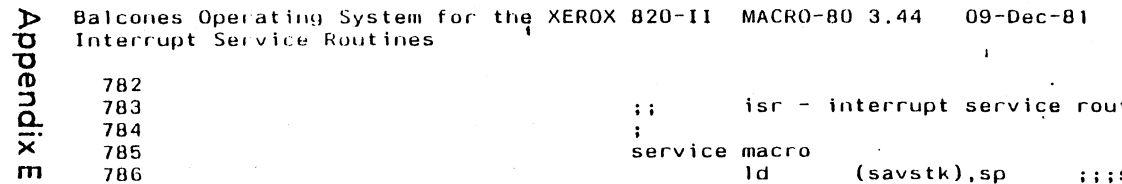

 $\label{eq:2.1} \frac{1}{\sqrt{2}}\int_{\mathbb{R}^3}\left|\frac{d\mathbf{y}}{d\mathbf{y}}\right|^2\,d\mathbf{y}=\frac{1}{2}\int_{\mathbb{R}^3}\left|\frac{d\mathbf{y}}{d\mathbf{y}}\right|^2\,d\mathbf{y}.$ 

 $\sim$ 

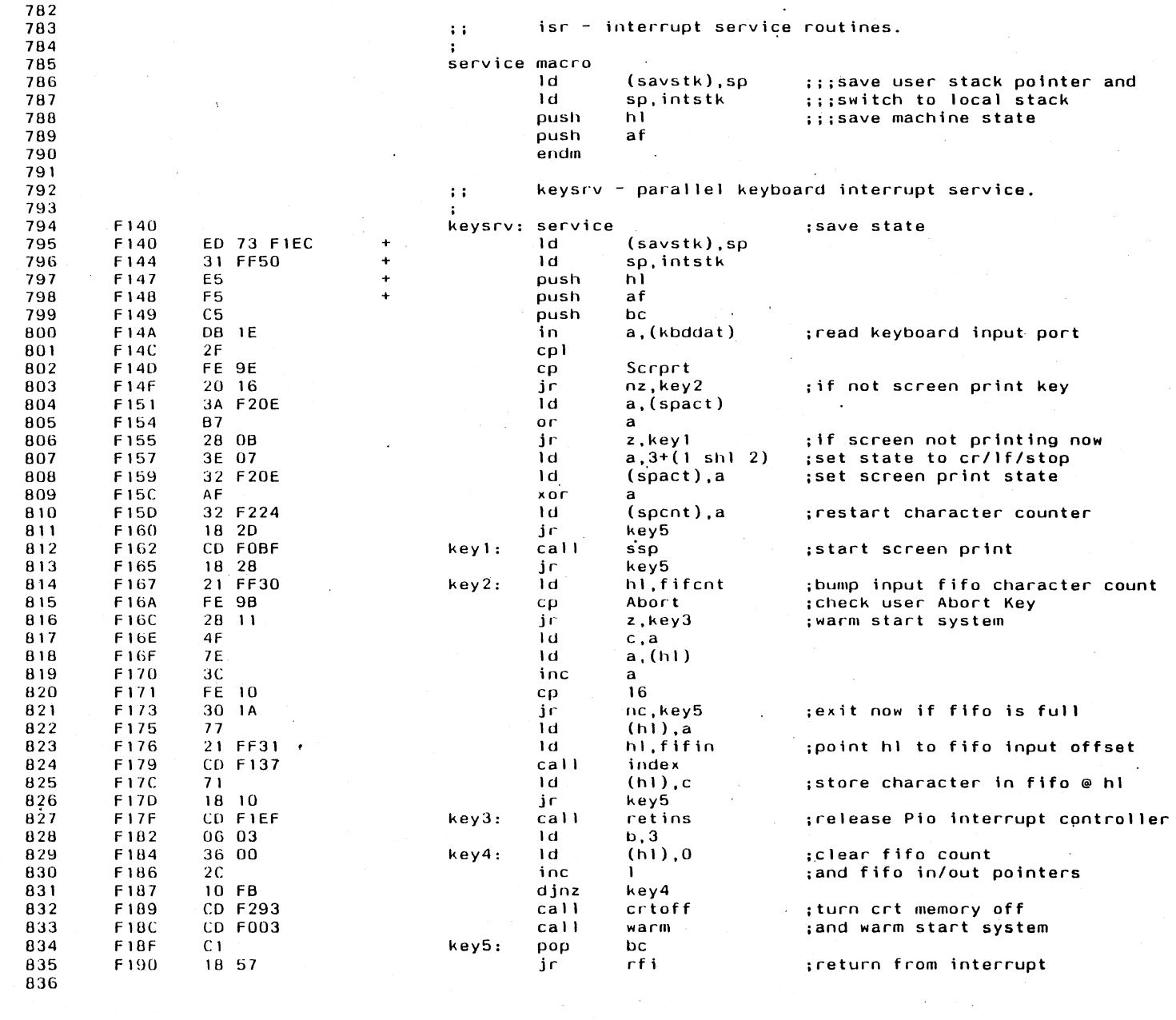

 $\alpha$ 

 $\frac{1}{6}$ 

 $\mathcal{A}^{\mathcal{A}}$  and  $\mathcal{A}^{\mathcal{A}}$ 

 $\sim$ 

Balcones Operating System for the XEROX 820-II  $09 - 7 = 81$ MACRO-80 3.44 Interrupt Service Routines

837 timer - Once per second interrupt.  $\ddot{\phantom{a}}$  : 838 839 F192 timer: service 840 F192 ED 73 FIEC ١d  $(savstk), sp$  $\ddot{\phantom{1}}$ 841 F196 31 FF50 ١d  $\ddot{\phantom{1}}$ sp, intstk 842 F199 E<sub>5</sub>  $\ddot{\phantom{1}}$ push hl 843 F19A F5  $\ddot{\phantom{1}}$ push af 844 F19B 2A FF52 ld hl.(tikcnt) ; advance binary seconds counter F19E 845 23 inc  $h1$ 846 F19F 22 FF52 1d  $(tikcnt)$ , $hl$ 847 F1A2 **CD F048**  $cal1$ usrsec ; invoke user's interrupt routine 848 **F1A5** 21 FF55  $\mathbf{d}$ hl.timout ; decrement disk turn-off timer 849 F1A8 35  $dec$  $(h1)$ 850 **F1A9** 20 06 ; exit if not timed out yet jг nz, timerl 851 F1AB DB 1C a, (syspio) in 852 F<sub>1</sub>AD E6 F8 and 11111000b ;disable all drive selects which 853 F<sub>1</sub>AF D3 1C out (syspio).a ; turns off spindle motors 854 F1B1  $C<sub>5</sub>$ timer1: push bc 855 F1B2 06 02  $b, 2$ 1d 856 F184 3E 3B Id a, 59 857 F1B6 21 FF5B 1d hl,secs ; point at wall clock 858 F1B9 34 timer2: inc  $(h)$ ; increment seconds 859 F<sub>1</sub>BA BE  $(h)$ cp 860 F188 30 2B ir. nc,timer3 ; if not one minute or hour 861 F1BD 36 00 1d  $(h1), 0$ 862 F1BF  $2B$ dec h1. 863 **F1C0** 10 F7 djnz timer2 864 F1C2 3E 17 1d a, 23 865 **F1C4** 34 inc  $(h1)$ ; increment hours 866 F1C5 **BE** cp  $(h)$ 867 F1C6 30 20 jr nc.timer3 ; if not one day 868 F<sub>1</sub>C<sub>8</sub> 36 00 1d  $(h1), 0$ 869 F<sub>1</sub>CA 05 push de 870 F<sub>1CB</sub> 2B  $dec$  $h<sub>1</sub>$ 871 F<sub>1</sub>CC  $2B$  $dec$  $h<sub>1</sub>$ 872 F<sub>1</sub>CD 4E 1d  $c, (h1)$ :get month 873 **FICE**  $2B$  $dec$  $h1$ ; point to day 874 F<sub>1CF</sub> 11 F1F0 1d de,dpm-1 ; point to day/month table 875 F1D2 EΒ ex de, hl 876 F1D3  $09$ add h1,bc 877 F1D4 7 E Id  $a, (h1)$ ;get number of days 878 F105 EΒ ex de, hi 879 F106  $D<sub>1</sub>$ pop de 880 F107 34 inc  $(h)$ ; increment day 881 F108 BE cρ  $(h)$ 882 F1D9 30 OD jr nc,timer3 ; if not end of month 883 F<sub>1DB</sub> 36 01 ld  $(h1), 1$ ; reset day in month 884 F<sub>1DD</sub> 23 inc hl 885 F<sub>1DE</sub> 34 inc  $(h1)$ ; increment month 886 F<sub>1DF</sub> 3E 0B Id  $a, 11$ 887 F<sub>1E<sub>1</sub></sub> BE cp  $(h1)$ 888 F1E2 30 04 jr nc,timer3 ; if not new years eve 889 F<sub>1E4</sub> 36 01 1d  $(h1), 1$ ; wrap december to january 890 F1E6 23 inc  $h<sub>1</sub>$ 891 F1E7 34 inc  $(h)$ ;signal Guy Lombardo 892 F1E8  $C<sub>1</sub>$ timer3: pop bc

т 20

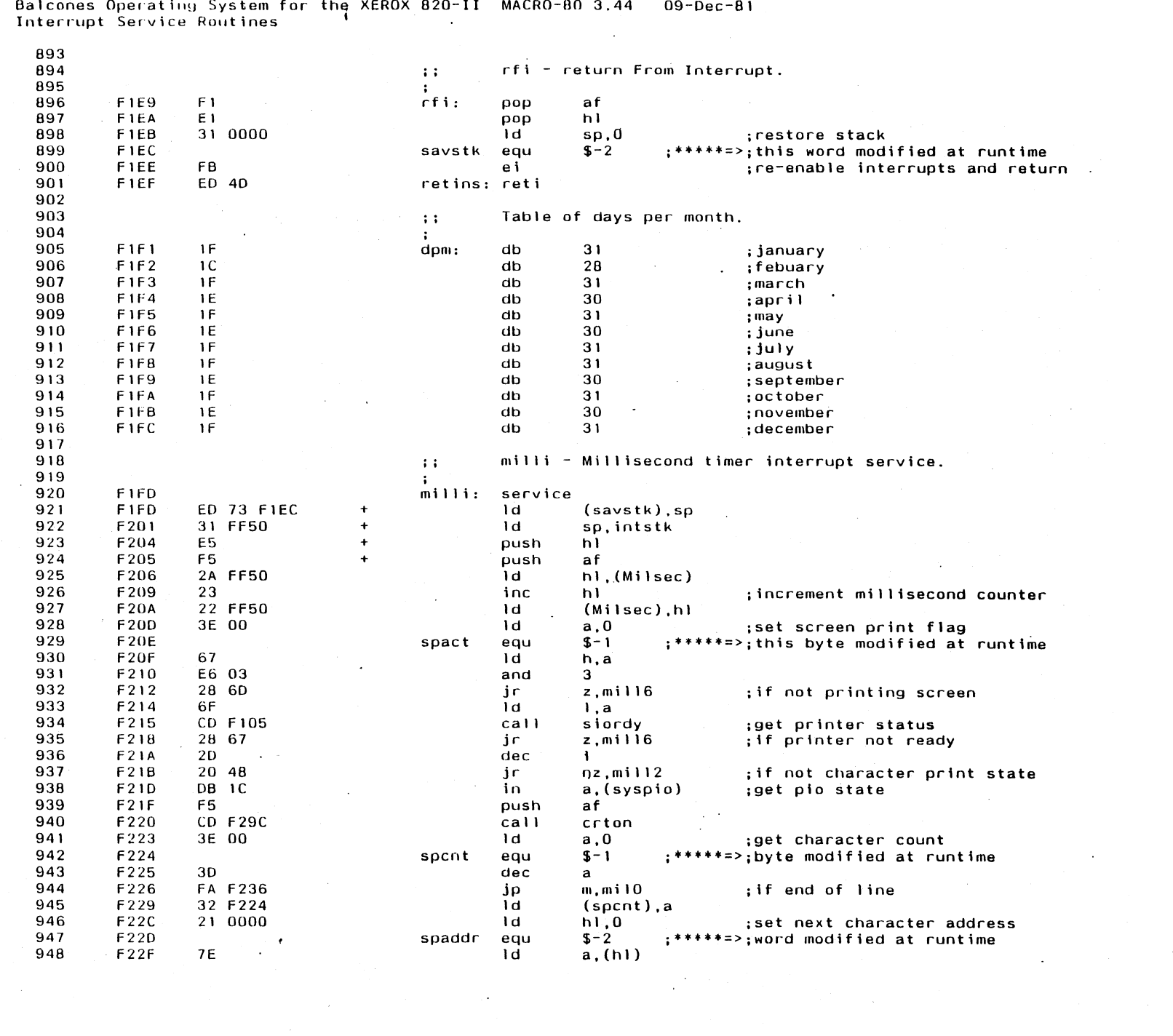

 $\langle \cdot, \cdot \rangle$ 

 $\mathcal{L}_{\text{max}}$  and  $\mathcal{L}_{\text{max}}$  and  $\mathcal{L}_{\text{max}}$ 

 $\bar{\mathcal{A}}$ 

Operating System for the YEDAY 000.1 a<br>Balce  $\overline{M}$ 

Appendix E

 $E21$ 

 $\sim$ 

Balcones Gerating System for the XEROX 820-II MACRO-80 3.44 09-. -81<br>Interrupt Service Routines

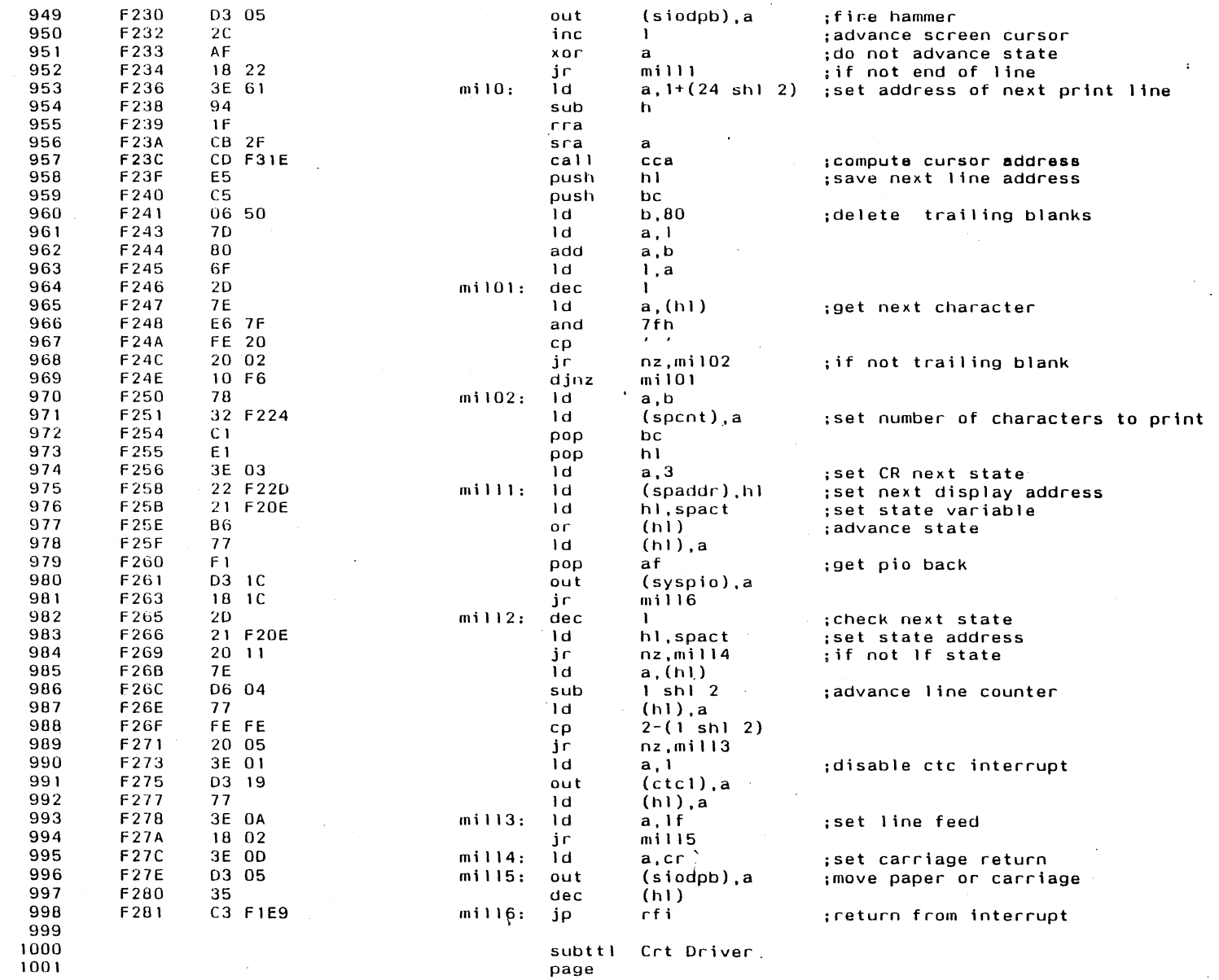

 $\mathcal{L}$ 

 $\alpha$ 

 $\mathbf{L}$ 

 $\sim 10$ 

**Appendix E** 

E22

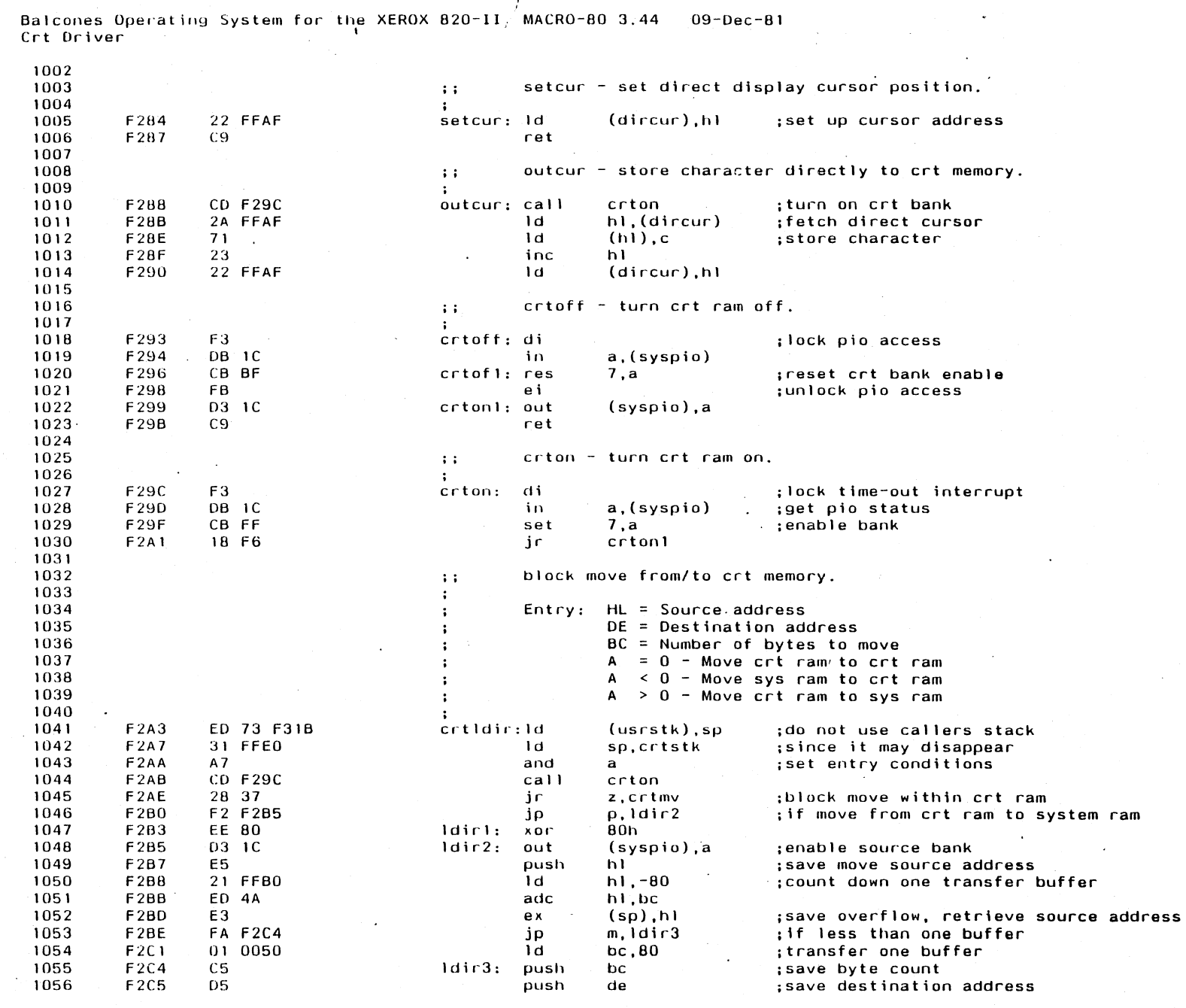

 $\overline{a}$ 

 $\mathbb{Z}^2$  and  $\mathbb{Z}^2$ 

Appendix E

E23

 $\sim$ 

# Balcones Operating System for the XEROX 820-II MACRO-80 3.44 09-buu-81<br>Crt Driver

 $\ddot{\phantom{a}}$ 

E24

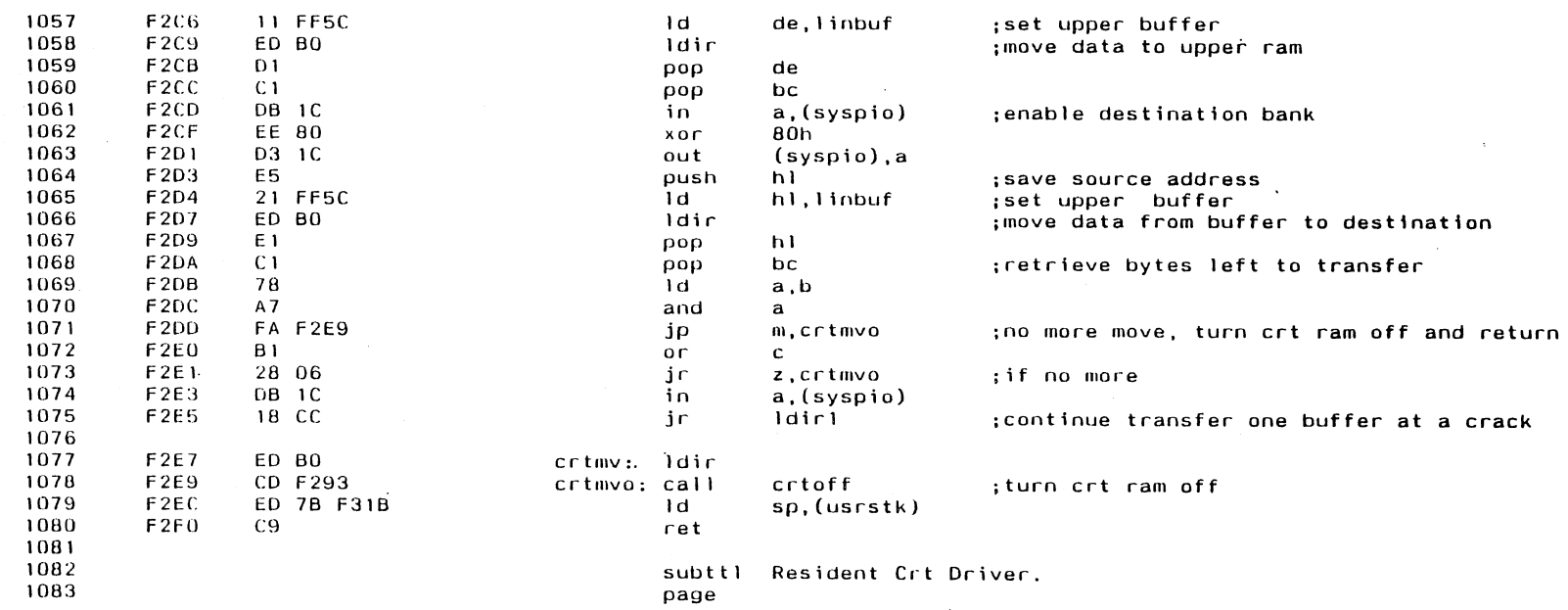

 $\mathbb{R}^2$ 

 $\Delta$ 

 $\sim$ 

 $\sim$ 

 $\mathcal{L}$ 

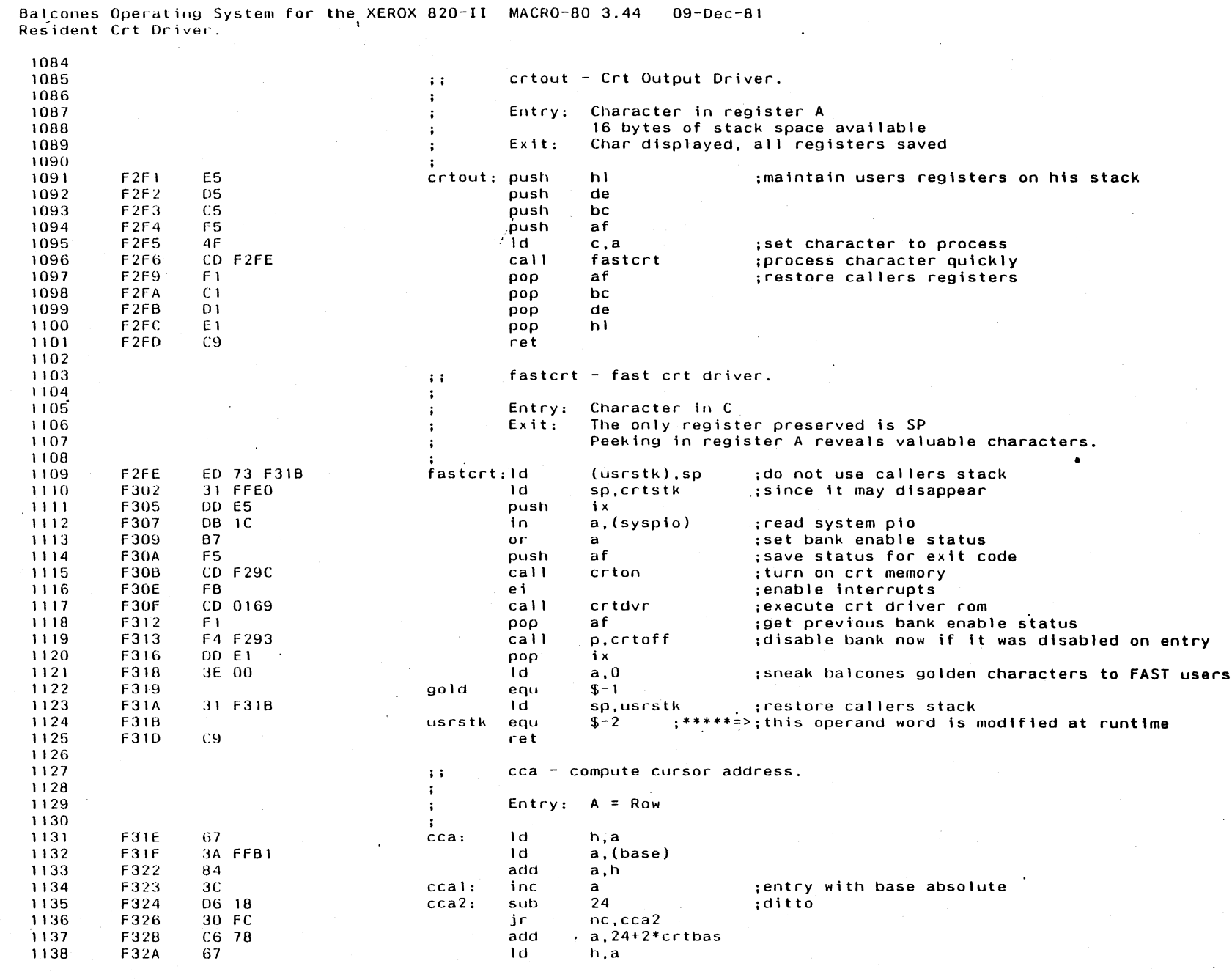

i<br>E

 $\mathbf{A}^{\text{max}}$ 

 $525$ 

Appendix E

Balcones Operating System for the XEROX 820-II MACRO-80 3.44<br>Resident Crt Driver.  $09 - Dec - 81$ 

 $\Delta$ 

 $\sim$ 

 $\mathcal{F}^{\text{max}}_{\text{max}}$ 

973

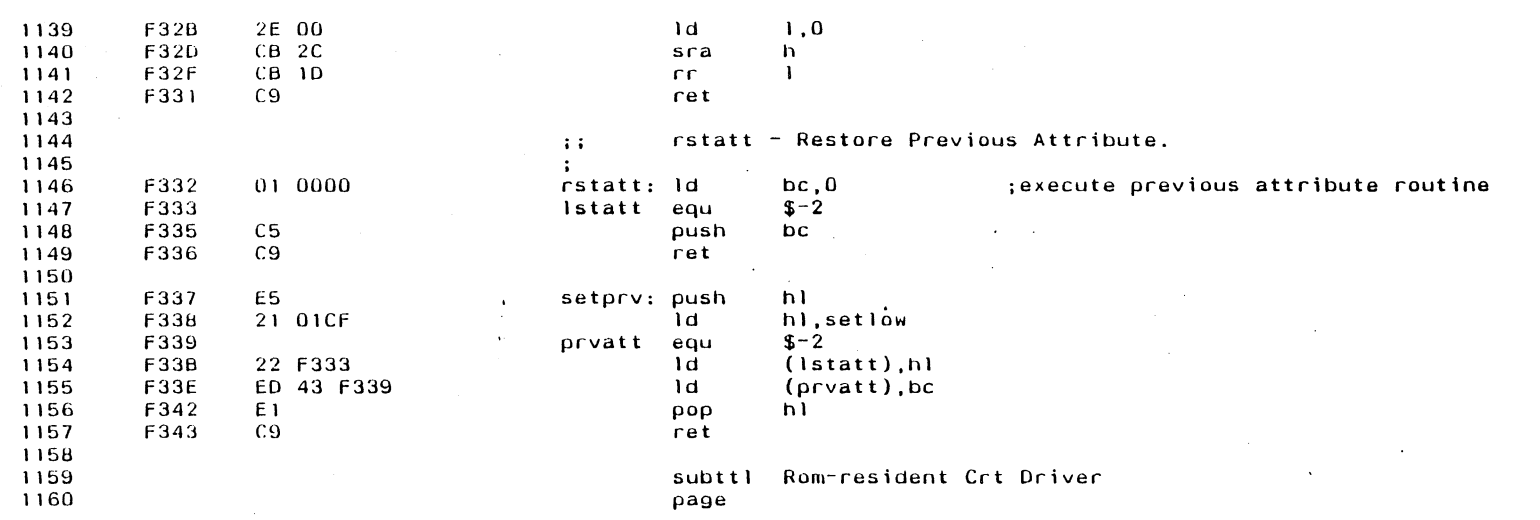

 $\mathcal{A}$ 

 $\ddot{\phantom{a}}$ 

 $\sim$ 

 $\label{eq:2} \frac{1}{\sqrt{2}}\left(\frac{1}{\sqrt{2}}\right)^{2} \frac{1}{\sqrt{2}}\left(\frac{1}{\sqrt{2}}\right)^{2}$ 

 $\mathcal{A}^{\mathcal{A}}$ 

 $\mathcal{O}(\mathcal{O}_\mathbf{C})$ 

 $\mathcal{L}$ 

 $\mathbf{r}$ 

Balcones Operating System for the XEROX 820-II MACRO-80 3.44 09-Dec-81 Rom-resident Crt Driver

 $\sim 10$ 

 $\sim$ 

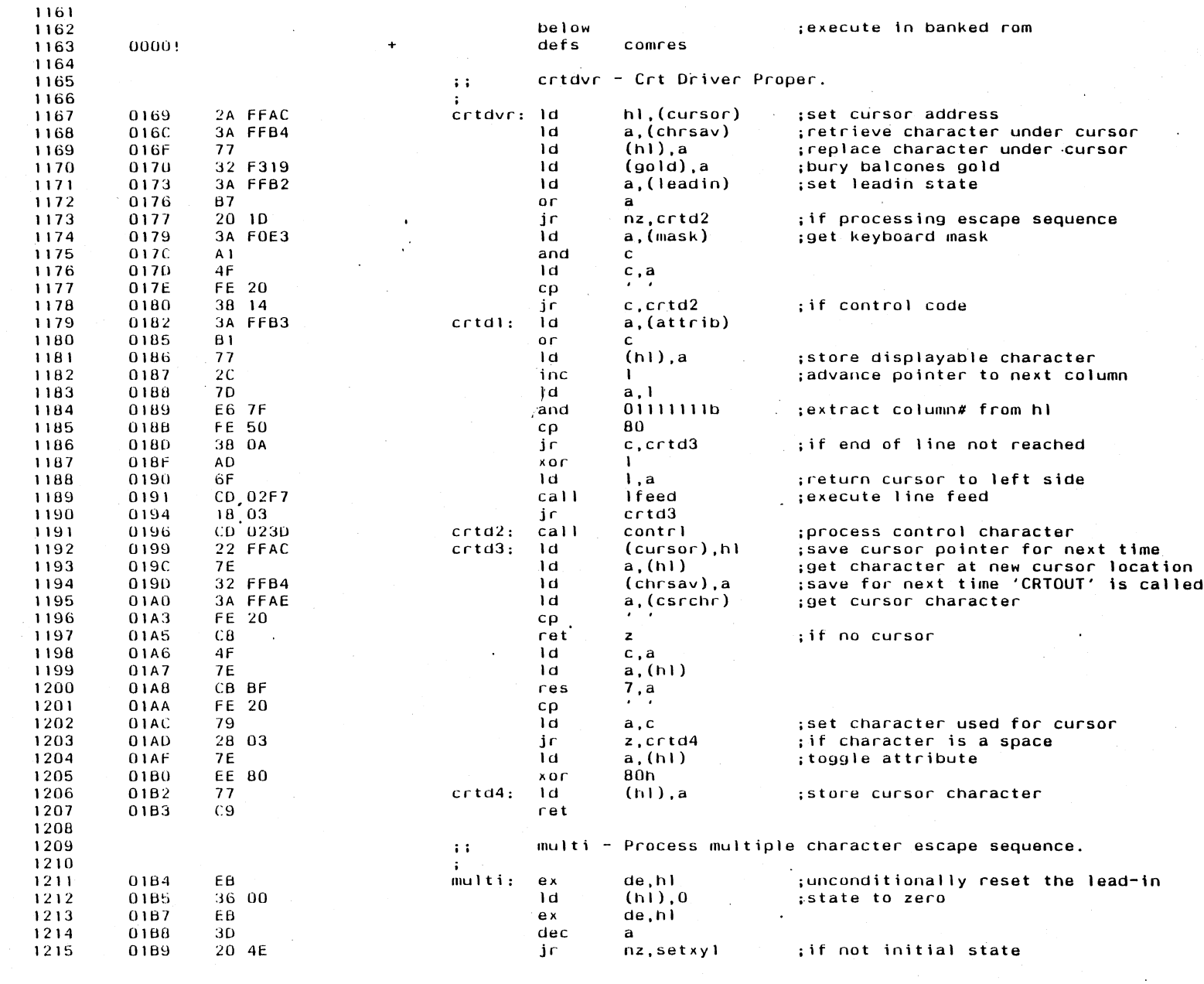

 $\sim$ 

Appendix E

 $\sim$ 

E27

 $\mathcal{A}^{\mathcal{A}}$ Balcones Operating System for the XEROX 820-II MACRO-80 3.44 09-Dec-81<br>Rom-resident Crt Driver

**E28** 

**Appendix E** 

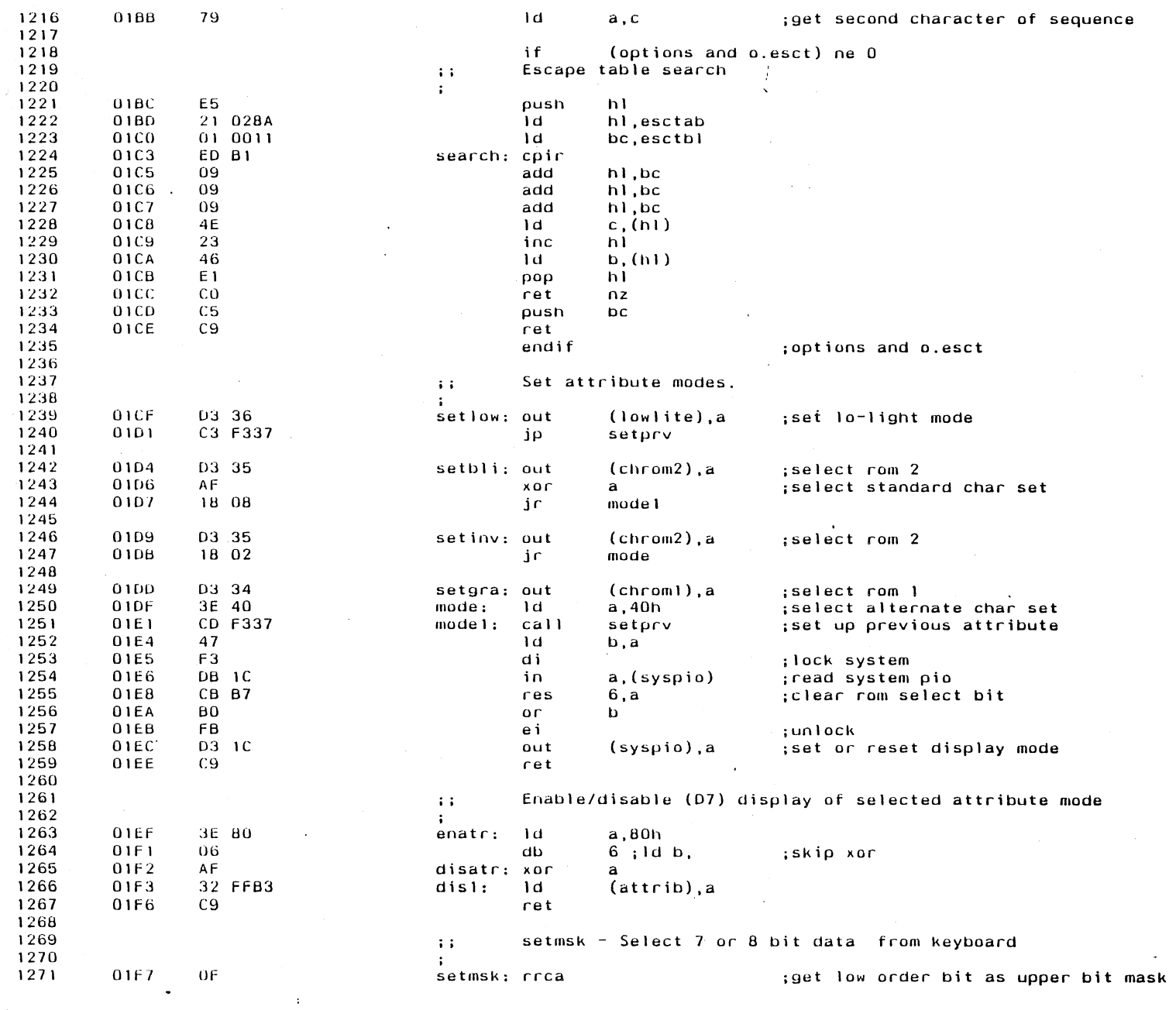

 $\mathcal{O}(\mathcal{O}(\log n))$ 

 $\hat{\mathcal{A}}$ 

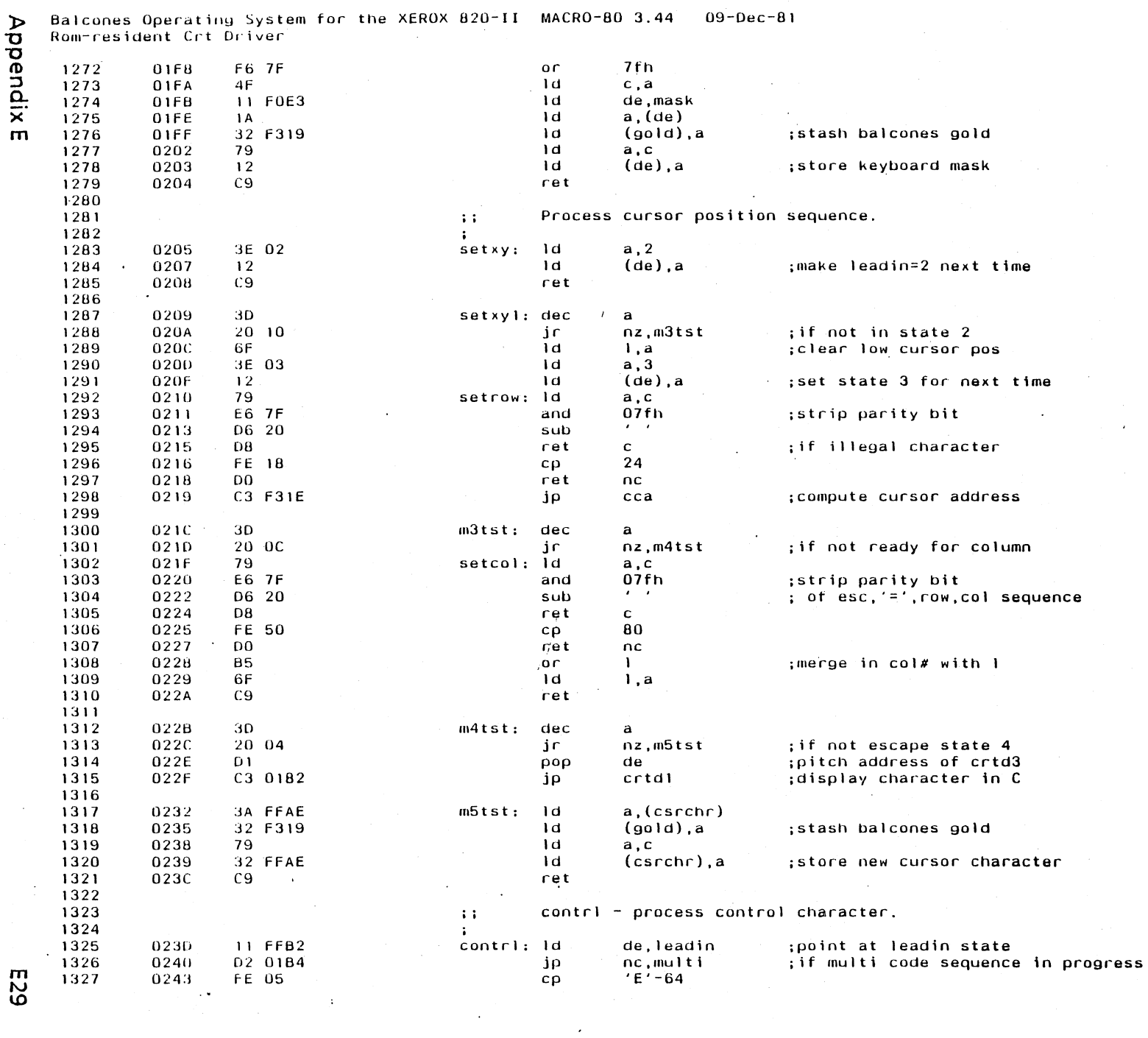

 $\hat{\mathcal{A}}$ 

 $\bar{\bar{z}}$ 

 $\sim$ 

Appendix E

 $\bar{ }$  .

Balcones Operating System for the XEROX 820-II MACRO-80 3.44 09-Dec-81<br>Rom-resident Crt Driver

Appendix E

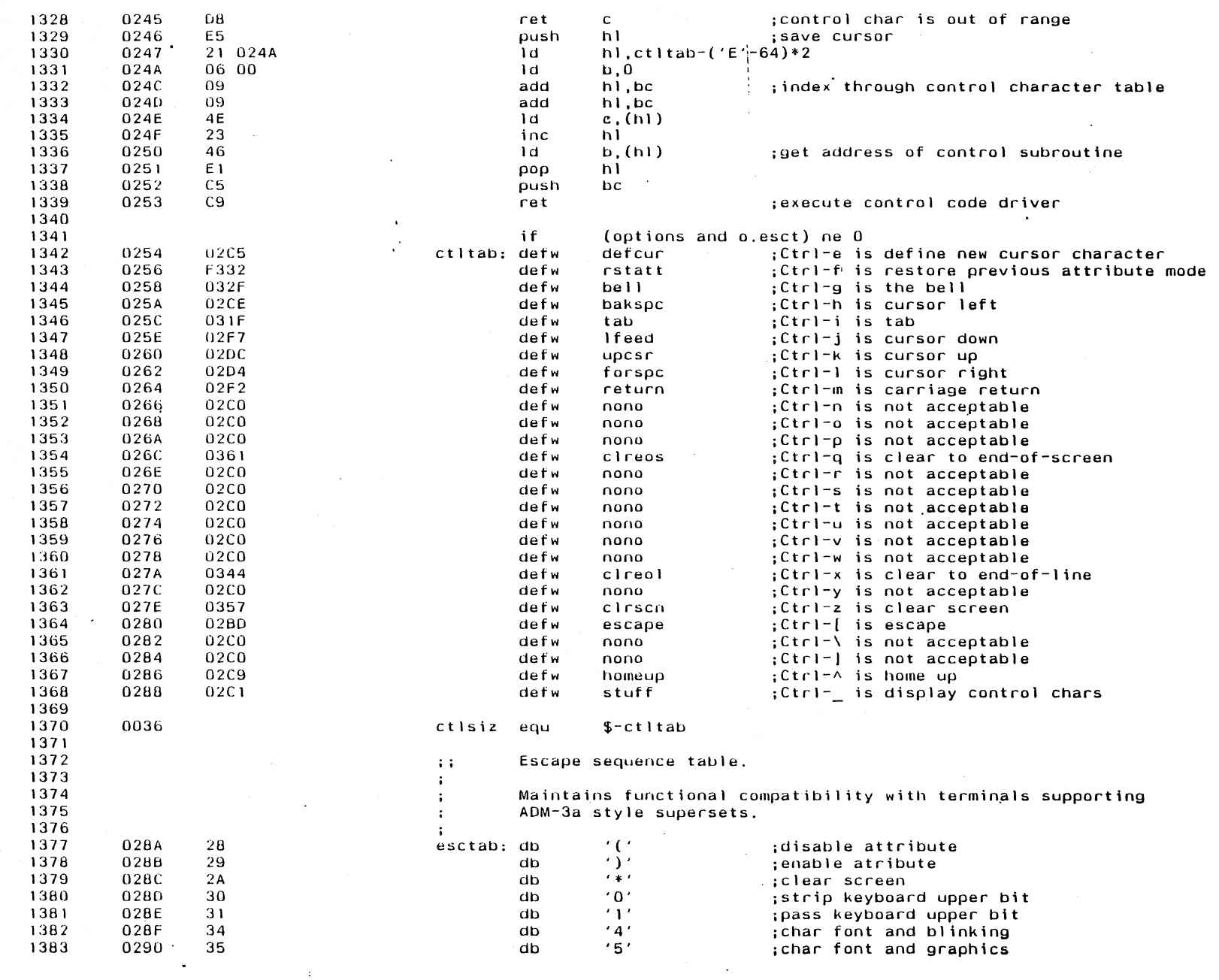

 $\mathcal{L}^{\text{max}}$  , where  $\mathcal{L}^{\text{max}}$ 

o Ko

 $\mathcal{A}^{\mathcal{A}}$ 

 $\sim$ 

 $\mathcal{F}(\mathcal{A})$
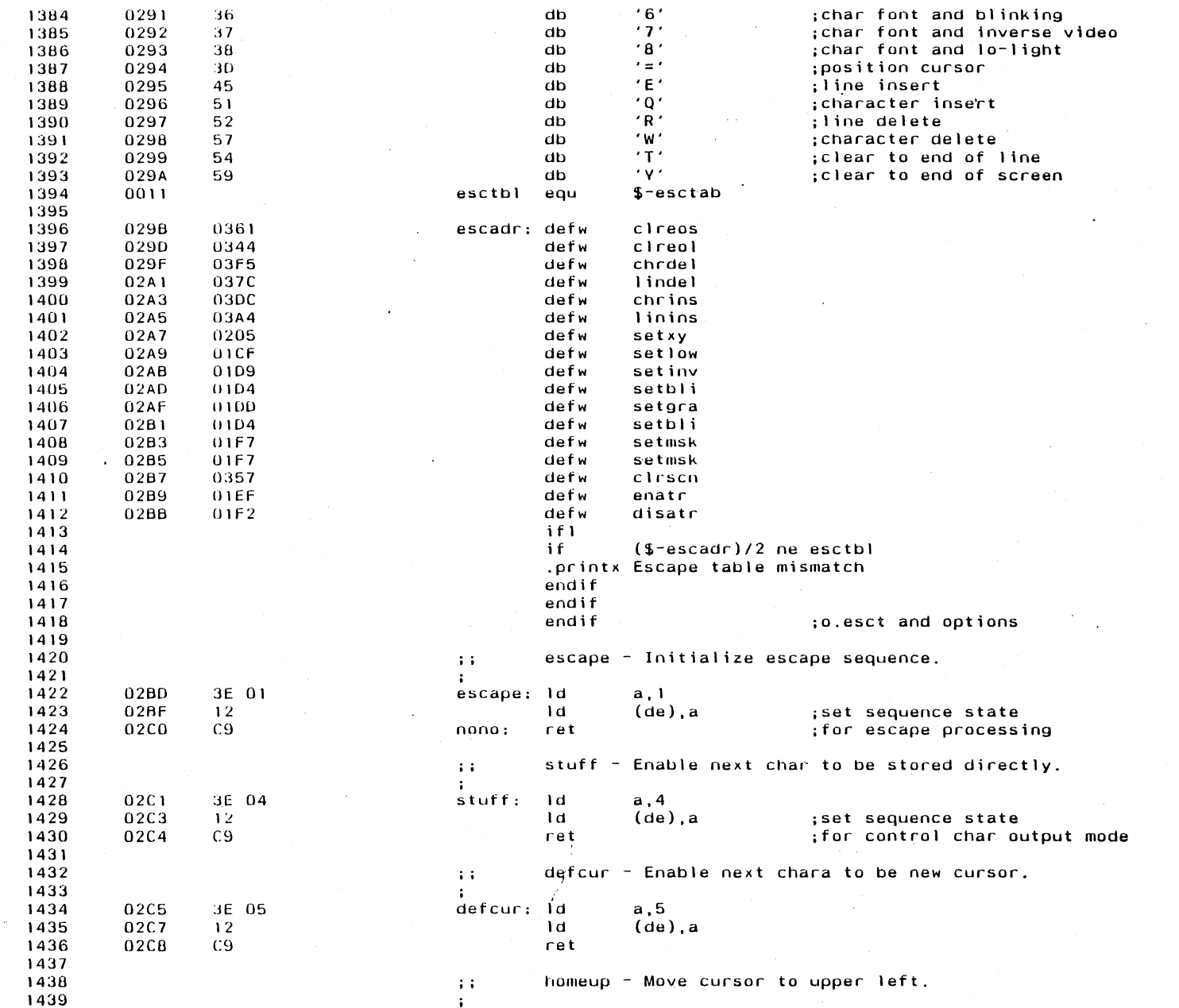

 $\sim$ 

 $\sim 100$  km

 $\sim 10^7$ 

 $\sim 100$ 

 $\sim 100$ 

m<br>w

ローニアンシュー

Balcones Operating System for the XEROX 820-II MACRO-80 3.44 - 09-Dec-81<br>Rom-resident Crt Driver

 $\sim$ 

 $\bullet$ 

 $532$ 

**Appendix E** 

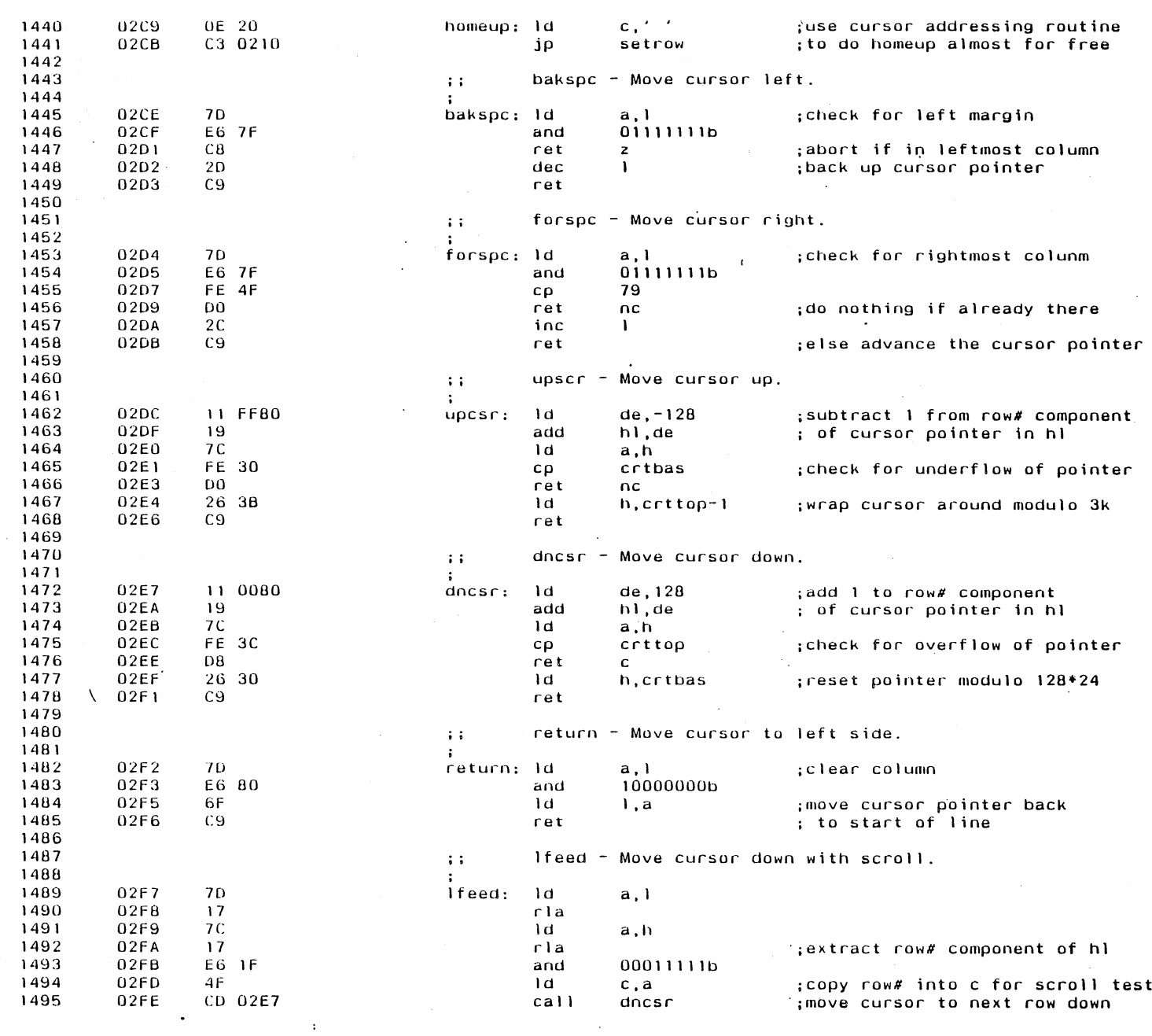

 $\sim$   $\epsilon$ 

 $\sim$ 

 $\sim$ 

 $\Lambda$ 

 $\mathcal{O}(\mathcal{E}_{\text{max}})$ 

 $\triangleright$  Balcones Operating System for the XEROX 820-II MACRO-80 3.44 09-Dec-81

0 Rom-resident Crt Driver<br>D

 $\tau_{\rm eff}$ 

 $\sim$ 

 $\sim$ 

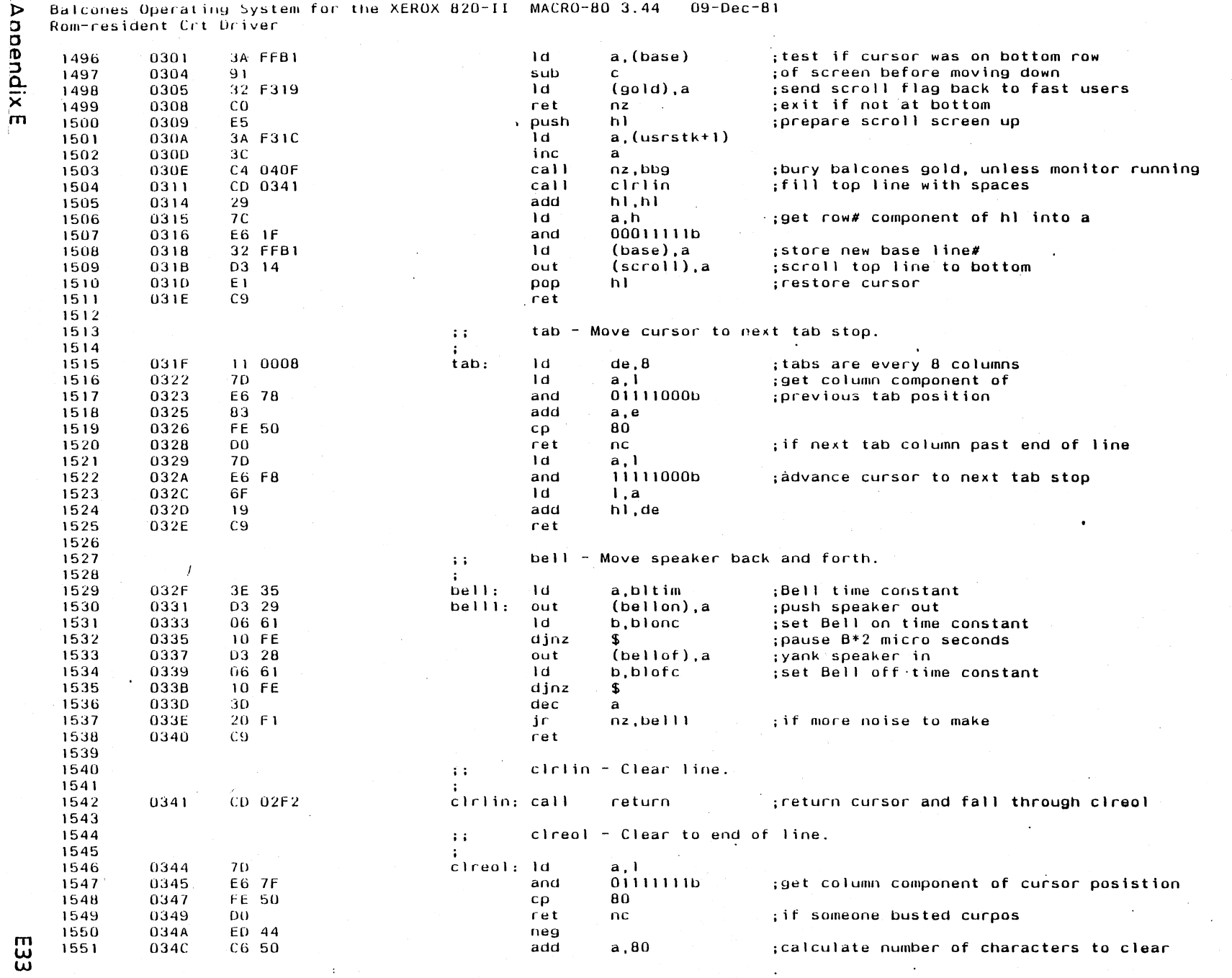

 $\sim$ 

 $\sim 10^7$ 

 $\mathbb{Z}$ 

 $\sim$ 

 $\omega_{\rm{eff}}=2.0$ 

 $\sim 10^7$ 

F34 Balcones Operating System for the XEROX 820-II MACRO-80 3.44 09-Dec-81 Rom-resident Crt Driver  $\sim$  4  $^{\circ}$ 

 $\sim$   $\chi$  .

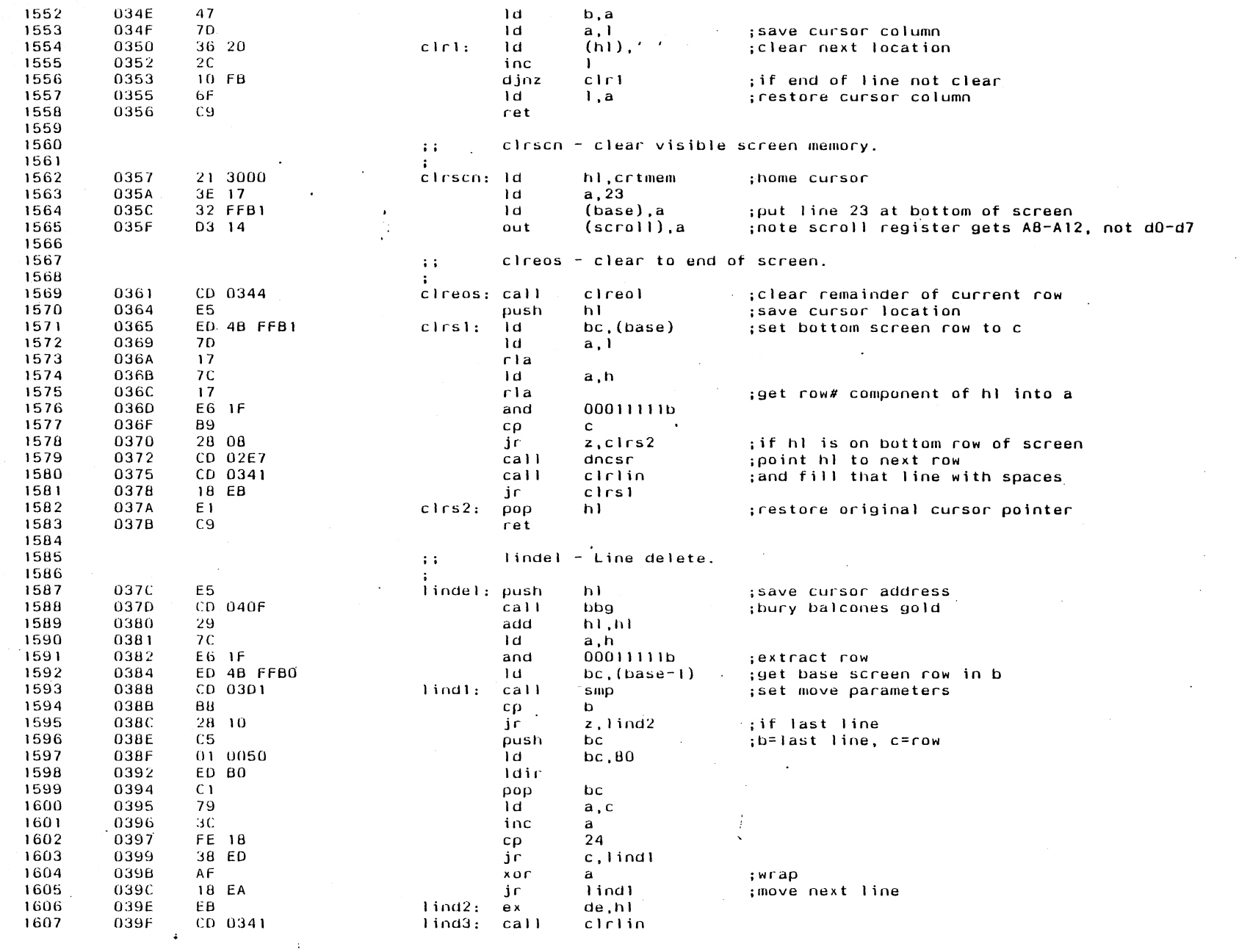

 $\sim 10^7$ 

 $\sim$ 

**Appendix E** 

Balcones Operating System for the XEROX 820-II MACRO-80 3.44<br>Rom-resident Crt Driver  $09 - Dec - B1$ 

 $\pm$ 

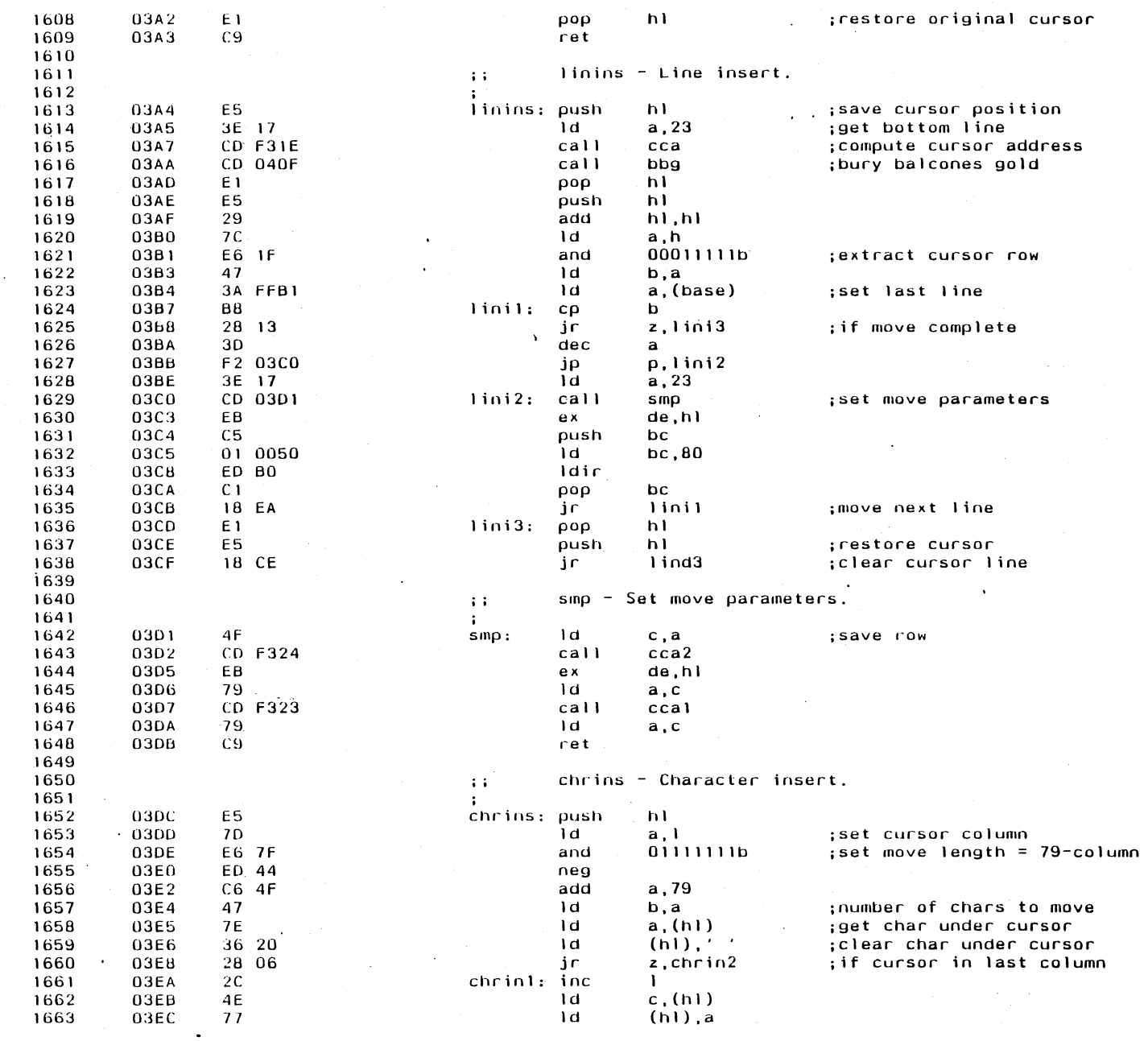

 $\mathcal{L}_{\mathcal{S}}$ 

Appendix E

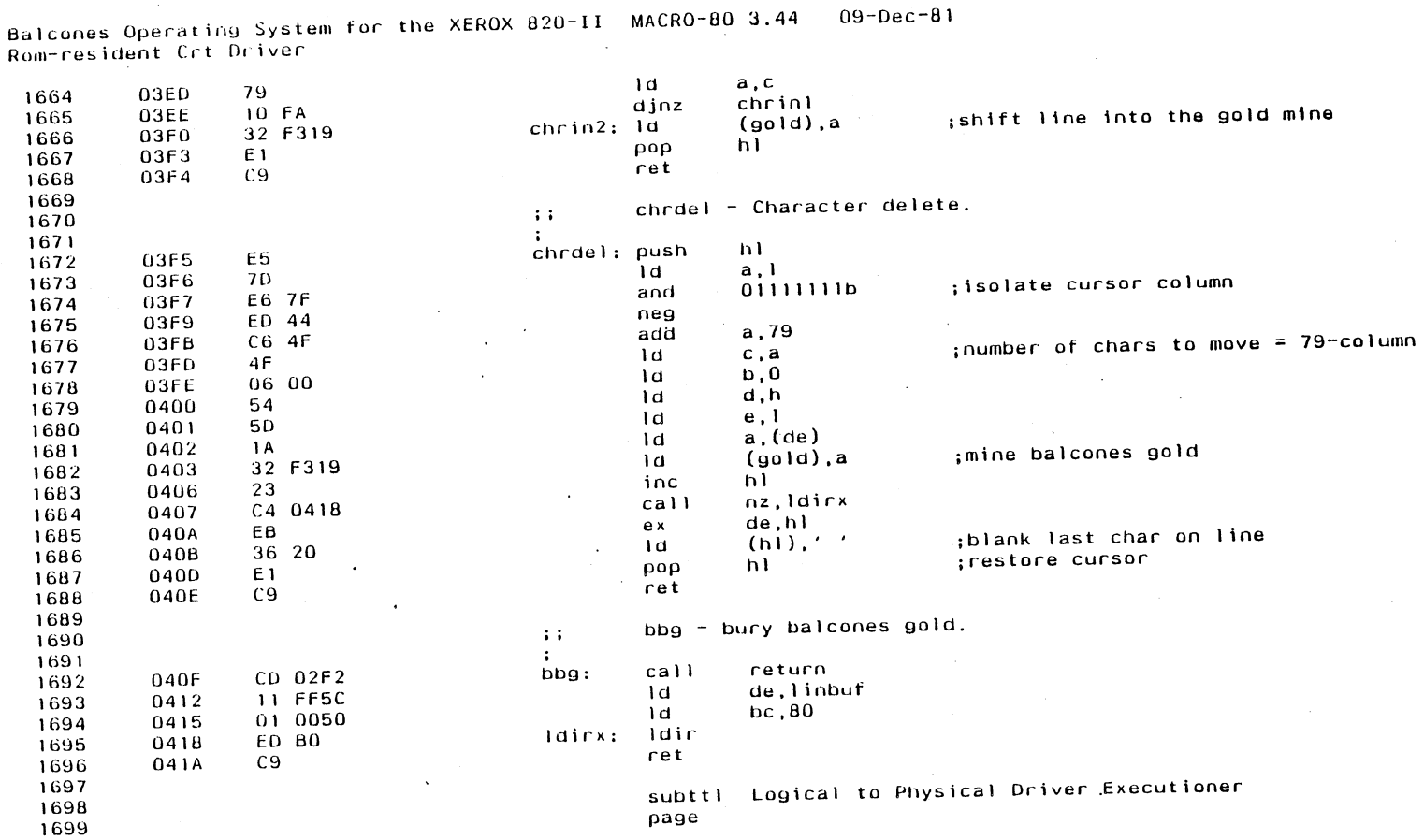

A.

 $\sim 10^{-1}$ 

 $\sim 10^7$ 

 $\langle \cdot \rangle$ 

 $\mathcal{L}^{\mathcal{L}}$  .

 $\sim 10^7$ 

 $\sim$ 

 $\sim$ 

ခြင်း

Balcones Operating System for the XEROX 820-II MACRO-80 3.44<br>Logical to Physical Driver Executioner  $09 - Dec - 81$ 

 $\bar{\nu}$ 

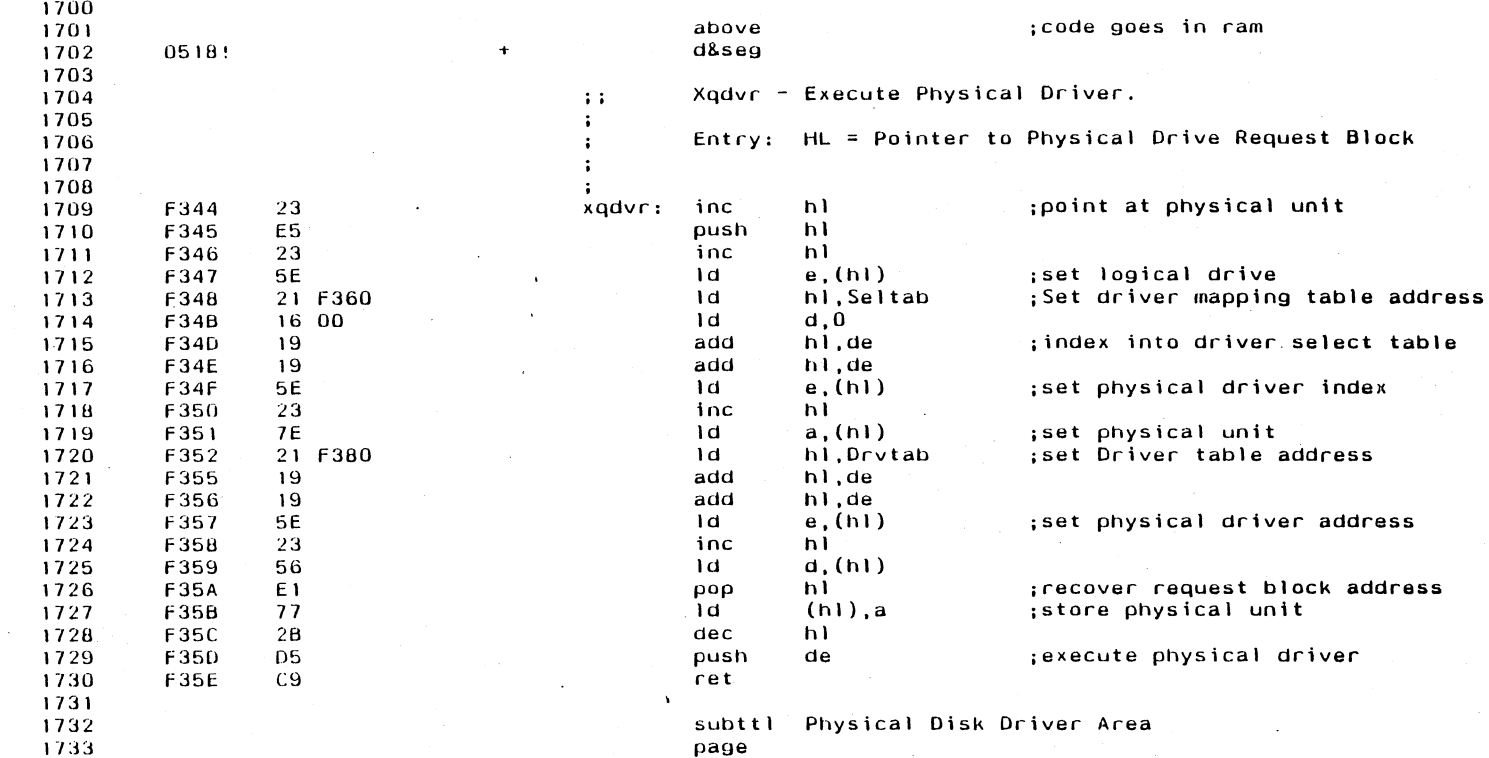

 $\bar{z}$ 

Annendix E

**E37** 

 $\ddot{\phantom{a}}$ 

 $\overline{1}$ 

 $\alpha$ 

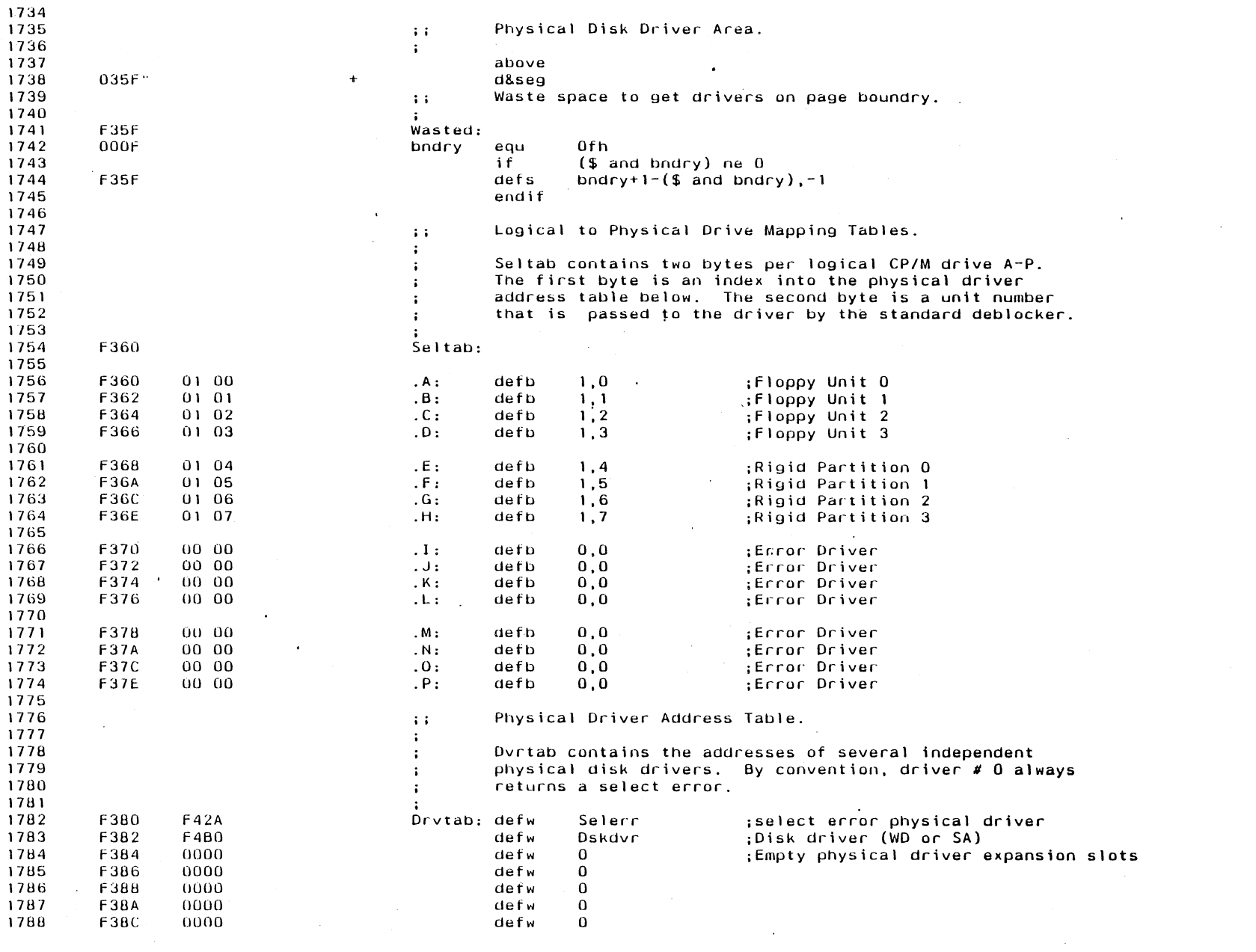

 $\mathcal{L}^{\text{max}}_{\text{max}}$ 

E38

Appendix E

Balcones Operating System for the XEROX 820-II MACRO-80 3.44<br>Physical Disk Driver Area  $09 - Dec - B1$ 

 $\mathcal{L}^{\text{max}}_{\text{max}}$ 

 $\sim$ 

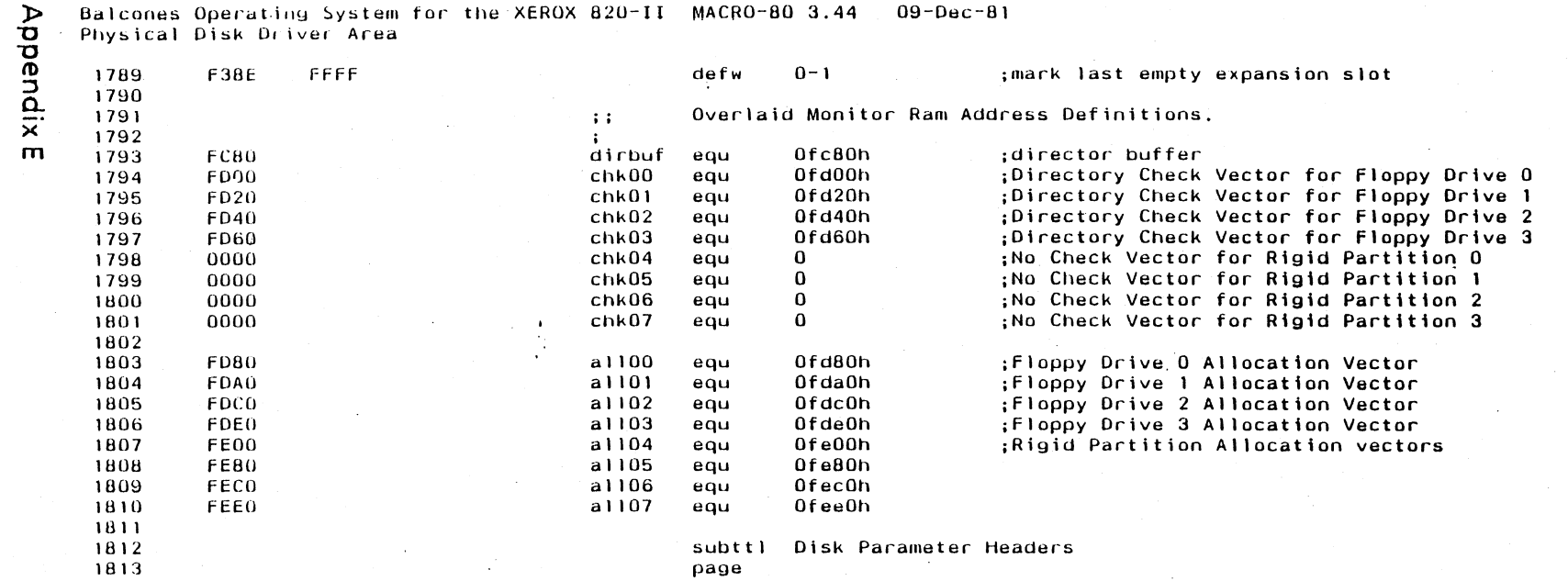

 $\mathcal{L}^{\text{max}}_{\text{max}}$ 

 $\sim 10^{11}$  km  $^{-1}$ 

 $\sim$ 

 $\alpha$ 

 $\mathcal{L}_{\mathbf{z}}$ 

 $\sim$ 

 $\mathcal{L}$ 

 $\sim$ 

 $\sim$ 

 $\sim$   $\sim$ 

E39

Balcones Operating System for the XEROX 820-11 MACRO-80 3.44 09-Dec-81

 $E40$ Disk Parameter Headers

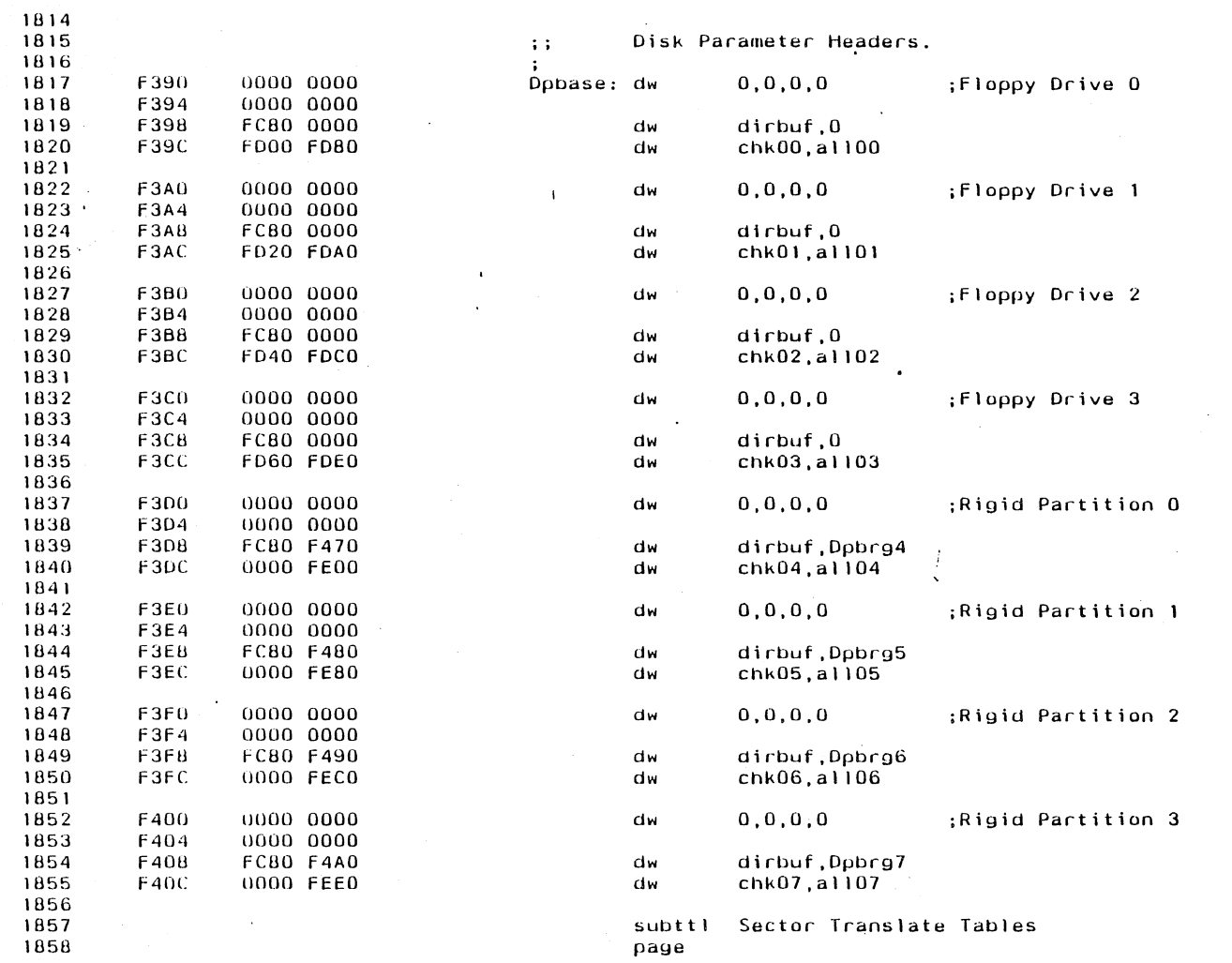

 $\mathcal{L}^{\text{max}}_{\text{max}}$  , where  $\mathcal{L}^{\text{max}}_{\text{max}}$ 

 $\sim 10^7$ 

 $\sim 10$ 

 $\frac{1}{2}$ 

 $\mathcal{L}^{\text{max}}_{\text{max}}$  and  $\mathcal{L}^{\text{max}}_{\text{max}}$ 

 $\mathcal{L}^{\text{max}}_{\text{max}}$ 

 $\sim 100$ 

 $\sim 10^{-1}$ 

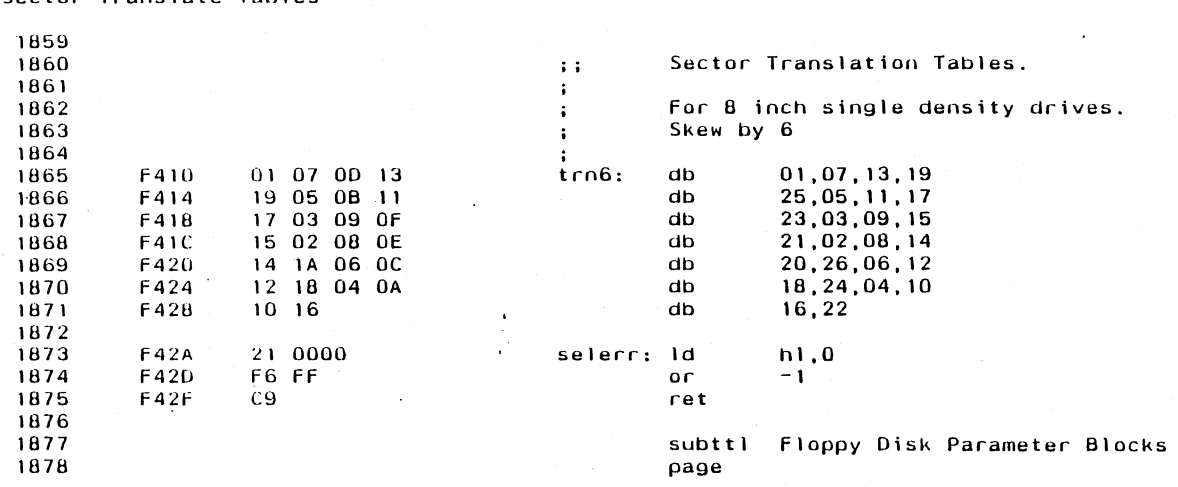

 $\sim 100$ 

 $\sim$ 

 $\mathcal{F}^{\mathcal{F}}$ 

 $\sim 10^7$ 

 $\sim 10^7$ 

 $\Delta \sim 10^6$ 

 $\sim$ 

 $\sim$ 

 $\sim$ 

 $\sim$   $\sim$ 

Balcones Operating System for the XEROX 820-II MACRO-80 3.44<br>Sector Translate Tables  $09 - Dec - 81$ 

 $\sim$ 

 $\sim$ 

 $\mathcal{A}$ 

 $\sim$ 

 $\alpha$ 

## Balcones Operating System for the XEROX 820-II MACRO-80 3.44 - 09-Dec-81<br>Floppy Disk Parameter Blocks

 $\sim 10$ 

 $\ddot{\phantom{a}}$ 

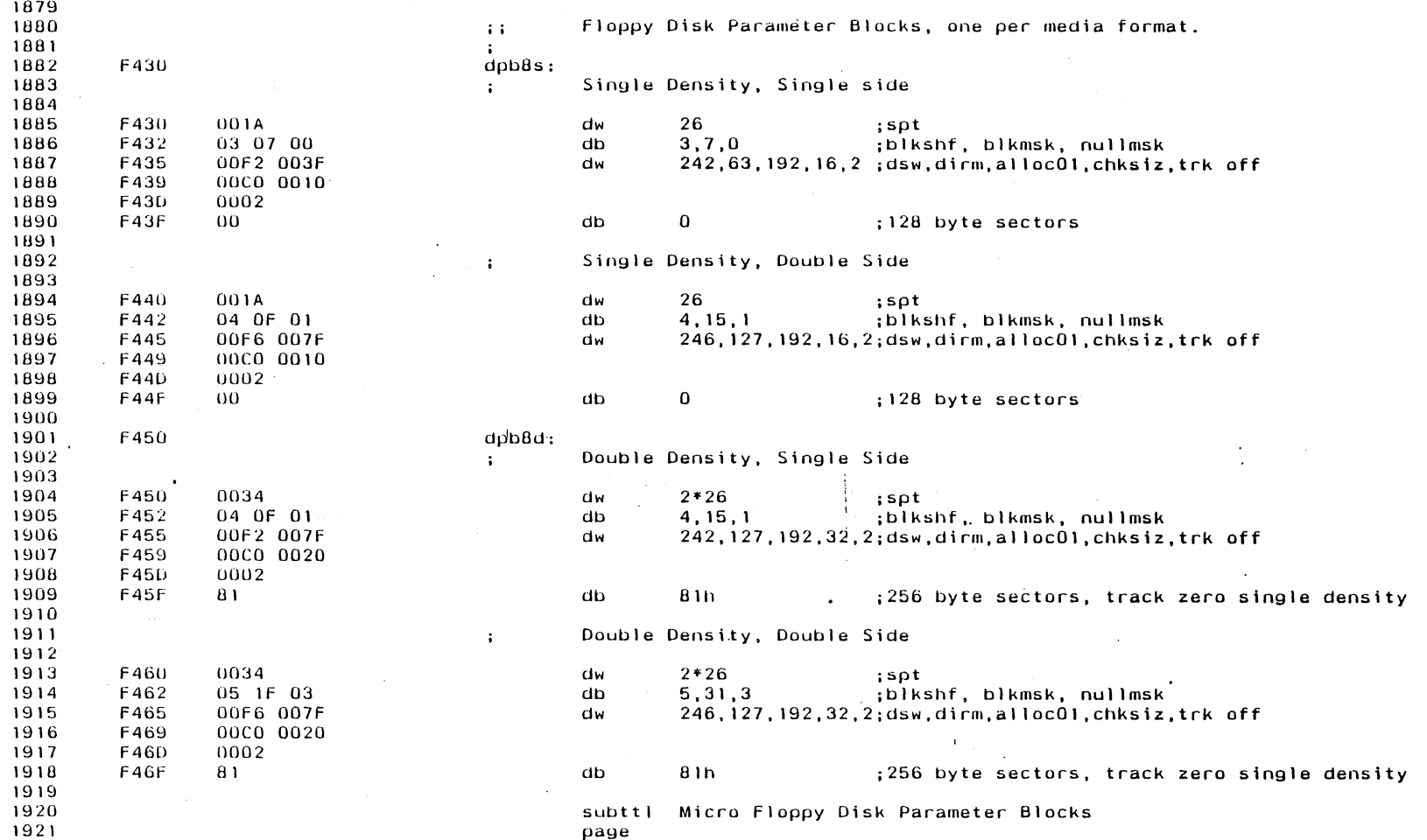

 $\mathcal{L}^{\mathcal{L}}$ 

 $\sim$   $\sim$ 

 $\sim$ 

Balcones Operating System for the XEROX 820-II MACRO-80 3.44 - 09-Dec-81<br>Micro Floppy Disk Parameter Blocks

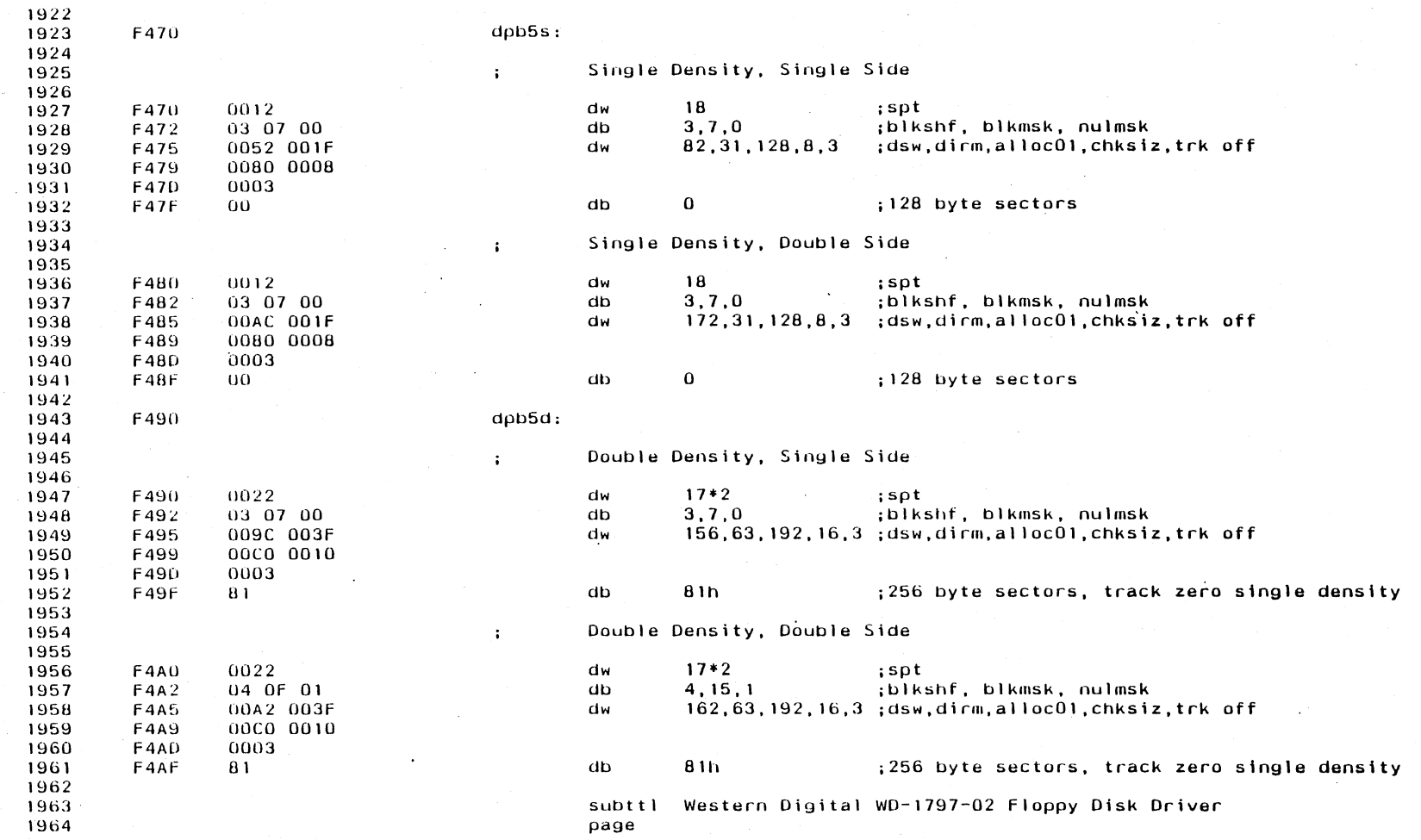

 $\mathcal{L}^{\text{max}}_{\text{max}}$ 

 $\epsilon$ 

 $\sim$ 

 $\sim$ 

 $\sim$ 

Appendix E

Balcones Operating System for the XEROX 820-II MACRO-80 3.44 Western Digital WD-1797-02 Floppy Disk Driver 09-Dec-81

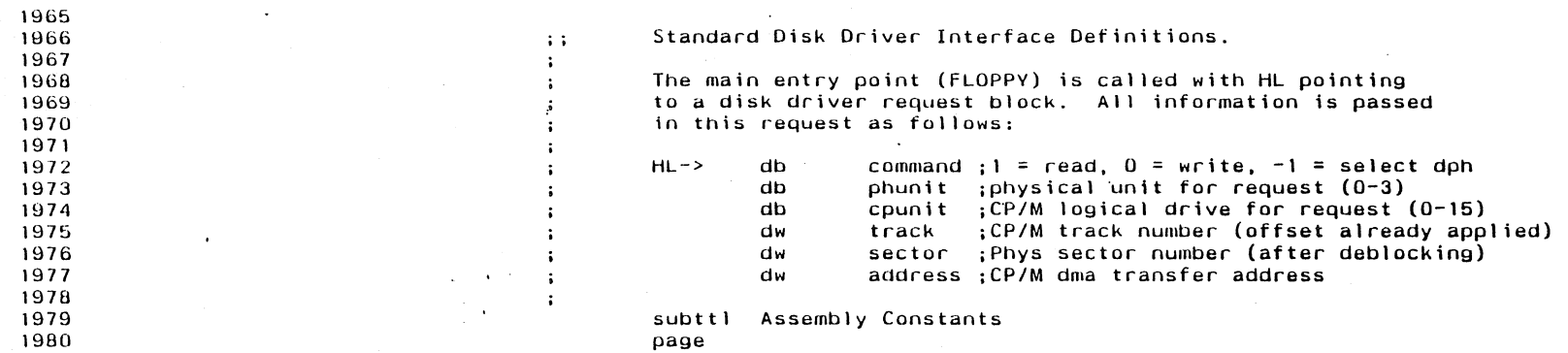

 $\sim$   $\sim$  $\sim$ 

 $\lambda$ 

E<br>44

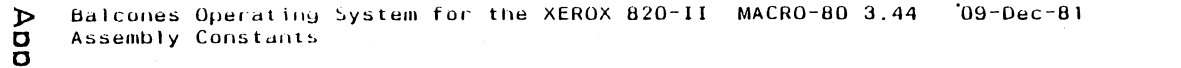

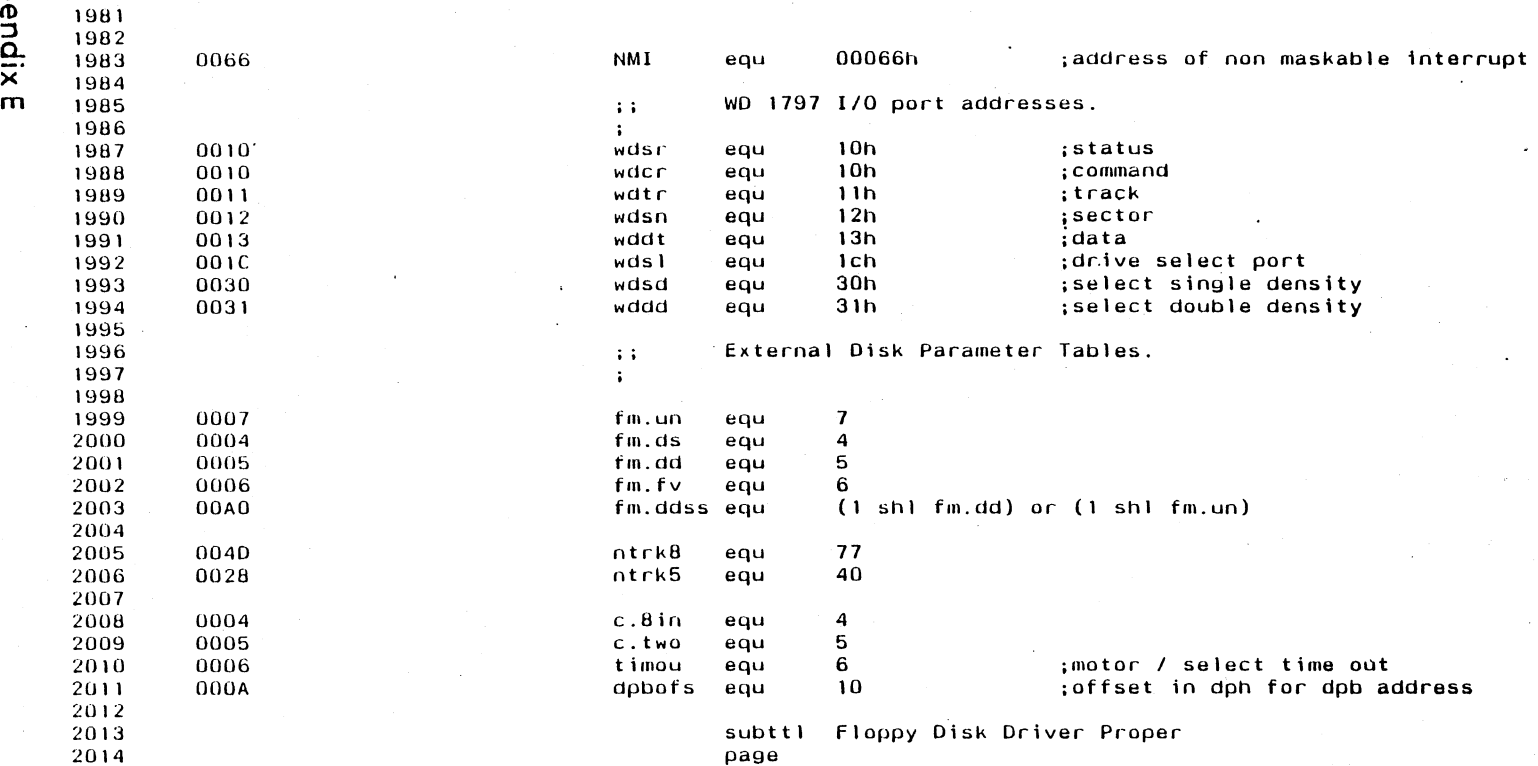

Balcones Operating System for the XEROX 820–II MACRO-80 3.44 - 09-Dec-81<br>Floppy Disk Driver Proper

 $\sim$   $\sim$ 

 $E46$ 

 $\sim$   $\sim$ 

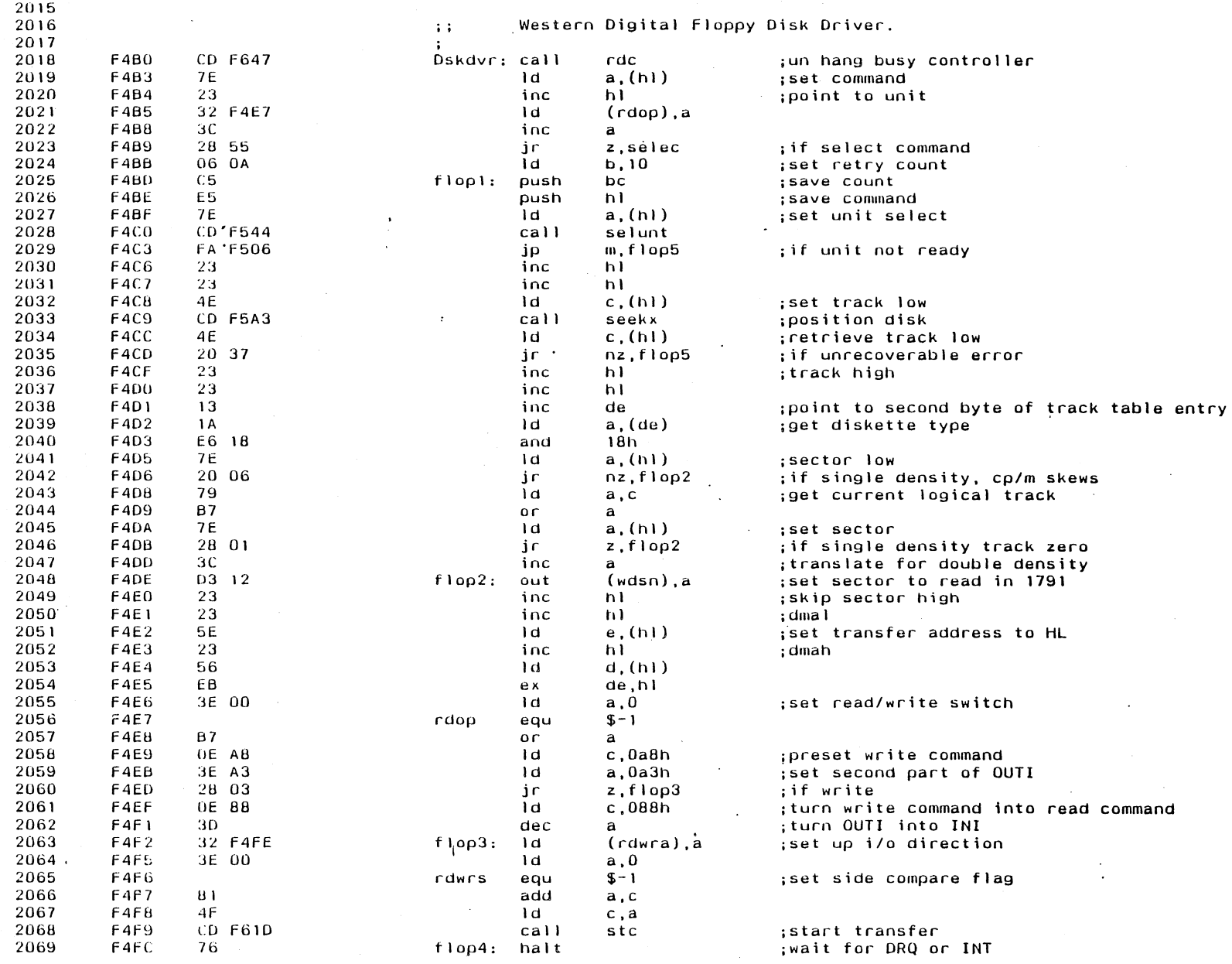

 $\sim$ 

 $\sim 100$ 

 $\mathcal{A}$ 

 $\sim 10^7$ 

AppendixE

Balcones Operating System for the XEROX 820-II MACRO-80 3.44 - 09-Dec-81<br>Floppy Disk Driver Proper

 $\sim$ 

 $\sim$ 

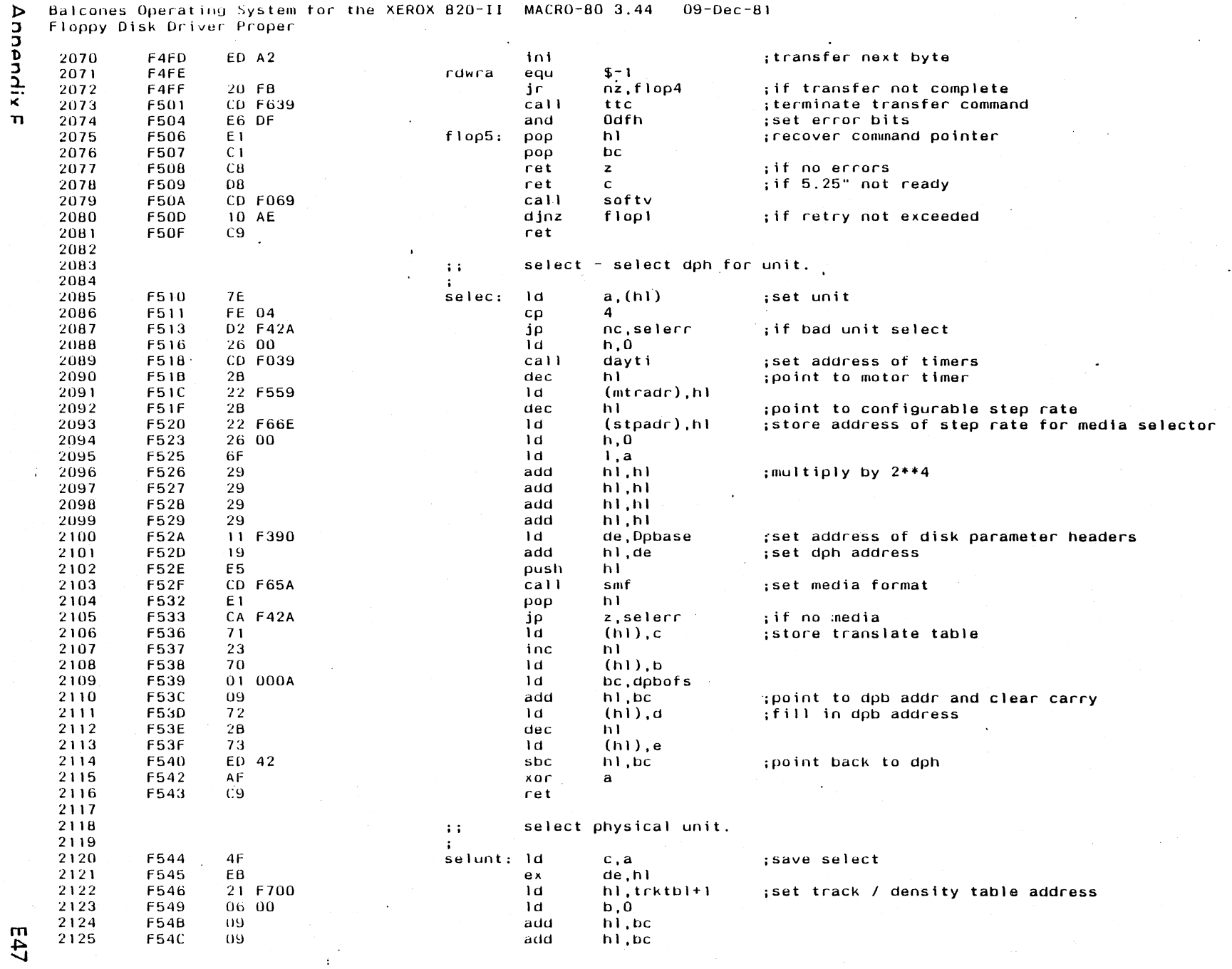

 $\sim 10^7$ 

 $\sim$ 

## Balcones Operating System for the XEROX 820-II MACRO-80 3.44 09-Dec-81<br>Floppy Disk Driver Proper

## E48

 $\sim$   $\sim$ 

**Appendix E** 

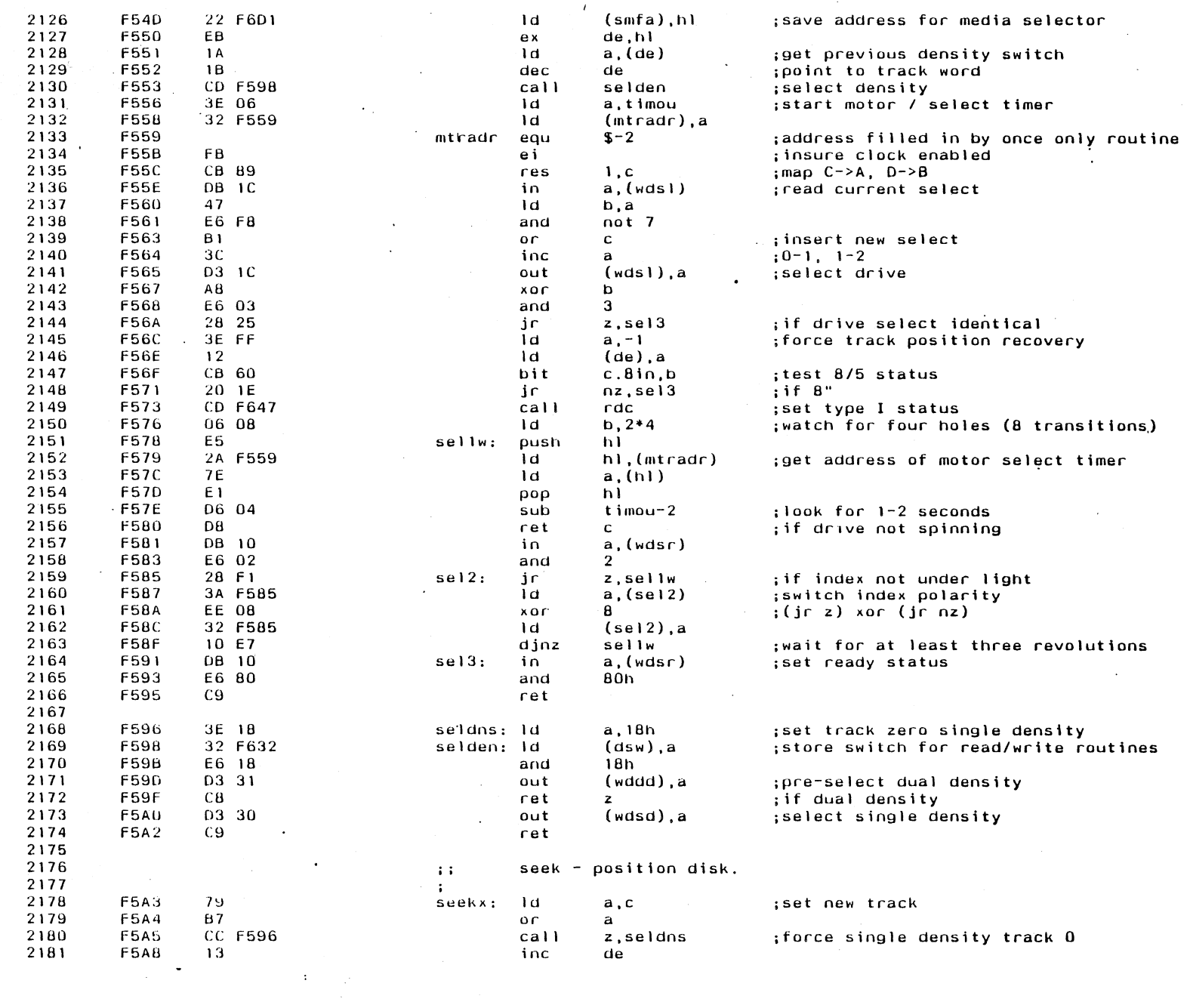

 $\label{eq:2} \frac{1}{2}\sum_{i=1}^n\frac{1}{2}\sum_{j=1}^n\frac{1}{2}\sum_{j=1}^n\frac{1}{2}\sum_{j=1}^n\frac{1}{2}\sum_{j=1}^n\frac{1}{2}\sum_{j=1}^n\frac{1}{2}\sum_{j=1}^n\frac{1}{2}\sum_{j=1}^n\frac{1}{2}\sum_{j=1}^n\frac{1}{2}\sum_{j=1}^n\frac{1}{2}\sum_{j=1}^n\frac{1}{2}\sum_{j=1}^n\frac{1}{2}\sum_{j=1}^n\frac{1}{2}\sum_{j=1}^n\frac{$ 

 $\sim$   $\star$  $\bar{z}$ 

 $\sim$ 

 $\ddot{\phantom{a}}$ 

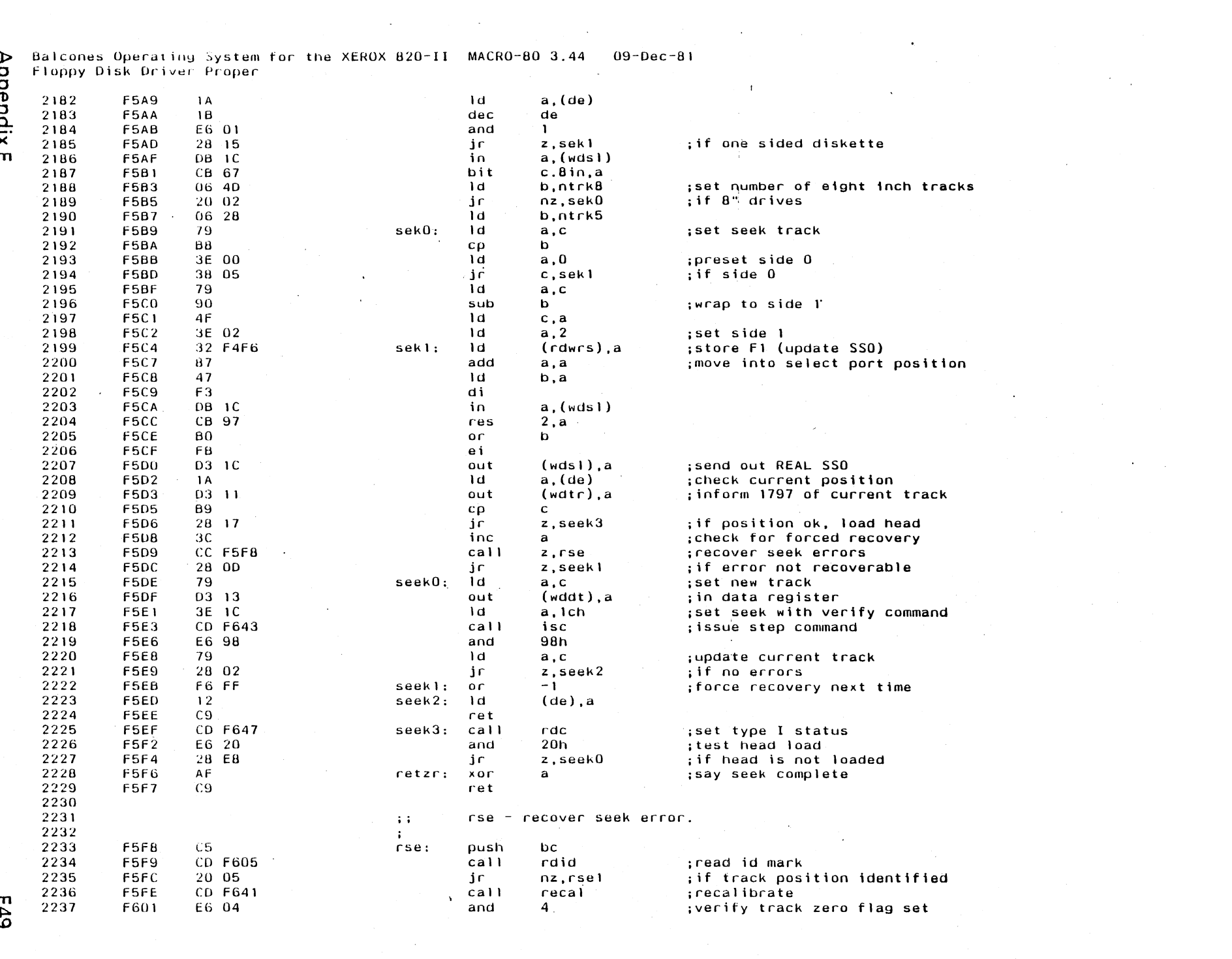

Balcones Operating System for the XEROX 820-II MACRO-80 3.44<br>Floppy Disk Driver Proper  $09 - Dec - 81$  $\sim$ 

 $\bullet$ 

 $\sim$ 

 $\sim$ 

 $\mathcal{L}_{\mathrm{eff}}$ 

 $\sim$ 

 $\sim$ 

 $\sim$   $\sim$ 

 $\sim$ 

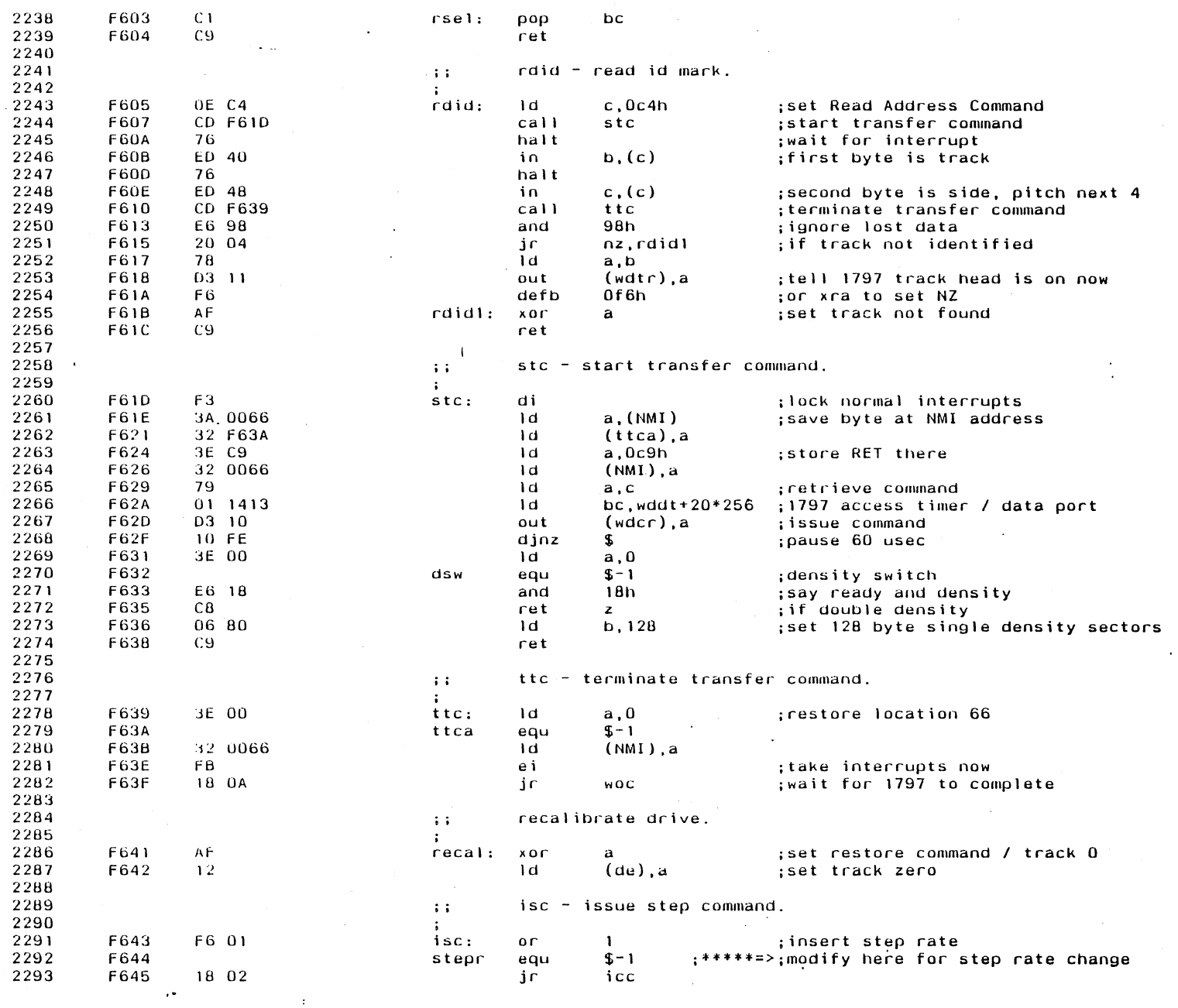

**DS3** 

 $\sim$ 

**Appendix E** 

 $\sim$   $\sim$ 

 $\sim$   $\sim$  $\sim$  . Balcones Operating System for the XEROX 820-II MACRO-80 3.44 - 09-Pec-81<br>Floppy Disk Driver Proper

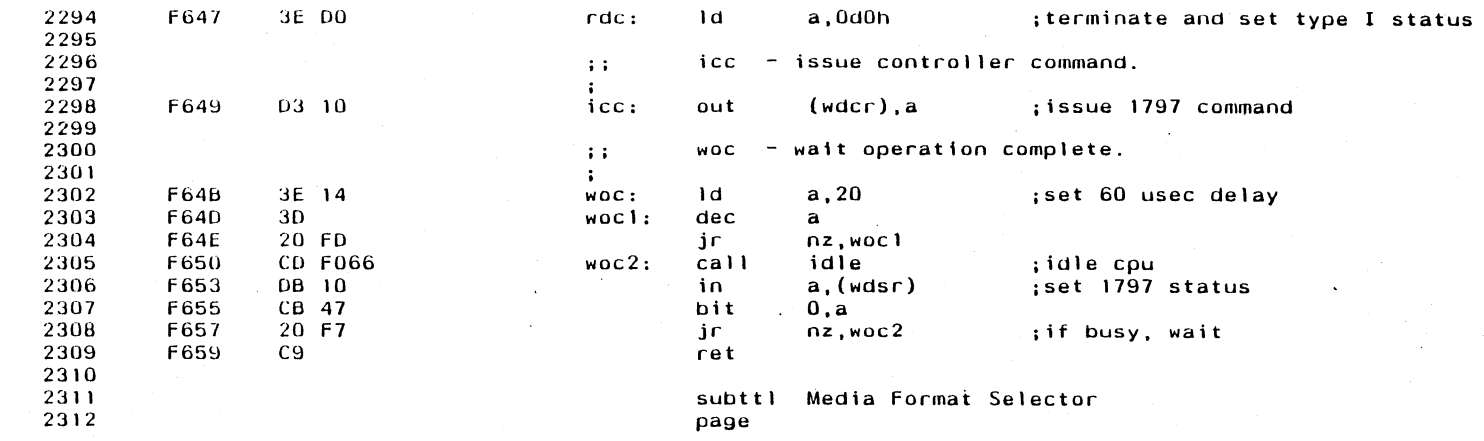

 $\mathcal{F}^{\text{max}}_{\text{max}}$ 

 $\sim$ 

 $\sim$ 

 $\mathcal{L}$ 

 $\sim$ 

 $\bar{z}$ 

 $\mathbb{R}^2$ 

 $\sim$ 

 $\sim 10^7$ 

 $\sim$ 

 $\Delta \phi = 0.1$ 

 $\sim$ 

 $\mathcal{L}^{\pm}$  $\Delta \sim 20$ 

 $\sim 10^7$ 

 $\mathcal{L}$ 

 $\overline{1}$ 

 $\overline{a}$ 

 $\sim 10^{-10}$ 

Appendix E

 $\sim$  10  $\pm$ 

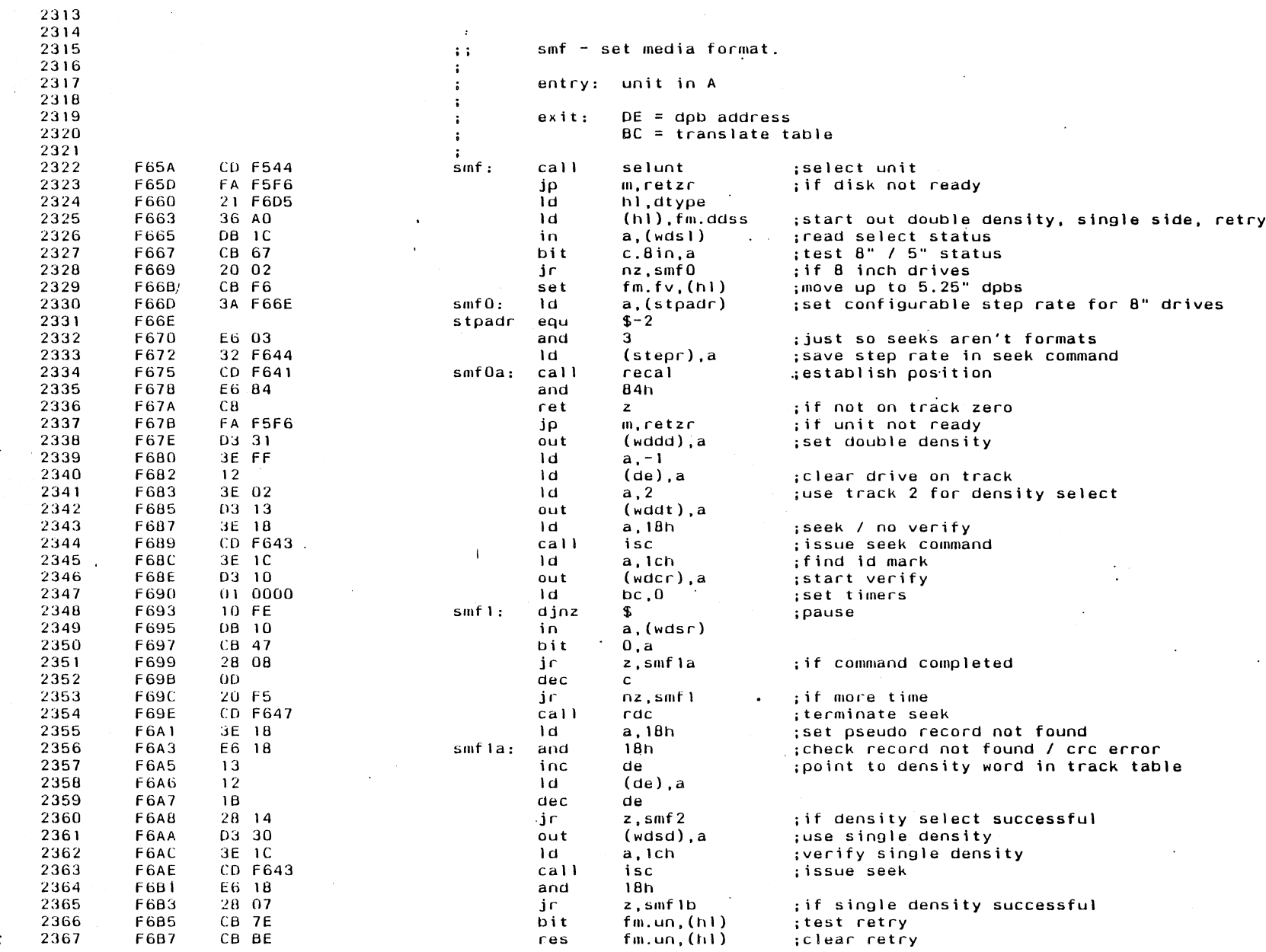

 $\mathcal{L}^{\text{max}}_{\text{max}}$  .

 $\Delta$ 

 $\sim 10^7$ 

Appendix E

 $\sim 10^{11}$ 

 $m$ 

Balcones Operating System for the XEROX 820-11 MACRO-80 3.44 09-Dec-81 Media Format Selector

 $\sim$ 

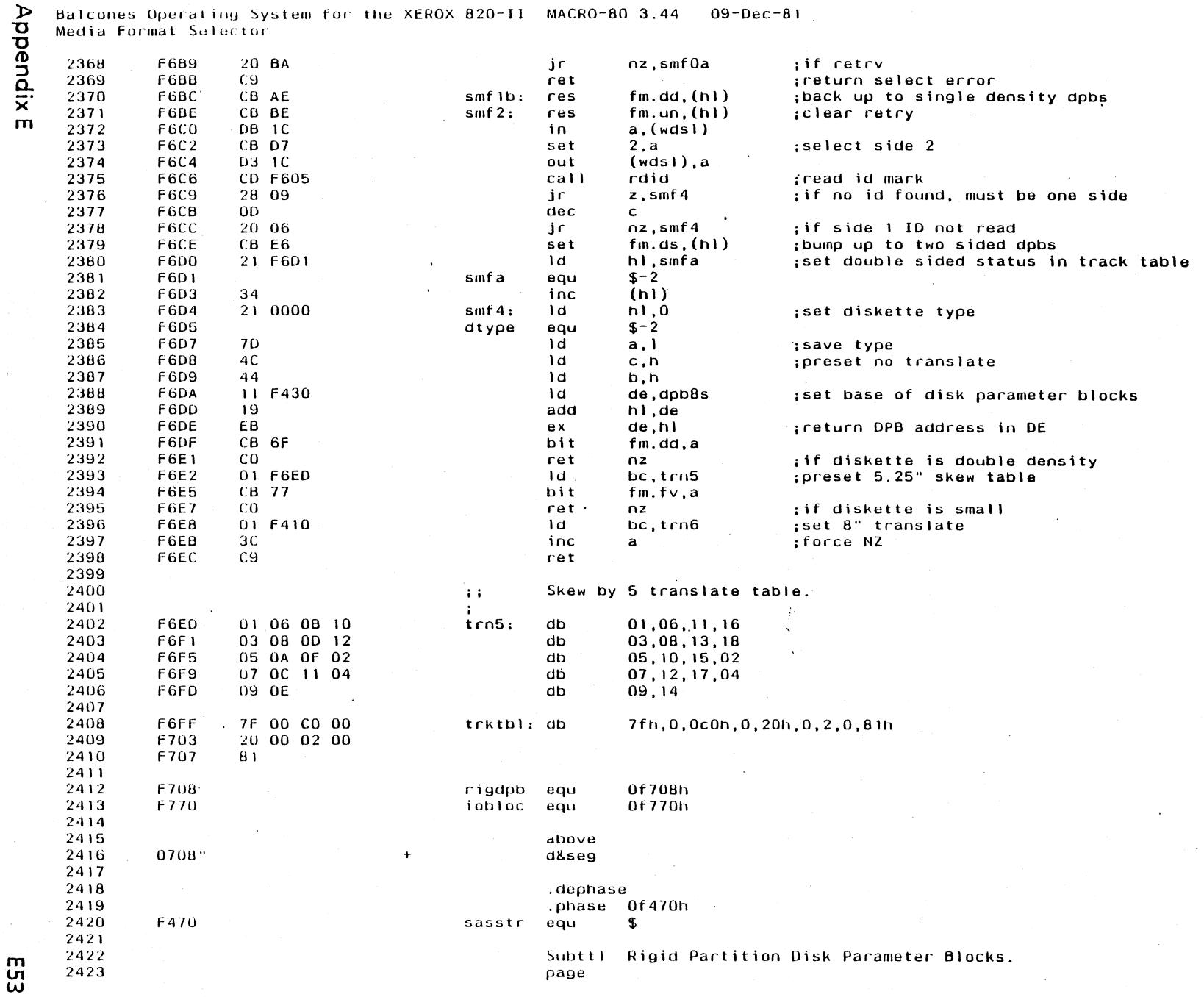

 $\mathcal{F}^{\mathcal{G}}(\mathcal{A})$ 

 $\sim 100$ 

 $\sim$ 

 $\sim$   $\sim$ 

 $\sim$  $\mathcal{A}=\mathcal{A}$  . Balcones Operating System for the XEROX 820-II MACRO-80 3.44 09-Dec-81<br>Rigid Partition Disk Parameter Blocks.

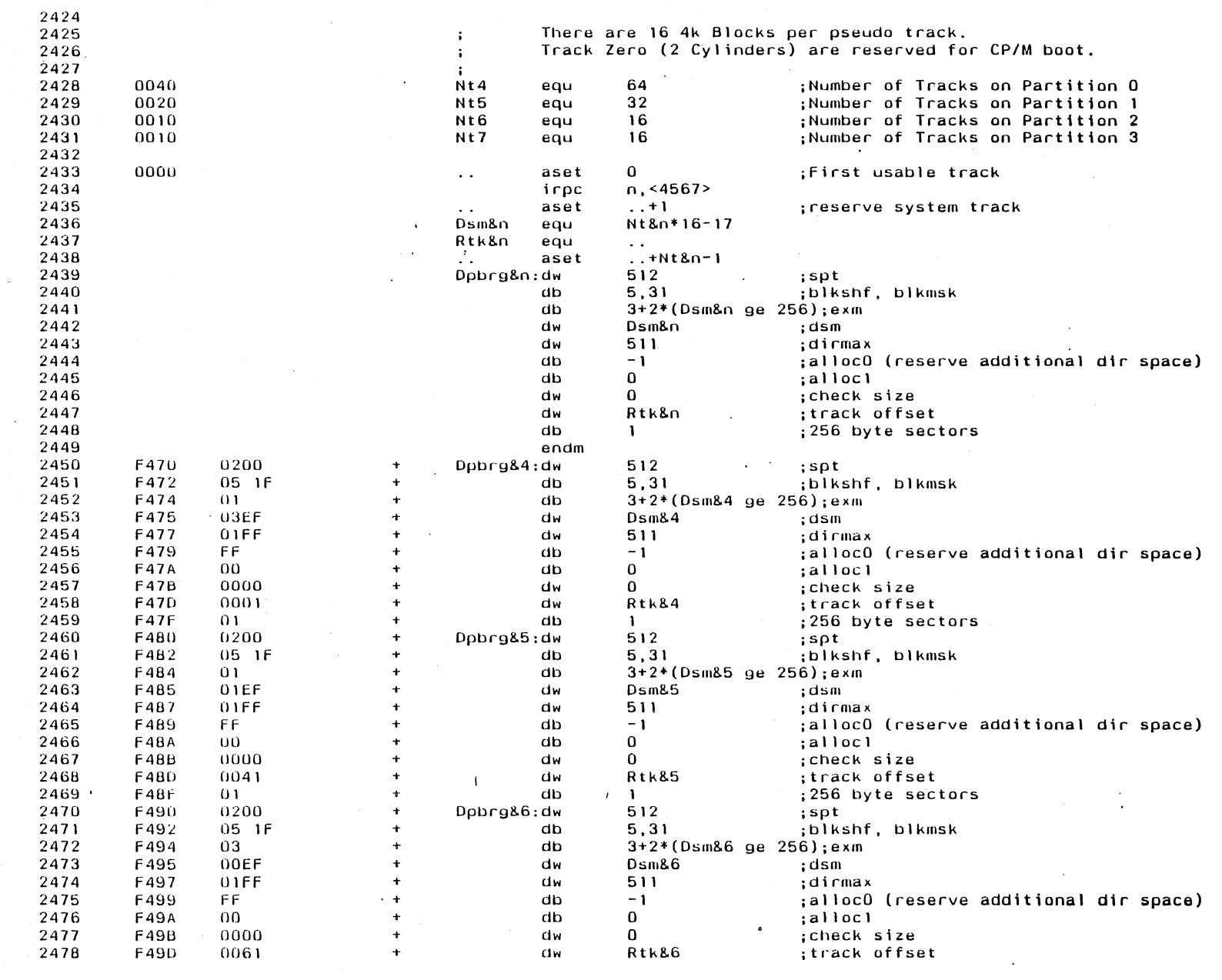

 $\sim 10^7$ 

 $\mathcal{L}_{\text{max}}$ 

 $\sim 100$ 

 $\sim 100$ 

 $\sim 100$ 

 $\sim$   $\sim$ 

 $\sim$   $\sim$ 

**E54** 

÷.

Appendix E

 $\label{eq:2.1} \mathcal{L}(\mathcal{L}^{\text{max}}_{\mathcal{L}}(\mathcal{L}^{\text{max}}_{\mathcal{L}})) \leq \mathcal{L}(\mathcal{L}^{\text{max}}_{\mathcal{L}}(\mathcal{L}^{\text{max}}_{\mathcal{L}}))$ 

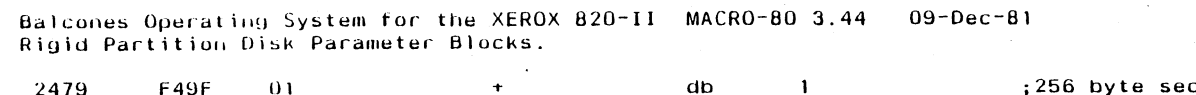

 $\sim$ 

 $\bar{z}$ 

 $\sim$ 

 $\sim$ 

 $\rightarrow$ 

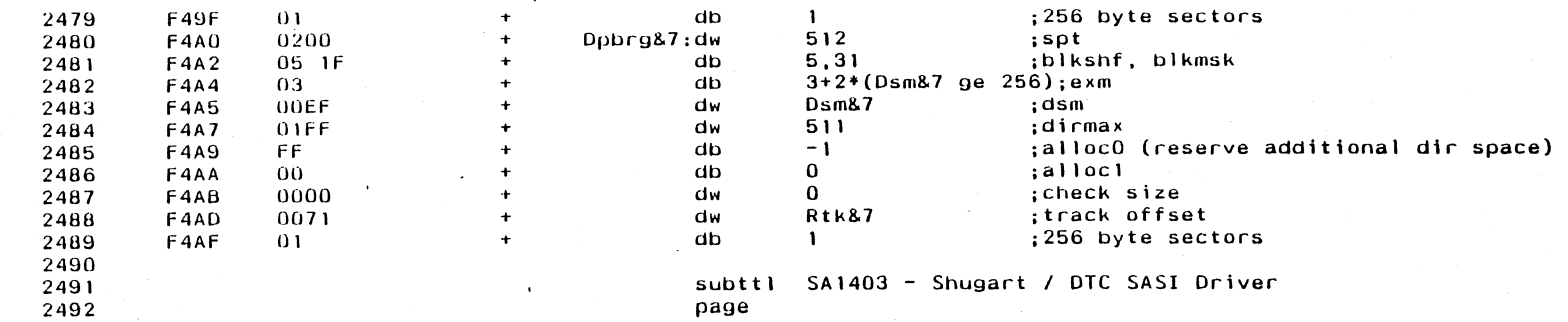

a.  $\sim$ 

 $\mathcal{A}$ 

 $\sim$ 

 $\overline{\phantom{a}}$ 

 $\sim$ 

 $\hat{\mathbf{v}}$ 

 $\mathcal{L}$ 

**Annendix E** 

÷

ពា<br>ហ

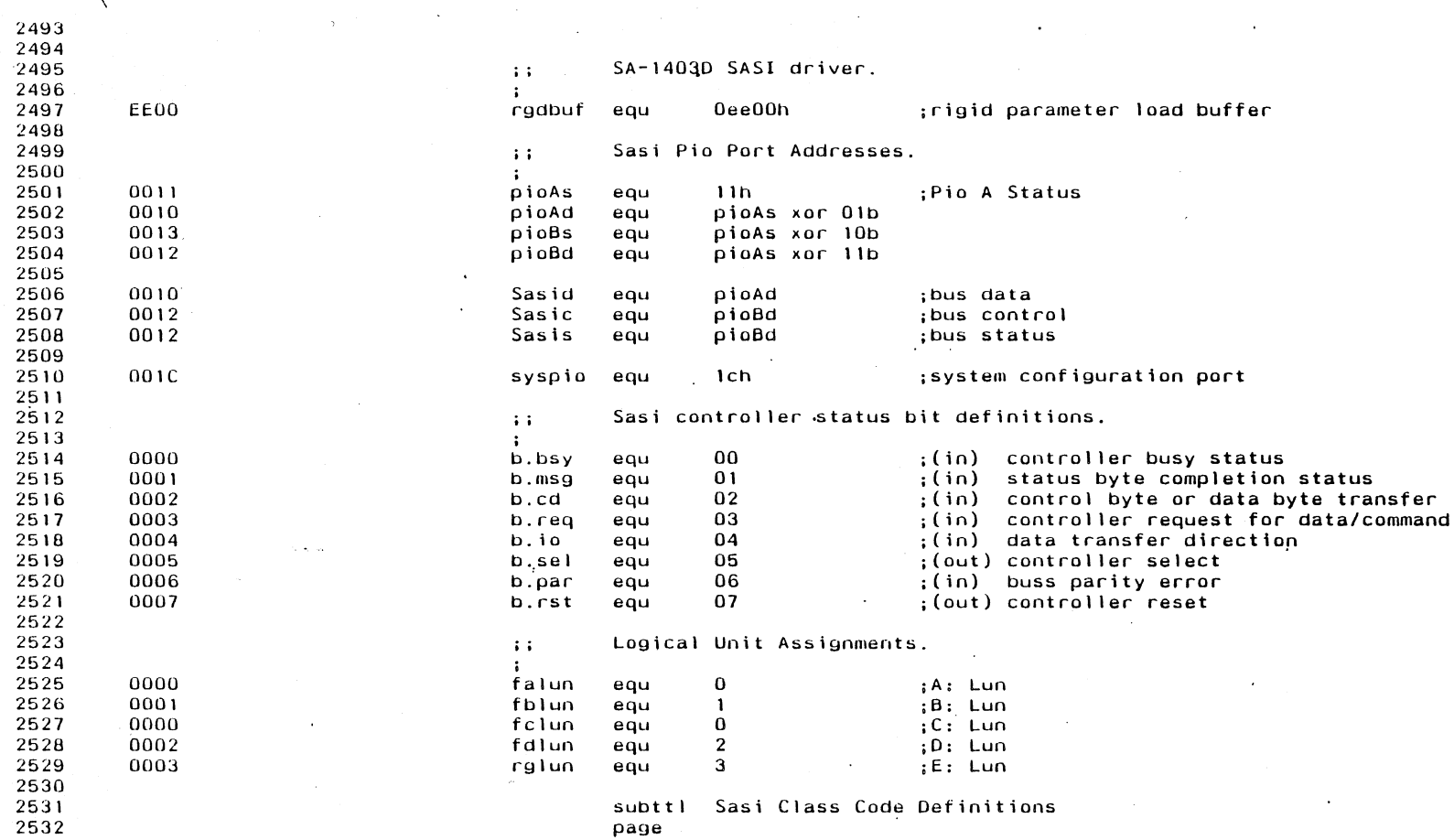

 $\sim 100$ 

 $\sim$ 

 $\sim$ 

 $\sim 10$ 

 $\sim$  4.

 $\langle \rangle$ 

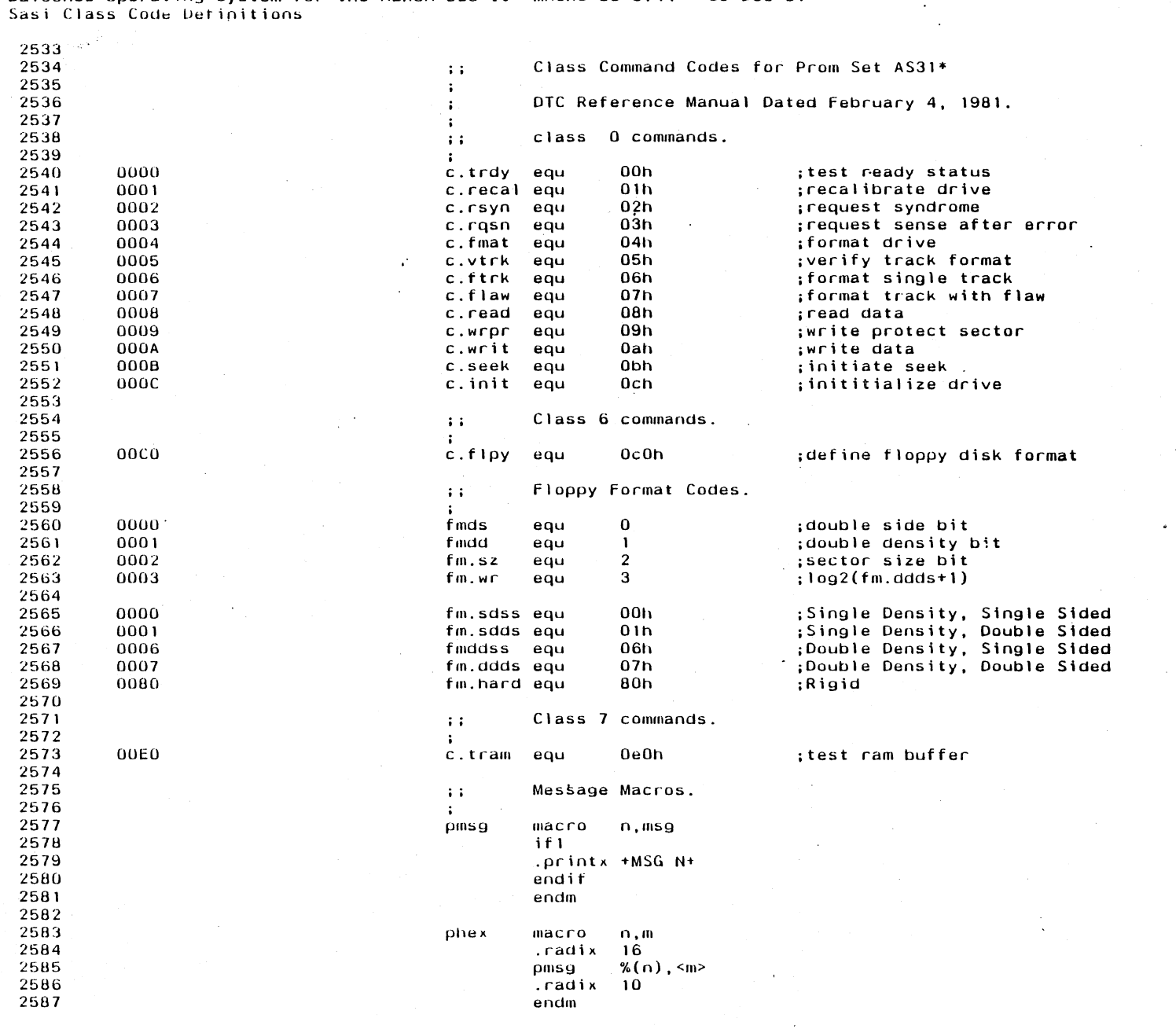

 $\Delta \sim$ 

 $\sim 100$ 

 $\sim 10^{11}$  m  $^{-1}$ 

 $\mathbf{r}$ 

 $\label{eq:2.1} \frac{1}{2}\sum_{i=1}^n\frac{1}{2}\sum_{i=1}^n\frac{1}{2}\sum_{j=1}^n\frac{1}{2}\sum_{i=1}^n\frac{1}{2}\sum_{i=1}^n\frac{1}{2}\sum_{j=1}^n\frac{1}{2}\sum_{i=1}^n\frac{1}{2}\sum_{j=1}^n\frac{1}{2}\sum_{i=1}^n\frac{1}{2}\sum_{i=1}^n\frac{1}{2}\sum_{j=1}^n\frac{1}{2}\sum_{j=1}^n\frac{1}{2}\sum_{i=1}^n\frac{1}{2}\sum_{i=1}^n\$ 

 $\Delta \phi$  and  $\Delta \phi$  is a second contribution of

 $\mathcal{L}(\mathcal{A})$  and  $\mathcal{L}(\mathcal{A})$  .

Balcones Operating System for the XEROX 820-II MACRO-80 3.44 09-Dec-81

**Annendix E** 

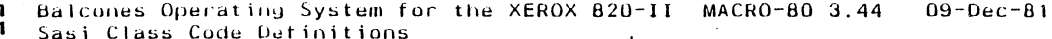

Sasi Class Code Detinitions **Contract Contract State** 

 $\ddot{\phantom{a}}$ 

 $\frac{5}{8}$ 2588<br>2589<br>2590  $\mathcal{L}^{\mathcal{L}}$  and  $\mathcal{L}^{\mathcal{L}}$  and  $\mathcal{L}^{\mathcal{L}}$  $\mathcal{L}_{\text{max}}$  and  $\mathcal{L}_{\text{max}}$  $\mathcal{O}(\mathcal{O}(\log n)^{1/2})$ 

 $\sim 10^4$ 

 $\sim$ 

Balcones Operating System for the XEROX 820-II MACRO-80 3.44 09-Dec-81<br>Sasi Physical Driver.  $\overline{a}$ 

 $\mathcal{A}^{\mathcal{A}}$  and  $\mathcal{A}^{\mathcal{A}}$  and  $\mathcal{A}^{\mathcal{A}}$ 

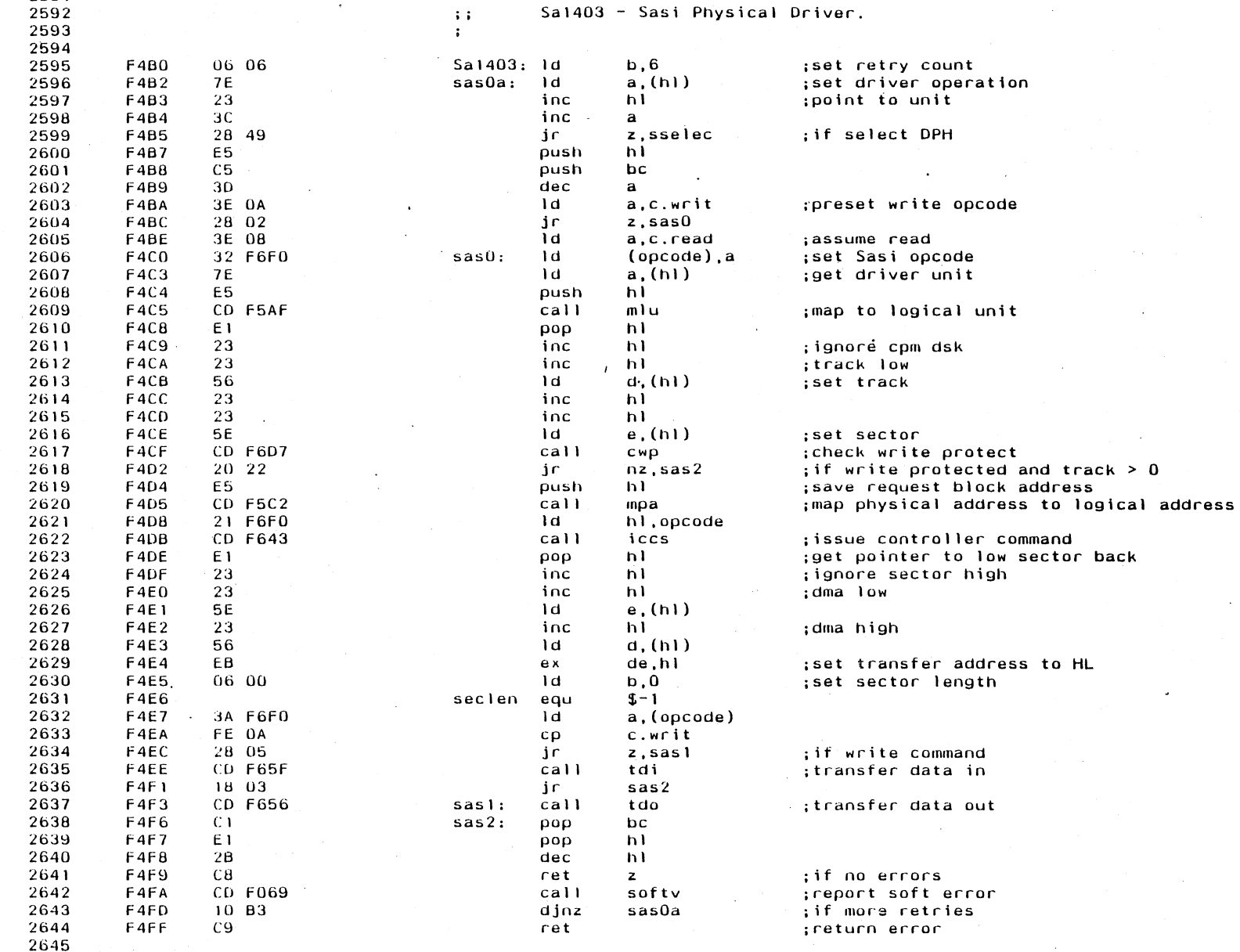

 $\sim 10$ 

 $\sim$ 

 $\mathcal{L}(\mathbf{q},\mathbf{q})$  , and  $\mathcal{L}(\mathbf{q})$ 

 $\sim 10^{-1}$  $\sim 10^7$ 

623

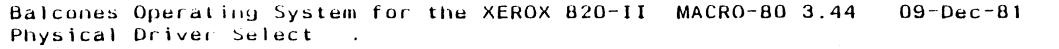

 $\ddot{\phantom{a}}$ 

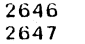

n<br>S

 $\sim$   $\sim$ 

 $\sim$ 

 $\sim$ 

subttl Physical Driver Select page

 $\label{eq:2.1} \frac{1}{\sqrt{2\pi}}\frac{1}{\sqrt{2\pi}}\int_{0}^{\infty}\frac{1}{\sqrt{2\pi}}\left(\frac{1}{\sqrt{2\pi}}\right)^{2\sqrt{2}}\frac{1}{\sqrt{2\pi}}\int_{0}^{\infty}\frac{1}{\sqrt{2\pi}}\frac{1}{\sqrt{2\pi}}\frac{1}{\sqrt{2\pi}}\frac{1}{\sqrt{2\pi}}\frac{1}{\sqrt{2\pi}}\frac{1}{\sqrt{2\pi}}\frac{1}{\sqrt{2\pi}}\frac{1}{\sqrt{2\pi}}\frac{1}{\sqrt{2\pi}}\frac{1}{\sqrt{2\pi}}\$ 

 $\ddot{\phantom{0}}$ 

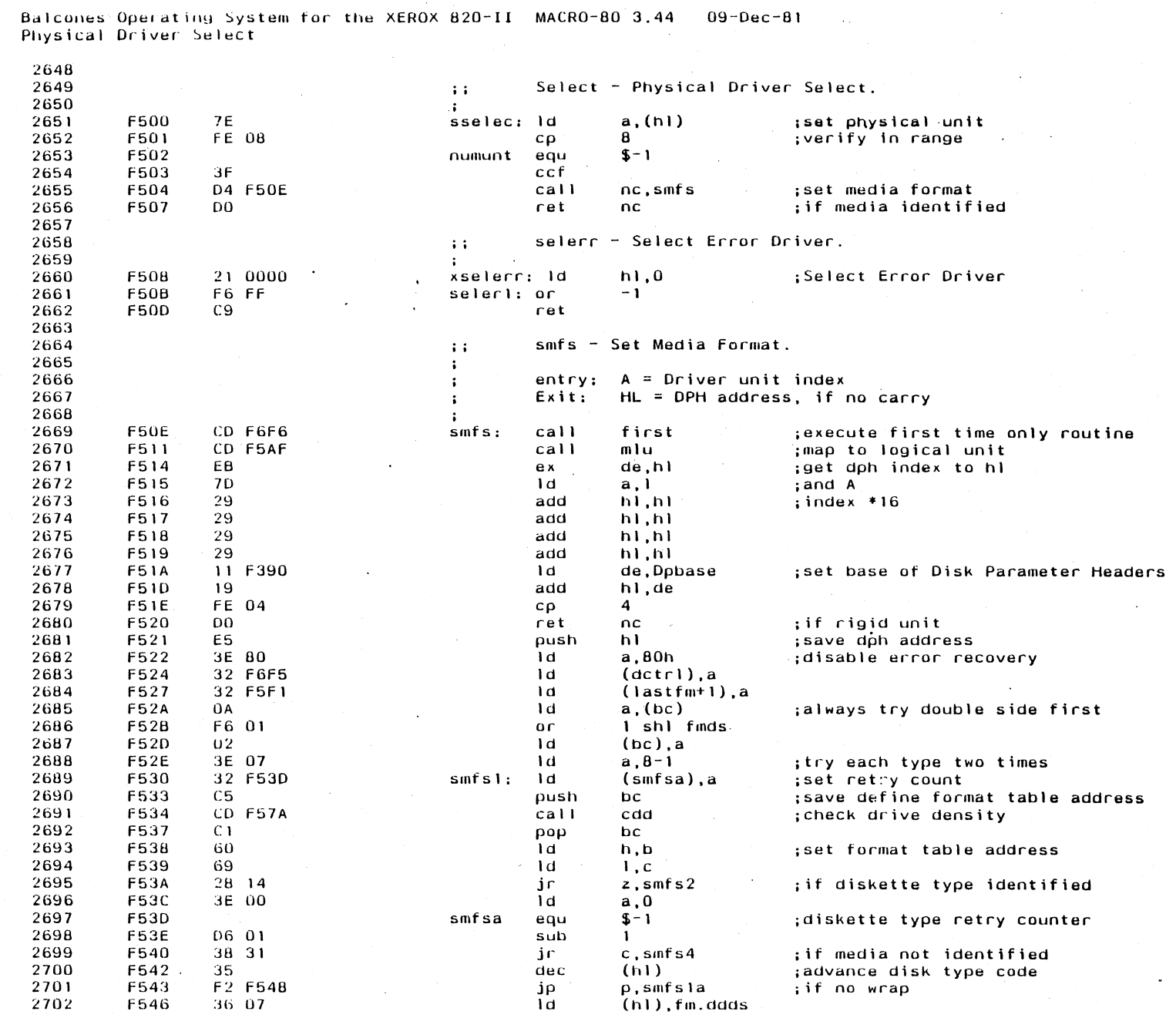

 $\label{eq:2.1} \frac{1}{2} \sum_{i=1}^n \frac{1}{2} \sum_{i=1}^n \frac{1}{2} \sum_{i=1}^n \frac{1}{2} \sum_{i=1}^n \frac{1}{2} \sum_{i=1}^n \frac{1}{2} \sum_{i=1}^n \frac{1}{2} \sum_{i=1}^n \frac{1}{2} \sum_{i=1}^n \frac{1}{2} \sum_{i=1}^n \frac{1}{2} \sum_{i=1}^n \frac{1}{2} \sum_{i=1}^n \frac{1}{2} \sum_{i=1}^n \frac{1}{2} \sum_{i=1}^n \frac{$ 

 $\label{eq:2.1} \frac{1}{\sqrt{2}}\left(\frac{1}{\sqrt{2}}\right)^{2} \left(\frac{1}{\sqrt{2}}\right)^{2} \left(\frac{1}{\sqrt{2}}\right)^{2} \left(\frac{1}{\sqrt{2}}\right)^{2} \left(\frac{1}{\sqrt{2}}\right)^{2} \left(\frac{1}{\sqrt{2}}\right)^{2} \left(\frac{1}{\sqrt{2}}\right)^{2} \left(\frac{1}{\sqrt{2}}\right)^{2} \left(\frac{1}{\sqrt{2}}\right)^{2} \left(\frac{1}{\sqrt{2}}\right)^{2} \left(\frac{1}{\sqrt{2}}\right)^{2} \left(\$ 

 $\mathcal{L}^{\mathcal{L}}(\mathcal{L}^{\mathcal{L}})$  and  $\mathcal{L}^{\mathcal{L}}(\mathcal{L}^{\mathcal{L}})$  and  $\mathcal{L}^{\mathcal{L}}(\mathcal{L}^{\mathcal{L}})$  and  $\mathcal{L}^{\mathcal{L}}(\mathcal{L}^{\mathcal{L}})$ 

 $\mathcal{L}^{\text{max}}_{\text{max}}$  and  $\mathcal{L}^{\text{max}}_{\text{max}}$ 

 $\sim 10^{-1}$  $\sim 100$  km s  $^{-1}$ 

m<br>9

**Annandiv E** 

## Balcones Operating System for the XEROX 820-II MACRO-80 3.44 - 09-Dec-81<br>Physical Driver Select

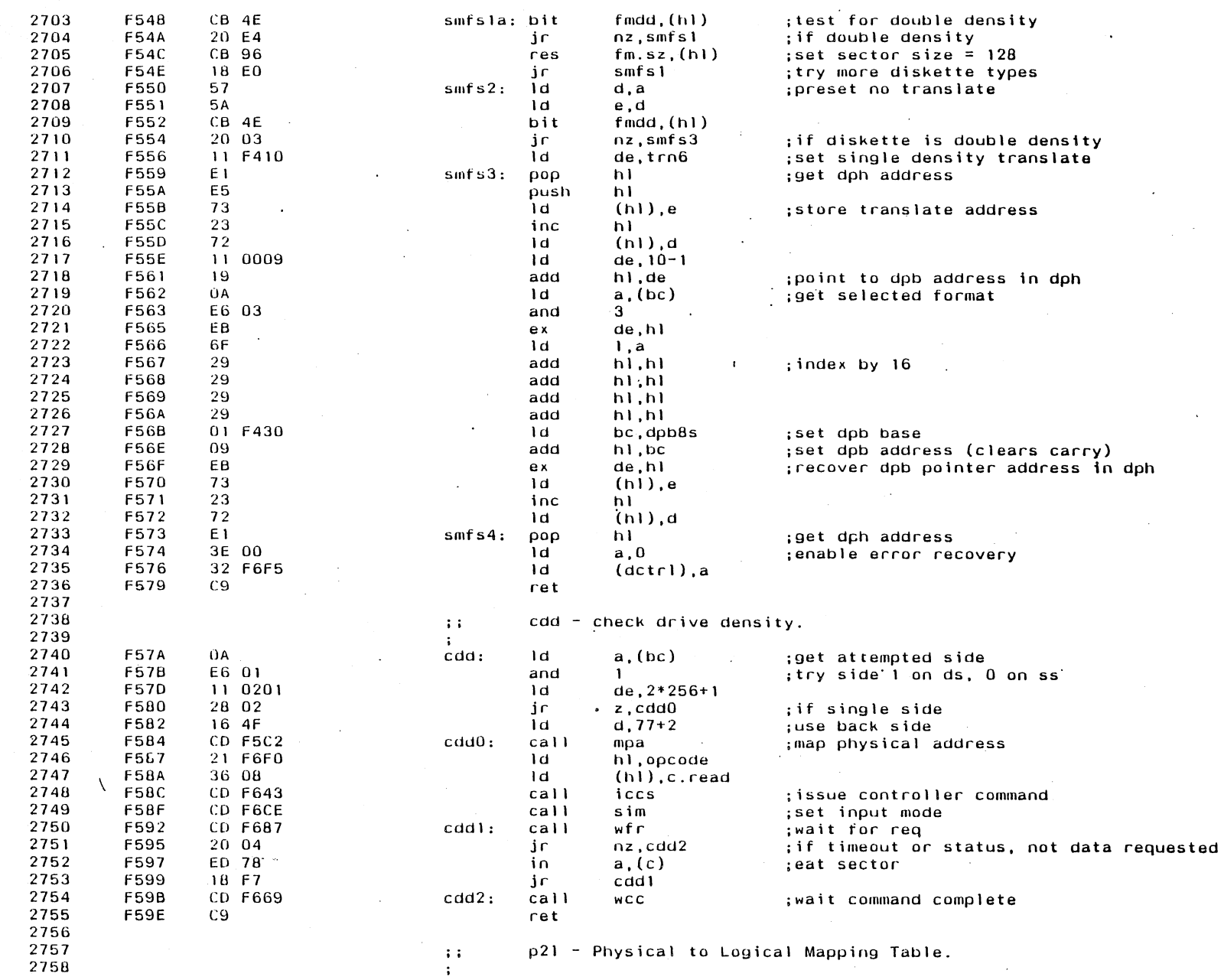

 $\frac{1}{2}$  , where  $\frac{1}{2}$  ,  $\frac{1}{2}$ 

 $\Delta$ 

 $\sim 100$ 

 $\sim 10^7$ 

E62

**Appendix E** 

 $\sim$ 

 $\sim 0.1$ 

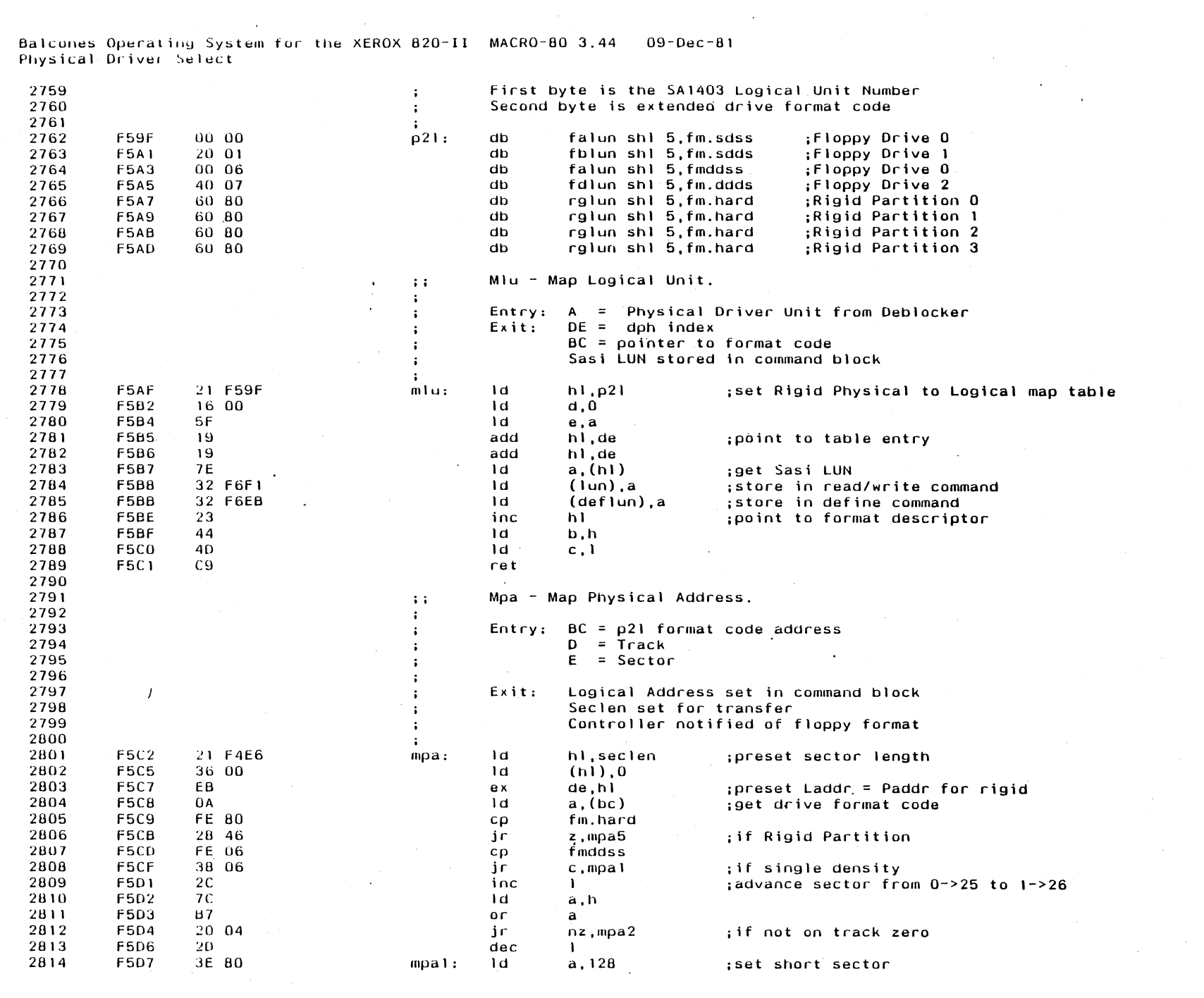

Appendix E

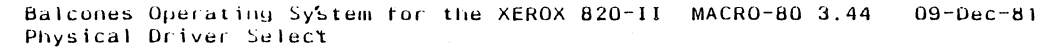

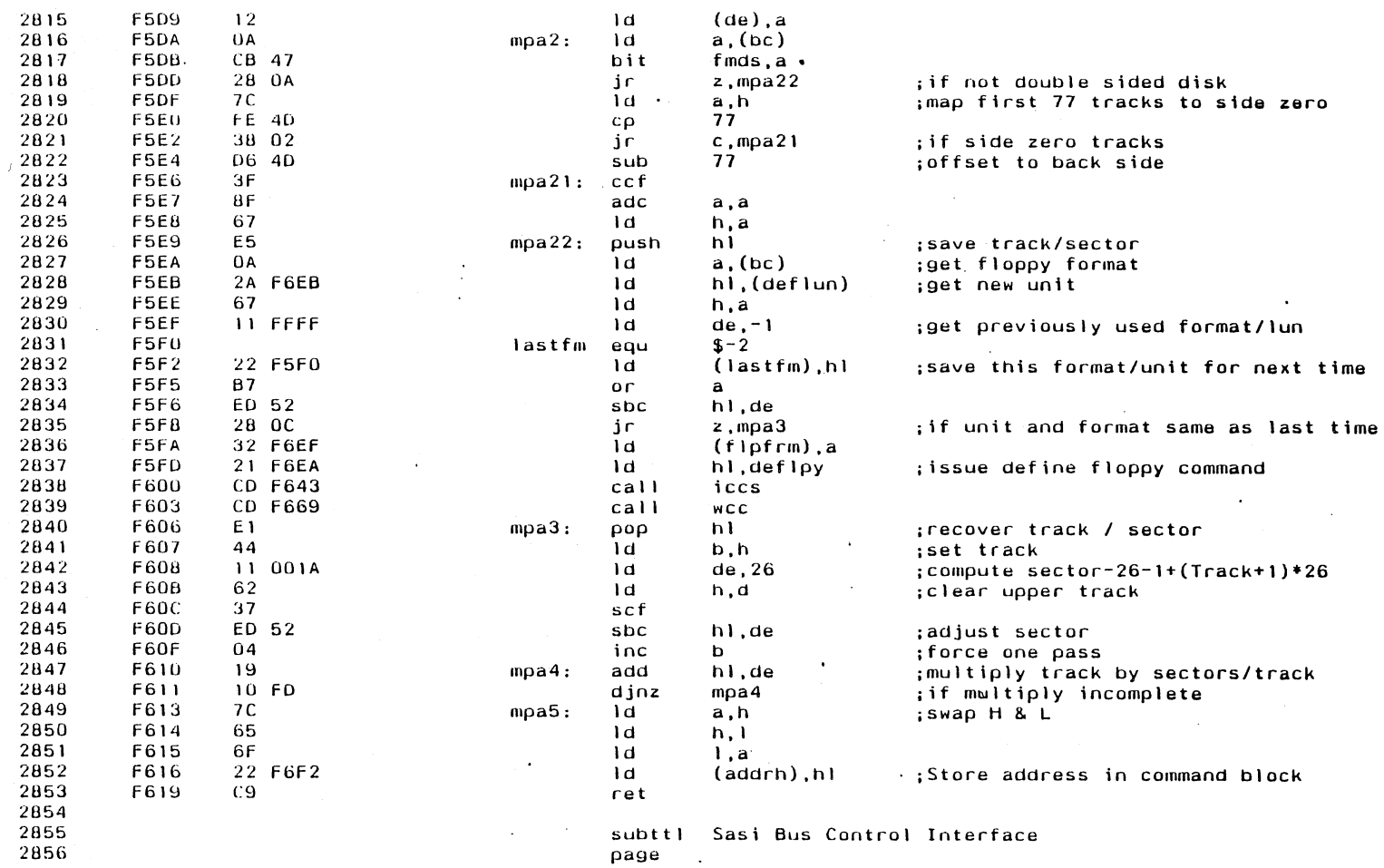

 $\frac{1}{2} \frac{1}{2} \frac{1}{2} \frac{1}{2}$ 

 $\ddot{\phantom{a}}$ 

 $\mathcal{L}^{\mathcal{L}}$ 

 $\label{eq:2} \frac{1}{\sqrt{2}}\int_0^1\frac{dx}{\sqrt{2\pi}}\,dx$ 

 $\hat{\mathcal{A}}$ 

 $\frac{1}{\sqrt{2}}\int_{0}^{\pi}d\mu\left( \frac{d\mu}{2}\right) \left( \frac{d\mu}{2}\right) d\mu\left( \frac{d\mu}{2}\right) d\mu.$ 

Balcones Operating System for the XEROX 820-II MACRO-80 3.44 09-Dec-81<br>Sasi Bus Control Interface

 $\overline{1}$ 

 $\sim$ 

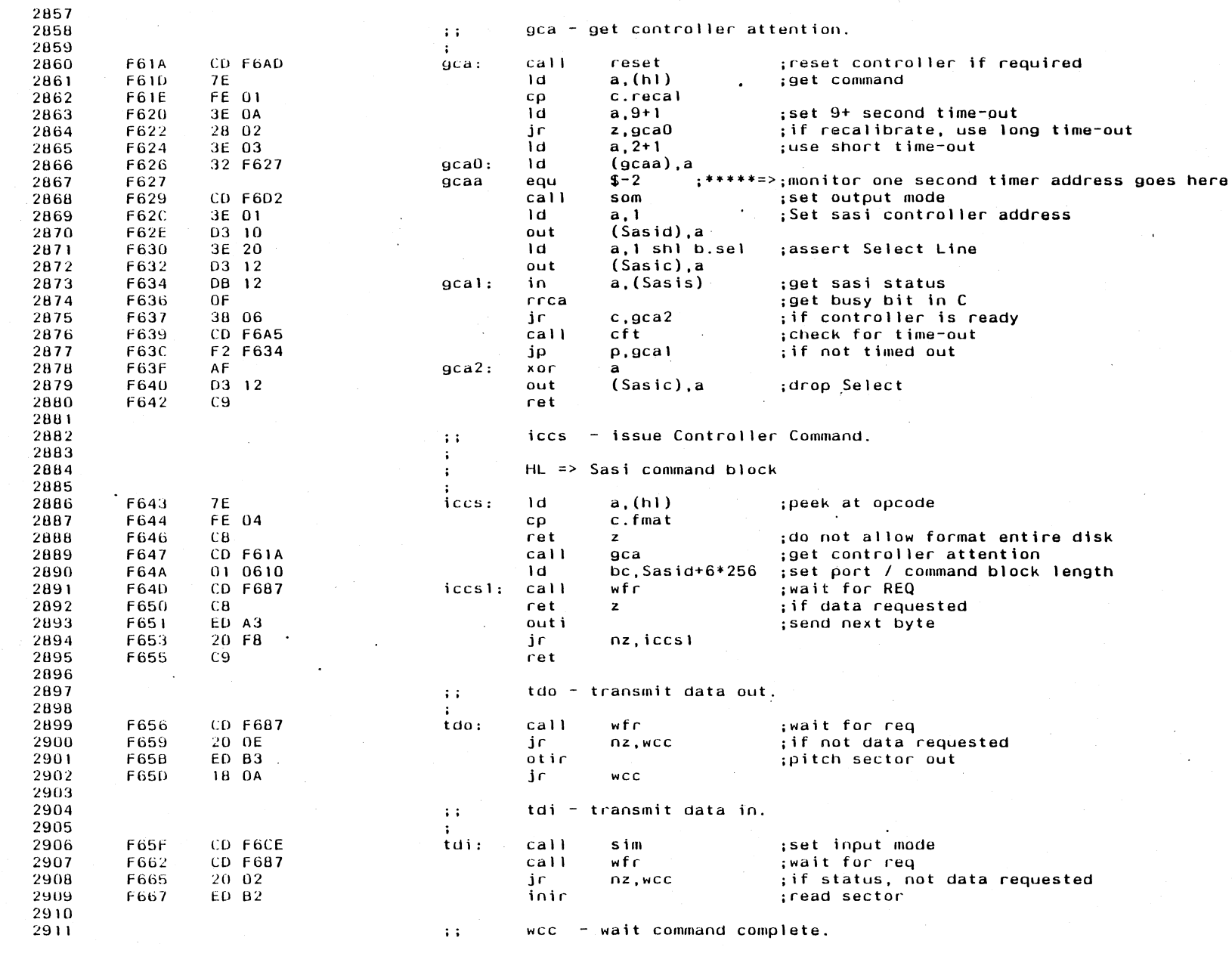

 $\mathcal{A}$ 

 $\ddot{\phantom{a}}$ 

 $\sim$ 

 $\hat{\mathcal{L}}$ 

 $\sim 10^{-1}$ 

Appendix E

 $\sim$ 

593

Balcones Operating System for the XEROX 820-II MACRO-80 3.44 09-Dec-81 Sasi Bus Control Interface  $\sim 10$ 

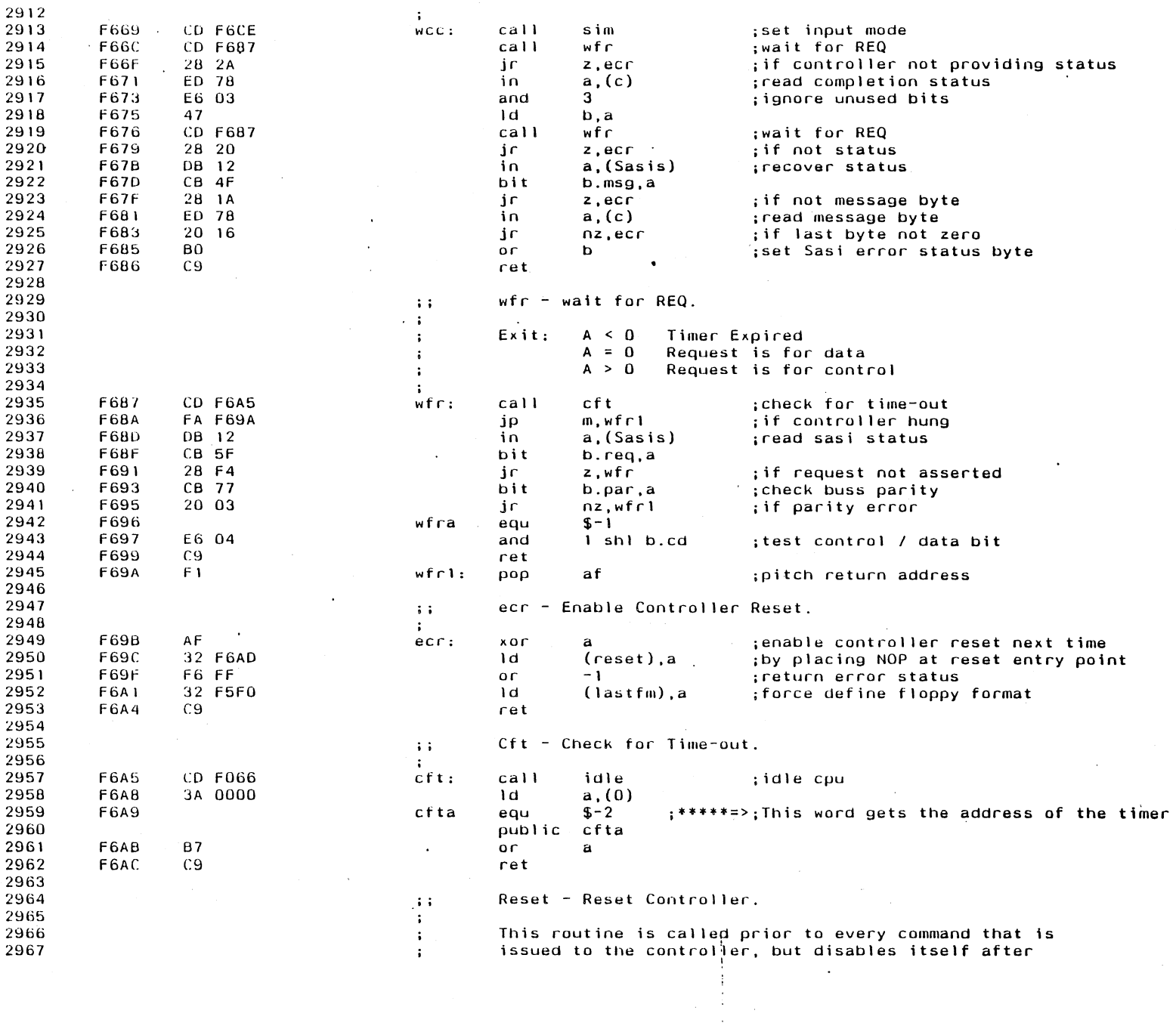

 $\mathcal{L}^{\text{max}}_{\text{max}}$  and  $\mathcal{L}^{\text{max}}_{\text{max}}$ 

 $\mathbb{Z}^2$ 

**566** 

Appendix E

 $\sim 10^7$
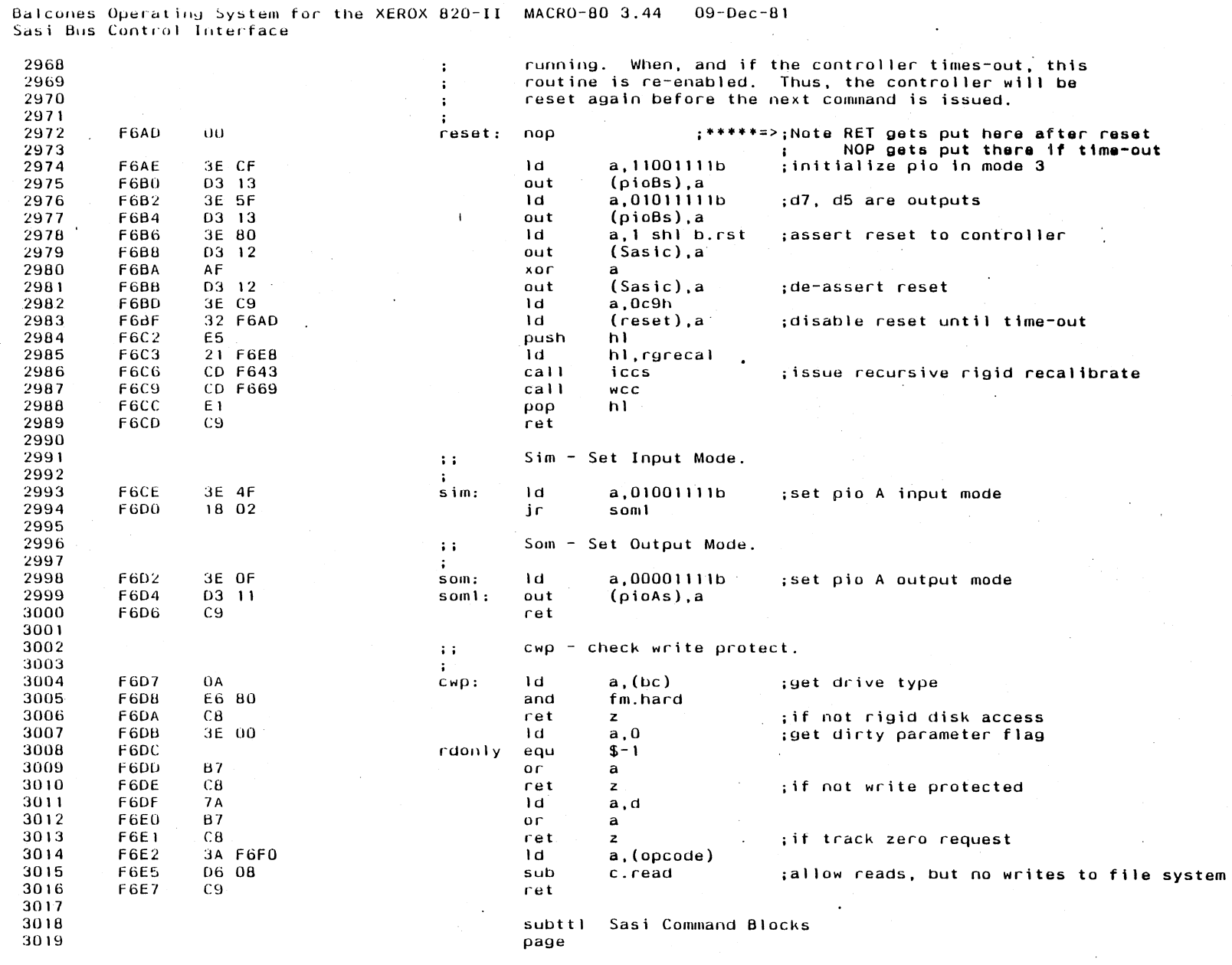

 $\sim 10^6$ 

 $\sim$ 

 $\cdot$ 

 $\mathcal{A}^{\pm}$ 

 $\sim$   $\sim$ 

 $\mathcal{A}$ 

Appendix E

| - Balcones Operating System for the XEROX 820-II MACRO-80 3.44 - 09-Dec-81 |  |  |  |  |
|----------------------------------------------------------------------------|--|--|--|--|
|----------------------------------------------------------------------------|--|--|--|--|

Sasi Command Blocks

 $\ddot{\phantom{0}}$ 

 $\alpha$ 

 $\sim$ 

 $\mathcal{L}_{\bullet}$ 

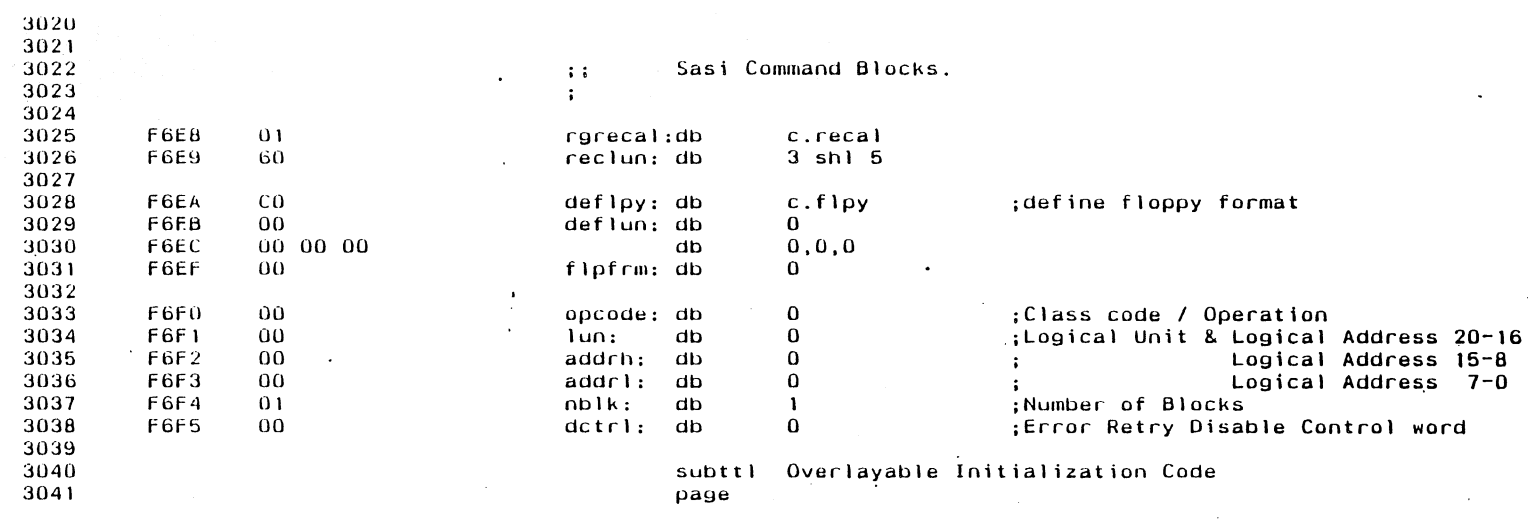

 $\ddot{\phantom{a}}$ 

 $\sim$ 

 $\bar{z}$ 

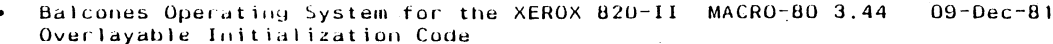

 $\begin{array}{c} 3042 \\ 3043 \\ 3044 \end{array}$  $\frac{1}{4}$  ).

 $\pm$ 

First - First time only.

 $\bar{L}$ 

 $\sim$ 

 $\mathbf{z} = \mathbf{z}$ 

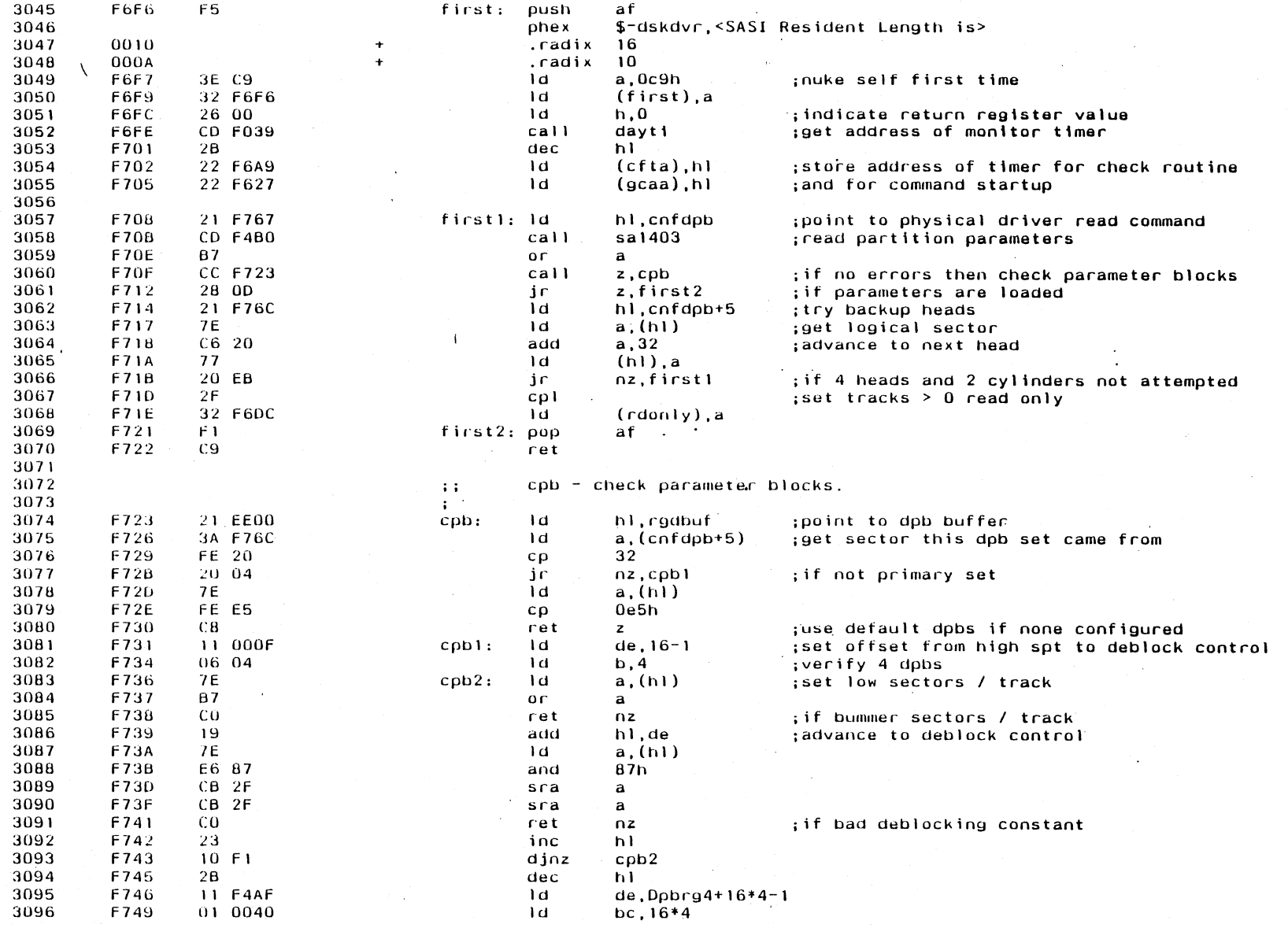

Appendix E

693

Balcones Operating System for the XEROX 820-II MACRO-80 3.44 09-Dec-81

Overlayable Initialization Code

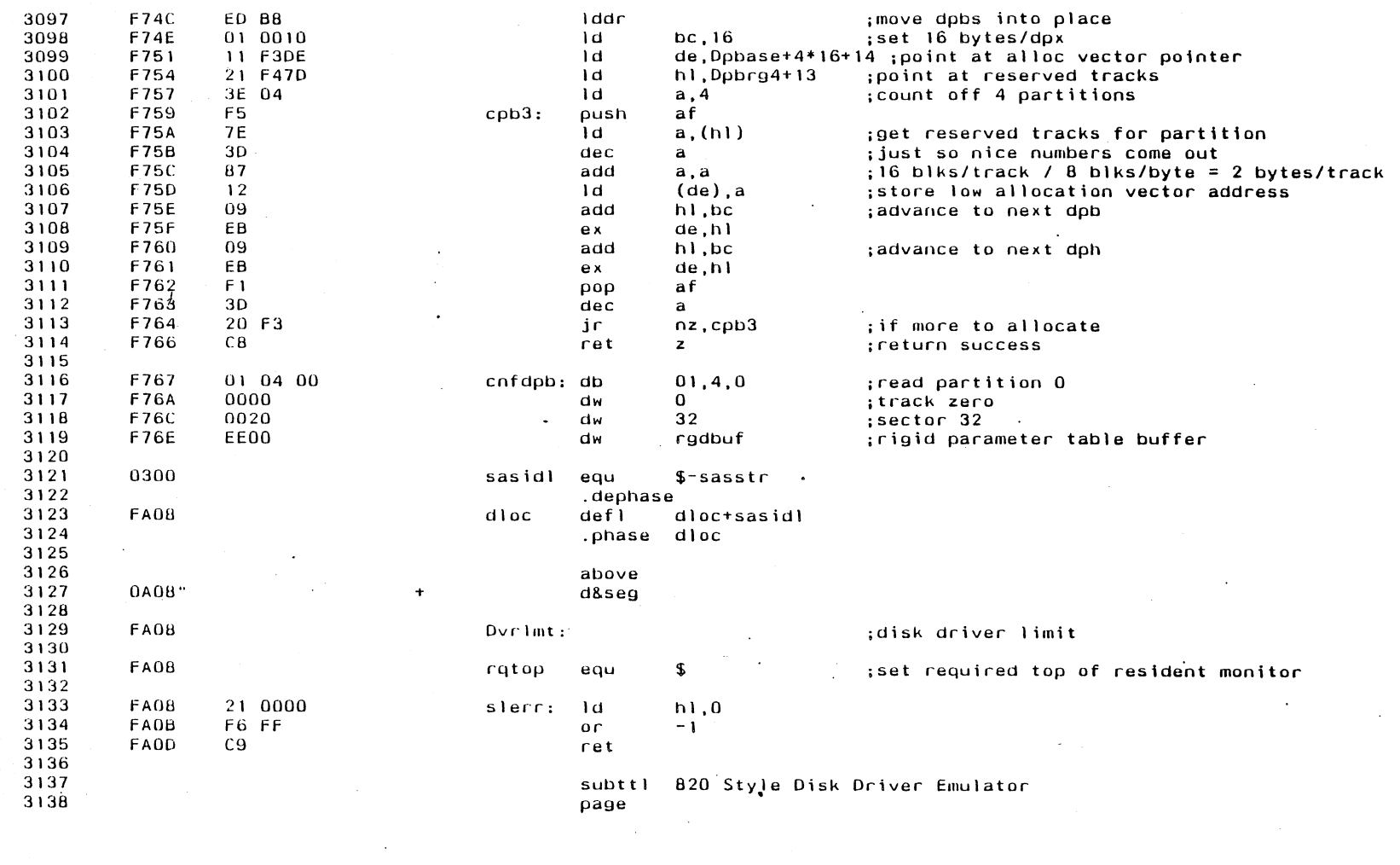

 $\mathcal{L}^{\text{max}}_{\text{max}}$  and  $\mathcal{L}^{\text{max}}_{\text{max}}$ 

 $\sim 10^{-1}$ 

 $\sim 10^{-1}$ 

**Appendix E** 

 $\sim 10^7$ 

 $0<sub>2</sub>$ 

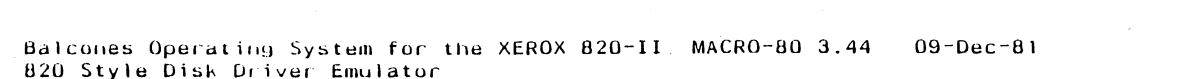

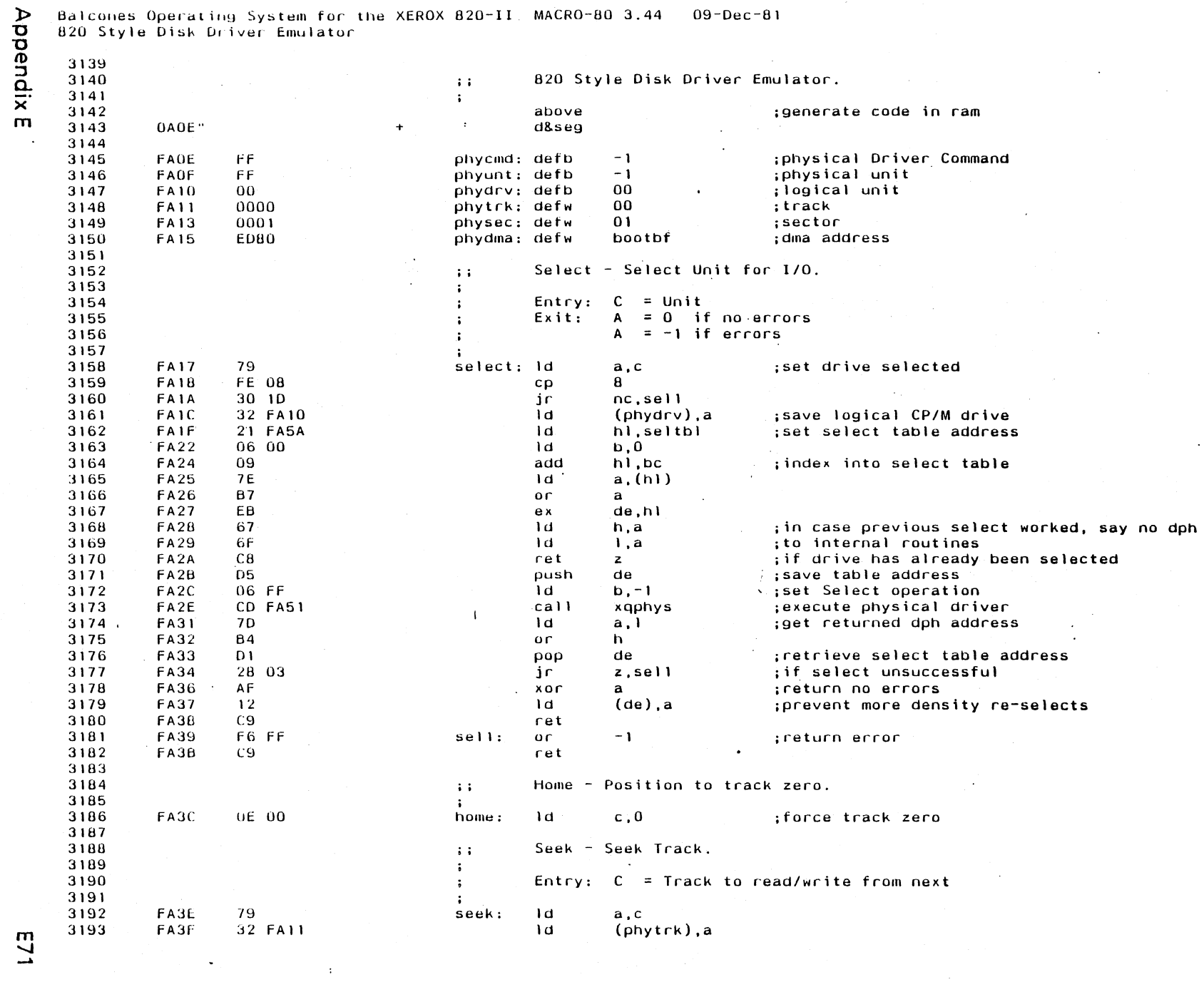

 $\label{eq:2} \begin{split} \mathcal{L}_{\text{max}} &= \frac{1}{2} \sum_{i=1}^{N} \mathcal{L}_{\text{max}} \\ \mathcal{L}_{\text{max}} &= \frac{1}{2} \sum_{i=1}^{N} \mathcal{L}_{\text{max}} \\ \mathcal{L}_{\text{max}} &= \frac{1}{2} \sum_{i=1}^{N} \mathcal{L}_{\text{max}} \\ \mathcal{L}_{\text{max}} &= \frac{1}{2} \sum_{i=1}^{N} \mathcal{L}_{\text{max}} \\ \mathcal{L}_{\text{max}} &= \frac{1}{2} \sum_{i=1}^{N} \mathcal{L}_{\text{max}} \\ \mathcal$ 

 $\mathcal{A}^{\text{max}}$  and

 $\overline{571}$ 

## Balcones Operating System for the XEROX 820-II MACRO-80 3.44 09-Dec-81<br>820 Style Disk Driver Emulator

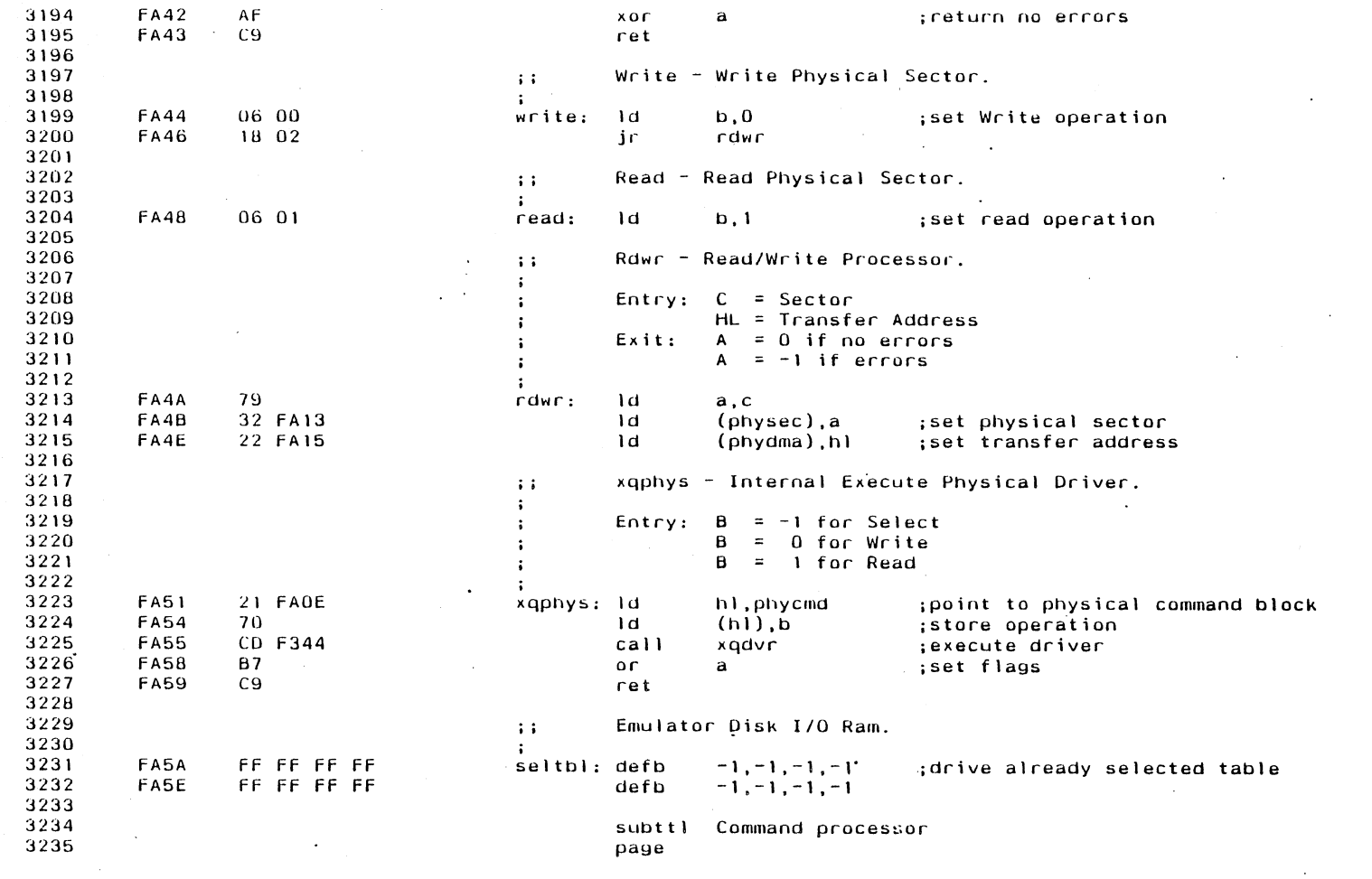

 $\mathcal{A}$ 

 $\sim 10^7$ 

 $\sim$ 

 $\mathcal{L}^{\text{max}}(\mathbf{z})$  .

 $\sim$ 

 $\sim 10^6$ 

Balcones Operating System for the XEROX 820-II MACRO-80 3.44 09-Dec-81<br>Command processor

 $\mathcal{L}^{\mathcal{L}}(\mathcal{L}^{\mathcal{L}}(\mathcal{L}^{\mathcal{L$ 

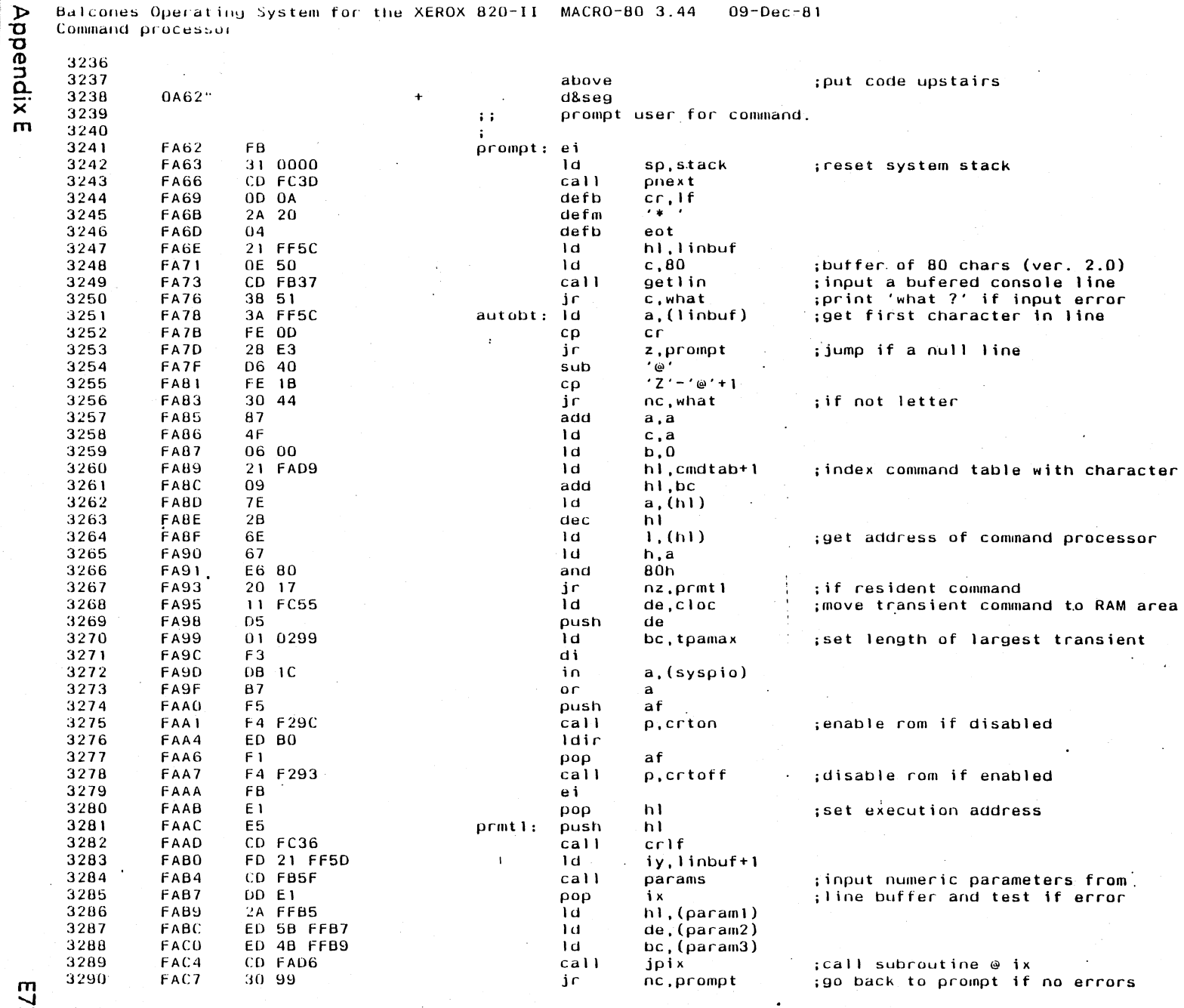

 $\mathcal{A}_\mathrm{c}$ 

 $\mathcal{L}^{\mathcal{A}}$ 

 $\frac{1}{2}$  ,  $\frac{1}{2}$ 

 $\sim$ 

 $\sim 10^{-1}$ 

 $\mathbf r$ 

÷

ご

Balcones Operating System for the XEROX 820-II MACRO-80 3.44 09-Dec-81<br>
P Command processor

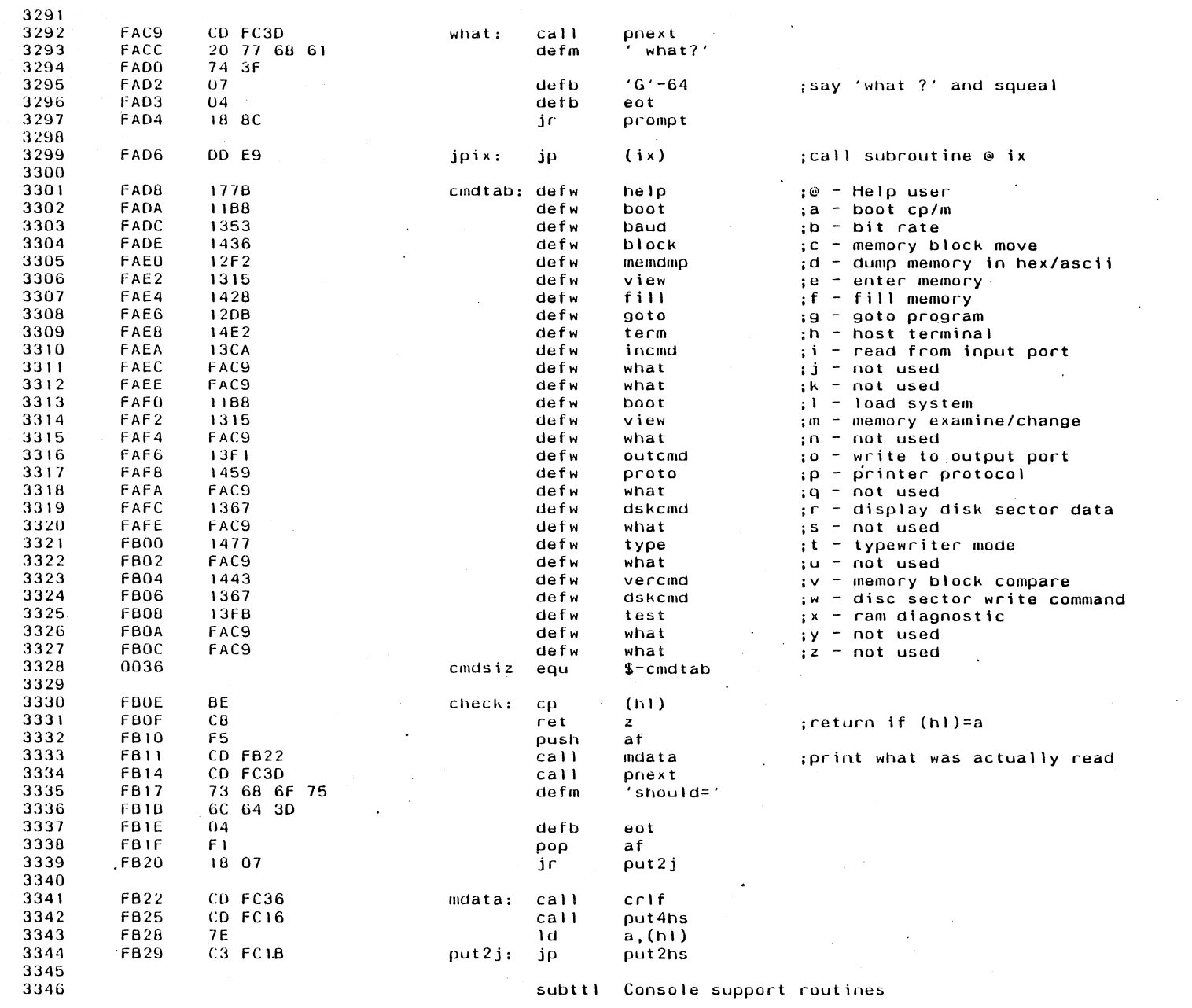

**Appendix E** 

 $\sim$ 

Balcones Operating System for the XEROX 820-II MACRO-80 3.44<br>Console support routines  $09 - Dec - 81$ 

 $\mathbf{r}$ 

 $\bar{z}$ 

 $\cdot$ 

3347

Appendix E

page

 $\ddot{\phantom{a}}$ 

 $\mathcal{L}_{\mathbf{r}}$ 

 $\sim$  $\mathbf{r}$ 

 $\sim$ 

Balcones Operating System for the XEROX 820-II MACRO-80 3.44 09-Dec-81<br>Console support routines

 $\langle \cdot \rangle$ 

| 3348 |                  |       |            |            |                  |                                      |                                               |
|------|------------------|-------|------------|------------|------------------|--------------------------------------|-----------------------------------------------|
| 3349 |                  |       |            | $\ddot{ }$ |                  | getlin - read line into buffer.      |                                               |
| 3350 |                  |       |            |            |                  |                                      |                                               |
| 3351 | FB <sub>2C</sub> |       | 3E 40      | gethlp: 1d |                  | a, '@'                               |                                               |
| 3352 | FB <sub>2E</sub> |       | 32 FF5C    |            | ld               | $(1$ inbuf),a                        |                                               |
| 3353 | FB31             |       | 3E OD      |            | ١d               | a,cr                                 |                                               |
| 3354 | FB33             |       | 32 FF5D    |            | Ιd               | $(linbut+1).a$                       |                                               |
| 3355 | FB36             | C9    |            |            | ret              |                                      |                                               |
| 3356 | <b>FB37</b>      | 41    |            | getlin: Id |                  | b, c                                 | save max line length parameter in b           |
| 3357 | <b>FB38</b>      |       | CD FC27    | $g$ linl:  | call             | echo                                 | get a character from the console;             |
| 3358 | FB3B             | FE 1E |            |            | $c_{\mathbf{p}}$ | Helpkey                              |                                               |
| 3359 | FB3D             |       | 28 ED      |            | jr               | z, gethlp                            | ; if user needs help                          |
| 3360 | <b>FB3F</b>      | 77    |            |            | ١d               | $(h)$ , a                            |                                               |
| 3361 | <b>FB40</b>      | FE OD |            |            | cρ               | cг                                   | ; check for carriage return                   |
| 3362 | FB42             | C8    |            |            | ret              | z                                    | ;if end of line                               |
| 3363 | <b>FB43</b>      | FE 08 |            |            | cρ               | $H - 64$                             | ; check for ctl-h backspace                   |
| 3364 | <b>FB45</b>      | 28 09 |            |            | jr               | $z$ , $g$ l in $4$                   |                                               |
| 3365 | <b>FB47</b>      |       | FE 20      |            | cρ               |                                      |                                               |
| 3366 | FB49             | DB.   |            |            | ret              | c                                    | ;other control characters are illegal         |
| 3367 | FB4A             | 23    |            |            | inc              | hl                                   | store character in buffer;                    |
| 3368 | FB4B             | 0D.   |            |            | dec              | c.                                   |                                               |
| 3369 | FB4C             | 20 EA |            |            |                  | nz,glinl                             |                                               |
| 3370 | FB4E             | 37    |            |            | jr.<br>scf       |                                      | get another if there's more room;             |
| 3371 | FB4F             |       |            |            |                  |                                      |                                               |
|      |                  | 0.9   |            |            | ret              |                                      | ;return with carry=1 if too                   |
| 3372 |                  |       |            |            |                  |                                      | ;many characters are entered                  |
| 3373 | <b>FB50</b>      | 2Β    |            | $g$ lin4:  | dec              | hl                                   | delete last character from buffer             |
| 3374 | <b>FB51</b>      |       | CD FC3D    |            | call             | pnext                                |                                               |
| 3375 | <b>FB54</b>      | 20 08 |            |            | defb             | $'$ , $'$ H' -64                     | delete character from screen;                 |
| 3376 | <b>FB56</b>      | 04    |            |            | defb             | eot                                  |                                               |
| 3377 | <b>FB57</b>      | 0C    |            |            | inc              | c.                                   |                                               |
| 3378 | <b>FB58</b>      | 78    |            |            | 1d               | a,b                                  | ;set max line length                          |
| 3379 | <b>FB59</b>      | 91    |            |            | sub              | c.                                   |                                               |
| 3380 | FB5A             |       | 30 DC      |            | jr               | nc.glin1                             | ; if backspace not past the start of the line |
| 3381 | FB5C             | C9    |            |            | ret              |                                      |                                               |
| 3382 |                  |       |            |            |                  |                                      |                                               |
| 3383 | FB5D             | FD 23 |            | para0:     | inc              | ÌΥ                                   | ;advance character scan                       |
| 3384 | <b>FB5F</b>      |       | 01 00FF    | params: 1d |                  | $bc, low -1$                         | ;set parameter index                          |
| 3385 | FB62             |       | FD 7E 00   |            | ١d               | $a.(i y+0)$                          | ; fetch character                             |
| 3386 | <b>FB65</b>      | D6 0D |            |            | sub              | cr                                   |                                               |
| 3387 | <b>FB67</b>      | CВ    |            |            | $r$ et           | z                                    | ;if no parameters                             |
| 3388 | <b>FB68</b>      | D6 13 |            |            | sub              | $^{\prime}$ $^{\prime}$ = c $\Gamma$ |                                               |
| 3389 | FB6A             | 28 F1 |            |            | jr               | z, para0                             | if leading blanks                             |
| 3390 | FB6C             | 0C.   |            | paral:     | inc              | $\mathbf{c}$                         | ;advance parameter index                      |
| 3391 | FB6D             | CB 51 |            |            | bit              | 2, c                                 |                                               |
| 3392 | FB6F             | 37    |            |            | scf              |                                      |                                               |
| 3393 | <b>FB70</b>      | cо    |            |            | ret              | ΩZ                                   | $:error$ if $> 4$ numbers entered             |
| 3394 | FB71             | C5    |            | para2:     |                  |                                      |                                               |
| 3395 | <b>FB72</b>      |       | CD FBDA    |            | push             | bс                                   | ; save parameter count                        |
|      |                  |       |            |            | call             | gethex                               | ; read a number from line buffer              |
| 3396 | FB75             | C 1   |            |            | pop              | bc                                   |                                               |
| 3397 | <b>FB76</b>      |       | DD 21 FFB5 | para4:     | ١d               | ix, paraml                           | point to parameter storage area               |
| 3398 | FB7A             | DD 09 |            |            | add              | ix, bc                               | ;add parameter count in bc                    |
| 3399 | FB7C             | DD 09 |            |            | add              | $i$ x, bc                            |                                               |
| 3400 | FB7E             |       | DD 75 00   |            | 1d               | $(i \times 0)$ , 1                   |                                               |
| 3401 | <b>FB81</b>      |       | DD 74 01   |            | 1d               | $(ix+1)$ , h                         | store data returned from 'GETHEX';            |
|      | FB84             |       | FE 20      |            | $c\rho$          |                                      |                                               |

 $\frac{1}{2}$ 

 $\sim$   $\sim$ 

9/3

 $\mathbb{Z}^2$ 

**Appendix E** 

 $\sim 10^{-1}$ 

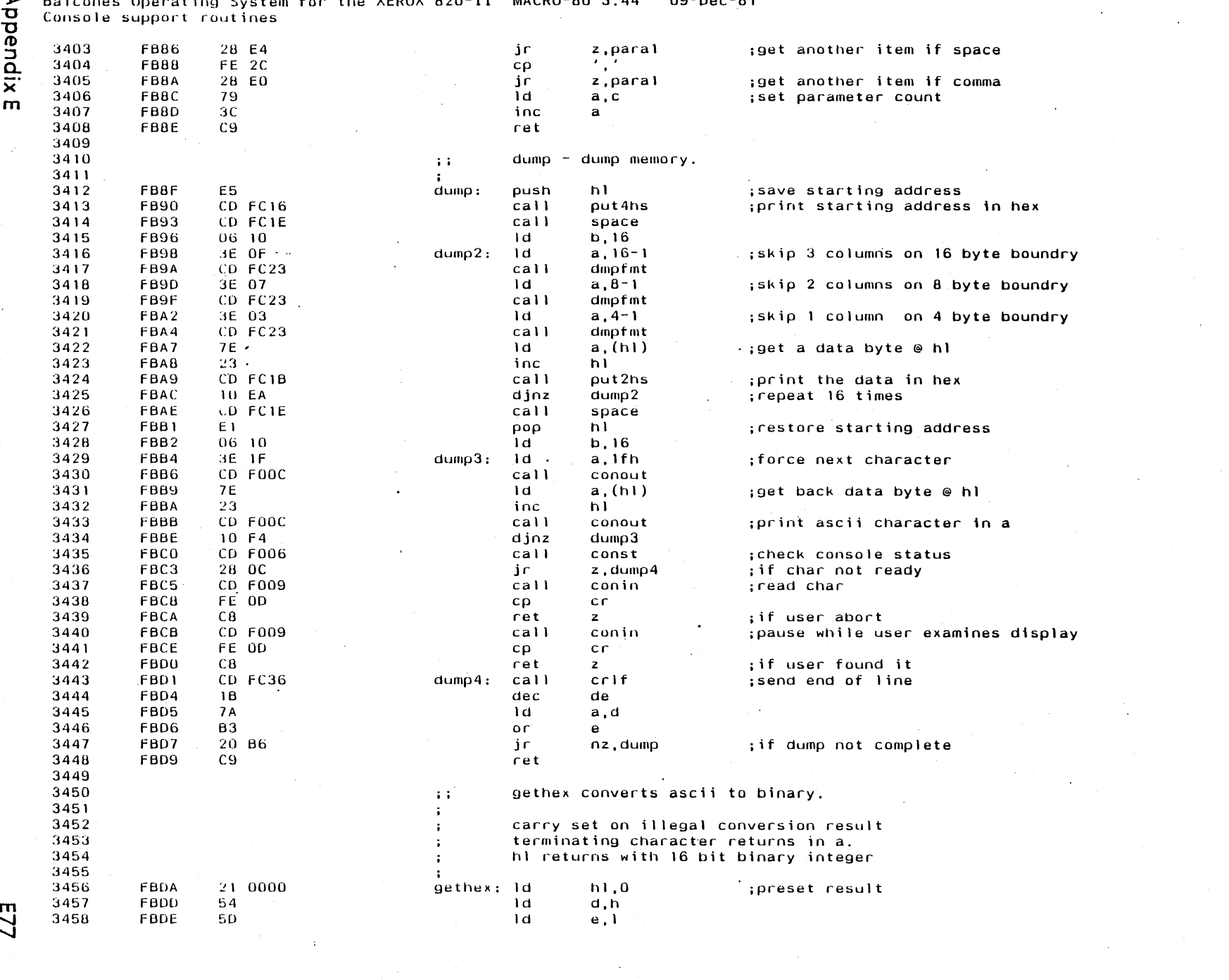

 $\mathcal{L}^{\text{max}}_{\text{max}}$ 

 $\mathcal{L}_{\mathbf{r}}$ 

## Balcones Operating System for the XEROX 820-11 MACRO-80 3.44 09-Dec-81

Appendix E

 $\sim$   $\sim$ 

Balcones Operating System for the XEROX 820-II MACRO-80 3.44 09-Dec-81<br>Console support coutines

8/3

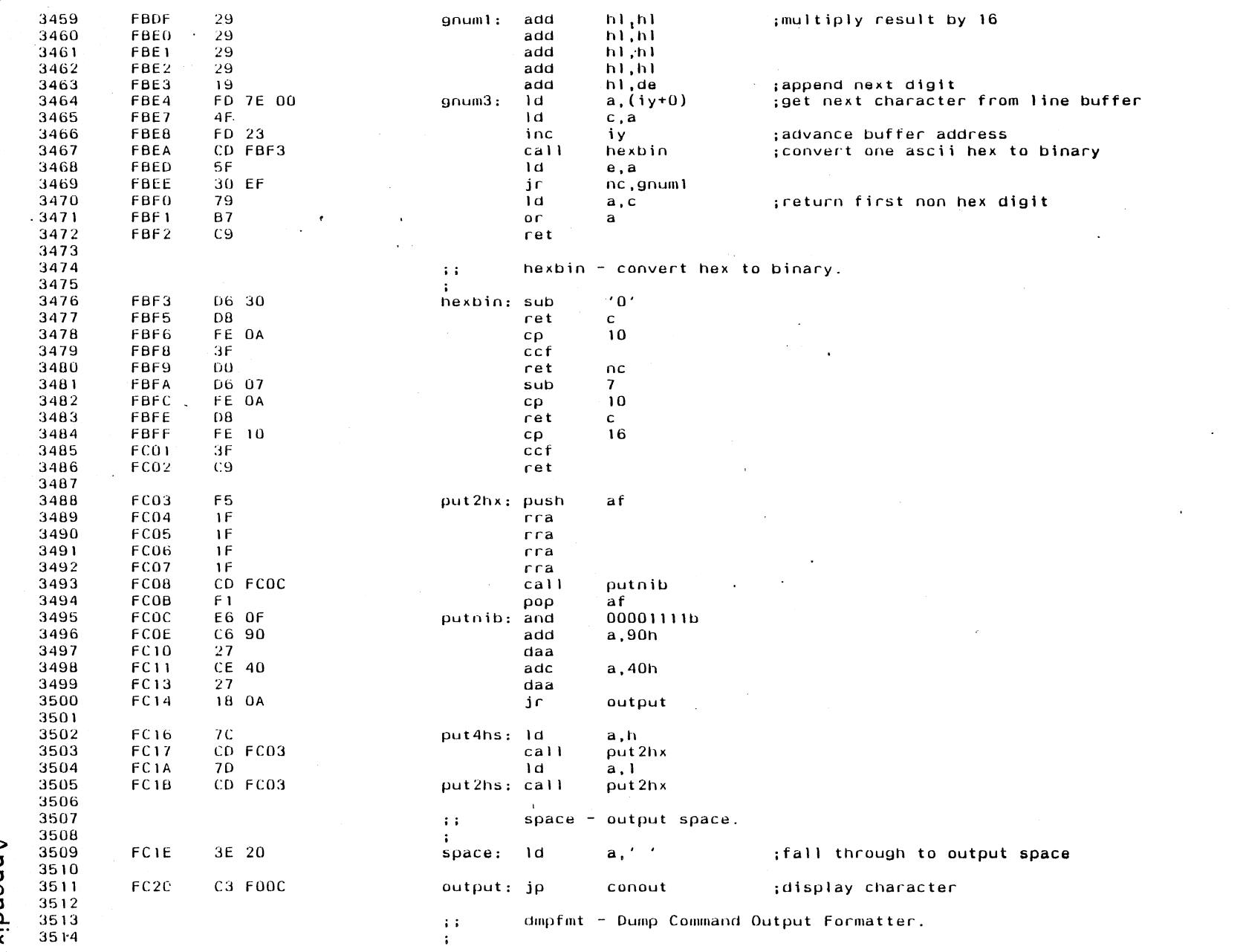

 $\mathcal{L}^{\text{max}}_{\text{max}}$  and  $\mathcal{L}^{\text{max}}_{\text{max}}$ 

 $\Delta$ 

 $\sim 10^{11}$ 

 $\sim 100$  km  $^{-1}$ 

 $\mathcal{L}^{\text{max}}_{\text{max}}$  and  $\mathcal{L}^{\text{max}}_{\text{max}}$ 

 $\sim 10^7$ 

Appendix E

Balcones Operating System for the XEROX 820-II MACRO-80 3.44 - 09-Dec-81<br>Console support routines

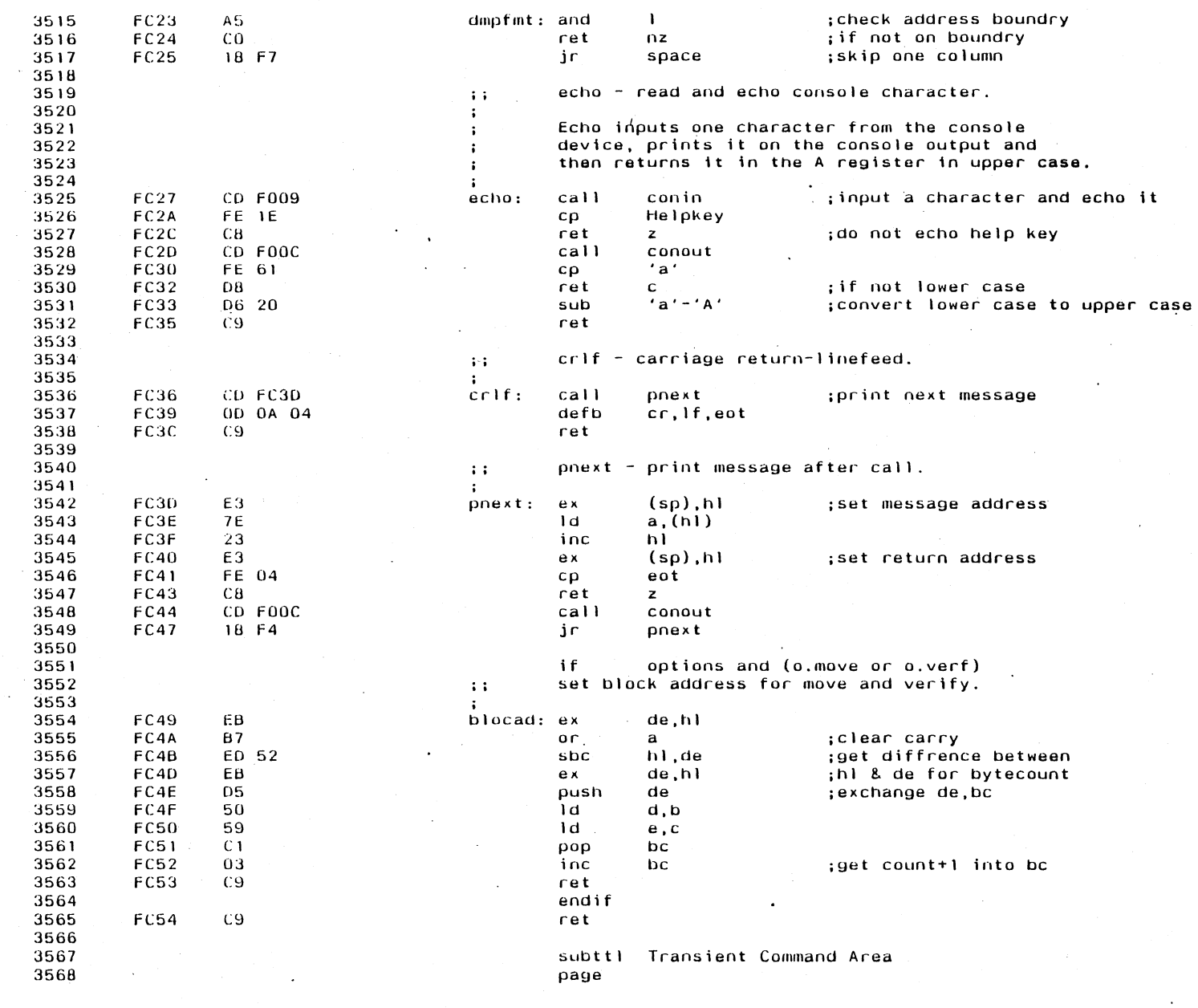

 $\ddot{\phantom{a}}$ 

6<sup>1</sup>

 $\blacksquare$ 

Appendix E

 $\sim 10^7$ 

Balcones Operating System for the XEROX 820-II MACRO-80 3.44 09-Dec-81<br>Transient Command Area

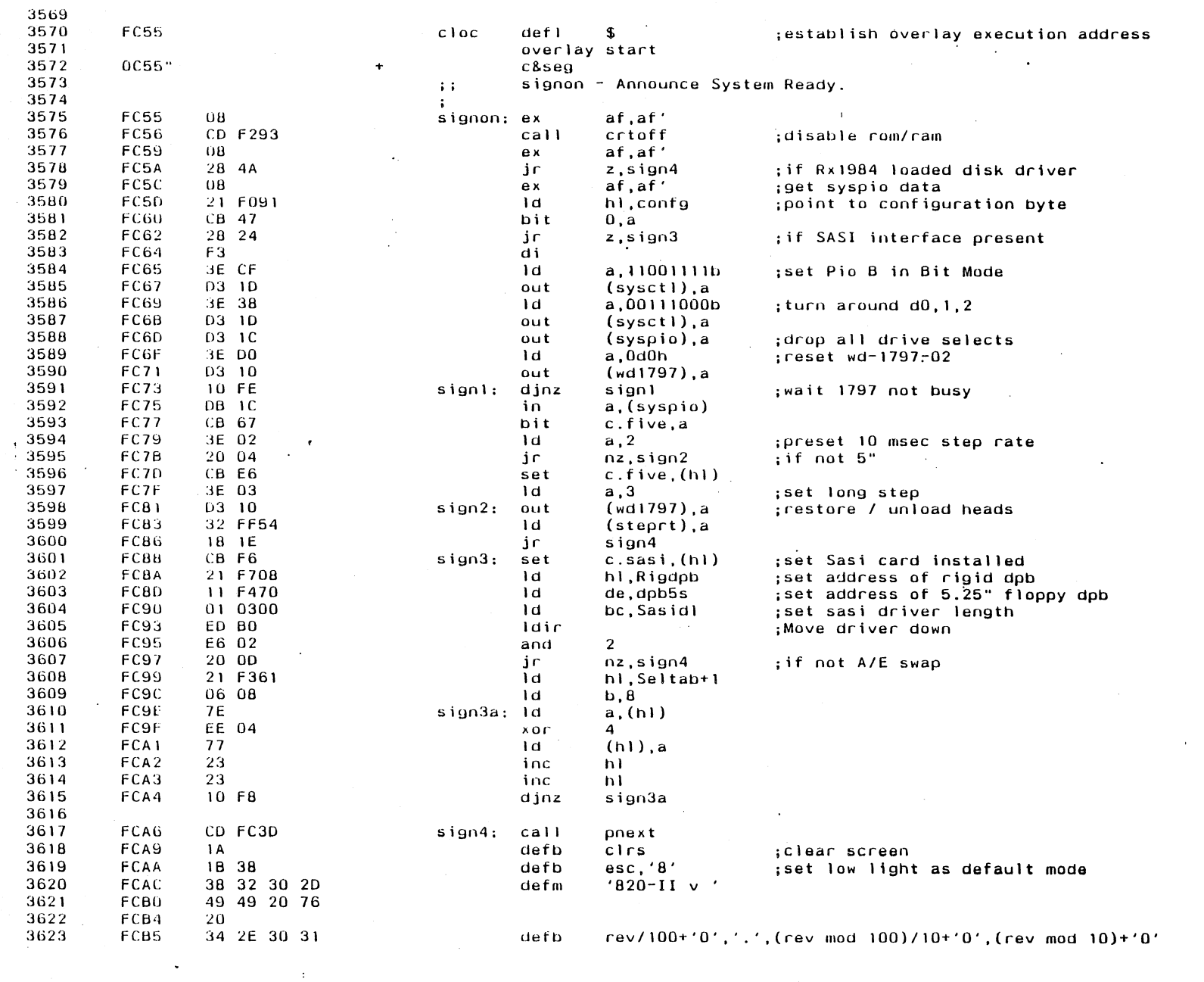

 $\sim$ 

 $\mathbb{R}^2$ 

 $\mathcal{L}^{\mathcal{L}}$ 

 $\ddot{\phantom{a}}$ 

# **B30**

Appendix E

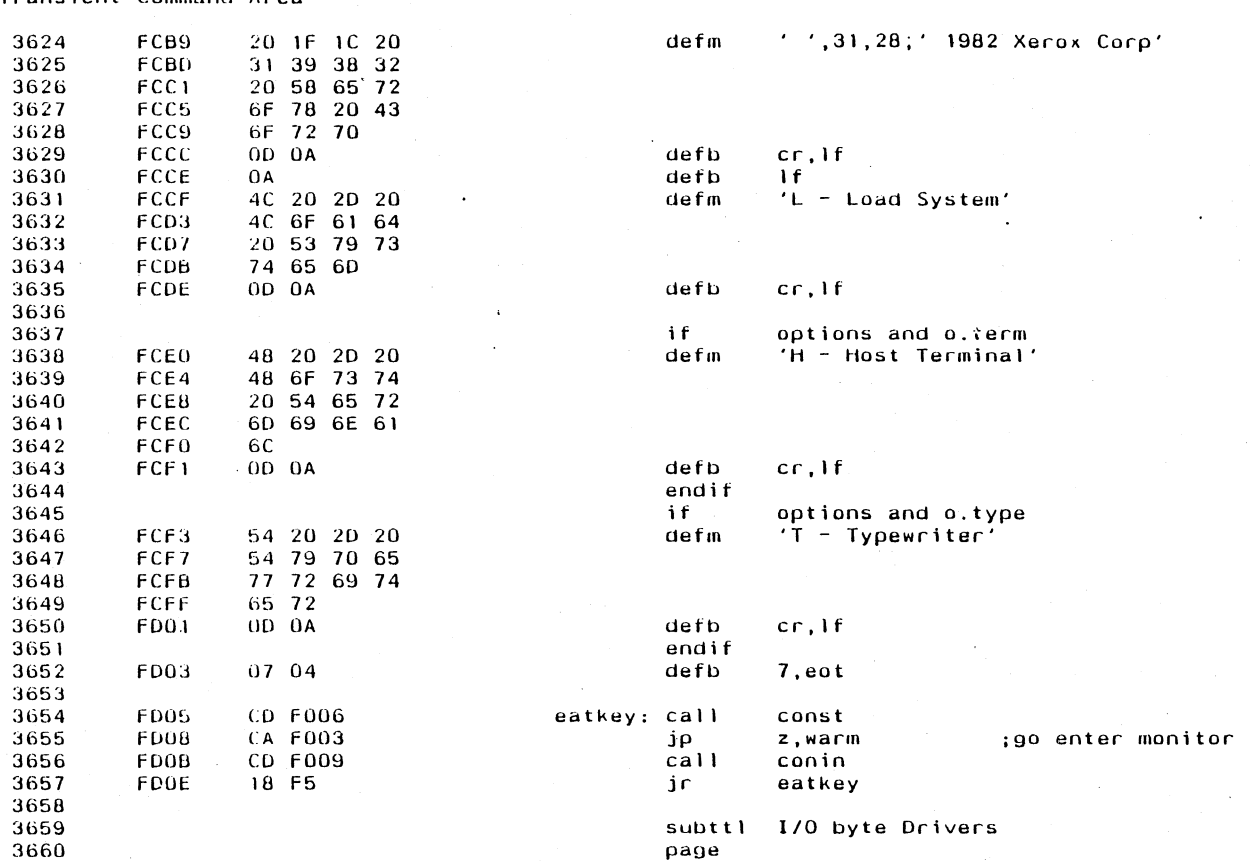

 $\ddot{\phantom{a}}$ 

 $\sim$ 

 $\mathbf{r}$ 

 $\sim 10^7$ 

 $\mathcal{A}$ 

 $\sim$ 

 $\sim$ 

 $\Delta \sim 10^{11}$ 

 $\sim$   $\sim$  $\mathcal{L}$ 

Balcones Operating System for the XEROX 820-II MACRO-80 3.44 - 09-Dec-81<br>Transient Command Area

 $\sim 10^7$ 

 $\mathcal{L}^{\text{max}}_{\text{max}}$  and  $\mathcal{L}^{\text{max}}_{\text{max}}$ 

 $E81$ 

 $\sim 10^{-17}$ 

 $\frac{1}{2} \frac{1}{2}$ 

Appendix E

#### Balcones Operating System for the XEROX 820-11 MACRO-80 3.44 09-Dec-81

E82 I/O byte Drivers

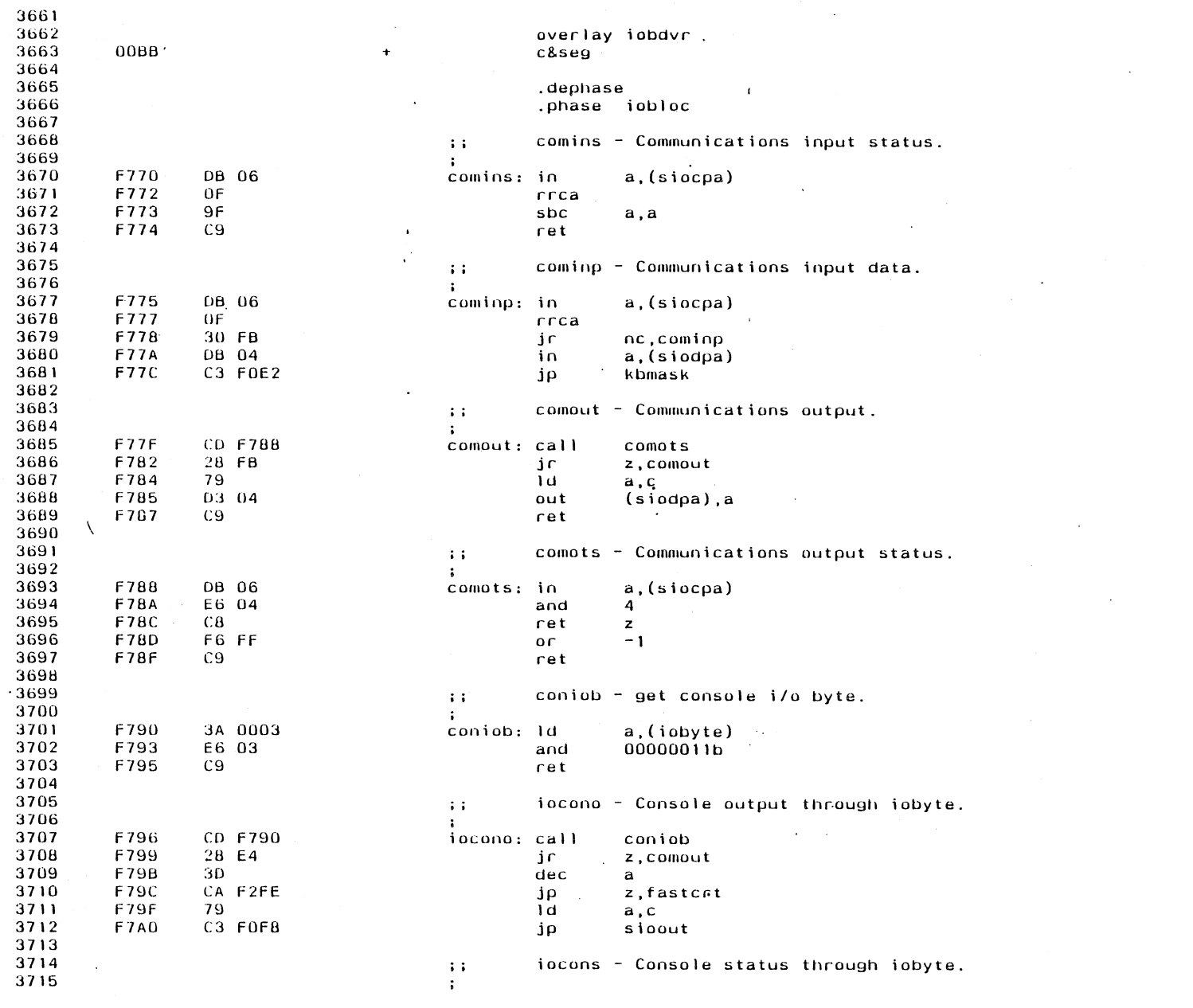

 $\sim 10^{-1}$ 

 $\sim 10^7$ 

 $\mathcal{A}_{\mathcal{A}}$ 

 $\sim 100$ 

AppendixE

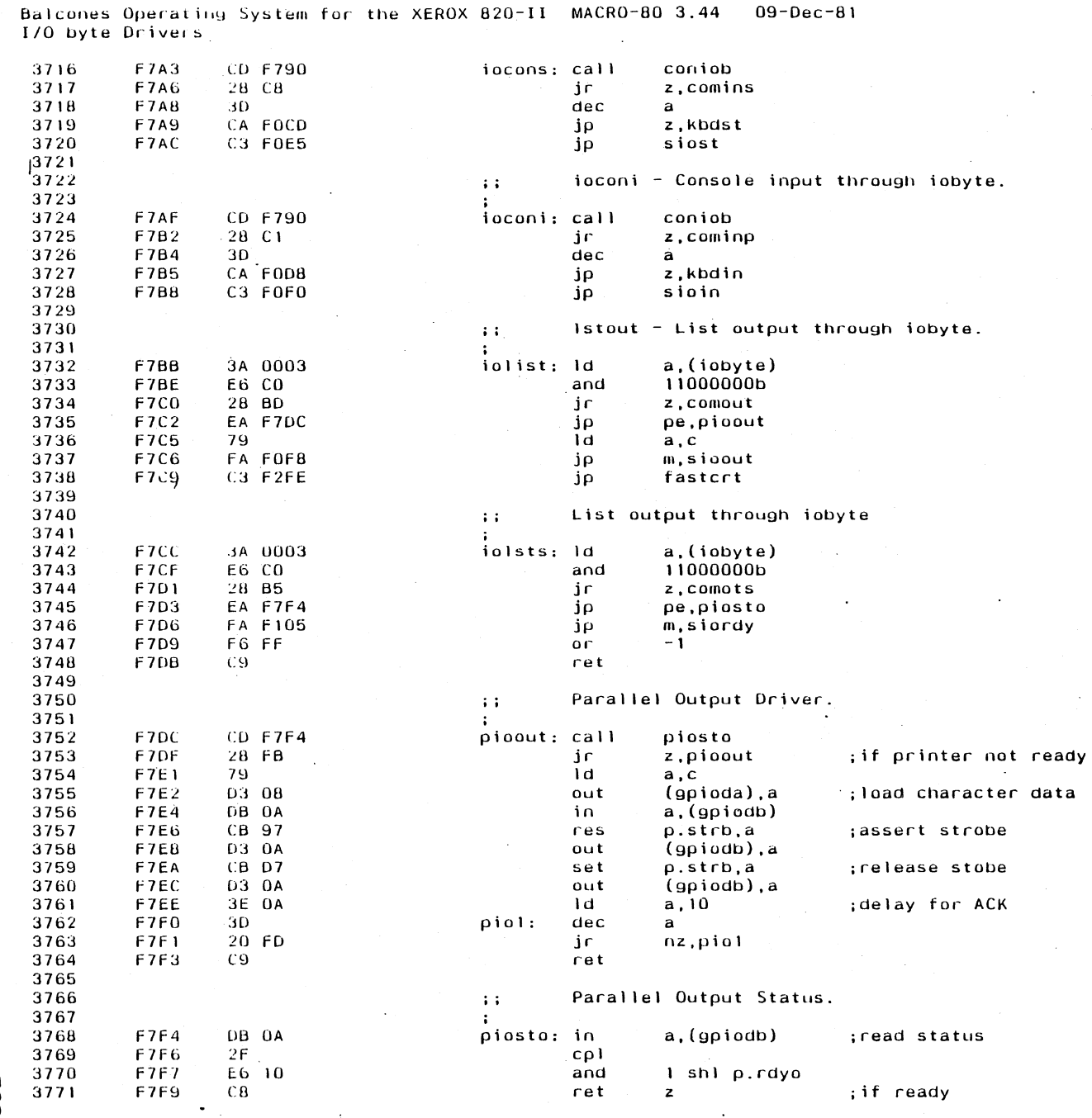

 $\sim$ 

**Appendix E** 

 $\mathcal{L}_{\mathcal{A}}$ 

Balcones Operating System for the XEROX 820-II MACRO-80 3.44 09-Dec-31 170 byte Drivers

 $\mathcal{L}^{\pm}$ 

 $\mathcal{L}^{\mathcal{L}}$ 

 $\sim 10$ 

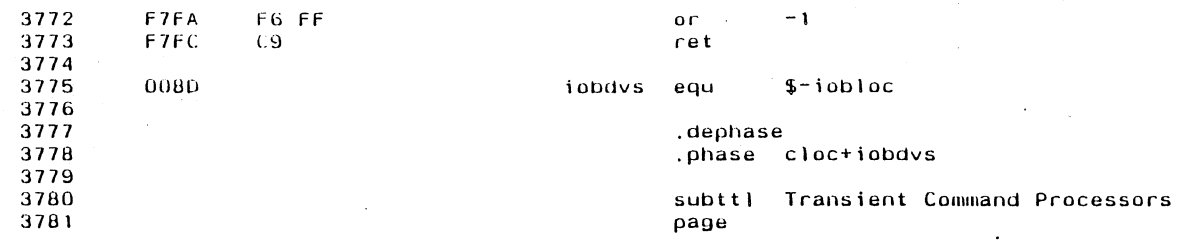

 $\mathcal{A}^{\mathcal{A}}_{\mathcal{A}}$  and  $\mathcal{A}^{\mathcal{A}}_{\mathcal{A}}$  are the set of the set of  $\mathcal{A}^{\mathcal{A}}_{\mathcal{A}}$ 

 $\mathbf{v}$ 

 $\sim 10^{-1}$ 

 $\sim$ 

 $\mathcal{L}$ 

 $\mathcal{L}$ 

 $\sim$ 

 $\mathcal{A}^{\mathcal{A}}$ 

 $\sim$   $\sim$ 

 $\mathcal{L}_{\text{max}}$ 

 $\sim 10^7$ 

Appendix E

÷.

 $\sim$ 

E84

 $\sim 10^7$ 

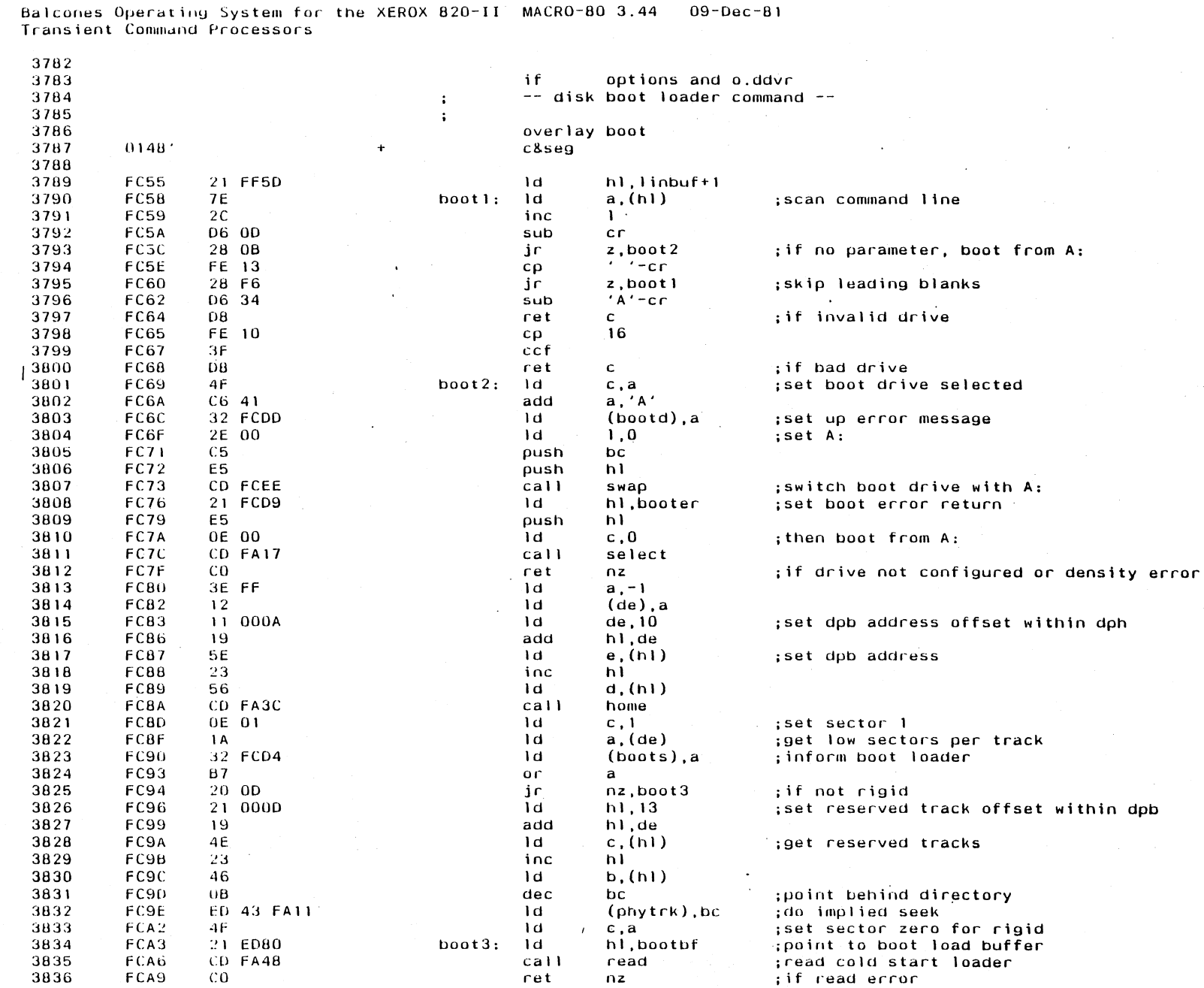

 $\cdot$ 

 $\cdot$ 

 $\sim$ 

 $\sim$ 

 $\sim$ 

583

Annendix E

Balcones Operating System for the XEROX 820-II MACRO-80 3.44 09-Dec-81<br>Transient Command Processors

88<br>98

 $\sim$ 

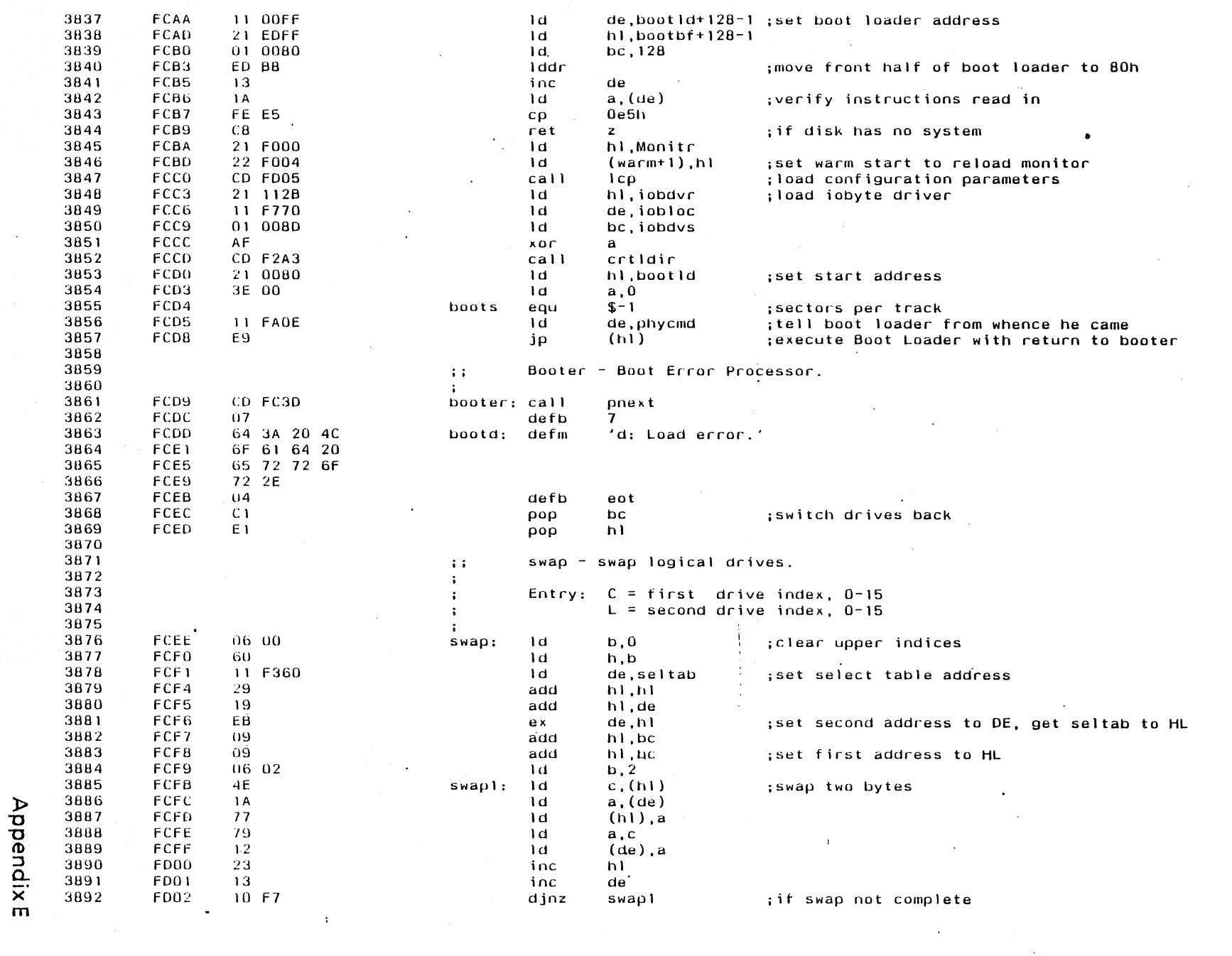

 $\mathcal{L}^{\text{max}}_{\text{max}}$ 

 $\mathcal{L}^{\pm}$ 

 $\sim$ 

 $\sim$ 

 $\mathbb{R}^2$ 

Balcones Operating System for the XEROX 820-II MACRO-80 3.44 09-Dec-81<br>Transient Command Processors

 $\sim$ 

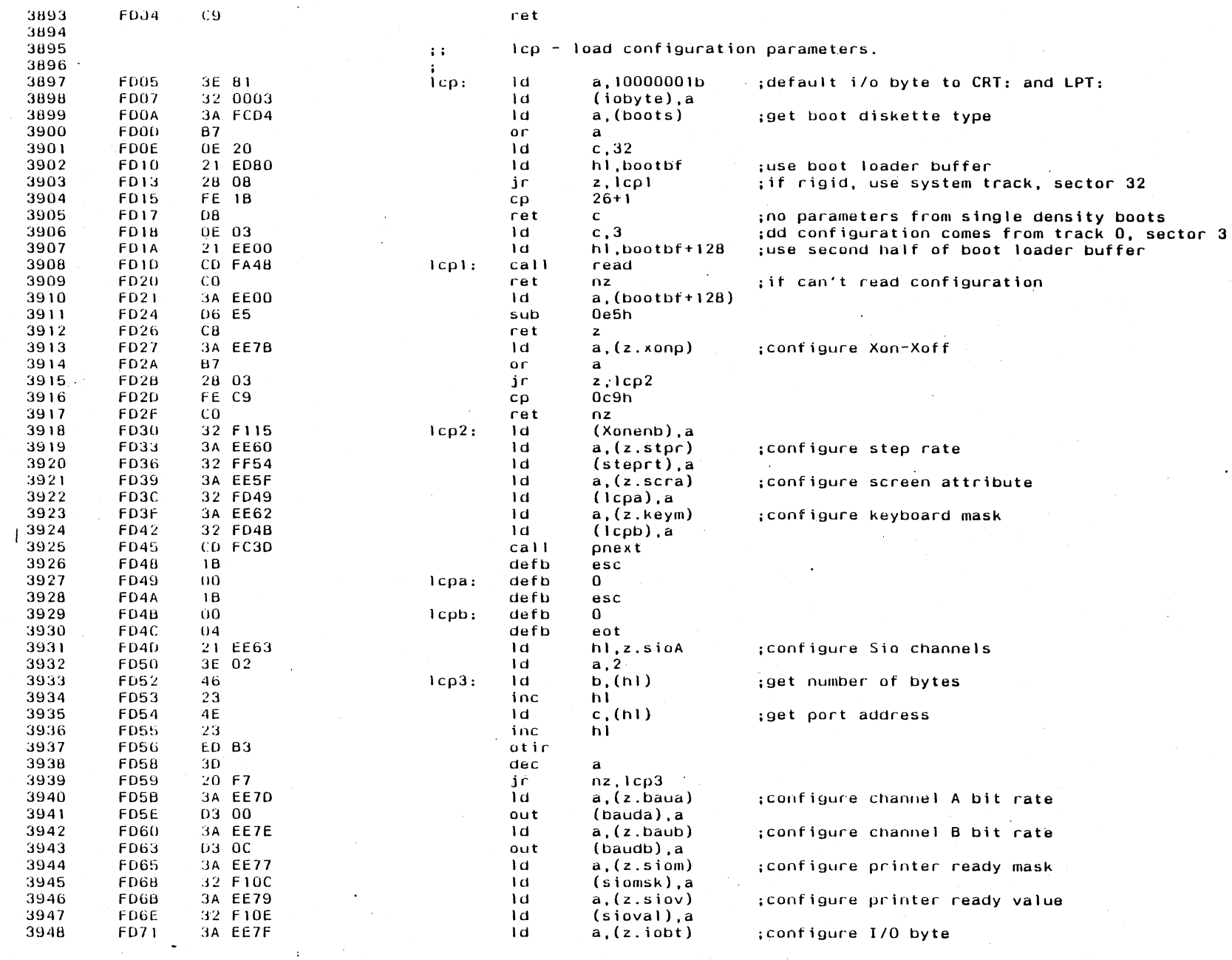

 $\sim 10^{-1}$ 

 $\sim$   $\sim$ 

 $\sim$   $^{-1}$ 

 $\ddot{\phantom{a}}$ 

 $\mathcal{L}^{\mathcal{L}}$ 

 $\sim 10$ 

 $\sim$ 

Appendix E

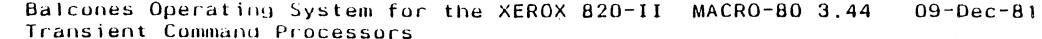

 $\hat{\mathbf{r}}$ 

 $\mathcal{F}$ 

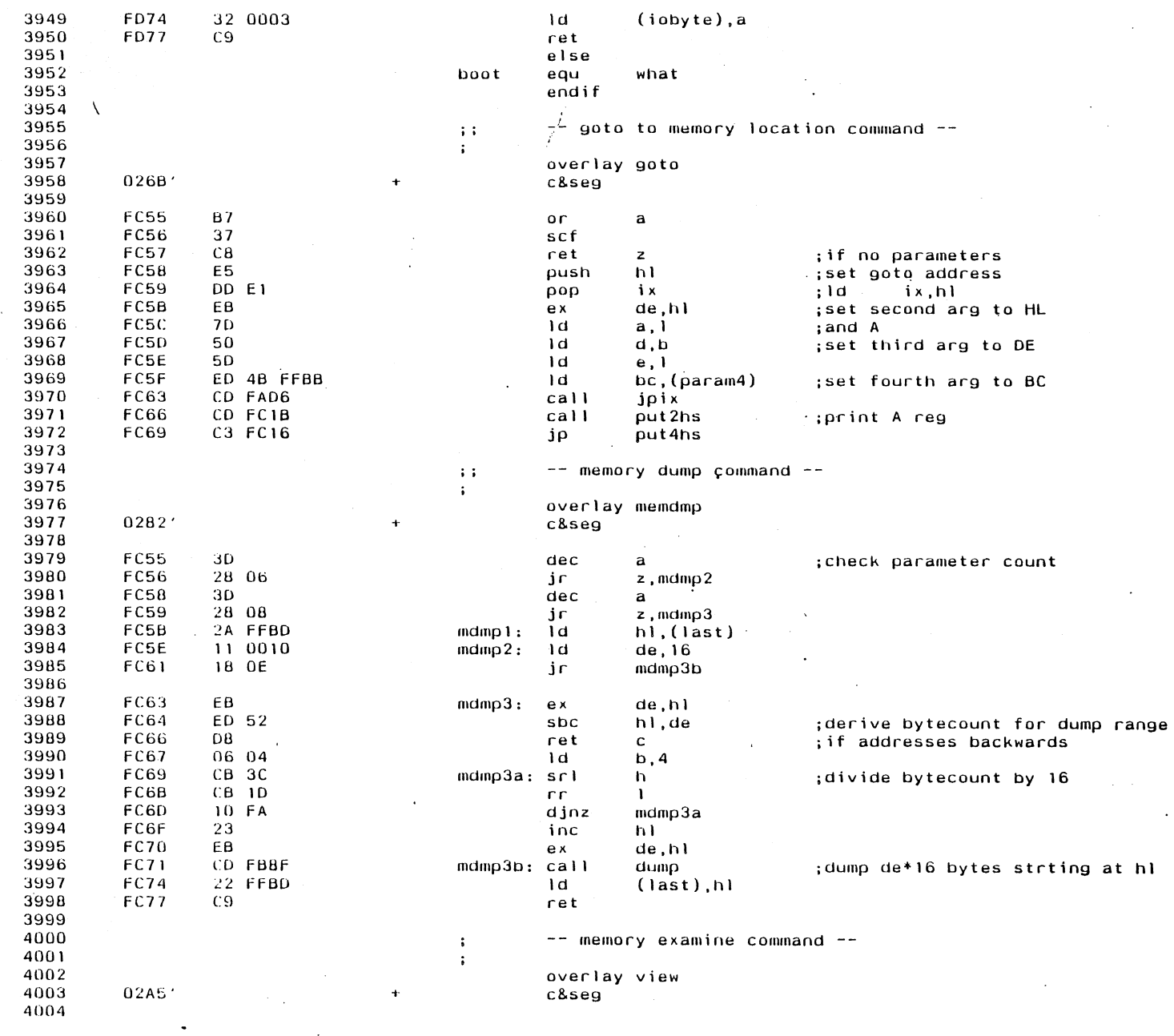

 $\sim$ 

 $\frac{1}{2} \frac{1}{2} \mathbf{r}$  .

 $\sim$ 

 $\mathcal{L}^{\text{max}}_{\text{max}}$ 

E88

Appendix E

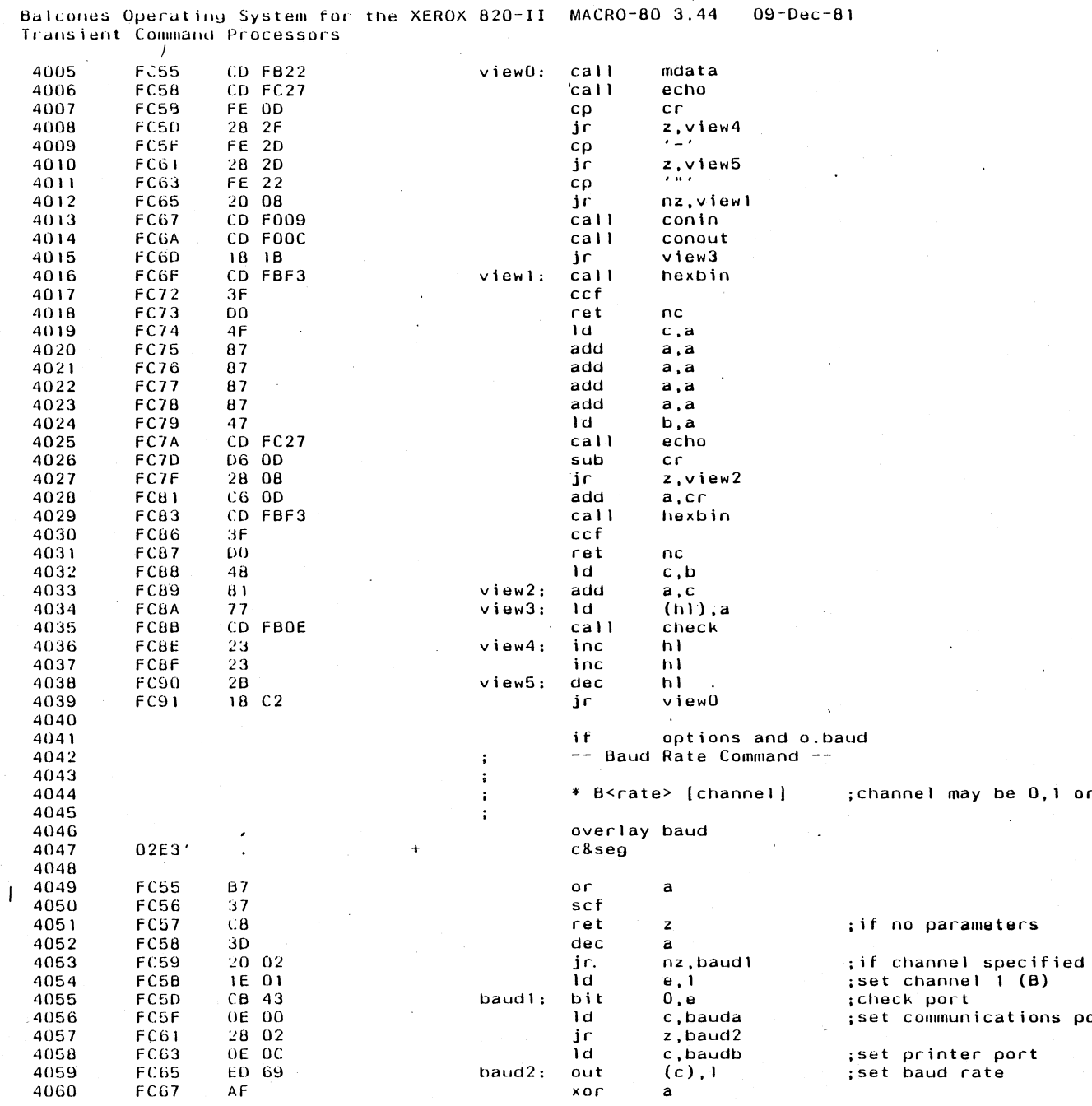

 $09 - Dec - 81$ 

 $\mathcal{L} \subset \mathcal{L}$ 

or A/B

port

# Appendix E

683

Balcones Operating System for the XEROX 820–II MACRO-80 3.44 - 09-Dec-81<br>Transient Command Processors

063

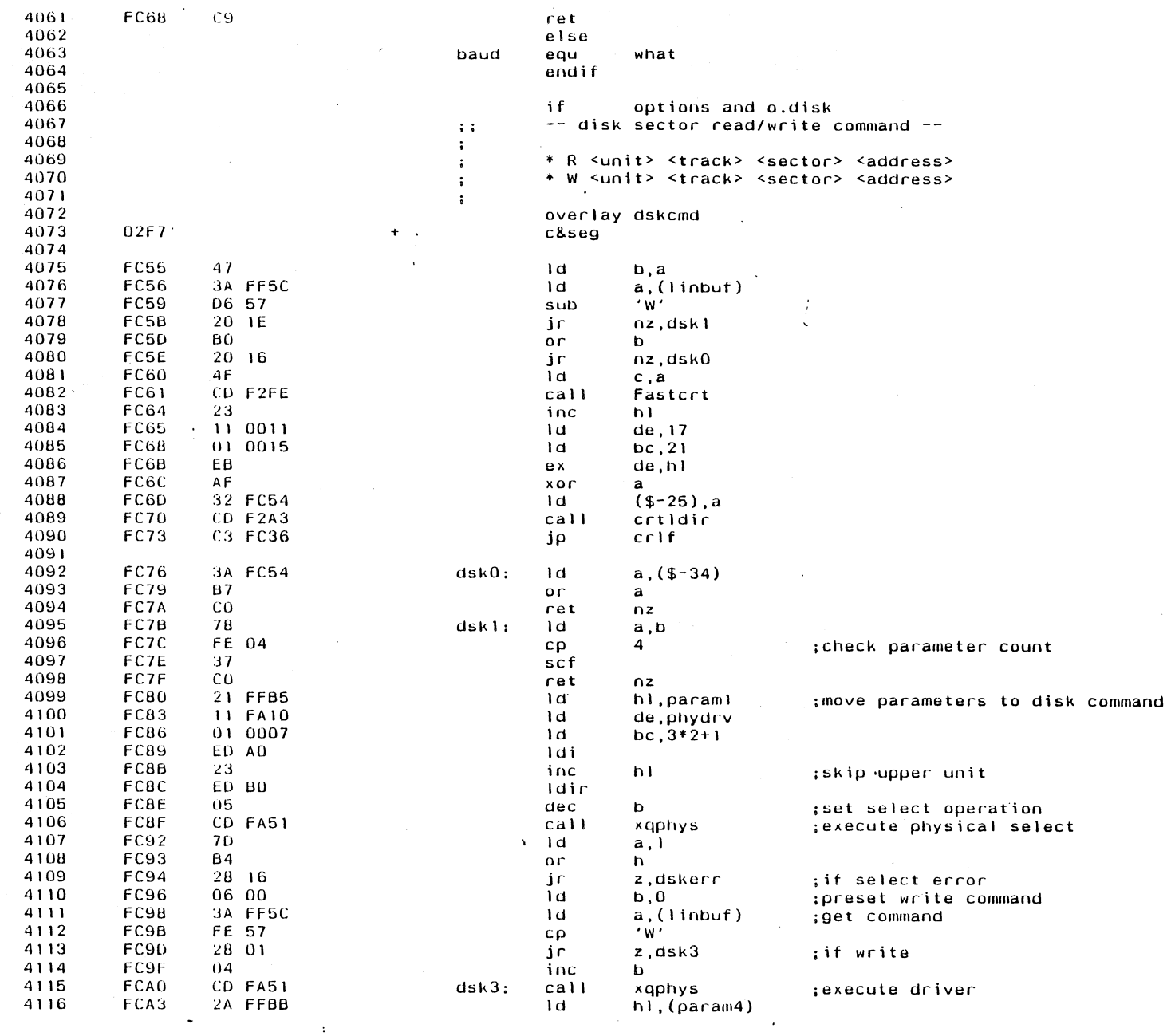

 $\mathcal{L}_{\text{max}}$  and  $\mathcal{L}_{\text{max}}$  .

 $\sim$ 

 $\sim$ 

 $\mathcal{L}_{\mathcal{A}}$ 

 $\sim$ 

 $\Delta$ 

 $\alpha$ 

 $\frac{1}{\sqrt{2}}$ 

 $\sim$ 

**Appendix E** 

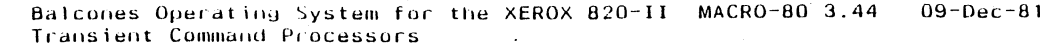

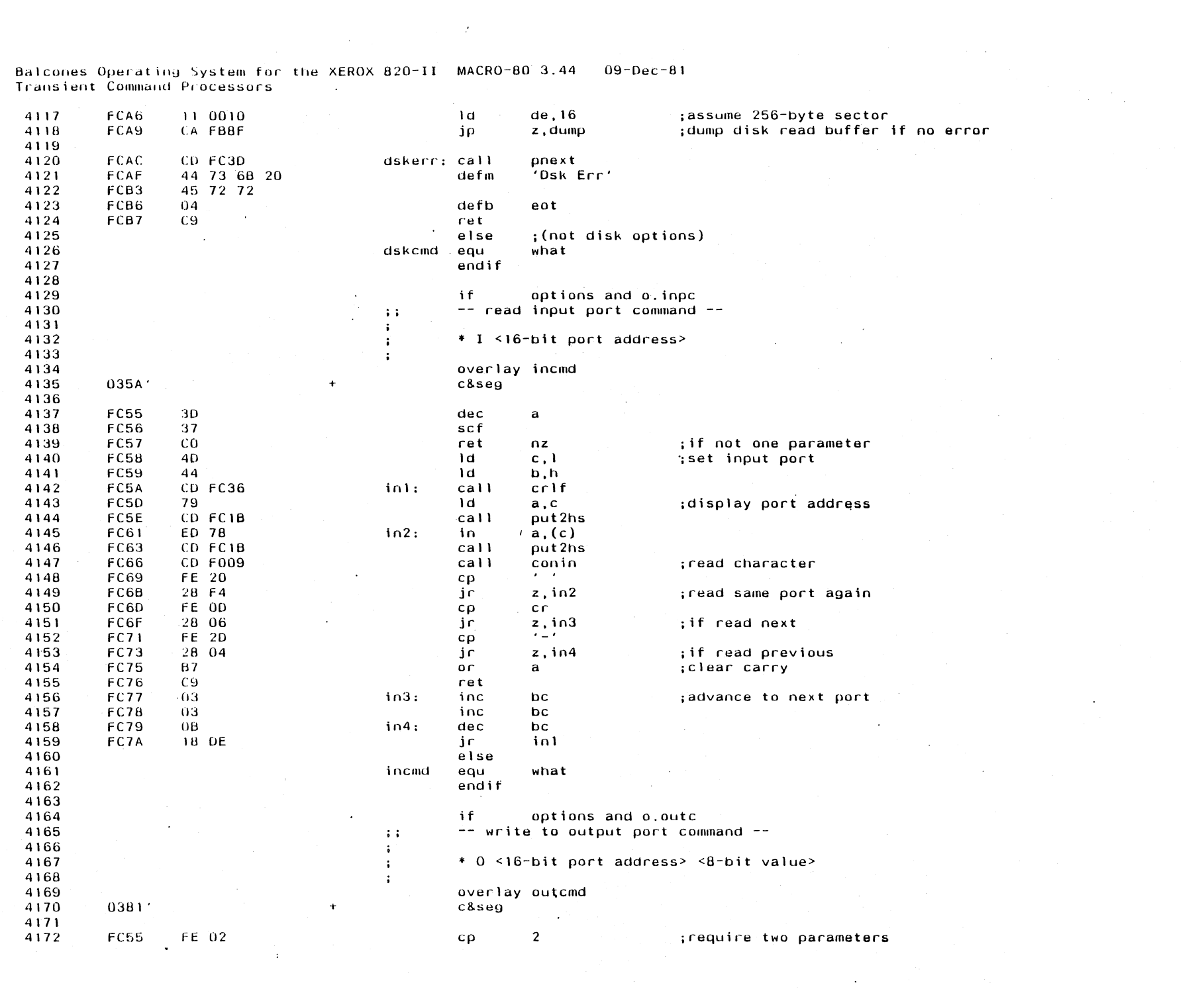

 $\label{eq:2.1} \begin{split} \mathcal{L}_{\text{max}}(\mathbf{r}) & = \mathcal{L}_{\text{max}}(\mathbf{r}) \mathcal{L}_{\text{max}}(\mathbf{r}) \\ & = \mathcal{L}_{\text{max}}(\mathbf{r}) \mathcal{L}_{\text{max}}(\mathbf{r}) \mathcal{L}_{\text{max}}(\mathbf{r}) \mathcal{L}_{\text{max}}(\mathbf{r}) \mathcal{L}_{\text{max}}(\mathbf{r}) \mathcal{L}_{\text{max}}(\mathbf{r}) \mathcal{L}_{\text{max}}(\mathbf{r}) \mathcal{L}_{\text{max}}(\mathbf{r}) \mathcal{L}_{\text{max}}(\mathbf$ 

163

Annandix F

Balcones Operating System for the XEROX 820-II MACRO-80 3.44<br>Transient Command Processors  $09 - Dec - 81$ 

 $\cdot$ 

 $\sim$ 

E92

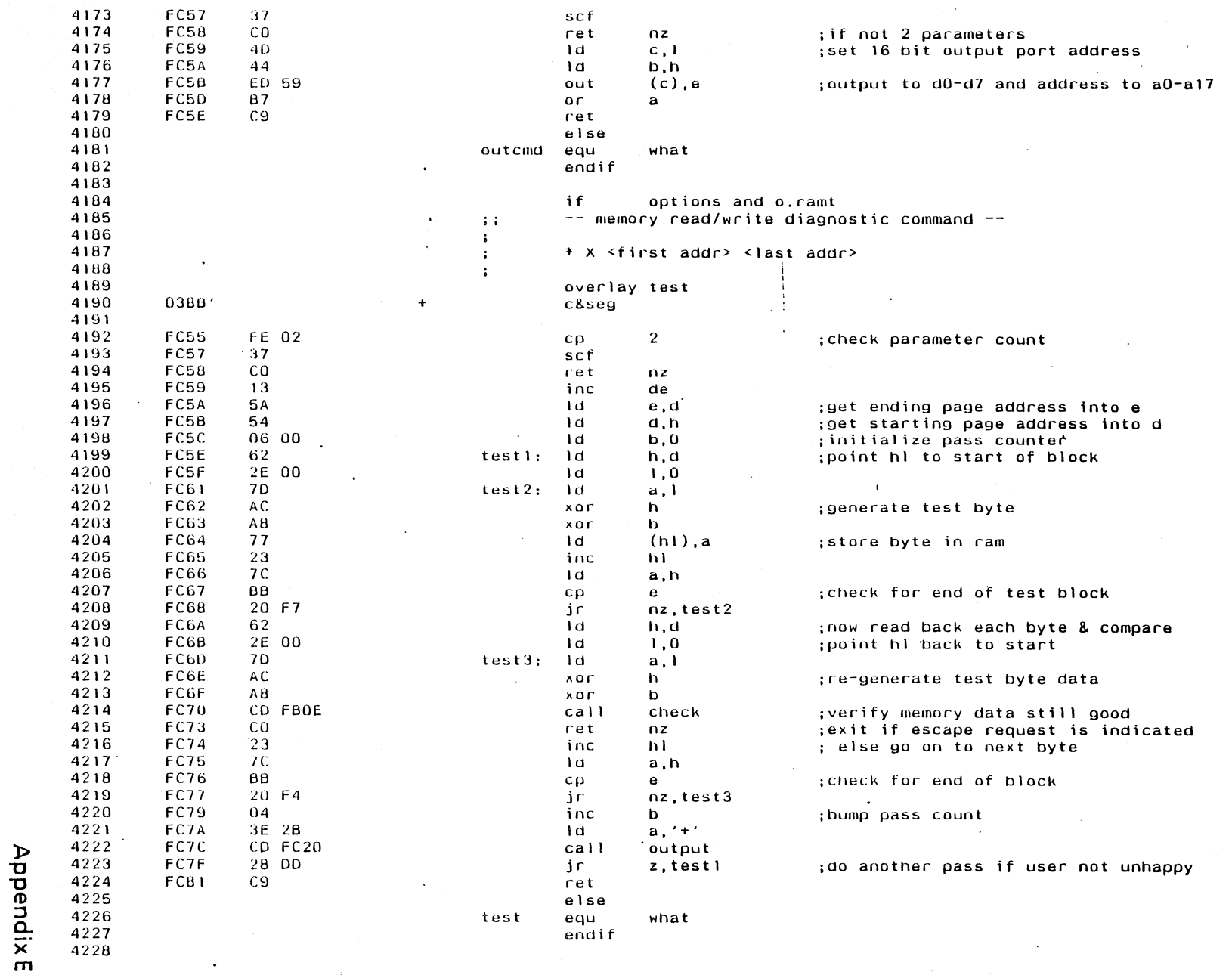

 $\mathcal{L}$ 

 $\alpha$ 

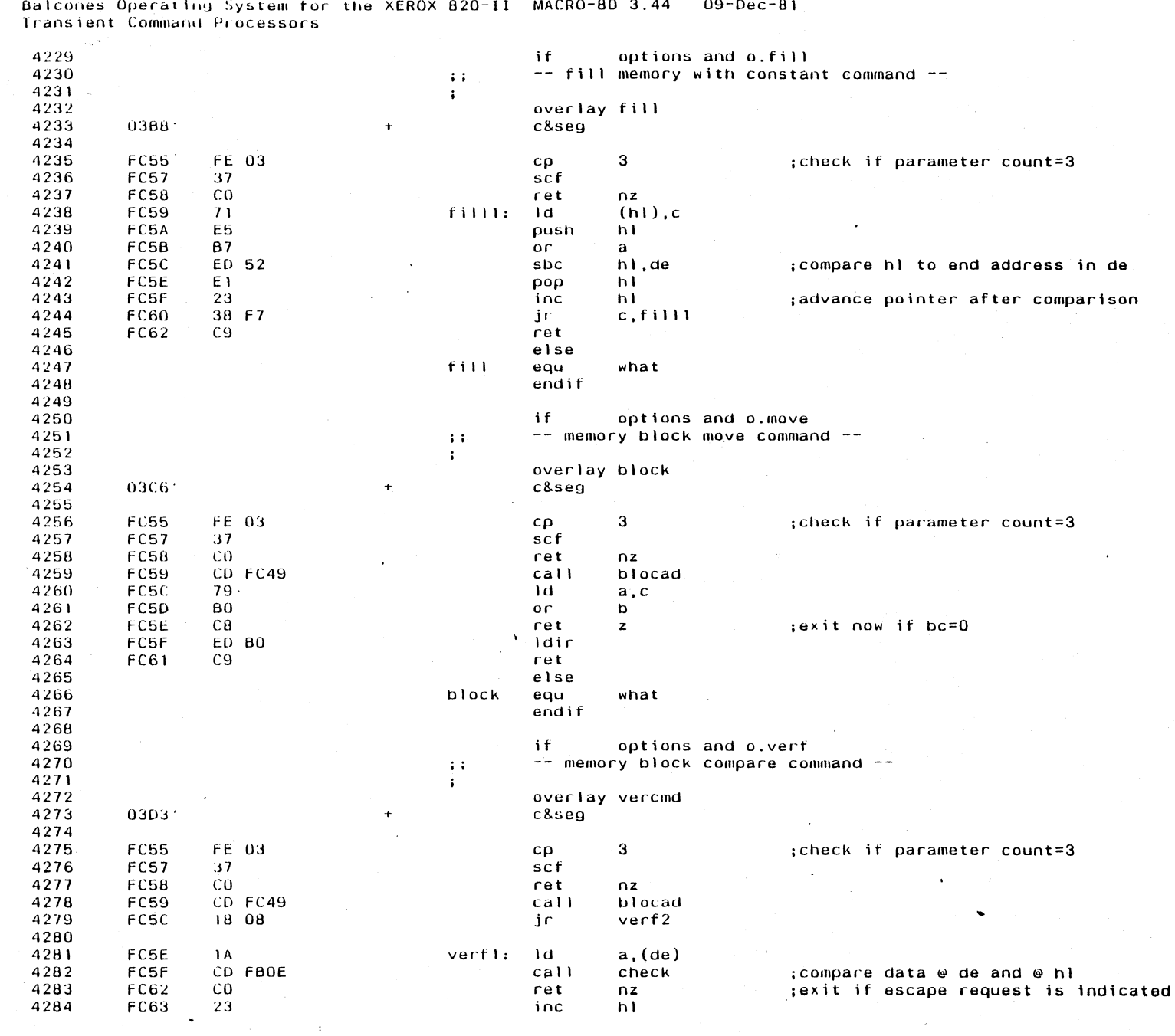

 $\sim$  $\ddot{\phantom{a}}$ 

J.

 $\sim$ 

 $\mathcal{A}$ 

Appendix E

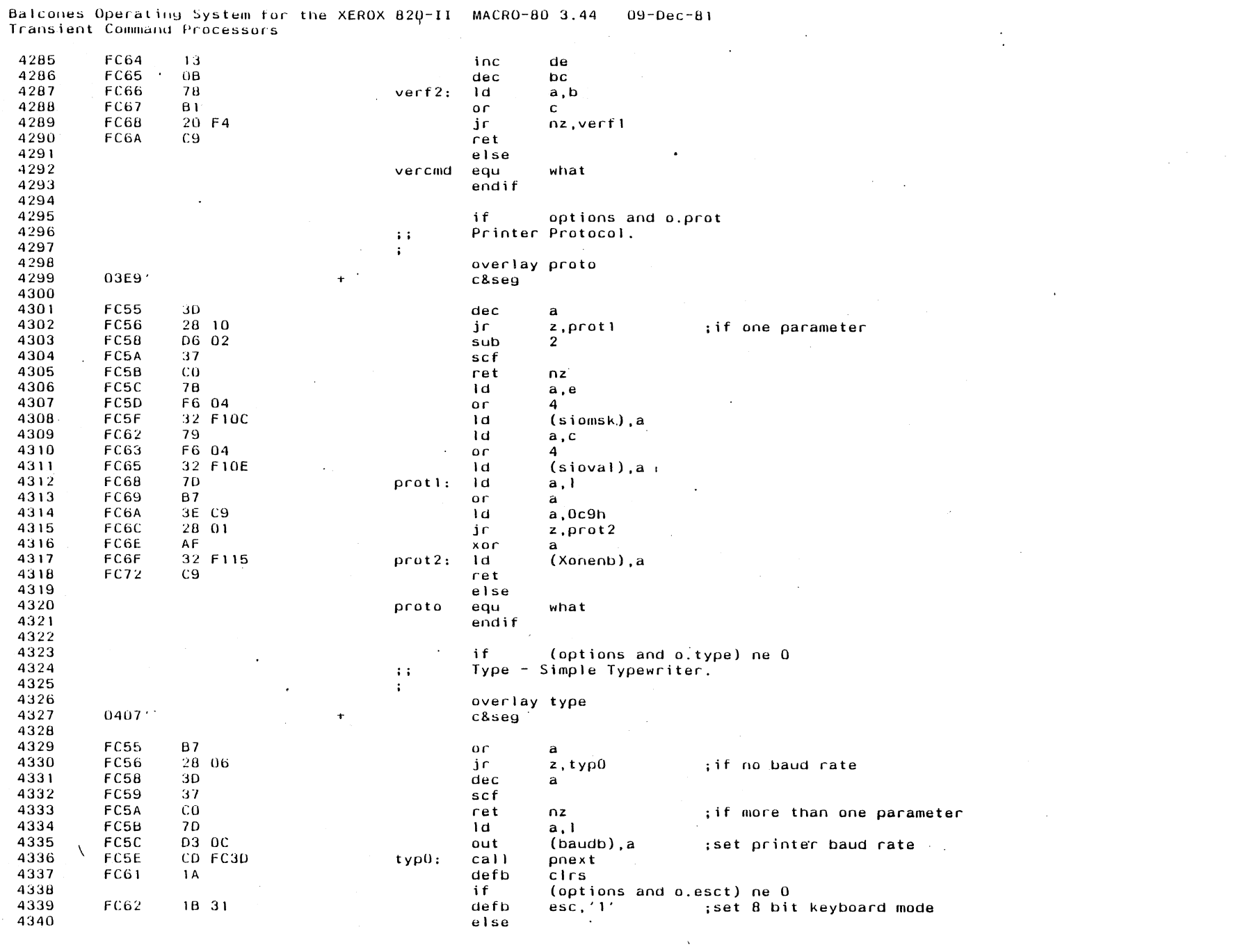

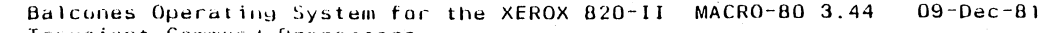

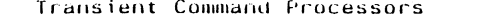

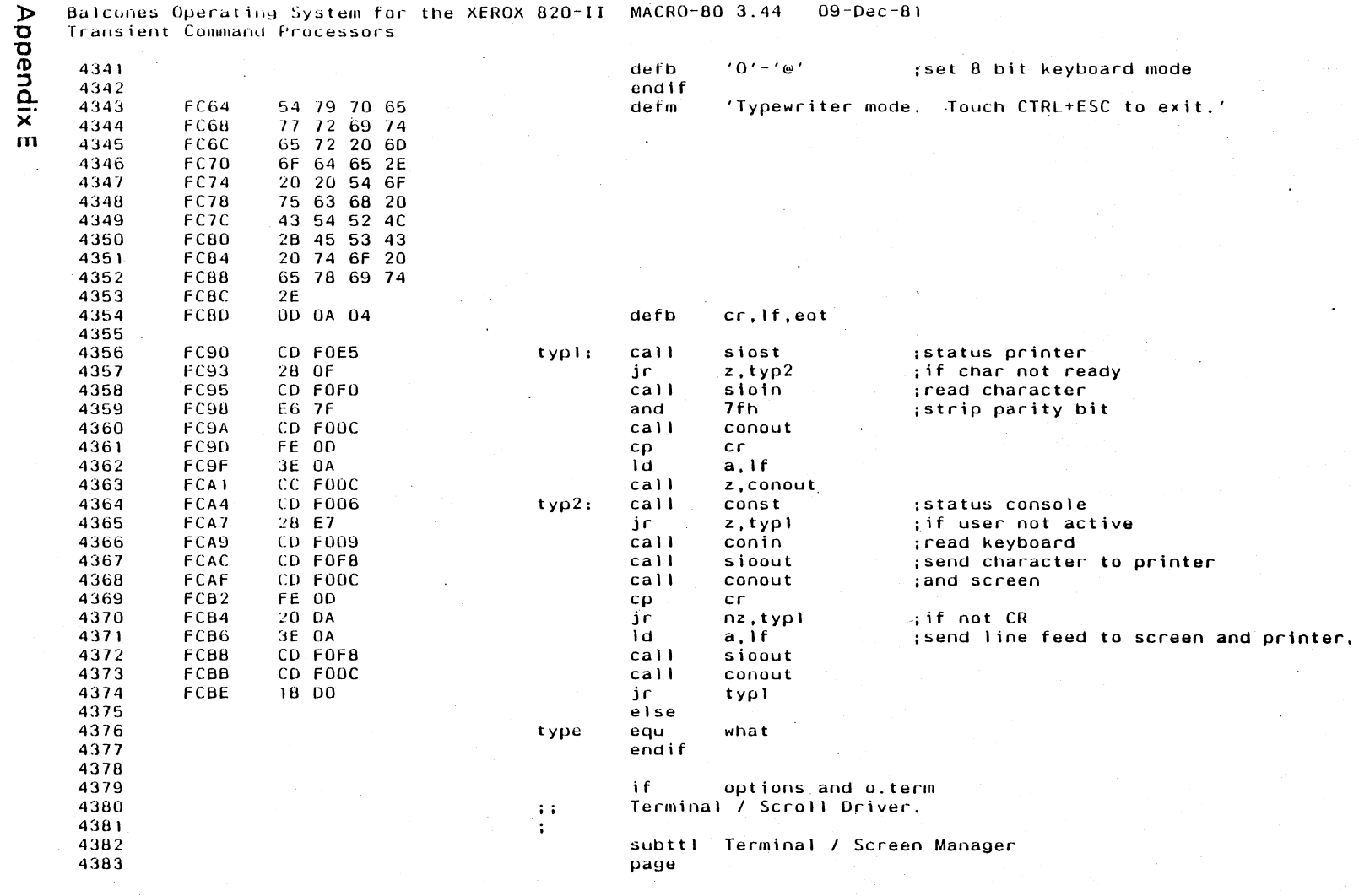

 $\mathbb{R}^2$ 

 $\bar{r}$ 

| Balcones Operating System for the XEROX 820-II MACRO-80 3.44 09-Dec-81 |  |  |  |  |  |
|------------------------------------------------------------------------|--|--|--|--|--|
|------------------------------------------------------------------------|--|--|--|--|--|

963 Terminal / Screen Manager

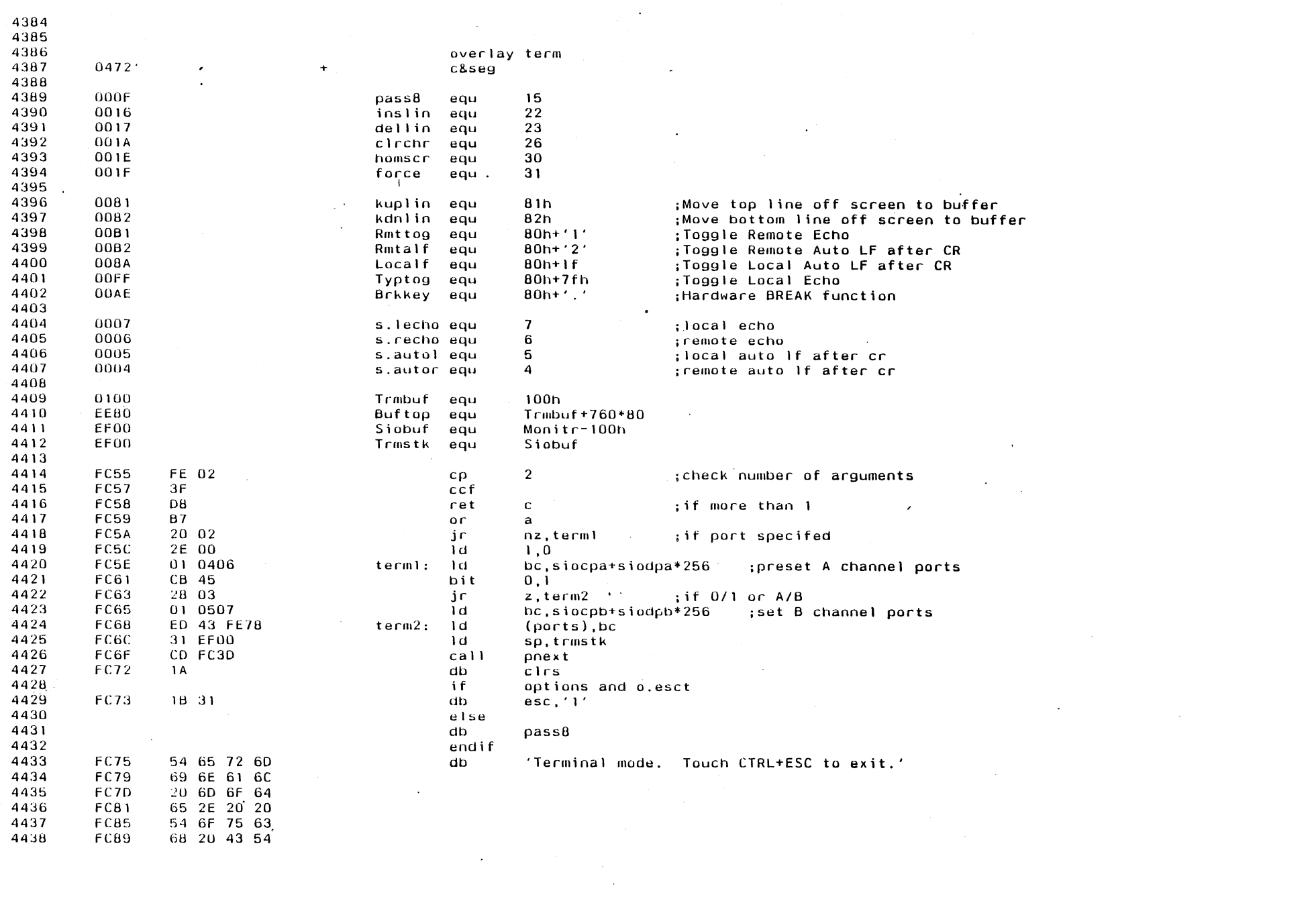

 $\begin{array}{c} \frac{1}{2} \\ \frac{1}{2} \end{array}$ 

 $\sim$   $\sim$ 

 $\sim$   $\sim$ 

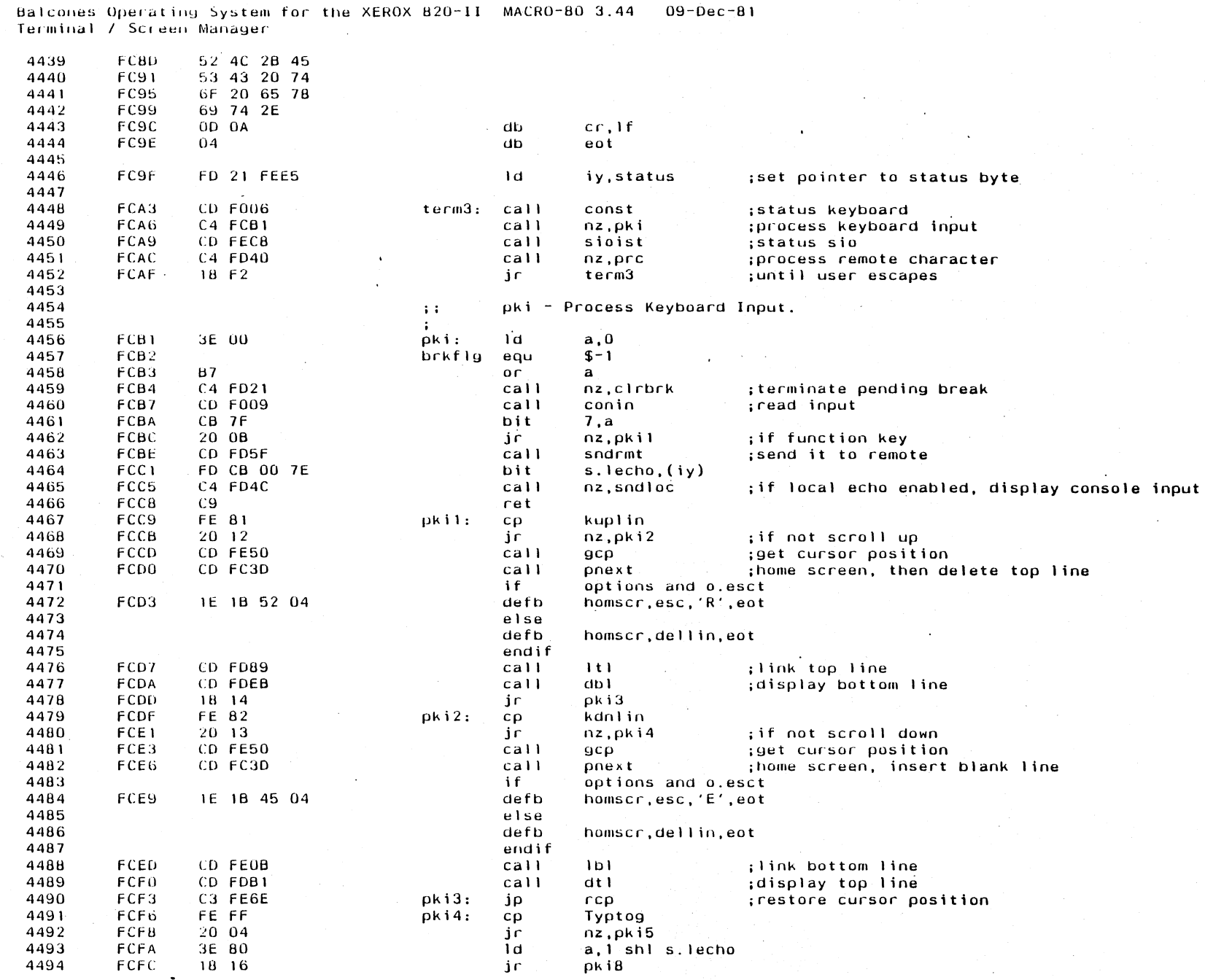

 $\mathcal{L}_{\mathcal{A}}$ 

Appendix E

**463** 

Balcones Operating System for the XEROX 820–II MACRO-80 3.44 09-Dec-81<br>Terminal / Screen Manager

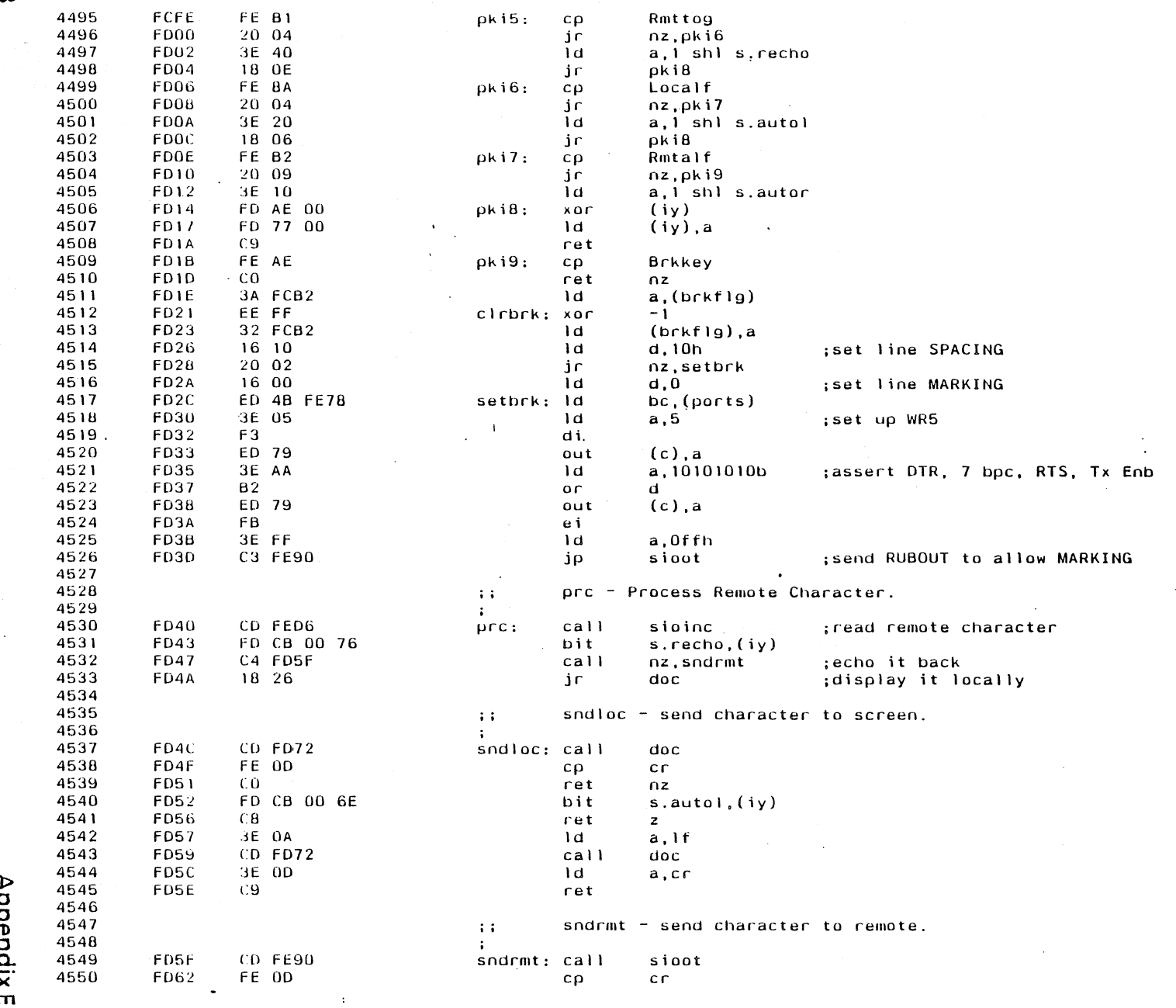

 $\sim$ 

 $\sim 100$ 

 $\mathcal{L}^{\text{max}}_{\text{max}}$ 

 $\sim 10^7$ 

863

AppendixE

 $\mathcal{L}(\mathbf{z})$  ,  $\mathcal{L}(\mathbf{z})$  ,

 $\sim$ 

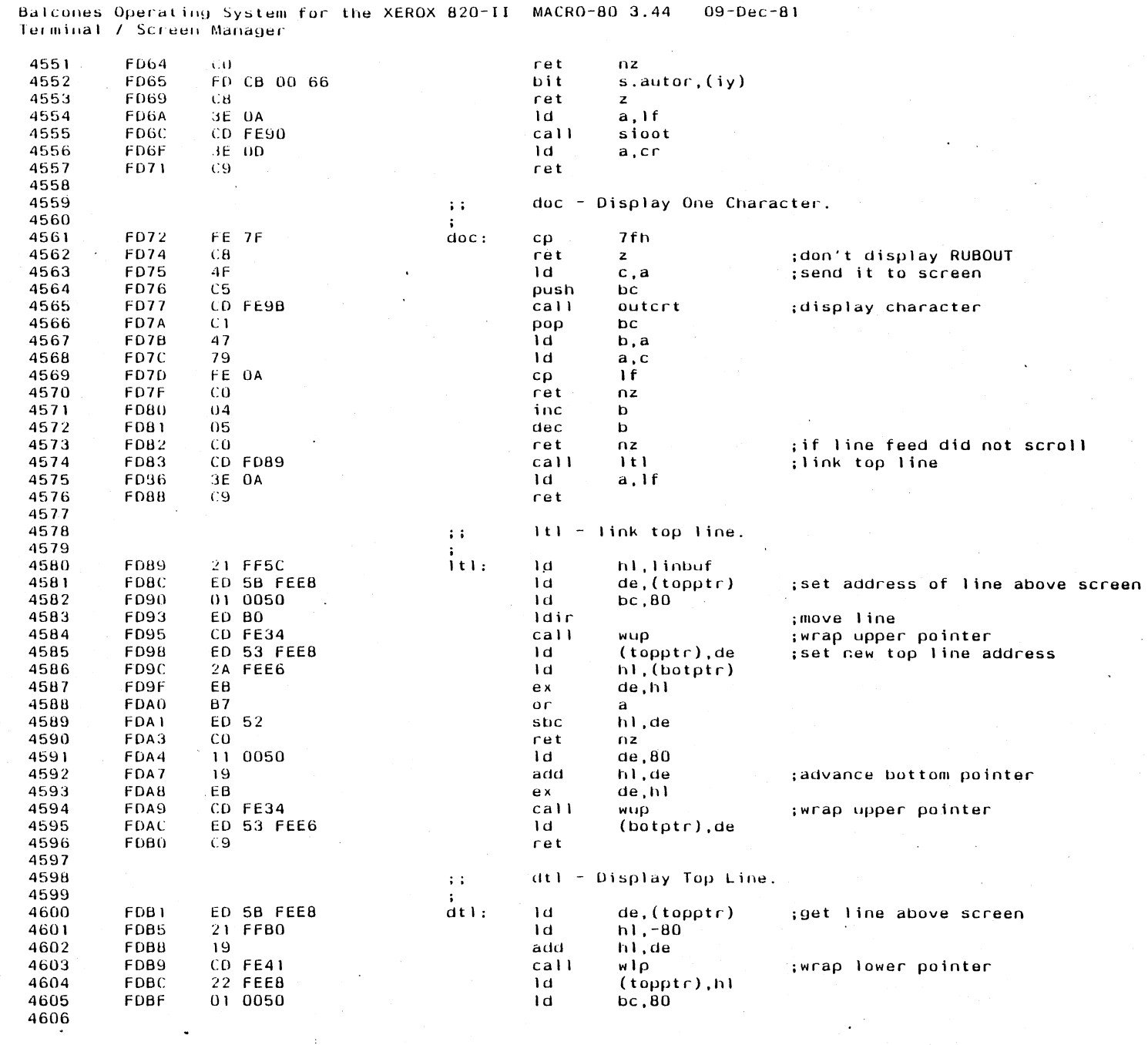

 $\sim$ 

 $\langle\cdot,\cdot\rangle_{\mathcal{L}}$ 

 $\sim$ 

Balcones Operating System for the XEROX 820-II MACRO-80 3.44

 $\bar{z}$ 

Appendix E

663

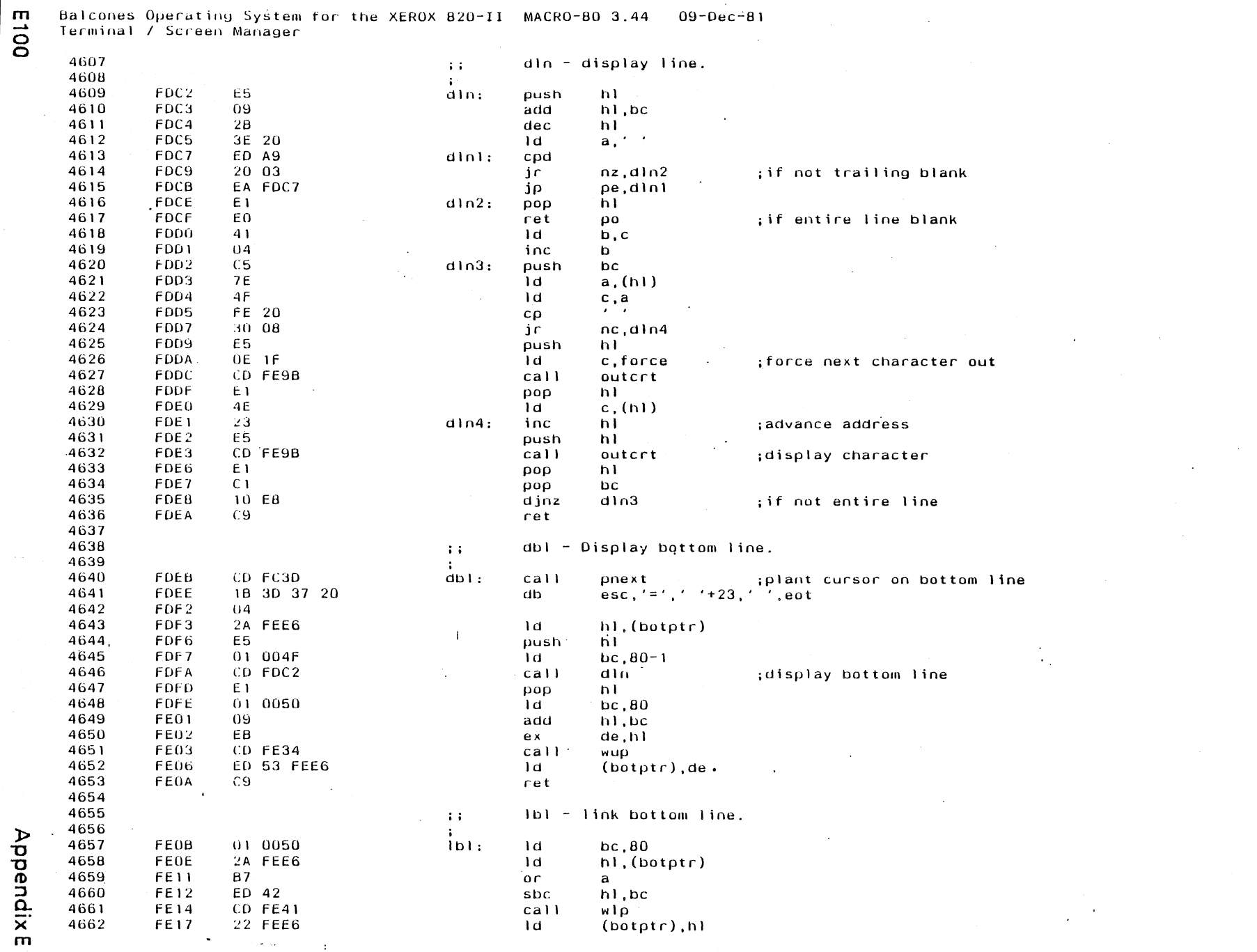

 $\mathcal{L}_{\mathcal{A}}$ 

**DO13** 

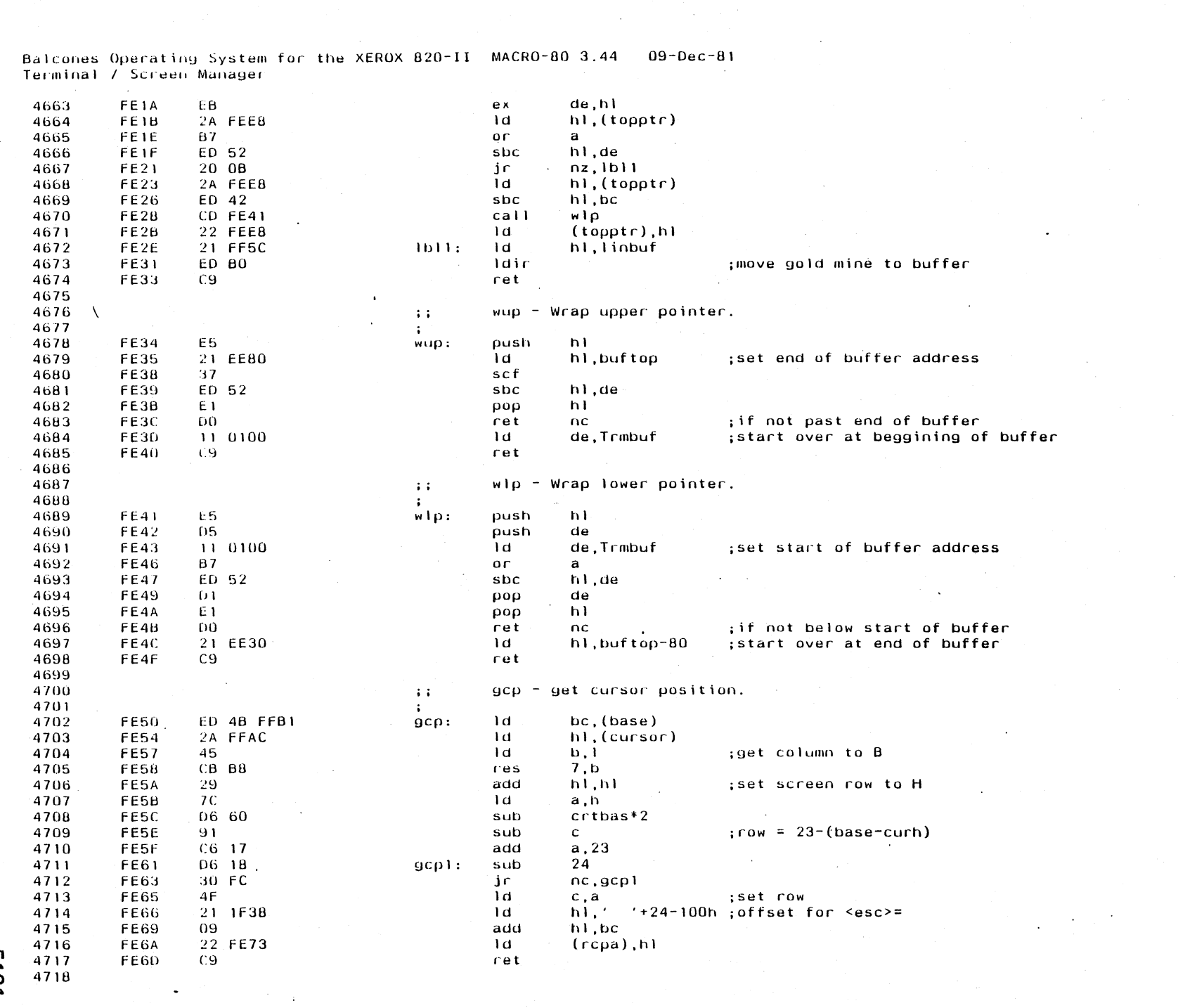

 $\mathcal{L}^{\mathcal{A}}$ 

 $\mathcal{O}(\mathcal{O}(\mathcal{A}))$ 

 $\label{eq:2} \frac{1}{\sqrt{2}}\sum_{i=1}^n\frac{1}{\sqrt{2}}\left(\frac{1}{\sqrt{2}}\right)^2\left(\frac{1}{\sqrt{2}}\right)^2.$ 

 $\label{eq:2} \frac{1}{\sqrt{2}}\sum_{i=1}^n\frac{1}{\sqrt{2}}\sum_{j=1}^n\frac{1}{j!}\sum_{j=1}^n\frac{1}{j!}\sum_{j=1}^n\frac{1}{j!}\sum_{j=1}^n\frac{1}{j!}\sum_{j=1}^n\frac{1}{j!}\sum_{j=1}^n\frac{1}{j!}\sum_{j=1}^n\frac{1}{j!}\sum_{j=1}^n\frac{1}{j!}\sum_{j=1}^n\frac{1}{j!}\sum_{j=1}^n\frac{1}{j!}\sum_{j=1}^n\frac{1}{j!}\sum_{j=1}^$ 

L013

Appendix E

 $\frac{1}{\sqrt{2}}\sum_{i=1}^{n-1} \frac{1}{\sqrt{2}}\left(\frac{1}{\sqrt{2}}\right)^2$ 

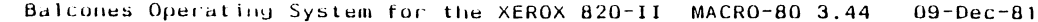

Terminal / Screen Manager

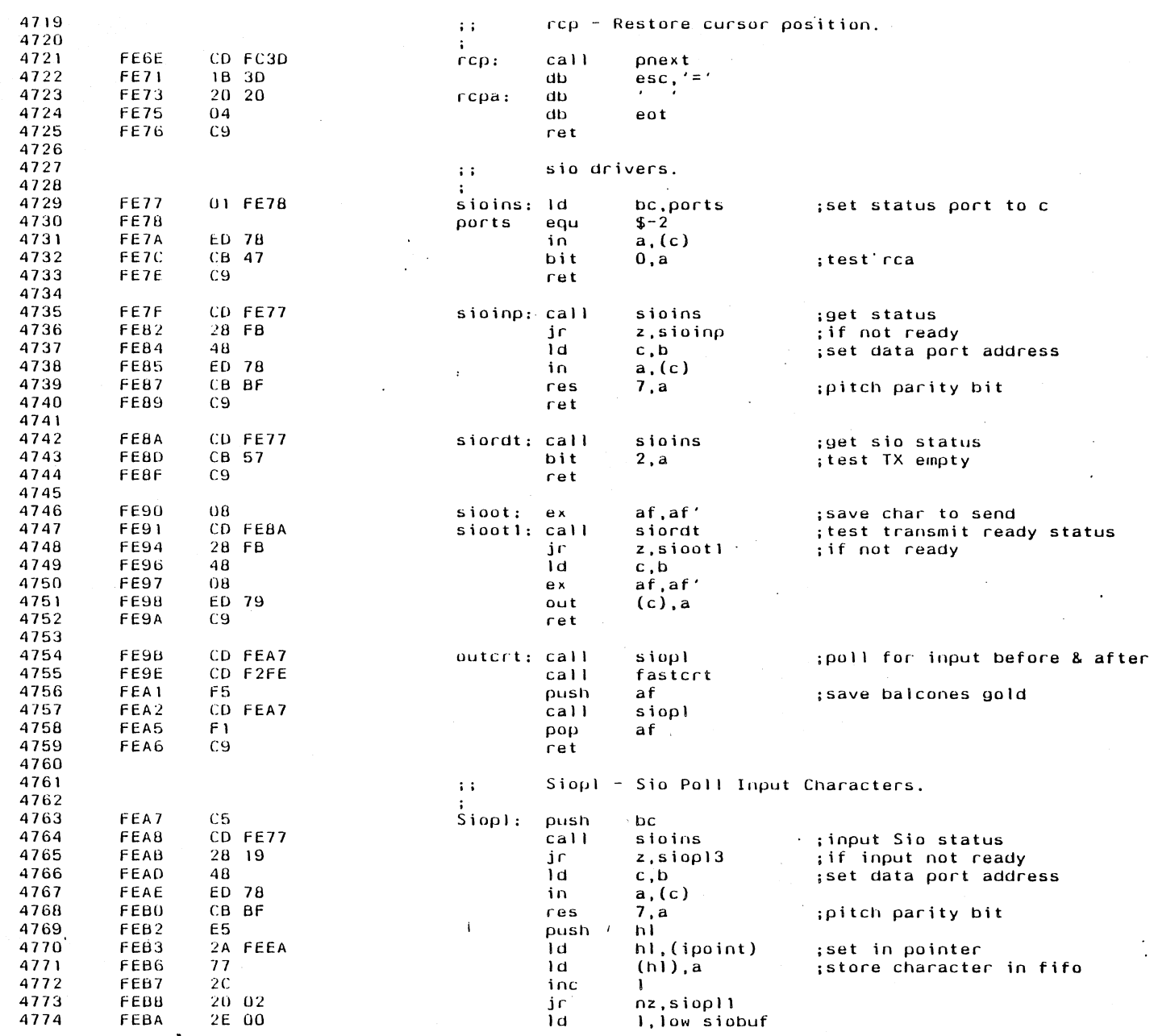

 $\sim$   $\sim$ 

 $\bar{z}$ 

 $\mathcal{L}_{\mathcal{L}}$ 

 $\frac{1}{2}$ 

 $\bar{u}$ 

 $\frac{1}{\sqrt{2}}$ 

 $\label{eq:2.1} \frac{1}{\sqrt{2}}\int_{0}^{\infty}\frac{1}{\sqrt{2\pi}}\left(\frac{1}{\sqrt{2\pi}}\right)^{2}d\mu_{\rm{max}}\left(\frac{1}{\sqrt{2\pi}}\right).$ 

E 102

Appendix E
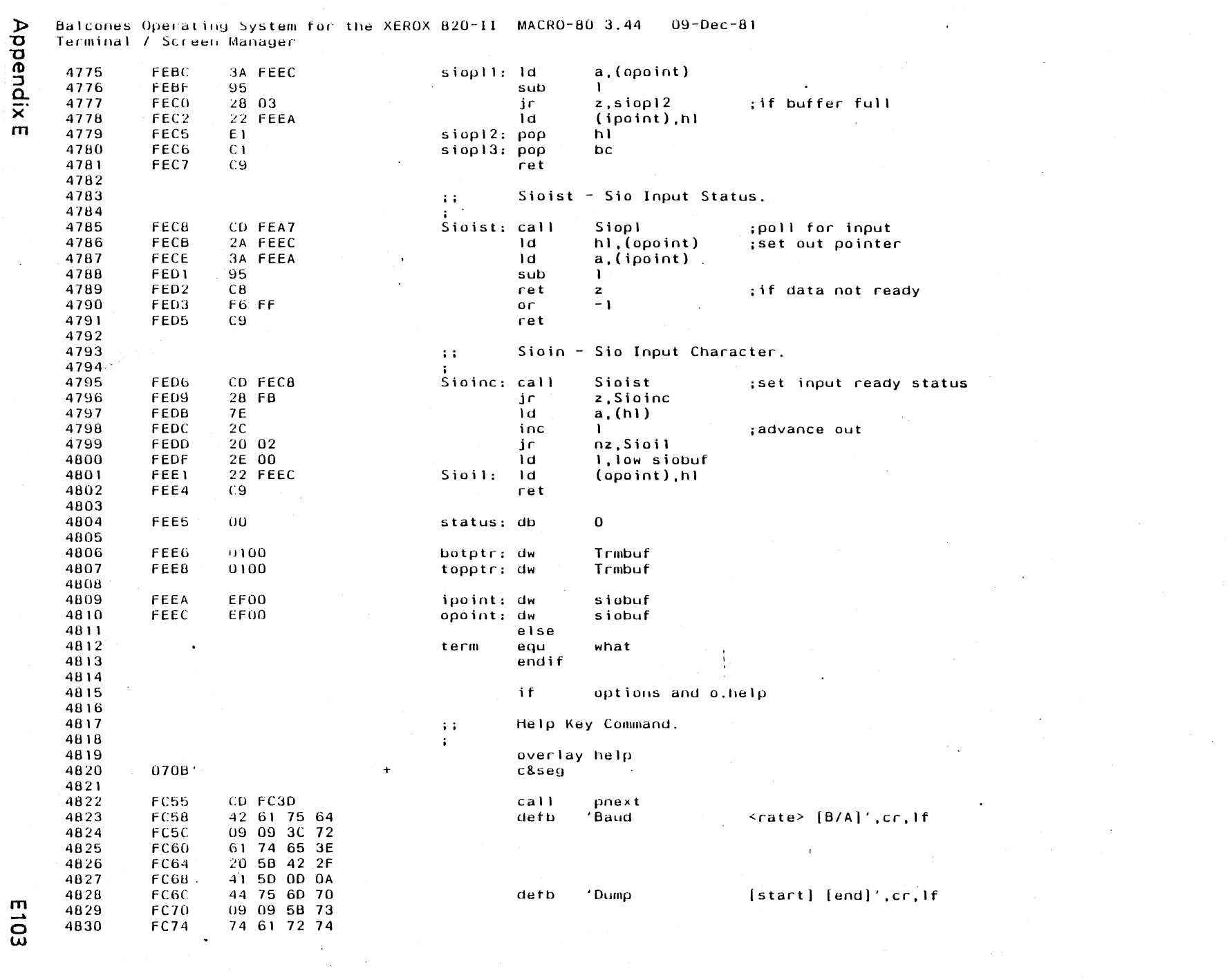

 $\frac{1}{\sqrt{2}}$ 

Appendix E

E013

Balcones Operating System for the XEROX 820-II MACRO-80 3.44 09-Dec-81 Terminal / Screen Manager

 $\mathcal{L}^{\text{max}}_{\text{max}}$  ,  $\mathcal{L}^{\text{max}}_{\text{max}}$ 

 $\overline{a}$ 

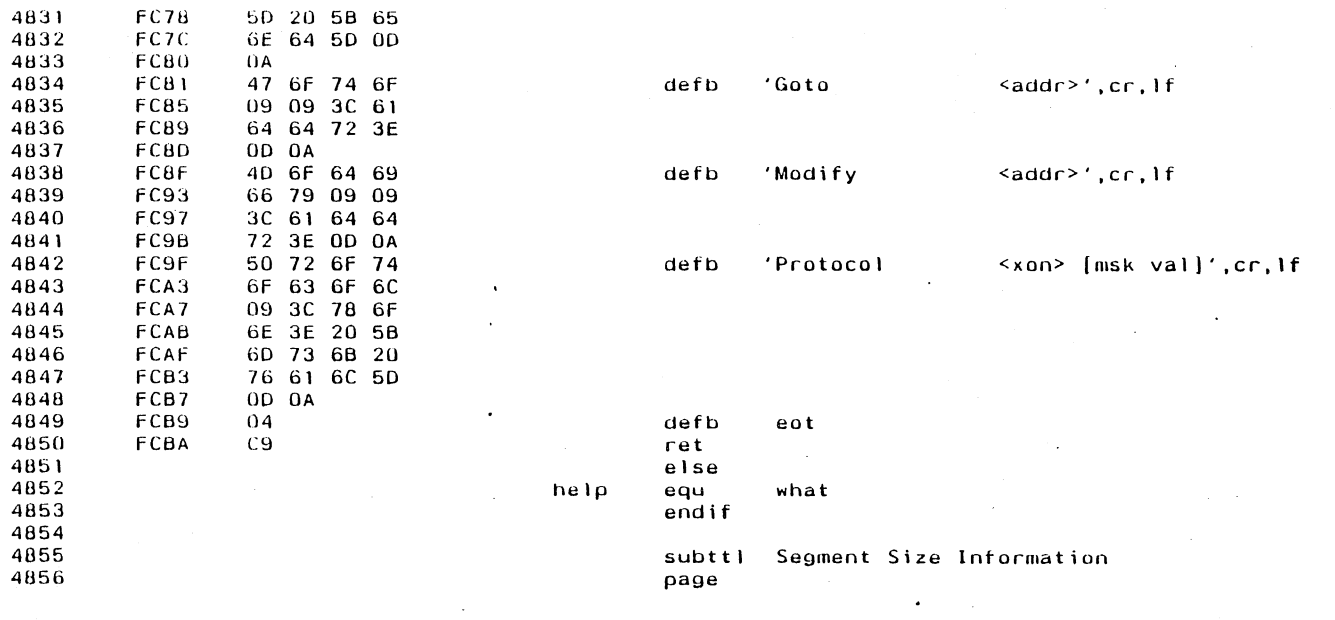

 $\bar{\lambda}_{\rm{min}}$ 

 $\sim$ 

 $\mathcal{L}^{\mathcal{L}}$ 

 $\mathcal{A}^{\mathcal{A}}$ 

Appendix E

 $\sim 10$ 

 $\sim$ 

F104

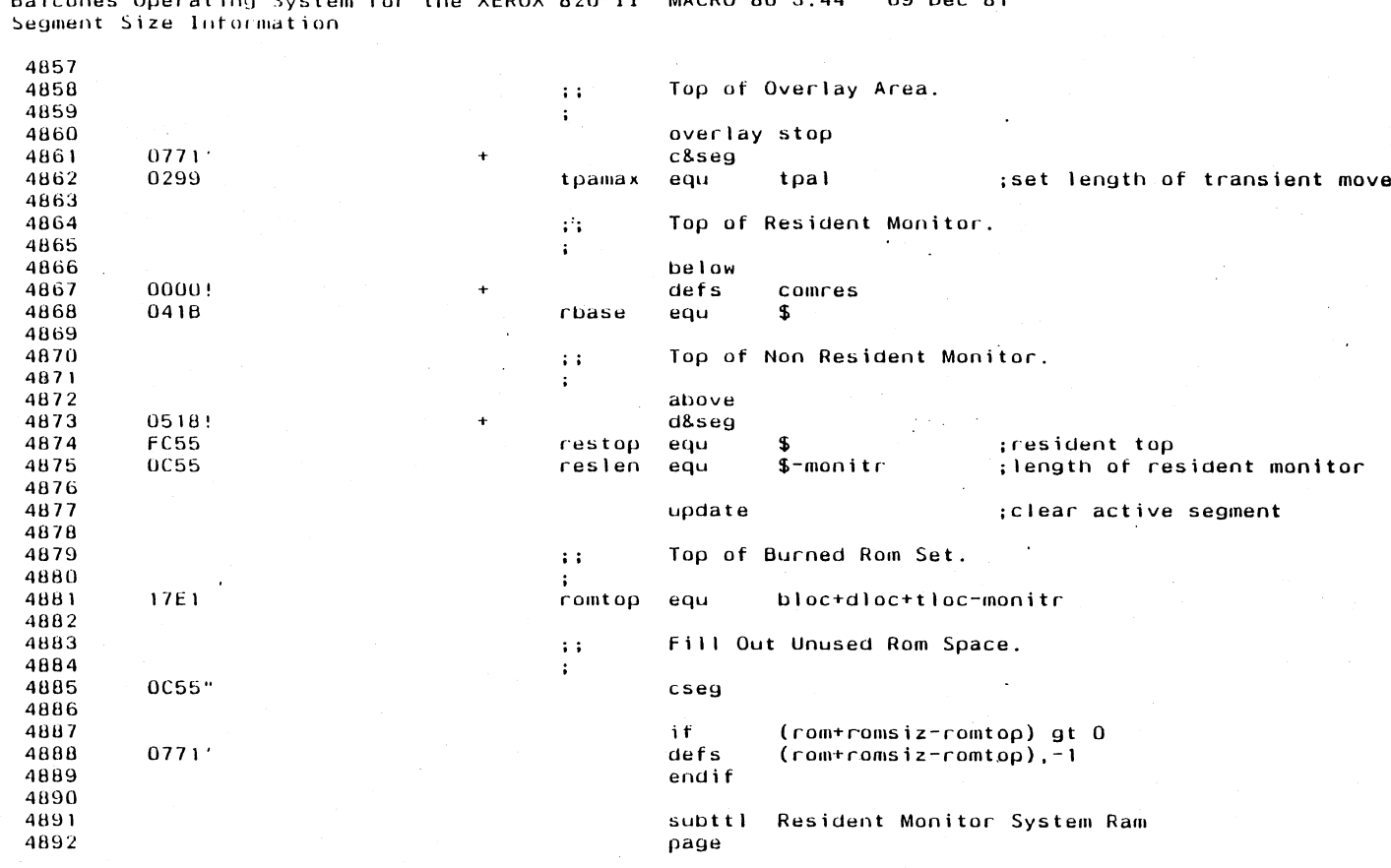

 $\ddot{\phantom{a}}$ 

 $\mathbf{1}$ 

 $H_{\text{DQ}}$  verny 820-11 MACRO-80 3 44  $09 - 09 - 81$  $0.000$  $\mathbf{r}$  and  $\mathbf{r}$ 

5102

**Appendix E** 

m Balcones Operating System for the XEROX 820-11 MACRO-80 3.44 - 09-Dec-81

 $\vec{a}$ Resident Monitor System Ram

4893 4894 .phase ram 4895 . 4896 ;; Start of Documented Storage Locations . 4897 4898 FFOU ; interrupt vector table starts here vectab: defs 16 ; space for 8 vectors for sio 4899 FFOO siovec: defs 4900 FFIO ctcvec: defs defs 8 ; space for 4 vectors for ctc 4901 FFI8 sysvec: defs defs 4 ; space for 2 vectors for system pio 4902 FFIC genvec: defs defs 4 ;space for 2 vectors for general pia 4903 4904 keyboard data input fifo variables  $\mathbf{1}$ 4905 fifo: defs 16 ; : console input fito 4906 FF20 fifcnt: defs 1 4907 FF30 ;fifo data counter fifin: defs I 4908 FF31 ;fifi Input pointer 4909 FF32 fifout: defs <sup>I</sup> ;fifo output pointer  $\mathcal{L}^{\mathcal{L}}$  and  $\mathcal{L}^{\mathcal{L}}$  and  $\mathcal{L}^{\mathcal{L}}$ 4910 FF33 4911 defs  $\mathbf{1}$ ;round address 4912 4913 .. More interrupt vectors 4914 4915 FF34 expvec: defs 8 **8 b** ispace for 4 vectors for expansion slot 4916 4917 i i Available memory pointers. 4918  $\ddot{\phantom{1}}$ Ff3C availb: defs 4919 2 ;bottom of available memory 4920 Ff3E availt: defs 2 ;top of available memory 49~1 4922  $\sim$ 4923  $\ddot{\mathbf{i}}$ End of documented storage locations. 4924 4925 ff40 defs 16 ; local stack for interrupts 4926 ·FF50 intstk: 4921 4928 ;; clock-timer interrupt variables 4929 4930 ff5U Milsec: defs ;One Millisecond timer. Enable int on ctcl 2 tikcnt: defs ; 16 bit seconds counter (18 hr. 12 min. 16 sec) 4931 fF52  $\frac{2}{1}$ steprt: defs 4932 fF54 ;WD 1797 step rate timout: defs 4933 fl'55 ;time-out. decrements once per second  $\mathbf{1}$ 4934  $\ddot{\phantom{1}}$ 4935 Getime entry returns the address of DAY  $\mathcal{X}^{\mathcal{A}}$ 4936  $\ddot{\phantom{a}}$ 4937 FF56 day: defs ;calendar day (01-3\) 4938 month: defs 1  $\frac{1}{1}$  , month  $(01-12)$ fF51 4939 ff50 year: defs year-1970 (1970-2225) 4940 hrs: defs i ;clock hours (00-23) fF59 mins: defs 1 (00-59)<br>secs: defs 1 (00-59) seconds (00-59) 4941 ff5A 4942 FF5B 4943 4944 crt output driver variables  $-111$ 4945 4946 ff5C linbuf: defs ao ;llne buffer & Bcc gold mine 4947 fFAC cursor: defs 2 ;cursor pointer

Balcones Operating System for the XEROX 820-II MACRO-80 3.44 09-Dec-81

Resident Monitor System Ram

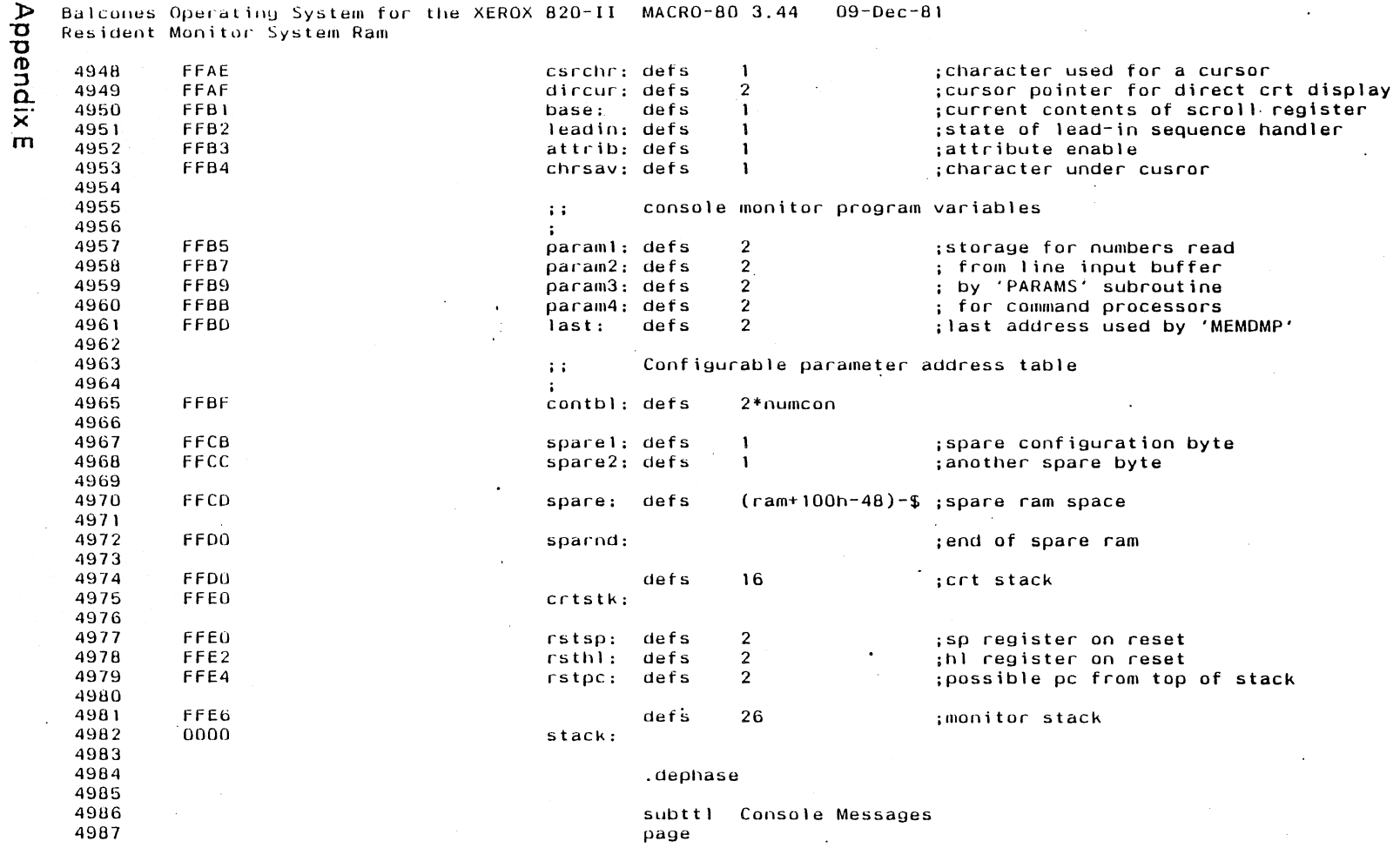

 $\frac{1}{2}$ 

 $\sim 10^7$ 

 $\bullet$ 

 $\sim$ 

 $\mathbb{R}^2$ 

E107

 $\sigma_{\rm c} \sim 10$ 

 $\sim$ 

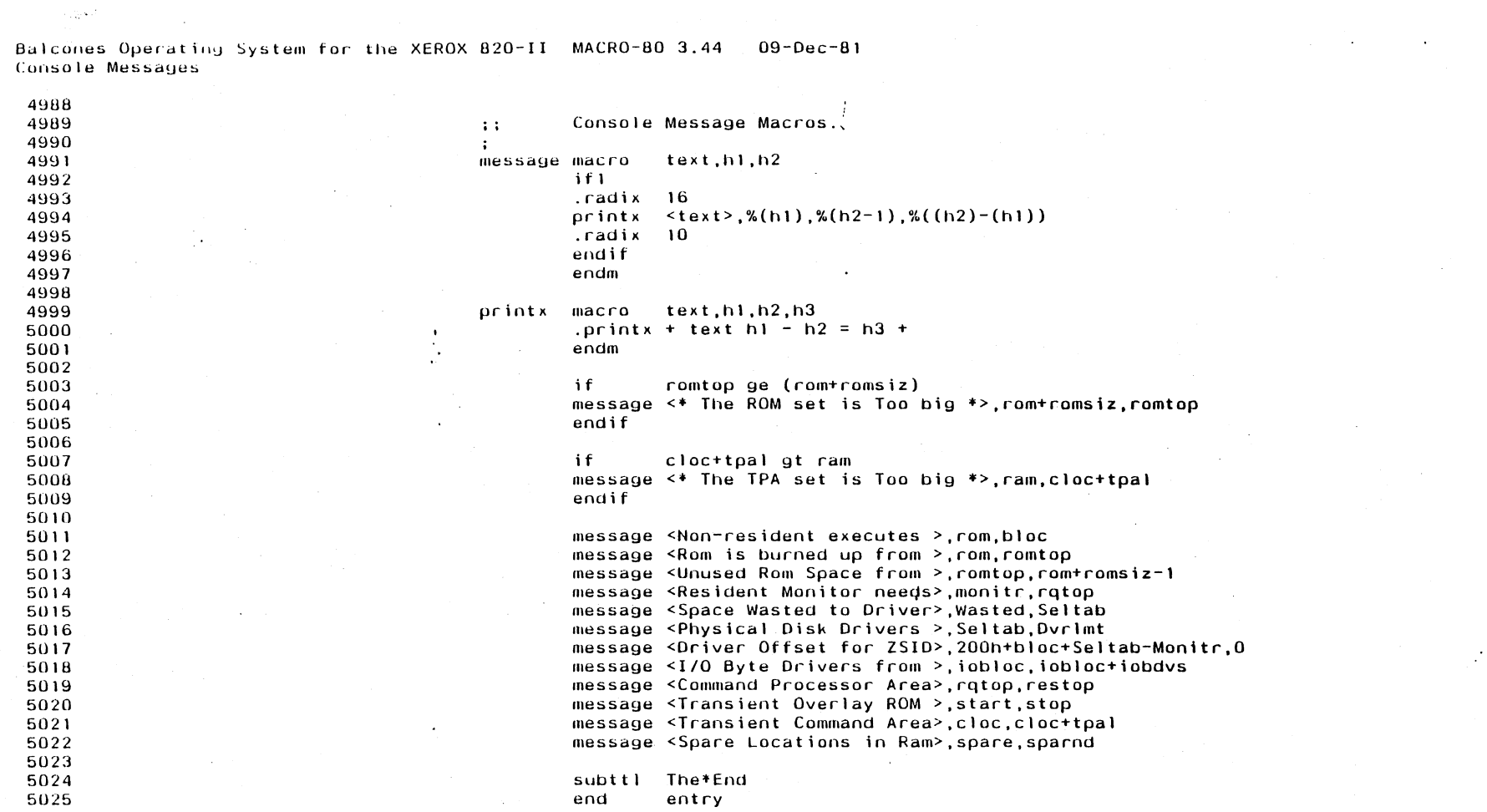

 $\label{eq:2.1} \begin{split} \mathcal{L}_{\text{max}}(\mathbf{r}) & = \mathcal{L}_{\text{max}}(\mathbf{r}) \mathcal{L}_{\text{max}}(\mathbf{r}) \mathcal{L}_{\text{max}}(\mathbf{r}) \\ & = \mathcal{L}_{\text{max}}(\mathbf{r}) \mathcal{L}_{\text{max}}(\mathbf{r}) \mathcal{L}_{\text{max}}(\mathbf{r}) \mathcal{L}_{\text{max}}(\mathbf{r}) \mathcal{L}_{\text{max}}(\mathbf{r}) \mathcal{L}_{\text{max}}(\mathbf{r}) \mathcal{L}_{\text{max}}(\mathbf{r}) \mathcal{L}_{\text{max}}(\mathbf$ 

**Appendix E** 

e 108

 $09 - Dec - 81$ Balcones Operating System for the XEROX 820-II MACRO-80 3.44 The\*End

 $\sim$   $\sim$ 

 $\sim$ 

 $\mathcal{A}$ 

 $\sim$ 

 $\sim$ 

 $\sim 10$ 

 $\sim 10$ 

 $\bullet$ 

 $\sim$   $\sim$ 

 $\bar{z}$ 

 $\sim$ 

 $\bar{z}$ 

 $\sim 100$ 

 $\sim$ 

 $\sim 10^7$ 

 $\mathbf{r}$ 

 $\sim$ 

Appendix F

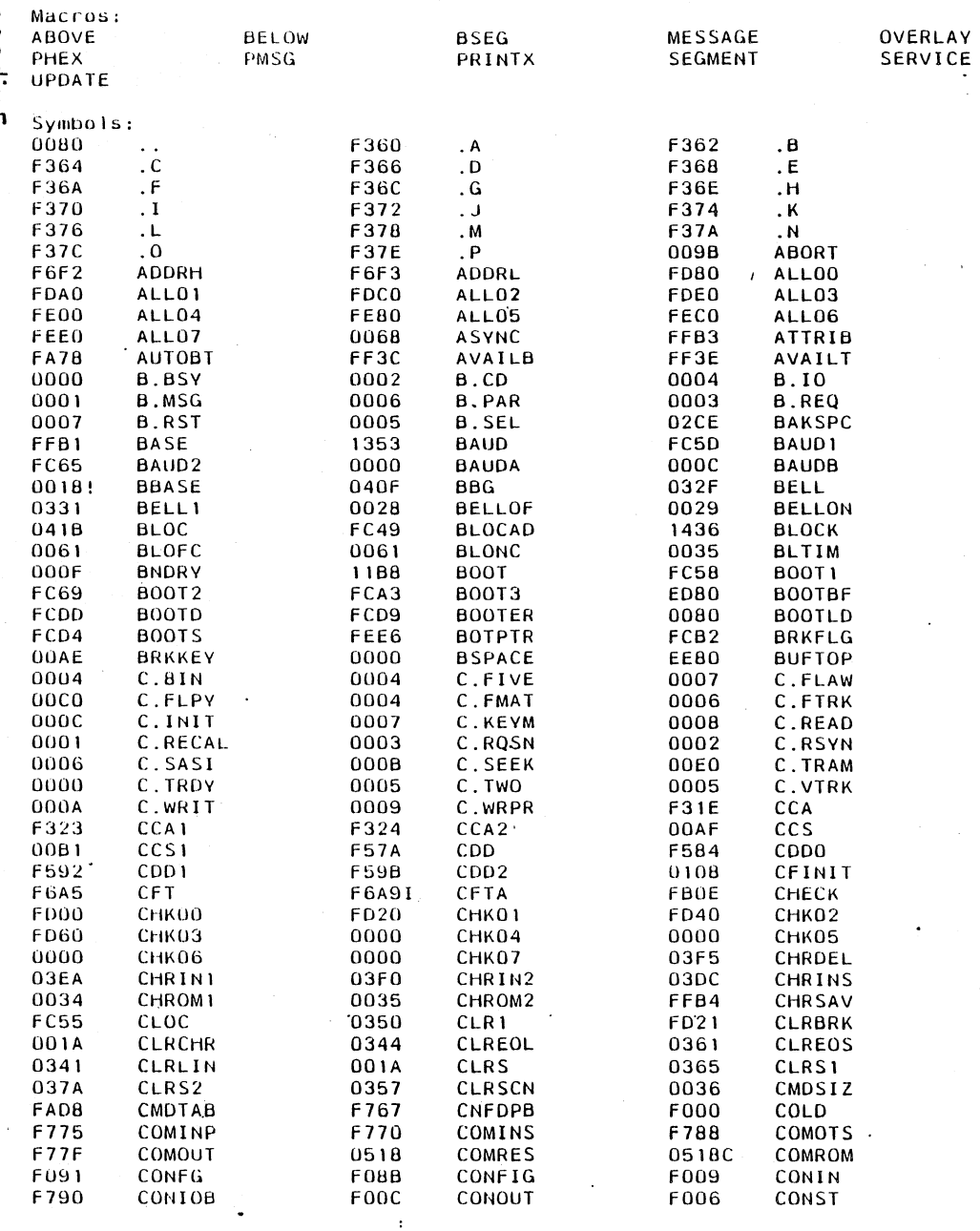

 $\hat{E}$ 

 $\mathbf{L}$ 

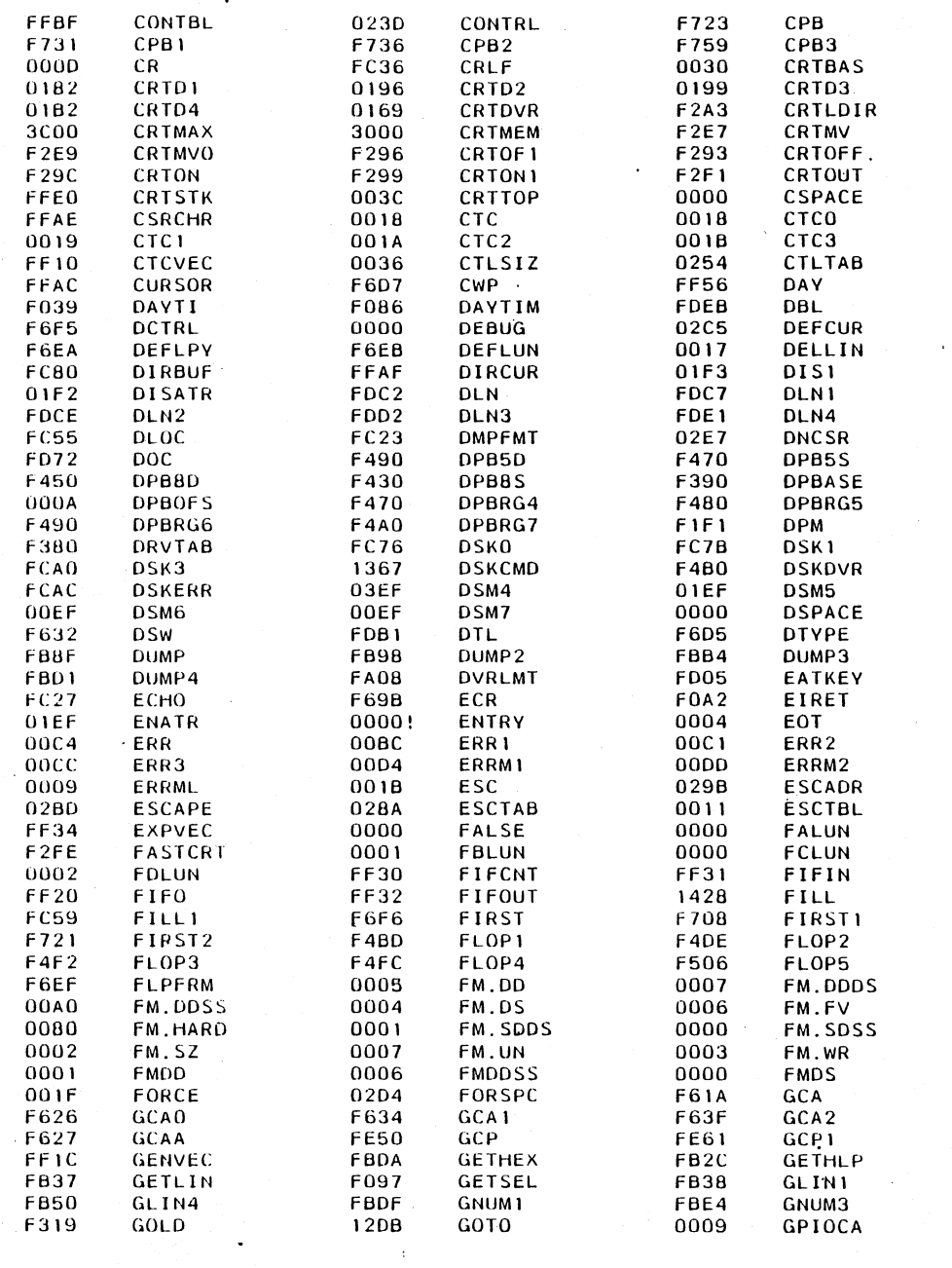

Balcones Operating System for the XEROX 820-II MACRO-80 3.44<br>The\*End  $\mathbf{r}_1$  $09 - Dec - 81$ 

- 7 J.

 $\sim$ 

 $\sim$   $^{\circ}$ 

 $\sim 10^7$ 

 $\sim 10$ 

 $\frac{1}{4}$ 

 $\frac{1}{2}$ 

 $\Delta \phi$ 

 $\ddot{\phantom{a}}$ 

 $\sim 10^{-1}$ 

Appendix F

 $\sim$ 

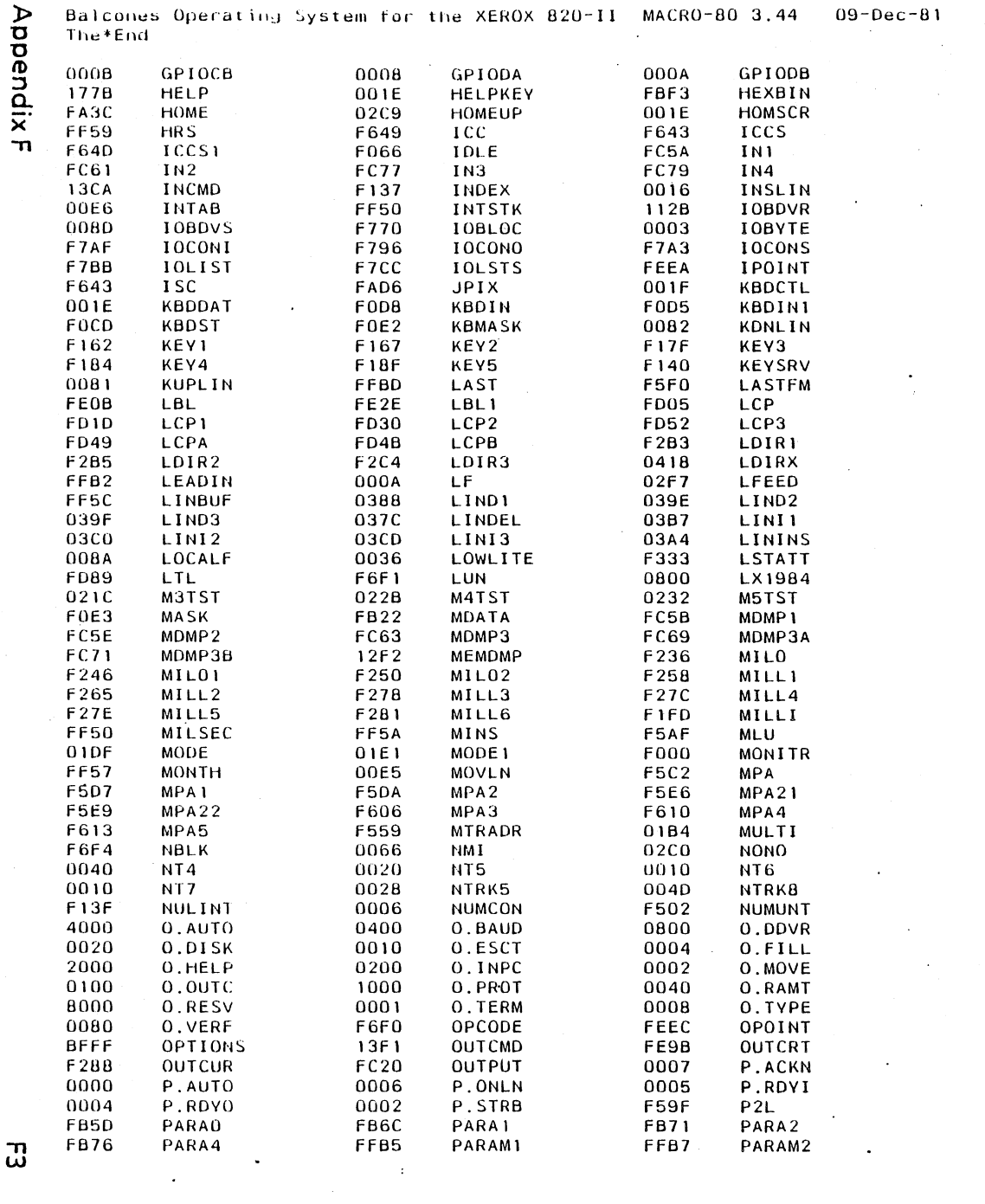

 $\label{eq:1} \mathbf{v}^{(1)} = \mathbf{v}^{(2)} \mathbf{v}^{(1)}$ 

 $\mathcal{L}(\mathcal{L}^{\mathcal{L}})$  and  $\mathcal{L}(\mathcal{L}^{\mathcal{L}})$  and  $\mathcal{L}(\mathcal{L}^{\mathcal{L}})$ 

 $\mathcal{L}^{\text{max}}_{\text{max}}$  and  $\mathcal{L}^{\text{max}}_{\text{max}}$ 

 $\label{eq:2.1} \frac{d\mathbf{r}}{d\mathbf{r}} = \frac{1}{2} \sum_{i=1}^n \frac{d\mathbf{r}}{d\mathbf{r}} \mathbf{r}_i \mathbf{r}_i \mathbf{r}_i \mathbf{r}_i \mathbf{r}_i$ 

 $\label{eq:2.1} \frac{1}{2} \sum_{i=1}^n \frac{1}{2} \sum_{i=1}^n \frac{1}{2} \sum_{i=1}^n \frac{1}{2} \sum_{i=1}^n \frac{1}{2} \sum_{i=1}^n \frac{1}{2} \sum_{i=1}^n \frac{1}{2} \sum_{i=1}^n \frac{1}{2} \sum_{i=1}^n \frac{1}{2} \sum_{i=1}^n \frac{1}{2} \sum_{i=1}^n \frac{1}{2} \sum_{i=1}^n \frac{1}{2} \sum_{i=1}^n \frac{1}{2} \sum_{i=1}^n \frac{$ 

 $\mathcal{L}_{\text{max}}$  and  $\mathcal{L}_{\text{max}}$ 

 $\label{eq:2.1} \mathcal{L}_{\mathcal{A}}(\mathcal{A})=\mathcal{L}_{\mathcal{A}}(\mathcal{A})\mathcal{L}_{\mathcal{A}}(\mathcal{A})=\mathcal{L}_{\mathcal{A}}(\mathcal{A})\mathcal{L}_{\mathcal{A}}(\mathcal{A})$ 

 $\mathcal{L}^{\text{max}}_{\text{max}}$  ,  $\mathcal{L}^{\text{max}}_{\text{max}}$ 

 $\mathcal{L}_{\text{max}}$  and  $\mathcal{L}_{\text{max}}$  . The second state  $\mathcal{L}_{\text{max}}$ 

 $\label{eq:2.1} \mathcal{L}_{\text{max}}(\mathcal{L}_{\text{max}}) = \mathcal{L}_{\text{max}}(\mathcal{L}_{\text{max}})$ 

ස

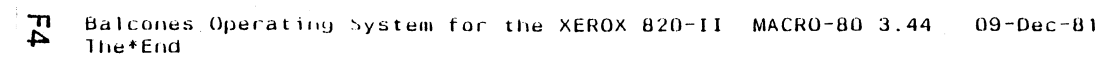

 $\mathcal{L}^{\text{max}}_{\text{max}}$  and  $\mathcal{L}^{\text{max}}_{\text{max}}$ 

 $\mathcal{L}_{\text{max}} = \mathcal{L}_{\text{max}}$ 

 $\frac{1}{2} \left( \frac{1}{2} \right)$ 

 $\label{eq:2} \frac{1}{\sqrt{2}}\int_{\mathbb{R}^3}\frac{1}{\sqrt{2}}\left(\frac{1}{\sqrt{2}}\right)^2\frac{1}{\sqrt{2}}\left(\frac{1}{\sqrt{2}}\right)^2\frac{1}{\sqrt{2}}\left(\frac{1}{\sqrt{2}}\right)^2.$ 

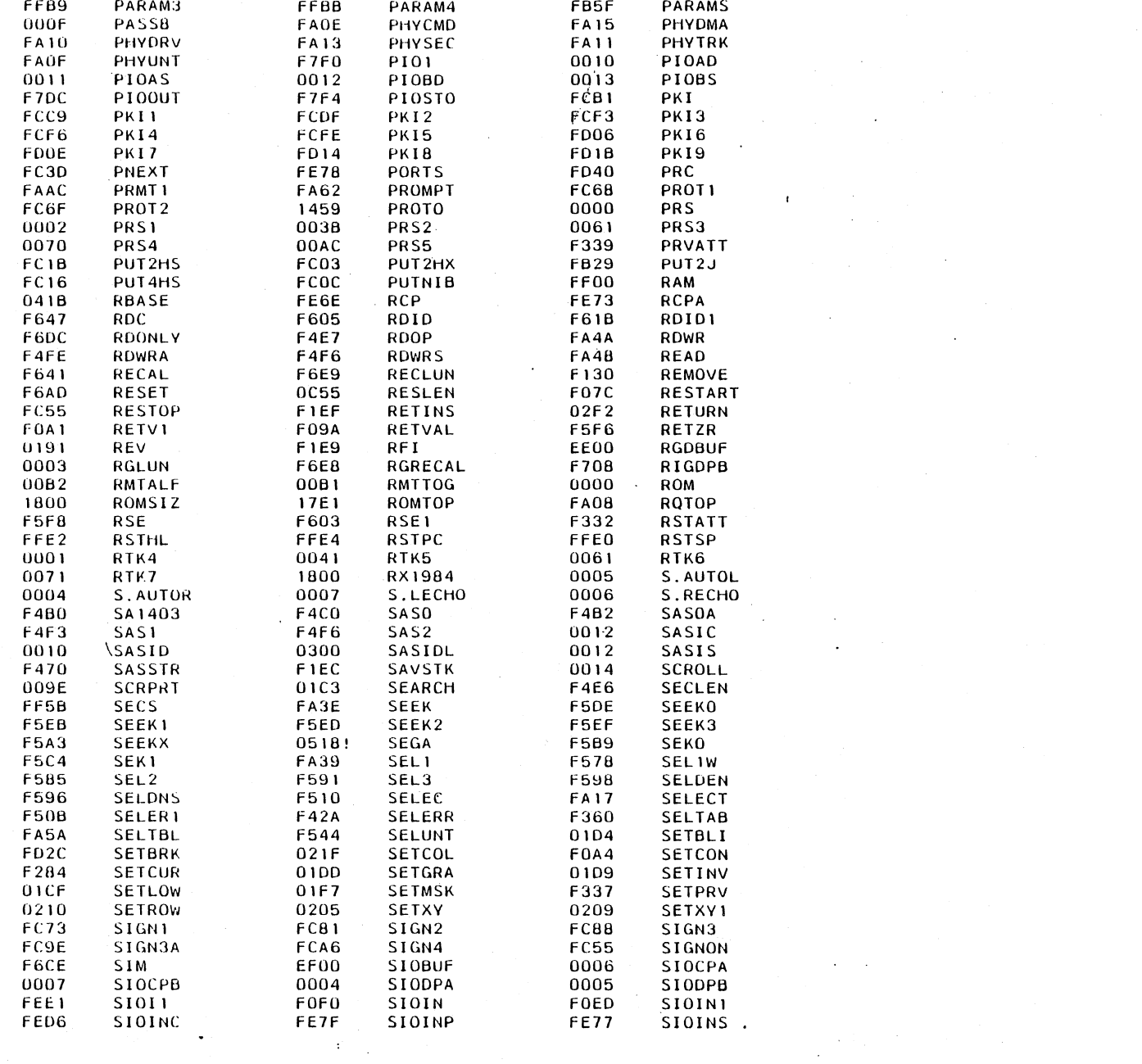

Ť.

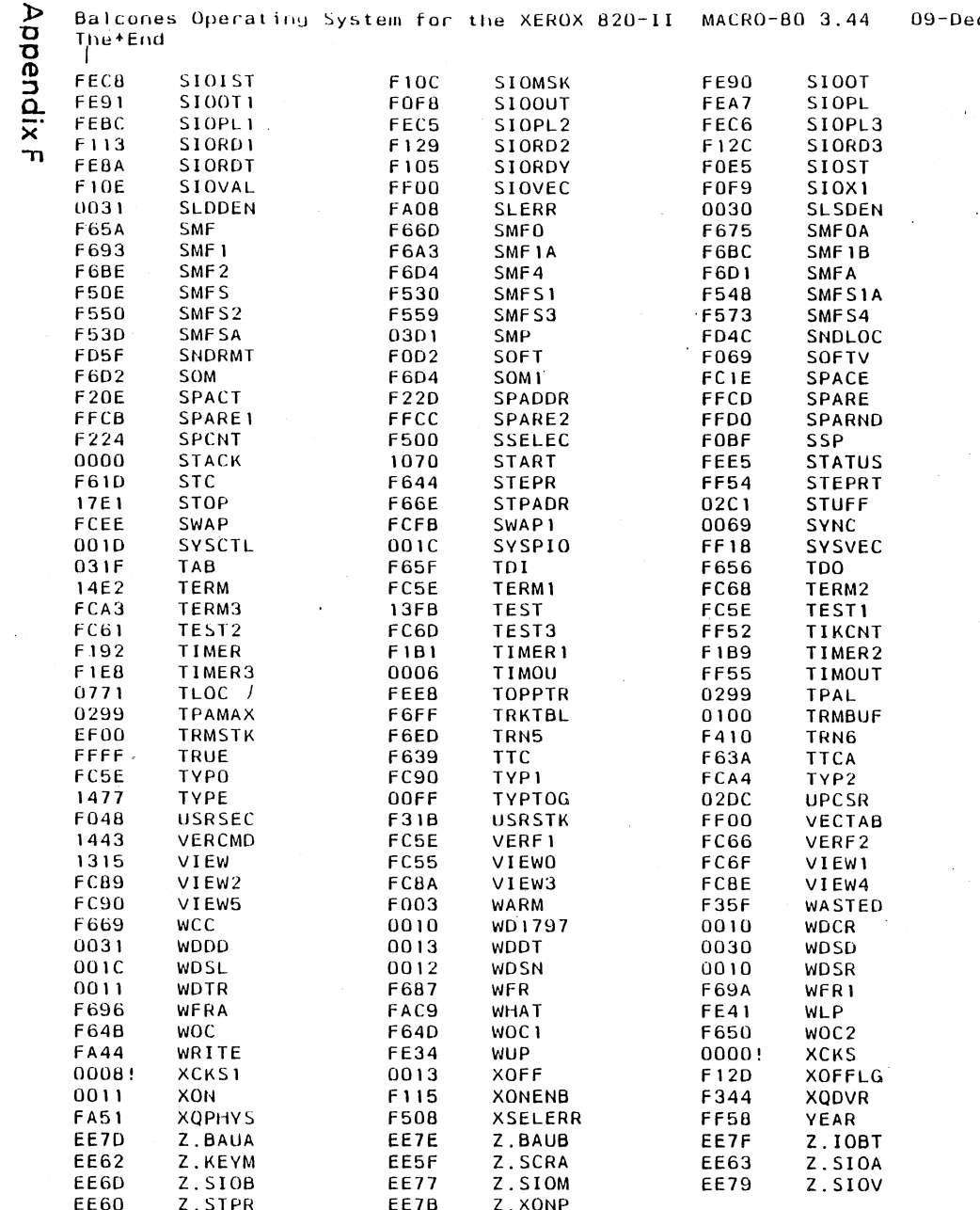

Balcones Operating System for the XEROX 820-II MACRO-80 3.44

 $09 - Dec - 81$ 

 $\sim 10^7$ 

 $\frac{1}{2}$ 

 $\ddot{\phantom{a}}$ 

 $\sim 10$ 

 $\sim 10^7$ 

 $\sim 10^7$ 

 $\sim 10^7$ 

 $\mathcal{L}_{\mathcal{A}}$ 

 $\sim$ 

 $\mathbf{L}$ 

 $\sim$ 

No Fatal error(s)

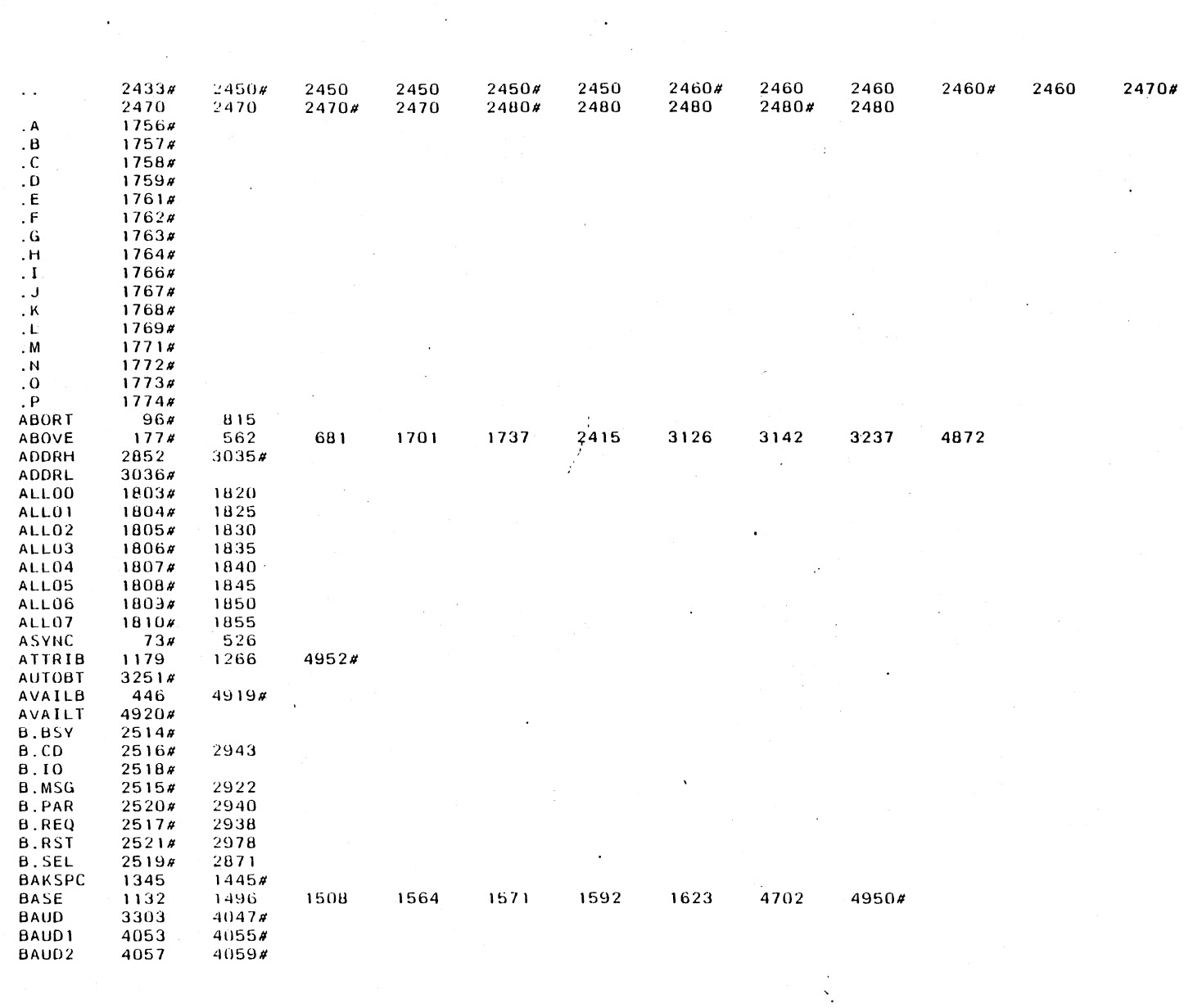

 $\label{eq:2.1} \frac{1}{\sqrt{2}}\int_{0}^{\infty}\frac{1}{\sqrt{2\pi}}\left(\frac{1}{\sqrt{2}}\right)^{2}d\mu_{\rm{eff}}$ 

 $\sim$ 

 $\mathcal{A}^{\mathcal{A}}$ 

 $\mathcal{L}^{\mathcal{L}}$ 

ო $\overline{a}$ 

 $\langle \cdot \rangle$ 

AppendixF

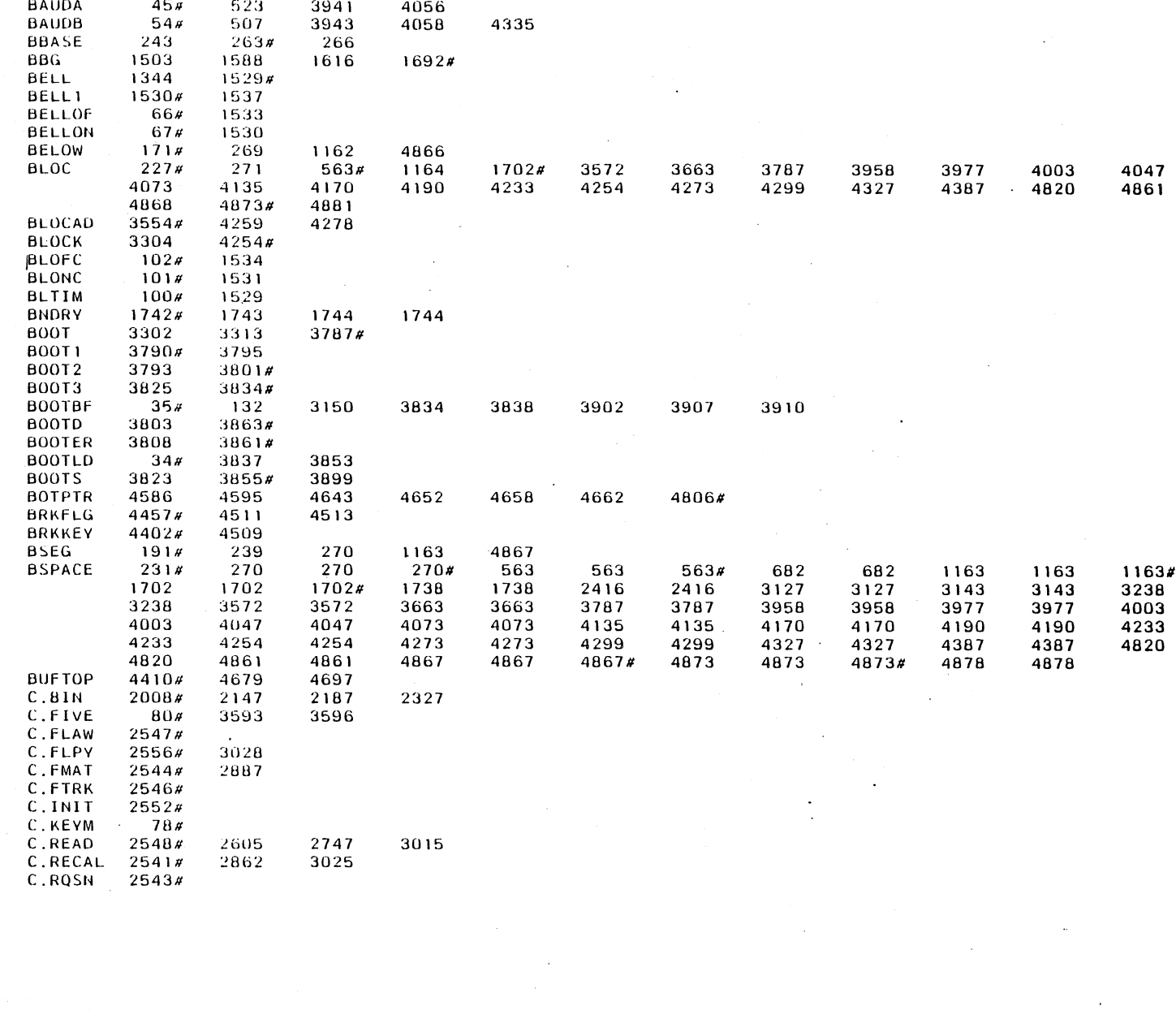

 $\hat{\mathcal{A}}$ 

 $\mathcal{A}$ 

 $\mathcal{A}^{\mathcal{A}}$ 

 $\sim$ 

Appendix F

 $\sim$ 

 $\mathbf{L}$ 

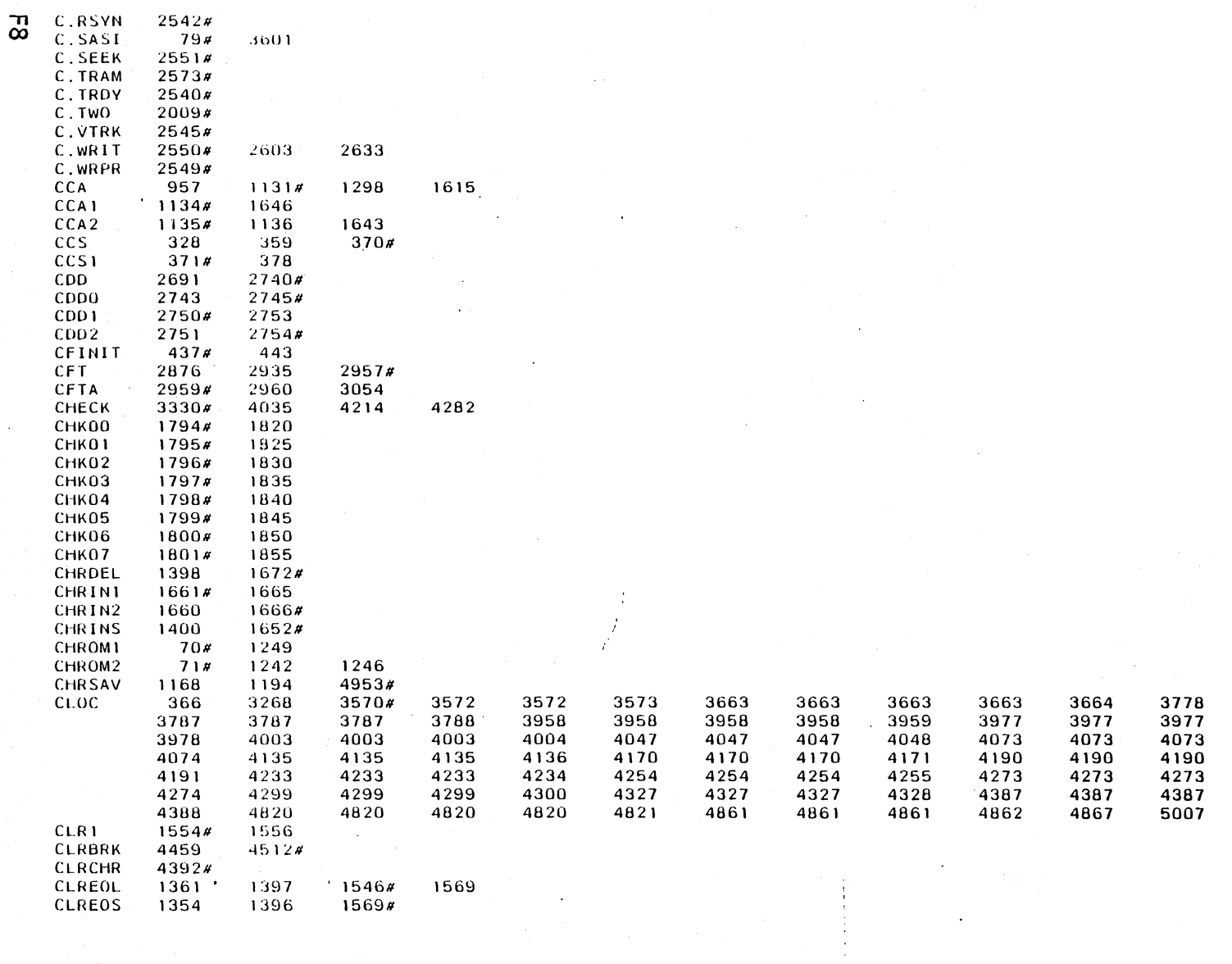

 $\mathcal{A}$ 

 $\sim$ 

 $\bar{z}$ 

 $\frac{1}{2}$ 

**Appendix F** 

 $\sim$   $\sim$ 

 $\mathbb{R}^2$ 

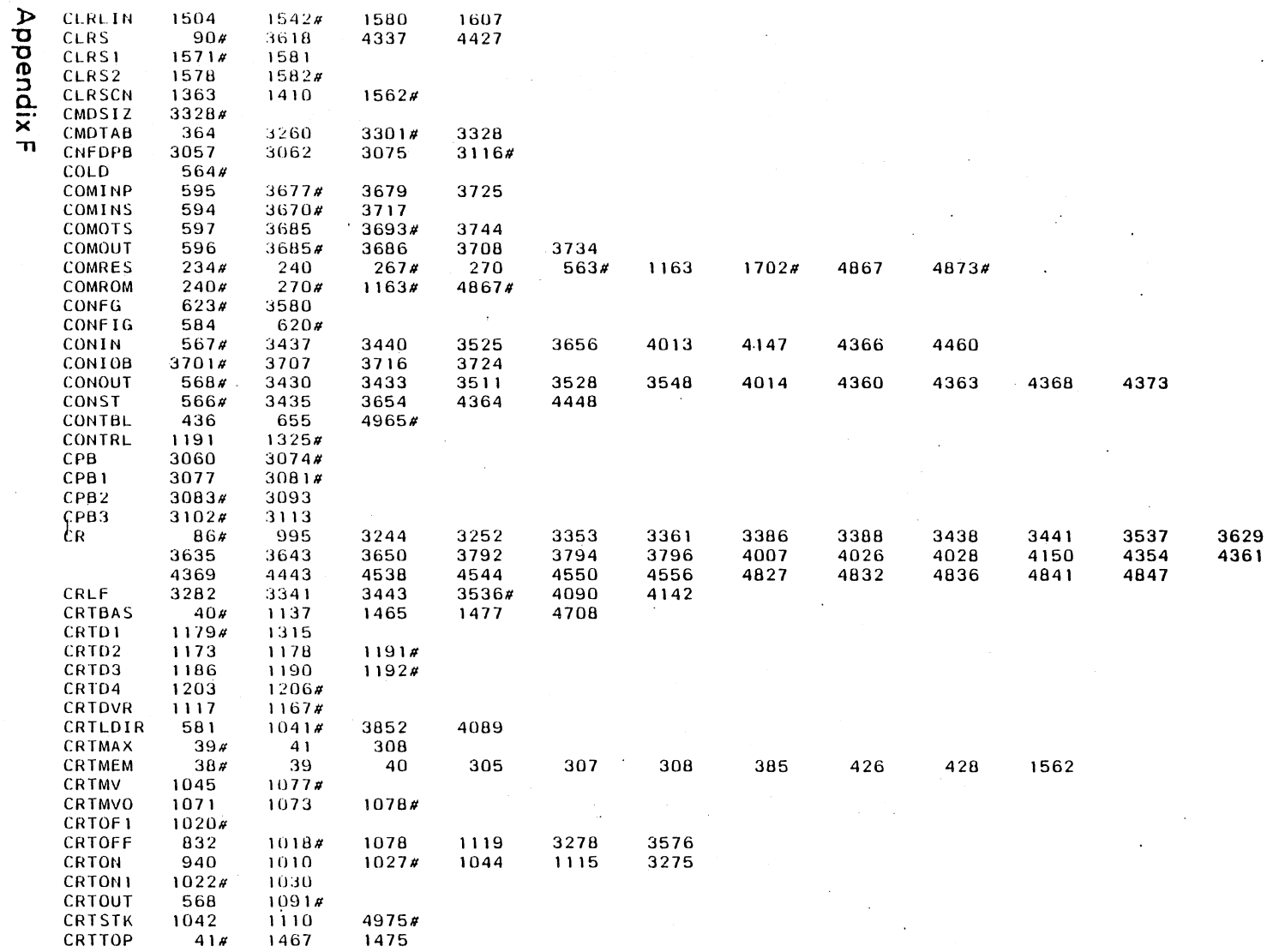

 $\hat{\mathcal{A}}$ 

 $\sim 10^7$ 

 $\label{eq:2.1} \frac{1}{\sqrt{2\pi}}\int_{\mathbb{R}^3}\frac{1}{\sqrt{2\pi}}\left(\frac{1}{\sqrt{2\pi}}\right)^2\frac{1}{\sqrt{2\pi}}\int_{\mathbb{R}^3}\frac{1}{\sqrt{2\pi}}\frac{1}{\sqrt{2\pi}}\frac{1}{\sqrt{2\pi}}\frac{1}{\sqrt{2\pi}}\frac{1}{\sqrt{2\pi}}\frac{1}{\sqrt{2\pi}}\frac{1}{\sqrt{2\pi}}\frac{1}{\sqrt{2\pi}}\frac{1}{\sqrt{2\pi}}\frac{1}{\sqrt{2\pi}}\frac{1}{\sqrt{2\pi}}\frac{$ 

 $\mathbf{G}$ 

 $\frac{d}{dt} \left( \frac{d}{dt} \right) = \frac{1}{2} \left( \frac{d}{dt} \right)$ 

Ŷ,

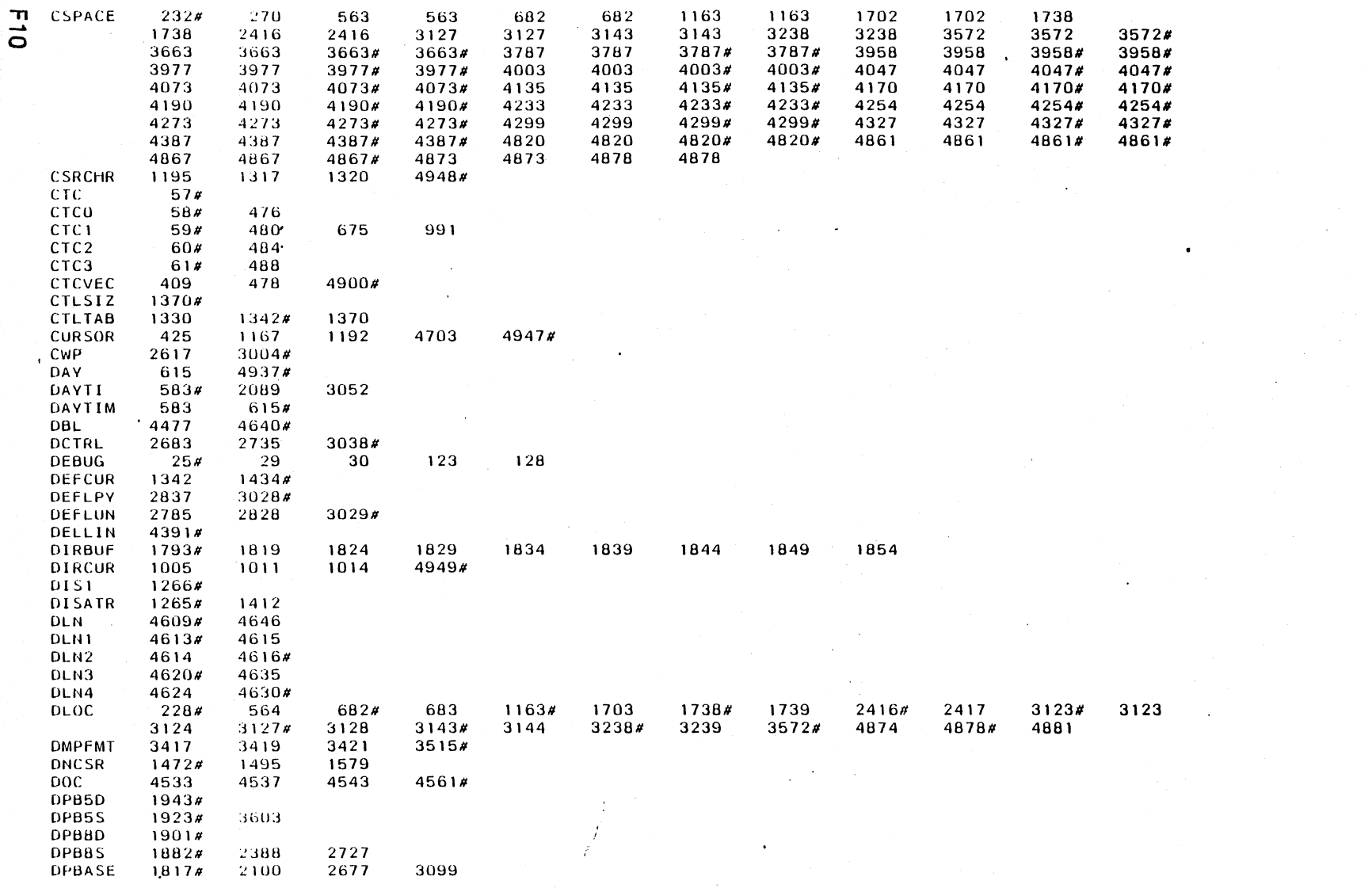

 $\mathcal{A}^{\text{max}}_{\text{max}}$ 

Appendix F

 $\sim$ 

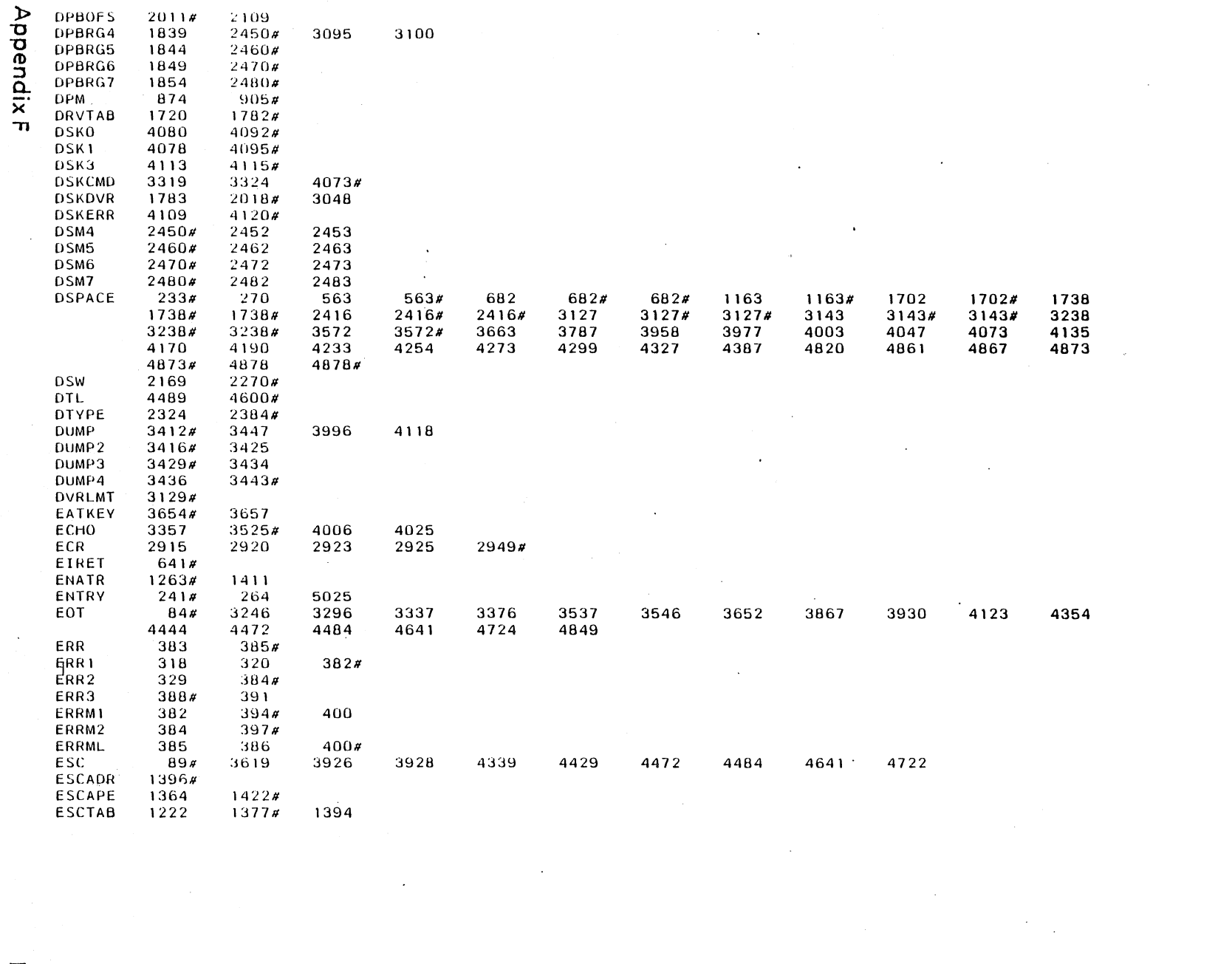

 $\label{eq:2} \frac{1}{\sqrt{2}}\sum_{i=1}^n\frac{1}{\sqrt{2}}\sum_{i=1}^n\frac{1}{\sqrt{2}}\sum_{i=1}^n\frac{1}{\sqrt{2}}\sum_{i=1}^n\frac{1}{\sqrt{2}}\sum_{i=1}^n\frac{1}{\sqrt{2}}\sum_{i=1}^n\frac{1}{\sqrt{2}}\sum_{i=1}^n\frac{1}{\sqrt{2}}\sum_{i=1}^n\frac{1}{\sqrt{2}}\sum_{i=1}^n\frac{1}{\sqrt{2}}\sum_{i=1}^n\frac{1}{\sqrt{2}}\sum_{i=1}^n\frac{1$ 

 $\frac{1}{2}$  ,  $\frac{1}{2}$ 

 $\sim$ 

 $\label{eq:2.1} \frac{1}{\sqrt{2}}\int_{\mathbb{R}^3}\frac{1}{\sqrt{2}}\left(\frac{1}{\sqrt{2}}\right)^2\left(\frac{1}{\sqrt{2}}\right)^2\left(\frac{1}{\sqrt{2}}\right)^2\left(\frac{1}{\sqrt{2}}\right)^2\left(\frac{1}{\sqrt{2}}\right)^2\left(\frac{1}{\sqrt{2}}\right)^2.$ 

 $\hat{\mathcal{L}}$ 

 $\begin{array}{c}\n\blacksquare \\
\blacksquare \\
\blacksquare\n\end{array}$ 

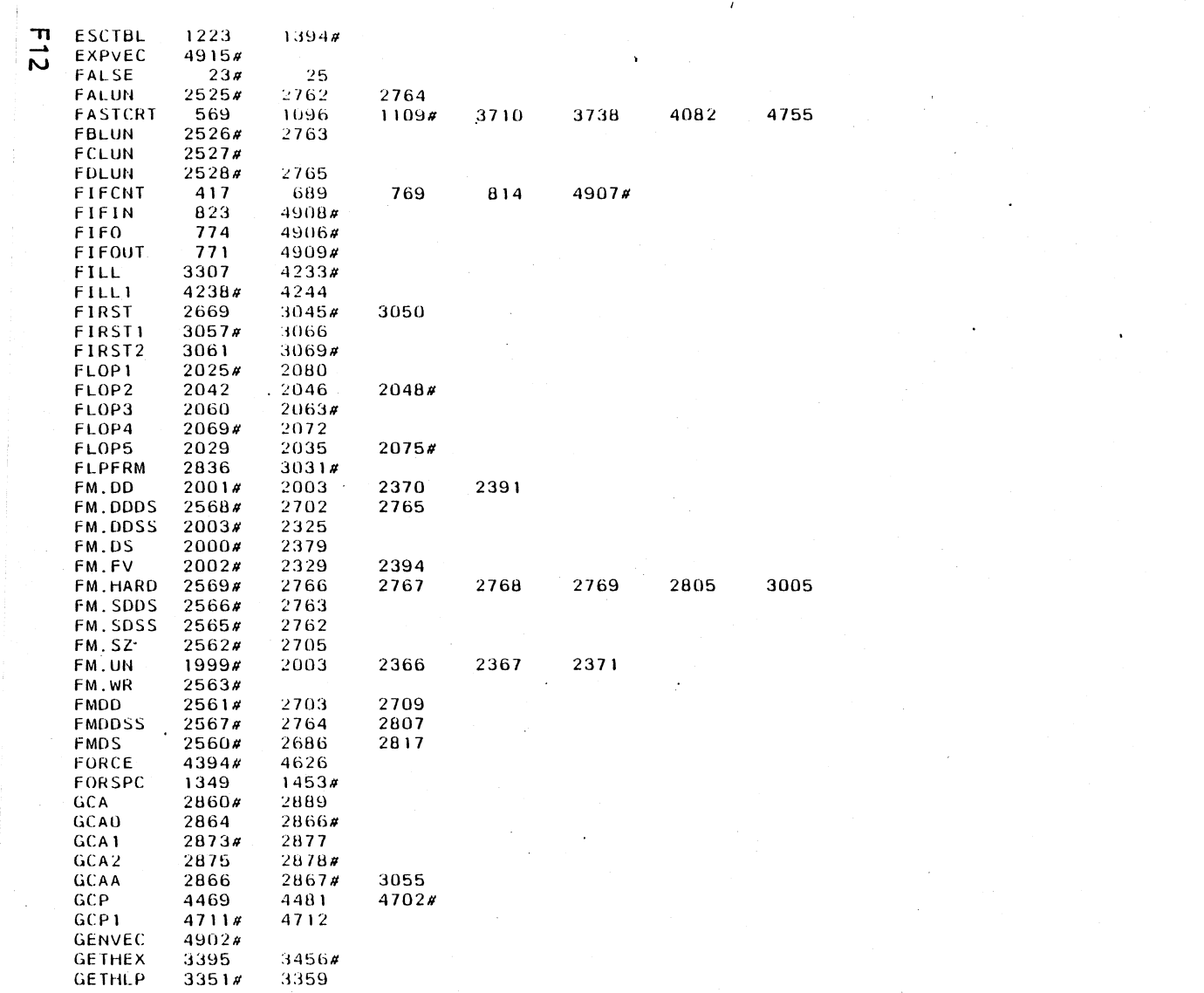

 $\mathcal{L}^{\text{max}}$  and  $\mathcal{L}^{\text{max}}$ 

 $\sim 10^6$ 

 $\label{eq:2.1} \mathcal{L}(\mathcal{L}^{\mathcal{L}}_{\mathcal{L}}(\mathcal{L}^{\mathcal{L}}_{\mathcal{L}})) = \mathcal{L}(\mathcal{L}^{\mathcal{L}}_{\mathcal{L}}(\mathcal{L}^{\mathcal{L}}_{\mathcal{L}})) = \mathcal{L}(\mathcal{L}^{\mathcal{L}}_{\mathcal{L}}(\mathcal{L}^{\mathcal{L}}_{\mathcal{L}}))$ 

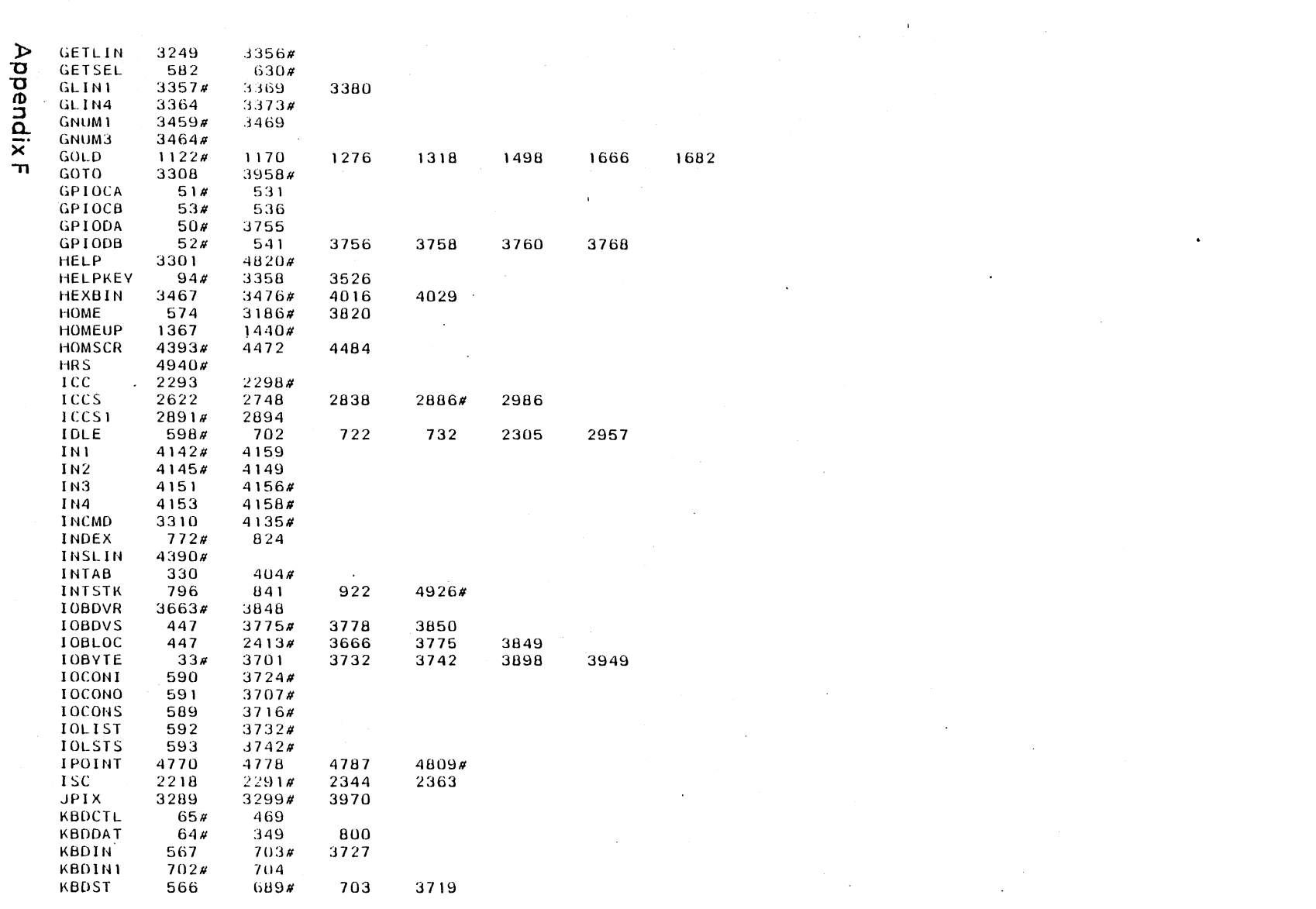

 $\frac{\pi}{3}$ 

 $\label{eq:2} \begin{split} \mathcal{L}_{\text{max}}(\mathbf{r}) = \frac{1}{\sqrt{2\pi}} \sum_{\mathbf{r} \in \mathcal{R}^{\text{max}}_{\text{max}}(\mathbf{r})} \mathcal{L}_{\text{max}}(\mathbf{r}) \\ \mathcal{L}_{\text{max}}(\mathbf{r}) = \frac{1}{\sqrt{2\pi}} \sum_{\mathbf{r} \in \mathcal{R}^{\text{max}}_{\text{max}}(\mathbf{r})} \mathcal{L}_{\text{max}}(\mathbf{r}) \\ \mathcal{L}_{\text{max}}(\mathbf{r}) = \frac{1}{\sqrt{2\pi}} \sum_{\mathbf{r} \$ 

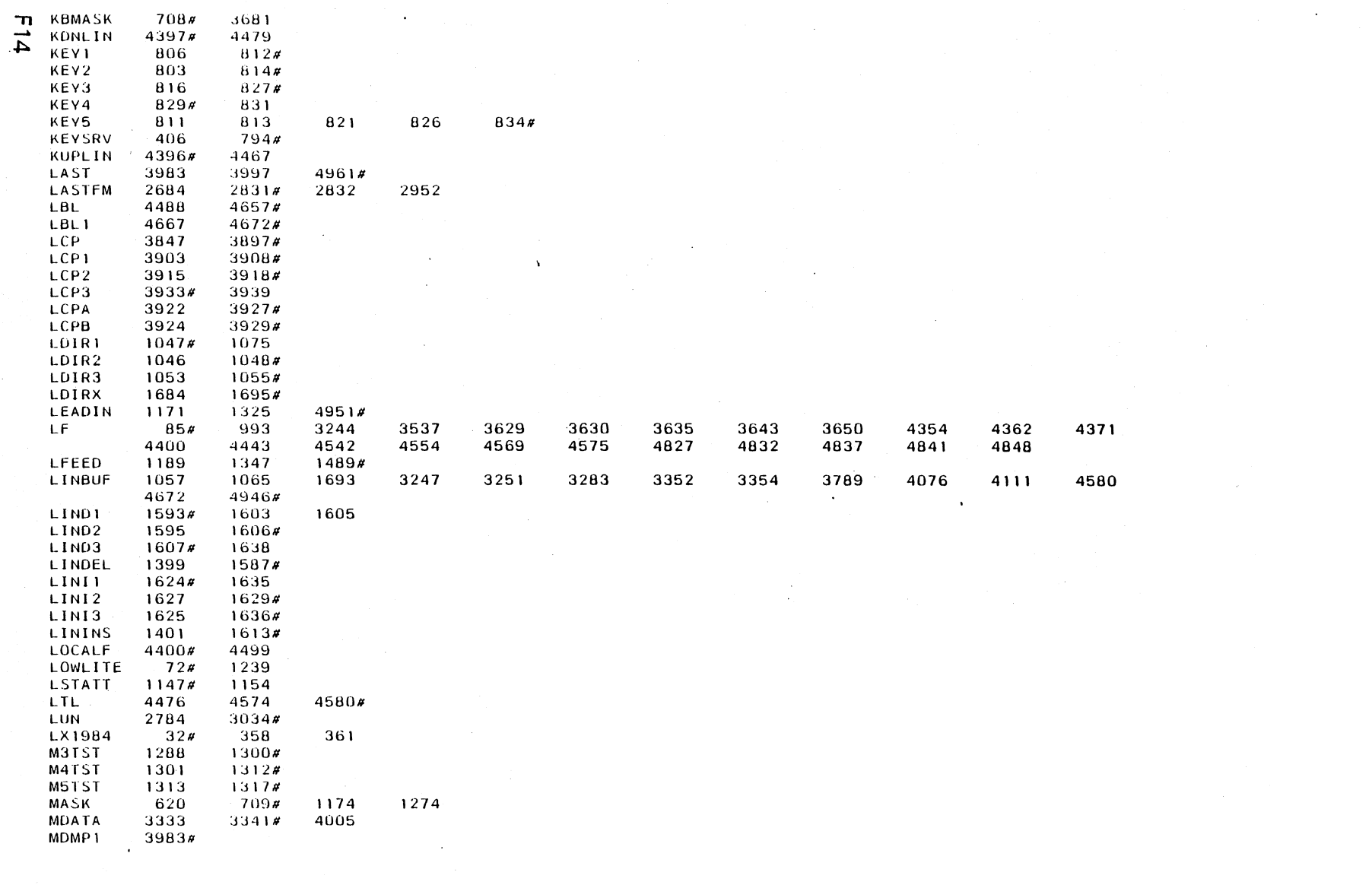

AppendixF

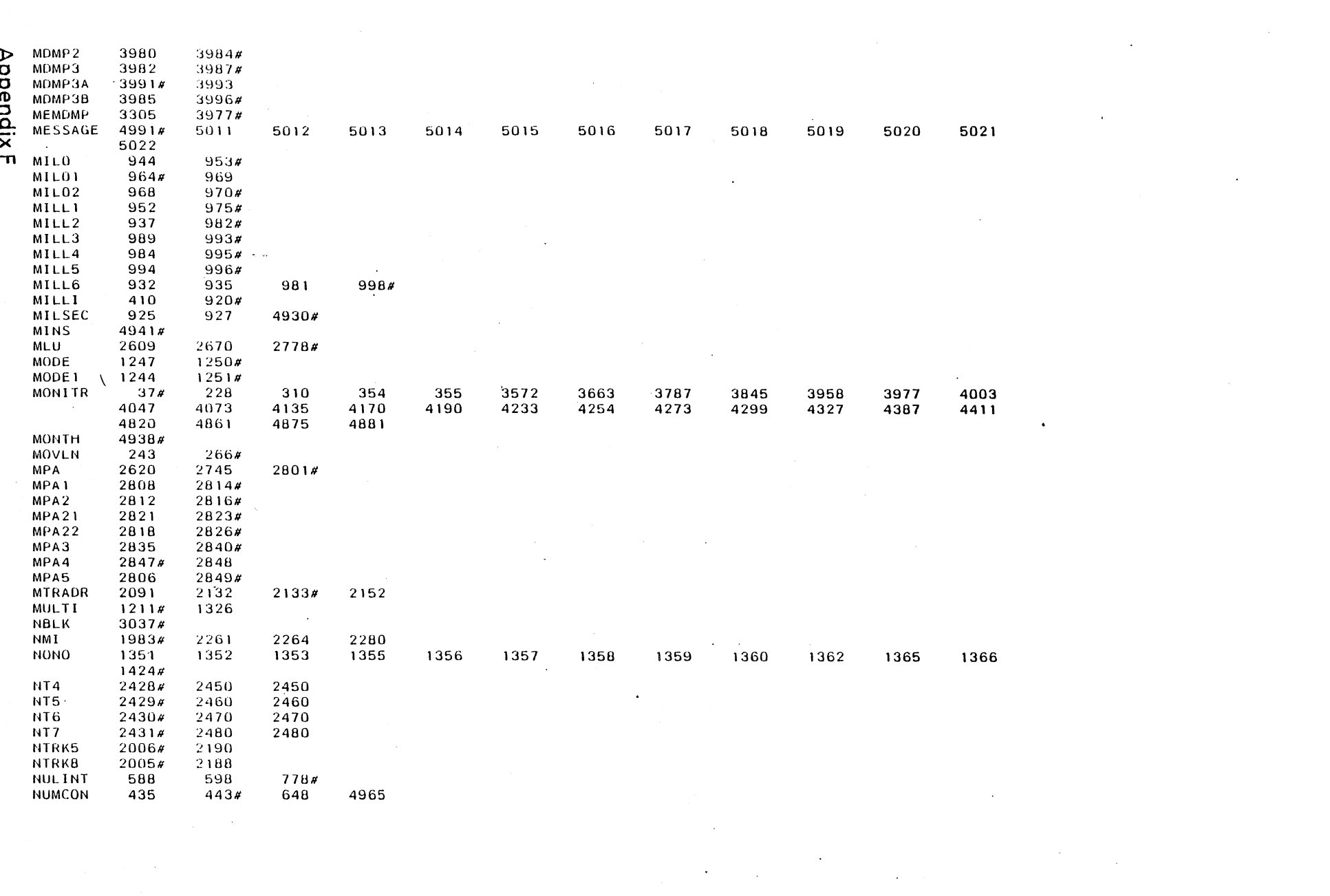

 $\frac{\pi}{5}$ 

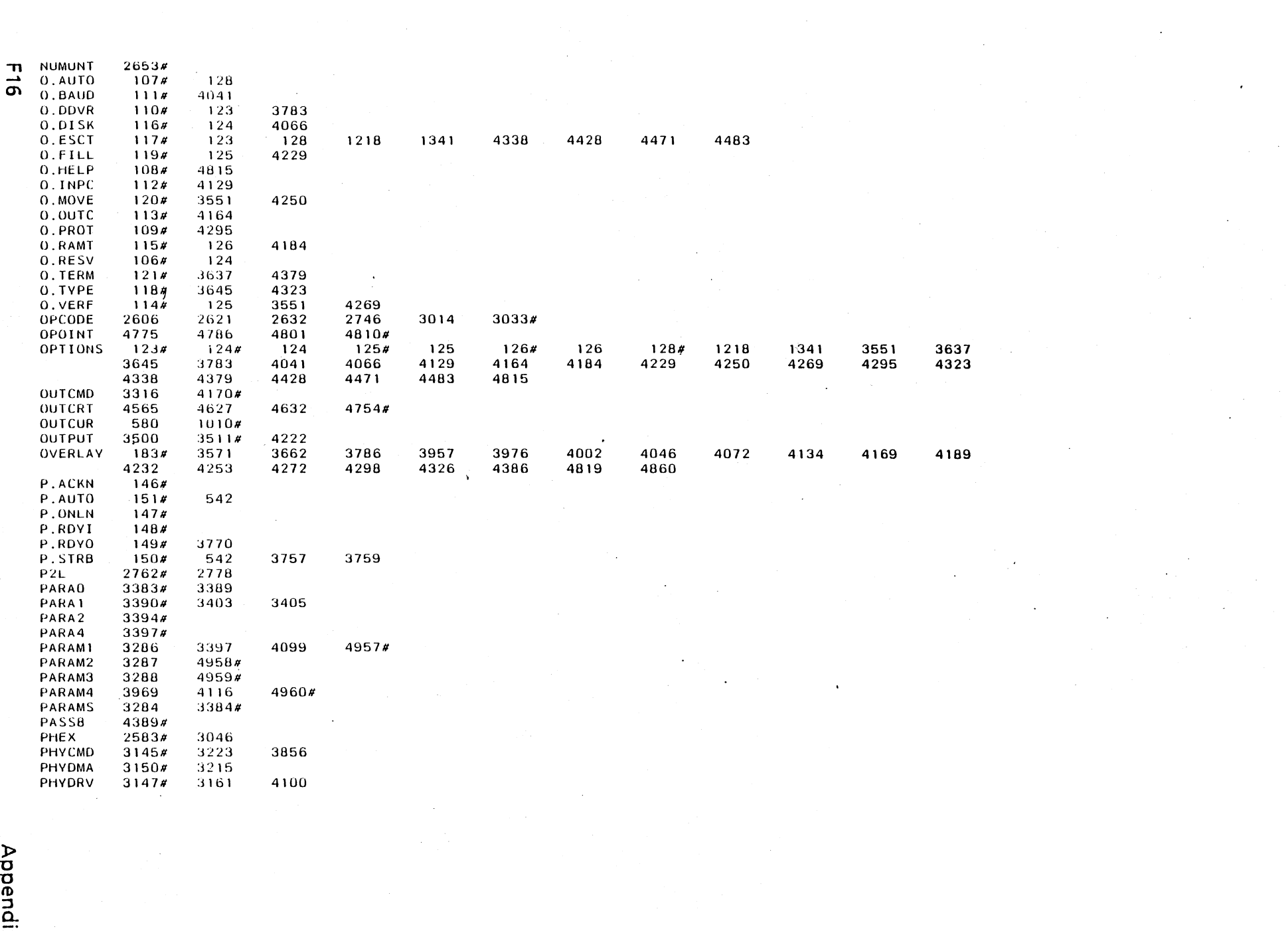

 $\label{eq:2} \mathcal{L}_{\text{max}} = \frac{1}{2} \sum_{i=1}^{N} \frac{1}{2} \sum_{i=1}^{N} \frac{1}{2} \sum_{i=1}^{N} \frac{1}{2} \sum_{i=1}^{N} \frac{1}{2} \sum_{i=1}^{N} \frac{1}{2} \sum_{i=1}^{N} \frac{1}{2} \sum_{i=1}^{N} \frac{1}{2} \sum_{i=1}^{N} \frac{1}{2} \sum_{i=1}^{N} \frac{1}{2} \sum_{i=1}^{N} \frac{1}{2} \sum_{i=1}^{N} \frac{1}{2} \sum_{i=1}$ 

 $\mathcal{A}^{\mathrm{c}}$  and

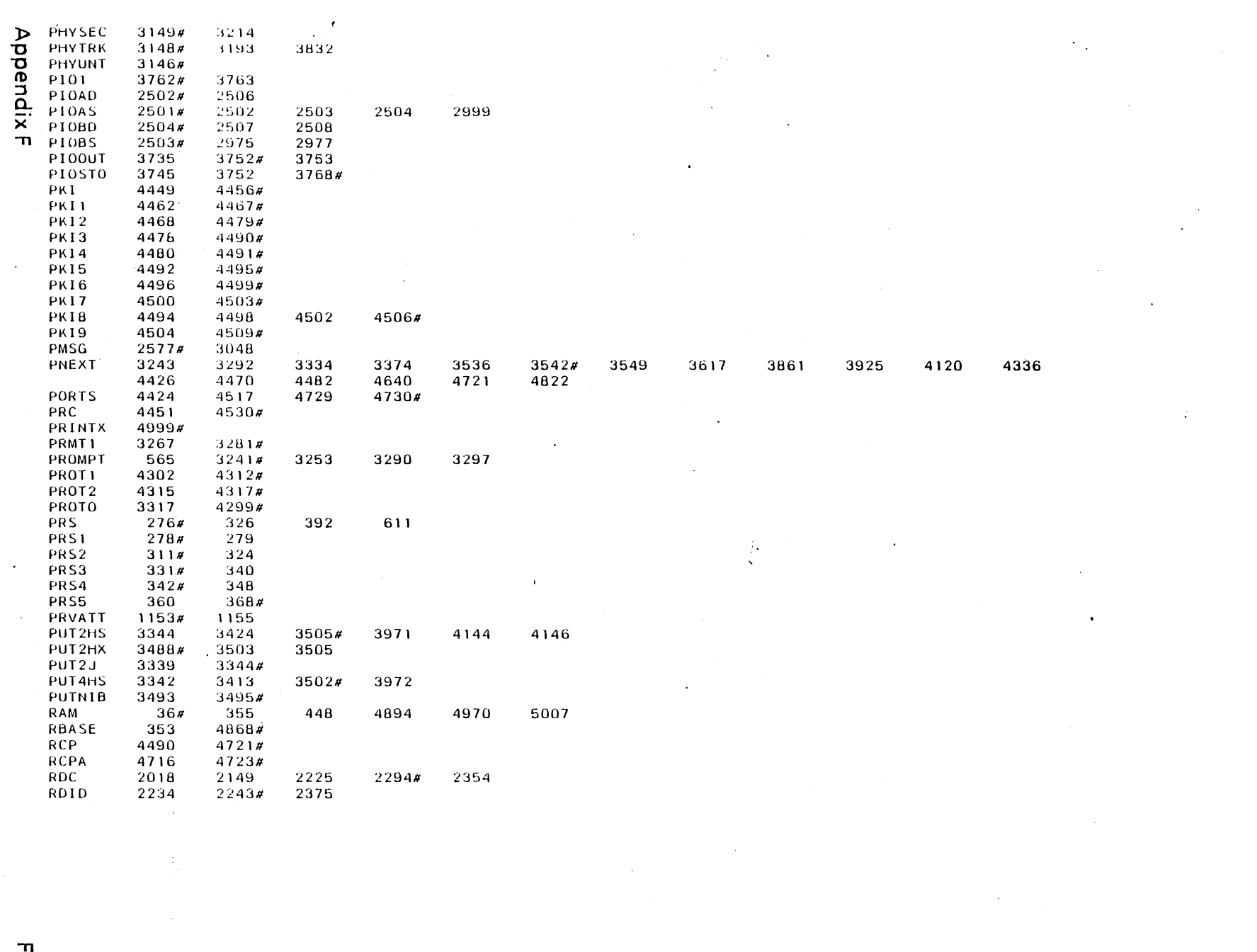

 $\mathcal{L}(\mathcal{L}(\mathcal{$ 

 $L1$ 

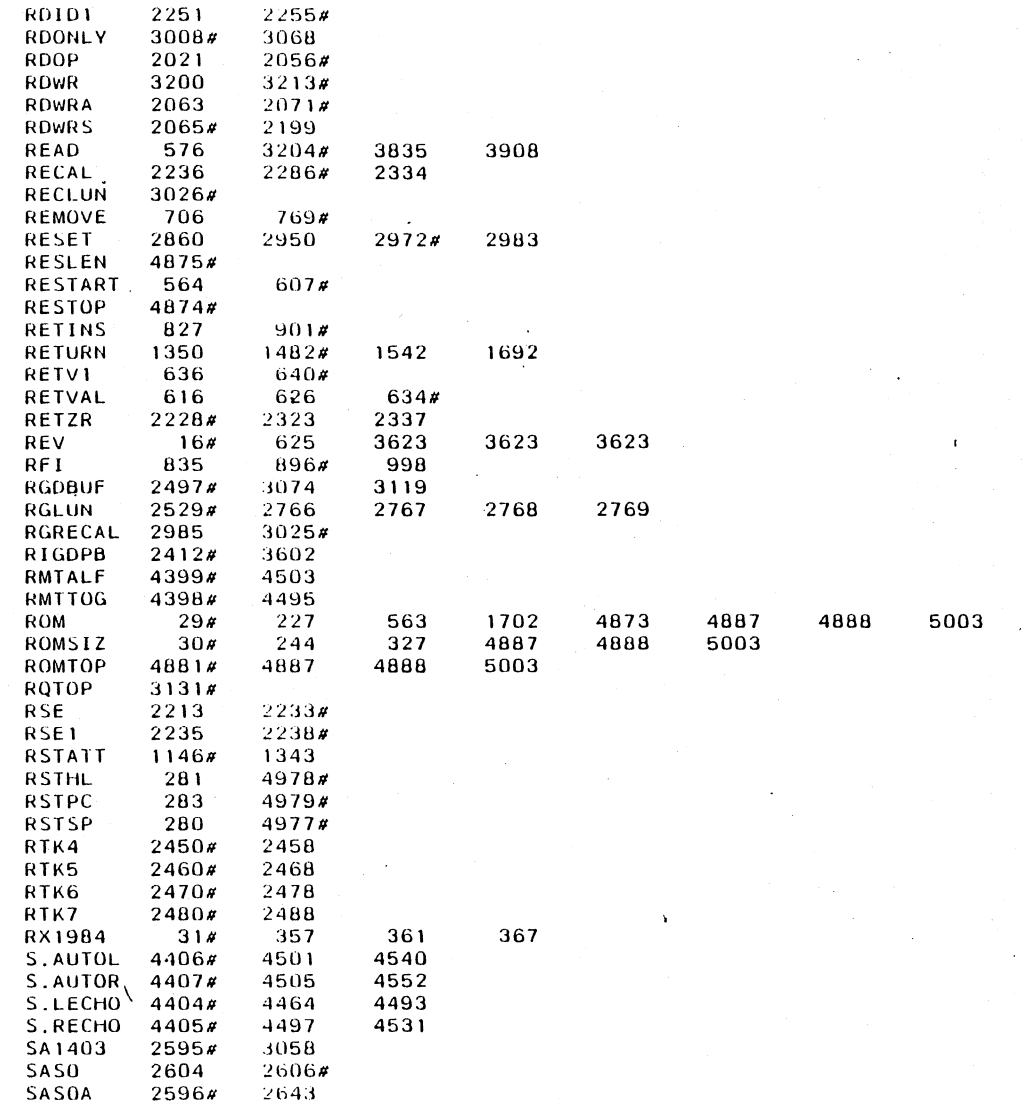

 $\sim$ 

 $\mathbf{r}$ 

÷.

 $\sim$ 

 $\bar{.}$ 

 $\mathcal{L}$ 

**Appendix F** 

 $\sim$ 

 $\frac{1}{2}$ 

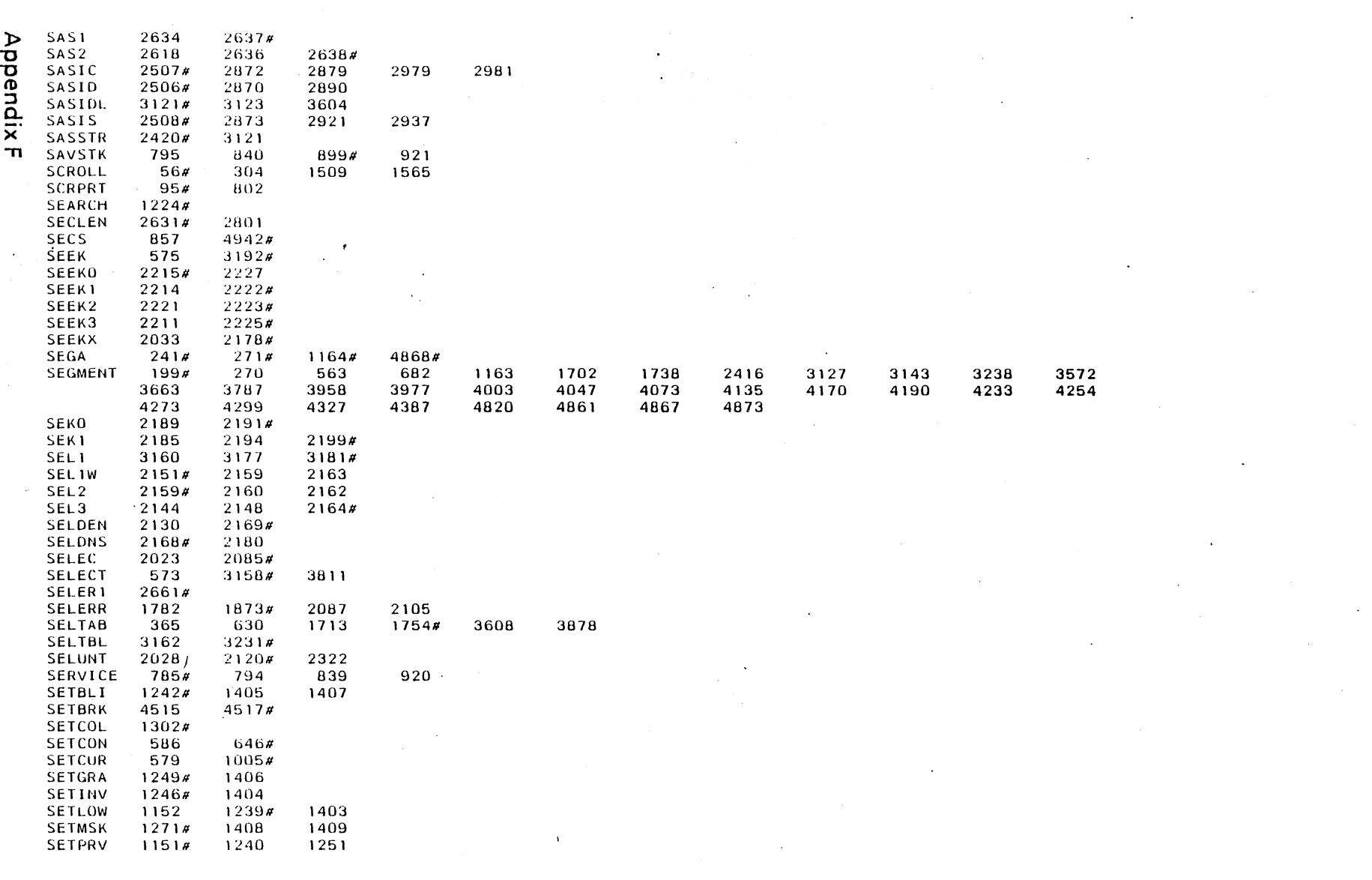

 $\mathcal{L}^{\text{max}}_{\text{max}}$  and  $\mathcal{L}^{\text{max}}_{\text{max}}$  and  $\mathcal{L}^{\text{max}}_{\text{max}}$ 

 $\label{eq:2.1} \frac{1}{\sqrt{2}}\int_{\mathbb{R}^3}\frac{1}{\sqrt{2}}\left(\frac{1}{\sqrt{2}}\right)^2\frac{1}{\sqrt{2}}\left(\frac{1}{\sqrt{2}}\right)^2\frac{1}{\sqrt{2}}\left(\frac{1}{\sqrt{2}}\right)^2\frac{1}{\sqrt{2}}\left(\frac{1}{\sqrt{2}}\right)^2.$ 

 $\label{eq:2.1} \frac{1}{\sqrt{2}}\int_{0}^{\infty}\frac{1}{\sqrt{2\pi}}\left(\frac{1}{\sqrt{2\pi}}\right)^{2\alpha} \frac{1}{\sqrt{2\pi}}\int_{0}^{\infty}\frac{1}{\sqrt{2\pi}}\left(\frac{1}{\sqrt{2\pi}}\right)^{\alpha} \frac{1}{\sqrt{2\pi}}\int_{0}^{\infty}\frac{1}{\sqrt{2\pi}}\frac{1}{\sqrt{2\pi}}\frac{1}{\sqrt{2\pi}}\frac{1}{\sqrt{2\pi}}\frac{1}{\sqrt{2\pi}}\frac{1}{\sqrt{2\pi}}\frac{1}{\sqrt{2\pi}}$ 

 $\label{eq:2.1} \frac{1}{\left\| \mathbf{1} \right\|} \left\| \mathbf{1} \right\| = \frac{1}{\left\| \mathbf{1} \right\|} \left\| \mathbf{1} \right\| = \frac{1}{\left\| \mathbf{1} \right\|} \left\| \mathbf{1} \right\|$ 

 $\mathcal{L}^{\pm}$ 

 $\sim$   $\sim$ 

 $\frac{1}{6}$ 

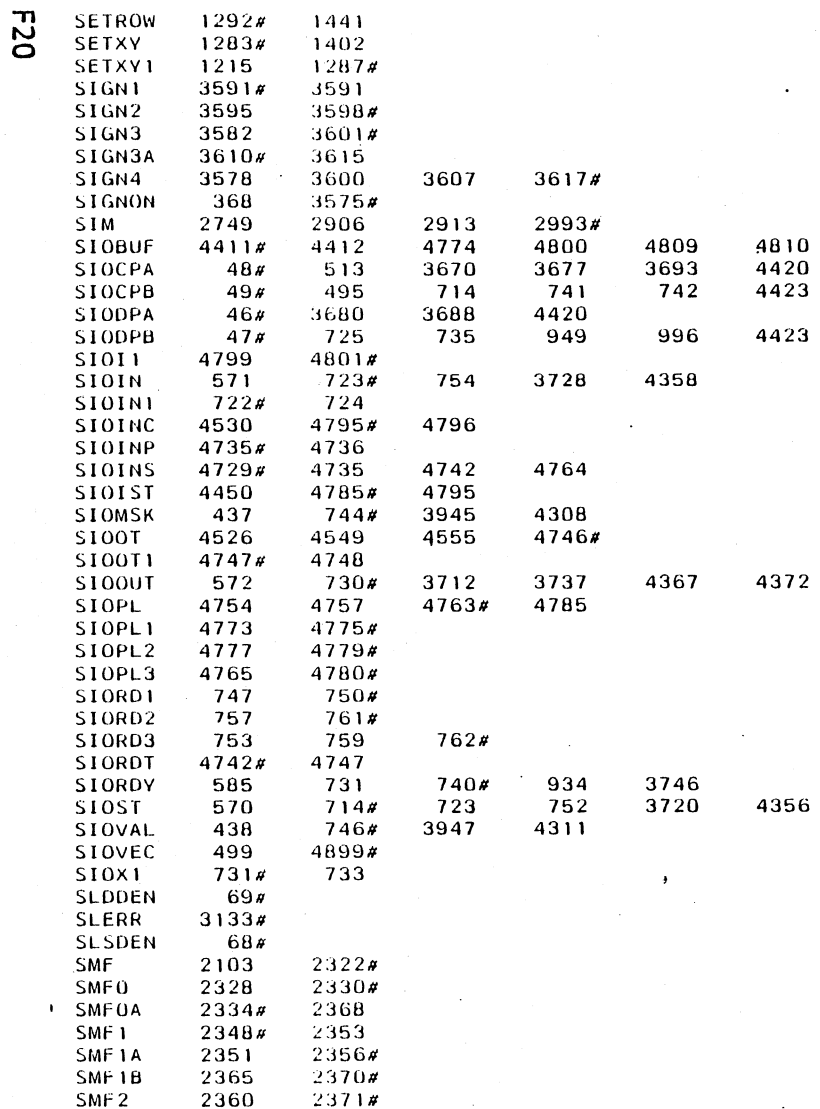

 $\mathbf{v}^{\prime}$ 

 $\sim$ 

 $\mathbb{R}^2$ 

 $\hat{\boldsymbol{\beta}}$ 

 $\frac{1}{2}$ 

 $\hat{\mathcal{F}}_1$ 

 $\frac{1}{2}$ 

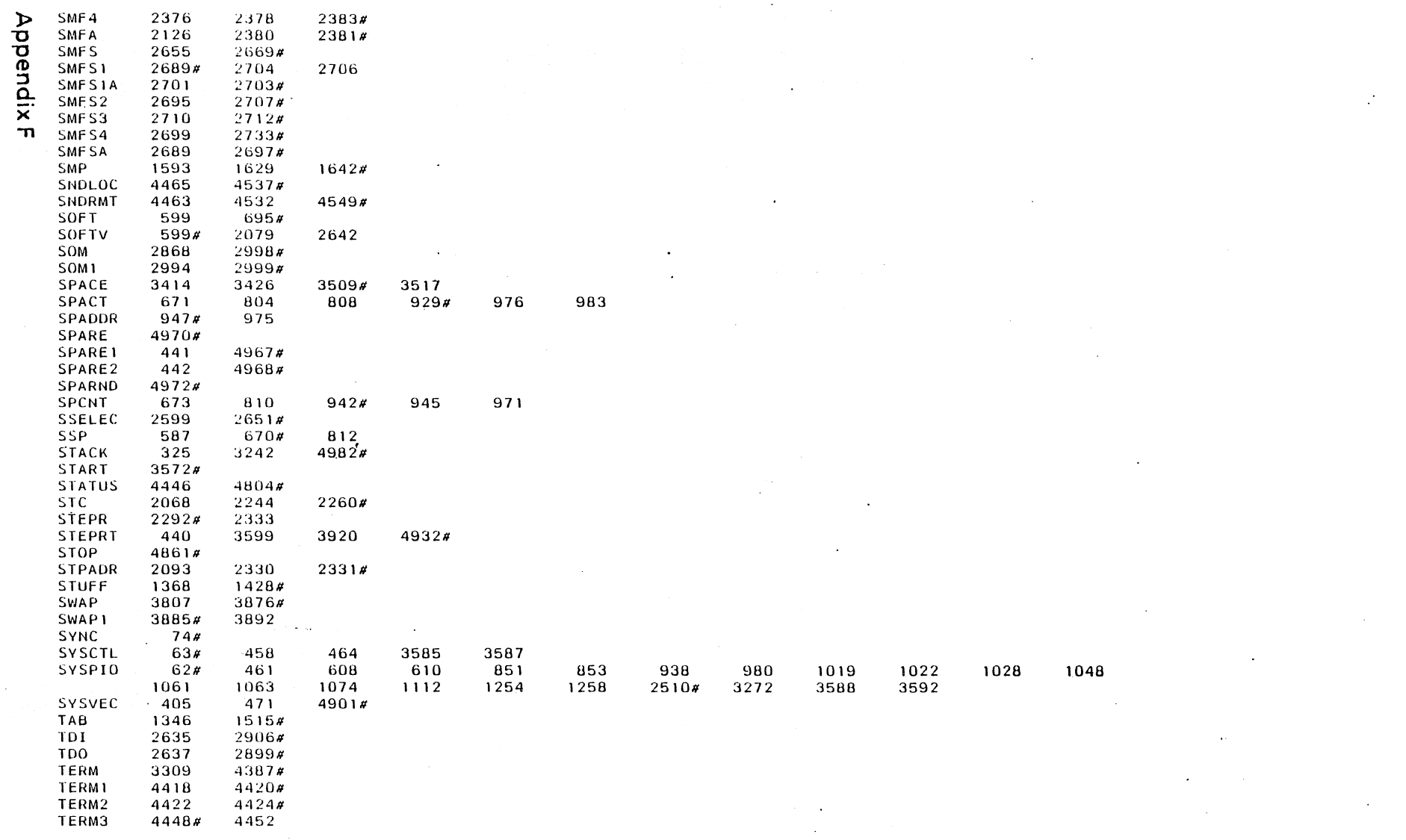

 $E21$ 

 $\mathcal{L}_{\mathcal{A}}$ 

 $\mathcal{A}^{\text{max}}_{\text{max}}$ 

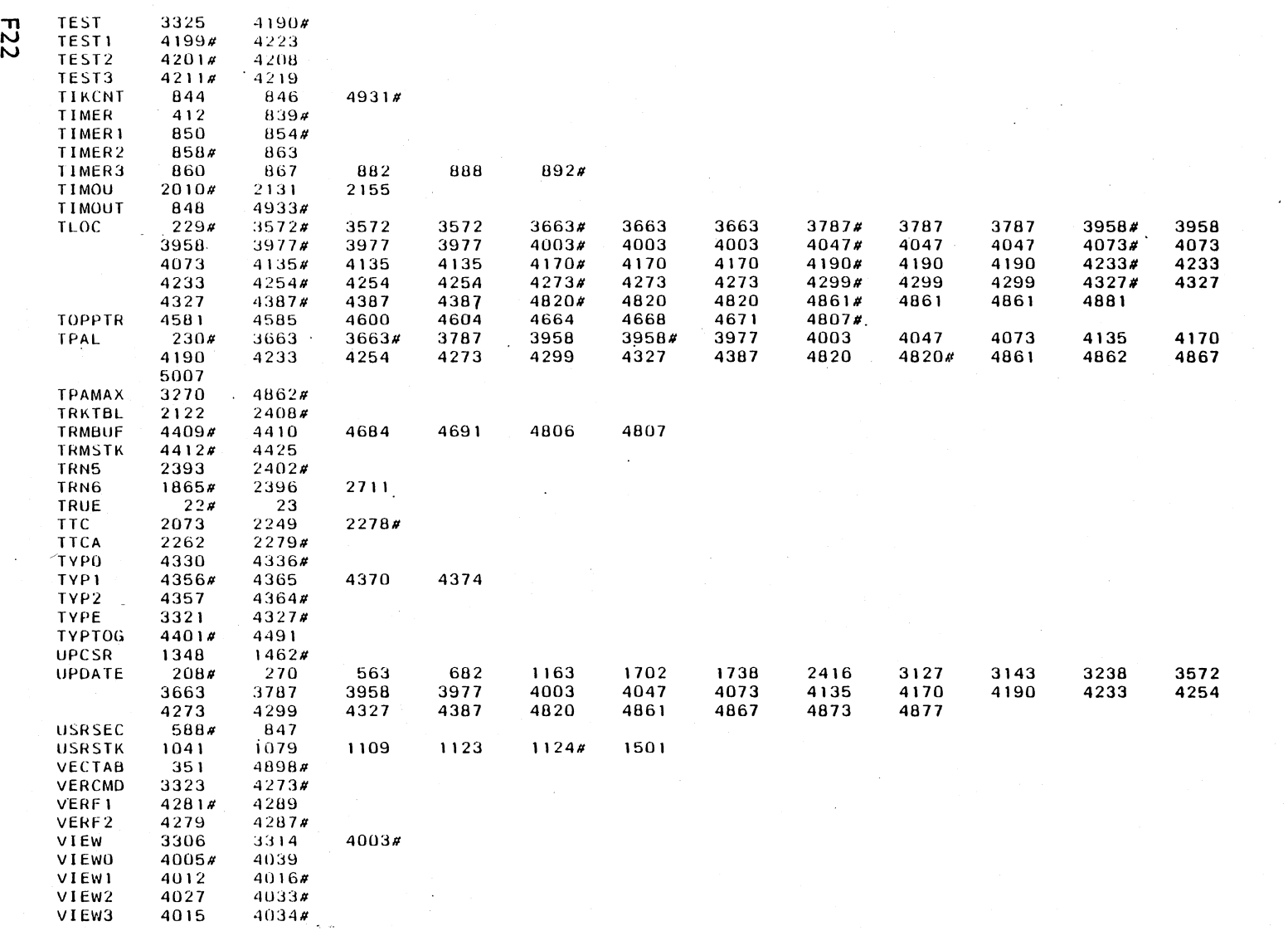

Appendix F

 $\sim$ 

 $\ddot{\phantom{0}}$  $\bullet$ 

2010年4月

 $\frac{1}{2}$ 

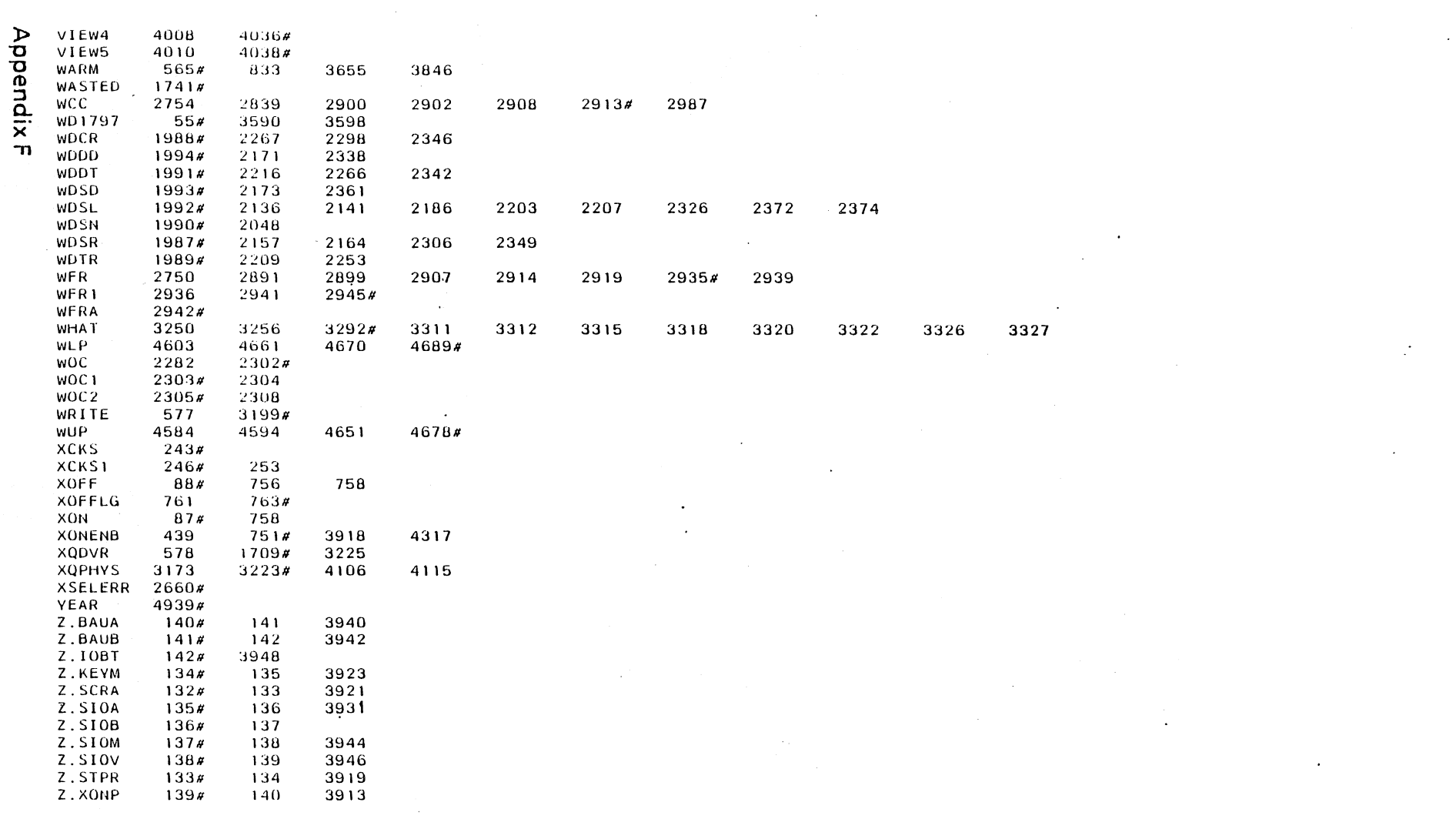

 $\mathbb{R}^2$ 

 $E23$ 

**Notes** 

j.

## **F24 Appendix F**

×

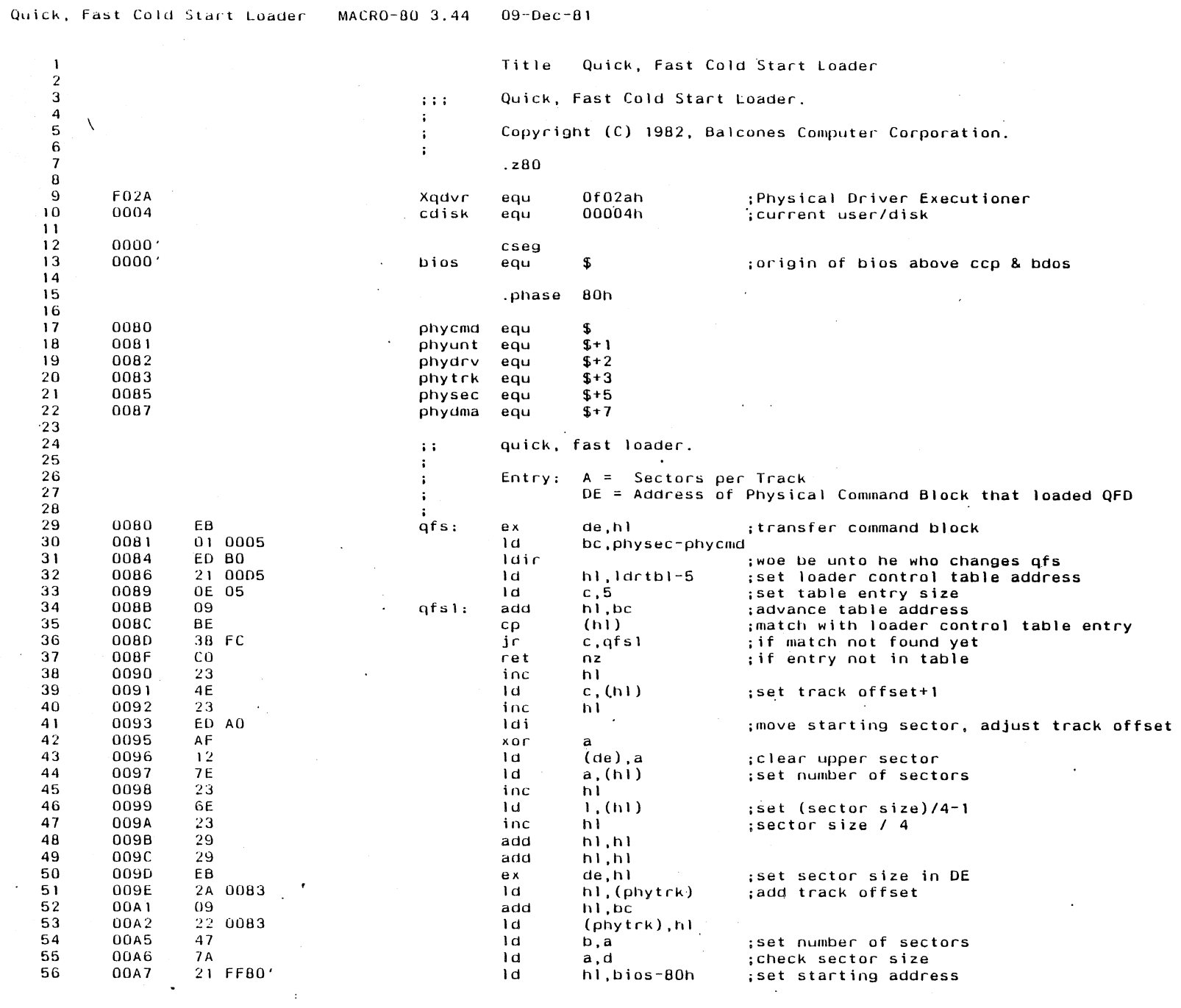

 $\mathcal{A}^{\text{max}}_{\text{max}}$ 

 $\sim$ 

 $\mathcal{L}^{\text{max}}_{\text{max}}$ 

Appendix G

 $\vec{\mathbf{U}}$ 

 $\langle \bullet \rangle$ 

 $\mathbb{Z}^2$ 

 $\sim$   $\mu$ 

 $\sim 10^7$ 

 $\sim$ 

Q Quick, Fast Cold Start Loader MACRO-80 3.44 09-Dec-81

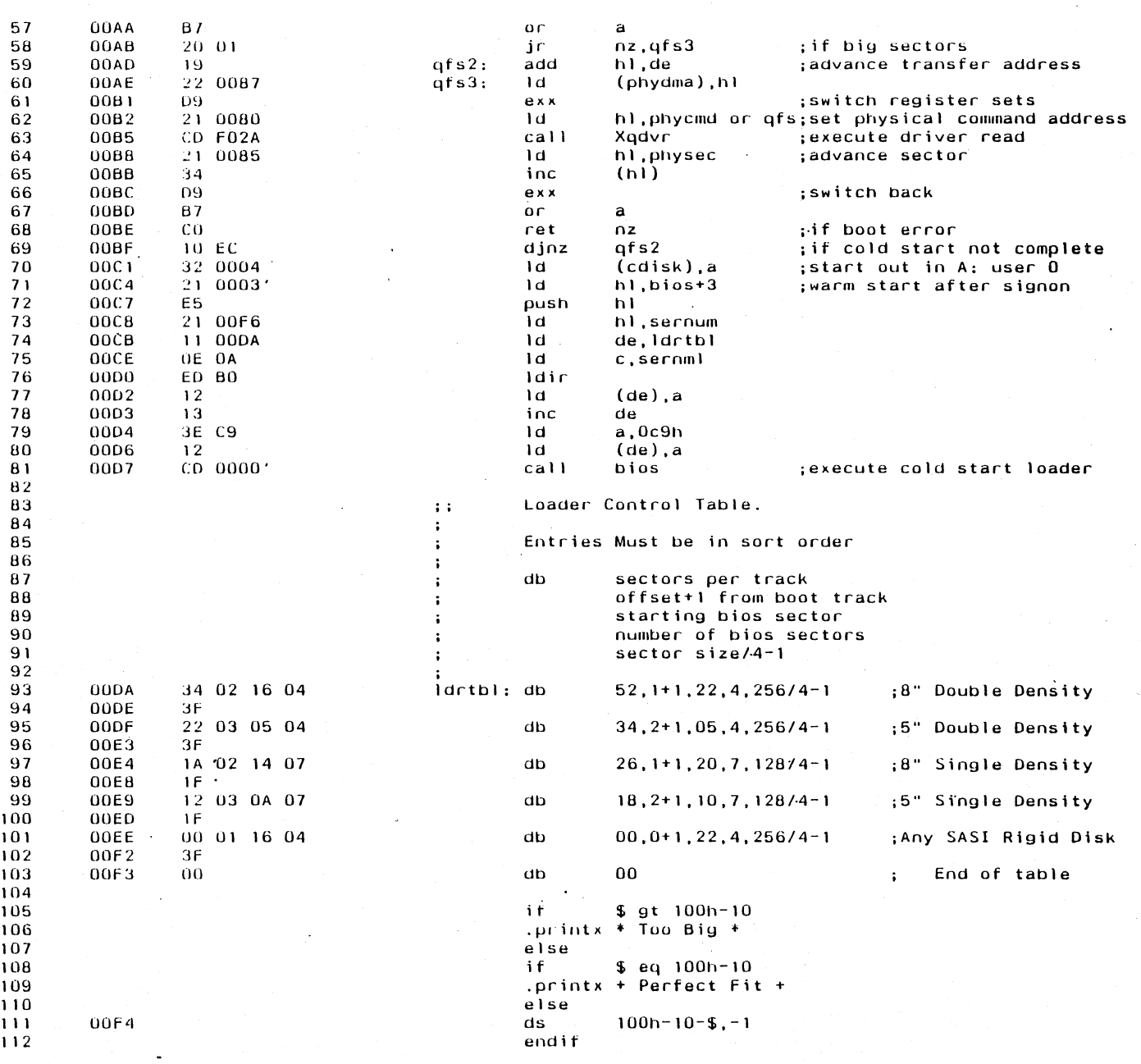

 $\sim$   $\sim$ 

 $\label{eq:2.1} \mathcal{L}^{\mathcal{A}}(\mathbf{r})=\mathcal{L}^{\mathcal{A}}(\mathbf{r})\mathcal{L}^{\mathcal{A}}(\mathbf{r})=\mathcal{L}^{\mathcal{A}}(\mathbf{r})\mathcal{L}^{\mathcal{A}}(\mathbf{r})$ 

 $\bullet$ 

 $\mathcal{A}^{\mathcal{A}}$ 

 $\sim 10^{11}$  m  $^{-1}$ 

 $\mathcal{L}$ 

 $\sim 2$  $\mathcal{L}^{\mathcal{L}}$ 

Appendix G

 $\sim$   $\sim$ 

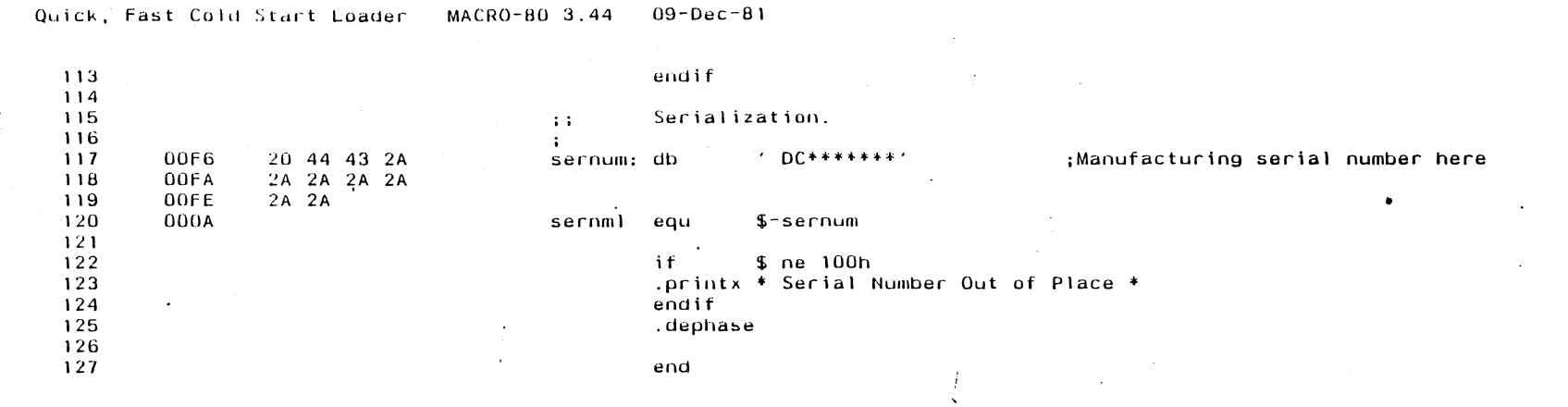

 $\sim$ 

 $\sim 100$ 

 $\sim 10^{11}$  km  $^{-1}$ 

Appendix G

 $\alpha$  and  $\alpha$  and  $\alpha$  and  $\alpha$  and  $\alpha$ 

the control of the control of

 $\mathcal{A}^{\mathcal{A}}$  and  $\mathcal{A}^{\mathcal{A}}$ 

 $\label{eq:2.1} \frac{1}{2} \int_{\mathbb{R}^3} \frac{1}{\sqrt{2}} \left( \frac{1}{\sqrt{2}} \int_{\mathbb{R}^3} \frac{1}{\sqrt{2}} \left( \frac{1}{\sqrt{2}} \int_{\mathbb{R}^3} \frac{1}{\sqrt{2}} \right) \right) \, d\mathbf{x} \, d\mathbf{x} \, d\mathbf{x} \, d\mathbf{x} \, d\mathbf{x} \, d\mathbf{x} \, d\mathbf{x} \, d\mathbf{x} \, d\mathbf{x} \, d\mathbf{x} \, d\mathbf{x} \, d\mathbf{x} \, d\mathbf{x} \,$ 

 $\mathcal{A}=\{x_1,\ldots,x_n\}$  ,  $\mathcal{A}=\{x_1,\ldots,x_n\}$ 

 $\mathcal{L}_{\text{max}}$  and  $\mathcal{L}_{\text{max}}$  . The  $\mathcal{L}_{\text{max}}$ 

and the state of the state

and the contract of the

 $\sim 10^{11}$  km  $^{-1}$  $\label{eq:3.1} \left\langle \left\langle \hat{\mathbf{v}}_{\text{eff}}\right\rangle \right\rangle =\left\langle \left\langle \hat{\mathbf{v}}_{\text{eff}}\right\rangle \right\rangle \left\langle \left\langle \hat{\mathbf{v}}_{\text{eff}}\right\rangle \right\rangle \left\langle \hat{\mathbf{v}}_{\text{eff}}\right\rangle \left\langle \hat{\mathbf{v}}_{\text{eff}}\right\rangle$  $\bullet$ 

ဥ္သ

 $\sim$ 

Quick, Fast Cold Start Loader MACRO-80 3.44  $09 - Dec - 81$ 

 $\sim 100$  m

## Macros:

 $\sim$ 

 $\sim$ 

 $G4$ 

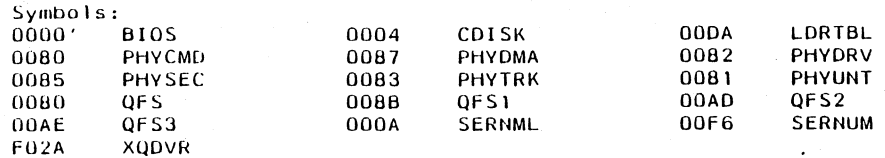

 $\sim 10^{-1}$ 

 $\mathcal{L}_{\text{max}}$  and  $\mathcal{L}_{\text{max}}$ 

 $\ddot{\phantom{a}}$ 

 $\langle \cdot \rangle$ 

 $\sim$ 

 $\sim$ 

No Fatal error(s)

 $\sim$ 

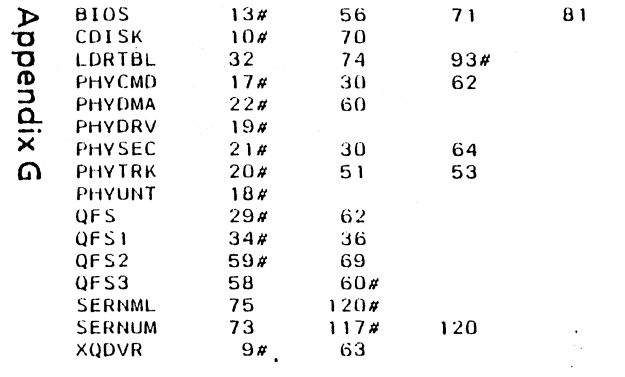

 $\mathcal{L}^{\text{max}}_{\text{max}}$  and  $\mathcal{L}^{\text{max}}_{\text{max}}$ 

 $\sim$ 

 $\sim 10$ 

 $\label{eq:2} \frac{1}{\sqrt{2\pi}}\int_{0}^{\infty}\frac{dx}{\sqrt{2\pi}}\,dx$ 

**Notes** 

 $\frac{1}{2} \frac{1}{2} \frac{1}{2} \frac{1}{2}$ 

 $\bullet$
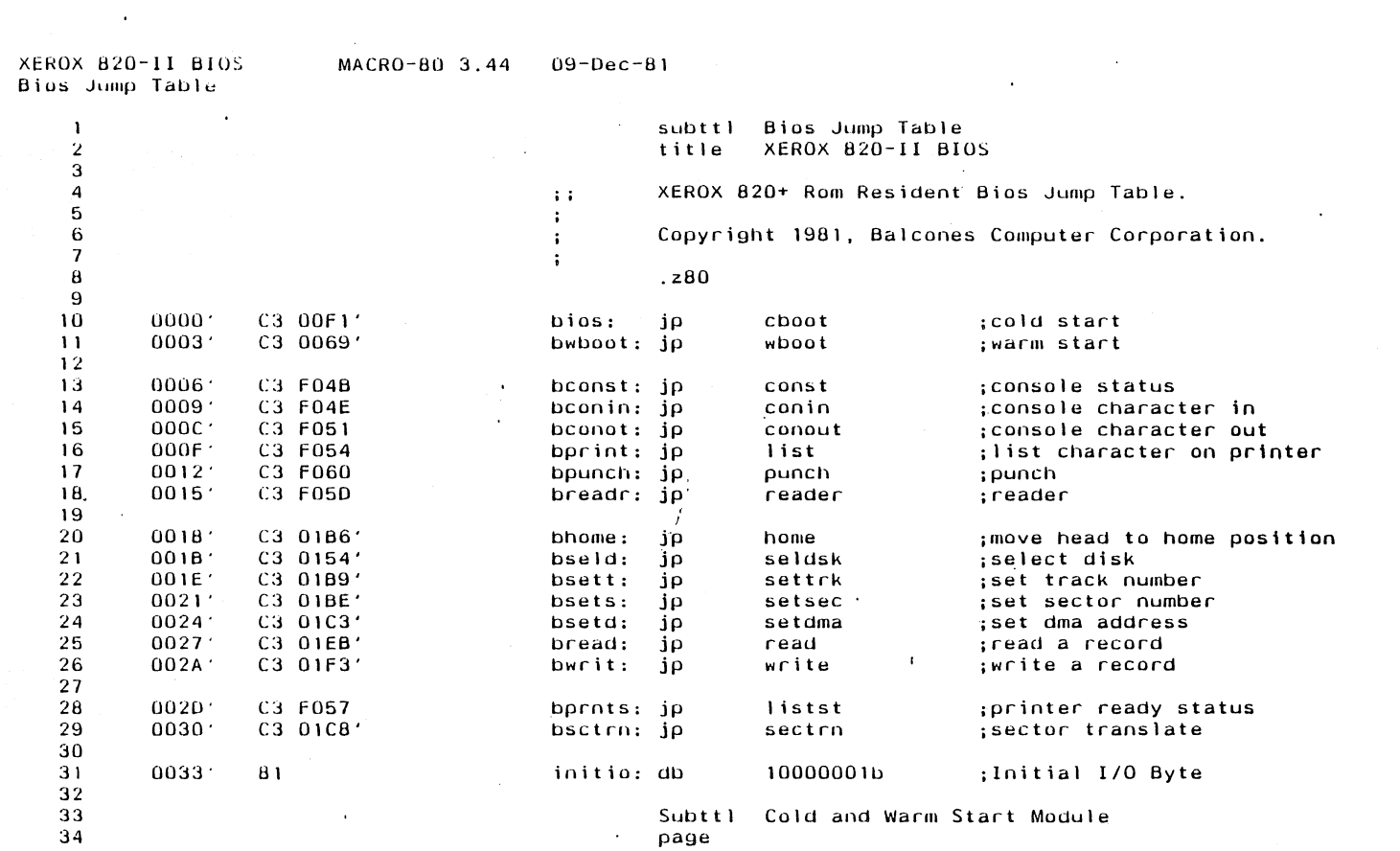

 $\mathcal{L}^{\text{max}}_{\text{max}}$ 

 $\Delta \phi = 0.01$  and  $\Delta \phi$ 

Appendix H

 $\frac{1}{\sqrt{2}}$ 

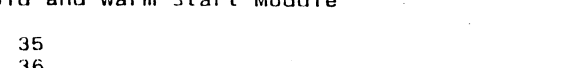

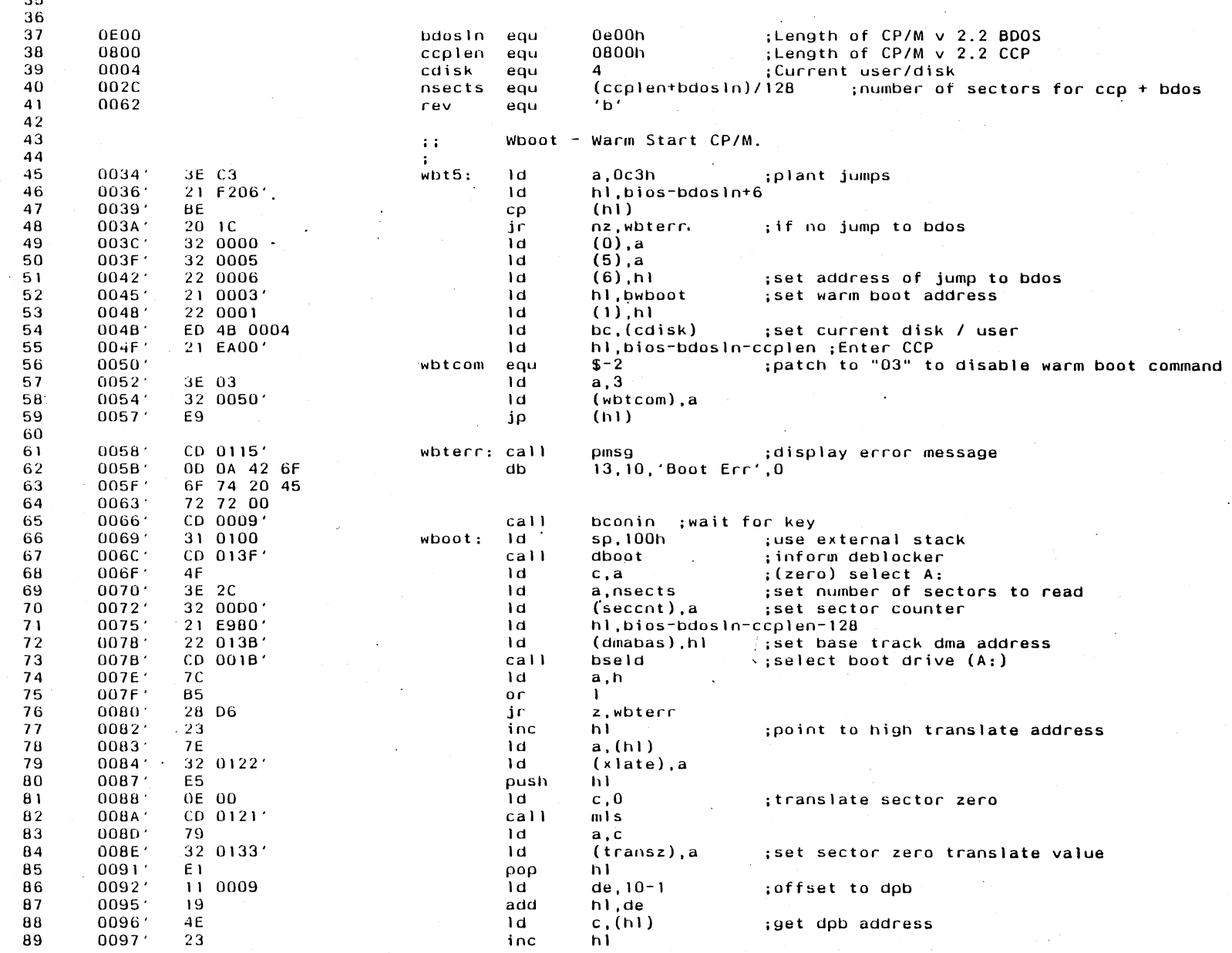

 $\mathcal{L}_{\mathcal{A}}$ 

 $\sim$ 

 $H_2$ 

 $\sim 10^{-1}$ 

 $\mathcal{L}$ 

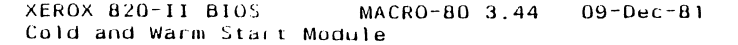

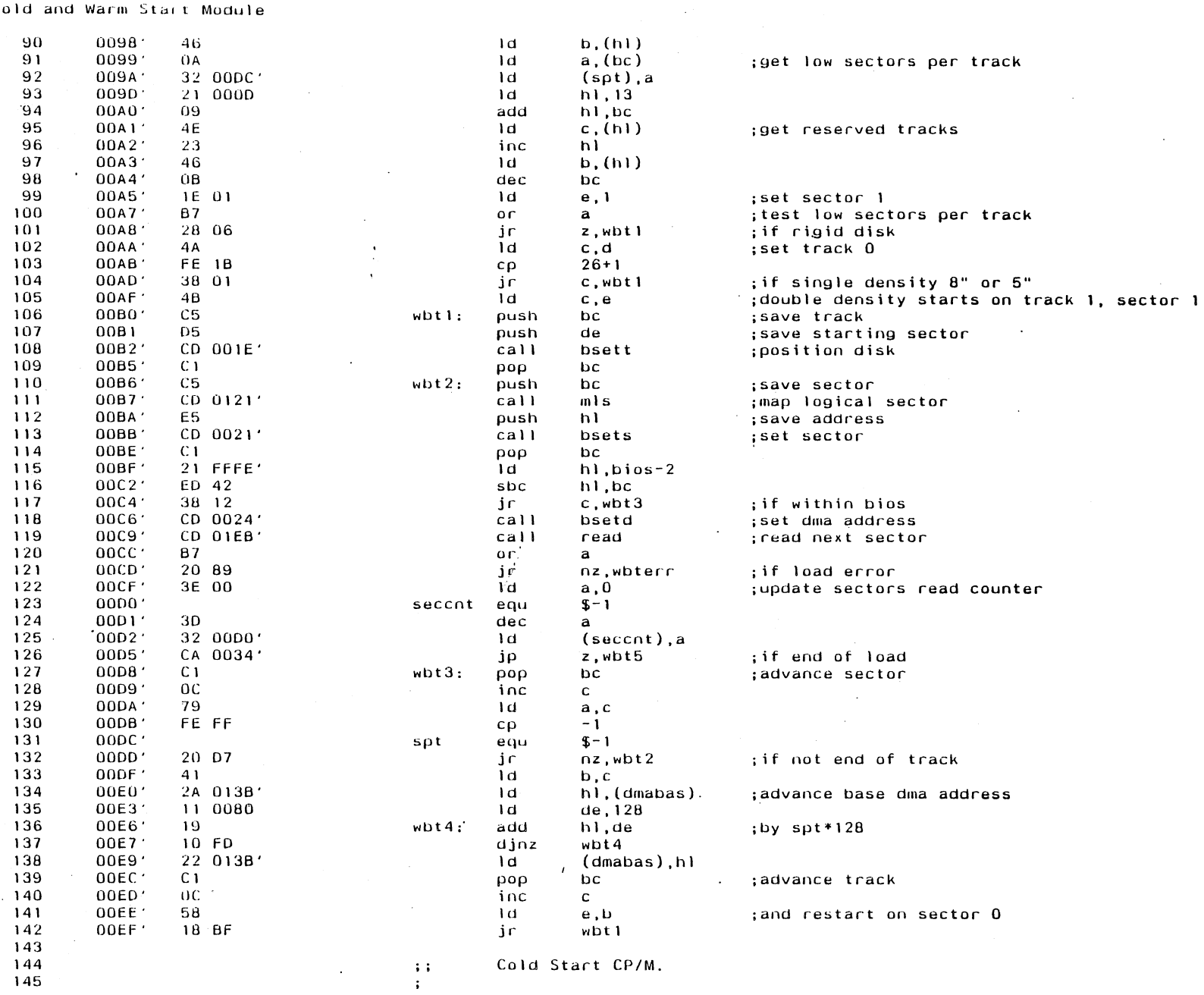

 $\bar{\mathcal{A}}$ 

 $\sim 10^7$ 

 $\mathcal{L}(\mathcal{A})$  and  $\mathcal{L}(\mathcal{A})$  and  $\mathcal{L}(\mathcal{A})$ 

 $\sim 10$ 

 $\sim$ 

Appendix H

XEROX 820-11 BIOS MACRO-80 3.44 09-Dec-81<br>
A Cold and Warm Start Module

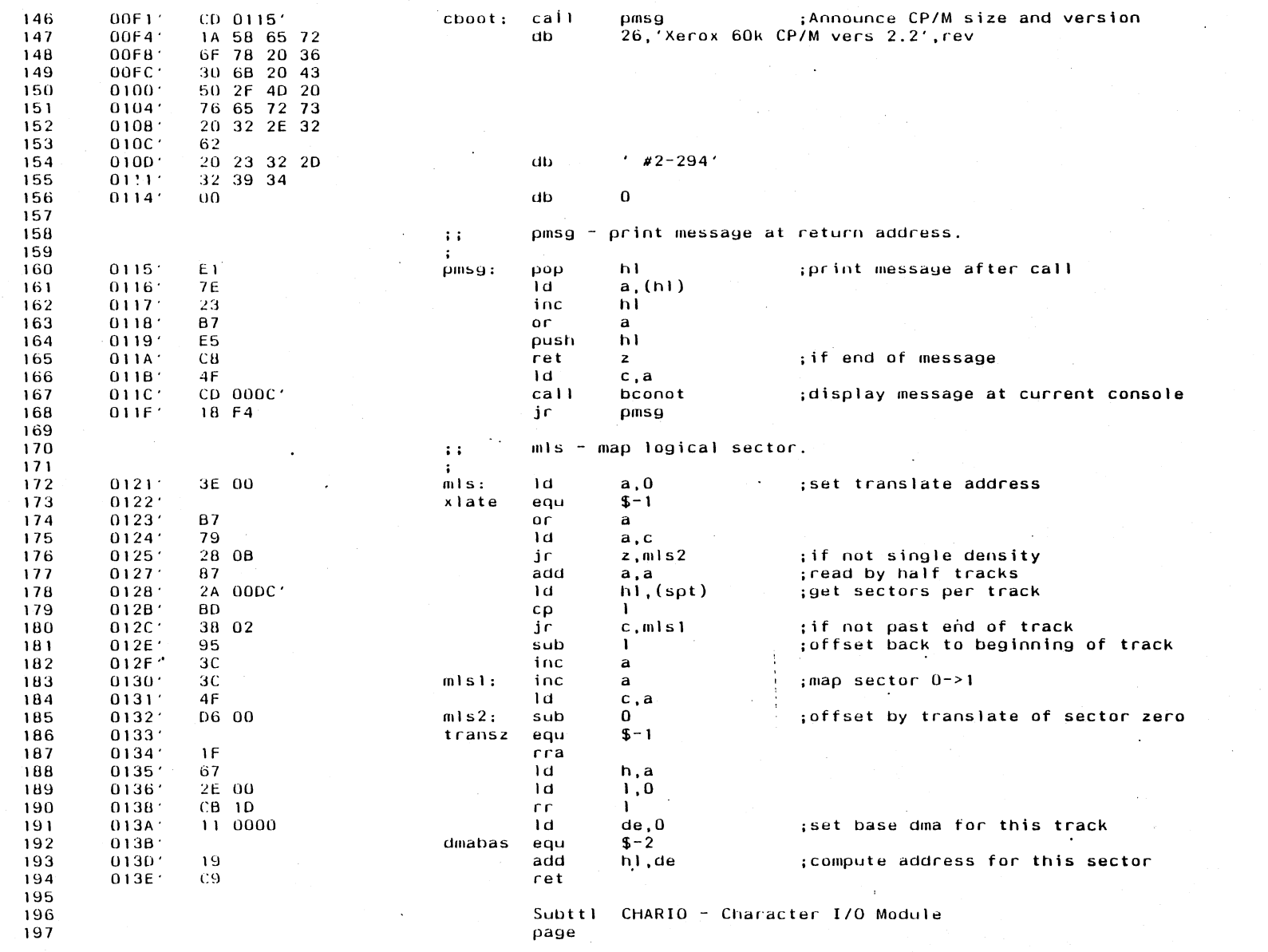

 $\frac{1}{2} \sum_{i=1}^{n} \frac{1}{2} \sum_{j=1}^{n}$ 

 $\sim 10^{11}$  km  $^{-1}$ 

 $\sim 10^7$ 

Appendix H

 $\sim$ 

 $\sim 10^7$ 

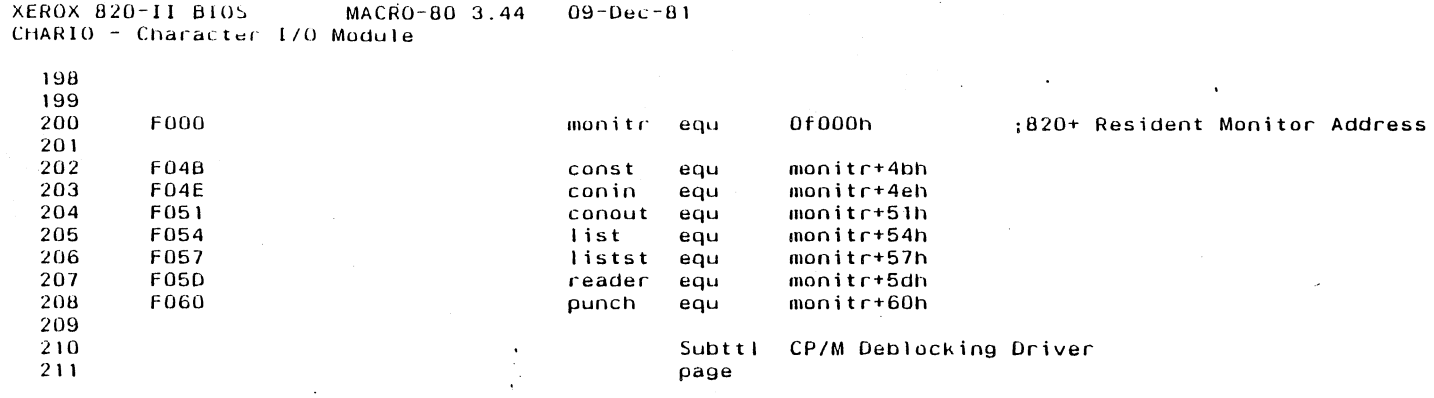

 $\mathcal{L}_{\mathcal{A}}$ 

 $\mathcal{A}$ 

 $\frac{1}{2}$ 

 $\mathcal{L}_{\mathcal{L}}$ 

Appendix H

 $\sim$ 

 $\mathcal{A}$ 

T XEROX 820-II BIOS<br>
O CP/M Deblocking Driver

 $\sim$ 

Appendix H

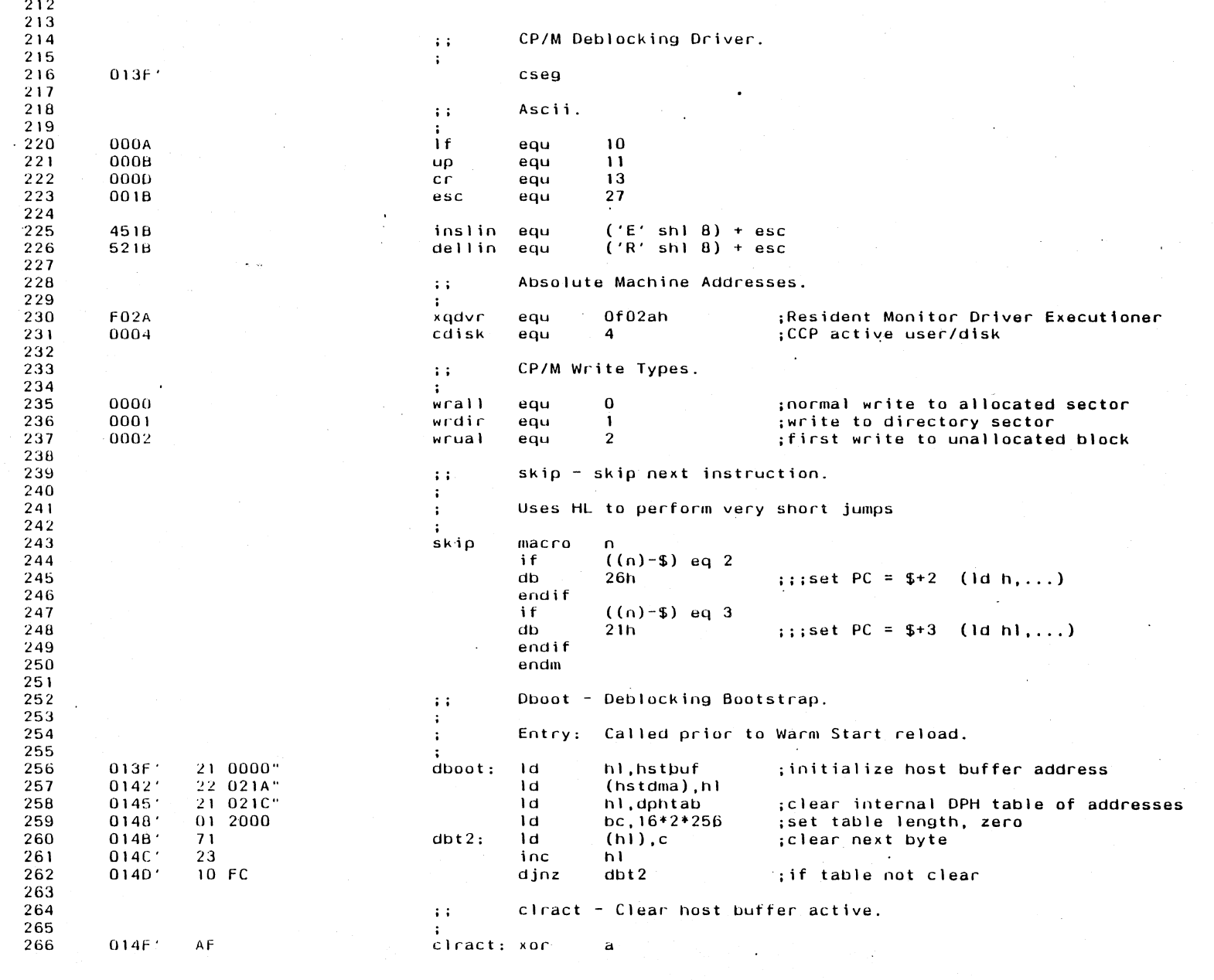

 $\Delta \sim 10^4$ 

 $\frac{1}{2} \sum_{i=1}^n \frac{1}{2} \sum_{j=1}^n \frac{1}{2} \sum_{j=1}^n \frac{1}{2} \sum_{j=1}^n \frac{1}{2} \sum_{j=1}^n \frac{1}{2} \sum_{j=1}^n \frac{1}{2} \sum_{j=1}^n \frac{1}{2} \sum_{j=1}^n \frac{1}{2} \sum_{j=1}^n \frac{1}{2} \sum_{j=1}^n \frac{1}{2} \sum_{j=1}^n \frac{1}{2} \sum_{j=1}^n \frac{1}{2} \sum_{j=1}^n \frac{1}{2} \sum_{j=$ 

 $\sim$ 

## XEROX 820-II BIOS<br>CP/M Deblocking Driver Appendix H MACRO-80 3.44 09-Dec-81

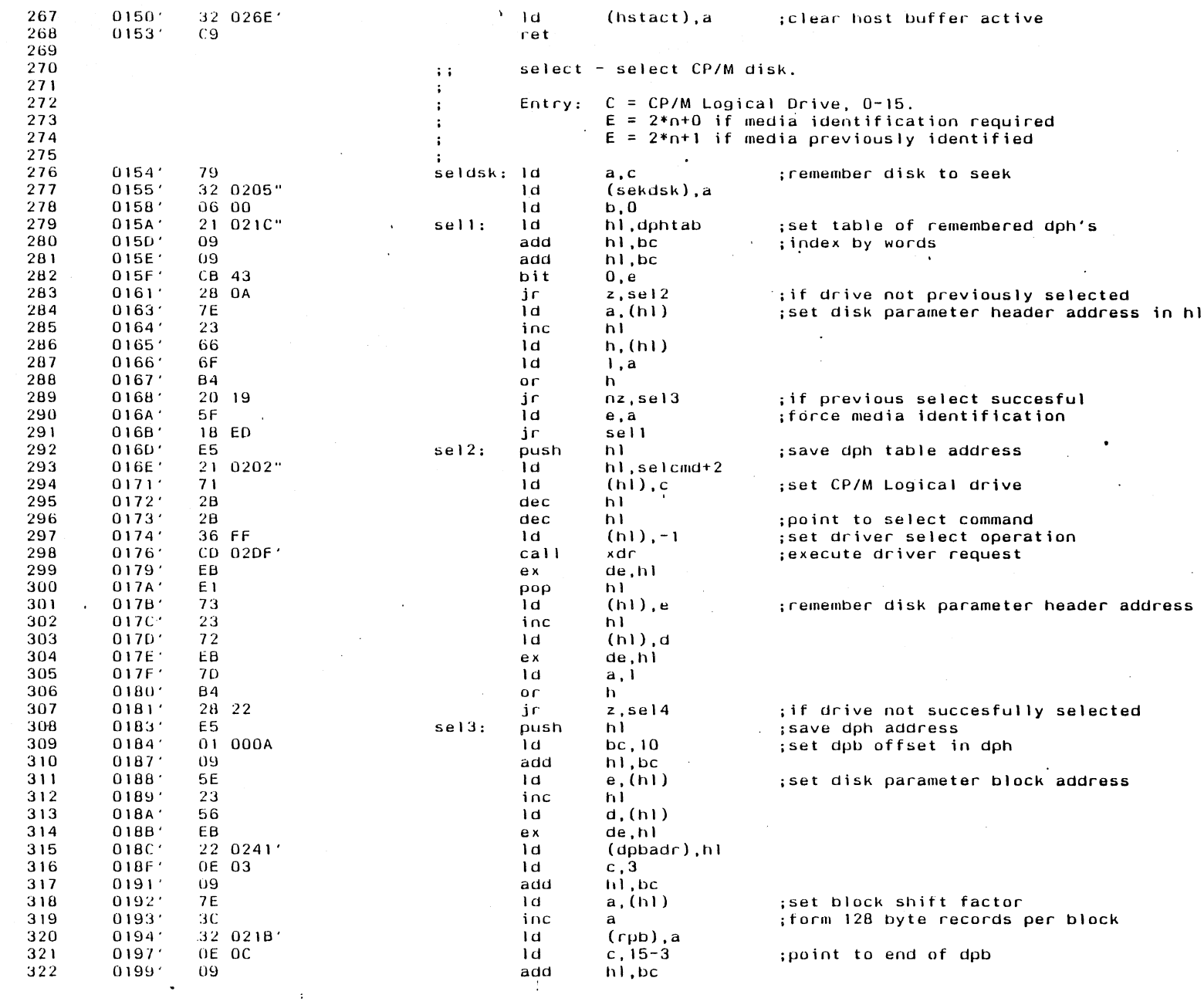

 $\mathcal{L}$ 

 $\pm$ 

XEROX 820-II BIOS<br>**CO** CP/M Deblocking Driver  $09 - Dec - 81$ MACRO-80 3.44

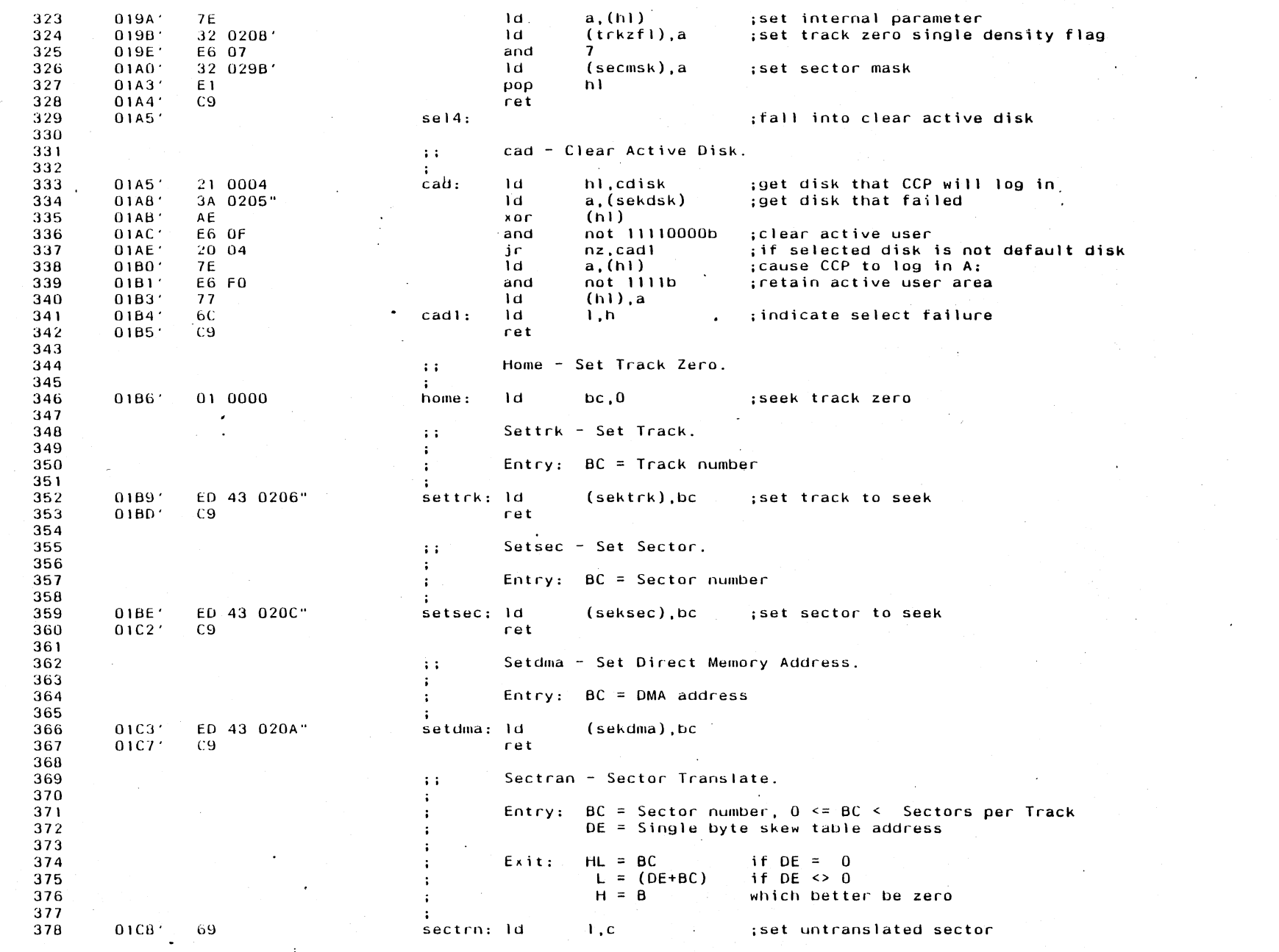

Appendix H

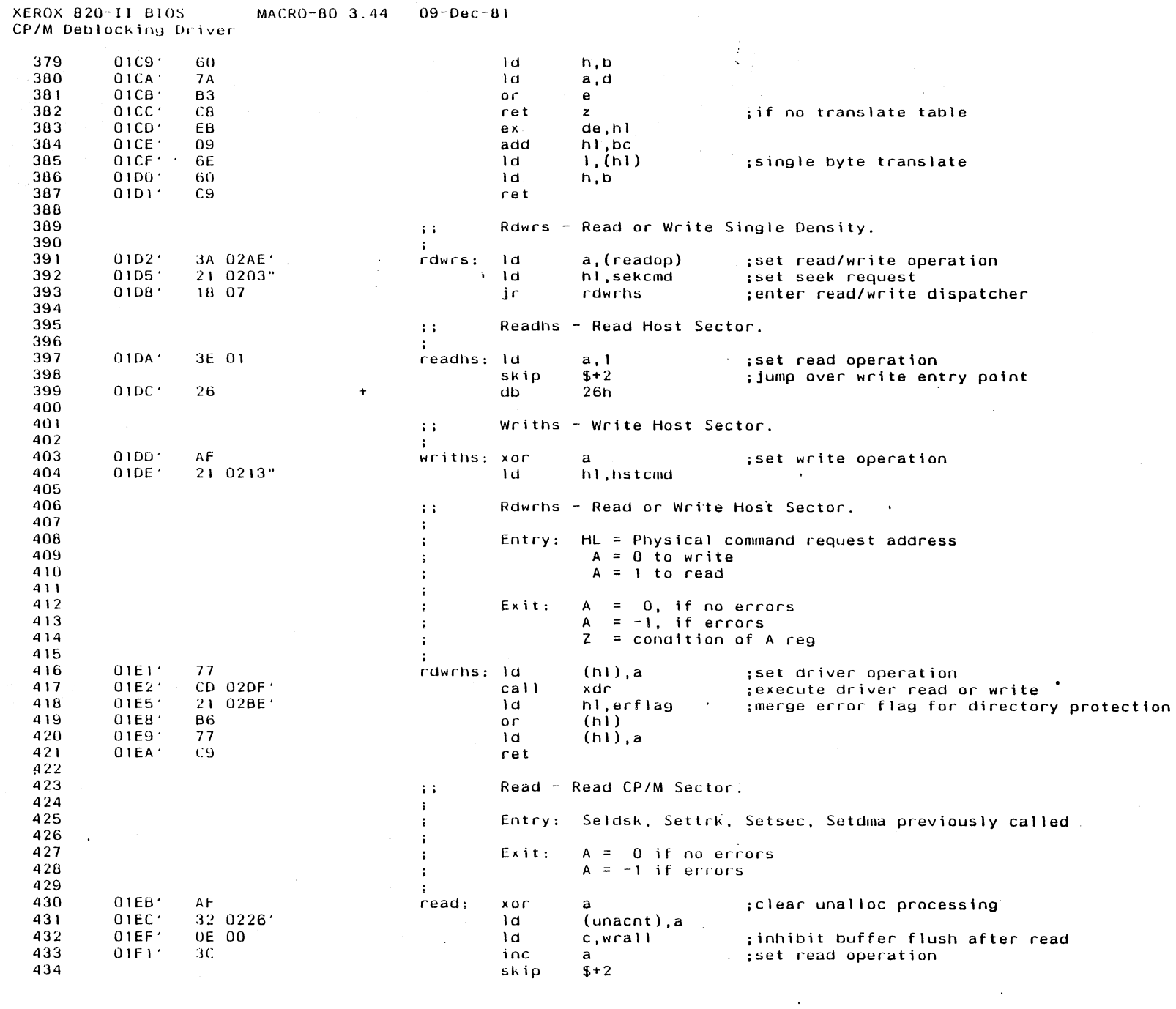

 $\bar{\mathcal{A}}$ 

 $\mathcal{A}^{\mathcal{A}}$ 

 $\hat{\mathcal{A}}$ 

Appendix H

 $\sim$   $\sim$ 

 $\frac{1}{6}$ 

XEROX 820-II BIOS  $MACRO-BO-3.44$  $09 - Dec - B1$  $\mathbf I$ 

⊐ CP/M Deblocking Driver  $\overline{c}$ 

db  $26h$ 435  $01F2'$ 26  $\ddot{\phantom{1}}$ 436 437 Write - Write CP/M Sector.  $\mathbf{1}$ : 438  $\ddot{\phantom{a}}$ Entry: Seldsk, Settrk, Setsec, Setdma previously called 439  $\ddot{\phantom{a}}$ 440  $\ddot{\phantom{a}}$ 441 Exit:  $A = 0$  if no errors  $\mathbf{r}$  $A = -1$  if errors 442  $C = Write type$ 443 444  $\cdot$ 445  $01F3'$ **AF** write:  $XQ$ :set write operation  $\mathbf{a}$ 446 447 Rdwr - Read or Write.  $\pm$   $\pm$ 448  $\ddot{\phantom{a}}$ 449 Entry:  $A = 0$  to write  $\mathbf{r}$  $A = 1$  to read 450  $\mathbf{r}$ 451 452  $01F4$ 32 02AE'  $rdmr$ :  $\mathbf{d}$  $(\text{readon}).$ a :set read/write switch 453  $01F7'$ AF  $XOT$  $\mathbf{a}$ :reset error flag  $(erflag).a$ 454  $01F8$ 32 02BE 1d ;set seek host sector 455  $01FB'$ 2A 020C\*  $\mathbf{d}$ hl.(seksec) 456  $01FE$ 22 0208"  $1<sub>d</sub>$  $(sekhst).<sub>h1</sub>$ 457  $0201'$ 3A 029B  $1d$ a. (secmsk) ; set sector size 458  $0204'$ **B7**  $0<sub>c</sub>$  $\mathbf{a}$ 459  $0205'$ 28 CB ir  $z$ .  $rdwrs$ ; if deblocking not required : check track zero single density flag 460  $0207$ F6 00  $\Omega$  $0<sub>c</sub>$ 461  $0208.$ trkzfl equ  $S - 1$  $F2 0212'$  $p, rdmr1$ 462 0209 iρ ; if track zero not single density 463  $020C$ 3A 0206"  $\mathbf{d}$ a. (sektrk) :set seek track 020F  $B<sub>7</sub>$ 464  $0<sub>c</sub>$  $\mathbf{a}$ 465  $0210.$ 28 CO ir z.rdwrs ; if track 0, read or write without deblocking 466 0212' 79  $r<sub>dr</sub>$  $1<sub>d</sub>$ ; save write type  $a.c$ 467  $0213'$  $32.02BA'$  $1d$ (wrtype),a 468  $0216'$ FE 02  $c\rho$ wrual 469  $0218.$ 20 08  $i \in$ nz, writl ; if not write to unallocated group 3E 00 470  $021A'$  $1<sub>d</sub>$  $a, 0$ ; set records per block 471  $021B'$  $r$  $p$ equ  $S - 1$ 472  $021C$ 32 0226' 1d  $($ unacnt $)$ .a :start counting unallocated writes 473  $021F'$ 11 020E" 1d de.unadsk ; set unallocated parameter block address 474  $0222'$ CD 02D6  $call$ :CODY parameter block  $capb$ 475 0225 3E 00  $writ1:$ 1d  $a, 0$ ; set remaining unallocated sectors 476 0226 unacnt equ  $S - 1$ 477  $0227'$ **B7**  $0r$  $\mathbf{a}$  $0228'$ 28 2E 478 ir z.writ4 ; if not processing unallocated group 479  $022A'$ 30 dec  $\mathbf{a}$ 480  $022B'$ 32 0226'  $1d$  $($ unacnt $)$ .a ; update unallocated sectors remaining 022E 21 0205" 481 ١d hl.sekdsk ; set seek parameters 482  $0231'$ 11 020E"  $1<sub>d</sub>$ de, unadsk ; set unallocated parameters 483 0234 CD 02CC call  $\mathsf{cmp}$ ; compare parameter blocks 484  $0237'$  $20, 18$ jr nz,writ3 ; if not seek to unallocated sector 485 0239. 2A 0211" ١d hl, (unasec) ;advance unallocated sector 486  $023C$ 23 inc hl 487 023D' 22 0211"  $1d$  $(unasec)$ .hl 488  $0240'$ 11 0000  $1d$  $de, 0$ ; set sectors per track

 $S - 2$ 

h1, de

dpbadr

equ

**sbc** 

Appendix H

489

490

 $0241'$ 

 $0243'$ 

ED 52

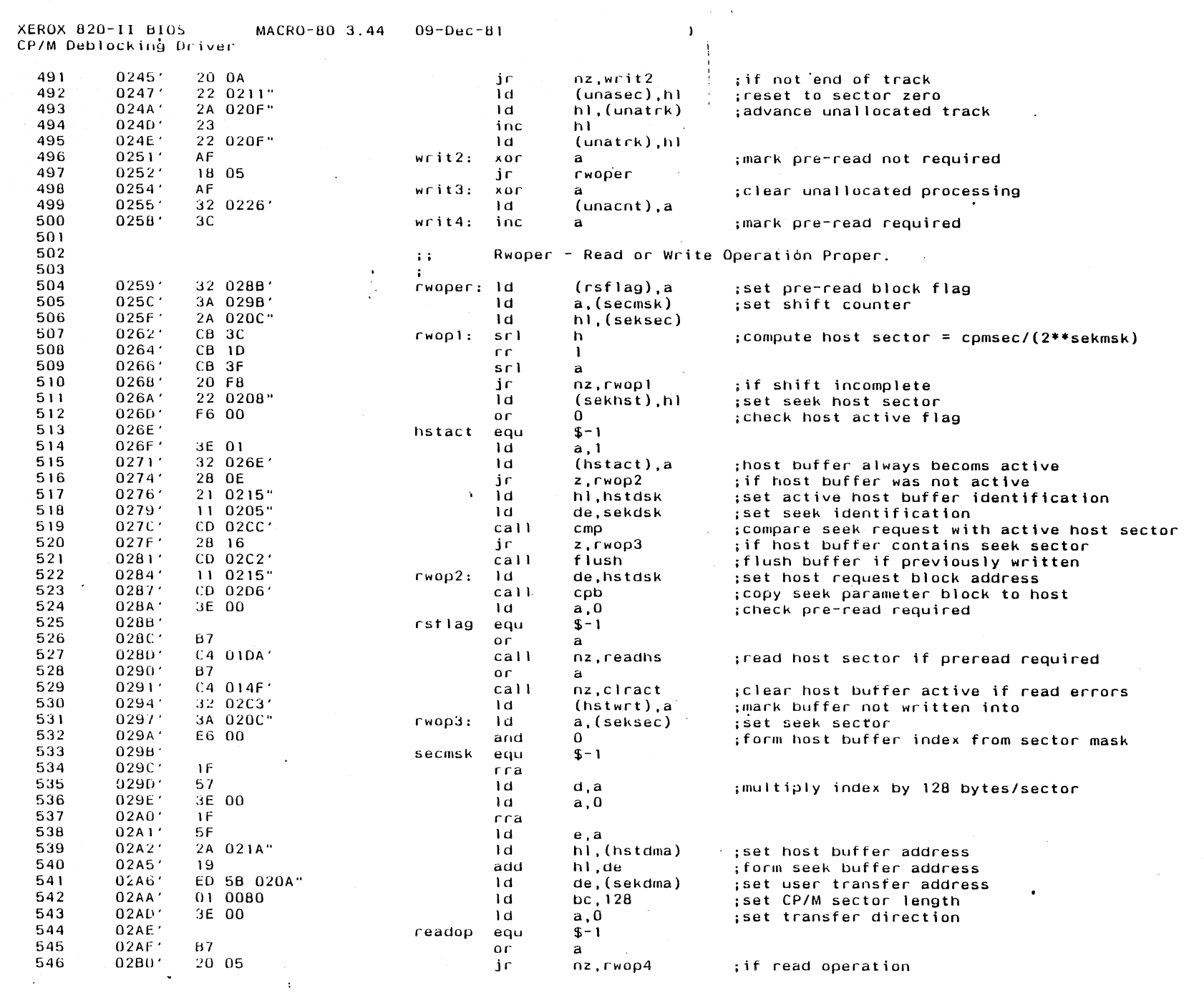

 $\hat{\mathcal{A}}$ 

 $\bar{\mathcal{A}}$ 

 $\bar{\mathcal{A}}$ 

 $\bar{z}$ 

Appendix H

 $\mathcal{A}^{\mathcal{A}}$ 

 $\frac{1}{1}$ 

 $09 - Dec - B1$ MACRO-80 3.44

 $\sim 10$ 

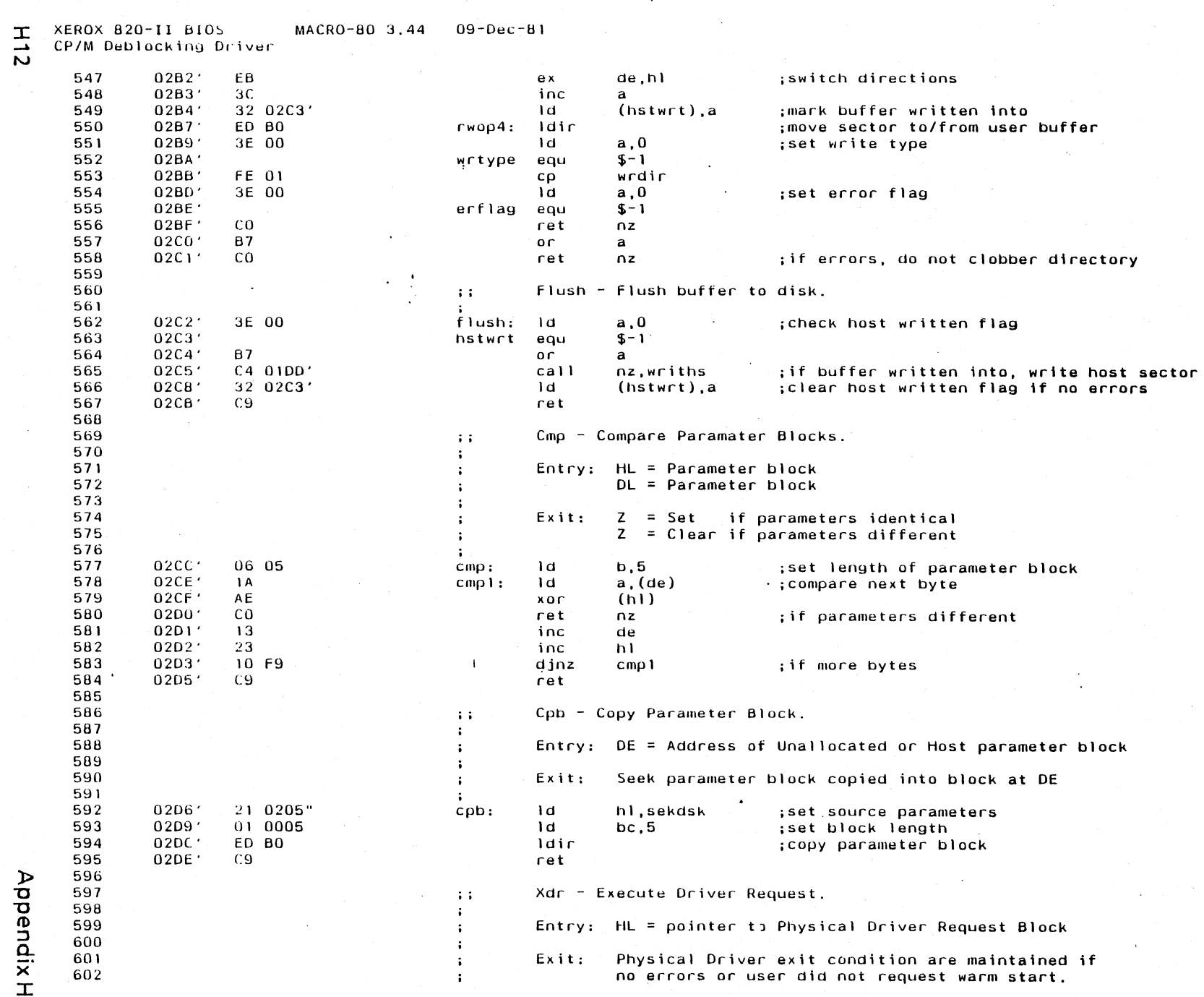

 $\mathbf{r}$ 

 $\sim$ 

 $\mathcal{A}^{\prime}$ 

 $\frac{1}{2}$ 

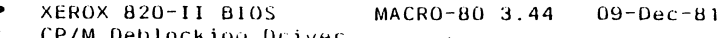

CP/M Deblocking Driver

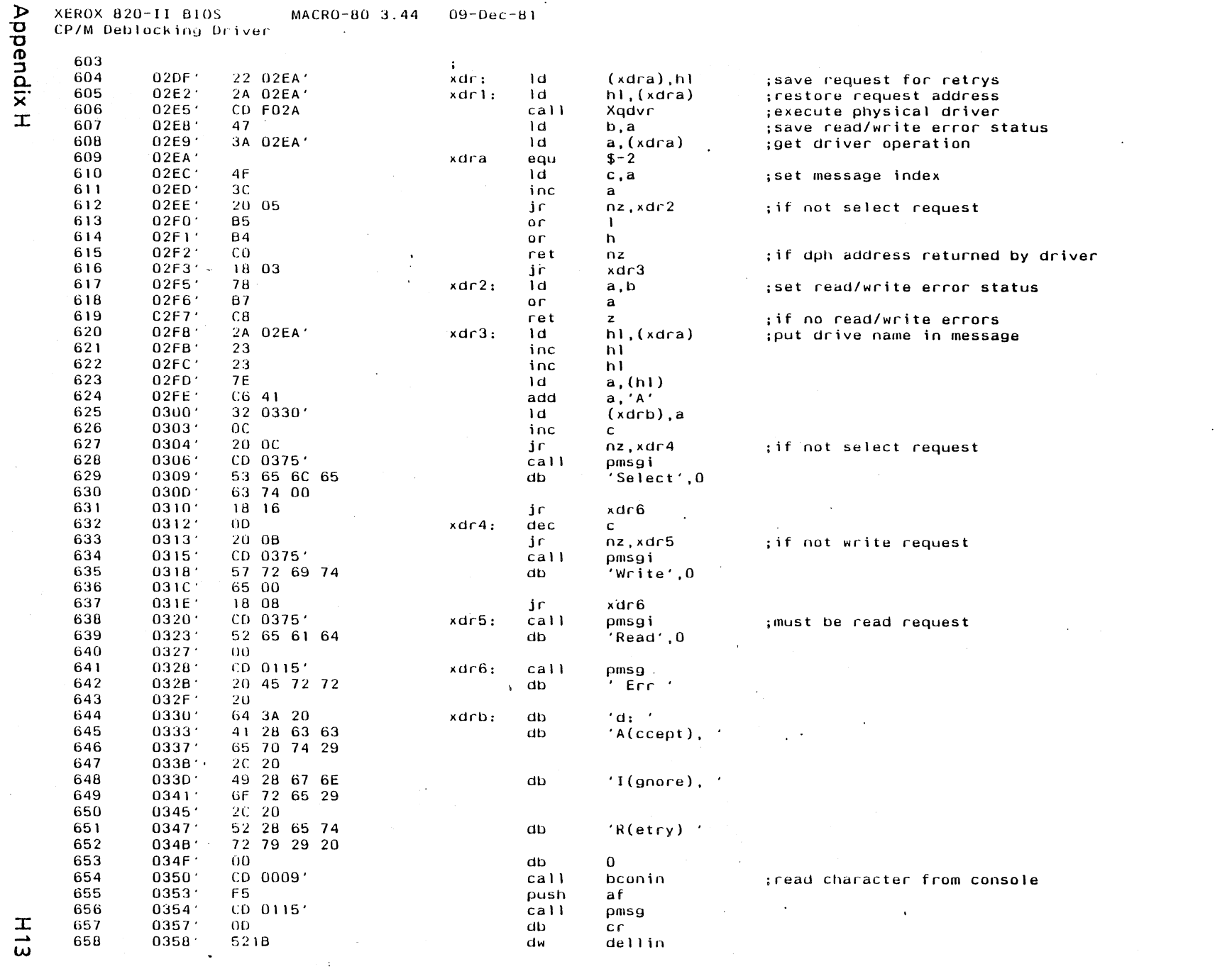

 $\ddot{\phantom{a}}$ 

 $\sim$ 

 $\bar{\mathcal{A}}$ 

 $\sim$ 

 $\bar{\beta}$ 

 $\frac{1}{2}$ 

 $\sim$ 

XEROX 820-II BIOS<br>
A CP/M Deblocking Driver MACRO-80 3.44 09-Dec-81

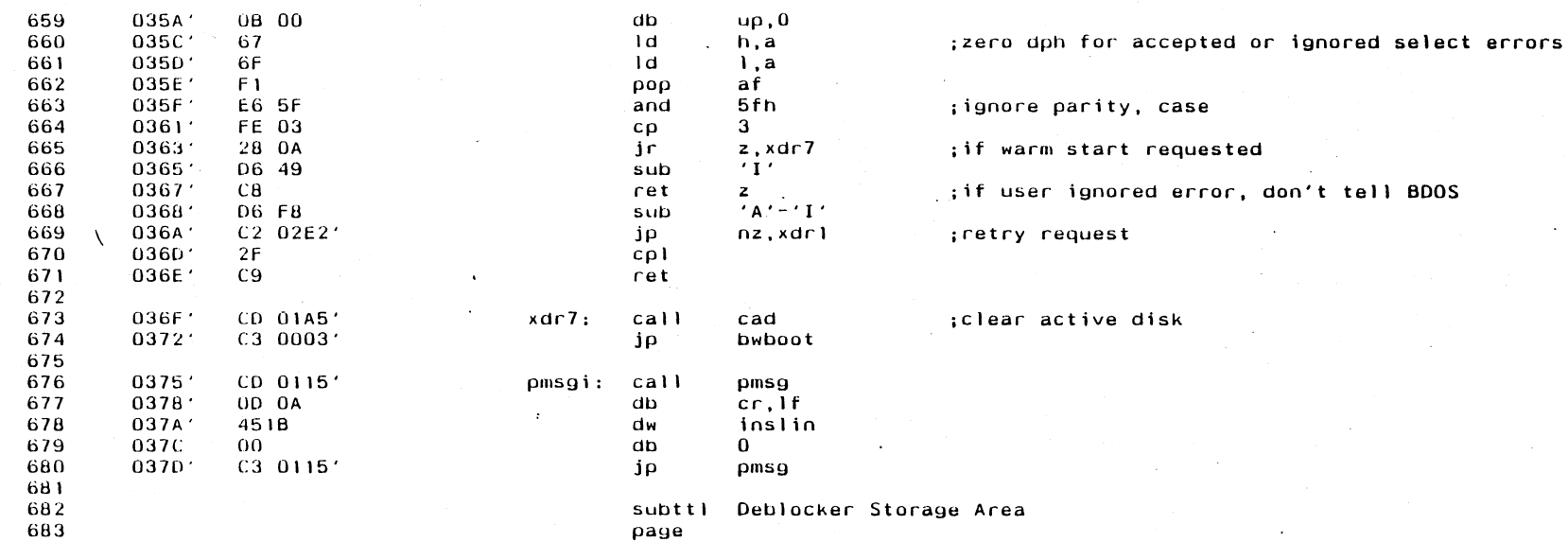

 $\sim$ 

 $\sim$   $\sim$ 

Appendix H

 $\sim$ 

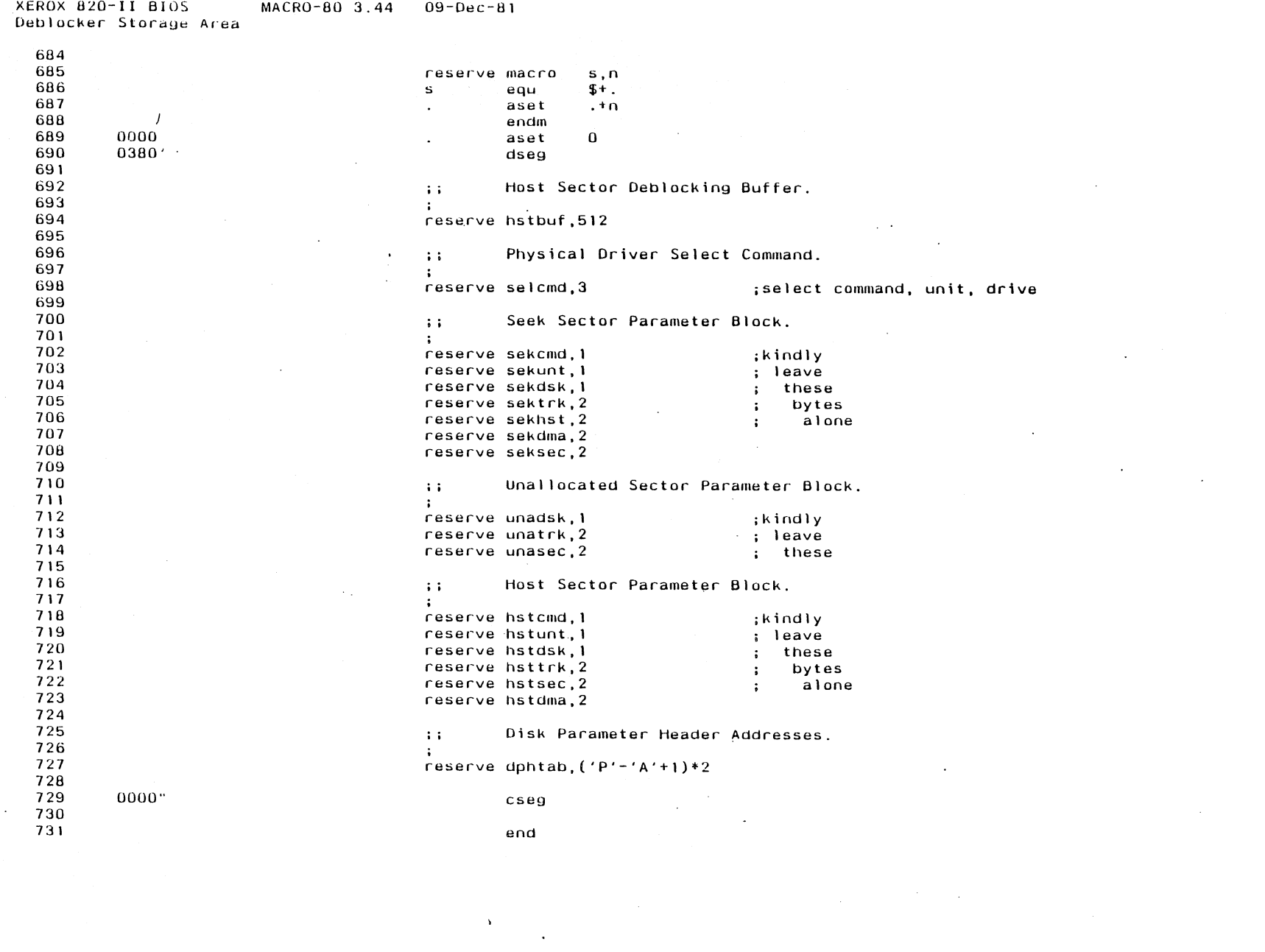

 $\mathcal{L} = \mathcal{L} \mathcal{L}$  ,  $\mathcal{L} = \mathcal{L}$ 

Appendix H

 $\frac{1}{10}$ 

 $\begin{array}{c}\n\blacksquare \\
\blacksquare \\
\blacksquare\n\end{array}$ 

 $\mathcal{L}$ 

 $\sim 10$ 

Deblocker Storage Area

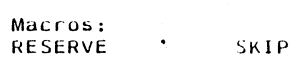

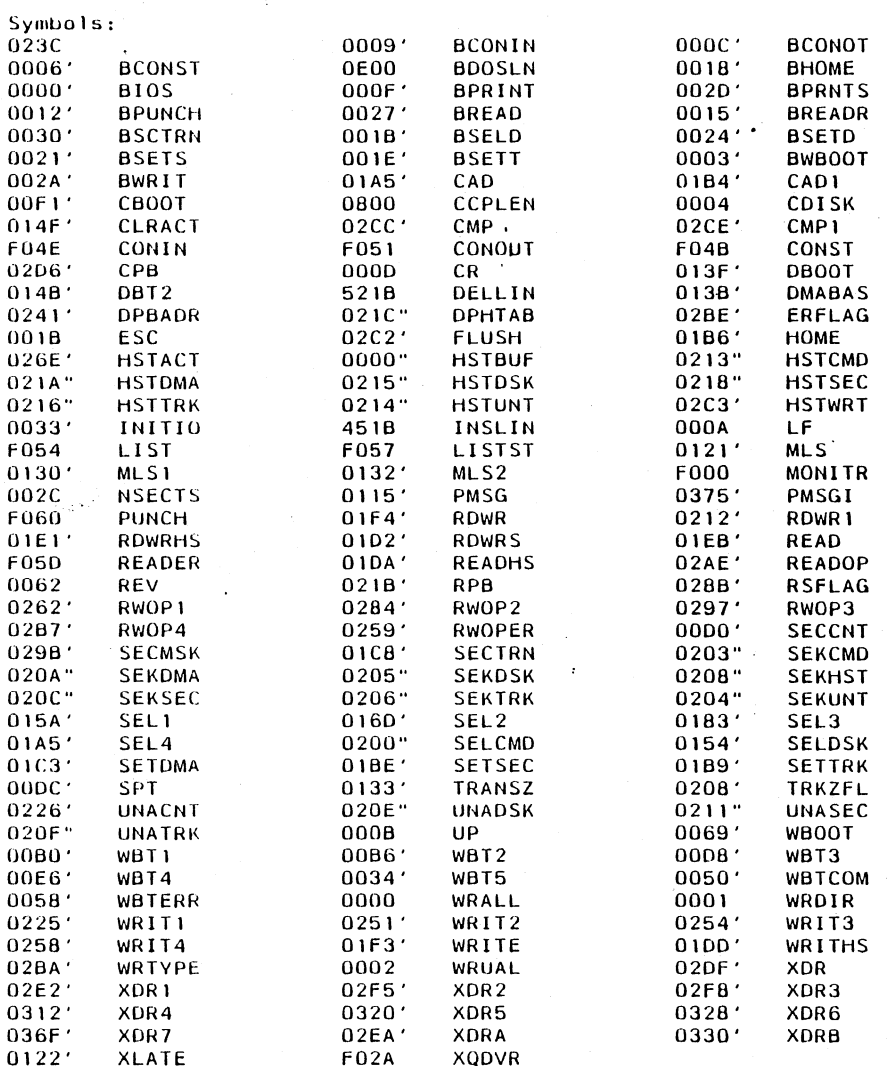

 $\sim 10^7$ 

 $\sim$ 

 $\mathcal{A}$ 

 $\sim$  $\sim$ 

 $\mathcal{L}$ 

 $\sim 10$ 

 $\pm$  $\ddot{\phantom{a}}$ 

 $\ddot{\phantom{a}}$ 

 $\ddot{\phantom{a}}$ 

 $\sim$ 

 $\sim 10^7$ 

 $\bar{\alpha}$ 

 $\sim$ 

No Fatal error(s)

Appendix H

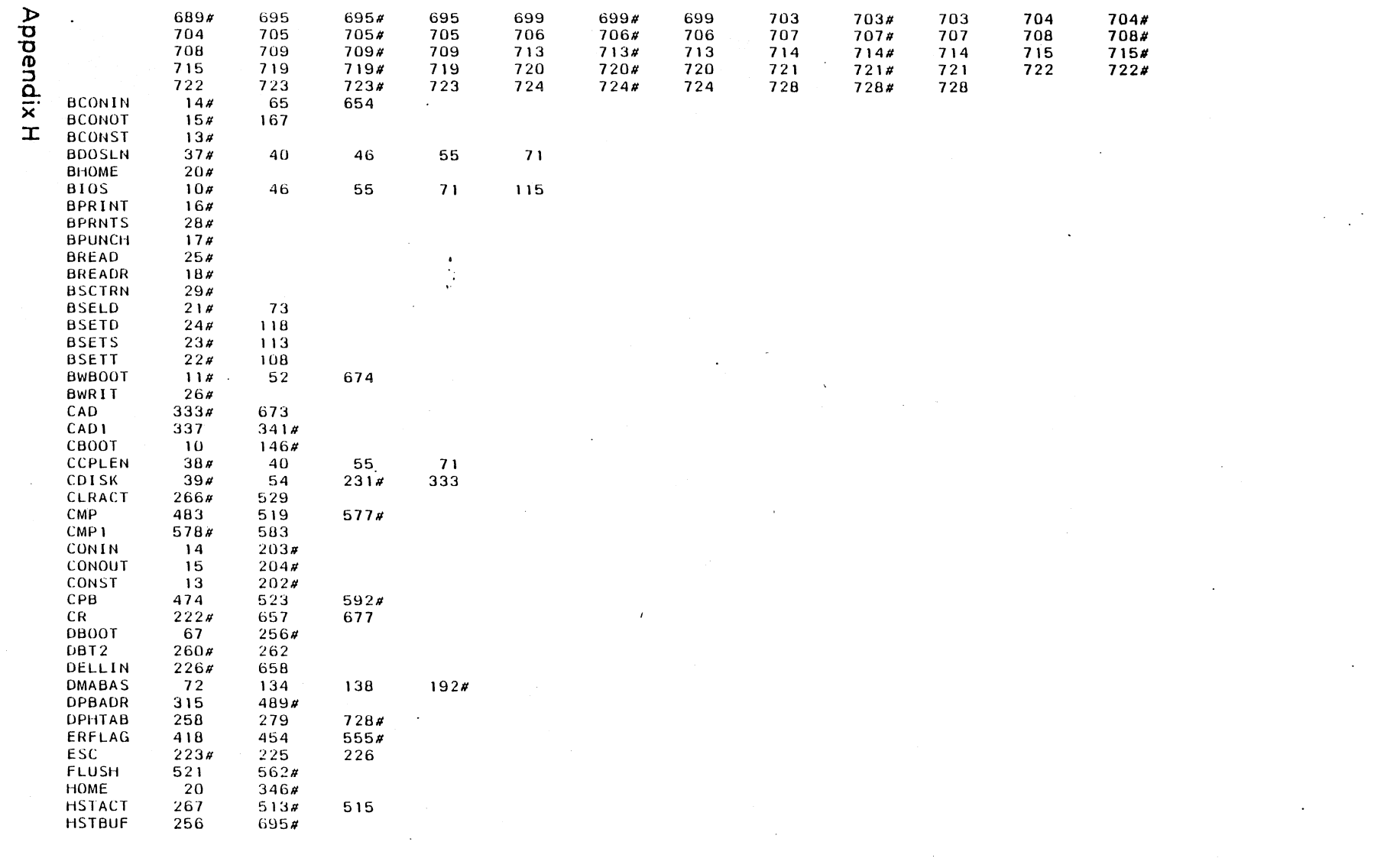

 $\sim 10^7$ 

 $\mathcal{L}^{\text{max}}$ 

 $211$ 

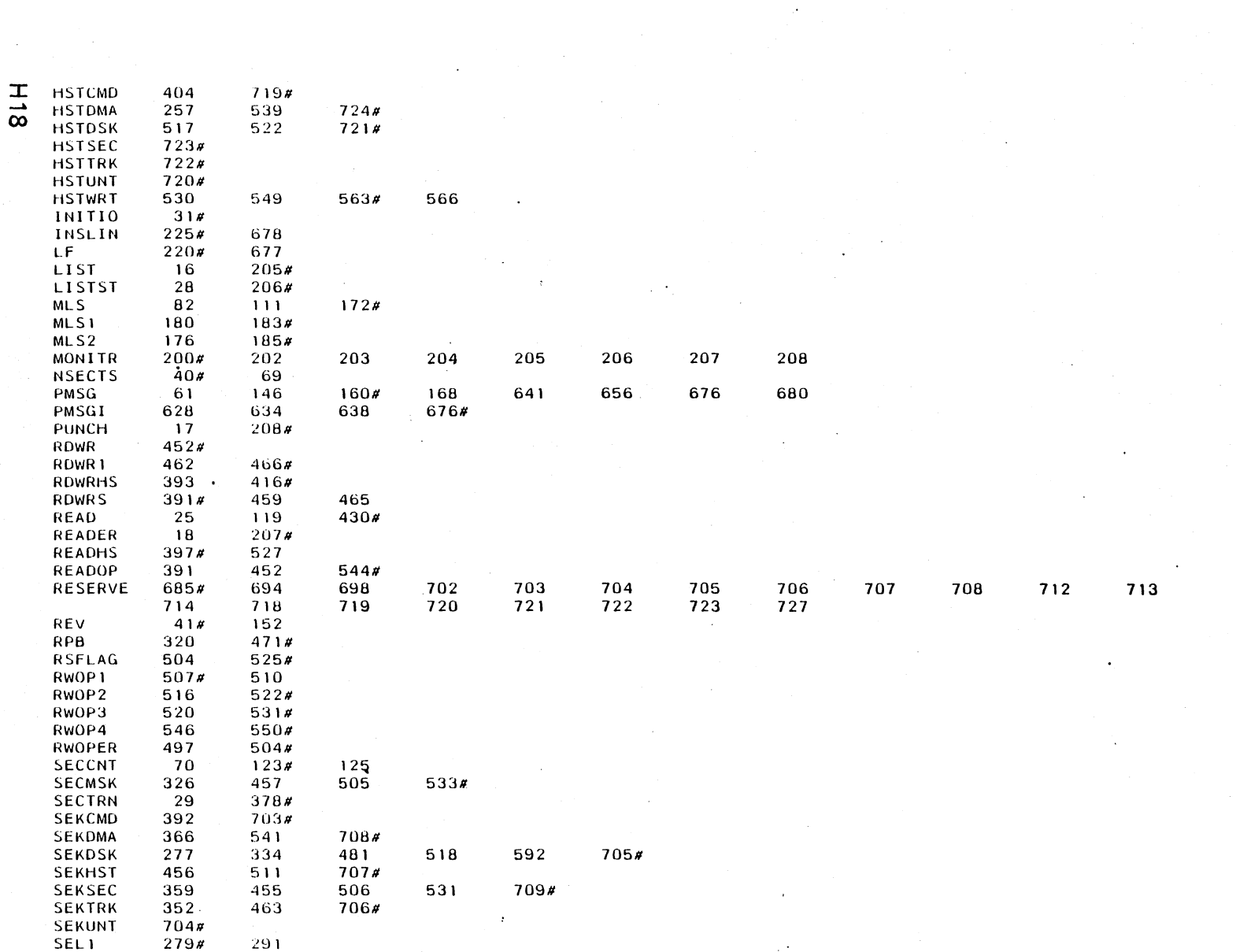

 $\label{eq:2.1} \frac{1}{\sqrt{2\pi}}\sum_{i=1}^N\frac{1}{\sqrt{2\pi}}\sum_{i=1}^N\frac{1}{\sqrt{2\pi}}\sum_{i=1}^N\frac{1}{\sqrt{2\pi}}\sum_{i=1}^N\frac{1}{\sqrt{2\pi}}\sum_{i=1}^N\frac{1}{\sqrt{2\pi}}\sum_{i=1}^N\frac{1}{\sqrt{2\pi}}\sum_{i=1}^N\frac{1}{\sqrt{2\pi}}\sum_{i=1}^N\frac{1}{\sqrt{2\pi}}\sum_{i=1}^N\frac{1}{\sqrt{2\pi}}\sum_{i=1}^N\$ 

 $\hat{\mathcal{L}}$ 

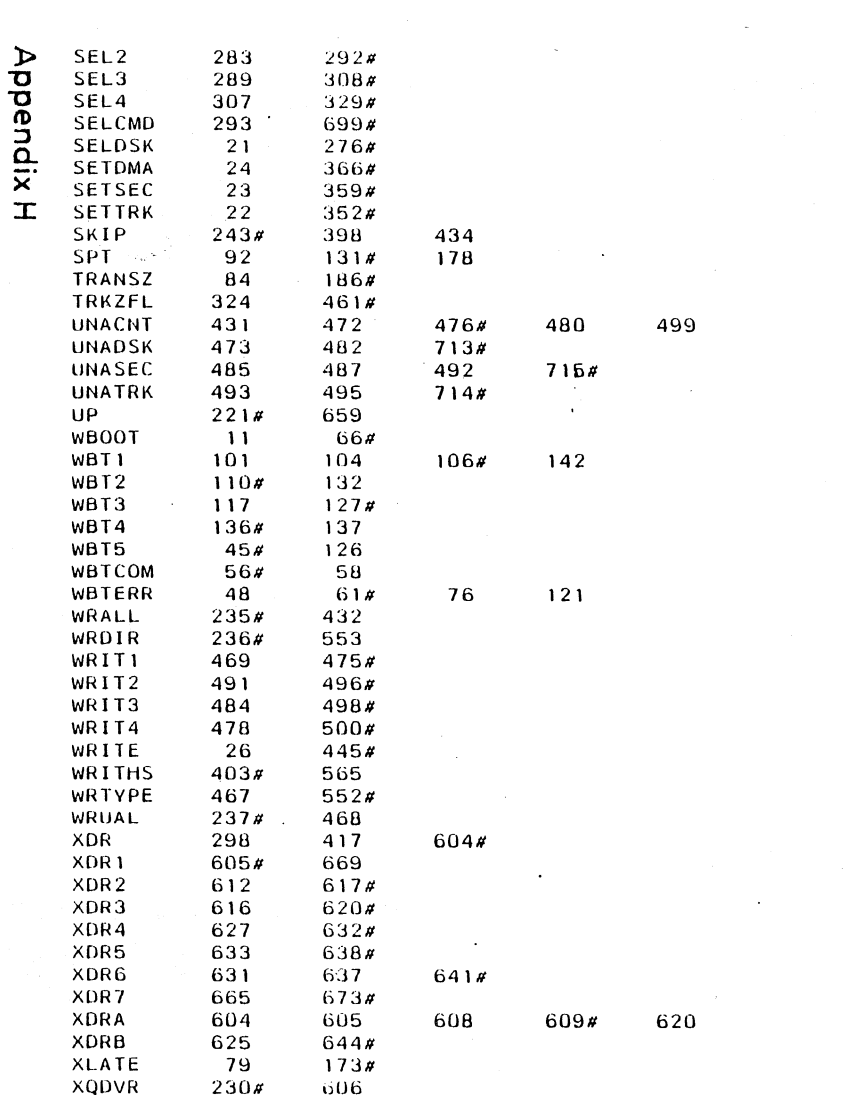

 $\frac{1}{10}$ 

**Notes** 

 $\bar{z}$ 

 $\sim$ 

 $\bar{\Lambda}$ 

 $\sim$ 

 $\bar{a}$ 

 $\langle \cdot \rangle$ 

 $\sim 100$  km  $^{-1}$ 

 $\epsilon$ 

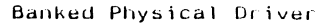

## MACRO-BO 3.44 09-Dec-81

Title Banked Physical Driver

Banked Physical Driver

i j

 $\ddot{\cdot}$  $\ddot{\cdot}$  $\ddot{\cdot}$  $\ddot{\cdot}$  $\pm$  :  $\ddot{\phantom{a}}$  $\cdot$  $\ddot{\cdot}$  $\cdot$  $\cdot$  $\cdot$ 

 $\ddot{i}$  $\ddot{\cdot}$   $Copyright (C) 1982, Balcones Computer Corporation$ 

Transferred to Public Domain - (PD) 1983

After executing this program by entering BANK x:(where x is any valid  $CP/M$  disk drive  $A-P$ ). The BANK program will load a physical disk driver into memory. This physical driver is executed when drive  $x:$  is accessed by CP/M. This particular disk driver will map normal CP/M files onto the address space of the alternate memory bank (bank 0) in the 820-11.

This utility demonstrates the flexibility of the logical to physical disk mapping in the 820-II. The BANK program moves the physical disk driver up to high memory. It then updates the entry for drive x: in the logical to physical disk drive mapping table telling the system to use physical disk driver  $\#3$  when CP/M requests service from drive  $x$ ;.

The execution address of the BANK driver is then placed in entry #3 of the physical disk driver address table.

If BANK is executed by entering: A>BANK P:

Then doing a  $A>DIR$  P: would display the following directory:

BOOT .ROM : OPTION .ROM : SCREEN .MEM : EXPAND .RAM

Entering: A>STAT P:\*.\* will display the following:

Recs 64 256 16 24 Bytes Ext Acc 12k 32k 2k 4k 1 *RIO*  P:BOOT.ROM 1 R/W P;EXPAND.RAM R/W P: OPTION. ROM R/W P:SCREEN.MEM Bytes Remaining On P: Ok

The files map to the following memory addresses in bank 0:

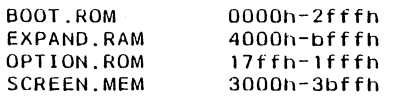

The BANK program can also be a very useful tool in that after it has been executed a high level language program can access items in the alternate memory bank as disk files on drive x:

Of particular interest is the file SCREEN.MEM, notice that it is 24 records long. Each record (12B bytes) corresponds to a line on the CRT (only the first 80 bytes of each record are in the display window). The first record of the file corresponds to the first line of the CRT only if the CRT has not been

 $\overline{\phantom{a}}$ 

Appendi ><

Appendix1

Banked Physical Driver  $\frac{57}{58}$ <br> $\frac{58}{59}$ <br> $\frac{60}{59}$ 

 $\mathcal{A}$ 

61

 $\overline{\mathbf{v}}$ 

MACRO-80 3.44 09-Dec-81

 $\begin{array}{c} \mathbf{i} \\ \mathbf{i} \\ \mathbf{i} \end{array}$ 

permitted to scroll since the last clear screen command was sent to it.

Subttl Constants & Program Mover page

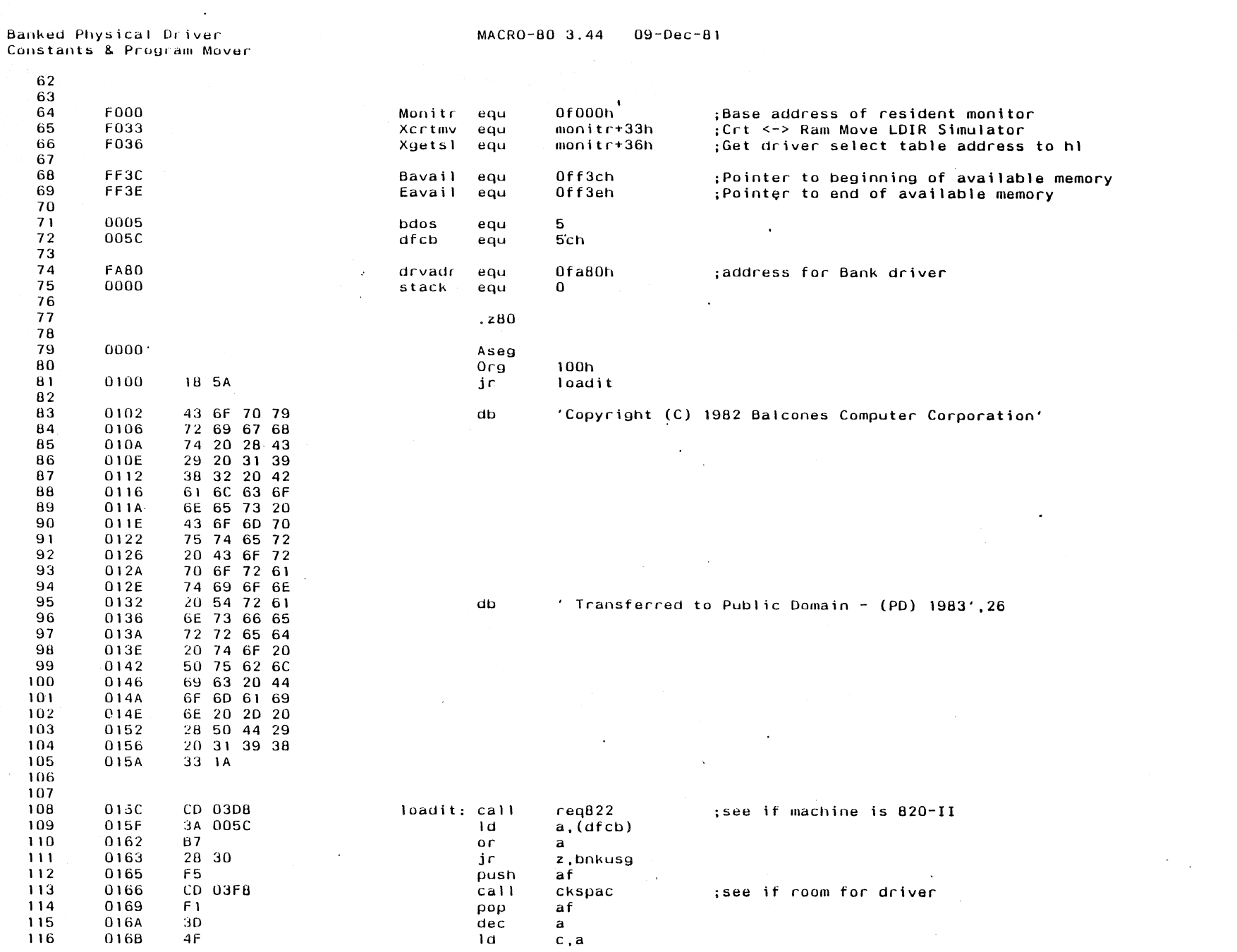

Appendix I

 $\bar{\omega}$ 

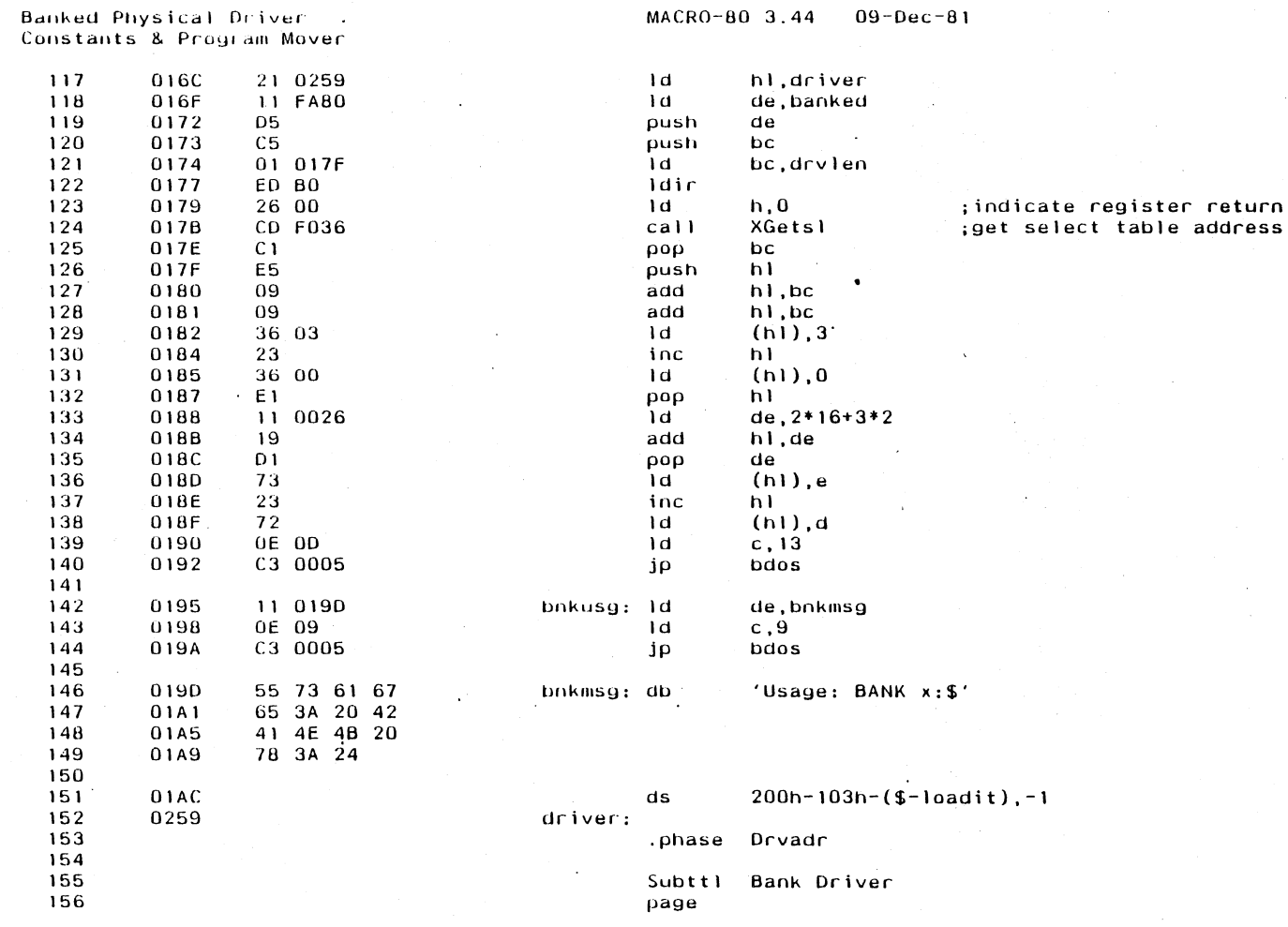

 $\label{eq:2} \frac{1}{\sqrt{2}}\sum_{i=1}^n\frac{1}{\sqrt{2}}\sum_{i=1}^n\frac{1}{\sqrt{2}}\sum_{i=1}^n\frac{1}{\sqrt{2}}\sum_{i=1}^n\frac{1}{\sqrt{2}}\sum_{i=1}^n\frac{1}{\sqrt{2}}\sum_{i=1}^n\frac{1}{\sqrt{2}}\sum_{i=1}^n\frac{1}{\sqrt{2}}\sum_{i=1}^n\frac{1}{\sqrt{2}}\sum_{i=1}^n\frac{1}{\sqrt{2}}\sum_{i=1}^n\frac{1}{\sqrt{2}}\sum_{i=1}^n\frac{1$ 

 $\label{eq:2.1} \frac{1}{2} \int_{\mathbb{R}^3} \left| \frac{d\mu}{d\mu} \right|^2 \, d\mu = \frac{1}{2} \int_{\mathbb{R}^3} \left| \frac{d\mu}{d\mu} \right|^2 \, d\mu = \frac{1}{2} \int_{\mathbb{R}^3} \left| \frac{d\mu}{d\mu} \right|^2 \, d\mu = \frac{1}{2} \int_{\mathbb{R}^3} \left| \frac{d\mu}{d\mu} \right|^2 \, d\mu = \frac{1}{2} \int_{\mathbb{R}^3} \left| \frac{d\mu}{d\mu} \right|^2 \,$ 

 $\frac{1}{2}$ 

 $\sim$   $\sim$ 

 $\label{eq:2} \begin{split} \mathcal{L}_{\text{max}}(\mathbf{r}) = \frac{1}{\sqrt{2\pi\epsilon}} \mathcal{L}_{\text{max}}(\mathbf{r}) \end{split}$ 

 $\langle \cdot \rangle$ 

 $\langle \cdot \rangle$ 

 $\sim$ 

 $\epsilon$ 

 $\overline{4}$ 

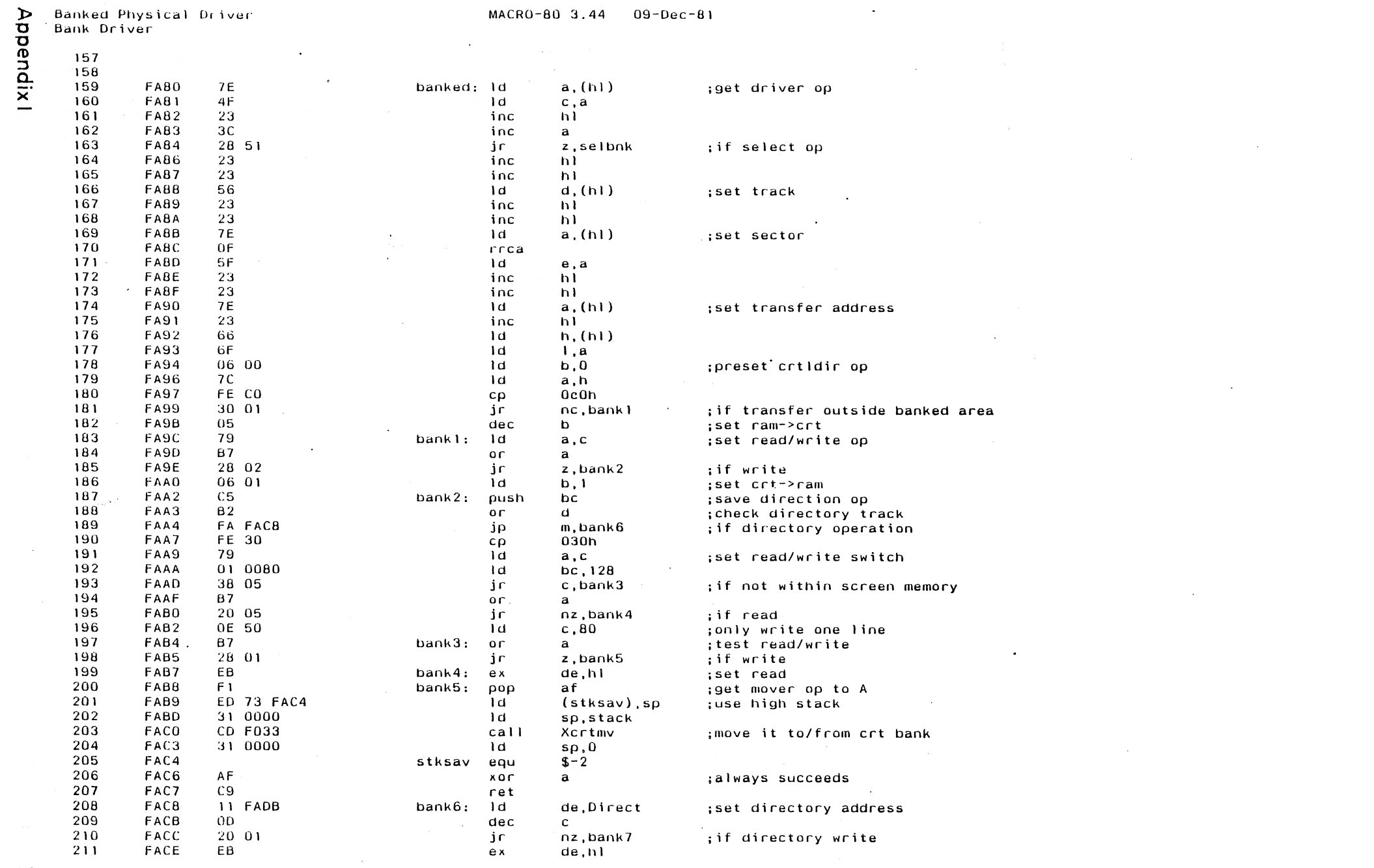

 $\label{eq:2.1} \mathcal{L}(\mathcal{L}^{\text{max}}_{\mathcal{L}}(\mathcal{L}^{\text{max}}_{\mathcal{L}})) \leq \mathcal{L}(\mathcal{L}^{\text{max}}_{\mathcal{L}}(\mathcal{L}^{\text{max}}_{\mathcal{L}}))$ 

 $\label{eq:2.1} \mathcal{L}(\mathcal{L}^{\text{max}}_{\mathcal{L}}(\mathcal{L}^{\text{max}}_{\mathcal{L}}),\mathcal{L}^{\text{max}}_{\mathcal{L}^{\text{max}}_{\mathcal{L}}})$ 

 $\overline{m}$ 

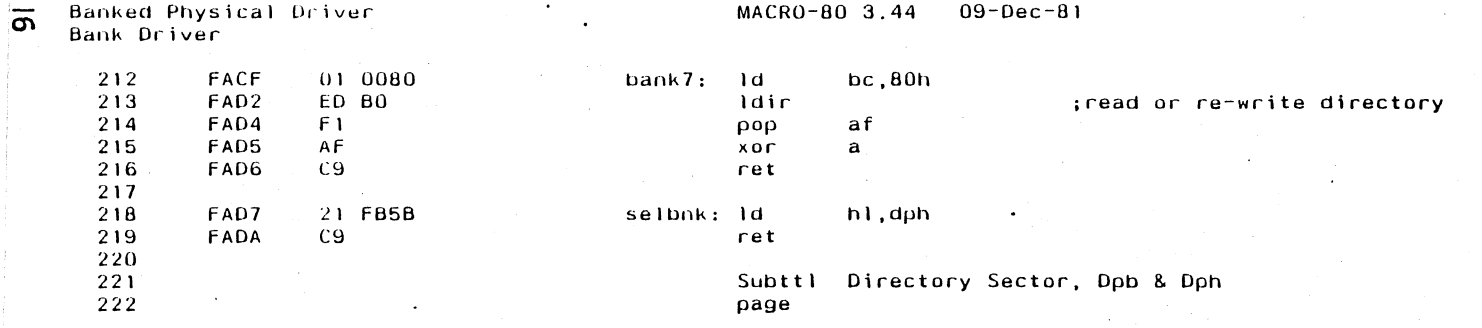

 $\sigma_{\rm{max}}=1$ 

**Appendix1** 

Ť.

 $\sim$ 

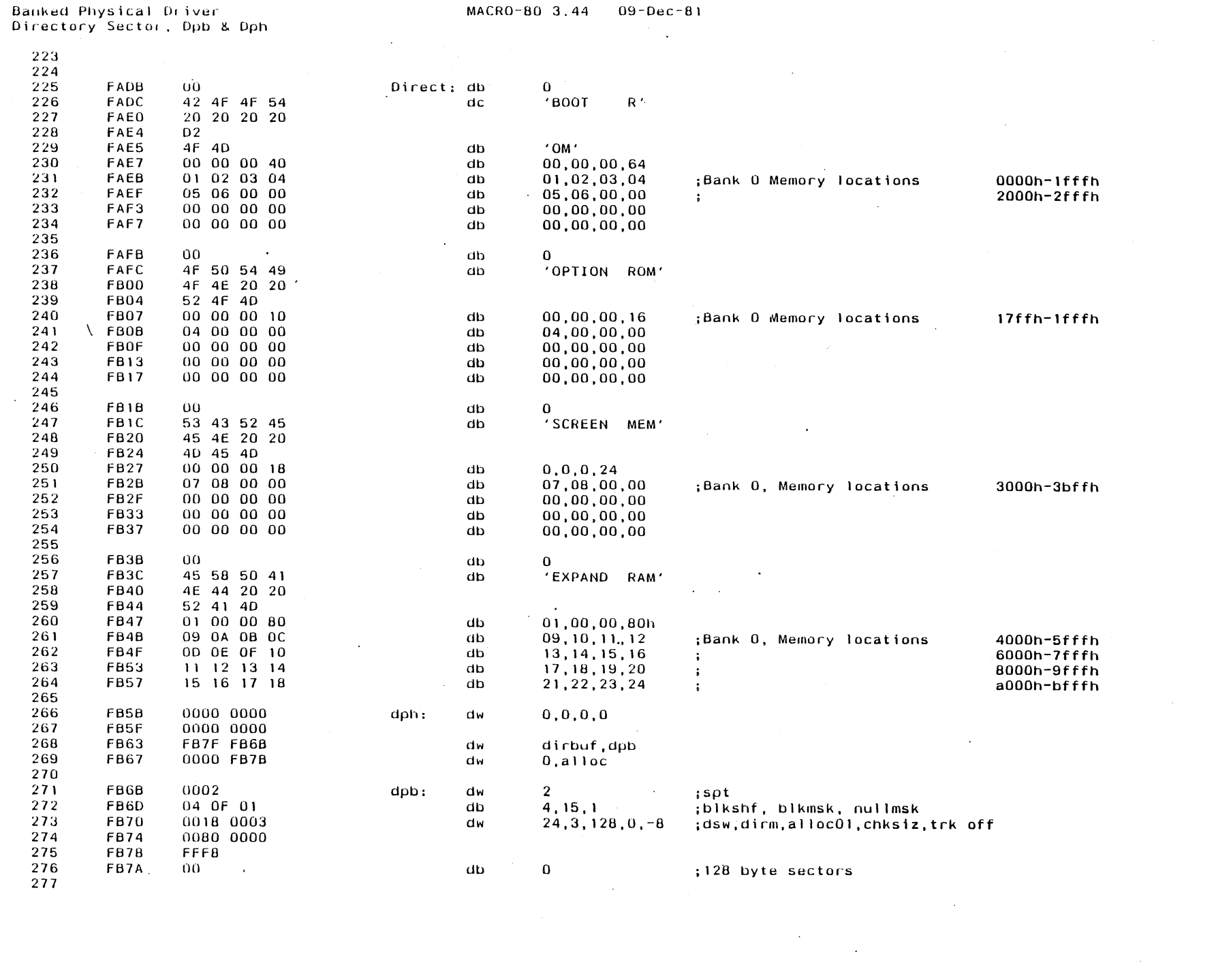

Annendix I

 $\overline{\cup}$ 

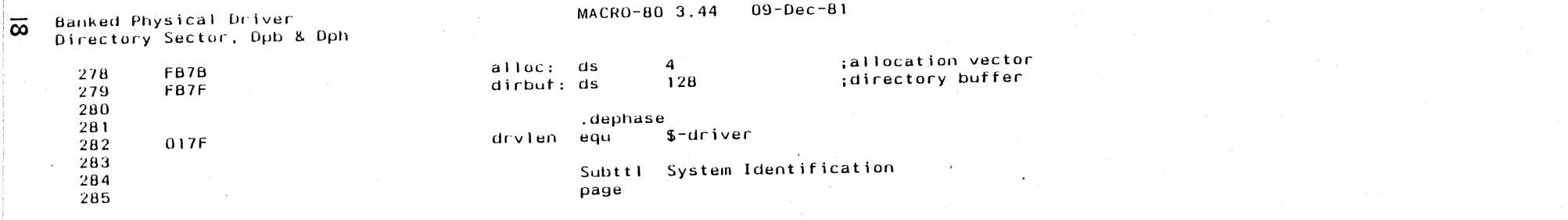

 $\ddot{\phantom{0}}$ 

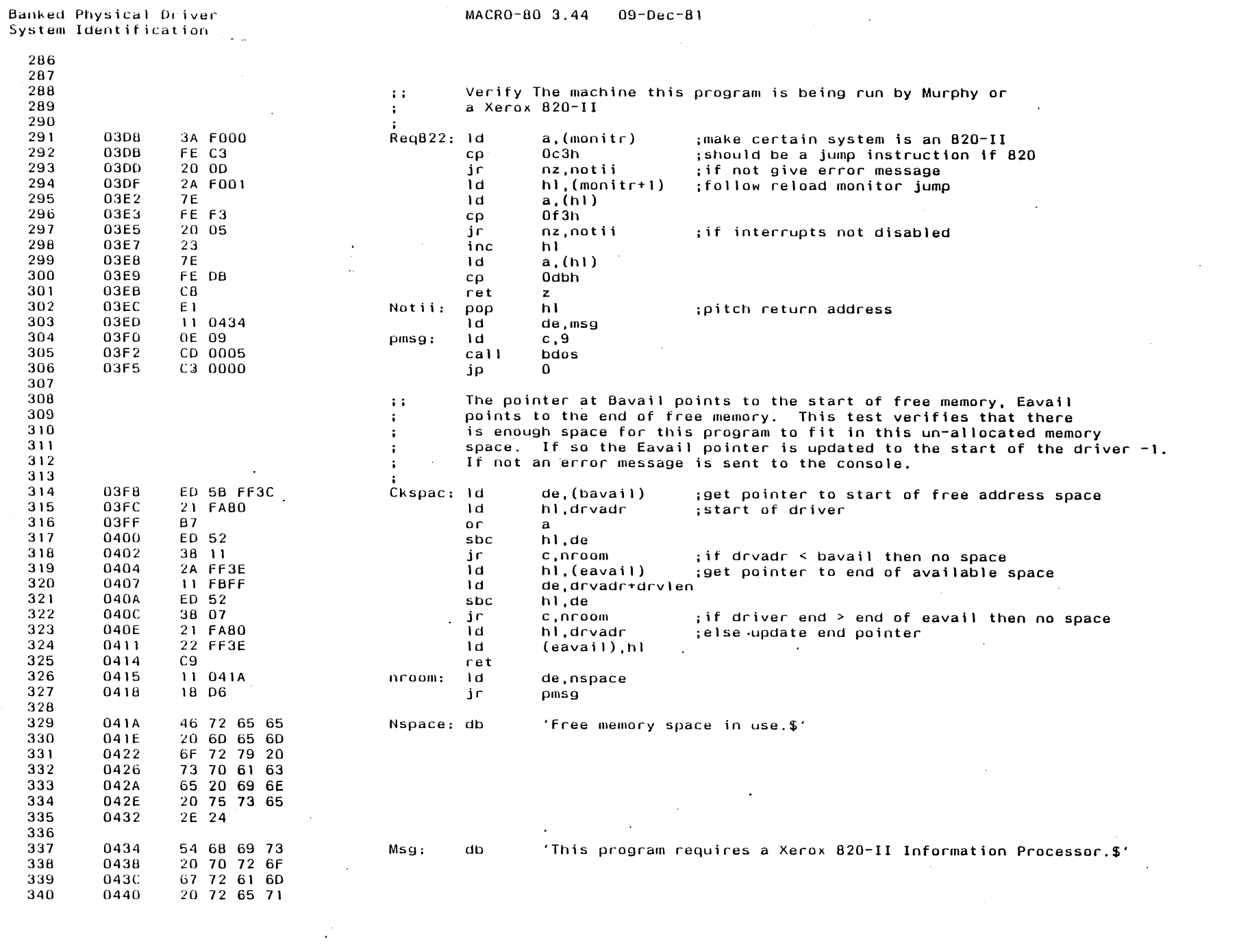

 $\frac{1}{2} \sum_{i=1}^n \frac{1}{2} \sum_{j=1}^n \frac{1}{2} \sum_{j=1}^n \frac{1}{2} \sum_{j=1}^n \frac{1}{2} \sum_{j=1}^n \frac{1}{2} \sum_{j=1}^n \frac{1}{2} \sum_{j=1}^n \frac{1}{2} \sum_{j=1}^n \frac{1}{2} \sum_{j=1}^n \frac{1}{2} \sum_{j=1}^n \frac{1}{2} \sum_{j=1}^n \frac{1}{2} \sum_{j=1}^n \frac{1}{2} \sum_{j=1}^n \frac{1}{2} \sum_{j=$ 

Appendix1

 $\overline{\ddot{\mathbf{o}}}$ 

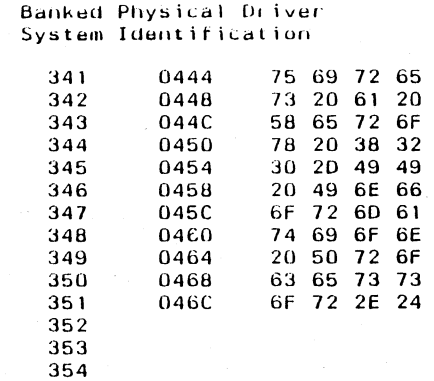

MACRO-80 3.44  $09 - Dec - 81$ 

 $\ddot{\phantom{a}}$ 

 $\sim$ 

Subttl Symbol Table<br>end

 $\bar{z}$ 

 $\ddot{\phantom{a}}$ 

 $\overline{a}$ 

 $\mathcal{L}$ 

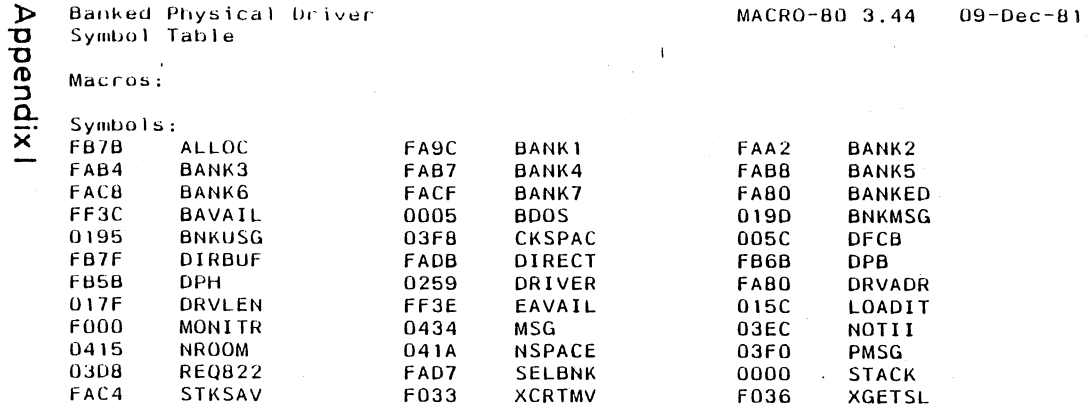

 $\mathcal{L}^{\text{max}}_{\text{max}}$ 

 $\mathcal{L}^{\text{max}}_{\text{max}}$  and  $\mathcal{L}^{\text{max}}_{\text{max}}$ 

 $\mathcal{L}^{\text{max}}_{\text{max}}$  . The  $\mathcal{L}^{\text{max}}_{\text{max}}$ 

 $\mathcal{L}^{\text{max}}_{\text{max}}$  ,  $\mathcal{L}^{\text{max}}_{\text{max}}$ 

 $\sim 10^7$ 

 $\sim 10^7$ 

 $\label{eq:2.1} \mathcal{L}(\mathcal{L}^{\mathcal{L}}_{\mathcal{L}}(\mathcal{L}^{\mathcal{L}}_{\mathcal{L}})) = \mathcal{L}(\mathcal{L}^{\mathcal{L}}_{\mathcal{L}}(\mathcal{L}^{\mathcal{L}}_{\mathcal{L}})) = \mathcal{L}(\mathcal{L}^{\mathcal{L}}_{\mathcal{L}}(\mathcal{L}^{\mathcal{L}}_{\mathcal{L}}))$ 

 $\mathcal{L}^{\text{max}}_{\text{max}}$  and  $\mathcal{L}^{\text{max}}_{\text{max}}$ 

 $\mathcal{L}^{\mathcal{L}}(\mathcal{L}^{\mathcal{L}}(\mathcal{L}^{\mathcal{L$ 

No Fatal error(s)

 $\sim 10^{11}$  km  $^{-1}$ 

 $\tau_{\rm{max}}$  is

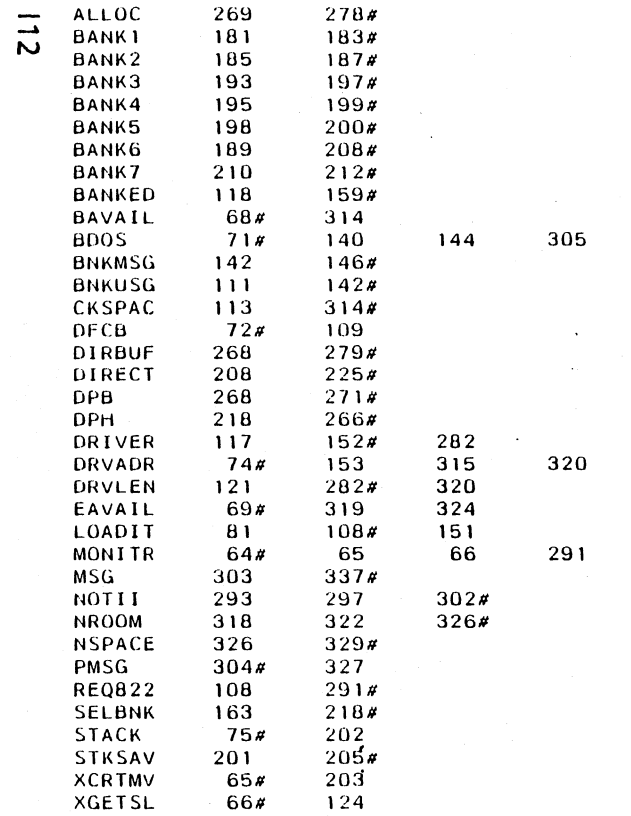

 $\mathcal{A}$ 

 $\mathcal{L}^{(1)}$ 

 $\mathcal{L}$ 

323

294

29 30 31

دد

Title Position encoded keyboard handler Position encoded keyboard handler for the B20-11 & 16/B  $\mathbf{i}$ professional computer. Ä.  $\ddot{\bullet}$ Copyright 1983<sub>;</sub>(C) XEROX Corporation  $\ddot{\phantom{a}}$  $\ddot{\bullet}$ This is the stand alone rom addition to the Xerox  $9$  • iii 820-11 monitor. It is called once during monitor restart  $\ddot{\phantom{a}}$ and at that time patches the monitor in ram to  $\ddot{\cdot}$ call the modified k/b, crt, Screenprint and printer  $\ddot{\phantom{a}}$ routines. It then moves in its own SIGNON overlay  $\ddot{\cdot}$ and jumps into it.  $\ddot{\phantom{a}}$  $\ddot{\phantom{a}}$ This SIGNON in addition to selecting the disk driver also  $\ddot{\phantom{a}}$ moves into ram (in the spare driver area) translation  $\ddot{\cdot}$ tables and code for k/b and printer routines (crt is run  $\ddot{\phantom{a}}$ out of rom).  $\ddot{\phantom{a}}$  $\ddot{\phantom{a}}$ There is also a RX BOOT overlay which is selected instead  $\cdot$ of the Xerox one. This loads the national translation  $\ddot{\bullet}$ tables from disk and then calls the Xerox BOOT.  $\ddot{\phantom{a}}$ . z80 28 OOOU ver 013 defl subttl Xerox ROM dependant equates page

 $\sim$ 

 $\bullet$ 

Position encoded keyboard handler Xerox ROM dependant equates

The following equates are dependant on the revision of the Xerox ROM  $\ddot{\phantom{1}}$ These are compatible with Ver. 4.02  $\mathbf{r}$ 1800  $rx1984$ 1800b equ start of rx1984 800h · 0800 romsiz egu :size of eprom 0f000h **F000** monitr equ ; start of monitor ad jump table F1EC savstk  $x'$ flec' : stack save address equ  $x'$ ff10' **FF10** ctcvec equ :counter timer interrupt vector FF18  $0ff18h$ ;vector page sysvec equ sysvec+2 ; keyboard vector FF1A kbvec equ **FC5D** 0fc5dh start of 4.02 transient command area tca equ :A command vector in command table 0002 boff1  $(\Delta + \omega')$  + 2 equ  $(1 + 1)$  + 2 0018 boff<sub>2</sub> : I command vector in command table equ sioff 0019 equ  $19h$ :sioout vector in monitor table 000A kboff equ 0ah : offset in k/b int service for patch 0010 fcrtof, equ  $10h$ : fast crt out vector in monitor table 0012 crtcall equ  $12h$ ; offset in crt driver for patch **F006** const  $month$ equ F009 conin  $monitr+9$ equ F003  $monitr+3$ warm equ F01B  $month$ select equ FOIE home equ monitr+leh F024 read  $month$ equ F03C config monitr+x'3c' ;monitor configure routine equ F03F siordy equ  $\text{monitr}$  +  $\text{x}$  +  $\text{3f}$  + ; sio channel b output ready status F066 idle equ monitr+x'66' ; idle while i/o pending **F06C** mntrex monitr+x'6c' ; monitor jump table expansion area equ **F06C** kybdlp  $monitr+x'6c'$ ; low profile keyboard entry address equ monitr+x'6f' **F06F** key2 equ ; keyboard xlat char entry address F072 key5 monitr+x'72' ; keyboard without xlat char entry address equ F075 pnext equ monitr+x'75' :print message after call monitr+x'78' F078 prboff ;promt boot entry equ 0182 crtdl  $0182h$ equ  $crtd2$ 0196h 0196 equ 1ddh ;address of set graphics attribute 0100 grpad equ 1078 xrsign equ 1078h ;adress of xr signon overlay 0060 sigoff 60h ; offset of ver value in signon equ xrboot 11C0 equ  $11c0h$ ;boot o/l address F167 mkey2 equ  $x'$ f 167' ; keyboard handler entry address **F18F** mkey5  $x'$ f 18f' ; return from keyboard and timer interrupt add equ  $F22F$  $0f22fn$ sprnt1 ; patch address for screen print equ F232 sprnt2 equ 0f232h ; return address from RX screenprint code F293 crtoff  $x'$ f 293' : switch to ram side equ F339  $0f339h$ ; contains address of current set attribute prvatt eau FA62 prompt equ Ofa62h :4.02 PROMPT **FA95**  $mpr<sub>m</sub>t<sub>0</sub>$ equ x'fa95' :4.01 PRMTO FC3D ;4.01 PNEXT  $m$  pnext x'fc3d' equ  $\ddot{\phantom{a}}$ Data Addreses

 $82$  $83$ 84 E080 boothf 0ed80h equ 85 F0E3 Of Oe3h mask equ 86 F091 confg equ 0f091h

ដ  $32$ 

> 33 34

35

36 37

38

39

40

 $41$ 

 $42$ 

43

44

45

46

 $47$ 

48

49

50

 $51$ 

52

53

54

55

56

57

58

59

60

61

62

63

64

65

66

67

68

69

70

 $71$ 

72

73

74

75

76

 $77$ 

 $78$ 

79

80

 $81$ 

AppendixJ

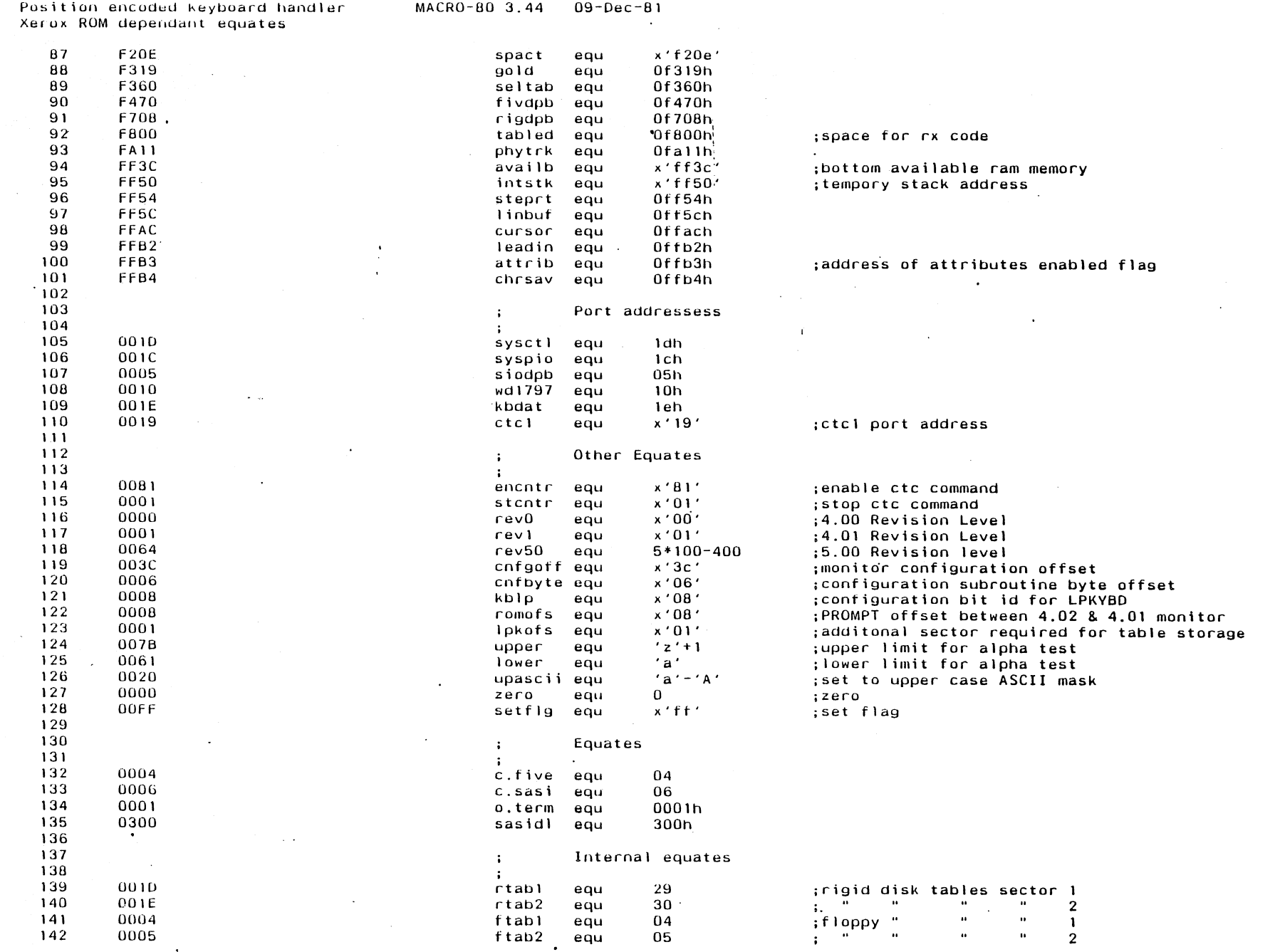

 $\ddot{\phantom{a}}$ 

 $\mathcal{L}$ 

 $\bar{z}$ 

 $\overline{\phantom{a}}$ 

Appendix J

 $\overline{\omega}$ 

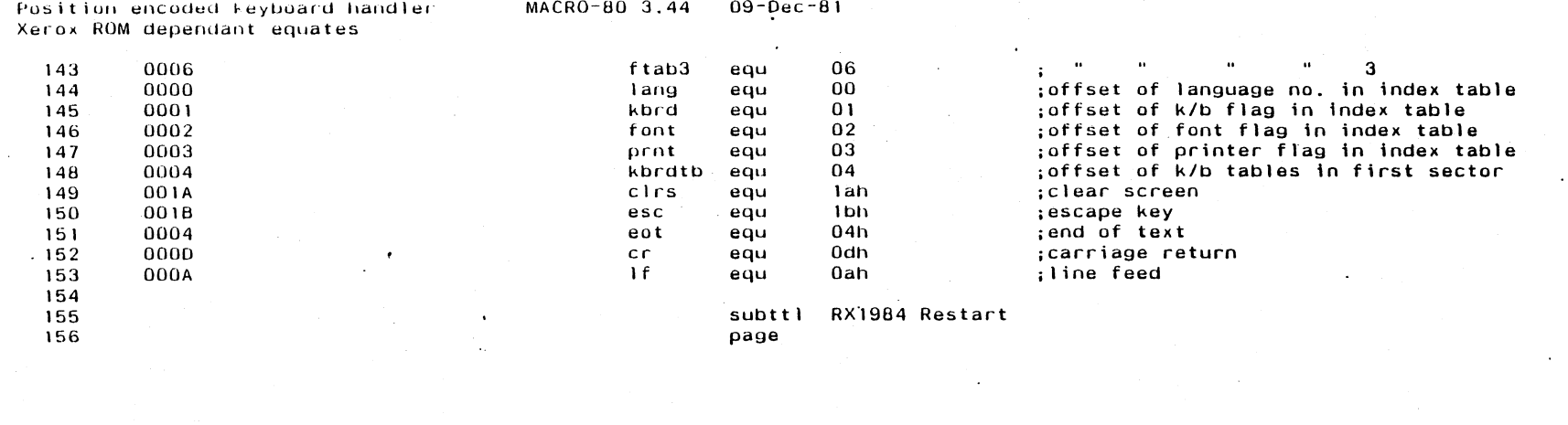

 $\label{eq:2.1} \frac{1}{\sqrt{2\pi}}\int_{\mathbb{R}^3}\frac{1}{\sqrt{2\pi}}\int_{\mathbb{R}^3}\frac{1}{\sqrt{2\pi}}\int_{\mathbb{R}^3}\frac{1}{\sqrt{2\pi}}\int_{\mathbb{R}^3}\frac{1}{\sqrt{2\pi}}\int_{\mathbb{R}^3}\frac{1}{\sqrt{2\pi}}\int_{\mathbb{R}^3}\frac{1}{\sqrt{2\pi}}\int_{\mathbb{R}^3}\frac{1}{\sqrt{2\pi}}\int_{\mathbb{R}^3}\frac{1}{\sqrt{2\pi}}\int_{\mathbb{R}^3}\frac{1$ 

 $\label{eq:2.1} \mathbf{E}(\mathbf{r}) = \mathbf{E}(\mathbf{r}) + \mathbf{E}(\mathbf{r}) + \mathbf{E}(\mathbf{r}) + \mathbf{E}(\mathbf{r}) + \mathbf{E}(\mathbf{r})$ 

a sa mga bangayon ng mga bangayon ng mga bangayon ng mga bangayon ng mga bangayon ng mga bangayon ng mga banga<br>Mga bangayon ng mga bangayon ng mga bangayon ng mga bangayon ng mga bangayon ng mga bangayon ng mga bangayon n

 $\overline{4}$
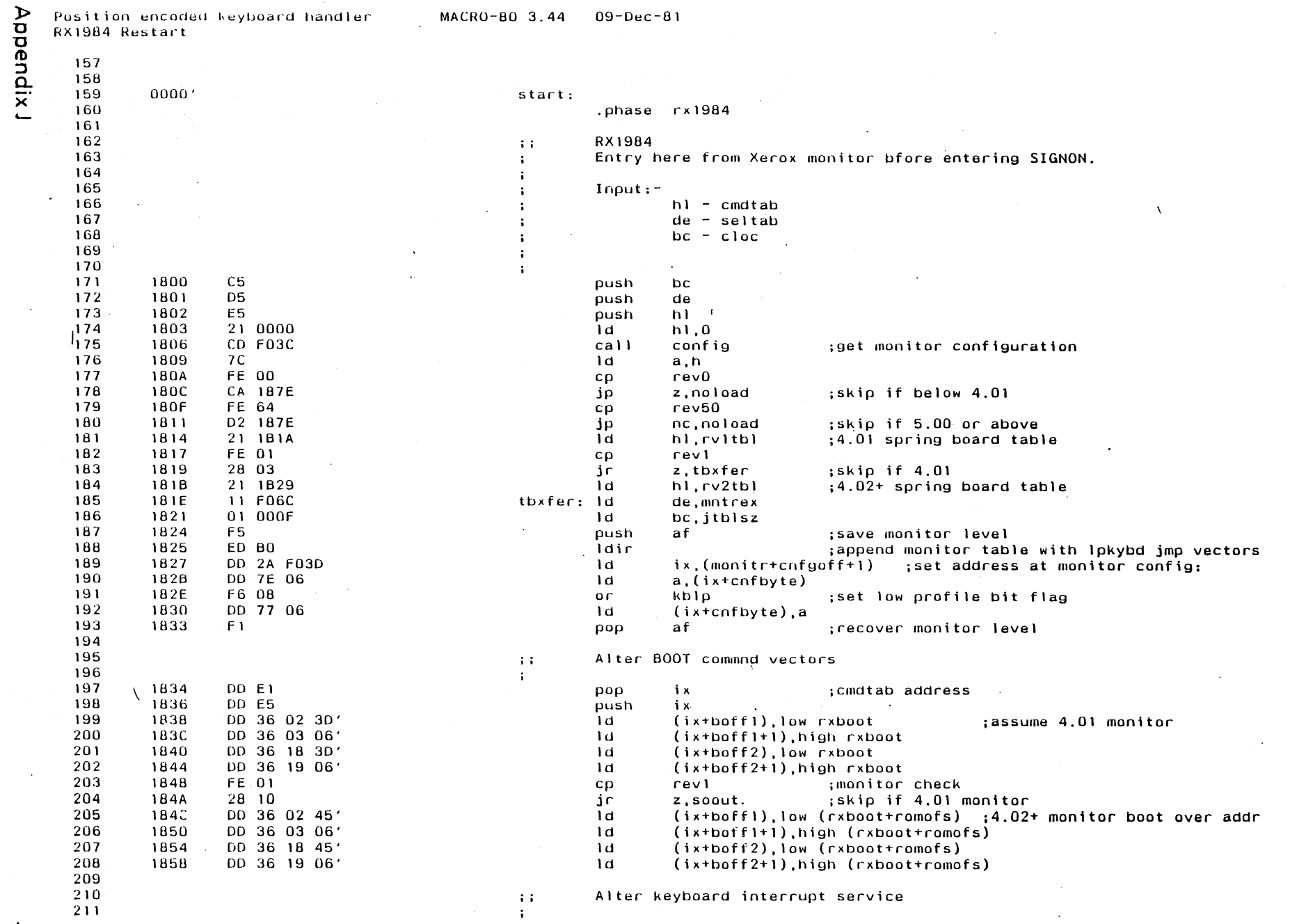

 $\sim 10^{11}$ 

ុភ

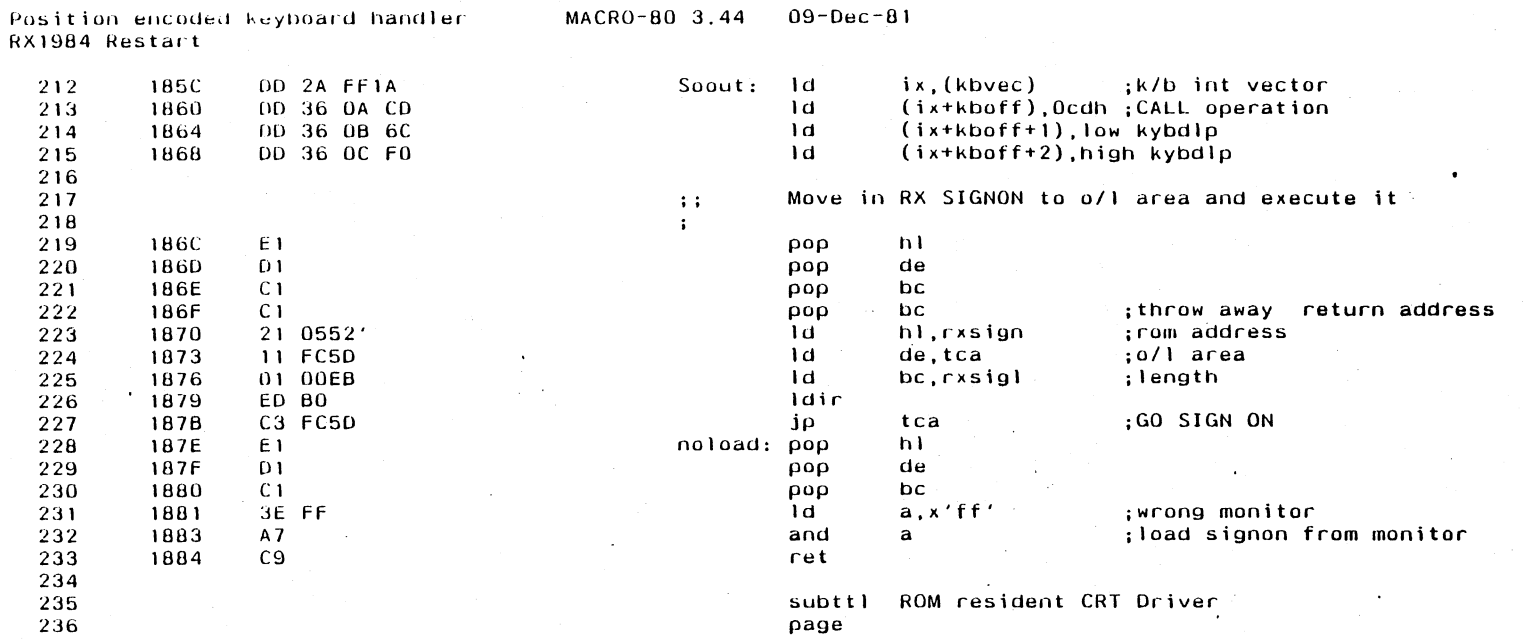

 $\sim 7$  $\int\limits_{-L_{\rm c}}^{L_{\rm c}}$ 

 $\mathcal{L}$ 

 $\sim 10^7$ 

 $\label{eq:2.1} \frac{1}{2} \sum_{i=1}^n \frac{1}{2} \sum_{j=1}^n \frac{1}{2} \sum_{j=1}^n \frac{1}{2} \sum_{j=1}^n \frac{1}{2} \sum_{j=1}^n \frac{1}{2} \sum_{j=1}^n \frac{1}{2} \sum_{j=1}^n \frac{1}{2} \sum_{j=1}^n \frac{1}{2} \sum_{j=1}^n \frac{1}{2} \sum_{j=1}^n \frac{1}{2} \sum_{j=1}^n \frac{1}{2} \sum_{j=1}^n \frac{1}{2} \sum_{j=1}^n \frac{$ 

 $\sim 100$  km s  $^{-1}$ 

 $\overline{a}$ 

Appendix J

 $\sim$ 

 $\mathcal{L}(\mathbf{q},\mathbf{q})$  , where  $\mathcal{L}(\mathbf{q},\mathbf{q})$ 

 $\sim 10^6$ 

 $\mathcal{L}_{\rm{max}} = 2$ 

 $\sim 400$ 

 $\frac{1}{\sqrt{2}}\sum_{i=1}^{n} \frac{1}{\sqrt{2}}\left(\frac{1}{\sqrt{2}}\right)^2\left(\frac{1}{\sqrt{2}}\right)^2$ 

 $\mathcal{O}(\mathcal{A})$  and  $\mathcal{O}(\mathcal{A})$  and  $\mathcal{O}(\mathcal{A})$ 

 $\mathcal{L}^{\mathcal{L}}(\mathbf{q},\mathbf{q})$  , where  $\mathcal{L}^{\mathcal{L}}(\mathbf{q},\mathbf{q})$  ,  $\mathcal{L}^{\mathcal{L}}(\mathbf{q},\mathbf{q})$ 

 $\sim 100$ 

Position encoded keyboard handler<br>ROM resident CRT Driver

 $\ddot{\phantom{a}}$ 

 $\sim$ 

 $\Delta \phi$ 

 $\mathbb{R}^2$ 

 $\ddot{\phantom{a}}$ 

 $\mathcal{L}^{\mathcal{L}}$ 

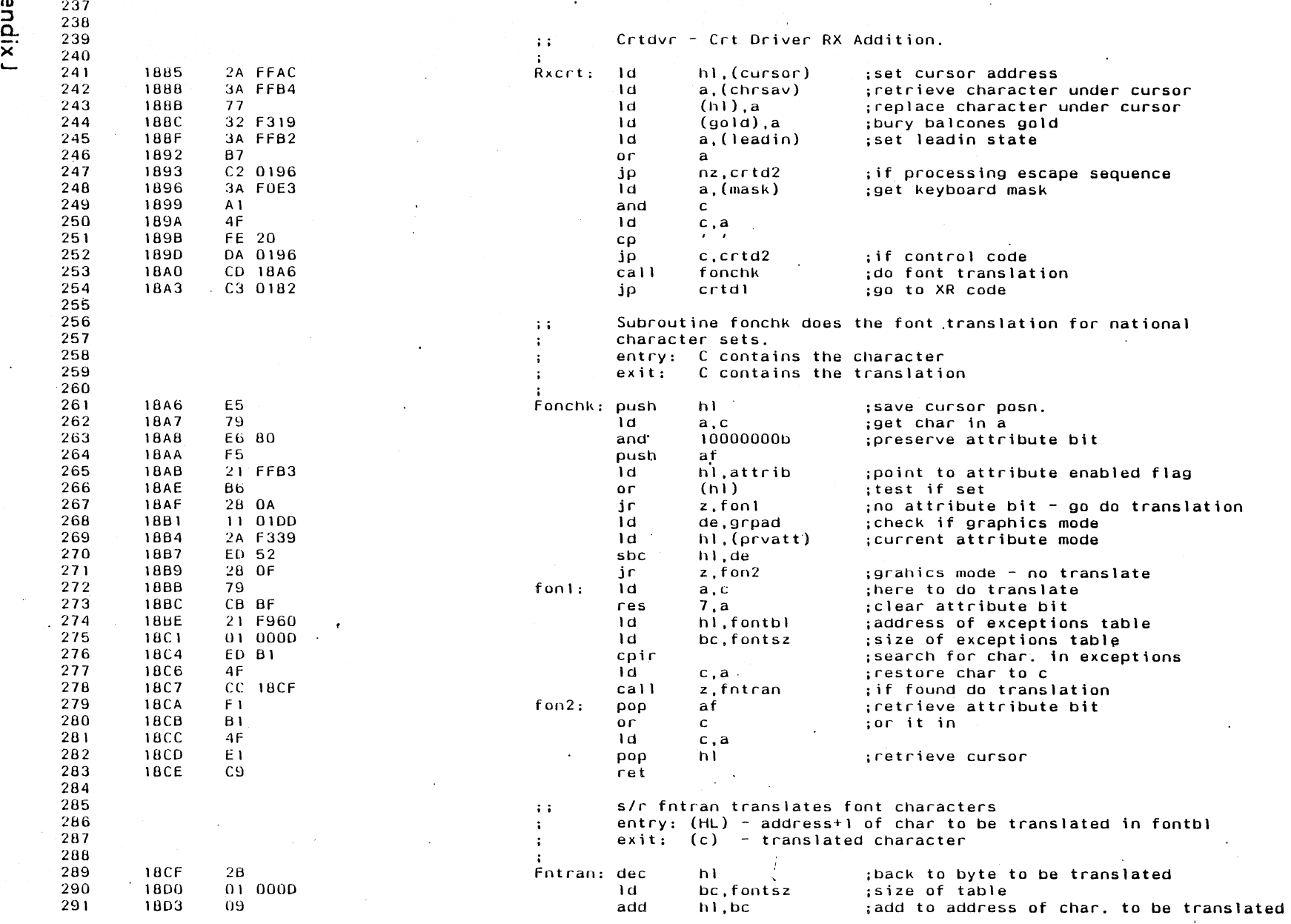

 $\mathcal{L}_{\mathcal{A}}$ 

Appendix J

 $\overline{L}$ 

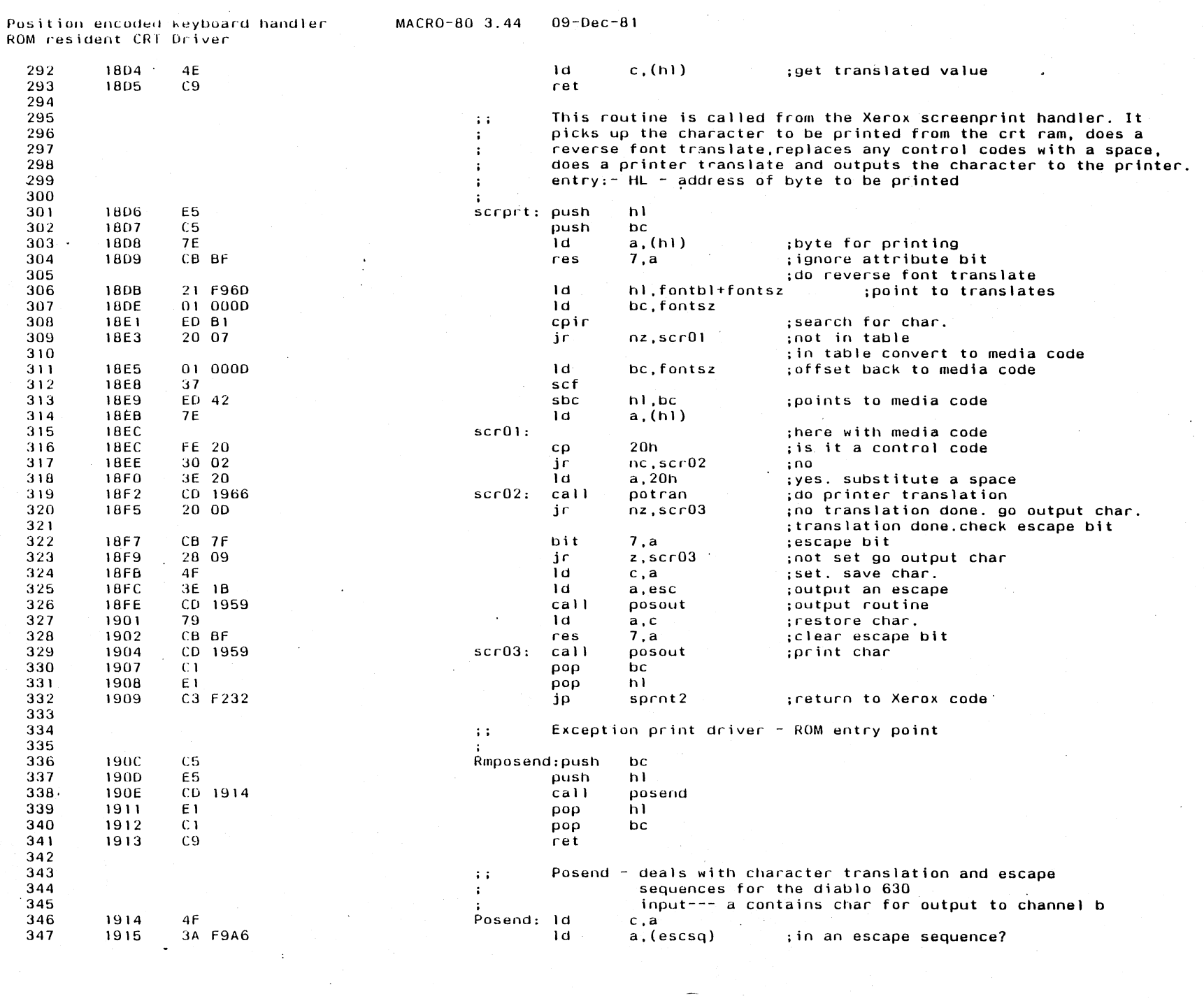

 $\frac{1}{2}$ 

AppendixJ

 $\frac{1}{8}$ 

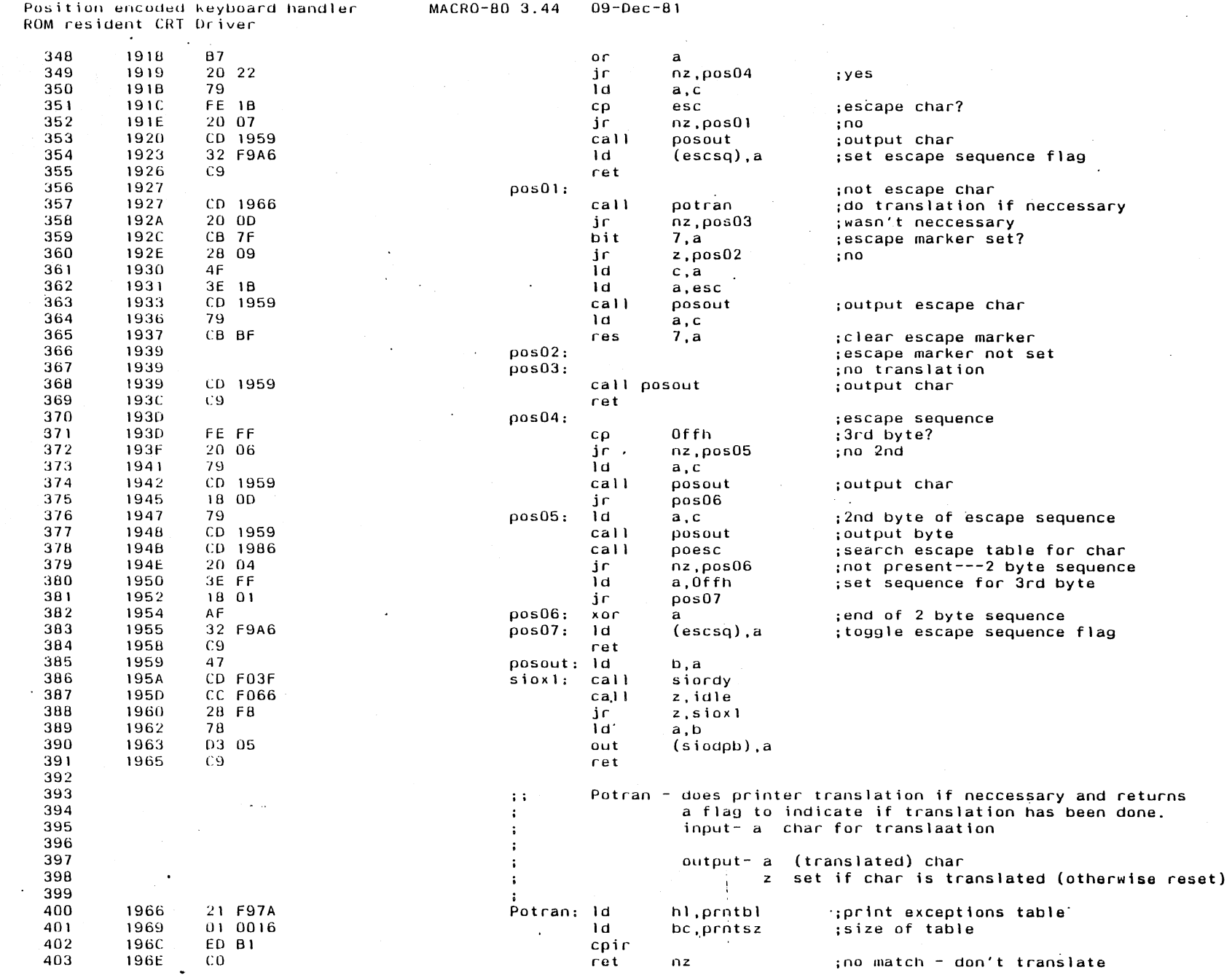

 $\frac{1}{2}$ 

l.

 $\ddot{\phantom{a}}$ 

 $\mathbb{R}^2$ 

 $\hat{\mathcal{L}}$ 

 $\ddot{\phantom{0}}$ 

Appendix J

 $\bar{\mathcal{L}}$ 

 $\mathbf{r}$ 

 $\ddot{\phantom{a}}$ 

 $\overline{6}$ 

 $\frac{1}{2} \frac{d^2}{dt^2}$ 

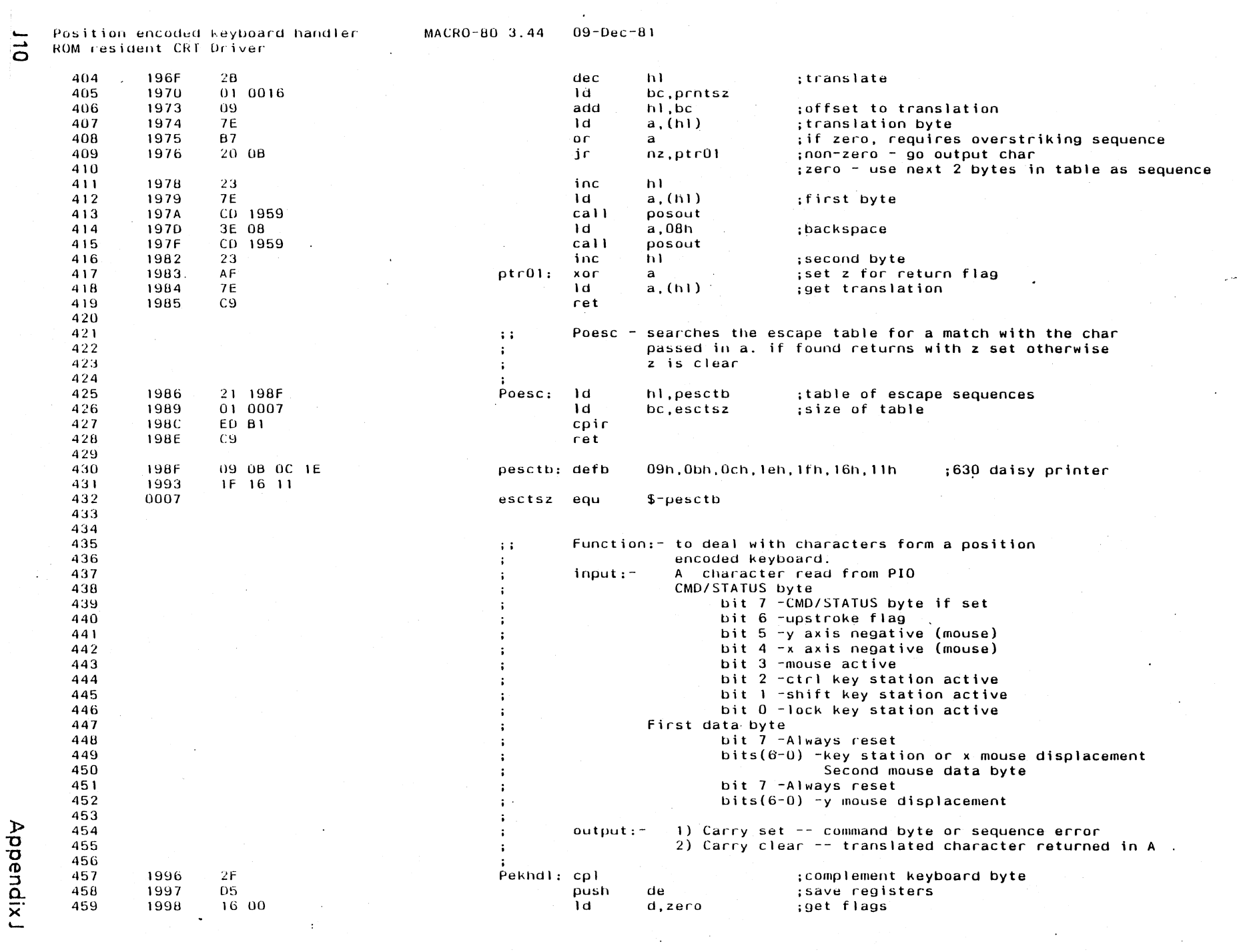

 $\mathcal{A}^{\mathcal{A}}$ 

 $\frac{1}{2}$ 

 $\frac{1}{2}$ 

Appendix J

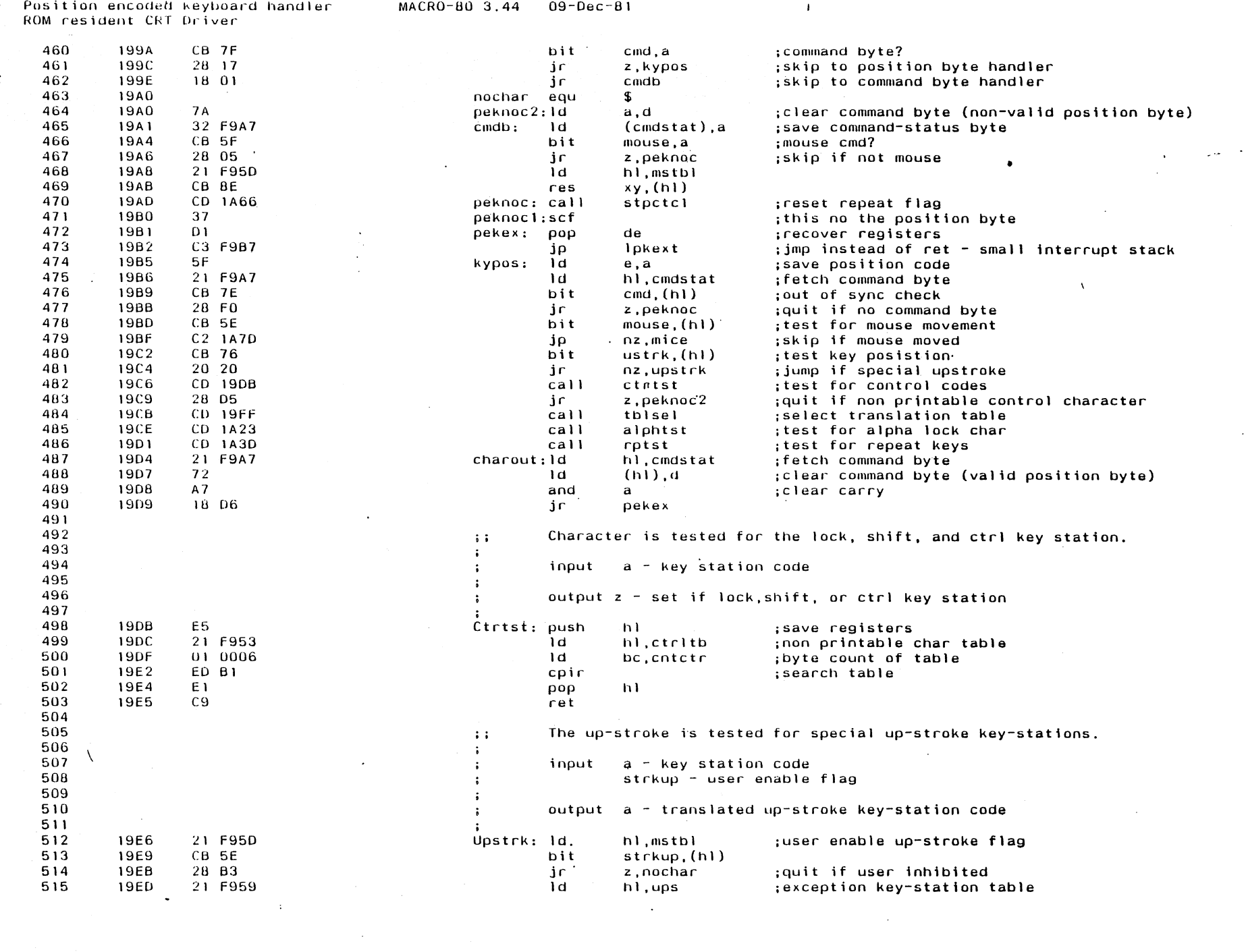

Appendix J

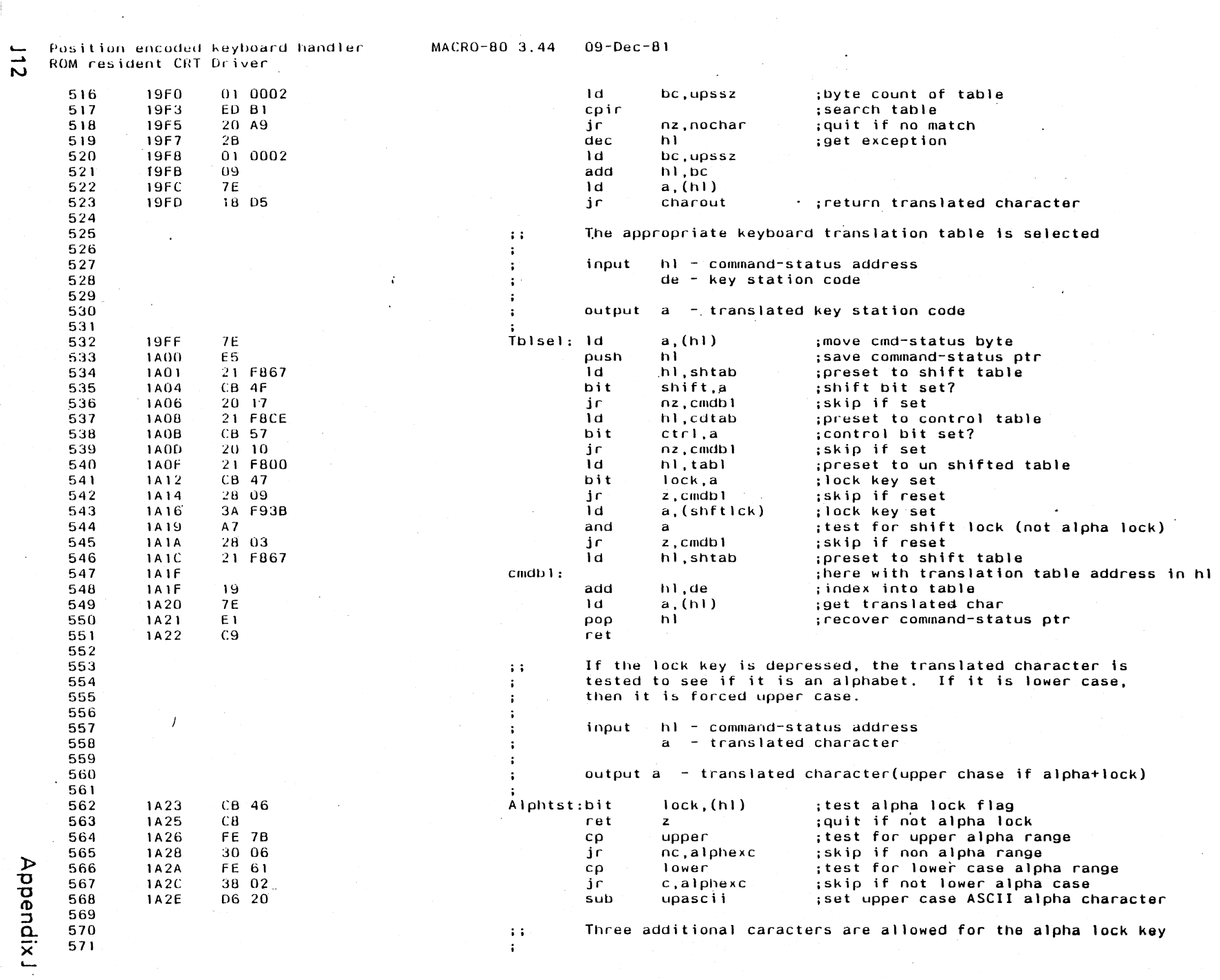

 $\frac{1}{2}$ 

 $\frac{1}{\epsilon}$ 

 $\mathcal{L}$ 

 $\hat{\mathcal{A}}$ 

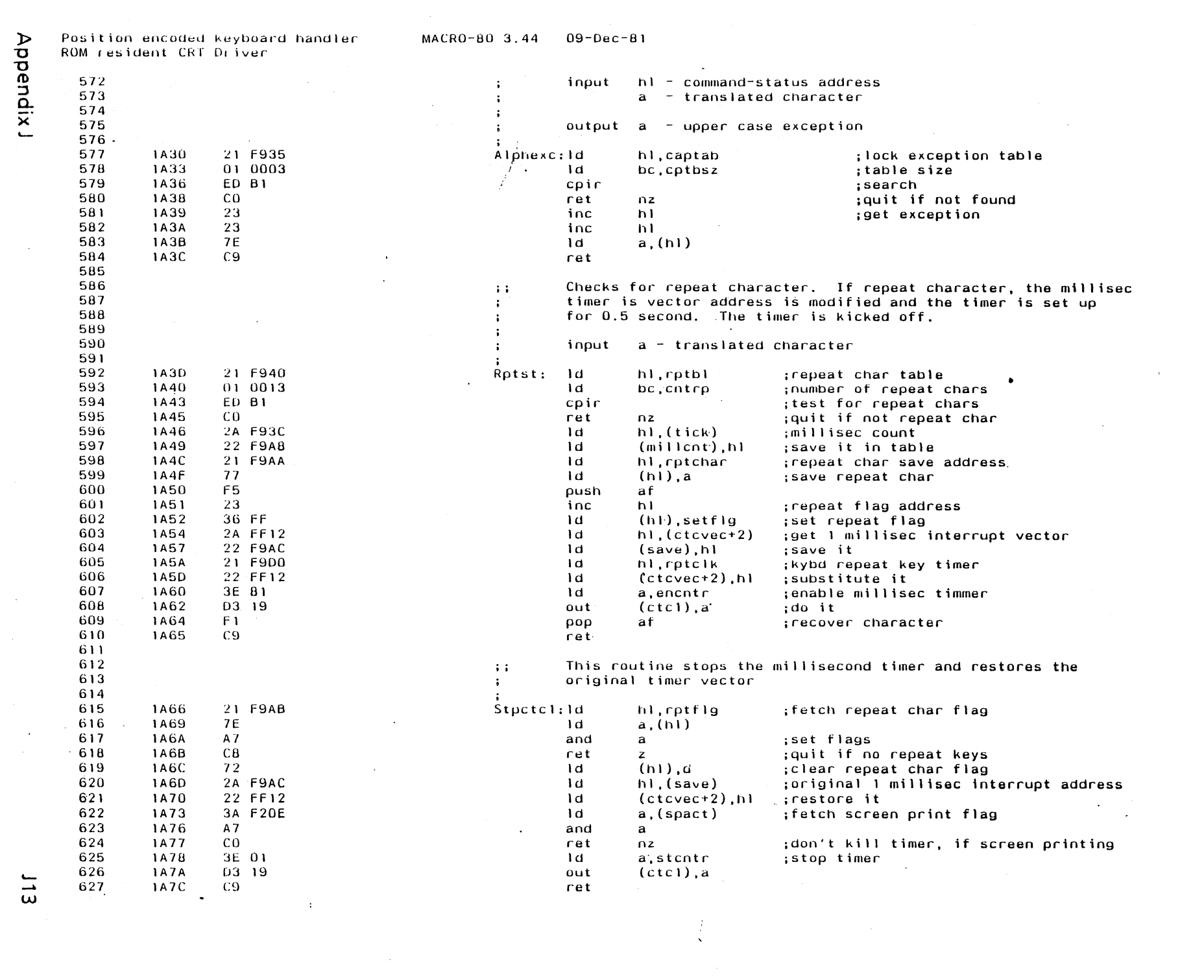

Appendix J

Position encoded keyboard handler ROM resident CRT Driver

#### MACRO-80 3.44  $09 - Dec - 81$

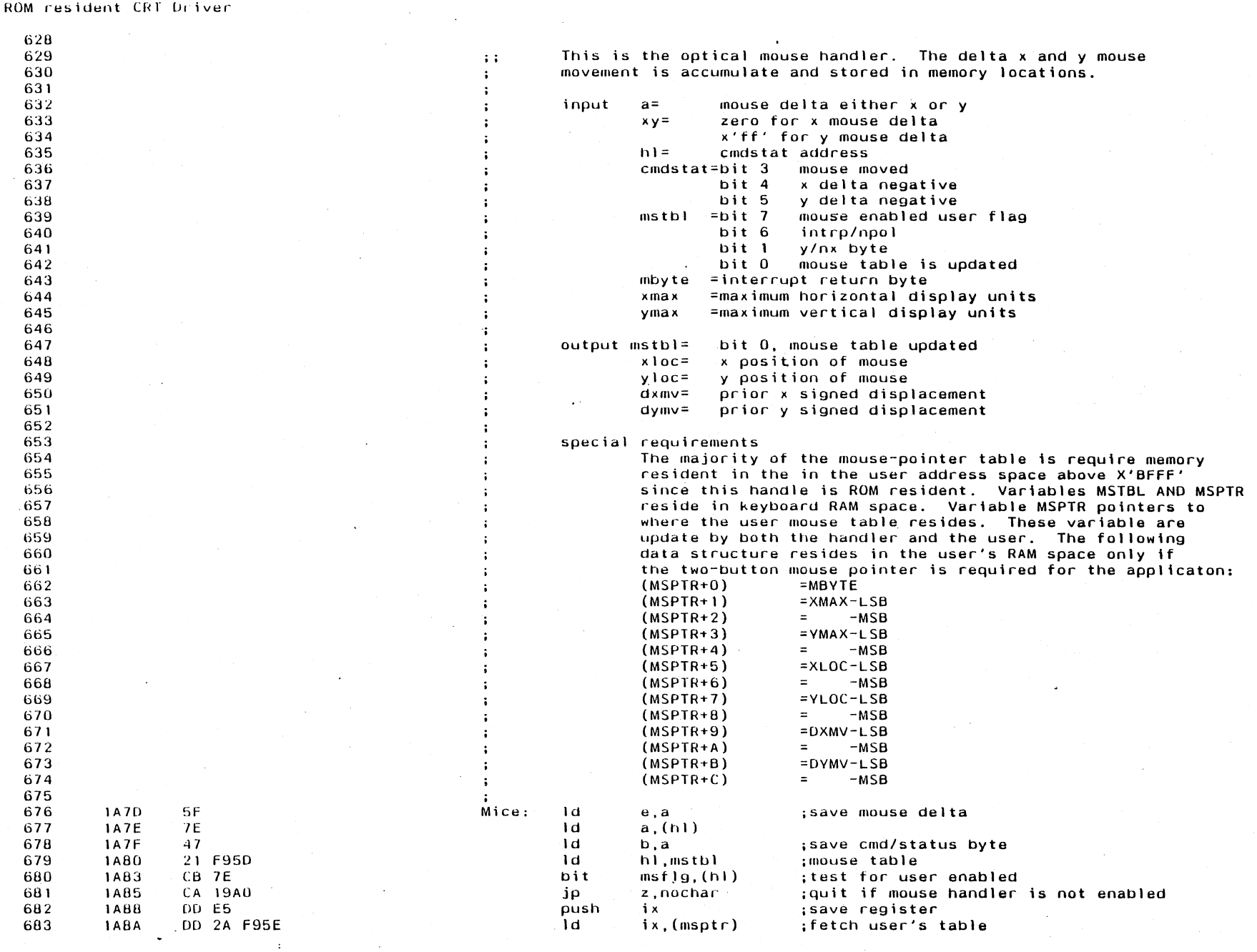

Appendix J

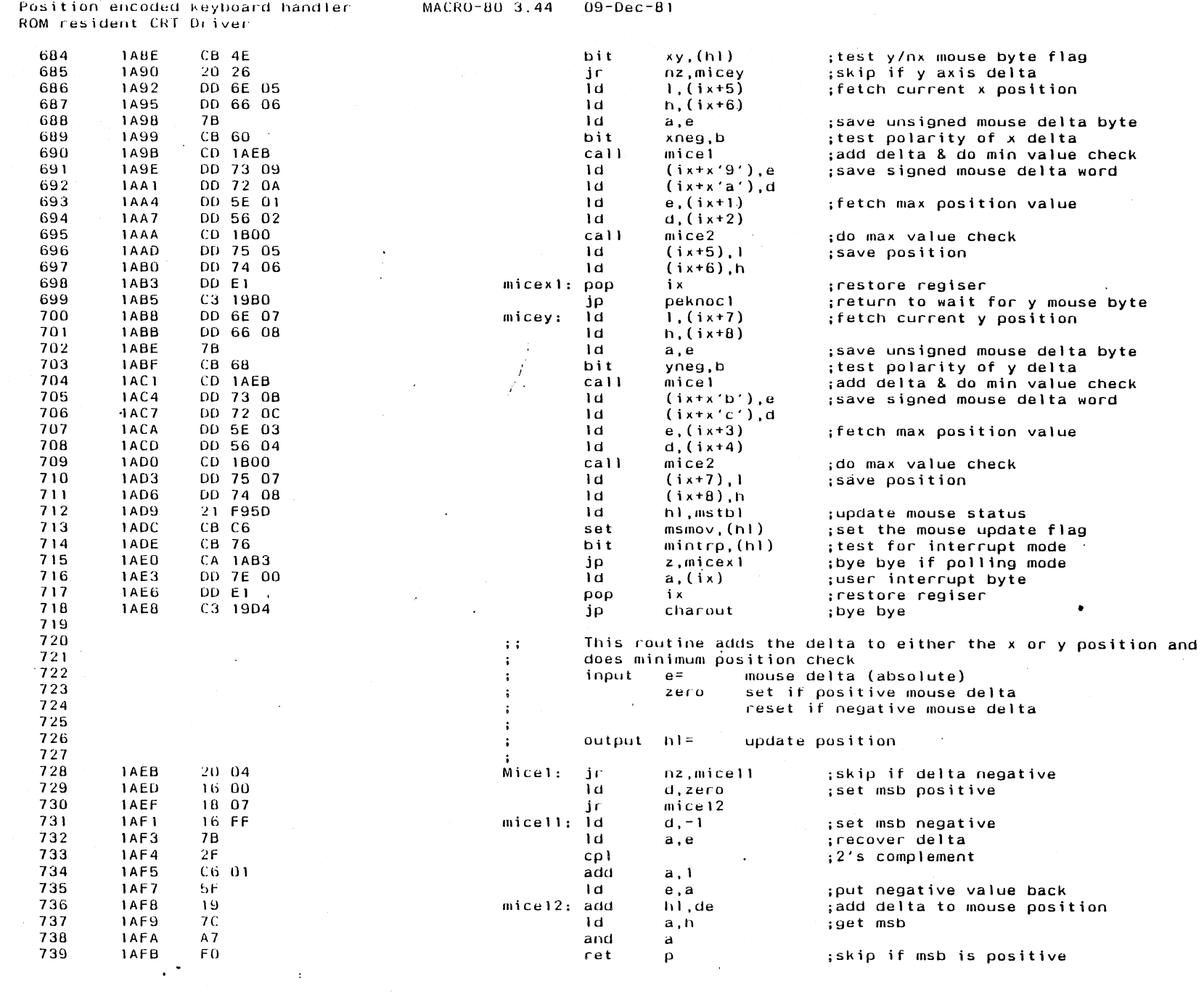

 $\mathcal{A}^{\mathcal{A}}$ 

 $\alpha$ 

 $\hat{\mathcal{L}}$ 

Appendix J

 $\bar{z}$ 

 $\frac{1}{15}$ 

 $\sim$ 

 $09 - Dec - 81$ MACRO-80 3.44 Position encoded keyboard handler ROM resident CRI Driver **IAFC** 21 0000  $1<sub>d</sub>$ hl.zero ; set to minimum boundary 740 **IAFF** 741  $C9$  $_{\rm ret}$ 742 This routine does a maximum x or y position check 743  $\mathcal{L}$  :  $h =$ x or y position 744 input  $\mathbf{r}$ 745  $de =$ x or y max value  $\cdot$ 746  $\ddot{\cdot}$ output  $a =$  $msth1$ 747  $\cdot$ 748 1800 **7A** Mice2:  $\overline{\mathbf{1}}$ d ; msb position test 749  $a.d$ 750 1801  $BC$  $\mathbf{h}$  $c\rho$ c.mice21 1802 38 04 ; skip if msb too big 751 ir 1804  $7B$  $\mathbf{d}$  $a.e$ ; Isb position test 752 1805  $\mathbf{1}$ 753 **BD** cρ 754 1806  $30 - 01$ ir nc.mice22 ; skip if Isb is not too big  $mice21:ex$ 755 1808 EB  $de.h1$ ; force maximum limit 756 1809 3A F95D  $mice22: 1d$  $a.$  ( $mstbl$ ) :mouse table **1B0C** CB 4F bit xy,a ; complement xy flag 757 758 **180E** 28 04 jr z, mice23 1810 CB 8F  $xy.a$ 759 res  $1812$ 18 02 760 jr mice24 mice23: set 761 1814 CB CF  $xy, a$ 762 1816 32 F95D mice24: ld  $(mstbl)$ , a ;update table 1819 763  $C<sub>9</sub>$ ret 764 765  $\pm$   $\pm$ Jump table for keyboard translator and interrupt handler. 766 Exit points and monitor adjustment points for the SIGNON  $\ddot{a}$ overlay and boot overlay 767  $\mathbf{r}$ 768  $Rv1tb1:$  jp 769 **181A** C3 F9AF Ipkybd  $: 4.01$ monitor lpkybd jump table 770 1810  $C3$   $F167$ jp  $m$ key $2$ 1820 C3 F18F mkey5 771 jp 772 1823 C3 FC3D jρ  $m$ pnext 773 1826 C3 FA95  $m$  $\rho$ rmt $0$ jp 774 000F jtblsz equ  $$-rv1tb1$ 775 776 1829 C3 F9AF  $rv2tbl:$ jp lpkybd  $: 4.02$ monitor Ipkybd jump table 182C  $C3$   $F167$  $m$ key $2$ 777 jp 778 182F C3 F18F jρ mkey5 779 1832 C3 FC45  $m$ pnext+romofs jp 780 1835 C3 FA9D  $mpr$ mt $0$ + $r$ omofs jp 781 782 The keyboard tables are restored to the original default values  $\ddot{\phantom{a}}$  : 783 that are stored in rom  $\sim$ 784  $\ddot{\phantom{a}}$ 1838 Movtbl: push 785  $0.5$ bc 786 1839  $05$  $de$ push 183A E<sub>5</sub>  $h1$ 787 push 788 1838  $21.034A'$ 1d hl, tables 789 **1836** 11 F800 -ld de.tabled 790  $1841$ 01 0159  $1<sub>d</sub>$ bc.tablex ED BO ldir 791 1844 792 1846 E1 pop  $h<sub>l</sub>$  $\mathbf{D}$ dé 793 1847  $\mathbf{p}$ 794 1848  $C<sub>1</sub>$  $\overline{p}$ bc 795 1849  $C9$ ret

二

 $\overline{a}$ 

Appendix J

n.

 $\sim$ 

 $\mathbb{R}^2$ 

Position encoded keyboard handler<br>ROM resident CRT Driver

 $\Delta \phi$ 

 $\sim 10^{-1}$ 

### MACRO-80 3.44 09-Dec-81

dephase. subttl RAM resident (Tables) page

 $\ddot{\phantom{a}}$ 

 $\sim$ 

and a

 $\mathcal{F}(\mathcal{A})$ 

 $\ddot{\phantom{a}}$ 

 $\mathbf{r}$ 

 $\ddot{\phantom{a}}$  $\mathcal{L}$   $\frac{1}{3}$ 

# Position encoded keyboard handler<br>RAM resident (Tables)

 $\sim 100$ 

#### MACRO-80 3.44  $09 - Dec - 81$

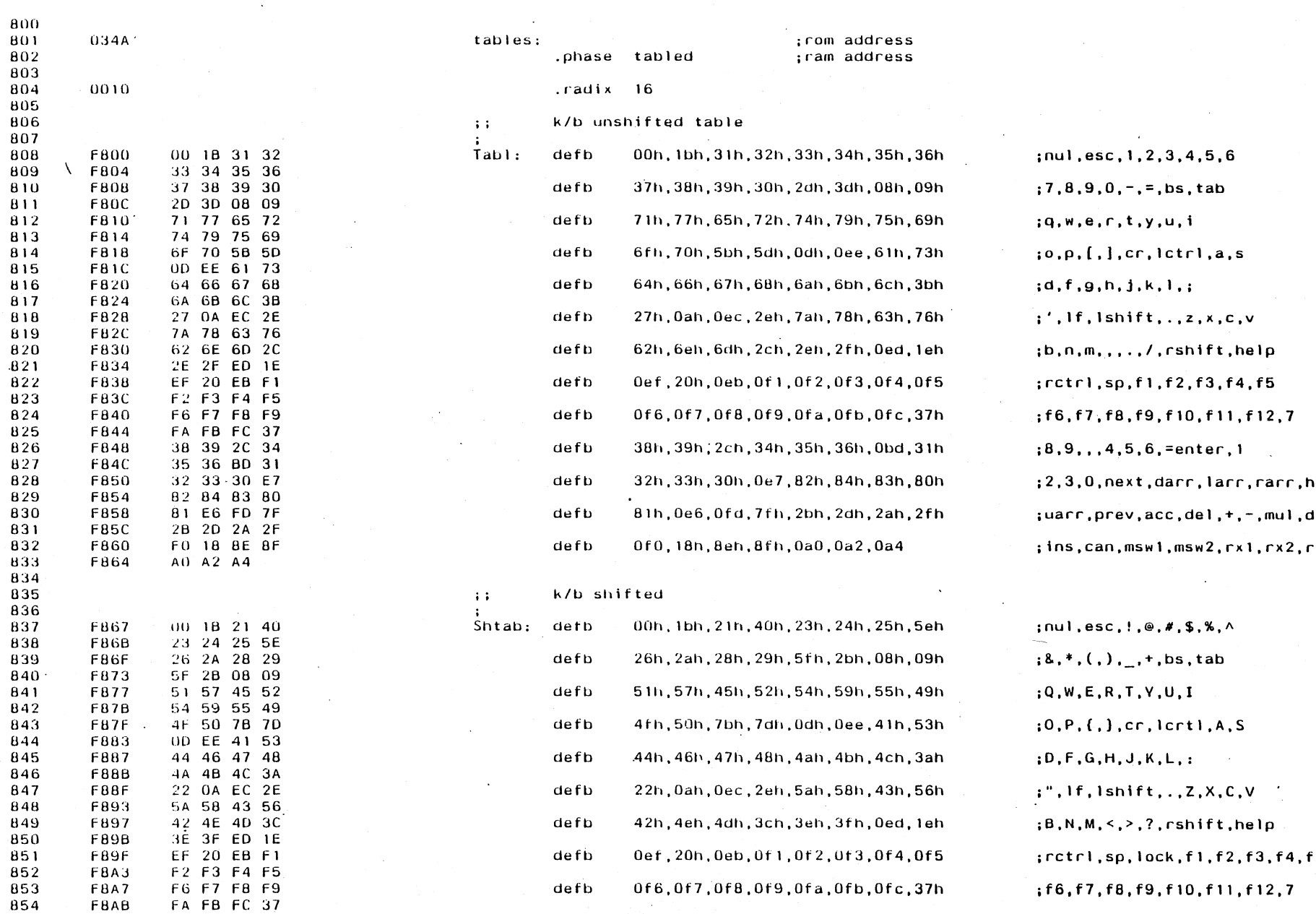

 $\sim$ 

 $\lambda_{\rm{in}}$ 

Appendix J

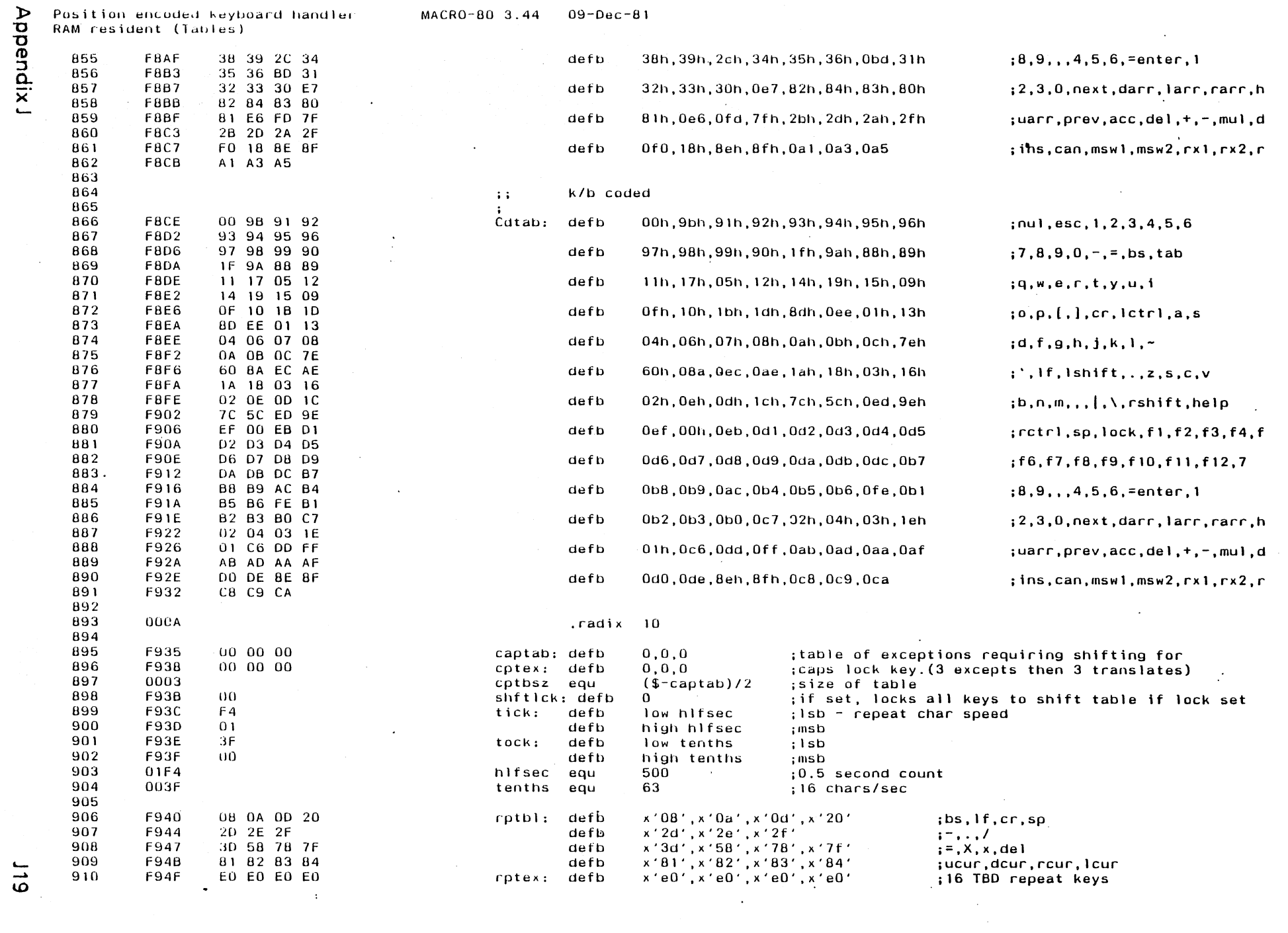

Position encoded keyboard handler<br>RAM resident (Tables)  $021$ 

 $09 - Dec - 81$ MACRO-80 3.44

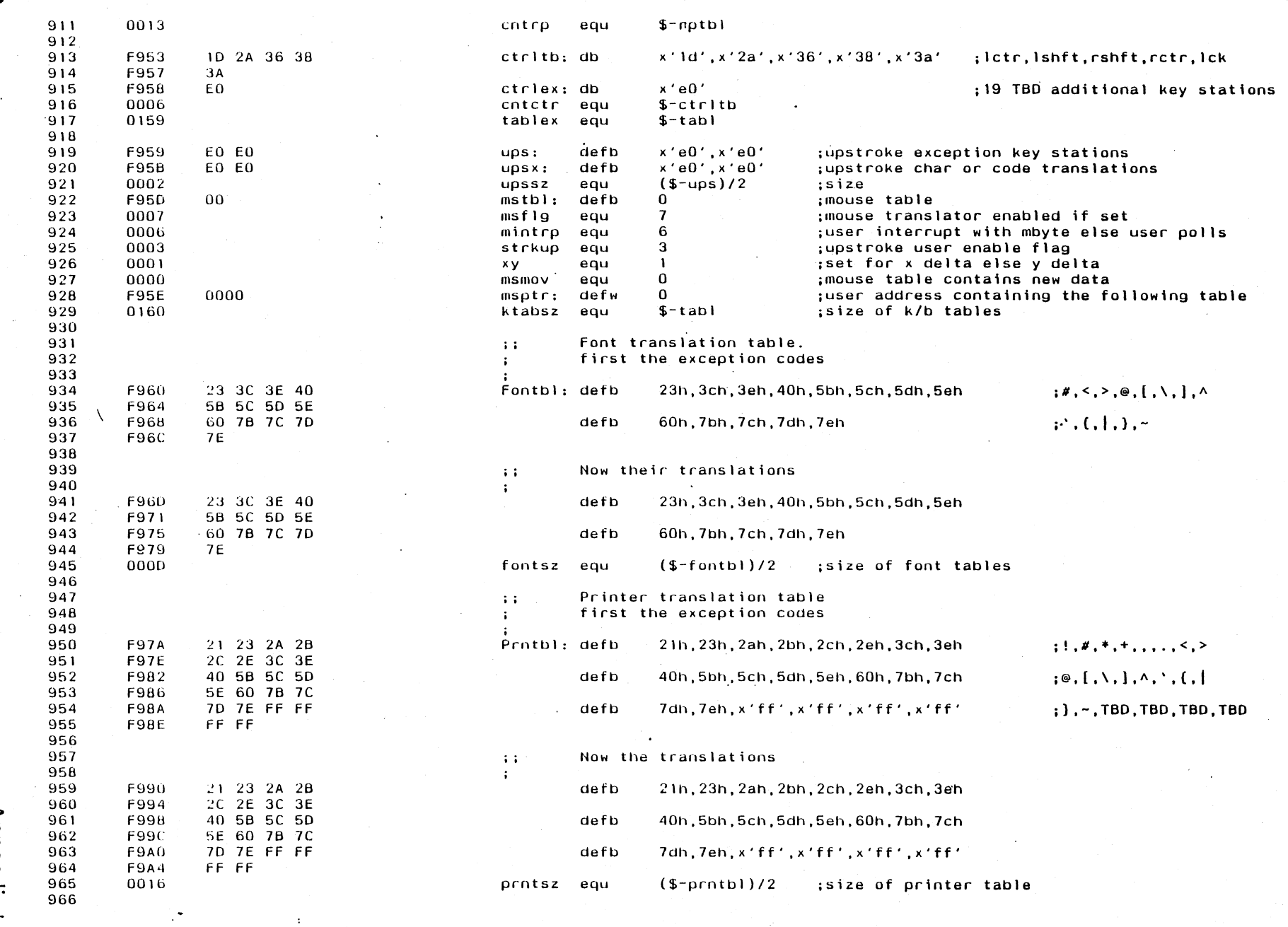

Appendix J

 $\cdot$ 

 $\mathbf{I}$ 

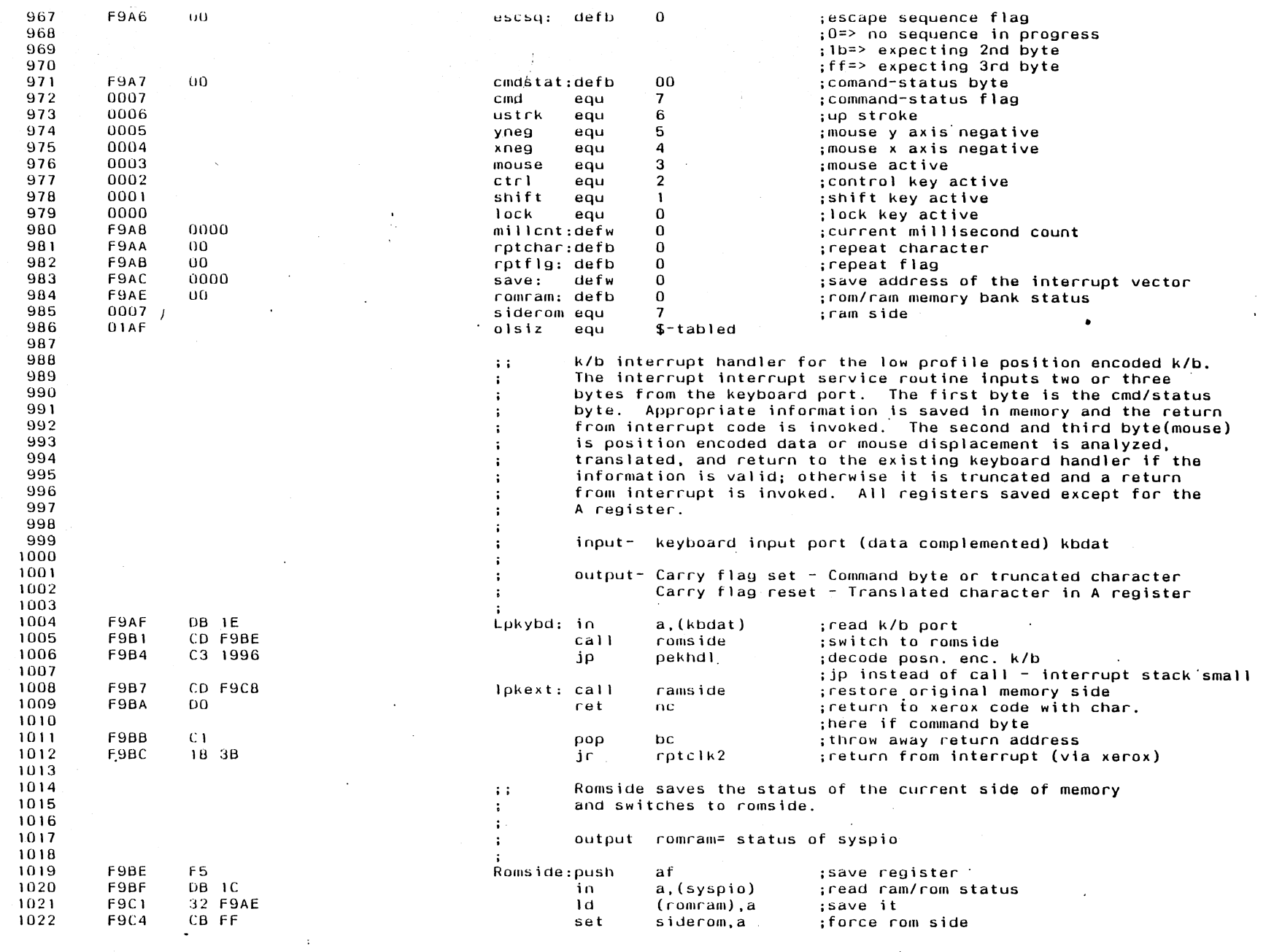

 $\label{eq:2.1} \mathcal{L}(\mathcal{L}^{\text{max}}_{\mathcal{L}}(\mathcal{L}^{\text{max}}_{\mathcal{L}}),\mathcal{L}^{\text{max}}_{\mathcal{L}}(\mathcal{L}^{\text{max}}_{\mathcal{L}}))$ 

 $\sim 10^6$ 

 $\sim 10^6$ 

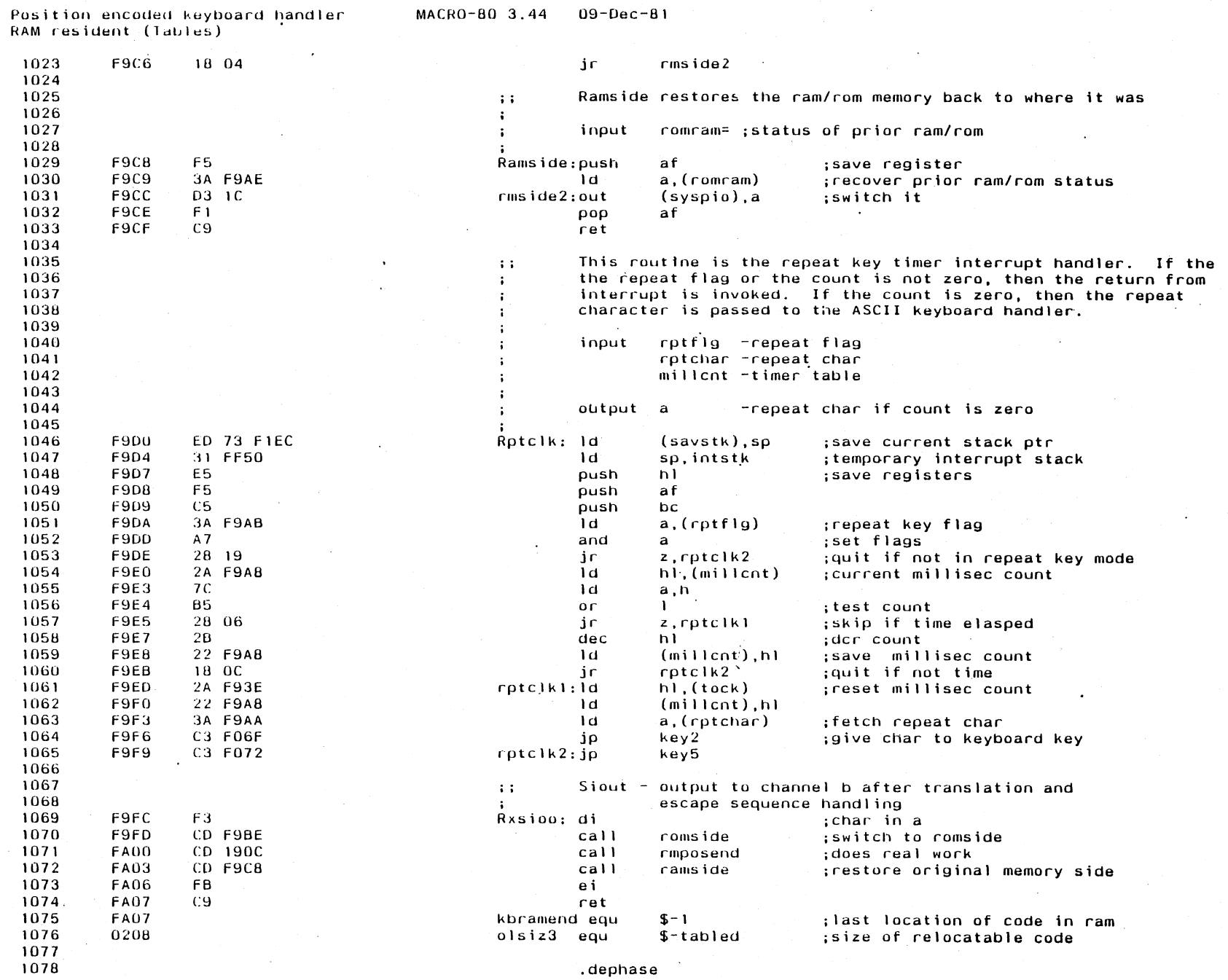

122

Appendix J

Position encoded keyboard handler<br>Overlay (signon)

 $\mathcal{A}^{\pm}$ 

#### MACRO-80 3.44  $09 - Dec - B1$

1079

 $\sim$ 

 $1080$ 

 $\label{eq:2.1} \frac{1}{\sqrt{2\pi}}\int_{\mathbb{R}^3}\frac{1}{\sqrt{2\pi}}\left(\frac{1}{\sqrt{2\pi}}\right)^2\frac{1}{\sqrt{2\pi}}\int_{\mathbb{R}^3}\frac{1}{\sqrt{2\pi}}\frac{1}{\sqrt{2\pi}}\frac{1}{\sqrt{2\pi}}\frac{1}{\sqrt{2\pi}}\frac{1}{\sqrt{2\pi}}\frac{1}{\sqrt{2\pi}}\frac{1}{\sqrt{2\pi}}\frac{1}{\sqrt{2\pi}}\frac{1}{\sqrt{2\pi}}\frac{1}{\sqrt{2\pi}}\frac{1}{\sqrt{2\pi}}\frac{$ 

subtt) Overlay (signon)<br>page

 $\mathcal{L}$ 

 $\Delta \sim 0.4$ 

 $\mathcal{L}_{\mathrm{R}}$ 

 $\sim$ 

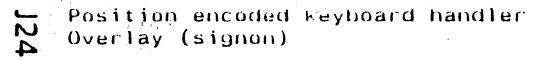

 $\ddot{\phantom{0}}$ 

 $\bar{z}$ 

 $\ddot{\phantom{a}}$ 

 $\mathbb{R}^2$ 

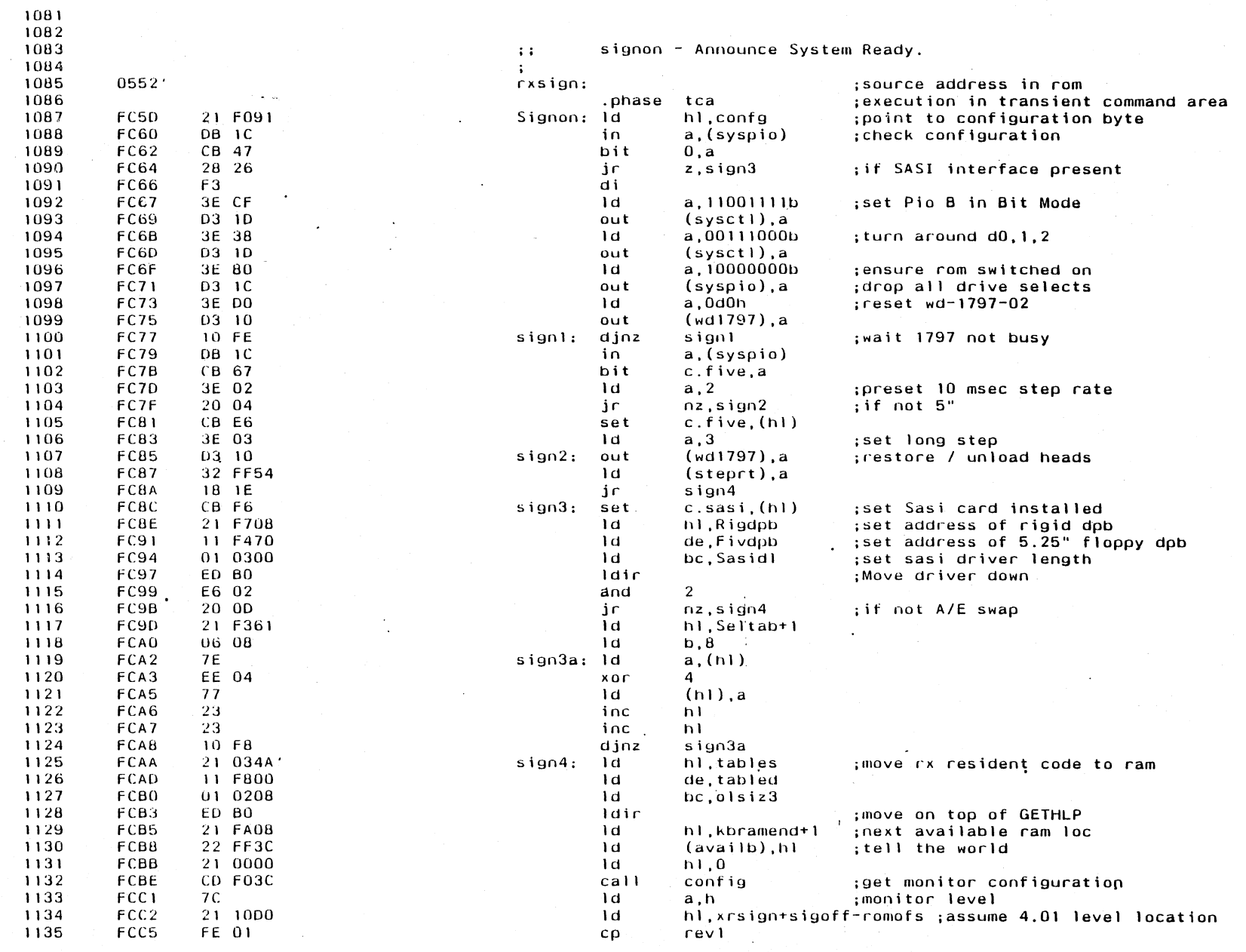

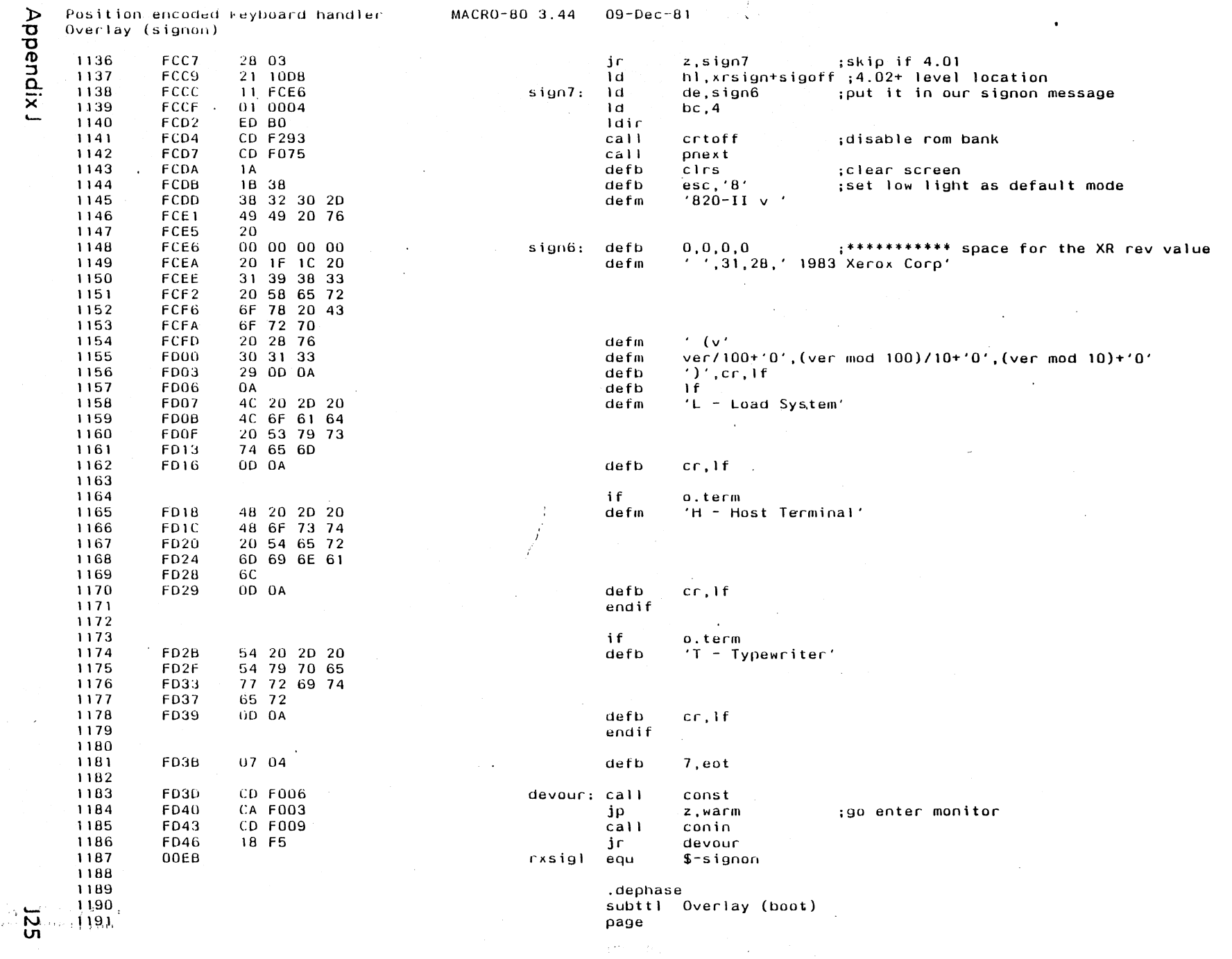

Position encoded keyboard handler  $\frac{1}{2}$  (boot),  $\frac{1}{2}$ 

 $\left\langle \bullet \right\rangle$ 

 $\sim 10^{11}$ 

 $\sim 10^{-1}$ 

Appendix J

 $\mathcal{L}^{\text{max}}_{\text{max}}$ 

 $\sim$ 

 $\sim 10^7$ 

 $\mathcal{C}_{\bullet}$ 

 $\mathcal{O}(\mathcal{O}(\log n))$ 

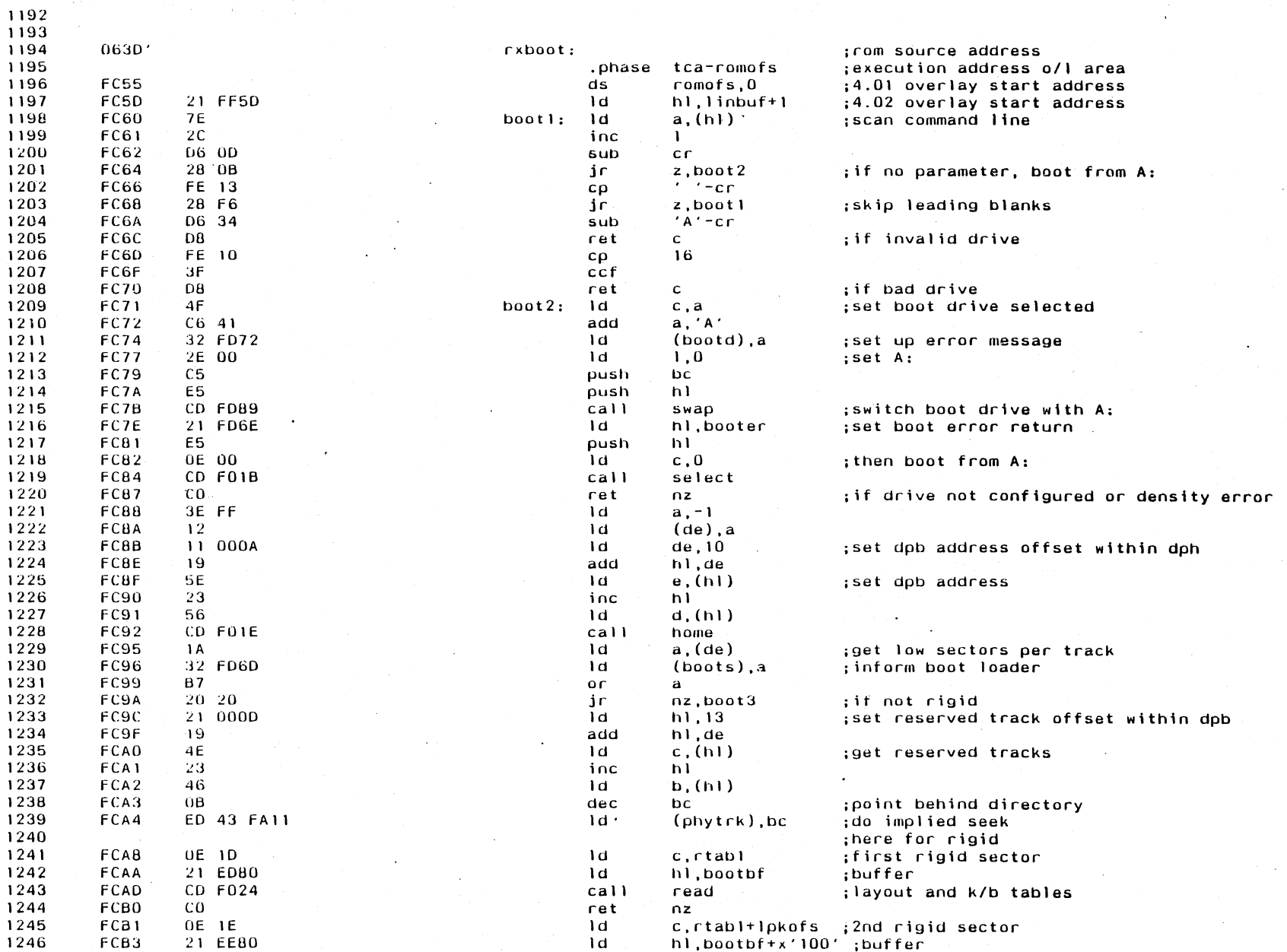

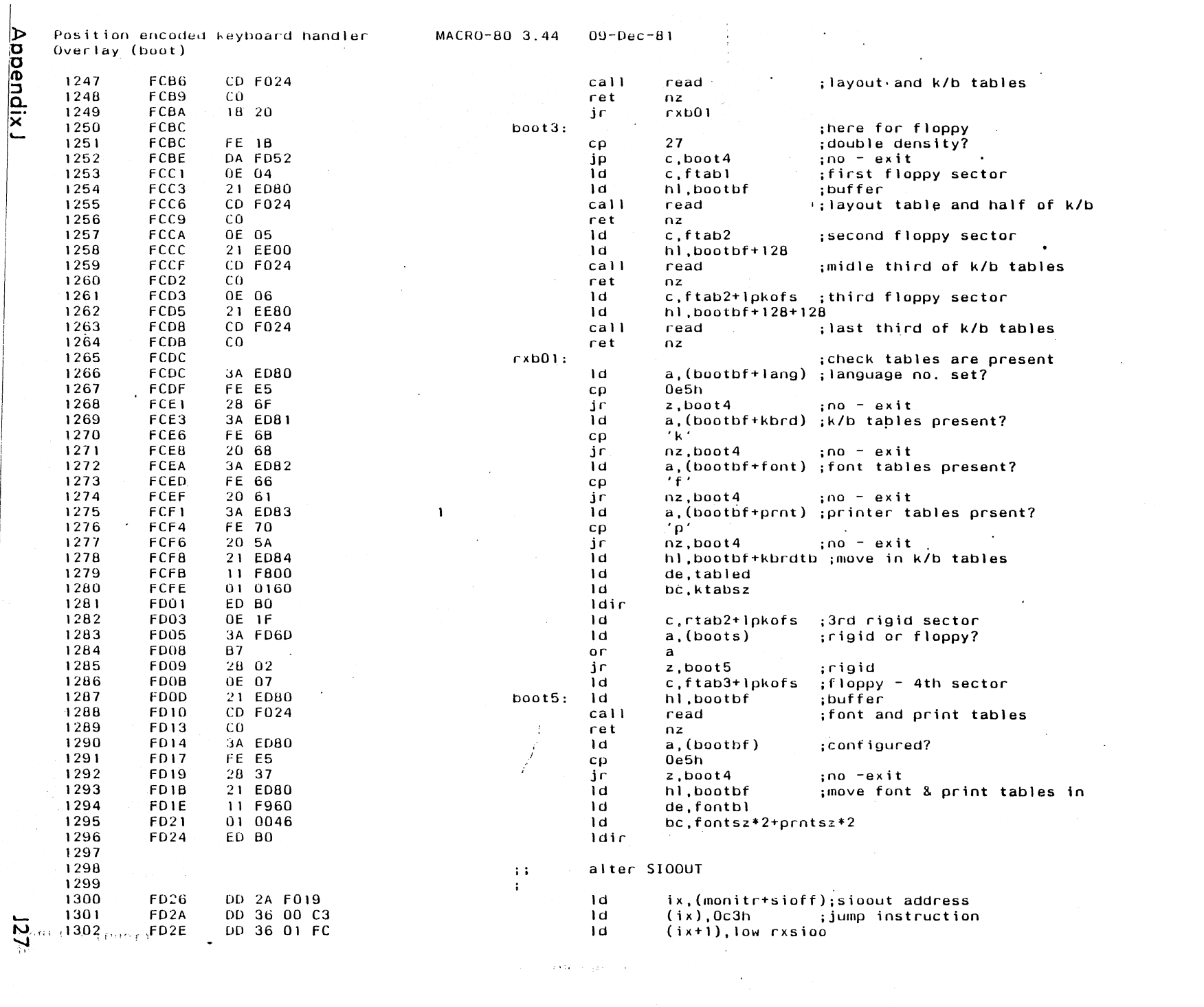

 $\label{eq:2} \frac{1}{\sqrt{2}}\left(\frac{1}{\sqrt{2}}\right)^{2} \left(\frac{1}{\sqrt{2}}\right)^{2}$ 

Pusition'encoded Reyboard handler **--- MACRO-80 3.44 - 09-Dec-81**<br>Overlay (boot)

 $\sim 10$ 

 $\mathcal{L}$ 

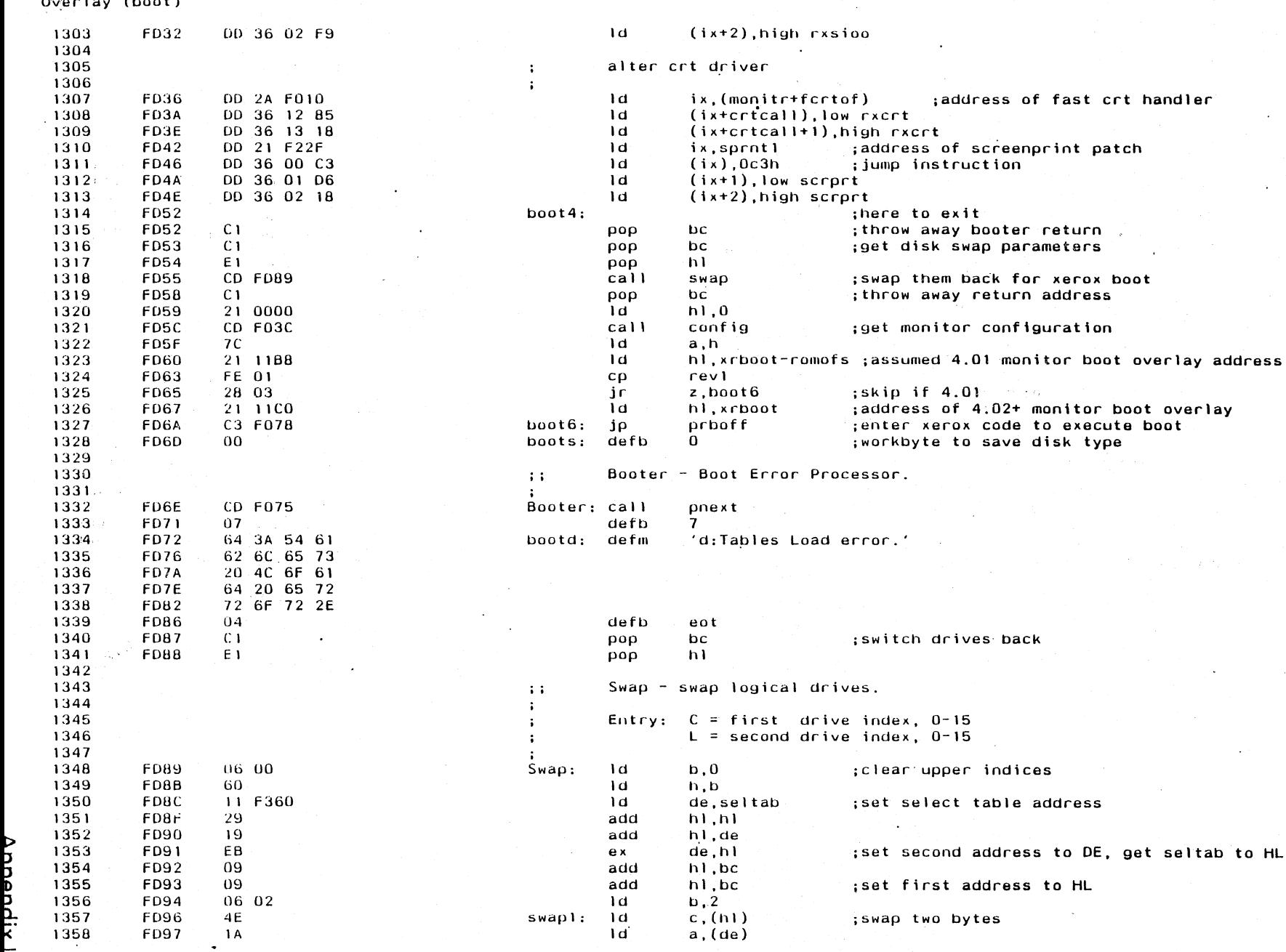

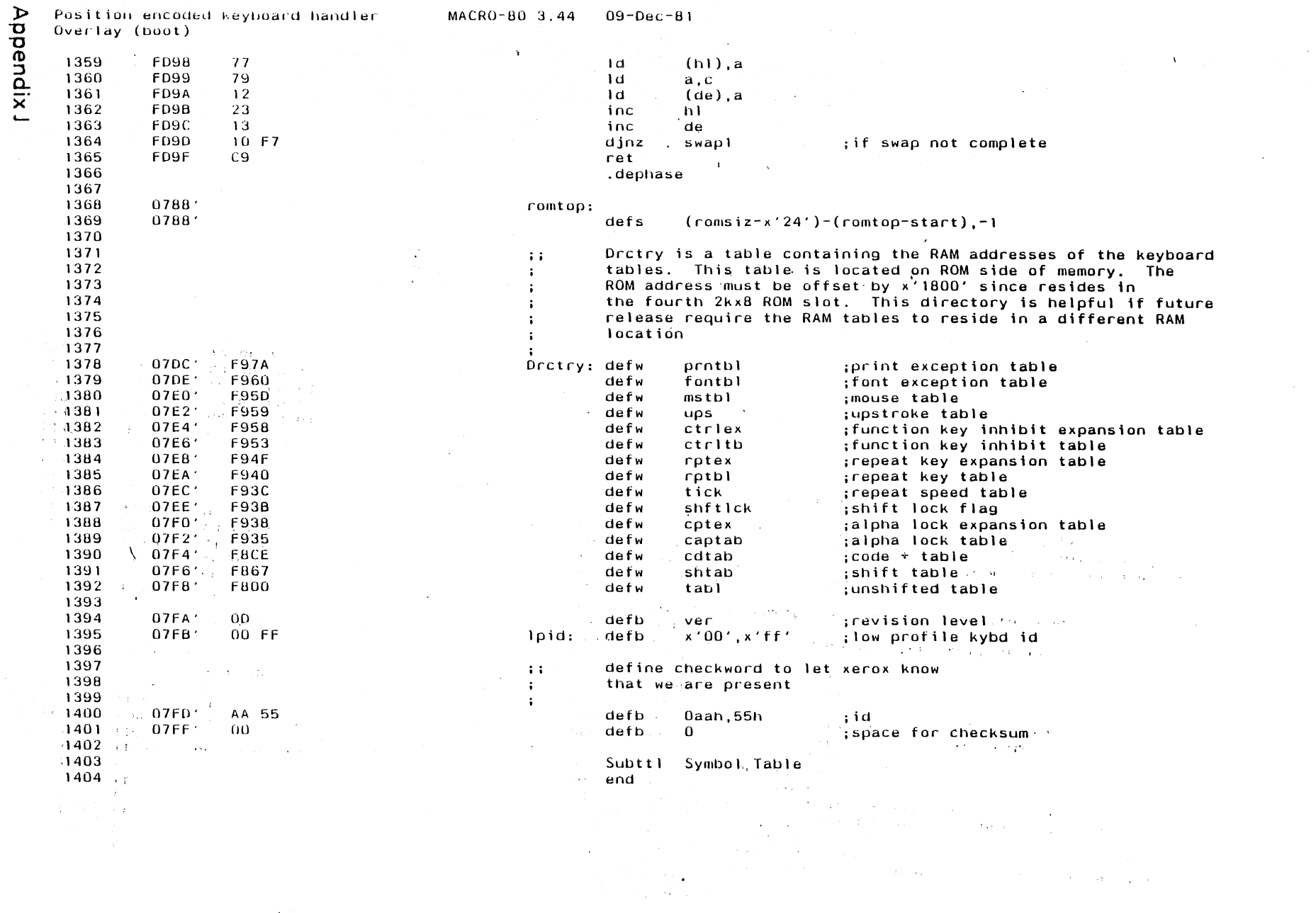

 $\tilde{29}$ 

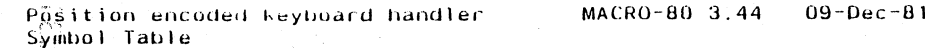

### Macros:

 $\overline{5}$ 

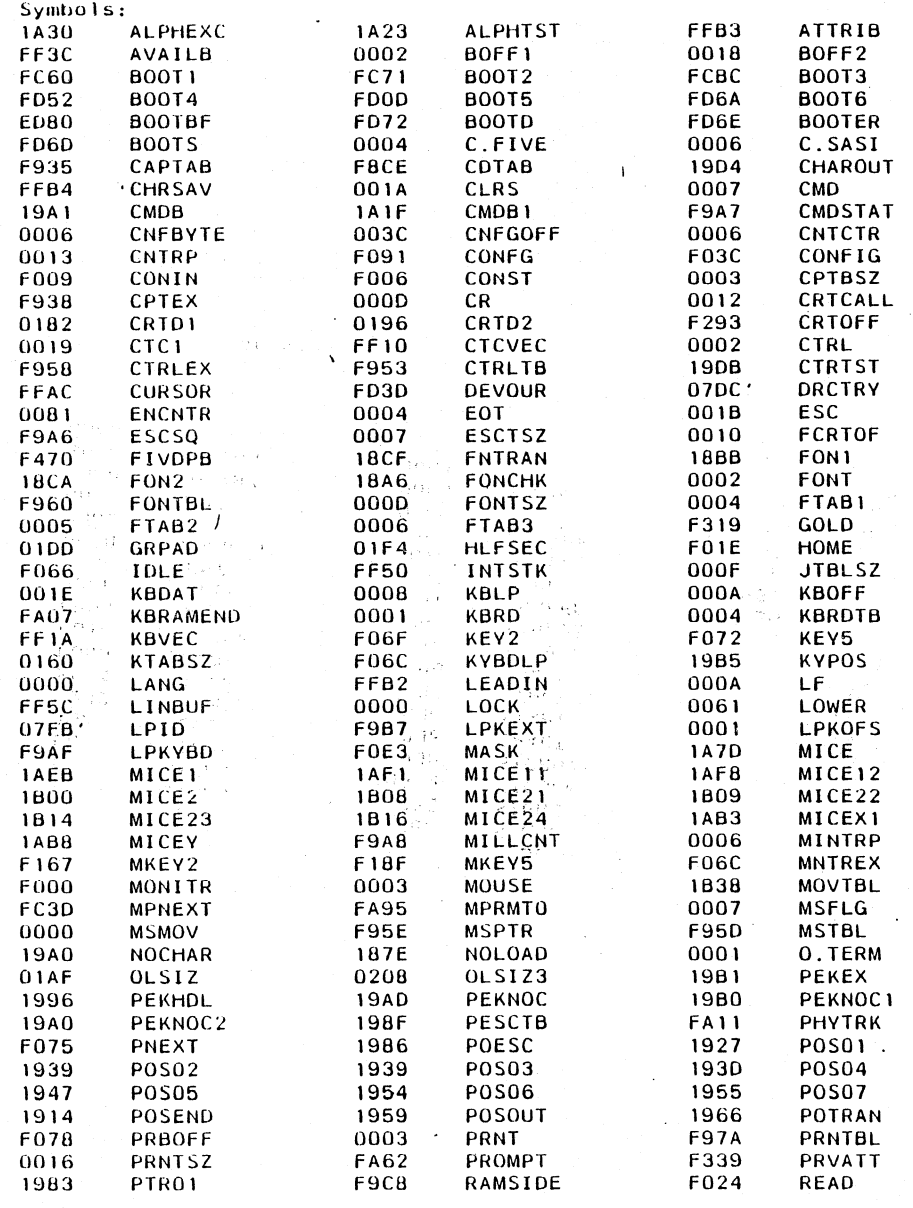

 $\pm$ 

 $\sim$ 

Appendix J

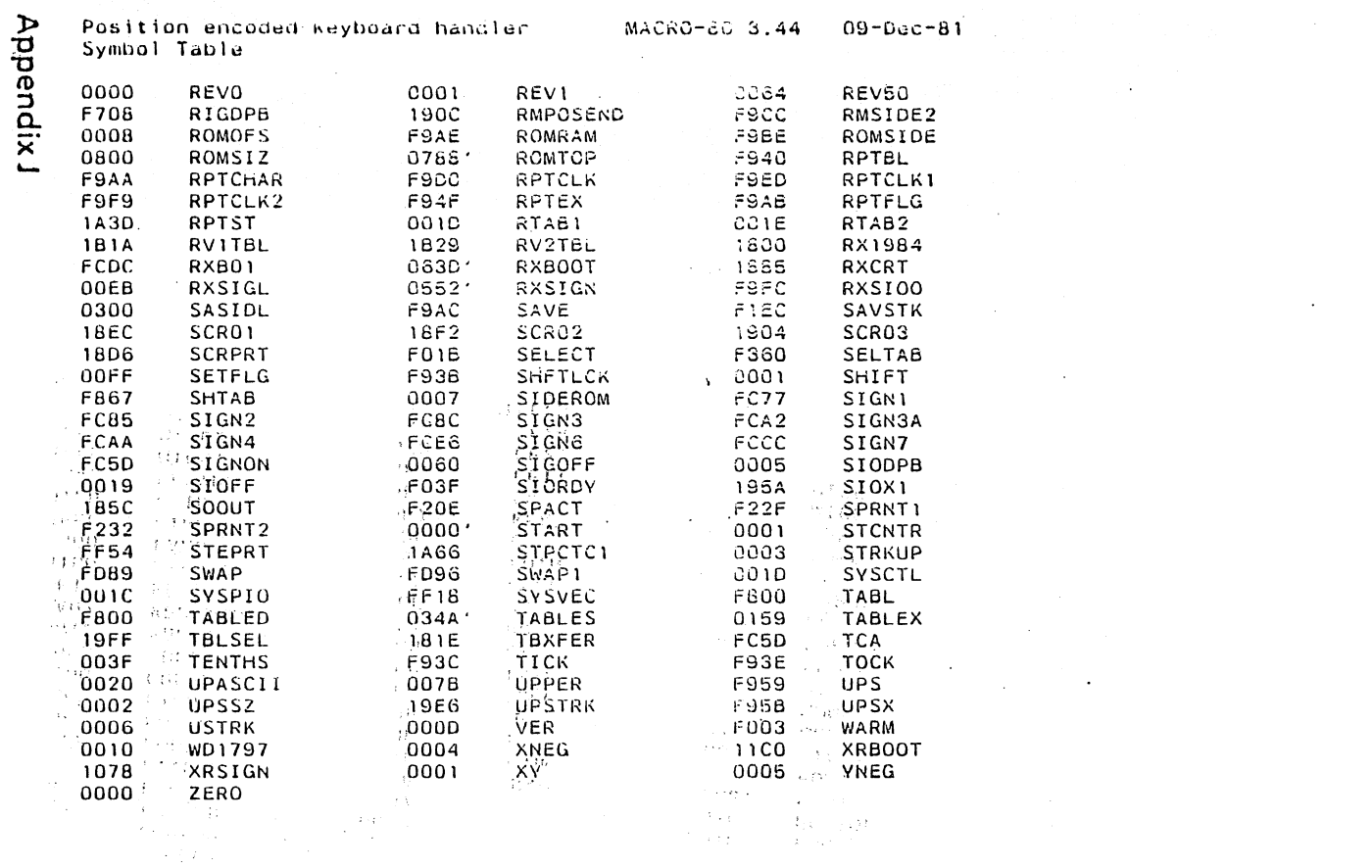

 $\mathcal{L}^{\mathcal{L}}(\mathcal{L}^{\mathcal{L}})$  and  $\mathcal{L}^{\mathcal{L}}(\mathcal{L}^{\mathcal{L}})$  . The contribution of

 $\label{eq:2.1} \frac{1}{\sqrt{2}}\left(\frac{1}{\sqrt{2}}\right)^{2} \left(\frac{1}{\sqrt{2}}\right)^{2} \left(\frac{1}{\sqrt{2}}\right)^{2} \left(\frac{1}{\sqrt{2}}\right)^{2} \left(\frac{1}{\sqrt{2}}\right)^{2} \left(\frac{1}{\sqrt{2}}\right)^{2} \left(\frac{1}{\sqrt{2}}\right)^{2} \left(\frac{1}{\sqrt{2}}\right)^{2} \left(\frac{1}{\sqrt{2}}\right)^{2} \left(\frac{1}{\sqrt{2}}\right)^{2} \left(\frac{1}{\sqrt{2}}\right)^{2} \left(\$ 

 $\mathcal{L}^{\text{max}}_{\text{max}}$  and  $\mathcal{L}^{\text{max}}_{\text{max}}$ 

 $\mathcal{L}^{\text{max}}_{\text{max}}$  and  $\mathcal{L}^{\text{max}}_{\text{max}}$ 

No Fatal error(s)

 $\sim 10^{12}$ 

 $\sim 30$ 

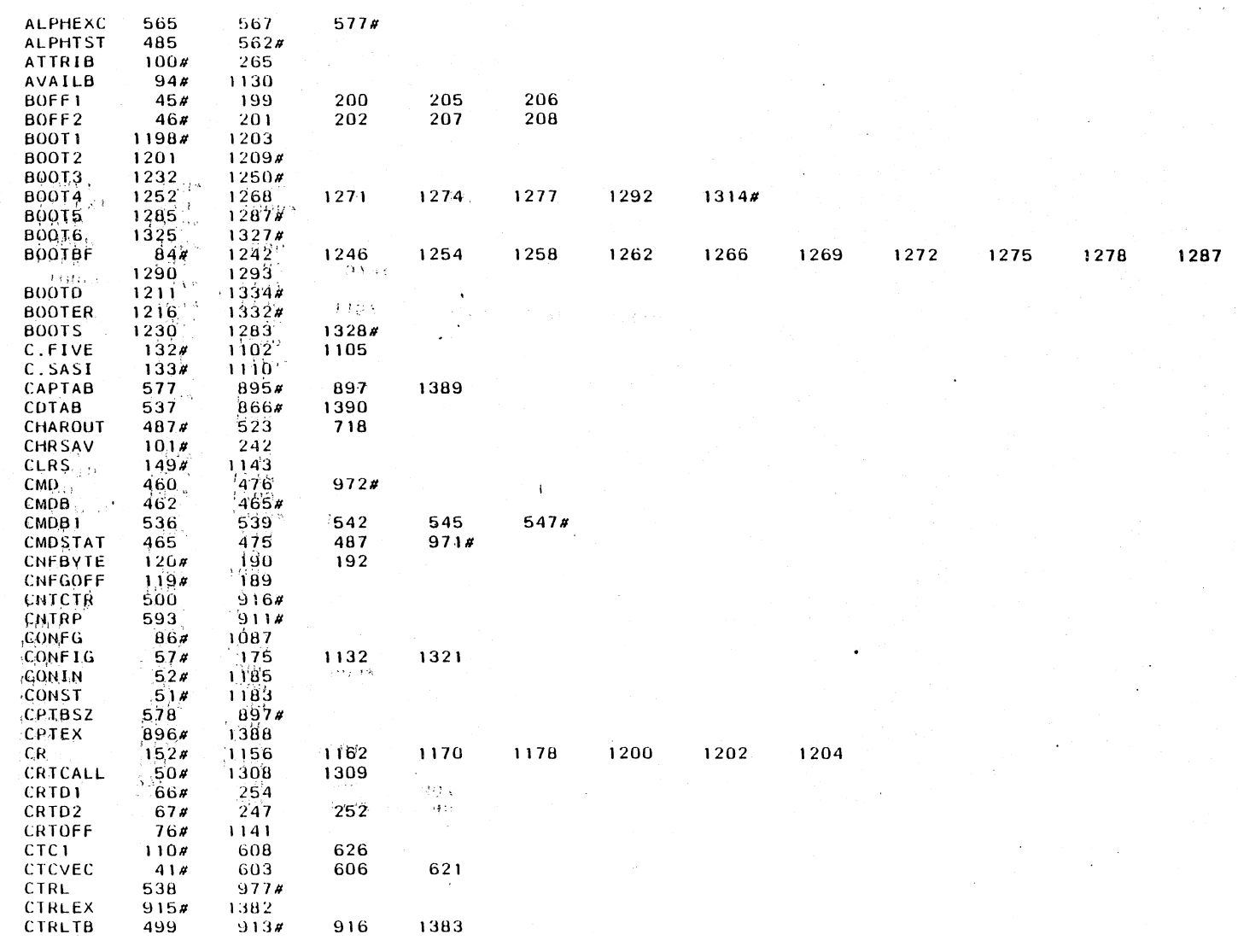

 $\overline{1}$ 

 $\mathbb{Z}_2$ 

×.

 $\frac{132}{2}$ 

Appendix J

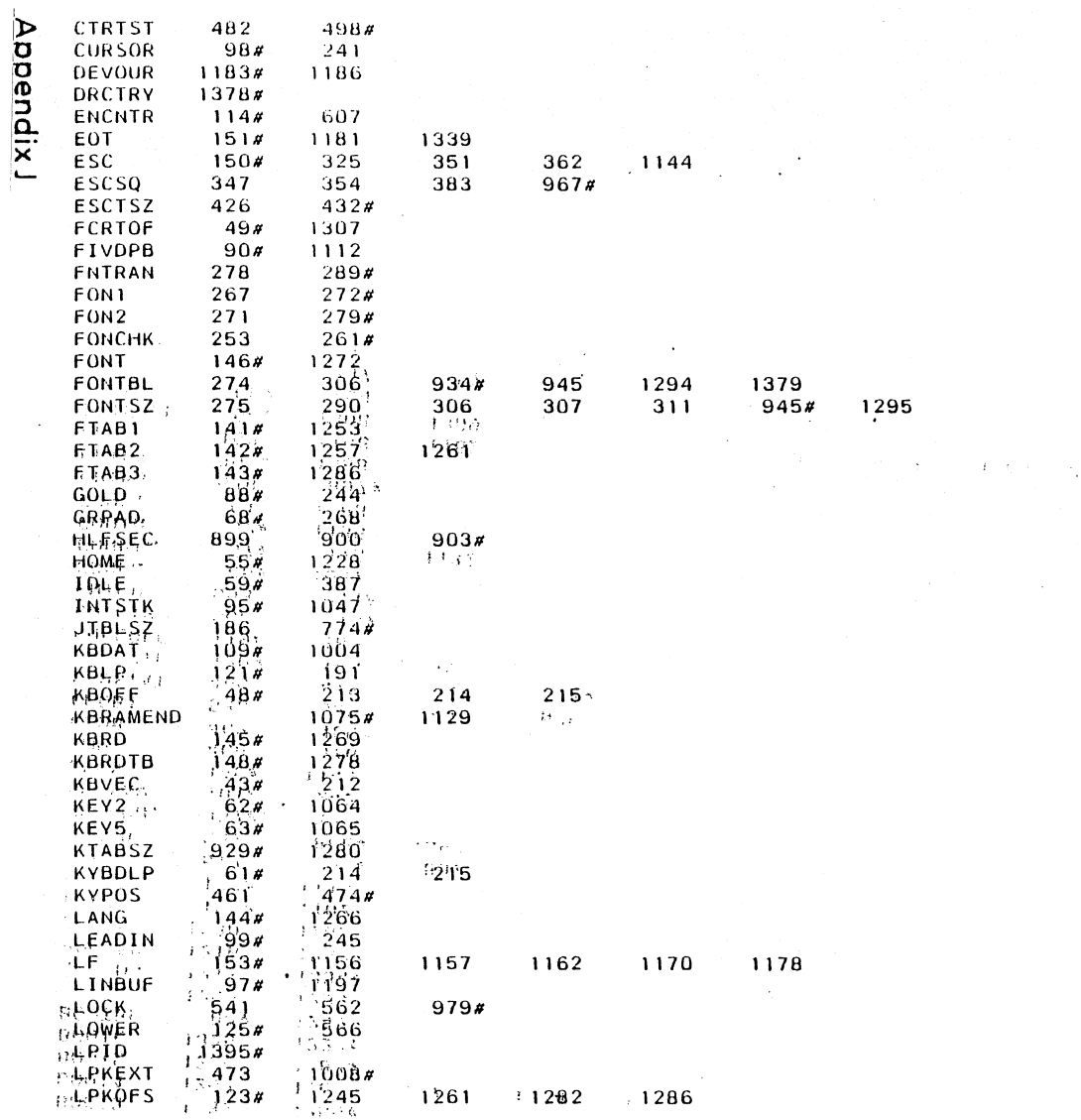

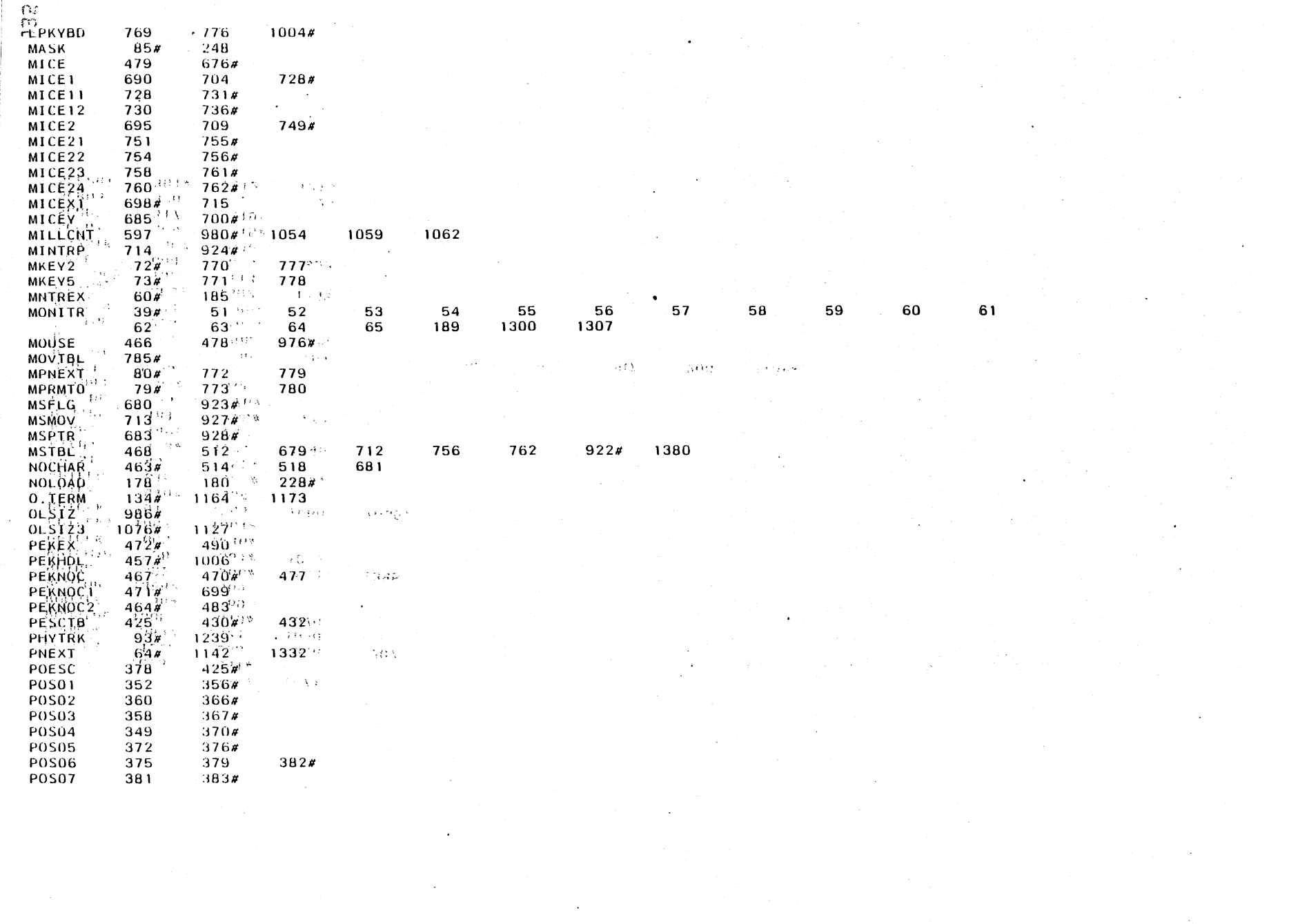

 $\mathcal{L}^{\mathcal{L}}(\mathcal{L}^{\mathcal{L}})$  and  $\mathcal{L}^{\mathcal{L}}(\mathcal{L}^{\mathcal{L}})$  and  $\mathcal{L}^{\mathcal{L}}(\mathcal{L}^{\mathcal{L}})$ 

 $\label{eq:2.1} \begin{split} \mathcal{L}_{\text{max}}(\mathbf{r}) & = \frac{1}{2} \mathcal{L}_{\text{max}}(\mathbf{r}) \mathcal{L}_{\text{max}}(\mathbf{r}) \\ & = \frac{1}{2} \mathcal{L}_{\text{max}}(\mathbf{r}) \mathcal{L}_{\text{max}}(\mathbf{r}) \mathcal{L}_{\text{max}}(\mathbf{r}) \mathcal{L}_{\text{max}}(\mathbf{r}) \mathcal{L}_{\text{max}}(\mathbf{r}) \mathcal{L}_{\text{max}}(\mathbf{r}) \mathcal{L}_{\text{max}}(\mathbf{r}) \mathcal{L}_{\text{max}}(\mathbf{r})$ 

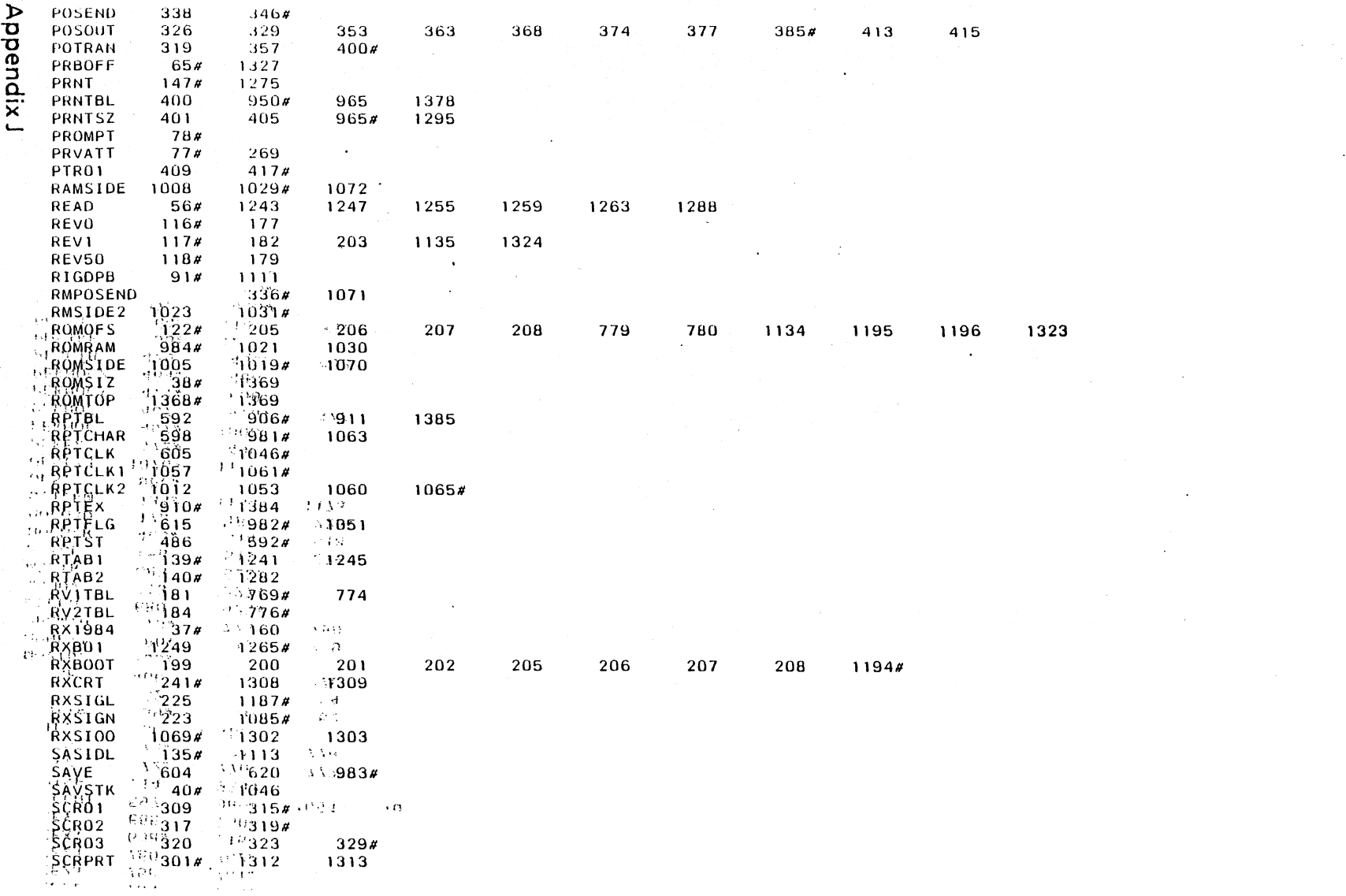

 $\label{eq:2.1} \frac{1}{\sqrt{2}}\int_{\mathbb{R}^3}\frac{1}{\sqrt{2}}\left(\frac{1}{\sqrt{2}}\right)^2\frac{1}{\sqrt{2}}\left(\frac{1}{\sqrt{2}}\right)^2\frac{1}{\sqrt{2}}\left(\frac{1}{\sqrt{2}}\right)^2\frac{1}{\sqrt{2}}\left(\frac{1}{\sqrt{2}}\right)^2\frac{1}{\sqrt{2}}\left(\frac{1}{\sqrt{2}}\right)^2\frac{1}{\sqrt{2}}\frac{1}{\sqrt{2}}\frac{1}{\sqrt{2}}\frac{1}{\sqrt{2}}\frac{1}{\sqrt{2}}\frac{1}{\sqrt{2}}$ 

 $rac{1}{3}$ 

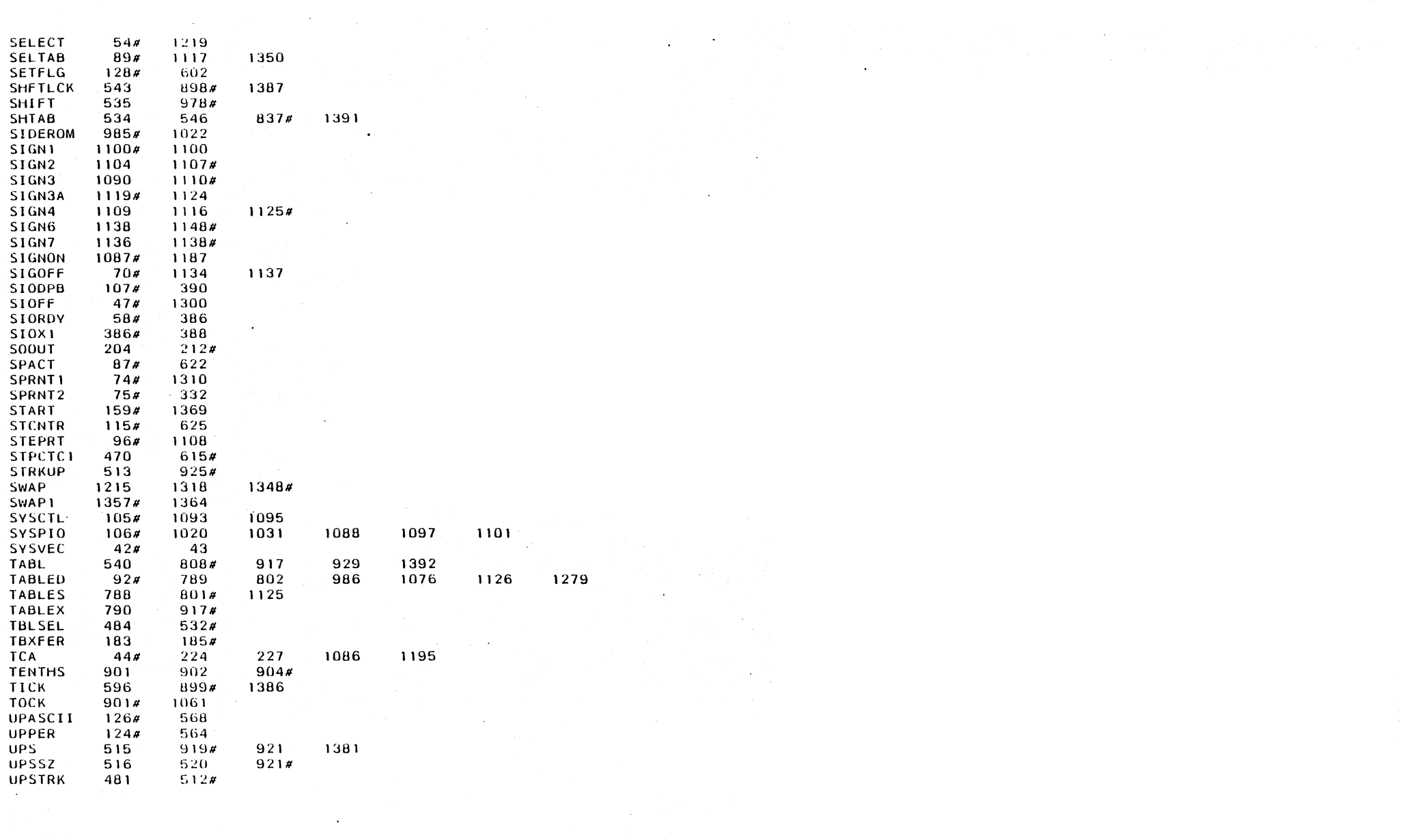

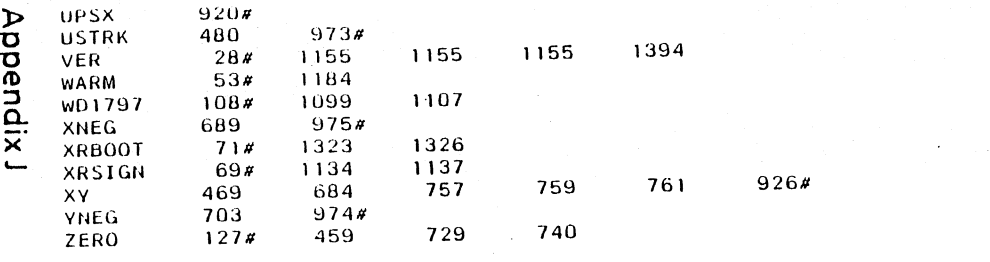

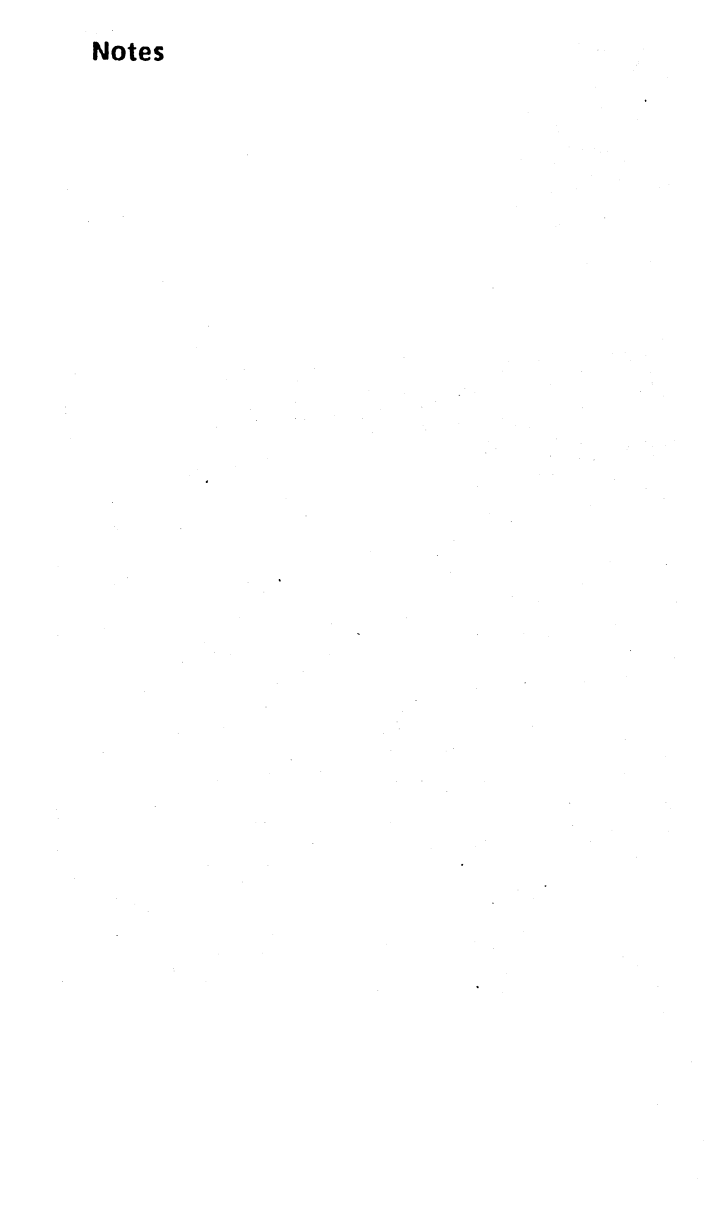

**Attributes** 

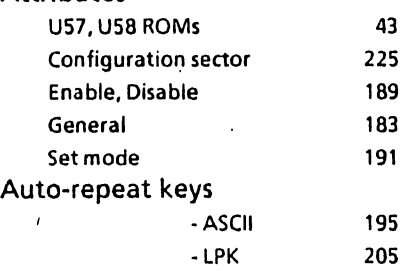

# A

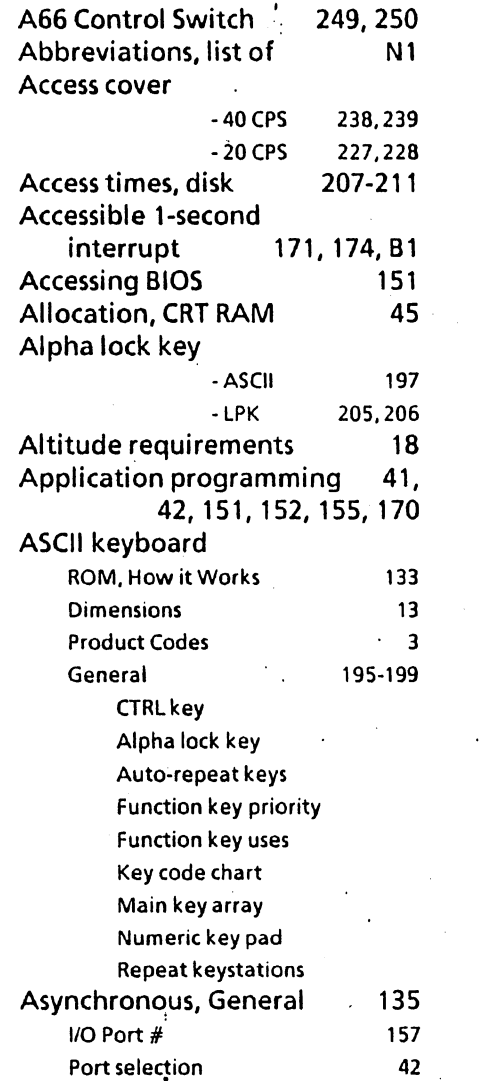

## B

BOOS, General BIOS Entry points 5  $\therefore$  A2-A5 Banked Physical Driver listing App. I Device Initialization 133,134 Execute Physical Driver 161,162 Op. Sys.lnt. 152,174-176,178-181 Physical Driver Address Table (3 Programmable Functions 170 Backspace or cursor left 187 Bank switching Example D4 System PIO 134 Z80-A Example 171,172 Banked physical driver listing 11-112 Basic monitor calls **D1-D3** Baud rate 1/0 Channel 135 Command 144 Generator 136 Host Terminal 145 Port assignments 156 Printer port 135 Table K1

# Index

 $\mathbf{1}$ 

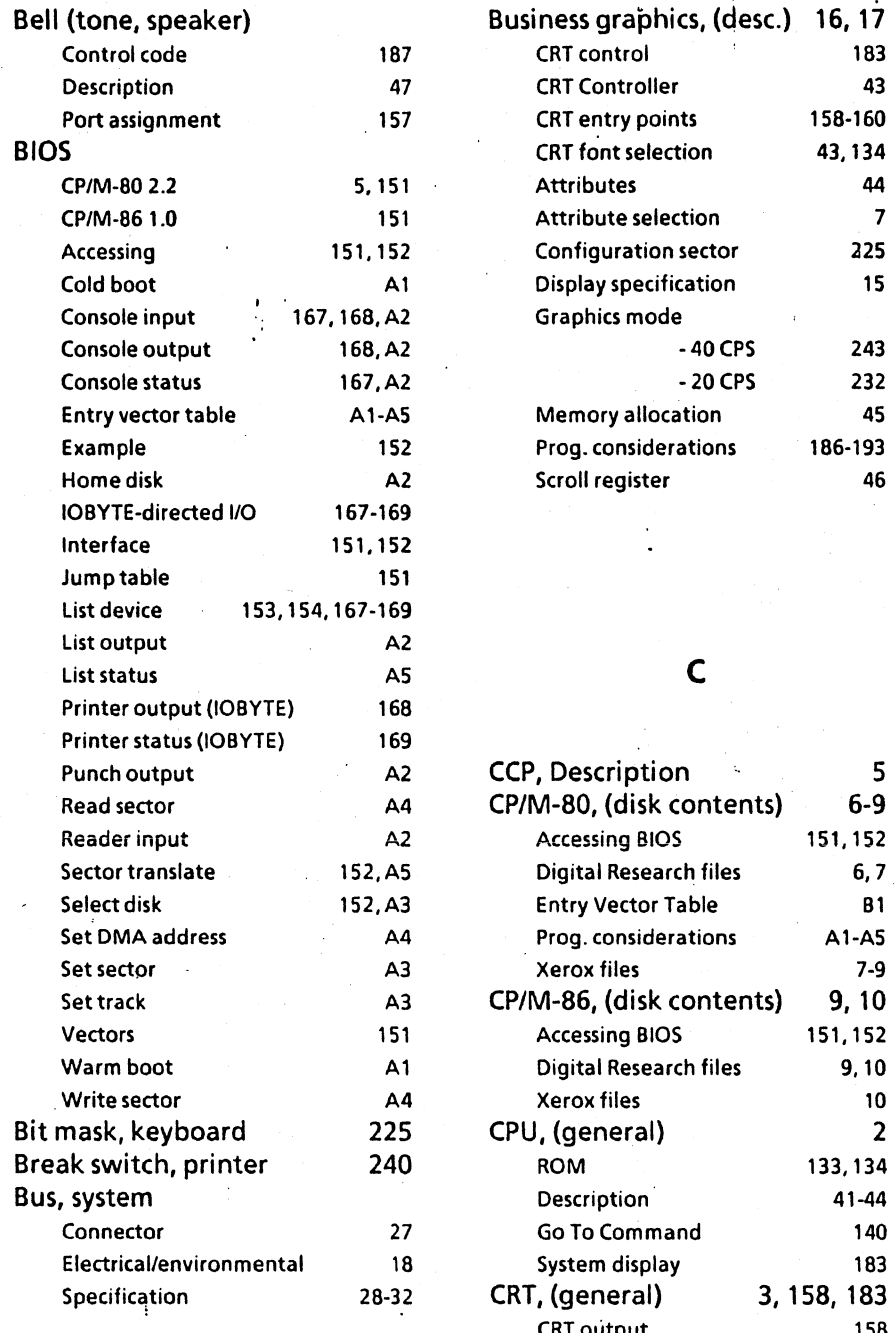

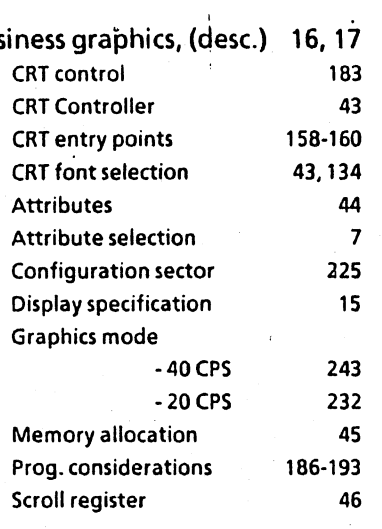

 $\frac{1}{2}$ 

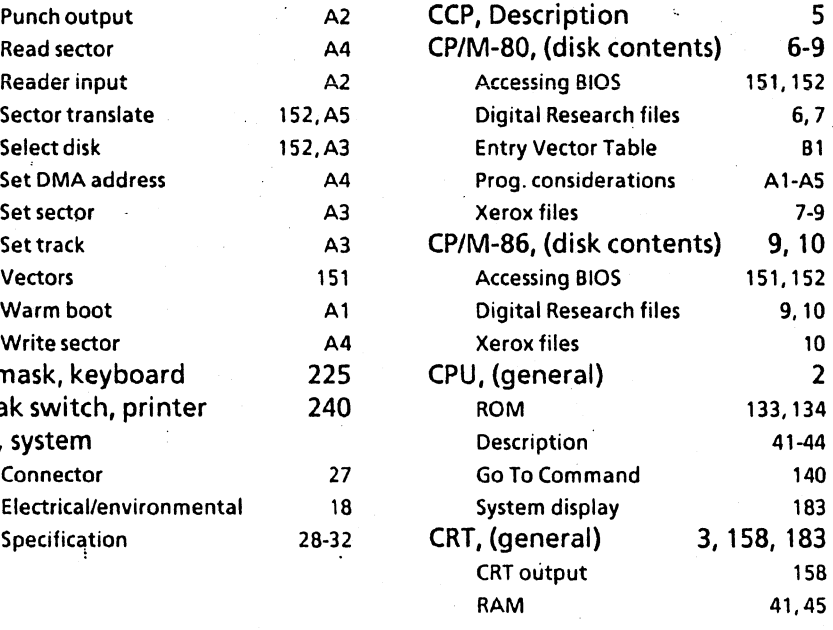

2 'Index
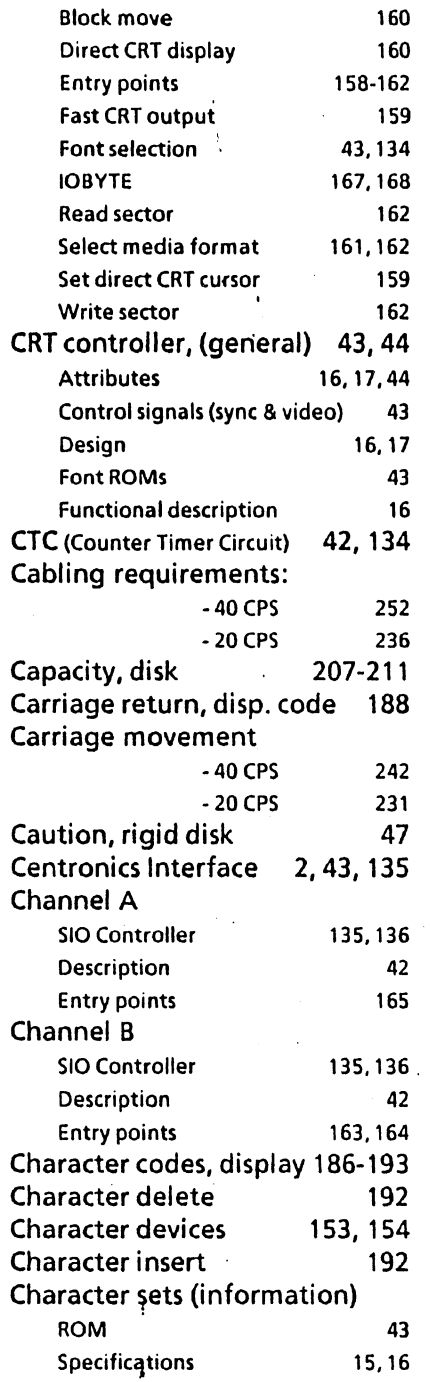

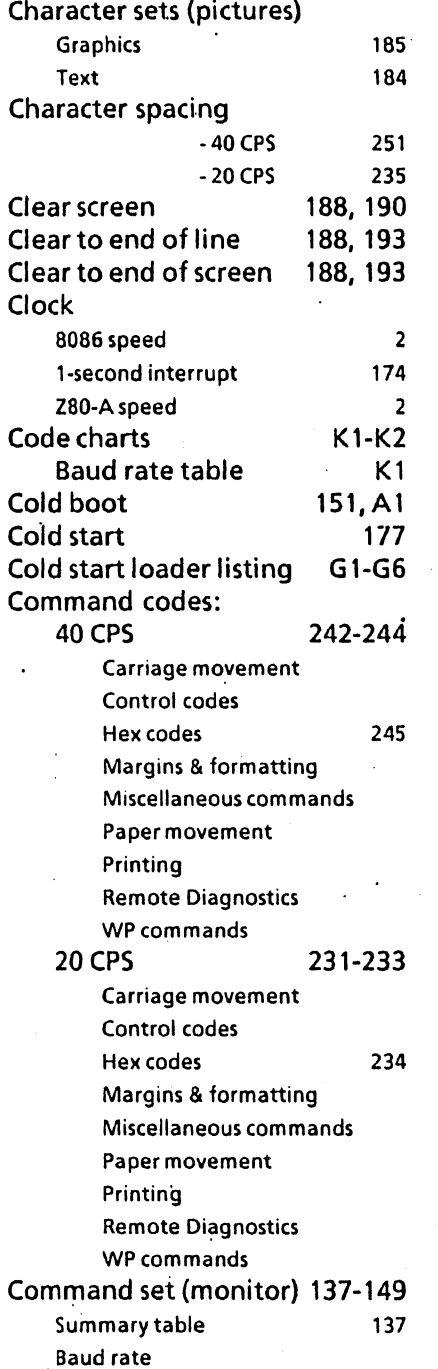

Index

l,

 $\ddot{\phantom{1}}$ 

l,

3

 $\overline{a}$ 

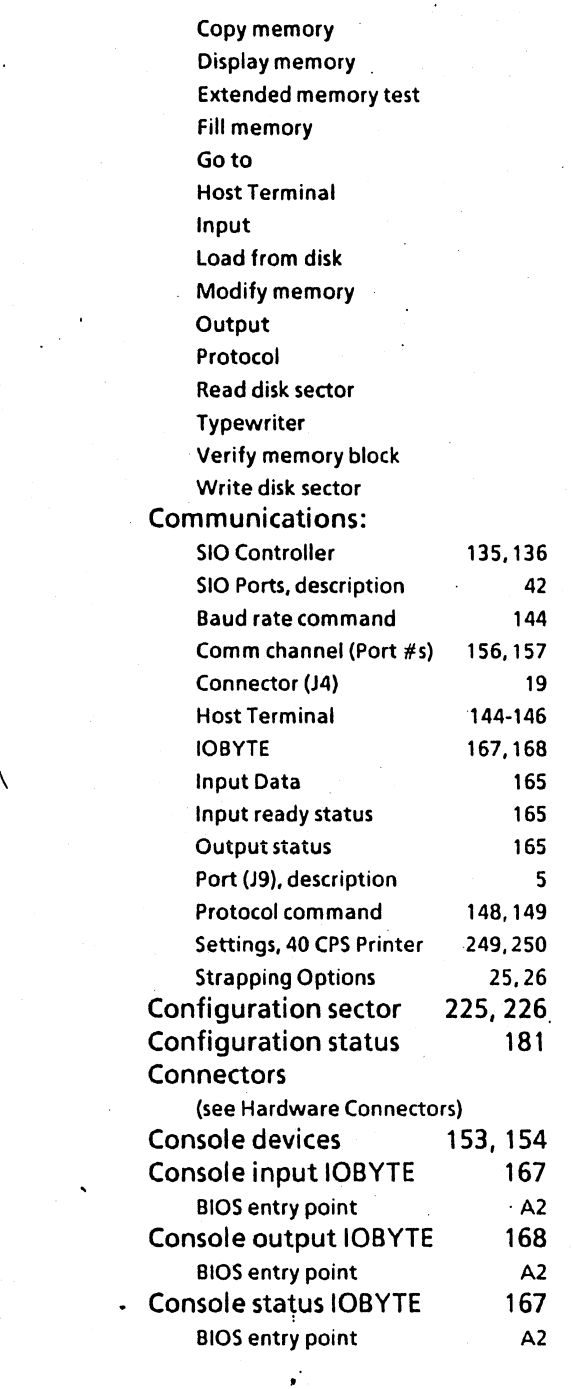

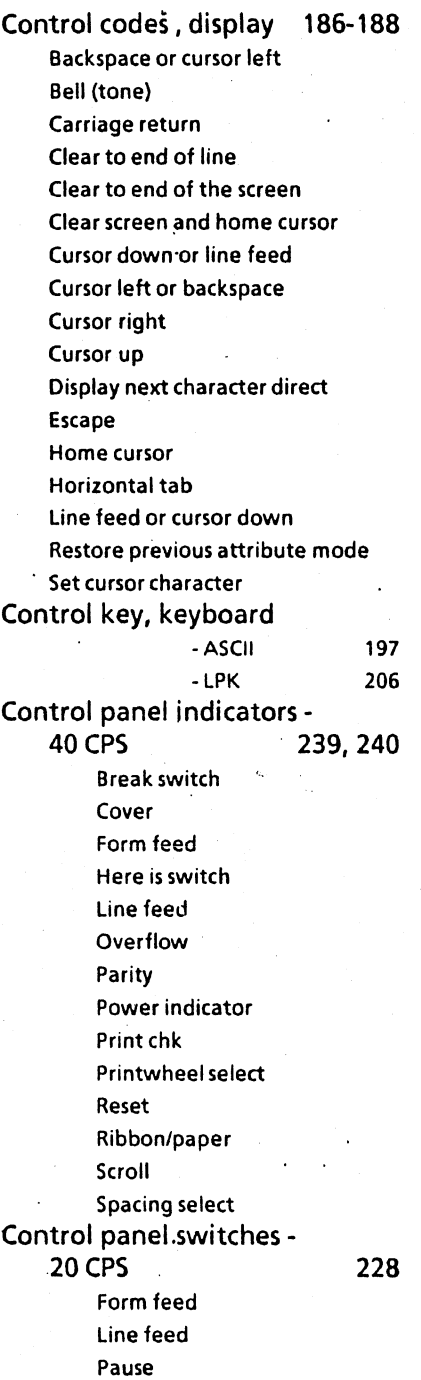

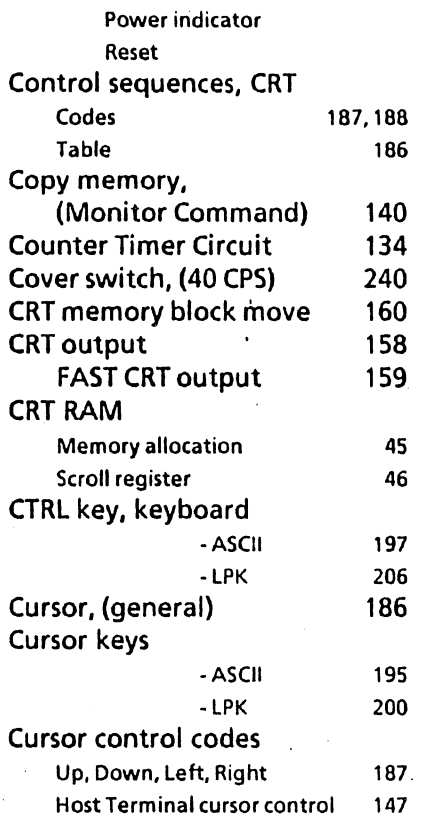

# o

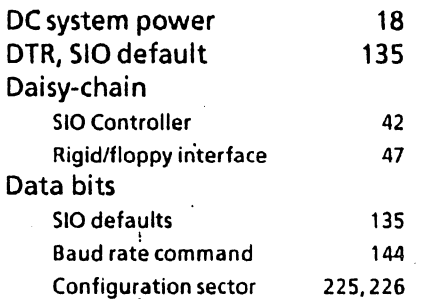

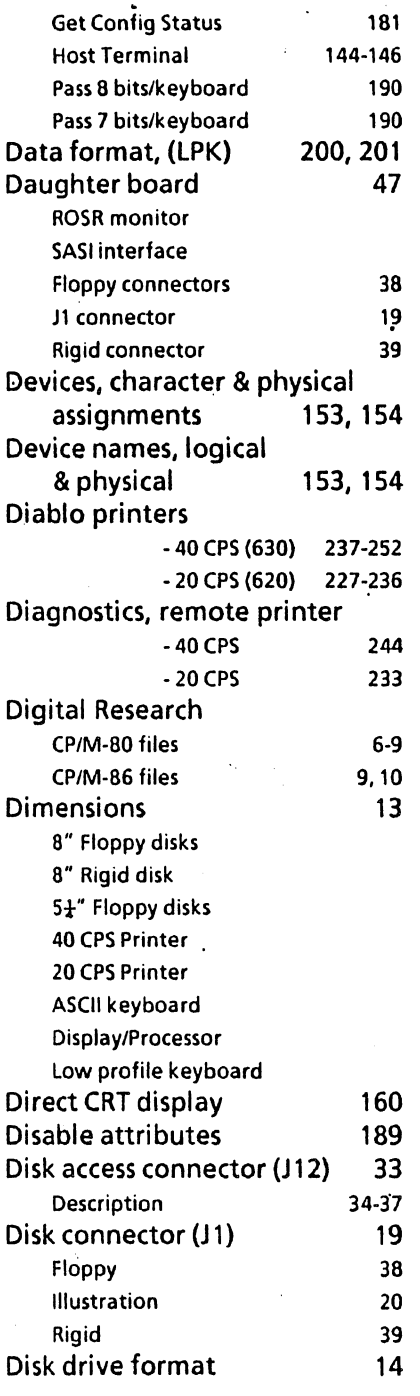

# Index

 $\bar{t}$ 

l,

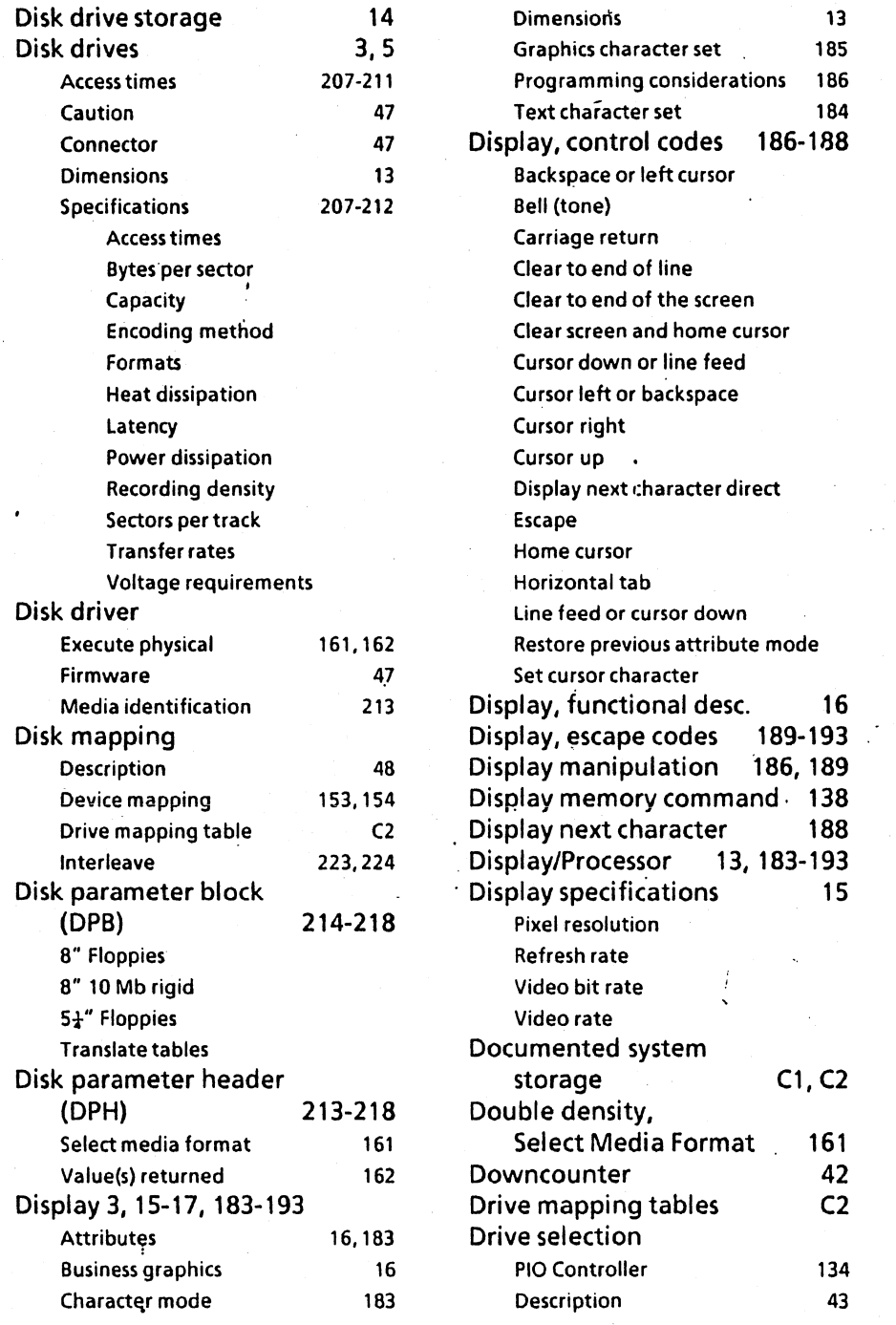

 $\alpha=1$ 

 $\overline{6}$  Index

l,

 $\bar{z}$ 

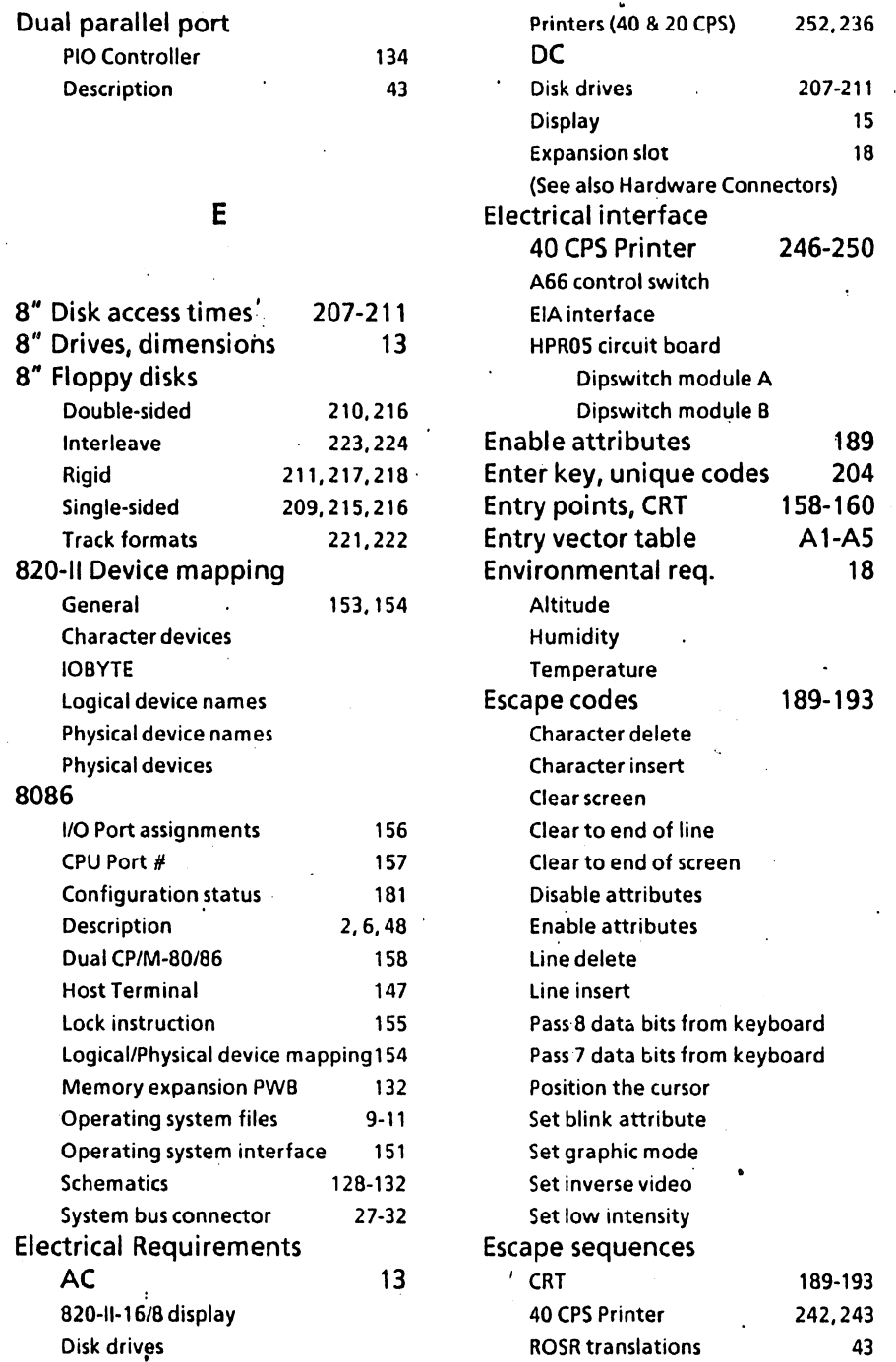

 $\chi^{(1)}$ 

 $\ddot{\phantom{0}}$ 

7

 $\ddot{\phantom{0}}$ 

 $\bar{\mathcal{A}}$ 

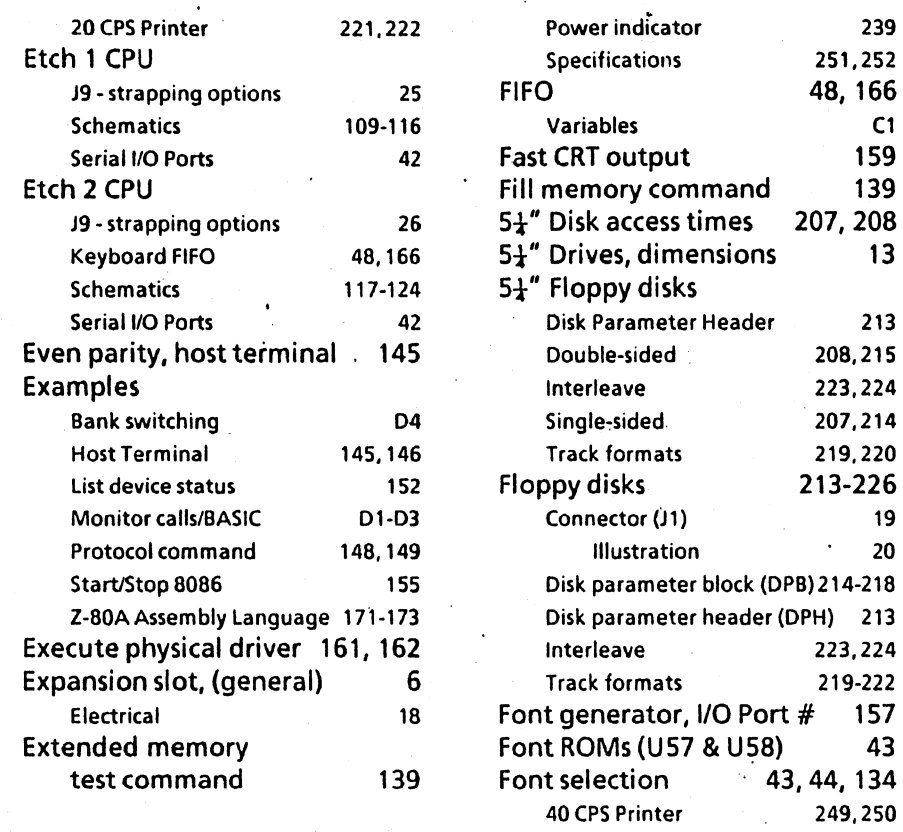

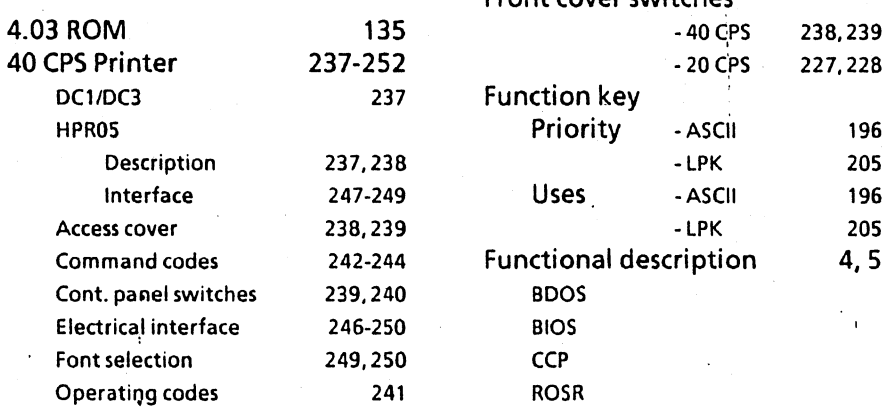

# , 250 Form feed ·40 CPS 239  $F$  -20 CPS 228 Format, floppy disks 219-222 Front cover switches Function key Priority - ASCII 196 Description 237.238 -LPK 205 Interface 247·249 Uses -ASCII 196 Access cover 238.239 - LPK 205 Functional description 4,5 BDOS  $\mathcal{F}_{\mathcal{A}}$

#### 8 Index is a set of the set of the set of the set of the set of the set of the set of the set of the set of th

Operating systems System monitor - ROM

General Purpose PIO Ports A & B, Description 43 Specifications 135 Get address of time-<br>of-day variables 180 of-day variables 180<br>config status 181 Get config status Get disk map table<br>address 178, 179<br>140, 141 Go to command 140, 141<br>Graphics character set 185 Graphics character set 185<br>Mode 183

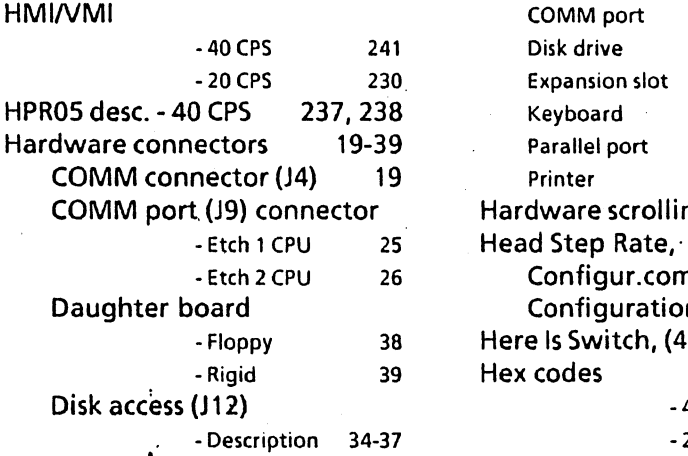

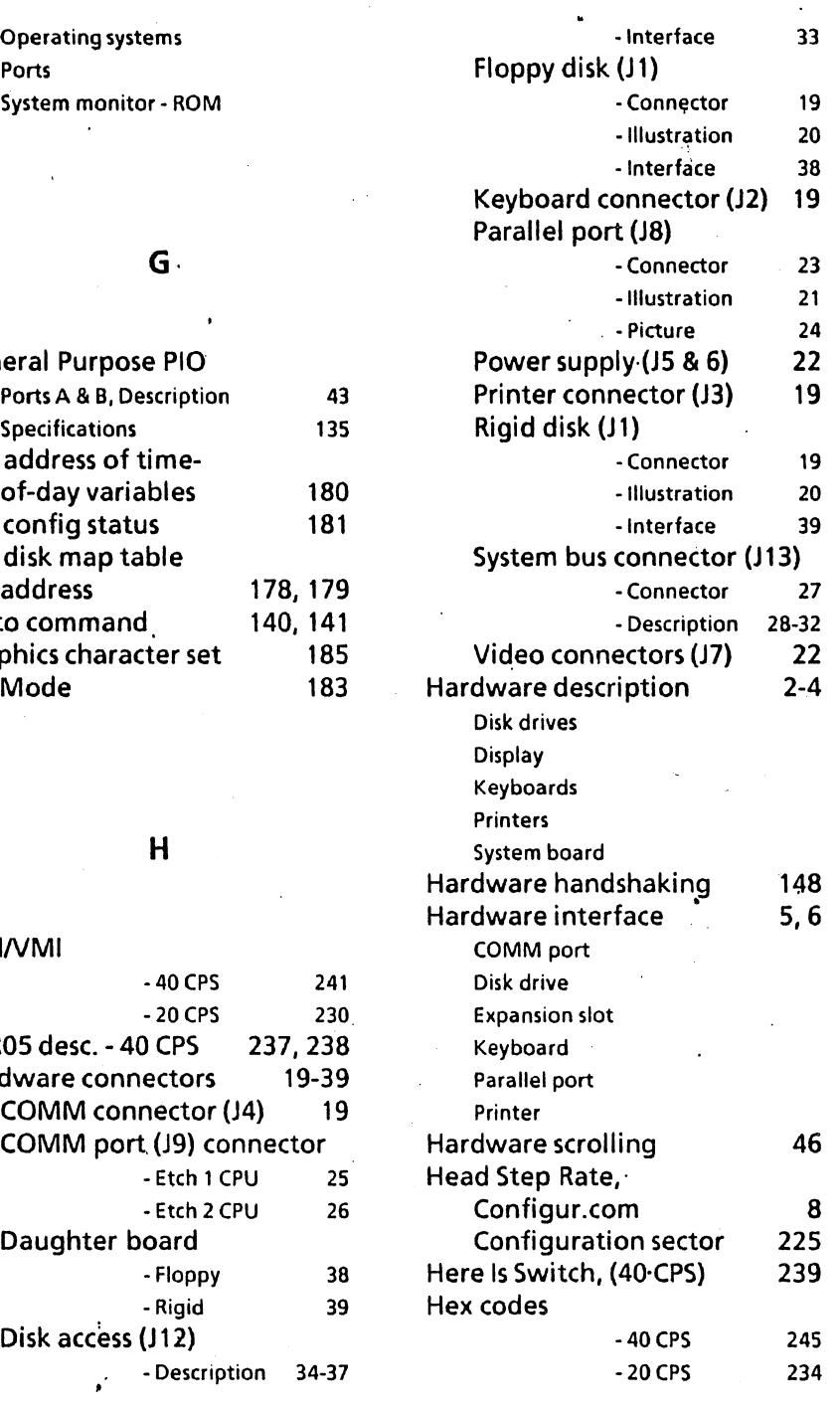

#### Index 9

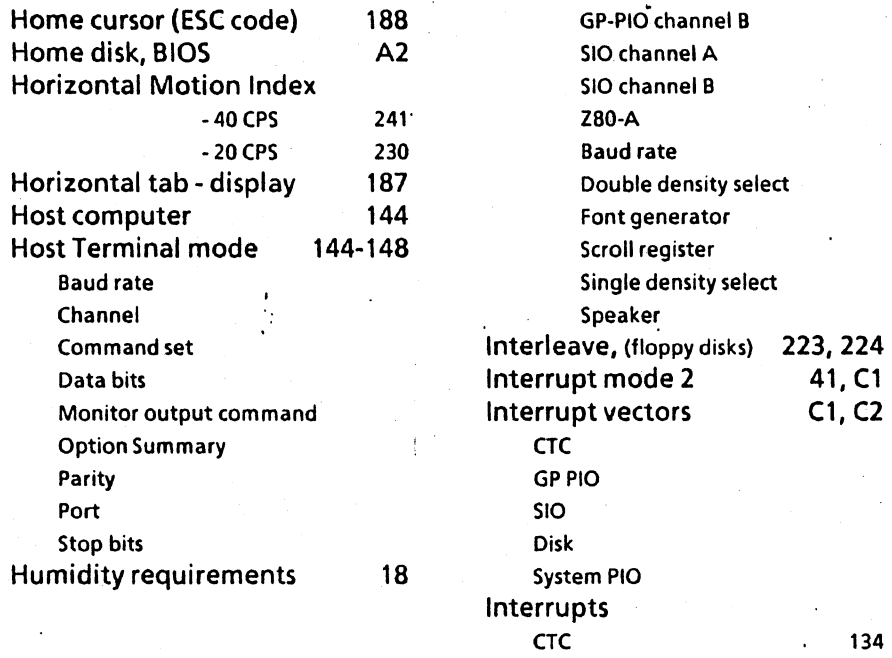

#### $\mathbf{I}$

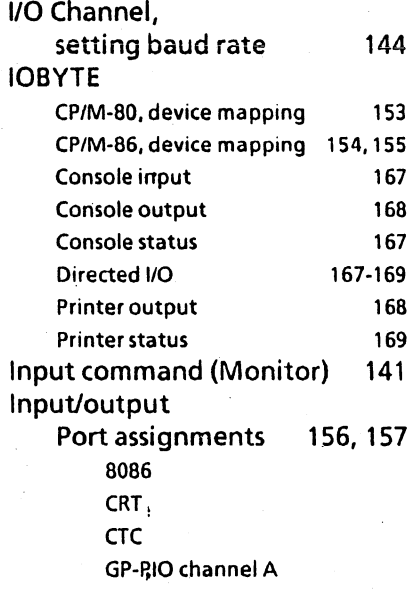

# Disk 34-37 Expansion slot

510 135 Daisy-chain vectoring 42

GPPIO

System PIO

#### J

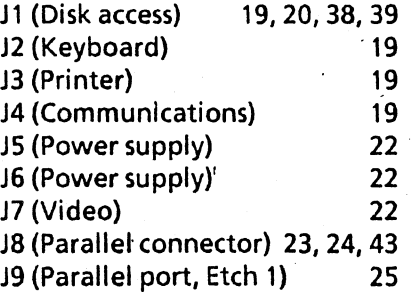

Index

135

2S-32 134

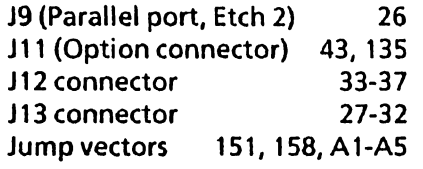

 $\bullet$ 

## K

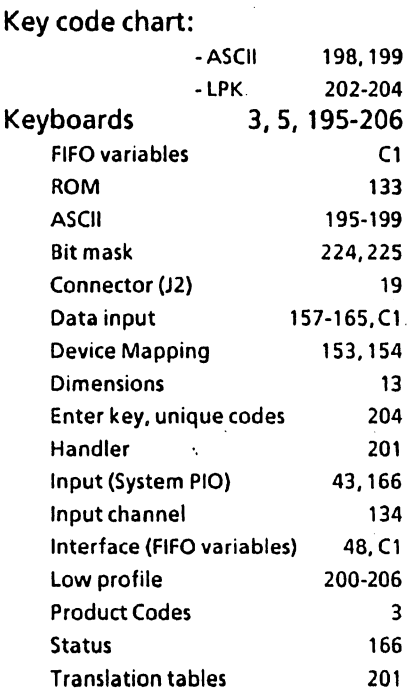

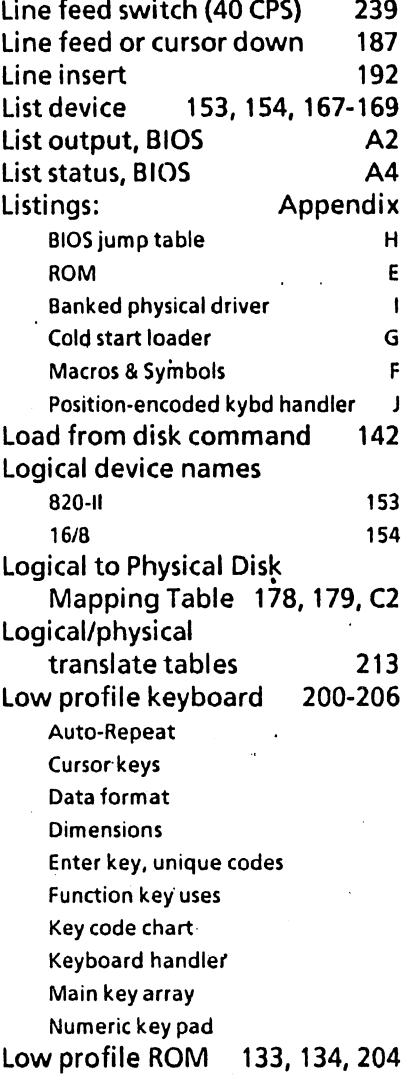

÷

### L

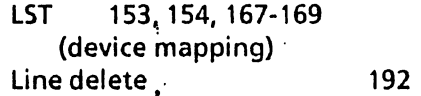

### MS-DOS 10,11,151 Macros & Symbols listing Fl-F24

M

Index

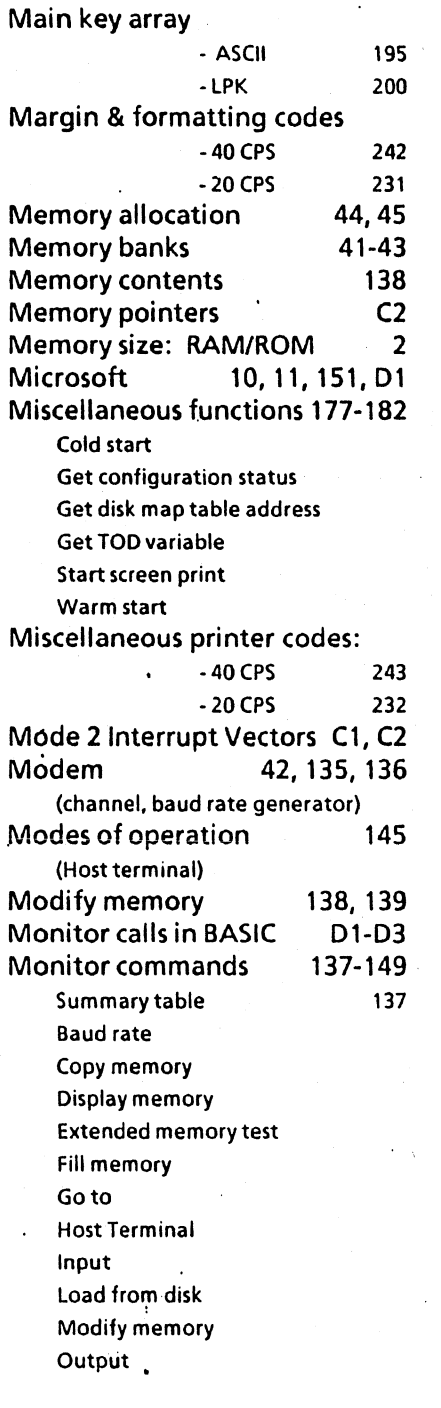

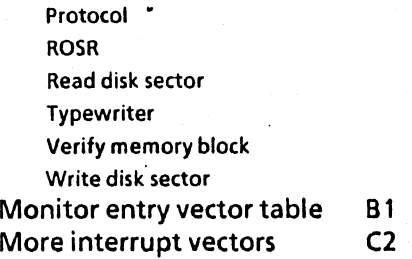

# N

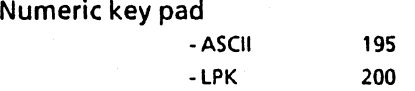

# o

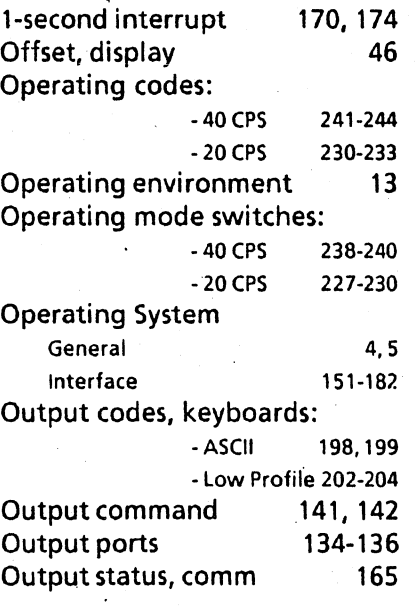

Index

 $\ddot{\phantom{0}}$ 

12

 $\ddot{\phantom{0}}$ 

 $\ddot{\phantom{0}}$ 

 $\ddot{\phantom{a}}$ 

 $\ddot{\phantom{0}}$ 

# p

 $\ddot{\phantom{0}}$ 

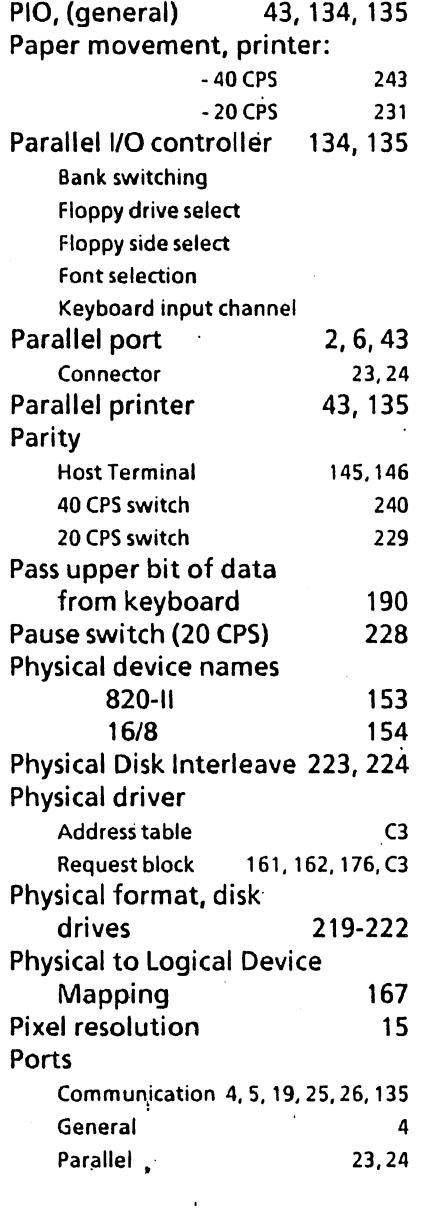

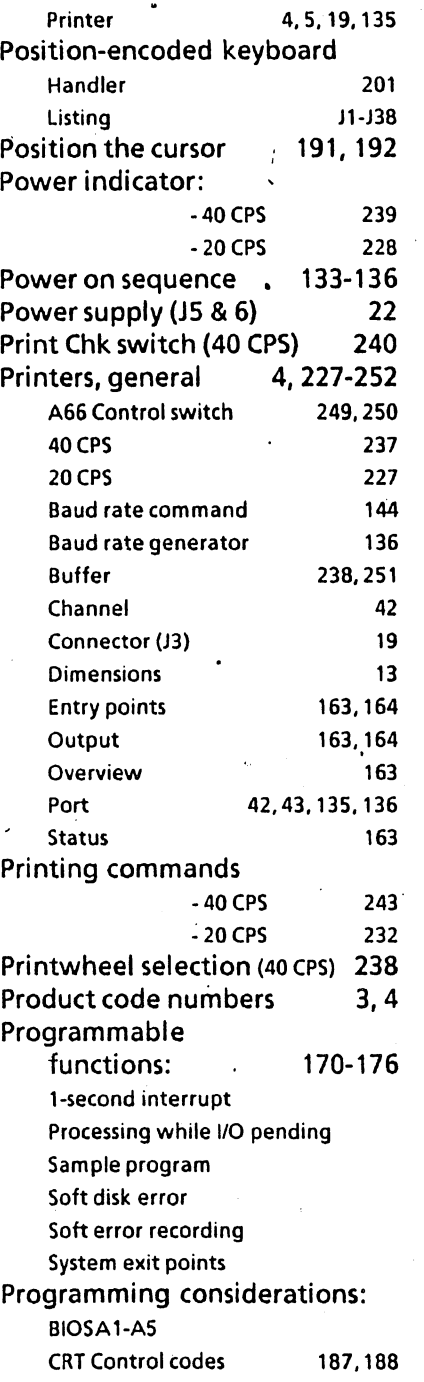

# Index

 $\ddot{\phantom{1}}$ 

 $\ddot{\phantom{0}}$ 

13

 $\ddot{\phantom{0}}$ 

 $\ddot{\phantom{a}}$ 

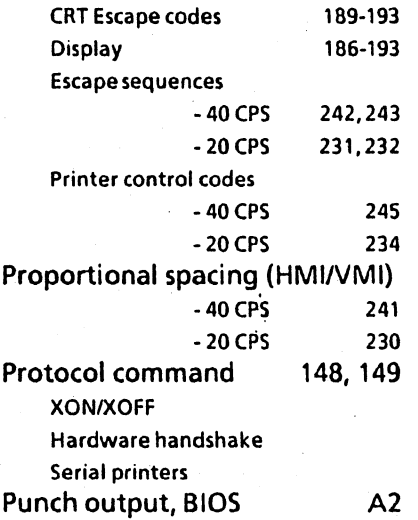

#### R

RAM, CRT 41-46 **Attributes** Driver Font Selection Memory Allocation **Offset** Power on  $\bullet$  . Refresh RAM Scroll Register ROM 5,41,42, 133-136, 158 ROM listings E1-E110 ROM/O.S. Interface 158 ROSR 5,41,44,47,133-136,170 RS232 (See Comm port) RTS 135, 136 Read disk sector command 143 Read sector 162, A5 • Reader input A2 Real Time Clock 174 (See also Clock)

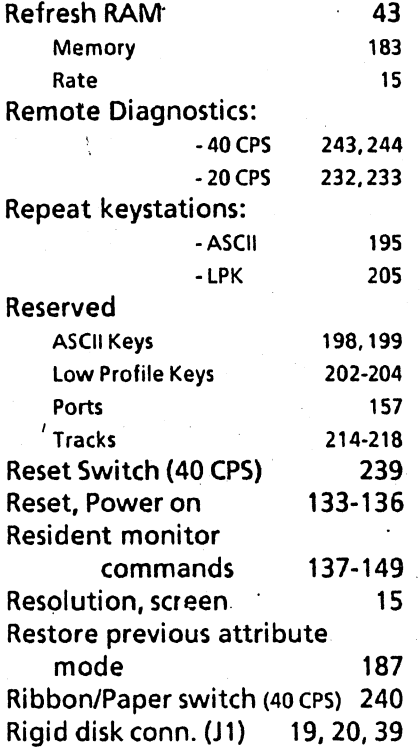

#### s

7 data bits (SIO controller) 110 1797 - Western Digital 279-302 6-8k ROM 2, 42 16/8 physical device mapping 153, 154, 167-169 Application programs Communication channel IGBYTE Logical device names Physical device names Physical devices 64k RAM 2,42 ROSR monitor

 $\ddot{\phantom{0}}$ 

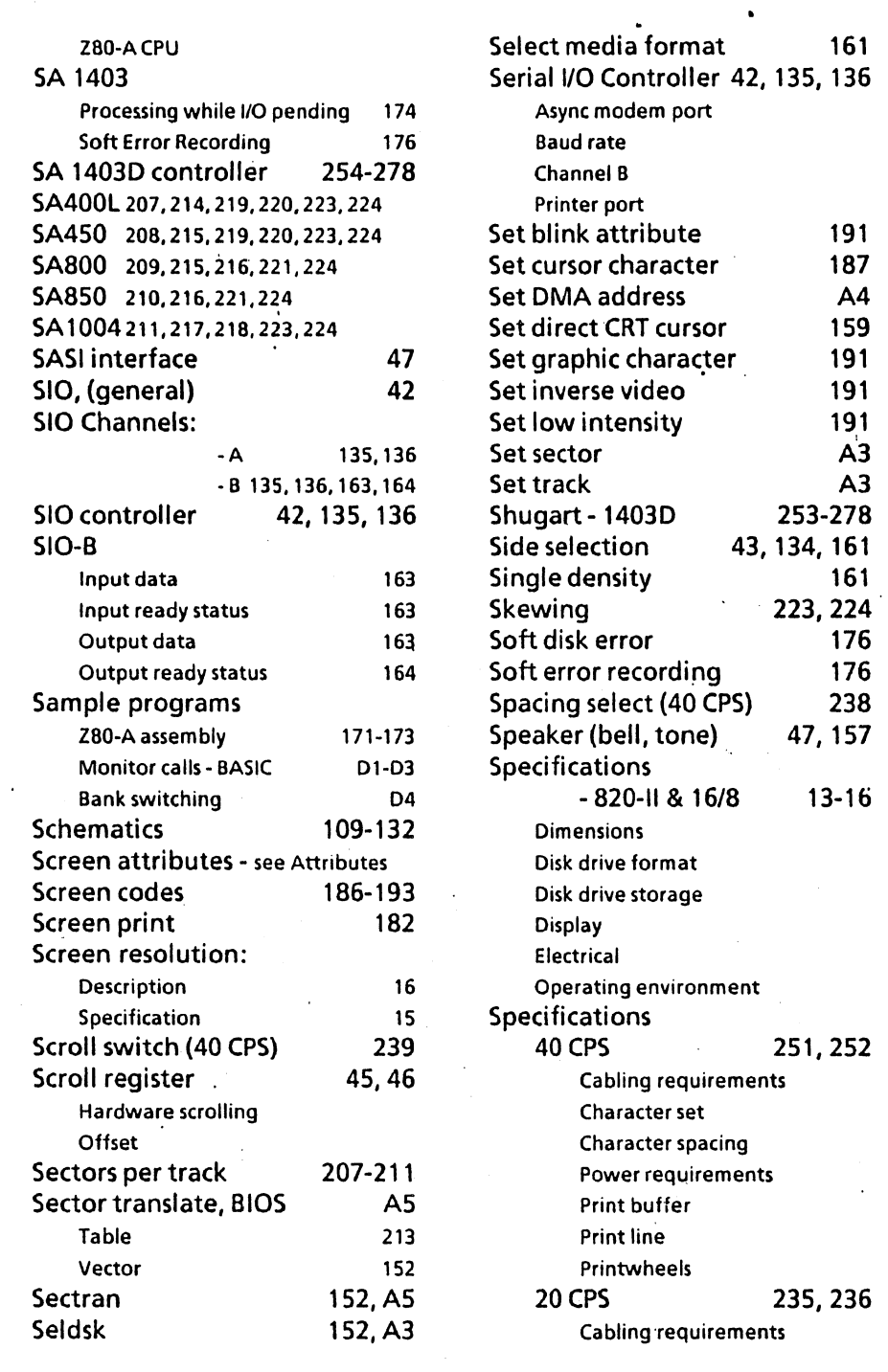

 $\mathcal{L}_{\mathcal{L}}$ 

 $\sim$ 

 $\sim 10^{-11}$ 

 $\bar{\mathcal{A}}$ 

 $\hat{\mathcal{L}}$ 

15

 $\mathcal{L}^{\text{max}}_{\text{max}}$  ,  $\mathcal{L}^{\text{max}}_{\text{max}}$ 

 $\ddot{\phantom{1}}$ 

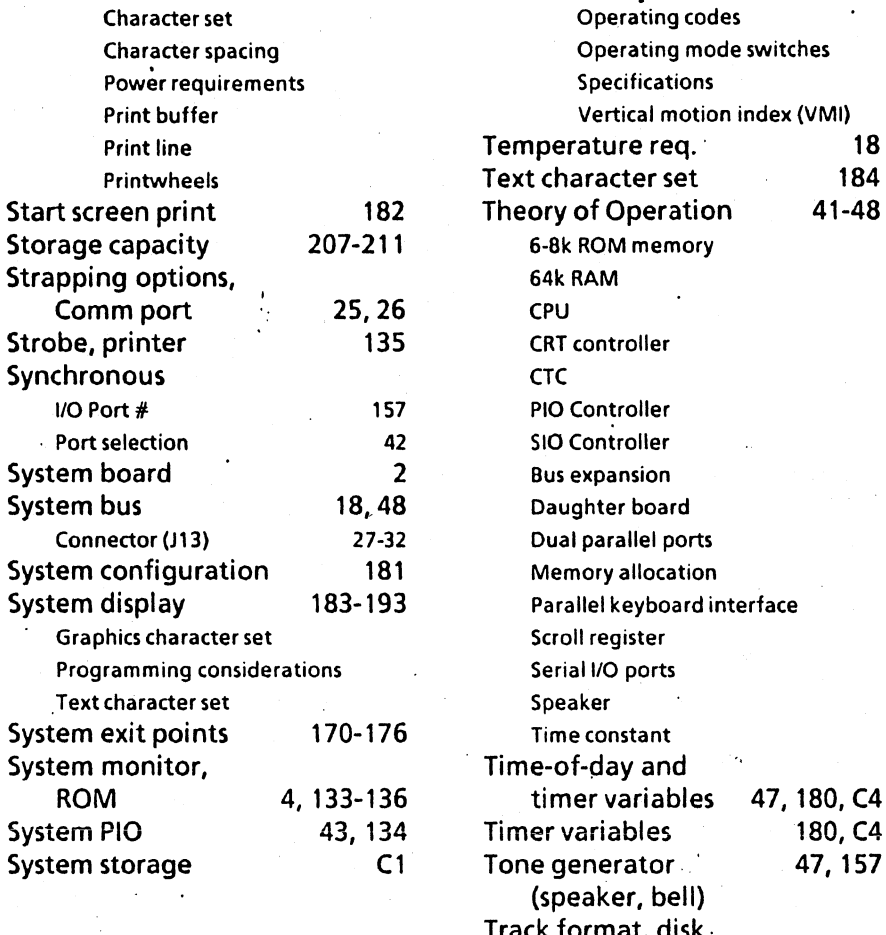

#### T

÷,

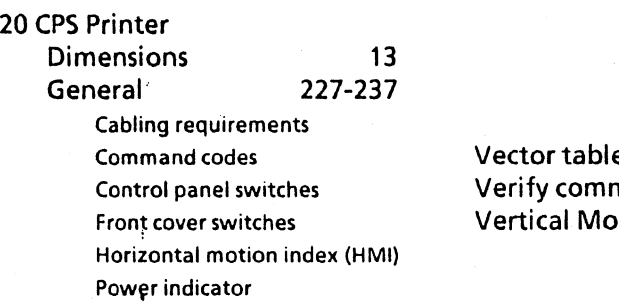

nterface Ÿ, 47, 180,C4 180, C4 47,157 Track format, disk. drives 207-211 Transfer rates 207-211 Typewriter command 144

 $\sim$  184

#### e  $m$ and tion Index: -40 CPS  $-20$  CPS 81 140 241 230

v

Index

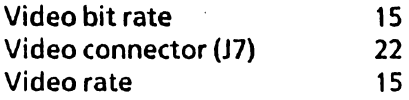

 $\ddot{\phantom{a}}$ 

# z

## w

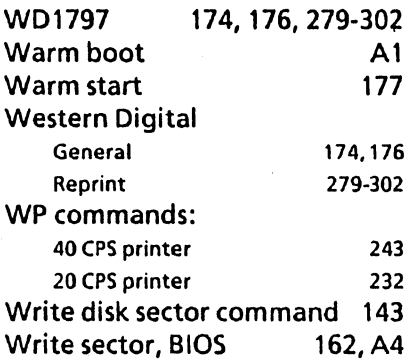

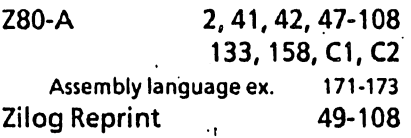

# $\mathbf{x}^{\top}$

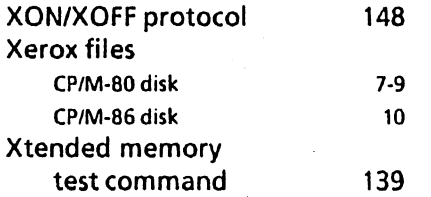

#### Index